|                                                                         | Organization Blocks                                                    | 1  |
|-------------------------------------------------------------------------|------------------------------------------------------------------------|----|
| SIEMENS                                                                 | Common Parameters for SFCs                                             | 2  |
|                                                                         | Copy and Block Functions                                               | 3  |
| SIMATIC                                                                 | SFCs for Controlling Program Execution                                 | 4  |
|                                                                         | SFCs for Handling the<br>System Clock                                  | 5  |
| System Software for S7-300/400 System and Standard Functions            | SFCs for Handling Run-Time Meters                                      | 6  |
| Volume 1/2                                                              | SFCs/SFBs for Transferring<br>Data Records                             | 7  |
| Reference Manual                                                        | DPV1 SFBs According to PNO AK 1131                                     | 8  |
|                                                                         | SFCs for Handling Time-of-Day Interrupts                               | 9  |
|                                                                         | SFCs for Handling<br>Time-Delay Interrupts                             | 10 |
|                                                                         | SFCs for Handling<br>Synchronous Errors                                | 11 |
|                                                                         | SFCs for Handling Interrupts and Asynchronous Errors                   | 12 |
|                                                                         | SFCs for Diagnostics                                                   | 13 |
|                                                                         | SFCs and SFBs for Updating the Process Image and Processing Bit Fields | 14 |
| This manual is part of the documentation package with the order number: | System Functions for<br>Addressing Modules                             | 15 |
| 6ES7810-4CA10-8BW1                                                      | SFCs for Distributed I/Os or PROFINET IO                               | 16 |
| <b>05/2010</b> A5E02789976-01                                           | PROFINET                                                               | 17 |
|                                                                         | SFCs and SFBs for PROFINET CPUs                                        | 18 |

### Legal information

### Warning notice system

This manual contains notices you have to observe in order to ensure your personal safety, as well as to prevent damage to property. The notices referring to your personal safety are highlighted in the manual by a safety alert symbol, notices referring only to property damage have no safety alert symbol. These notices shown below are graded according to the degree of danger.

### **A** DANGER

indicates that death or severe personal injury will result if proper precautions are not taken.

# **A**WARNING

indicates that death or severe personal injury may result if proper precautions are not taken.

# **A**CAUTION

with a safety alert symbol, indicates that minor personal injury can result if proper precautions are not taken.

#### CAUTION

without a safety alert symbol, indicates that property damage can result if proper precautions are not taken.

#### **NOTICE**

indicates that an unintended result or situation can occur if the corresponding information is not taken into account.

If more than one degree of danger is present, the warning notice representing the highest degree of danger will be used. A notice warning of injury to persons with a safety alert symbol may also include a warning relating to property damage.

#### **Qualified Personnel**

The product/system described in this documentation may be operated only by **personnel qualified** for the specific task in accordance with the relevant documentation for the specific task, in particular its warning notices and safety instructions. Qualified personnel are those who, based on their training and experience, are capable of identifying risks and avoiding potential hazards when working with these products/systems.

# Proper use of Siemens products

Note the following:

### **▲** WARNING

Siemens products may only be used for the applications described in the catalog and in the relevant technical documentation. If products and components from other manufacturers are used, these must be recommended or approved by Siemens. Proper transport, storage, installation, assembly, commissioning, operation and maintenance are required to ensure that the products operate safely and without any problems. The permissible ambient conditions must be adhered to. The information in the relevant documentation must be observed.

# Trademarks

All names identified by ® are registered trademarks of the Siemens AG. The remaining trademarks in this publication may be trademarks whose use by third parties for their own purposes could violate the rights of the owner.

## **Disclaimer of Liability**

We have reviewed the contents of this publication to ensure consistency with the hardware and software described. Since variance cannot be precluded entirely, we cannot guarantee full consistency. However, the information in this publication is reviewed regularly and any necessary corrections are included in subsequent editions.

# **Preface**

# **Purpose**

This manual provides you with a comprehensive overview of the organization blocks (OB), system functions (SFC), system and standard function blocks (SFC), and IEC functions contained in the operating systems of the CPUs of the S7-300 and S7-400, diagnostic data, system status lists (SZL), and events.

#### Note

Refer to the reference section of the "S7-300 Automation System CPU Specifications: CPU 31xC and CPU 31x" and "S7-300 Automation System CPU Specifications: CPU 312IFM - 318-2 DP" /70/ or the "Automation System S7-400: CPU Specifications" reference manual /101/ or the Instruction List: S7-400 Programmable Controller /102/ (whichever version applies to your CPU) for details of which of these functions and blocks are available on which CPU. The properties of the CFBs and the S7 signaling functions for specific CPUs are described in /70/ and /101/.

For information about the CPU operating systems, program design, and the communications and diagnostic capabilities of the CPUs, refer to the "Configuring Hardware and Communication Connections STEP 7 V5.5" manual <u>[234]</u> How to call functions and function blocks in your program is explained in the language descriptions.

You program and assign parameters for all these functions using the STEP 7 standard software. How to use this software is described in the "*Programming with STEP 7 V5.5*" manual <u>[231]</u> and in the STEP 7 online help.

### **Audience**

This manual is intended for programmers and engineers who are familiar with controlling processes and are responsible for writing programs for programmable logic controllers.

# **STEP 7 Documentation Packages**

The following table displays an overview of the STEP 7 documentation:

| Documentation                                                                                                    | Purpose                                                                                                    | Order Number       |
|----------------------------------------------------------------------------------------------------|----------------------------------------------------------------------------------------------------|--------------------|
| <ul> <li>STEP 7 Basic Information with</li> <li>Working with STEP 7, Getting Started Manual</li> <li>Programming with STEP 7</li> <li>Configuring Hardware and Communication Connections, STEP 7</li> </ul>                                                         | Basic information for technical personnel describing the methods of implementing control tasks with STEP 7 and the S7-300/400 programmable controllers.                          | 6ES7810-4CA10-8BW0 |
| <ul> <li>From S5 to S7, Converter Manual</li> <li>STEP 7 Reference with</li> <li>Ladder Logic (LAD)/Function Block Diagram (FBD)/Statement List (STL) for S7-300/400 manuals</li> <li>Standard and System Functions for S7-300/400 Volume 1 and Volume 2</li> </ul> | Provides reference information and describes the programming languages LAD, FBD, and STL, and standard and system functions extending the scope of the STEP 7 basic information. | 6ES7810-4CA10-8BW1 |

| Online Helps                                                                                     | Purpose                                                                                              | Order Number                             |
|--------------------------------------------------------------------------------------------------|----------------------------------------------------------------------------------------------------|------------------------------------------|
| Help on STEP 7                                                                                   | Basic information on programming and configuring hardware with STEP 7 in the form of an online help. | Part of the STEP 7<br>Standard software. |
| Reference helps on STL/LAD/FBD Reference help on SFBs/SFCs Reference help on Organization Blocks | Context-sensitive reference information.                                                             | Part of the STEP 7<br>Standard software. |

### **Online Help**

The manual Volume 1 and Volume 2 is complemented by an online help which is integrated in the software. This online help is intended to provide you with detailed support when using the software.

The help system is integrated in the software via a number of interfaces:

- There are several menu commands which you can select in the **Help** menu: The **Contents** command opens the index for the Help on STEP 7.
- **Using Help** provides detailed instructions on using the online help.
- The context-sensitive help offers information on the current context, for example, an open dialog box or an active window. You can open the context-sensitive help by clicking the "Help" button or by pressing F1.
- The status bar offers another form of context-sensitive help. It displays a short explanation for each menu command when the mouse pointer is positioned on the menu command.
- A brief explanation is also displayed for each icon in the toolbar when the mouse pointer is positioned on the icon for a short time.

If you prefer to read the information from the online help in printed format, you can print out individual help topics, books, or the entire online help.

This manual is an extract from the HTML-based Help on STEP 7. As the manual and the online help share an almost identical structure, it is easy to switch between the manual and the online help.

### **Feedback on Documentation**

To help us to provide the best possible documentation for you and future STEP 7 users, we need your support. If you have any comments or suggestions relating to this *manual* or the *online help*, please complete the questionnaire at the end of the manual and send it to the address shown. Please include your own personal rating of the documentation.

### Other Manuals

The various S7-300 and S7-400 CPUs and the S7-300 and S7-400 modules are described in the following manuals:

- For the S7-300 programmable logic controller, refer to the manuals: "PLC S7-300, CPU Specifications CPU 312 IFM to CPU 318-2 DP and S7-300 CPU 31xC and CPU 31x: Technical specifications" /70/, "S7-300 S7-300 Module data" /71/ and in the Instruction List /72/.
- For the S7-400 programmable logic controller, refer to the manual:
   "S7-400 Automation System: Module Data" /101/ and in the Instruction List /102/.

### How to Use this Manual

This manual covers the following topics:

- Chapter 1 explains the functions of all the organization blocks.
- Chapter 2 describes the common parameters RET\_VAL, REQ and BUSY.
- Chapters 3 to 32 describe the SFCs, SFBs and IEC-FCs.
- The Chapters sections 33 to 36 contain a description of the structure of the diagnostic data, an
  overview of the SZL-IDs, the possible events, lists of the SFCs, SFBs and FCs described in this
  manual, an overview of the SDBs.
- The bibliography contains a list of further manuals.
- The Glossary explains important terminology.
- The Index helps you to locate sections of text and topics quickly.

### **Conventions**

References to other manuals and documentation are indicated by numbers in slashes /.../. These numbers refer to the titles of manuals listed in the bibliography.

# **Special Note**

The system functions can be interrupted. If there are any restrictions that apply to certain SFCs or situations, these are explained in the description of the particular SFC.

## **Further Support**

If you have any technical questions, please get in touch with your Siemens representative or responsible agent.

You will find your contact person at:

http://www.siemens.com/automation/partner

You will find a guide to the technical documentation offered for the individual SIMATIC Products and Systems at:

http://www.siemens.com/simatic-tech-doku-portal

The online catalog and order system is found under:

http://mall.automation.siemens.com/

### **Training Centers**

Siemens offers a number of training courses to familiarize you with the SIMATIC S7 automation system. Please contact your regional training center or our central training center in D 90026 Nuremberg, Germany for details:

Internet: <a href="http://www.sitrain.com">http://www.sitrain.com</a>

# **Technical Support**

You can reach the Technical Support for all Industry Automation and Drive Technology products

 Via the Web formula for the Support Request <a href="http://www.siemens.com/automation/support-request">http://www.siemens.com/automation/support-request</a>

Additional information about our Technical Support can be found on the Internet pages <a href="http://www.siemens.com/automation/service">http://www.siemens.com/automation/service</a>

# Service & Support on the Internet

In addition to our documentation, we offer our Know-how online on the internet at: http://www.siemens.com/automation/service&support

where you will find the following:

- The newsletter, which constantly provides you with up-to-date information on your products.
- The right documents via our Search function in Service & Support.
- A forum, where users and experts from all over the world exchange their experiences.
- Your local representative for Industry Automation and Drive Technology.

Information on field service, repairs, spare parts and consulting.

# **Contents**

| 1 | Organ | ization Blocks                                                          | 13  |
|---|-------|-------------------------------------------------------------------------|-----|
|   | 1.1   | Overview of the Organization Blocks (OBs)                               | 13  |
|   | 1.2   | Program Cycle Organization Block (OB1)                                  |     |
|   | 1.3   | Time-of-Day Interrupt Organization Blocks (OB10 to OB17)                | 18  |
|   | 1.4   | Time-Delay Interrupt Organization Blocks (OB20 to OB23)                 |     |
|   | 1.5   | Cyclic Interrupt Organization Blocks (OB30 to OB38)                     |     |
|   | 1.6   | Hardware Interrupt Organization Blocks (OB40 to OB47)                   |     |
|   | 1.7   | Status Interrupt OB (OB55)                                              |     |
|   | 1.8   | Update Interrupt OB (OB56)                                              | 32  |
|   | 1.9   | Manufacturer Specific Interrupt OB (OB57)                               | 36  |
|   | 1.10  | Multicomputing Interrupt Organization Block (OB60)                      | 40  |
|   | 1.11  | Synchronous Cycle Interrupt OBs (OB61 to OB64)                          | 42  |
|   | 1.12  | Technology Synchronization Interrupt OB (OB65)                          |     |
|   | 1.13  | I/O Redundancy Error OB (OB70)                                          |     |
|   | 1.14  | CPU Redundancy Error OB (OB72)                                          |     |
|   | 1.15  | Communication Redundancy Error OB (OB73)                                |     |
|   | 1.16  | Time Error Organization Block (OB80)                                    |     |
|   | 1.17  | Power Supply Error Organization Block (OB81)                            |     |
|   | 1.18  | Diagnostic Interrupt Organization Block (OB82)                          |     |
|   | 1.19  | Insert / Remove Module Interrupt Organization Block (OB83)              |     |
|   | 1.20  | CPU Hardware Fault Organization Block (OB84)                            |     |
|   | 1.21  | Priority Class Error Organization Block (OB85)                          |     |
|   | 1.22  | Rack Failure Organization Block (OB86)                                  |     |
|   | 1.23  | Communication Error Organization Block (OB87)                           |     |
|   | 1.24  | Processing Interrupt OB (OB88)                                          |     |
|   | 1.25  | Background Organization Block (OB90)                                    |     |
|   | 1.26  | Startup Organization Blocks (OB100, OB101 and OB102)                    |     |
|   | 1.27  | Programming Error Organization Block (OB121)                            |     |
|   | 1.28  | I/O Access Error Organization Block (OB122)                             |     |
| 2 | Comm  | on Parameters for SFCs                                                  | 87  |
|   | 2.1   | Evaluating Errors with Output Parameter RET_VAL                         | 87  |
|   | 2.2   | Meaning of the Parameters REQ, RET_VAL and BUSY with Asynchronous SFCs  | 92  |
| 3 | Сору  | and Block Functions                                                     | 97  |
|   | 3.1   | Copying Memory Area with SFC 20 "BLKMOV"                                | 97  |
|   | 3.2   | Uninterruptible Copying of Variables with SFC 81 "UBLKMOV"              | 100 |
|   | 3.3   | Initializing a Memory Area with SFC 21 "FILL"                           | 102 |
|   | 3.4   | Creating a Data Block with SFC 22 "CREAT_DB"                            |     |
|   | 3.5   | Deleting a Data Block with SFC 23 "DEL_DB"                              |     |
|   | 3.6   | Testing a Data Block with SFC 24 "TEST_DB"                              |     |
|   | 3.7   | Compressing the User Memory with SFC 25 "COMPRESS"                      |     |
|   | 3.8   | Transferring a Substitute Value to Accumulator 1 with SFC 44 "REPL_VAL" |     |
|   | 3.9   | Generating Data Blocks in Load Memory with SFC 82 "CREA_DBL"            |     |
|   | 3.10  | Reading from a Data Block In Load Memory with SFC 83 "READ_DBL"         |     |
|   | 3.11  | Writing a Data Block in Load Memory with SFC 84 "WRIT_DBL"              |     |
|   | 3 12  | Creating a Data Block with SEC 85 "CREA DR"                             | 120 |

| 4 | SFCs for Controlling Program Execution                                            | 123                      |
|---|-----------------------------------------------------------------------------------|--------------------------|
|   | <ul> <li>4.1 Re-triggering Cycle Time Monitoring with SFC 43 "RE_TRIGR"</li></ul> | 123<br>124<br>125        |
|   | 4.5 Controlling CiR with SFC 104 "CiR"                                            |                          |
| 5 | SFCs for Handling the System Clock                                                | 131                      |
|   | 5.1 Setting the TOD with SFC 0 "SET_CLK"                                          | 132<br>133               |
| 6 | SFCs for Handling Run-Time Meters                                                 | 137                      |
|   | 6.1 Runtime Meters                                                                | 139<br>141<br>142<br>143 |
| 7 | SFCs/SFBs for Transferring Data Records                                           | 145                      |
| 0 | 7.1 Writing and Reading Data Records                                              |                          |
| 8 | DPV1 SFBs According to PNO AK 1131                                                |                          |
|   | 8.1 Reading a Data Record with SFB 52 "RDREC"                                     | 167<br>169<br>187<br>194 |
| 9 | SFCs for Handling Time-of-Day Interrupts                                          | 201                      |
|   | 9.1 Handling Time-of-Day Interrupts                                               | 202<br>204<br>205        |
|   | 9.6 Querving a Time-of-Day Interrupt with SFC 30 ACT_TINT                         |                          |

| 10 | SFCs fo | or Handling Time-Delay Interrupts                                                                    | 209 |
|----|---------|----------------------------------------------------------------------------------------------------|-----|
|    | 10.1    | Handling Time-Delay Interrupts                                                                       | 209 |
|    | 10.2    | Starting a Time-Delay Interrupt with SFC 32 "SRT_DINT"                                               | 211 |
|    | 10.3    | Querying a Time-Delay Interrupt with SFC 34 "QRY_DINT"                                               | 212 |
|    | 10.4    | Canceling a Time-Delay Interrupt with SFC 33 "CAN_DINT"                                              |     |
| 11 | SFCs fo | or Handling Synchronous Errors                                                                       | 215 |
|    | 11.1    | Masking Synchronous Errors                                                                           | 215 |
|    | 11.2    | Masking Synchronous Errors with SFC 36 "MSK_FLT"                                                     | 223 |
|    | 11.3    | Unmasking Synchronous Errors with SFC 37 "DMSK_FLT"                                                  | 224 |
|    | 11.4    | Reading the Error Register with SFC 38 "READ_ERR"                                                    | 225 |
| 12 | SFCs fo | or Handling Interrupts and Asynchronous Errors                                                       | 227 |
|    | 12.1    | Delaying and Disabling Interrupt and Asynchronous Errors                                             | 227 |
|    | 12.2    | Disabling the Processing of New Interrupts and Asynchronous Errors with                              |     |
|    |         | SFC 39 "DIS IRT"                                                                                     | 229 |
|    | 12.3    | Enabling the Processing of New Interrupts and Asynchronous Errors with                               |     |
|    |         | SFC 40 "EN_IRT"                                                                                      | 231 |
|    | 12.4    | Delaying the Processing of Higher Priority Interrupts and Asynchronous Errors with SFC 41 "DIS_AIRT" | 223 |
|    | 12.5    | Enabling the Processing of Higher Priority Interrupts and Asynchronous Errors with                   | 200 |
|    | 12.5    | SFC 42 "EN_AIRT"                                                                                     | 234 |
| 13 | SFCs fo | or Diagnostics                                                                                       | 235 |
|    | 13.1    | System Diagnostics                                                                                   |     |
|    | 13.1    | Reading OB Start Information with SFC 6 "RD_SINFO"                                                   |     |
|    | 13.2    | Reading of Start Information with SFC 6 RD_SINFORDSYSST"                                             |     |
|    | 13.3    | Writing a User-Defined Diagnostic Event to the Diagnostic Buffer with                                |     |
|    |         | SFC 52 "WR_USMSG"                                                                                    |     |
|    | 13.5    | Determining the OB Program Runtime with SFC 78 "OB_RT"                                               | 249 |
|    | 13.6    | Diagnosis of the Current Connection Status with SFC 87 "C_DIAG"                                      | 254 |
|    | 13.7    | Identifying the Bus Topology of a DP Master System with SFC 103 "DP_TOPOL"                           |     |
| 14 | SFCs a  | nd SFBs for Updating the Process Image and Processing Bit Fields                                     | 263 |
|    | 14.1    | Updating the Process Image Input Table with SFC 26 "UPDAT_PI"                                        | 263 |
|    | 14.2    | Updating the Process Image Output Table with SFC 27 "UPDAT_PO"                                       |     |
|    | 14.3    | Updating the Process Image Partition Input Table in a Synchronous Cycle with                         |     |
|    |         | SFC 126 "SYNC_PI"                                                                                    | 267 |
|    | 14.4    | Updating the Process Image Partition in a Synchronous Cycle with                                     |     |
|    |         | SFC 127 "SYNC_PO"  Setting a Bit Field in the I/O Area with SFC 79 "SET"                             | 269 |
|    | 14.5    | Setting a Bit Field in the I/O Area with SFC 79 "SET"                                                | 271 |
|    | 14.6    | Resetting a Bit Field in the I/O Area with SFC 80 "RSET"                                             |     |
|    | 14.7    | Implementing a Sequencer with SFB 32 "DRUM"                                                          | 273 |
| 15 | System  | Functions for Addressing Modules                                                                     | 277 |
|    | 15.1    | Querying the Logical Base Address of a Module with SFC 5 "GADR_LGC"                                  | 277 |
|    | 15.2    | Querying the Module Slot Belonging to a Logical Address with SFC 49 "LGC_GADR"                       | 279 |
|    | 15.3    | Querying all Logical Addresses of a Module with SFC 50 "RD_LGADR"                                    | 281 |
|    | 15.4    | Determining the Start Address of a Module with SFC 70 "GEO_LOG"                                      | 282 |
|    | 15.5    | Determining the Slot Belonging to a Logical Address with SFC 71 "LOG_GEO"                            | 284 |

| 16 | SFCs f | or Distributed I/Os or PROFINET IO                                                | 287 |
|----|--------|-----------------------------------------------------------------------------------|-----|
|    | 16.1   | Triggering a Hardware Interrupt on the DP Master with SFC 7 "DP_PRAL"             |     |
|    | 16.2   | Synchronizing Groups of DP Slaves with SFC 11 "DPSYC_FR"                          |     |
|    | 16.3   | Deactivating and Activating DP Slaves/PROFINET IO Devices with SFC 12 "D_ACT_DP". |     |
|    | 16.4   | Reading Diagnostic Data of a DP Slave with SFC 13 "DPNRM_DG" (Slave Diagnostics)  | 303 |
|    | 16.5   | Reading Consistent Data of a DP Standard Slave//PROFINET IO Device                |     |
|    |        | with SFC 14 "DPRD_DAT"                                                            | 307 |
|    | 16.6   | Writing Consistent Data to a DP Standard Slave/PROFINET IO Device                 |     |
|    |        | with SFC 15 "DPWR_DAT"                                                            | 310 |
| 17 | PROFI  | NET                                                                               | 313 |
|    | 17.1   | Background Information on SFCs 112, 113 and 114                                   | 313 |
|    | 17.2   | Updating the Inputs of the User Program Interface for the PROFINET CBA Component  |     |
|    |        | with SFC 112 "PN_IN"                                                              | 316 |
|    | 17.3   | Updating the Outputs of the PROFINET Interface of the PROFINET CBA Component      |     |
|    |        | with SFC 113 "PN_OUT"                                                             | 317 |
|    | 17.4   | Updating DP Interconnections with SFC 114 "PN_DP"                                 | 318 |
| 18 | SFCs a | and SFBs for PROFINET CPUs                                                        | 319 |
|    | 18.1   | Enabling or Synchronizing User Web Pages with SFC99 "WWW"                         | 319 |
|    | 18.2   | Setting the IP Configuration with SFB104 "IP CONF"                                |     |

# 1 Organization Blocks

# 1.1 Overview of the Organization Blocks (OBs)

# What Are Organization Blocks?

Organization Blocks (OBs) are the interface between the operating system of the CPU and the user program. OBs are used to execute specific program sections:

- At the startup of the CPU
- In a cyclic or clocked execution
- Whenever errors occur
- Whenever hardware interrupts occur.

Organization blocks are executed according to the priority they are allocated.

## Which OBs Are Available?

Not all CPUs can process all of the OBs available in STEP 7. Refer to Operations lists /72/ and /102/ to determine which OBs are included with your CPU.

## Where to Find More Information?

Refer to the online help and the following manuals for more information:

- /70/: this manual contains the technical data that describe the capabilities of the different S7-300 CPUs.
- /101/: this manual contains the technical data that describe the capabilities of the different S7-400 CPUs.

The following table contains the start event belonging to each OB as well as the default priority class.

| ОВ   | Start Event                                   | Default Priority Class | Explanation               |
|------|-----------------------------------------------|------------------------|---------------------------|
| OB1  | End of startup or end of OB1                  | 1                      | Free cycle                |
| OB10 | Time-of-day interrupt 0                       | 2                      | No default time specified |
| OB11 | Time-of-day interrupt 1                       | 2                      |                           |
| OB12 | Time-of-day interrupt 2                       | 2                      |                           |
| OB13 | Time-of-day interrupt 3                       | 2                      |                           |
| OB14 | Time-of-day interrupt 4                       | 2                      |                           |
| OB15 | Time-of-day interrupt 5                       | 2                      |                           |
| OB16 | Time-of-day interrupt 6                       | 2                      |                           |
| OB17 | Time-of-day interrupt 7                       | 2                      |                           |
| OB20 | Time-delay interrupt 0                        | 3                      | No default time specified |
| OB21 | Time-delay interrupt 1                        | 4                      |                           |
| OB22 | Time-delay interrupt 2                        | 5                      |                           |
| OB23 | Time-delay interrupt 3                        | 6                      |                           |
| OB30 | Cyclic interrupt 0 (default interval: 5 s)    | 7                      | Cyclic interrupts         |
| OB31 | Cyclic interrupt 1 (default interval: 2 s)    | 8                      |                           |
| OB32 | Cyclic interrupt 2 (default interval: 1 s)    | 9                      |                           |
| OB33 | Cyclic interrupt 3 (default interval: 500 ms) | 10                     |                           |
| OB34 | Cyclic interrupt 4 (default interval: 200 ms) | 11                     |                           |
| OB35 | Cyclic interrupt 5 (default interval: 100 ms) | 12                     |                           |
| OB36 | Cyclic interrupt 6 (default interval: 50 ms)  | 13                     |                           |
| OB37 | Cyclic interrupt 7 (default interval: 20 ms)  | 14                     |                           |
| OB38 | Cyclic interrupt 8 (default interval: 10 ms)  | 15                     |                           |
| OB40 | Hardware interrupt 0                          | 16                     | Hardware interrupts       |
| OB41 | Hardware interrupt 1                          | 17                     |                           |
| OB42 | Hardware interrupt 2                          | 18                     |                           |
| OB43 | Hardware interrupt 3                          | 19                     |                           |
| OB44 | Hardware interrupt 4                          | 20                     |                           |
| OB45 | Hardware interrupt 5                          | 21                     |                           |
| OB46 | Hardware interrupt 6                          | 22                     |                           |
| OB47 | Hardware interrupt 7                          | 23                     |                           |
| OB55 | Status interrupt                              | 2                      | DPV1 interrupts           |
| OB56 | Update interrupt                              | 2                      |                           |
| OB57 | Manufacturer specific interrupt               | 2                      |                           |
| OB60 | SFC35 "MP_ALM" call                           | 25                     | Multicomputing interrupt  |

| ОВ    | Start Event                                                                                                | Default Priority Class                                                               | Explanation                          |
|-------|----------------------------------------------------------------------------------------------------|--------------------------------------------------------------------------------------|--------------------------------------|
| OB61  | Synchronous Cycle Interrupt 1                                                                              | 25                                                                                   | Synchronous Cycle                    |
| OB62  | Synchronous Cycle Interrupt 2                                                                              | 25                                                                                   | Interrupt                            |
| OB63  | Synchronous Cycle Interrupt 3                                                                              | 25                                                                                   |                                      |
| OB64  | Synchronous Cycle Interrupt 4                                                                              | 25                                                                                   |                                      |
| OB65  | Technology synchronization interrupt                                                                       | 25                                                                                   | Technology synchronization interrupt |
| OB70  | I/O redundancy error (only in H CPUs)                                                                      | 25                                                                                   | Redundancy error                     |
| OB72  | CPU redundancy error (only in H CPUs)                                                                      | 28                                                                                   | interrupts                           |
| OB73  | Communication redundancy error OB (only in H CPUs)                                                         | 25                                                                                   |                                      |
| OB80  | Time error                                                                                                 | 26, 28 <sup>1)</sup>                                                                 | Asynchronous error interrupts        |
| OB81  | Power supply fault                                                                                         | 26, 28 <sup>1)</sup> with S7-300,<br>25, 28 <sup>1)</sup> with S7-400<br>and CPU 318 |                                      |
| OB82  | Diagnostic interrupt                                                                                       | 26, 28 <sup>1)</sup> with S7-300,<br>25, 28 <sup>1)</sup> with S7-400<br>and CPU 318 |                                      |
| OB83  | Insert/remove module interrupt                                                                             | 26, 28 <sup>1)</sup> with S7-300,<br>25, 28 <sup>1)</sup> with S7-400<br>and CPU 318 |                                      |
| OB84  | CPU hardware fault                                                                                         | 26, 28 <sup>1)</sup> with S7-300,<br>25, 28 <sup>1)</sup> with S7-400<br>and CPU 318 |                                      |
| OB85  | Program error                                                                                              | 26, 28 <sup>1)</sup> with S7-300,<br>25, 28 <sup>1)</sup> with S7-400<br>and CPU 318 |                                      |
| OB86  | Failure of an expansion rack, DP master system or station for distributed I/Os                             | 26, 28 <sup>1)</sup> with S7-300,<br>25, 28 <sup>1)</sup> with S7-400<br>and CPU 318 |                                      |
| OB87  | Communication error                                                                                        | 26, 28 <sup>1)</sup> with S7-300,<br>25, 28 <sup>1)</sup> with S7-400<br>and CPU 318 |                                      |
| OB88  | Processing interrupt                                                                                       | 28                                                                                   |                                      |
| ОВ90  | Warm or cold restart or delete a block being executed in OB90 or load an OB90 on the CPU or terminate OB90 | 29 <sup>2)</sup>                                                                     | Background cycle                     |
| OB100 | Warm restart                                                                                               | 27 <sup>1)</sup>                                                                     | Startup                              |
| OB101 | Hot restart                                                                                                | 27 <sup>1)</sup>                                                                     |                                      |
| OB102 | Cold restart                                                                                               | 27 <sup>1)</sup>                                                                     |                                      |
| OB121 | Programming error                                                                                          | Priority of the OB causing the error                                                 | Synchronous error interrupts         |
| OB122 | I/O access error                                                                                           | Priority of the OB causing the error                                                 |                                      |

Priority classes 27 and 28 are valid in the priority class model of the startup.

<sup>&</sup>lt;sup>2)</sup> Priority class 29 corresponds to priority 0.29. This means that the background cycle has lower priority than the free cycle.

# 1.2 Program Cycle Organization Block (OB1)

# **Description**

The operating system of the S7 CPU executes OB1 periodically. When OB1 has been executed, the operating system starts it again. Cyclic execution of OB1 is started after the startup has been completed. You can call other function blocks (FBs, SFBs) or functions (FCs, SFCs) in OB1.

### **Understanding the Operation of OB1**

OB1 has the lowest priority of all of the OBs whose run-times are monitored, in other words, all of the other OBs except OB90 can interrupt the execution of OB1. The following events cause the operating system to call OB1:

- The startup is completed.
- The execution of OB1 (the previous cycle) has finished.

When OB1 has been executed, the operating system sends global data. Before restarting OB1, the operating system writes the process-image output table to the output modules, updates the process-image input table and receives any global data for the CPU.

S7 monitors the maximum scan time, ensuring a maximum response time. The value for the maximum scan time is preset to 150 ms. You can set a new value or you can restart the time monitoring anywhere within your program with SFC43 "RE\_TRIGR." If your program exceeds the maximum cycle time for OB1, the operating system calls OB80 (time error OB); if OB80 is not programmed, the CPU changes to the STOP mode.

Apart from monitoring the maximum scan time, it is also possible to guarantee a minimum scan time. The operating system will delay the start of a new cycle (writing of the process image output table to the output modules) until the minimum scan time has been reached.

Refer to the manuals /70/ and /101/ for the ranges of the parameters "maximum" and "minimum" scan time. You change parameter settings using STEP 7.

# **Local Data for OB1**

The following table describes the temporary (TEMP) variables for OB1. The variable names are the default names of OB1.

| Variable       | Туре          | Description                                                                                                    |  |
|----------------|---------------|----------------------------------------------------------------------------------------------------|--|
| OB1_EV_CLASS   | BYTE          | Event class and identifiers: B#16#11: OB1 active                                                                     |  |
| OB1_SCAN_1     | BYTE          | B#16#01: completion of a warm restart                                                                                |  |
|                |               | B#16#02: completion of a hot restart                                                                                 |  |
|                |               | B#16#03: completion of the main cycle                                                                                |  |
|                |               | B#16#04: completion of a cold restart                                                                                |  |
|                |               | B#16#05: first OB1 cycle of the new master CPU after<br>master-reserve switchover and STOP of the previous<br>master |  |
| OB1_PRIORITY   | BYTE          | Priority class 1                                                                                                    |  |
| OB1_OB_NUMBR   | BYTE          | OB number (01)                                                                                                    |  |
| OB1_RESERVED_1 | BYTE          | Reserved                                                                                                    |  |
| OB1_RESERVED_2 | BYTE          | Reserved                                                                                                    |  |
| OB1_PREV_CYCLE | INT           | Run time of previous scan (ms)                                                                                       |  |
| OB1_MIN_CYCLE  | INT           | Minimum cycle time (ms) since the last startup                                                                       |  |
| OB1_MAX_CYCLE  | INT           | Maximum cycle time (ms) since the last startup                                                                       |  |
| OB1_DATE_TIME  | DATE_AND_TIME | DATE_AND_TIME of day when the OB was called                                                                          |  |

# 1.3 Time-of-Day Interrupt Organization Blocks (OB10 to OB17)

# **Description**

STEP 7 provides up to eight OBs (OB10 to OB17) which can be run once or periodically. You can assign parameters for CPU using SFCs or STEP 7 so that these OBs are processed at the following intervals:

- Once
- Every minute
- Hourly
- Daily
- Weekly
- Monthly
- · At the end of each month

### Note

For monthly execution of a time-of-day interrupt OBs, only the days 1, 2, ... 28 can be used as a starting date.

### **Understanding the Operation of Time-of-Day Interrupt OBs**

To start a time-of-day interrupt, you must first set and then activate the interrupt. The three following start possibilities exist:

- Automatic start of the time-of-day interrupt. This occurs once you have set and then activated the time-of-day interrupt with STEP 7. The following table shows the basic possibilities for activating a time-of-day interrupt with STEP 7.
- You set the time-of-day interrupt with STEP 7 and then activate it by calling SFC30 "ACT-TINT" in your program.
- You set the time-of-day interrupt by calling SFC28 "SET\_TINT" and then activate it by calling SFC30 "ACT\_TINT."

| Interval               | Description                                                                                                    |  |  |
|------------------------|----------------------------------------------------------------------------------------------------|--|--|
| Not activated          | The time-of-day interrupt is not executed, even when loaded in the CPU. It can be activated by calling SFC30.                                                |  |  |
| Activated once only    | The time-of-day OB is canceled automatically after it runs the one time specified.                                                                           |  |  |
|                        | Your program can use SFC28 and SFC30 to reset and reactivate the OB.                                                                                         |  |  |
| Activated periodically | When the time-of-day interrupt occurs, the CPU calculates the next start time for the time-of-day interrupt based on the current time of day and the period. |  |  |

The behavior of the time-of-day interrupt when you move the clock forwards or backwards is described in /234/.

#### **Note**

If you configure a time-of-day interrupt in such a way that the corresponding OB is to be processed once, the DATE\_AND\_TIME must not be in the past (relative to the real-time clock of the CPU).

If you configure a time-of-day interrupt in such a way that the corresponding OB is to be processed periodically, the start DATE\_AND\_TIME, however, are in the past, then the time-of-day interrupt will be processed the next time it is due. This is illustrated in the following figure.

You can disable or delay and re-enable time-of-day interrupts using SFCs 39 to 42.

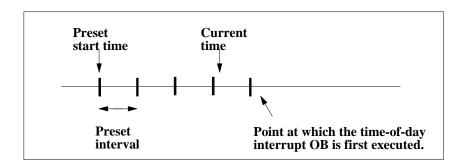

# **Conditions That Affect Time-of-Day Interrupt OBs**

Since a time-of-day interrupt occurs only at specified intervals, certain conditions can affect the operation of the OB during the execution of your program. The following table shows some of these conditions and describes the effect on the execution of the time-of-day interrupt OB.

| Condition                                                                                                    | Result                                                                                                    |
|----------------------------------------------------------------------------------------------------|----------------------------------------------------------------------------------------------------|
| Your program calls SFC29 (CAN_TINT) and cancels a time-of-day interrupt.                                                                           | The operating system clears the start event (DATE_AND_TIME) for the time-of-day interrupt. You must set the start event again and activate it before the OB can be called again.                                                                                                    |
| Your program attempted to activate a time-of-day interrupt OB, but the OB was not loaded on the CPU.                                               | The operating system calls OB85. If OB85 has not been programmed (loaded on the CPU), the CPU changes to the STOP mode.                                                                                                    |
| When synchronizing or correcting the system clock of the CPU, you set the time ahead and skipped the start event date or time for the              | The operating system calls OB80 and encodes the number of the time-of-day OB and the start event information in OB80.                                                                                                    |
| time-of-day OB.                                                                                                    | The operating system then runs the time-of-day OB once, regardless of the number of times that this OB should have been executed. The start event information of OB80 shows the DATE_AND_TIME that the time-of-day OB was first skipped.                                                                 |
| When synchronizing or correcting the system clock of the CPU, the time was set back so that the start event, date, or time for the OB is repeated. | S7-400-CPUs and CPU 318:  If the time-of-day OB had already been activated before the clock was set back, it is not called again.  S7-300-CPUs: The time-of-day OB is executed.                                                                                                    |
| The CPU runs through a warm or cold restart.                                                                                                    | Any time-of-day OB that was configured by an SFC is changed back to the configuration that was specified in STEP 7.                                                                                                    |
|                                                                                                    | If you have configured a time-of-day interrupt for a one-time start of the corresponding OB, set it with STEP 7, and activated it, the OB is called once after a warm or cold restart of the operating system, if the configured start time is in the past (relative to the real-time clock of the CPU). |
| A time-of-day OB is still being executed when the start event for the next interval occurs.                                                        | The operating system calls OB80. If OB80 is not programmed, the CPU changes to the STOP mode.                                                                                                    |
|                                                                                                    | If OB80 is loaded, both OB80 and the time-of-day interrupt OB are first executed and then second the requested interrupt is executed.                                                                                                    |

# **Local Data for Time-of-Day Interrupt OBs**

The following table describes the temporary (TEMP) variables for a time-of-day interrupt OB. The variable names are the default names of OB10.

| Variable        | Туре          | Description                                                |
|-----------------|---------------|------------------------------------------------------------|
| OB10_EV_CLASS   | BYTE          | Event class and identifiers: B#16#11 = interrupt is active |
| OB10_STRT_INFO  | BYTE          | B#16#11: start request for OB10                            |
|                 |               | (B#16#12: start request for OB11)                          |
|                 |               | :                                                          |
|                 |               | :                                                          |
|                 |               | (B#16#18: start request for OB17)                          |
| OB10_PRIORITY   | BYTE          | Assigned priority class; default 2                         |
| OB10_OB_NUMBR   | BYTE          | OB number (10 to 17)                                       |
| OB10_RESERVED_1 | BYTE          | Reserved                                                   |
| OB10_RESERVED_2 | BYTE          | Reserved                                                   |
| OB10_PERIOD_EXE | WORD          | The OB is executed at the specified intervals:             |
|                 |               | W#16#0000: once                                            |
|                 |               | W#16#0201: once every minute                               |
|                 |               | W#16#0401: once hourly                                     |
|                 |               | W#16#1001: once daily                                      |
|                 |               | W#16#1201: once weekly                                     |
|                 |               | W#16#1401: once monthly                                    |
|                 |               | W#16#1801: once yearly                                     |
|                 |               | W#16#2001: end of month                                    |
| OB10_RESERVED_3 | INT           | Reserved                                                   |
| OB10_RESERVED_4 | INT           | Reserved                                                   |
| OB10_DATE_TIME  | DATE_AND_TIME | DATE_AND_TIME of day when the OB was called                |

# 1.4 Time-Delay Interrupt Organization Blocks (OB20 to OB23)

# **Description**

S7 provides up to four OBs (OB20 to OB23) which are executed after a specified delay. Every time-delay OB is started by calling SFC32 (SRT\_DINT). The delay time is an input parameter of the SFC.

When your program calls SFC32 (SRT\_DINT), you provide the OB number, the delay time, and a user-specific identifier. After the specified delay, the OB starts. You can also cancel the execution of a time-delay interrupt that has not yet started.

### **Understanding the Operation of Time-Delay Interrupt OBs**

After the delay time has expired (value in milliseconds transferred to SFC32 together with an OB number), the operating system starts the corresponding OB.

To use the time-delay interrupts, you must perform the following tasks:

- You must call SFC32 (SRT\_DINT).
- You must download the time-delay interrupt OB to the CPU as part of your program.

Time-delay OBs are executed only when the CPU is in the RUN mode. A warm or a cold restart clears any start events for the time-delay OBs. If a time-delay interrupt has not started, you can use SFC33 (CAN\_DINT) to cancel its execution.

The delay time has a resolution of 1 ms. A delay time that has expired can be started again immediately. You can query the status of a delay-time interrupt using SFC34 (QRY\_DINT).

The operating system calls an asynchronous error OB if one of the following events occur:

- If the operating system attempts to start an OB that is not loaded and you specified its number when calling SFC32 "SRT\_DINT."
- If the next start event for a time-delay interrupt occurs before the time-delay OB has been completely executed.

You can disable or delay and re-enable delay interrupts using SFCs 39 to 42.

# **Local Data for Time-Delay Interrupt OBs**

The following table describes the temporary (TEMP) variables for a time-delay interrupt OB. The variable names are the default names of OB20.

| Variable        | Туре          | Description                                                      |
|-----------------|---------------|------------------------------------------------------------------|
| OB20_EV_CLASS   | BYTE          | Event class and identifiers:                                     |
|                 |               | B#16#11: interrupt is active                                     |
| OB20_STRT_INF   | BYTE          | B#16#21: start request for OB20                                  |
|                 |               | (B#16#22: start request for OB21)                                |
|                 |               | (B#16#23: start request for OB22)                                |
|                 |               | (B#16#24: start request for OB23)                                |
| OB20_PRIORITY   | BYTE          | Assigned priority class: default values 3 (OB20) to 6 (OB23)     |
| OB20_OB_NUMBR   | BYTE          | OB number (20 to 23)                                             |
| OB20_RESERVED_1 | BYTE          | Reserved                                                         |
| OB20_RESERVED_2 | BYTE          | Reserved                                                         |
| OB20_SIGN       | WORD          | User ID: input parameter SIGN from the call for SFC32 (SRT_DINT) |
| OB20_DTIME      | TIME          | Configured delay time in ms                                      |
| OB20_DATE_TIME  | DATE_AND_TIME | DATE_AND_TIME of day when the OB was called                      |

# 1.5 Cyclic Interrupt Organization Blocks (OB30 to OB38)

# **Description**

S7 provides up to nine cyclic interrupt OBs (OB30 to OB38) which interrupt your program at fixed intervals. The following table shows the default intervals and priority classes for the cyclic interrupt OBs.

| OB Number | Default Interval | Default Priority Class |   |
|-----------|------------------|------------------------|---|
| OB30      | 5 s              | 7                      |   |
| OB31      | 2 s              | 8                      |   |
| OB32      | 1 s              | 9                      |   |
| OB33      | 500 ms           | 10                     |   |
| OB34      | 200 ms           | 11                     |   |
| OB35      | 100 ms           | 12                     |   |
| OB36      | 50 ms            | 13                     |   |
| OB37      | 20 ms            | 14                     |   |
| OB38      | 10 ms            | 15                     | · |

## **Understanding the Operation of Cyclic Interrupt OBs**

The equidistant start times of the cyclic interrupt OBs are determined by the interval and the phase offset. Refer to /234/ for the relationship between the start time, time cycle, and phase offset of an OB.

#### **Note**

You must make sure that the run time of each cyclic interrupt OB is significantly shorter than its interval. If a cyclic interrupt OB has not been completely executed before it is due for execution again because the interval has expired, the time error OB (OB80) is started. The cyclic interrupt that caused the error is executed later.

You can disable or delay and re-enable cyclic interrupts using SFCs 39 to 42

Refer to the specifications of your specific CPU for the range of the parameters interval, priority class, and phase offset. You can change the parameter settings using STEP 7.

# **Local Data for Cyclic Interrupt OBs**

The following table describes the temporary (TEMP) variables for a cyclic interrupt OB. The variable names are the default names of OB35.

| Variable          | Туре          | Description                                                                                                    |
|-------------------|---------------|----------------------------------------------------------------------------------------------------|
| OB35_EV_CLASS     | BYTE          | Event class and identifiers                                                                                                    |
|                   |               | B#16#11: interrupt is active                                                                                                    |
| OB35_STRT_INF     | ВУТЕ          | B#16#30: Special start request for a cyclic interrupt OB in the H system (special handling selected for change to "redundant" system status) |
|                   |               | B#16#31: Start request for OB30 :                                                                                                    |
|                   |               | B#16#36: Start request for OB35 :                                                                                                    |
|                   |               | B#16#39: Start request for OB38                                                                                                    |
|                   |               | B#16#3A: Start request for cyclic interrupt OBs<br>(OB30 to OB38) with cyclic interrupt clock rate<br>less than one millisecond              |
| OB35_PRIORITY     | ВҮТЕ          | Assigned priority class: defaults 7 (OB30) to 15 (OB38)                                                                                      |
| OB35_OB_NUMBR     | BYTE          | OB number (30 to 38)                                                                                                    |
| OB35_RESERVED_1   | BYTE          | Reserved                                                                                                    |
| OB35_RESERVED_2   | BYTE          | Reserved                                                                                                    |
| OB35_PHASE_OFFSET | WORD          | If OB35_STRT_INF=B#16#3A:     phase offset in µs                                                                                             |
|                   |               | In all other cases: phase offset in ms                                                                                                    |
| OB35_RESERVED_3   | INT           | Reserved                                                                                                    |
| OB35_EXC_FREQ     | INT           | • If OB35_STRT_INF=B#16#3A:                                                                                                    |
|                   |               | cycle time in µs                                                                                                    |
|                   |               | In all other cases: interval in milliseconds                                                                                                 |
| OB35_DATE_TIME    | DATE_AND_TIME | DATE_AND_TIME of day when the OB was called                                                                                                  |

# 1.6 Hardware Interrupt Organization Blocks (OB40 to OB47)

### **Description**

S7 provides up to eight independent hardware interrupts each with its own OB.

By assigning parameters with STEP 7, you specify the following for each signal module that will trigger hardware interrupts:

- Which channels trigger a hardware interrupt under what conditions.
- Which hardware interrupt OB is assigned to the individual groups of channels (as default, all hardware interrupts are processed by OB40).

With CPs and FMs, you assign these parameters using their own software.

You select the priority classes for the individual hardware interrupt OBs using STEP 7.

# **Understanding the Operation of Hardware Interrupt OBs**

After a hardware interrupt has been triggered by the module, the operating system identifies the slot and the corresponding hardware interrupt OB. If this OB has a higher priority than the currently active priority class, it will be started. The channel-specific acknowledgement is sent after this hardware interrupt OB has been executed.

If another event that triggers a hardware interrupt occurs on the same module during the time between identification and acknowledgement of a hardware interrupt, the following applies:

• If the event occurs on the channel that previously triggered the hardware interrupt, then the new interrupt is lost. This is illustrated in the following figure based on the example of a channel of a digital input module. The triggering event is the rising edge. The hardware interrupt OB is OB40.

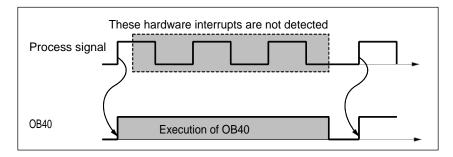

• If the event occurs on another channel of the same module, then no hardware interrupt can currently be triggered. This interrupt, however, is not lost, but is triggered after the acknowledgement of the currently active hardware interrupt.

If a hardware interrupt is triggered and its OB is currently active due to a hardware interrupt from another module, the new request is recorded and the OB processed when it is free.

You can disable or delay and re-enable hardware interrupts using SFCs 39 to 42.

You can assign parameters for the hardware interrupts of a module not only with STEP 7 but also with SFCs 55 to 57.

# **Local Data for Hardware Interrupt OBs**

The following table describes the temporary (TEMP) variables for a hardware interrupt OB. The variable names are the default names of OB40.

| Variable        | Туре          | Description                                                                                                    |
|-----------------|---------------|----------------------------------------------------------------------------------------------------|
| OB40_EV_CLASS   | BYTE          | Event class and identifiers:                                                                                                    |
|                 |               | B#16#11: interrupt is active                                                                                                    |
| OB40_STRT_INF   | BYTE          | B#16#41: interrupt via interrupt line 1                                                                                                    |
|                 |               | B#16#42: interrupt via interrupt line 2 (only with an S7-400)                                                                                                    |
|                 |               | B#16#43: interrupt via interrupt line 3 (only with an S7-400)                                                                                                    |
|                 |               | B#16#44: interrupt via interrupt line 4 (only with an S7-400)                                                                                                    |
|                 |               | B#16#45: WinAC: interrupt triggered by PC                                                                                                    |
|                 |               | Note: Interrupt lines 1, 4 are assigned to CPUs 1, 4 in multicomputing mode.                                                                                                    |
| OB40_PRIORITY   | BYTE          | Assigned priority class: defaults 16 (OB40) to 23 (OB47)                                                                                                    |
| OB40_OB_NUMBR   | BYTE          | OB number (40 to 47)                                                                                                    |
| OB40_RESERVED_1 | BYTE          | Reserved                                                                                                    |
| OB40_IO_FLAG    | BYTE          | Input module: B#16#54                                                                                                    |
|                 |               | Output module: B#16#55                                                                                                    |
| OB40_MDL_ADDR   | WORD          | Logical base address of the module that triggers the interrupt                                                                                                    |
| OB40_POINT_ADDR | DWORD         | With digital modules:     Bit field with the inputs on the module that triggered the hardware interrupt     Which bit of OB40_POINT_ADDR is assigned to which channel of the module can be found in the description of the relevant module. |
|                 |               | With analog modules: Bit field contain information indicating which channel exceeded which limit (for a precise description of the structure, refer to /71/ or /101/.).  With CPs or IMs:                                                   |
|                 |               | Interrupt status of the module (not relevant for users)                                                                                                    |
| OB40_DATE_TIME  | DATE_AND_TIME | DATE_AND_TIME of day when the OB was called                                                                                                    |

### Note

If you are using a DPV1 capable CPU you can obtain additional information on the interrupt with the help of SFB54 "RALRM" which exceeds the start information of the OB. This also applies when you operate the DP Master in S7 compatible mode.

# 1.7 Status Interrupt OB (OB55)

#### **Note**

A status interrupt OB (OB55) is only available for DPV1 capable CPUs.

# **Description**

The CPU operating system calls OB55 if a status interrupt was triggered via the slot of a DPV1 slave. This might be the case if a component (module or rack) of a DPV1 slaves changes its operating mode, for example from RUN to STOP. For precise information on events that trigger a status interrupt, refer to the documentation of the DPV1 slave's manufacturer.

# Local data of the status interrupt OB

The table below contains the temporary (TEMP) variables of the status interrupt OB. Selected variable names are the default names of OB55.

| Variable        | Data type     | Description                                                         |
|-----------------|---------------|---------------------------------------------------------------------|
| OB55_EV_CLASS   | BYTE          | Event class and identifiers:                                        |
|                 |               | B#16#11 (upcoming event)                                            |
| OB55_STRT_INF   | BYTE          | B#16#55: Status interrupt for DP                                    |
|                 |               | B#16#58: Status interrupt for PROFINET IO                           |
| OB55_PRIORITY   | BYTE          | Configured priority class, default values 2                         |
| OB55_OB_NUMBR   | BYTE          | OB number (55)                                                      |
| OB55_RESERVED_1 | BYTE          | Reserved                                                            |
| OB55_IO_FLAG    | BYTE          | Input module: B#16#54                                               |
|                 |               | Output module: B#16#55                                              |
| OB55_MDL_ADDR   | WORD          | logical base address of the interrupt triggering component (module) |
| OB55_LEN        | BYTE          | Data block length supplied by the interrupt                         |
| OB55_TYPE       | BYTE          | ID for the interrupt type "Status interrupt"                        |
| OB55_SLOT       | BYTE          | slot number of the interrupt triggering component (module)          |
| OB55_SPEC       | BYTE          | Specifier                                                           |
|                 |               | Bits 0 to 1: Interrupt specifier                                    |
|                 |               | Bit 2: Add_Ack                                                      |
|                 |               | Bits 3 to 7: Seq. no.                                               |
| OB55_DATE_TIME  | DATE_AND_TIME | Date and time at which the OB was called                            |

### Note

The meaning of OB55\_LEN, OB55\_TYPE, OB55\_SLOT, OB55\_SPEC shown in the table above applies only to a status interrupt in DP. If there is a status interrupt in PROFINET IO, you will need to organize the local variables as shown in the next table.

### Note

You can obtain the full additional information for the interrupt from the DP frame by calling SFB54 "RALRM" in OB55.

If you want to program OB55 dependent on start events, we recommend that you organize the local variables as follows:

| Variable        | Data Type     |
|-----------------|---------------|
| OB55_EV_CLASS   | ВУТЕ          |
| OB55_STRT_INF   | ВУТЕ          |
| OB55_PRIORITY   | ВУТЕ          |
| OB55_OB_NUMBR   | BYTE          |
| OB55_RESERVED_1 | BYTE_         |
| OB55_IO_FLAG    | ВУТЕ          |
| OB55_MDL_ADR    | WORD          |
| OB55_Z2         | WORD          |
| OB55_Z3         | WORD          |
| OB55_DATE_TIME  | DATE_AND_TIME |

Depending on the start event, the variables OB55\_Z2 and OB55\_Z3 contain different information. This is explained in greater detail below.

# Meaning of OB55\_Z2

| OB55_STRT_INF | Meaning of OB55_Z2                                            |
|---------------|---------------------------------------------------------------|
| B#16#55       | Low byte: ID for interrupt type "Status interrupt"            |
|               | High byte: Length of the data field supplied by the interrupt |
| B#16#58       | ID for interrupt type:                                        |
|               | • W#16#0000: Reserved                                         |
|               | W#16#0001: Diagnostic interrupt (entering state)              |
|               | W#16#0002: Hardware interrupt                                 |
|               | W#16#0003: Remove module interrupt                            |
|               | W#16#0004: Insert module interrupt                            |
|               | W#16#0005: Status interrupt                                   |
|               | W#16#0006: Update interrupt                                   |
|               | W#16#0007: Redundancy interrupt                               |
|               | W#16#0008: Controlled by supervisor                           |
|               | • W#16#0009: Released                                         |
|               | W#16#000A: Wrong submodule inserted                           |
|               | W#16#000B: Return of submodule                                |
|               | W#16#000C: Diagnostic interrupt (exiting state)               |
|               | W#16#000D: Direct data exchange connection message            |
|               | W#16#000E: Neighborhood change message                        |
|               | W#16#000F: Isochronous mode message (bus end)                 |
|               | W#16#0010: Isochronous mode message (device end)              |
|               | W#16#0011: Network component message                          |
|               | W#16#0012: Time synchronization message (bus end)             |
|               | W#16#0013 to 001E: reserved                                   |
|               | W#16#001F: Remove module interrupt                            |
|               | W#16#0020 to 007F: Vendor-specific interrupt                  |
|               | W#16#0080 to FFFF: reserved                                   |

# Meaning of OB55\_Z3

| OB55_STRT_INF | Meaning of OB55_Z3                                                                                                    |
|---------------|----------------------------------------------------------------------------------------------------|
| B#16#55       | <ul> <li>Low byte: Specifier</li> <li>Bits 0 to 1: Alarm specifier</li> <li>Bit 2: Add_Ack</li> <li>Bits 3 to 7: Sequence number</li> <li>High byte: Slot of component triggering interrupt (module or submodule)</li> </ul>                                                                                                    |
| B#16#58       | Alarm specifier:  Bits 0 to 10: Sequence number (range of values 0 to 2047)  Bit 11: Channel diagnostics  O: No channel diagnostic information  I: Channel diagnostic information exists  Bit 12: Status of vendor-specific diagnostics:  O: No vendor-specific status information available  I: Vendor-specific status information available  Bit 13: Status of diagnostics for submodule:  O: No status information available, all errors eliminated  I: At least one item of channel diagnostic and/or status information available  Bit 14: Reserved  Bit 15: Application relation diagnostic state:  O: None of the modules configured in this AR is reporting diagnostic information |
|               | <ul> <li>1: At least one of the modules configured in<br/>this AR is reporting diagnostic information</li> </ul>                                                                                                    |

# 1.8 Update Interrupt OB (OB56)

#### **Note**

A update interrupt OB (OB56) is only available for DPV1 capable CPUs.

# **Description**

The CPU operating system calls OB56 if an update interrupt was triggered via the slot of a DPV1 slave. This can be the case if you have changed the parameters for the slot of a DPV1 slave (via local or remote access). For precise information on events that trigger an update interrupt, refer to the documentation of the DPV1 slave's manufacturer.

# Local data of the update interrupt OB

The table below contains the temporary (TEMP) variables of the update interrupt OB. Selected variable names are the default names of OB56.

| Variable        | Data type     | Description                                                         |
|-----------------|---------------|---------------------------------------------------------------------|
| OB56_EV_CLASS   | BYTE          | Event class and identifiers:                                        |
|                 |               | B#16#11 (upcoming event)                                            |
| OB56_STRT_INF   | BYTE          | B#16#56: Update interrupt for DP                                    |
|                 |               | B#16#59: Update interrupt for PROFINET IO                           |
| OB56_PRIORITY   | BYTE          | Configured priority class, default values 2                         |
| OB56_OB_NUMBR   | BYTE          | OB number (56)                                                      |
| OB56_RESERVED_1 | BYTE          | Reserved                                                            |
| OB56_IO_FLAG    | BYTE          | Input module: B#16#54                                               |
|                 |               | Output module: B#16#55                                              |
| OB56_MDL_ADDR   | WORD          | logical base address of the interrupt triggering component (module) |
| OB56_LEN        | BYTE          | Data block length supplied by the interrupt                         |
| OB56_TYPE       | BYTE          | ID for the interrupt type "Update interrupt"                        |
| OB56_SLOT       | BYTE          | slot number of the interrupt triggering component (module)          |
| OB56_SPEC       | BYTE          | Specifier                                                           |
|                 |               | Bits 0 to 1: Interrupt specifier                                    |
|                 |               | bit 2: Add_Ack                                                      |
|                 |               | Bits 3 to 7: Seq. no.                                               |
| OB56_DATE_TIME  | DATE_AND_TIME | Date and time at which the OB was called                            |

### Note

The meaning of OB56\_LEN, OB56\_TYPE, OB56\_SLOT, OB56\_SPEC shown in the table above applies only to an update interrupt in DP. If there is an update interrupt in PROFINET IO, you will need to organize the local variables as shown in the following table.

### Note

You can obtain the full additional information on the interrupt from the DP frame by calling SFB54 "RALRM" in OB56.

If you want to program OB56 dependent on start events, we recommend that you organize the local variables as follows:

| Variable        | Data type     |
|-----------------|---------------|
| OB56_EV_CLASS   | ВУТЕ          |
| OB56_STRT_INF   | ВУТЕ          |
| OB56_PRIORITY   | ВУТЕ          |
| OB56_OB_NUMBR   | ВУТЕ          |
| OB56_RESERVED_1 | BYTE_         |
| OB56_IO_FLAG    | ВУТЕ          |
| OB56_MDL_ADR    | WORD          |
| OB56_Z2         | WORD          |
| OB56_Z3         | WORD          |
| OB56_DATE_TIME  | DATE_AND_TIME |

Depending on the start event, the variables OB56\_Z2 and OB56\_Z3 contain different information. This is explained in greater detail below.

# Meaning of OB56\_Z2

| OB56_STRT_INF | Meaning of OB56_Z2                                                                |
|---------------|-----------------------------------------------------------------------------------|
| B#16#56       | Low byte: ID for interrupt type "Status interrupt"                                |
|               | <ul> <li>High byte: Length of the data field supplied by the interrupt</li> </ul> |
| B#16#59       | ID for interrupt type:                                                            |
|               | • W#16#0000: Reserved                                                             |
|               | W#16#0001: Diagnostic interrupt (entering state)                                  |
|               | W#16#0002: Hardware interrupt                                                     |
|               | • W#16#0003: Remove module interrupt                                              |
|               | W#16#0004: Insert module interrupt                                                |
|               | W#16#0005: Status interrupt                                                       |
|               | W#16#0006: Update interrupt                                                       |
|               | W#16#0007: Redundancy interrupt                                                   |
|               | <ul> <li>W#16#0008: Controlled by supervisor</li> </ul>                           |
|               | • W#16#0009: Released                                                             |
|               | W#16#000A: Wrong submodule inserted                                               |
|               | W#16#000B: Return of submodule                                                    |
|               | • W#16#000C: Diagnostic interrupt (exiting state)                                 |
|               | • W#16#000D: Direct data exchange connection message                              |
|               | W#16#000E: Neighborhood change message                                            |
|               | W#16#000F: Isochronous mode message (bus end)                                     |
|               | • W#16#0010: Isochronous mode message (device end)                                |
|               | W#16#0011: Network component message                                              |
|               | • W#16#0012: Time synchronization message (bus end)                               |
|               | • W#16#0013 to 001E: reserved                                                     |
|               | W#16#001F: Remove module interrupt                                                |
|               | • W#16#0020 to 007F: Vendor-specific interrupt                                    |
|               | W#16#0080 to FFFF: reserved                                                       |

# Meaning of OB56\_Z3

| OB56_STRT_INF | Meaning of OB56_Z3                                                                                                    |
|---------------|----------------------------------------------------------------------------------------------------|
| B#16#56       | <ul> <li>Low byte: Specifier</li> <li>Bits 0 to 1: Alarm specifier</li> <li>Bit 2: Add_Ack</li> <li>Bits 3 to 7: Sequence number</li> <li>High byte: Slot of component triggering interrupt</li> </ul>                                                                                                    |
| B#16#59       | (module or submodule)  Alarm specifier:  Bits 0 to 10: Sequence number (range of values 0 to 2047)                                                                                                    |
|               | <ul> <li>Bit 11: Channel diagnostics</li> <li>0: No channel diagnostic information</li> <li>1: Channel diagnostic information exists</li> <li>Bit 12: Status of vendor-specific diagnostics:         <ul> <li>0: No vendor-specific status information available</li> <li>1: Vendor-specific status information available</li> </ul> </li> <li>Bit 13: Status of diagnostics for submodule:         <ul> <li>0: No status information available, all errors eliminated</li> </ul> </li> </ul> |
|               | <ul> <li>1: At least one item of channel diagnostic and/or status information available</li> <li>Bit 14: Reserved</li> <li>Bit 15: Application relation diagnostic state:         <ul> <li>0: None of the modules configured in this AR is reporting diagnostic information</li> </ul> </li> <li>1: At least one of the modules configured in this AR is reporting diagnostic information</li> </ul>                                                                                          |

# 1.9 Manufacturer Specific Interrupt OB (OB57)

### Note

An OB for manufacturer specific interrupts (OB57) is only available for DPV1 capable CPUs.

# **Description**

The CPU operating system calls OB57 if an manufacturer specific interrupt was triggered via the slot of a DPV1 slave.

# Local data of the OB for manufacturer specific interrupts

The table below contains the temporary (TEMP) variables of the OB for manufacturer specific interrupt interrupts. Selected variable names are the default names of OB57.

| Variable        | Data type     | Description                                                         |
|-----------------|---------------|---------------------------------------------------------------------|
| OB57_EV_CLASS   | BYTE          | Event class and identifiers:                                        |
|                 |               | B#16#11 (upcoming event)                                            |
| OB57_STRT_INF   | BYTE          | B#16#57: Manufacturer interrupt for DP                              |
|                 |               | B#16#5A: Manufacturer interrupt for PROFINET IO                     |
|                 |               | B#16#5B: IO: Profile-specific interrupt                             |
| OB57_PRIORITY   | BYTE          | Configured priority class, default values 2                         |
| OB57_OB_NUMBR   | BYTE          | OB number (57)                                                      |
| OB57_RESERVED_1 | BYTE          | Reserved                                                            |
| OB57_IO_FLAG    | BYTE          | Input module: B#16#54                                               |
|                 |               | Output module: B#16#55                                              |
| OB57_MDL_ADDR   | WORD          | logical base address of the interrupt triggering component (module) |
| OB57_LEN        | BYTE          | Data block length supplied by the interrupt                         |
| OB57_TYPE       | BYTE          | ID for the interrupt type "Manufacturer specific interrupt"         |
| OB57_SLOT       | BYTE          | slot number of the interrupt triggering component (module)          |
| OB57_SPEC       | BYTE          | Specifier                                                           |
|                 |               | Bits 0 to 1: Interrupt specifier                                    |
|                 |               | bit 2: Add_Ack                                                      |
|                 |               | Bits 3 to 7: Seq. no.                                               |
| OB57_DATE_TIME  | DATE_AND_TIME | Date and time at which the OB was called                            |

### Note

The meaning of OB57\_LEN, OB57\_TYPE, OB57\_SLOT, OB57\_SPEC shown in the table above applies only to a manufacturer-specific interrupt in DP. If there is a manufacturer-specific interrupt in PROFINET IO, you will need to organize the local variables as shown in the following table.

#### Note

You can obtain the full additional information on the interrupt from the DP frame by calling SFB54 "RALRM" in OB57.

If you want to program OB57 dependent on start events, we recommend that you organize the local variables as follows:

| Variable        | Data type     |
|-----------------|---------------|
| OB57_EV_CLASS   | BYTE          |
| OB57_STRT_INF   | ВУТЕ          |
| OB57_PRIORITY   | BYTE          |
| OB57_OB_NUMBR   | BYTE          |
| OB57_RESERVED_1 | BYTE_         |
| OB57_IO_FLAG    | BYTE          |
| OB57_MDL_ADR    | WORD          |
| OB57_Z2         | WORD          |
| OB57_Z3         | WORD          |
| OB57_DATE_TIME  | DATE_AND_TIME |

Depending on the start event, the variables OB57\_Z2 and OB57\_Z3 contain different information. This is explained in greater detail below.

## Meaning of OB57\_Z2

| OB57_STRT_INF | Meaning of OB57_Z2                                                                                                    |
|---------------|----------------------------------------------------------------------------------------------------|
| B#16#55       | <ul> <li>Low byte: ID for interrupt type "Status interrupt"</li> <li>High byte: Length of the data field supplied by the interrupt</li> </ul>                                                                                                    |
| B#16#58       |                                                                                                    |
|               | <ul> <li>W#16#0010: Isochronous mode message (device end)</li> <li>W#16#0011: Network component message</li> <li>W#16#0012: Time synchronization message (bus end)</li> <li>W#16#0013 to 001E: reserved</li> <li>W#16#001F: Remove module interrupt</li> <li>W#16#0020 to 007F: Vendor-specific interrupt</li> <li>W#16#0080 to FFFF: reserved</li> </ul> |

# Meaning of OB57\_Z3

| OB57_STRT_INF | Meaning of OB57_Z3                                                                                                    |
|---------------|----------------------------------------------------------------------------------------------------|
| B#16#55       | <ul> <li>Low byte: Specifier</li> <li>Bits 0 to 1: Alarm specifier</li> <li>Bit 2: Add_Ack</li> <li>Bits 3 to 7: Sequence number</li> <li>High byte: Slot of component triggering interrupt</li> </ul>                                                                                                    |
| B#16#58       | <ul> <li>(module or submodule)</li> <li>Alarm specifier:</li> <li>Bits 0 to 10: Sequence number (range of values 0 to 2047)</li> <li>Bit 11: Channel diagnostics <ul> <li>0: No channel diagnostic information</li> <li>1: Channel diagnostic information exists</li> </ul> </li> <li>Bit 12: Status of vendor-specific diagnostics: <ul> <li>0: No vendor-specific status information available</li> <li>1: Vendor-specific status information available</li> </ul> </li> <li>Bit 13: Status of diagnostics for submodule:</li> </ul> |
|               | <ul> <li>0: No status information available, all errors eliminated</li> <li>1: At least one item of channel diagnostic and/or status information available</li> <li>Bit 14: Reserved</li> <li>Bit 15: Application relation diagnostic state: <ul> <li>0: None of the modules configured in this AR is reporting diagnostic information</li> <li>1: At least one of the modules configured in this AR is reporting diagnostic information</li> </ul> </li> </ul>                                                                        |

## 1.10 Multicomputing Interrupt Organization Block (OB60)

## **Description**

Using the multicomputing interrupt, you can make sure that the reaction of the CPUs is synchronized to an event during multicomputing. In contrast to hardware interrupts triggered by signal modules, the multicomputing interrupt can only be output by CPUs.

#### Understanding the Operation of Multicomputing Interrupt OBs

A multicomputing interrupt is triggered by calling SFC35 "MP\_ALM." During multicomputing, this brings about a synchronized OB60 start on all CPUs of the bus segment unless you have disabled OB60 (with SFC39 "DIS\_IRT") or delayed it (with SFC41 "DIS\_AIRT"). If you have not loaded OB60 on a CPU, the CPU returns to the last priority class before the interrupt and continues program execution there. In single processor operation and when using segmented racks, OB60 is only started on the CPU on which you called SFC35 "MP\_ALM."

When your program calls SFC35 "MP\_ALM," you supply a job ID. This ID is transferred to all CPUs. This allows you to react to a specific event. If you program OB60 differently on the various CPUs, this may result in different execution times for the OB. In this case, the CPUs return to the interrupted priority class at different times. If the next multicomputing interrupt is output by a CPU while another CPU is still busy executing the OB60 of the previous multicomputing interrupt, then OB60 is not started either on the requesting or on any other CPU belonging to the bus segment. This is illustrated in the following figure taking the example of two CPUs. You are informed of the outcome by the function value of the called SFC35.

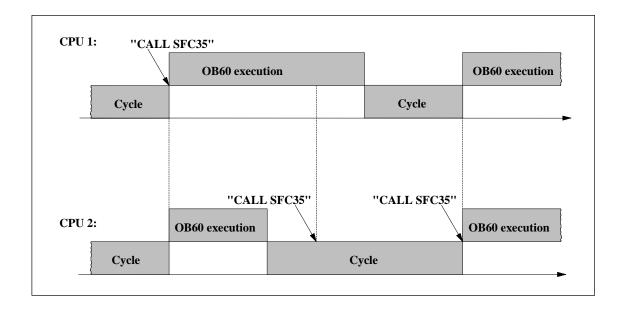

## **Local Data for Multicomputing Interrupt OBs**

The following table describes the temporary (TEMP) variables of the multicomputing interrupt OB. The variable names are the default names of OB60.

| Variable        | Data Type     | Description                                                |  |
|-----------------|---------------|------------------------------------------------------------|--|
| OB60_EV_CLASS   | BYTE          | Event class and IDs:                                       |  |
|                 |               | B#16#11: Interrupt is active                               |  |
| OB60_STRT_INF   | BYTE          | B#16#61: Multicomputing interrupt triggered by own CPU     |  |
|                 |               | B#16#62: Multicomputing interrupt triggered by another CPU |  |
| OB60_PRIORITY   | BYTE          | Assigned Priority class: default 25                        |  |
| OB60_OB_NUMBR   | BYTE          | OB number: 60                                              |  |
| OB60_RESERVED_1 | BYTE          | Reserved                                                   |  |
| OB60_RESERVED_2 | BYTE          | Reserved                                                   |  |
| OB60_JOB        | INT           | Job ID: input variable JOB of SFC35 "MP_ALM"               |  |
| OB60_RESERVED_3 | INT           | Reserved                                                   |  |
| OB60_RESERVED_4 | INT           | Reserved                                                   |  |
| OB60_DATE_TIME  | DATE_AND_TIME | DATE_AND_TIME of day at which the OB was called.           |  |

## 1.11 Synchronous Cycle Interrupt OBs (OB61 to OB64)

## **Description**

Synchronous cycle interrupts give you the option of starting programs in synchronous cycle with the DP cycle OR PN send clock. OB61 serves as an interface OB to the synchronous cycle interrupt TSAL1. You can set the priority for OB61 between 0 (OB deselected) and from 2 to 26.

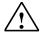

#### Caution

For direct access with L or T commands (e.g. L PIB, T PQB) as well when using SFCs 14 "DPRD\_DAT" and 15 "DPWR\_DAT", avoid accessing I/O areas, whose process image partitions are assigned with a connection to OB6x (synchronous cycle interrupt)

## Local Data for the Synchronous Cycle Interrupt OBs

The following table describes the temporary (TEMP) variables of the synchronous cycle interrupt OBs. The variable names are the default names of OB61.

| Variable         | Data Type     | Description                                                                                                    |
|------------------|---------------|----------------------------------------------------------------------------------------------------|
| OB61_EV_CLASS    | BYTE          | Event class and IDs:                                                                                                    |
|                  |               | B#16#11: Interrupt is active                                                                                                    |
| OB61_STRT_INF    | BYTE          | B#16#64: Start request for OB61                                                                                                    |
|                  |               | :<br>B#16#67: Start request for OB64                                                                                                    |
| OB61_PRIORITY    | BYTE          | Assigned Priority class; default: 25                                                                                                    |
| OB61_OB_NUMBR    | BYTE          | OB number: 61 64                                                                                                    |
| OB61_RESERVED_1  | BYTE          | Reserved                                                                                                    |
| OB61_RESERVED_2  | BYTE          | Reserved                                                                                                    |
| OB61_GC_VIOL     | BOOL          | GC violation in PROFIBUS DP                                                                                                    |
| OB61_FIRST       | BOOL          | First use after startup or stop status                                                                                                    |
| OB61_MISSED_EXEC | BYTE          | Number of failed starts of OB61 since last execution of OB61                                                                                           |
| OB61_DP_ID       | ВҮТЕ          | DP master system ID of the DP master system in isochronous mode (1 to 32) or PROFINET IO system ID of the PNIO system in isochronous mode (100 to 115) |
| OB61_RESERVED_3  | BYTE          | Reserved                                                                                                    |
| OB61_RESERVED_4  | WORD          | Reserved                                                                                                    |
| OB61_DATE_TIME   | DATE_AND_TIME | DATE_AND_TIME of day at which the OB was called.                                                                                                    |

# 1.12 Technology Synchronization Interrupt OB (OB65)

#### **Note**

The technology synchronization interrupt OB (OB65) only applies to Technology CPUs.

## **Description**

The technology synchronization interrupt provides the option of starting a program at the same time the technology blocks are updated. The technology synchronization interrupt OB is started after the technology blocks are updated.

The priority class of the technology synchronization interrupt OB is has a fixed setting of 25 and cannot be changed.

#### **Note**

At the time the technology synchronization interrupt OB is started there are still no updated instance data for the technology functions available.

## Local Data for the Technology Synchronization Interrupt OB

The following table describes the temporary (TEMP) variables of the technology synchronization interrupt OB65. The variable names are the default names of OB65.

| Variable         | Data Type     | Description                                                  |
|------------------|---------------|--------------------------------------------------------------|
| OB65_EV_CLASS    | BYTE          | Event class and IDs:                                         |
|                  |               | B#16#11: incoming event, event class 1                       |
| OB65_STRT_INF    | BYTE          | B#16#6A: Start request for OB65                              |
| OB65_PRIORITY    | BYTE          | Priority class: 25 (fixed setting)                           |
| OB65_OB_NUMBR    | BYTE          | OB number (65)                                               |
| OB65_RESERVED_1  | BYTE          | Reserved                                                     |
| OB65_RESERVED_2  | BYTE          | Reserved                                                     |
| OB65_RESERVED_3  | BOOL          | Reserved                                                     |
| OB65_FIRST       | BOOL          | First use of OB65 after startup                              |
| OB65_MISSED_EXEC | BYTE          | Number of failed starts of OB65 since last execution of OB65 |
| OB65_RESERVED_4  | BYTE          | Reserved                                                     |
| OB65_RESERVED_5  | BYTE          | Reserved                                                     |
| OB65_RESERVED_6  | WORD          | Reserved                                                     |
| OB65_DATE_TIME   | DATE_AND_TIME | Date and time of day at which the OB was called.             |

# 1.13 I/O Redundancy Error OB (OB70)

#### Note

The I/O redundancy error OB (OB70) can only be used with H CPUs.

## **Description**

The operating system of the H CPU calls OB70 when there is a loss of redundancy on PROFIBUS DP (for example, a bus failure for the active DP master or when an error occurs in the interface module of the DP slave) or when the active DP master of DP slaves with connected I/Os changes.

The CPU does not change to the STOP mode if a start event occurs and OB70 is not programmed. If OB70 is loaded and if the H system is in the redundant mode, OB70 is executed on both CPUs. The H system remains in the redundant mode.

## Local Data of the I/O Redundancy OB

The following table contains the temporary (TEMP) variables of the I/O redundancy error OB. The variable names selected are the default names of OB70.

| Variable        | Туре          | Description                                                         |
|-----------------|---------------|---------------------------------------------------------------------|
| OB70_EV_CLASS   | ВҮТЕ          | Event class and IDs:                                                |
|                 |               | <ul> <li>B#16#72: outgoing event</li> </ul>                         |
|                 |               | B#16#73: incoming event                                             |
| OB70_FLT_ID     | BYTE          | Error code (possible values:                                        |
|                 |               | B#16#A2, B#16#A3                                                    |
| OB70_PRIORITY   | ВҮТЕ          | Priority class; can be assigned via STEP 7 (hardware configuration) |
| OB70_OB_NUMBR   | ВҮТЕ          | OB number (70)                                                      |
| OB70_RESERVED_1 | WORD          | Reserved                                                            |
| OB70_INFO_1     | WORD          | Dependent on error code                                             |
| OB70_INFO_2     | WORD          | Dependent on error code                                             |
| OB70_INFO_3     | WORD          | Dependent on error code                                             |
| OB70_DATE_TIME  | DATE_AND_TIME | DATE_AND_TIME at which the OB was called                            |

The following table shows which event resulted in OB70 being started.

| OB70_EV_CLASS   | OB70_FLT_ID | Start Event of OB70                                       |  |
|-----------------|-------------|-----------------------------------------------------------|--|
| B#16#73         | B#16#A2     | Failure of a DP master or a DP master system respectively |  |
| B#16#73/B#16#72 | B#16#A3     | Loss of redundancy / return of redundancy of a DP slave   |  |

The variables that depend on the error code have the following significance:

| Err | ror code       | Bit      | Meaning                                                                                         |
|-----|----------------|----------|-------------------------------------------------------------------------------------------------|
| •   | B#16#A2        |          |                                                                                                 |
|     | - OB70_INFO_1: |          | Logical base address of the affected DP master                                                  |
|     | - OB70_INFO_2: |          | Reserved                                                                                        |
|     | - OB70_INFO_3: | 0 to 7:  | Reserved                                                                                        |
|     |                | 8 to 15: | DP master system ID of the affected DP master                                                   |
| •   | B#16#A3        |          |                                                                                                 |
|     | - OB70_INFO_1: |          | Logical base address of the DP master                                                           |
|     | - OB70_INFO_2: |          | Affected DP Slave:                                                                              |
|     |                | 0 to 14: | Logical base address, if an S7 slave is used, or diagnostic address if a DP norm slave is used. |
|     | - OB70_INFO_3  | 15:      | I/O identification                                                                              |
|     |                |          | Affected DP slave:                                                                              |
|     |                | 0 to 7:  | Number of the DP station                                                                        |
|     |                | 8 to 15: | DP master system ID                                                                             |

#### Note

If you are using a DPV1 capable CPU you can obtain additional information on the interrupt with the help of SFB54 "RALRM" which exceeds the start information of the OB. This also applies when you operate the DP Master in S7 compatible mode.

# 1.14 CPU Redundancy Error OB (OB72)

#### **Note**

The CPU redundancy error OB (OB72) exists only with H CPUs.

## **Description**

The operating system of the H CPU calls OB72 when one of the following events occurs:

- · Loss of CPU redundancy
- Reserve-master switchover
- Synchronization error
- Error in a SYNC module
- · Updating aborted
- Comparison error (for example, RAM, PIQ)

OB72 is executed by all CPUs that are in the RUN or STARTUP mode following a suitable start event.

## Local Data of the CPU Redundancy Error OB

The following table contains the temporary (TEMP) variables of the CPU redundancy error OB. The default names of OB72 have been used as the variable names.

| Variable      | Туре | Description                                                                                                    |
|---------------|------|----------------------------------------------------------------------------------------------------|
| OB72_EV_CLASS | ВУТЕ | Event class and IDs: B#16#78: outgoing event B#16#73, B#16#75, B#16#79: incoming event                                                                                                    |
| OB72_FLT_ID   | ВҮТЕ | Error code (possible values: B#16#01, B#16#02, B#16#03, B#16#20, B#16#21, B#16#22, B#16#23, B#16#31, B#16#33, B#16#34, B#16#40, B#16#41, B#16#42, B#16#43, B#16#44, B#16#50, B#16#51, B#16#52, B#16#53, B#16#54, B#16#55, B#16#56, B#16#C1, B#16#C2) |
| OB72_PRIORITY | ВҮТЕ | Priority class; can be assigned via STEP 7 (hardware configuration)                                                                                                    |
| OB72_OB_NUMBR | BYTE | OB number (72)                                                                                                    |

| Variable Type   |               | Description                                                                                                    |  |
|-----------------|---------------|----------------------------------------------------------------------------------------------------|--|
| OB72_RESERVED_1 | WORD          | Only for error code B#16#03:                                                                                                    |  |
|                 |               | <ul> <li>High byte: ID for the content of OB72_INFO_2<br/>and OB72_INFO_3</li> </ul>                                                                                                    |  |
|                 |               | <ul> <li>0: OB72_INFO-2 and OB72_INFO_3 are of no significance</li> </ul>                                                                                                    |  |
|                 |               | <ul> <li>B#16#C4: Transition to redundant mode<br/>after troubleshooting mode was carried out<br/>with standby-master switch-over (if<br/>OB72_INFO_3=W#16#0001) or without<br/>standby-master switch-over (if<br/>OB72_INFO_3=W#16#0002).<br/>OB72_INFO_2 is reserved.</li> </ul> |  |
|                 |               | - B#16#CD: OB72_INFO_2 and OB72_INFO_3 contain the actual lock time for priority classes > 15                                                                                                    |  |
|                 |               | Low byte: reserved                                                                                                    |  |
| OB72_INFO_1     | WORD          | Only for error code B#16#C2:                                                                                                    |  |
|                 |               | <ul> <li>high byte: identifier for the exceeded monitoring<br/>time:</li> </ul>                                                                                                    |  |
|                 |               | - 1: Cycle time extension                                                                                                    |  |
|                 |               | - 2: I/O dead time                                                                                                    |  |
|                 |               | - 4: Communication delay                                                                                                    |  |
|                 |               | low byte: current update attempt                                                                                                    |  |
| OB72_INFO_2     | WORD          | Only for error code B#16#03 and OB72_RESERVED_1=B#16#CD: high word of the actual lock time for priority classes > 15 in ms                                                                                                    |  |
| OB72_INFO_3     | WORD          | Only for error code B#16#03:                                                                                                    |  |
|                 |               | <ul> <li>OB72_RESERVED_1=B#16#C4:</li> </ul>                                                                                                    |  |
|                 |               | - W#16#0001: Transition to redundant operation after troubleshooting mode was carried out with standby-master switch-over                                                                                                    |  |
|                 |               | <ul> <li>W#16#0002: Transition to redundant<br/>operation after troubleshooting mode was<br/>carried out without standby-master<br/>switch-over</li> </ul>                                                                                                    |  |
|                 |               | OB72_RESERVED_1=B#16#CD: high word of<br>the actual lock time for priority classes > 15 in<br>ms                                                                                                    |  |
| OB82_DATE_TIME  | DATE_AND_TIME | DATE_AND_TIME at which the OB was called                                                                                                    |  |

The following table shows which event caused OB72 to be started.

| OB72_EV_CLASS   | OB72_FLT_ID | Start Event of OB72                                                                                                    |  |
|-----------------|-------------|----------------------------------------------------------------------------------------------------|--|
| B#16#73         | B#16#01     | Loss of redundancy (1 of 2) due to a CPU failure                                                                                                    |  |
| B#16#73         | B#16#02     | Loss of redundancy (1 of 2) due to STOP on the reserve triggered by user                                                                                                    |  |
| B#16#73         | B#16#03     | H system (1 of 2) changed to redundant mode                                                                                                    |  |
| B#16#73         | B#16#20     | Error in RAM comparison                                                                                                    |  |
| B#16#73         | B#16#21     | Error comparing process image output value                                                                                                    |  |
| B#16#73         | B#16#22     | Error comparing memory bits, timers, or counters                                                                                                    |  |
| B#16#73         | B#16#23     | Different operating system data recognized                                                                                                    |  |
| B#16#73         | B#16#31     | Standby-master switchover due to master failure                                                                                                    |  |
| B#16#73         | B#16#33     | Standby-master switchover due to system modification during runtime                                                                                                    |  |
| B#16#73         | B#16#34     | Standby-master switchover due to sync module connection problem                                                                                                    |  |
| B#16#73         | B#16#40     | Synchronization error in user program due to elapsed wait time                                                                                                    |  |
| B#16#73         | B#16#41     | Synchronization error in user program due to waiting at different synchronization points                                                                                                    |  |
| B#16#73         | B#16#42     | Synchronization error in operating system due to waiting at different synchronization points                                                                                                    |  |
| B#16#73         | B#16#43     | Synchronization error in operating system due to elapsed wait time                                                                                                    |  |
| B#16#73         | B#16#44     | Synchronization error in operating system due to wrong data                                                                                                    |  |
| B#16#79         | B#16#50     | No SYNC module                                                                                                    |  |
| B#16#79         | B#16#51     | Modification at SYNC module without Power On                                                                                                    |  |
| B#16#79/B#16#78 | B#16#52     | SYNC module removed/inserted                                                                                                    |  |
| B#16#79         | B#16#53     | Modification at SYNC module without reset                                                                                                    |  |
| B#16#79         | B#16#54     | SYNC module: rack number assigned twice                                                                                                    |  |
| B#16#79/B#16#78 | B#16#55     | SYNC module error/eliminated                                                                                                    |  |
| B#16#79         | B#16#56     | Illegal rack number set on the SYNC module                                                                                                    |  |
| B#16#73         | B#16#C1     | Updating aborted                                                                                                    |  |
| B#16#73         | B#16#C2     | Abort of update attempt because a monitoring time was exceeded during the n-th attempt (1 <= n <= maximum possible number of update attempts after an abort due to the monitoring time being exceeded.) |  |

# 1.15 Communication Redundancy Error OB (OB73)

#### Note

The communications redundancy error OB (OB73) is only available in firmware version V2.0.x for the CPU 417-4H.

## **Description**

The operating system of the H CPU calls OB73 when the first loss of redundancy occurs in a fault-tolerant S7 connection (Fault-tolerant S7 connections only exist for S7 communication. For more information, see "S7-400" H Programmable Controller, Fault-Tolerant Systems."). If a loss of redundancy occurs for additional fault-tolerant S7 connections, there are no more OB73 starts.

Another OB73 start will not occur until you have restored redundancy for all S7 connections that were fault tolerant.

The CPU does not change to the STOP mode if a start event occurs and the OB73 is not programmed.

## **Local Data of the Communication Redundancy Error OB**

The following table contains the temporary (TEMP) variables of the communication redundancy error OB. The default names of OB73 have been used as the variable names.

| Variable        | Туре          | Description                              |
|-----------------|---------------|------------------------------------------|
| OB73_EV_CLASS   | BYTE          | Event class and IDs:                     |
|                 |               | B#16#73, B#16#72                         |
| OB73_FLT_ID     | BYTE          | Error code (possible values: B#16#E0)    |
| OB73_PRIORITY   | BYTE          | Assigned priority class: default 25      |
| OB73_OB_NUMBR   | BYTE          | OB number (73)                           |
| OB73_RESERVED_1 | WORD          | Reserved                                 |
| OB73_INFO_1     | WORD          | (irrelevant to the user)                 |
| OB73_INFO_2     | WORD          | (irrelevant to the user)                 |
| OB73_INFO_3     | WORD          | (irrelevant to the user)                 |
| OB73_DATE_TIME  | DATE_AND_TIME | DATE_AND_TIME at which the OB was called |

The following table shows which event caused OB73 to be started.

| OB73_FLT_ID | Start Event of OB73                                    |
|-------------|--------------------------------------------------------|
| B#16#E0     | Loss of redundancy in communication/problem eliminated |

## 1.16 Time Error Organization Block (OB80)

## **Description**

The operating system of the S7-300 CPU calls OB80 whenever an error occurs while executing an OB. Such errors include: exceeding the cycle time, an acknowledgement error when executing an OB, moving the time forward so that the start time for the OB is skipped, resume RUN mode after CiR. If, for example, a start event for a cyclic interrupt OB occurs while the same OB is still being executed following a previous call, the operating system calls OB80.

If OB80 has not been programmed, the CPU changes to the STOP mode.

You can disable or delay and re-enable the time error OB using SFCs 39 to 42.

#### Note

If OB80 is called twice during the same scan cycle due to the scan time being exceeded, the CPU changes to the STOP mode. You can prevent this by calling SFC43 "RE\_TRIGR" at a suitable point in the program.

#### Local Data for the Time Error OB

The following table describes the temporary (TEMP) variables for the time error OB. The variable names are the default names of OB80.

| Variable          | Туре          | Description                                                                                                    |
|-------------------|---------------|----------------------------------------------------------------------------------------------------|
| OB80_EV_CLASS     | BYTE          | Event class and identifiers: B#16#35                                                                                                    |
| OB80_FLT_ID       | BYTE          | Error code: (possible values:                                                                                                    |
|                   |               | B#16#01, B#16#02, B#16#05, B#16#06, B#16#07,<br>B#16#08, B#16#09, B#16#0A, B#16#0B)                                                            |
| OB80_PRIORITY     | ВҮТЕ          | Priority class: OB 80 runs with priority class 26 in RUN mode, and in the event of an overflow of the OB request buffer with priority class 28 |
| OB80_OB_NUMBR     | BYTE          | OB number (80)                                                                                                    |
| OB80_RESERVED_1   | BYTE          | Reserved                                                                                                    |
| OB80_RESERVED_2   | BYTE          | Reserved                                                                                                    |
| OB80_ERROR_INFO   | WORD          | Error information: depending on error code                                                                                                    |
| OB80_ERR_EV_CLASS | BYTE          | Event class for the start event that caused the error                                                                                          |
| OB80_ERR_EV_NUM   | BYTE          | Event number for the start event that caused the error                                                                                         |
| OB80_OB_PRIORITY  | BYTE          | Error information: depending on error code                                                                                                    |
| OB80_OB_NUM       | BYTE          | Error information: depending on error code                                                                                                    |
| OB80_DATE_TIME    | DATE_AND_TIME | DATE_AND_TIME of day when the OB was called                                                                                                    |

The variables dependent on the error code have the following meaning:

| Err | or code                                                         | Bit           | Meaning                                                                                                    |
|-----|-----------------------------------------------------------------|---------------|----------------------------------------------------------------------------------------------------|
| •   | B#16#01                                                         |               | Cycle time exceeded.                                                                                                    |
|     | - OB80_ERROR_INFO:                                              |               | Run time of last scan cycle (ms).                                                                                                    |
|     | - OB80_ERR_EV_CLASS:                                            |               | Class of the event that triggered the interrupt.                                                                                                    |
|     | - OB80_ERR_EV_NUM:                                              |               | Number of the event that triggered the interrupt.                                                                                                    |
|     | - OB80_OB_PRIORITY:                                             |               | Priority class of the OB which was being executed when the error occurred.                                                                                                    |
|     | - OB80_OB_NUM                                                   |               | Number of the OB which was being executed when the error occurred.                                                                                                    |
| •   | B#16#02                                                         |               | The called OB is still being executed.                                                                                                    |
|     | - OB80_ERROR_INFO:                                              |               | The respective temporary variable of the called block which is determined by                                                                                                    |
|     |                                                                 |               | OB80_ERR_EV_CLASS and                                                                                                    |
|     |                                                                 |               | OB80_ERR_EV_NUM.                                                                                                    |
|     | - OB80_ERR_EV_CLASS:                                            |               | Class of the event that triggered the interrupt.                                                                                                    |
|     | - OB80_ERR_EV_NUM:                                              |               | Number of the event that triggered the interrupt.                                                                                                    |
|     | - OB80_OB_PRIORITY                                              |               | Priority class of the OB causing the error (for example: "7" for OB30/Priority class 7 which should have been started, but could not be started).                                                                                                    |
|     | - OB80_OB_NUM:                                                  |               | Number of the OB causing the error (for example: "30" for OB30 which should have been started, but could not be started).                                                                                                    |
| •   | B#16#05 and                                                     |               | Elapsed time-of-day interrupt due to moving the clock forward.                                                                                                    |
| •   | B#16#06                                                         |               | Elapsed time-of-day interrupt on return to RUN after HOLD.                                                                                                    |
|     | - OB80_ERROR_INFO:                                              | Bit 0 set:    | The start time for time-of-day interrupt 0 is in the past.                                                                                                    |
|     |                                                                 | Bit 7 set:    | The start time for time-of-day interrupt 7 is in the past.                                                                                                    |
|     |                                                                 | Bits 8 to 15: | Not used                                                                                                    |
|     | - OB80_ERR_EV_CLASS:                                            |               | Not used                                                                                                    |
|     | - OB80_ERR_EV_NUM:                                              |               | Not used                                                                                                    |
|     | - OB80_OB_PRIORITY:                                             |               | Not used                                                                                                    |
|     | - OB80_OB_NUM:                                                  |               | Not used                                                                                                    |
| •   | B#16#07 Meaning of the parameters see error code B#16#02.       |               | Overflow of OB request buffer for the current priority class (Each OB start request for a priority class will be entered in the corresponding OB request buffer; after completion of the OB the entry will be deleted. If there are more OB start requests for a priority class than the maximum permitted number of entries in the corresponding OB request buffer, OB80 will be called with error code B#16#07). |
| •   | B#16#08<br>Meaning of the parameters<br>see error code B#16#02. |               | Synchronous-cycle interrupt time error                                                                                                    |

# 1.16 Time Error Organization Block (OB80)

| Error code                                                             | Bit | Meaning                                                                    |
|------------------------------------------------------------------------|-----|----------------------------------------------------------------------------|
| B#16#09     For information on parameters refer to error code B#16#02. |     | Interrupt loss due to high interrupt load                                  |
| B#16#0A                                                                |     | Resume RUN after CiR                                                       |
| OB80_ERROR_INFO:                                                       |     | CiR synchronization time in ms                                             |
| B#16#0B                                                                |     | Technology synchronization interrupt                                       |
| OB80_ERR_EV_NUM:                                                       |     | Number of the event that triggered the interrupt: W#16#116A                |
| OB80_OB_PRIORITY:                                                      |     | Priority class of the OB that was being processed when the error occurred. |
| OB80_OB_NUM                                                            |     | Number of the OB that was being processed when the error occurred: 65      |

# 1.17 Power Supply Error Organization Block (OB81)

## **Description**

The operating system of the S7-300 CPU calls OB81 whenever an event occurs that is triggered by an error or fault related to the power supply (only on an S7-400) or the back-up battery (when entering and when outgoing event).

In S7-400, OB81 is only called in the event of a battery fault if the battery test function has been activated with the BATT.INDIC switch.

The CPU does not change to the STOP mode if OB81 is not programmed.

You can disable or delay and re-enable the power supply error OB using SFCs 39 to 42.

## Local Data for the Power Supply Error OB

The following table describes the temporary (TEMP) variables for the power supply error OB. The variable names are the default names of OB81.

| Variable        | Туре          | Description                                                                                                    |  |
|-----------------|---------------|----------------------------------------------------------------------------------------------------|--|
| OB81_EV_CLASS   | BYTE          | Event class and identifiers:                                                                                          |  |
|                 |               | B#16#38: outgoing event                                                                                               |  |
|                 |               | B#16#39: incoming event                                                                                               |  |
| OB81_FLT_ID     | BYTE          | Error code: (possible values)                                                                                         |  |
|                 |               | B#16#21, B#16#22, B#16#23, B#16#25, B#16#26, B#16#27, B#16#31, B#16#32, B#16#33)                                      |  |
| OB81_PRIORITY   | BYTE          | Priority class; can be assigned via STEP 7 (hardware configuration)                                                   |  |
|                 |               | For example, possible values for the RUN mode: 2-26                                                                   |  |
| OB81_OB_NUMBR   | BYTE          | OB number (81)                                                                                                    |  |
| OB81_RESERVED_1 | BYTE          | Reserved                                                                                                    |  |
| OB81_RESERVED_2 | BYTE          | Reserved                                                                                                    |  |
| OB81_RACK_CPU   | WORD_         | • Bits 0 to 7: B#16#00                                                                                                |  |
|                 |               | • Bits 8 to 15:                                                                                                    |  |
|                 |               | - For a standard CPU: B#16#00                                                                                         |  |
|                 |               | <ul> <li>For a H-CPU: Bits 8 to 10: Rack no., Bit 11: 0=Reserve<br/>CPU, 1=Master CPU, Bits 12 to 15: 1111</li> </ul> |  |
| OB81_RESERVED_3 | BYTE          | Relevant only for error codes B#16#31, B#16#32 and B#16#33                                                            |  |
| OB81_RESERVED_4 | BYTE          | Relevant only for error codes B#16#31, B#16#32 and B#16#33                                                            |  |
| OB81_RESERVED_5 | BYTE          | Relevant only for error codes B#16#31, B#16#32 and B#16#33                                                            |  |
| OB81_RESERVED_6 | BYTE          | Relevant only for error codes B#16#31, B#16#32 and B#16#33                                                            |  |
| OB81_DATE_TIME  | DATE_AND_TIME | DATE_AND_TIME of day when the OB was called                                                                           |  |

The variables OB81\_RESERVED\_i,  $3 \le i \le 6$  indicate the expansion racks on which the battery backup (error code B#16#31), the back-up voltage (error code B#16#32) or the 24-V power supply (error code B#16#33) has failed or returned. The following table shows what bit is assigned to which expansion rack in the variables OB81\_RESERVED\_i,  $3 \le i \le 6$ .

|       | OB81_RESERVED_6    | OB81_RESERVED_5     | OB81_RESERVED_4     | OB81_RESERVED_3 |
|-------|--------------------|---------------------|---------------------|-----------------|
| Bit 0 | Reserved           | 8th expansion rack  | 16th expansion rack | Reserved        |
| Bit 1 | 1st expansion rack | 9th expansion rack  | 17th expansion rack | Reserved        |
| Bit 2 | 2nd expansion rack | 10th expansion rack | 18th expansion rack | Reserved        |
| Bit 3 | 3rd expansion rack | 11th expansion rack | 19th expansion rack | Reserved        |
| Bit 4 | 4th expansion rack | 12th expansion rack | 20th expansion rack | Reserved        |
| Bit 5 | 5th expansion rack | 13th expansion rack | 21st expansion rack | Reserved        |
| Bit 6 | 6th expansion rack | 14th expansion rack | Reserved            | Reserved        |
| Bit 7 | 7th expansion rack | 15th expansion rack | Reserved            | Reserved        |

The bits in the variables OB81\_RESERVED\_i have the following meaning (for the expansion rack concerned):

When the event occurs, the expansion racks are marked (the corresponding bits are set) on which at least one battery or back-up voltage or the 24 V power supply has failed. Expansion racks on which at least one battery or back-up voltage or the 24 V power supply failed earlier are no longer indicated. When the event is eliminated and the backup is restored on at least one expansion rack, this is signaled (the corresponding bits are set).

The following table shows the event that started OB81:

| OB81_EV_CLASS   | OB81_FLT_ID | Meaning                                                                                                    |
|-----------------|-------------|----------------------------------------------------------------------------------------------------|
| B#16#39/B#16#38 | B#16#21:    | At least one back-up battery of the central rack is exhausted/problem eliminated (BATTF)                                                                                                    |
|                 |             | Note: This event occurs only if one of the two batteries fails (if there are redundant back-up batteries). If the second battery should also happen to fail, the event will not occur again. |
| B#16#39/B#16#38 | B#16#22:    | Back-up voltage in the central rack failed/problem eliminated (BAF)                                                                                                    |
| B#16#39/B#16#38 | B#16#23:    | Failure of the 24 V power supply in the central rack/problem eliminated.                                                                                                    |
| B#16#39/B#16#38 | B#16#25:    | At least one back-up battery in at least one redundant central rack is exhausted/problem eliminated (BATTF)                                                                                  |
| B#16#39/B#16#38 | B#16#26:    | Back-up voltage in at least one redundant central rack failed/problem eliminated (BAF)                                                                                                    |
| B#16#39/B#16#38 | B#16#27:    | Failure of the 24 V supply in at least one redundant central rack                                                                                                    |
| B#16#39/B#16#38 | B#16#31:    | At least one back-up battery of at least one expansion rack is exhausted/problem eliminated (BATTF).                                                                                         |
| B#16#39/B#16#38 | B#16#32:    | Back-up voltage in at least one expansion rack failed/problem eliminated (BAF)                                                                                                    |
| B#16#39/B#16#38 | B#16#33:    | Failure of the 24 V power supply in at least one expansion rack/problem eliminated.                                                                                                    |

# 1.18 Diagnostic Interrupt Organization Block (OB82)

## **Description**

If a module with diagnostic capability for which you have enabled the diagnostic interrupt detects a change in its diagnostic status, it sends a diagnostic interrupt request to the CPU:

- There is a problem or a component requires maintenance or both (event entering state).
- There is no problem and no further components require maintenance (event exiting state).

The operating system then calls OB82.

The local variables of OB82 contain the logical base address as well as four bytes of diagnostic data of the defective module (see the following table).

If OB82 has not been programmed, the CPU changes to the STOP mode.

You can disable or delay and re-enable the diagnostic interrupt OB using SFCs 39 to 42.

#### Note

For PROFINET IO controllers you can specify during configuration whether or not communication interrupts lead to a diagnostics interrupt OB call or not. The interrupts concerned are the diagnostics events of the PROFINET interface.

These events are preset so that they do not lead to an OB 82 call.

## **Local Data for Diagnostic Interrupt OB**

The following table describes the temporary (TEMP) variables for the diagnostic interrupt OB. The variable names are the default names of OB82.

| Variable        | Туре | Description                                                                             |
|-----------------|------|-----------------------------------------------------------------------------------------|
| OB82_EV_CLASS   | BYTE | Event class and identifiers:                                                            |
|                 |      | B#16#38: outgoing event                                                                 |
|                 |      | B#16#39: incoming event                                                                 |
| OB82_FLT_ID     | BYTE | Error code (B#16#42)                                                                    |
| OB82_PRIORITY   | BYTE | <ul> <li>Priority class; can be assigned via STEP 7 (hardware configuration)</li> </ul> |
| OB82_OB_NUMBR   | BYTE | OB number (82)                                                                          |
| OB82_RESERVED_1 | BYTE | Reserved                                                                                |
| OB82_IO_FLAG    | BYTE | Input module: B#16#54                                                                   |
|                 |      | Output module: B#16#55                                                                  |
| OB82_MDL_ADDR   | WORD | Logical base address of the module where the fault occurred                             |
| OB82_MDL_DEFECT | BOOL | Module is defective                                                                     |
| OB82_INT_FAULT  | BOOL | Internal fault                                                                          |
| OB82_EXT_FAULT  | BOOL | External fault                                                                          |

| Variable            | Туре          | Description                                 |
|---------------------|---------------|---------------------------------------------|
| OB82_PNT_INFO       | BOOL          | Channel fault                               |
| OB82_EXT_VOLTAGE    | BOOL          | External voltage failed                     |
| OB82_FLD_CONNCTR    | BOOL          | Front panel connector not plugged in        |
| OB82_NO_CONFIG      | BOOL          | Module is not configured                    |
| OB82_CONFIG_ERR     | BOOL          | Incorrect parameters on module              |
| OB82_MDL_TYPE       | BYTE          | Bits 0 to 3: Module class                   |
|                     |               | Bit 4: Channel information exists           |
|                     |               | Bit 5: User information exists              |
|                     |               | Bit 6: Diagnostic interrupt from substitute |
|                     |               | Bit 7: Maintenance required                 |
| OB82_SUB_MDL_ERR    | BOOL          | Submodule is missing or has an error        |
| OB82_COMM_FAULT     | BOOL          | Communication problem                       |
| OB82_MDL_STOP       | BOOL          | Operating mode (0: RUN, 1: STOP)            |
| OB82_WTCH_DOG_FLT   | BOOL          | Watchdog timer responded                    |
| OB82_INT_PS_FLT     | BOOL          | Internal power supply failed                |
| OB82_PRIM_BATT_FLT  | BOOL          | Battery exhausted                           |
| OB82_BCKUP_BATT_FLT | BOOL          | Entire backup failed                        |
| OB82_RESERVED_2     | BOOL          | Maintenance demanded                        |
| OB82_RACK_FLT       | BOOL          | Expansion rack failure                      |
| OB82_PROC_FLT       | BOOL          | Processor failure                           |
| OB82_EPROM_FLT      | BOOL          | EPROM fault                                 |
| OB82_RAM_FLT        | BOOL          | RAM fault                                   |
| OB82_ADU_FLT        | BOOL          | ADC/DAC error                               |
| OB82_FUSE_FLT       | BOOL          | Fuse tripped                                |
| OB82_HW_INTR_FLT    | BOOL          | Hardware interrupt lost                     |
| OB82_RESERVED_3     | BOOL          | Reserved                                    |
| OB82_DATE_TIME      | DATE_AND_TIME | DATE_AND_TIME of day when the OB was called |

## Note

If you are using a DPV1 capable CPU you can obtain additional information on the interrupt with the help of SFB54 "RALRM" which exceeds the start information of the OB. This also applies when you operate the DP Master in S7 compatible mode.

## 1.19 Insert / Remove Module Interrupt Organization Block (OB83)

## **Description**

The CPU operating system calls OB83 in following situations:

- after insertion / removal of a configured module
- after modifications of module parameters under STEP 7 and download of changes to the CPU during RUN

If you have not programmed OB83, the CPU changes to STOP mode

You can disable/delay/enable the insert/remove interrupt OB with the help of SFCs 39 to 42.

#### Module insertion and removal

Each time a configured module is removed or inserted during the RUN, STOP, and STARTUP modes, an insert/remove interrupt is generated (power supply modules, CPUs, adapter modules and IMs must not be removed in these modes). This interrupt causes an entry in the diagnostic buffer and in the system status list for the CPU involved. The insert/remove OB is also started if the CPU is in the RUN mode. If this OB has not been programmed, the CPU changes to the STOP mode.

Then system polls S7-400 modules in seconds intervals to detect insertion or removal. To enable the CPU to detect the removal and insertion of an S7-400 module, a minimum time interval of two seconds must expire between removal and insertion. This minimum time is slightly higher for other modules.

If you remove a configured module in the RUN mode, OB83 is started. Since the existence of modules is only monitored at intervals of one second, an access error may be detected first if the module is accessed directly or when the process image is updated.

If you insert a module in a configured slot in the RUN mode, the operating system checks whether the type of the module inserted corresponds to the recorded configuration. OB83 is then started and parameters are assigned if the module types match.

## Special considerations for S7-300

- Central IO devices cannot be inserted and removed with S7-300.
- With respect to distributed IO devices, CPU 318 behaves like an S7-400-CPU. With all other S7-300 CPUs, there is an insert/remove interrupt only for 31x PN/DP CPUs, but then only for PROFINET IO components.
- With IM151/CPU (CPU with ET 200S), there is an insert/remove interrupt only for central IO devices.

## **Reconfiguring modules**

You can reassign the parameters to existing modules when you modify your system configuration during runtime (CiR). This reassignment of parameters is performed by transferring the required parameter data records to the modules.

This is the procedure:

- OB83 will be started (Start event W#16#3367) after you have assigned new parameters to a
  module under STEP 7 and downloaded this configuration to the CPU in RUN mode. Relevant OB
  -start information is the logical basic address (OB83\_MDL\_ADDR) and the module type
  (OB83\_MDL\_TYPE). Module I/O data may be incorrect as of now, which means that no SFC may
  be busy sending data records to this module.
- 2. The module parameters are reassigned after OB83 was executed.
- 3. OB83 will be restarted after the parameters have been assigned (Start event W#16#3267, provided this parameter assignment was successful, or W#16#3968 if failed). The module's I/O data response is identical to their response after an insertion interrupt, that is, currently they may be incorrect. You can now call SFCs again to send data records to the module.

#### **Local Data for OB83**

The following table describes the temporary (TEMP) variables for the insert/remove module interrupt OB. The variable names are the default names of OB83.

| Variable        | Туре | Description                                                                                                    |
|-----------------|------|----------------------------------------------------------------------------------------------------|
| OB83_EV_CLASS   | ВУТЕ | <ul> <li>Event class and identifiers:</li> <li>B#16#32: End of reassignment of module parameters</li> <li>B#16#33: Start of reassignment of module parameters</li> <li>B#16#38: module inserted</li> <li>B#16#39: module removed or not responding, or end of parameter assignment</li> </ul> |
| OB83_FLT_ID     | ВУТЕ | Error code: (possible values B#16#51, B#16#54, B#16#55, B#16#56, B#16#58, B#16#61, B#16#63, B#16#64, B#16#65, B#16#66, B#16#67, B#16#68)                                                                                                    |
| OB83_PRIORITY   | BYTE | Priority class; can be assigned via STEP 7 (hardware configuration)                                                                                                    |
| OB83_OB_NUMBR   | BYTE | OB number (83)                                                                                                    |
| OB83_RESERVED_1 | BYTE | Identification of module or submodule/interface module                                                                                                    |
| OB83_MDL_TD     | ВУТЕ | Range:  B#16#54: Peripheral input (PI)  B#16#55: Peripheral output (PQ)                                                                                                    |

| Variable       | Туре          | Description                                                                                                    |
|----------------|---------------|----------------------------------------------------------------------------------------------------|
| OB83_MDL_ADDR  | WORD          | <ul> <li>Central or distributed PROFIBUS DP: Logical base address of the module affected. If it is a mixed module, it is the smallest logical address used in the module. If the I and O addresses in the mixed block are equal, the logical base address is the one that receives the event identifier.</li> <li>Distributed PROFINET IO: Logical base address of the</li> </ul> |
| OB83_RACK_NUM  | WORD          | <ul> <li>module/submodule</li> <li>If OB83_RESERVED_1 =B#16#A0: number of submodule/interface submodule (low byte)</li> </ul>                                                                                                    |
|                |               | • If OB83_RESERVED_1 = B#16#C4:                                                                                                    |
|                |               | - central: rack number                                                                                                    |
|                |               | <ul> <li>distributed PROFIBUS DP: number of DP station (low<br/>byte) and DP master system ID (high byte)</li> </ul>                                                                                                    |
|                |               | - distributed PROFINET IO: physical address: identifier bit (bit 15, 1 = PROFINET IO), IO system ID (bits 11 to 14) and device number (bits 0 to 10)                                                                                                    |
| OB83_MDL_TYPE  | WORD          | Central or distributed PROFIBUS DP:     Module type of affected module     (X: irrelevant to the user):                                                                                                    |
|                |               | - W#16#X5XX: analog module                                                                                                    |
|                |               | - W#16#X8XX: function module                                                                                                    |
|                |               | - W#16#XCXX: CP                                                                                                    |
|                |               | - W#16#XFXX: digital module                                                                                                    |
|                |               | Distributed PROFINET IO                                                                                                    |
|                |               | <ul> <li>W#16#8101: module type of the inserted module is the<br/>same as the module type of the removed module</li> </ul>                                                                                                    |
|                |               | <ul> <li>W#16#8102: module type of the inserted module is not<br/>the same as the module type of the removed module</li> </ul>                                                                                                    |
| OB83_DATE_TIME | DATE_AND_TIME | DATE_AND_TIME of day when the OB was called                                                                                                    |

The following table shows the event that started OB83:

| OB83_EV_CLASS | OB83_FLT_ID | Meaning                                                                                      |
|---------------|-------------|----------------------------------------------------------------------------------------------|
| B#16#39       | B#16#51     | PROFINET IO module removed                                                                   |
| B#16#39       | B#16#54     | PROFINET IO submodule removed                                                                |
| B#16#38       | B#16#54     | PROFINET IO submodule inserted and matches configured submodule                              |
| B#16#38       | B#16#55     | PROFINET IO submodule inserted, but does not match configured submodule                      |
| B#16#38       | B#16#56     | PROFINET IO submodule inserted, but error with module parameters                             |
| B#16#38       | B#16#58     | PROFINET IO submodule, access error corrected                                                |
| B#16#39       | B#16#61     | Module removed or not responding OB83_MDL_TYPE: Actual module type                           |
| B#16#38       | B#16#61     | Module inserted. Module type OK OB83_MDL_TYPE: Actual module type                            |
| B#16#38       | B#16#63     | Module inserted but incorrect module type OB83_MDL_TYPE: Actual module type                  |
| B#16#38       | B#16#64     | Module inserted but problem (module ID cannot be read) OB83_MDL_TYPE: Configured module type |
| B#16#38       | B#16#65     | Module inserted but error in module parameter assignment OB83_MDL_TYPE: Actual module type   |
| B#16#39       | B#16#66     | Module not responding, load voltage error                                                    |
| B#16#38       | B#16#66     | Module responds again, load voltage error corrected                                          |
| B#16#33       | B#16#67     | Start of module reconfiguration                                                              |
| B#16#32       | B#16#67     | End of module reconfiguration                                                                |
| B#16#39       | B#16#68     | Module reconfiguration terminated with error                                                 |

## Note

If you are using a DPV1- or PROFINET-capable CPU you can obtain additional information on the interrupt with the help of SFB54 "RALRM" which exceeds the start information of the OB. This also applies when you operate the DP master in S7 compatible mode.

# 1.20 CPU Hardware Fault Organization Block (OB84)

## **Description**

The OS in the CPU calls OB84 in the following cases:

- After memory errors have been detected and corrected
- For S7-400H: if there is reduced performance of the redundant link between the two CPUs
- For WinAC RTX: Error in operating system (e.g. "blue screen")

If you have not programmed OB84, the CPU does not change to STOP mode

You can use SFCs 39 to 42 to disable or delay the CPU hardware error OB and then enable it again.

## Local Data for the CPU Hardware Fault OB

The following table includes the temporary (TEMP) variables of the CPU hardware fault. The variable names are the default names of OB84.

| Variable        | Туре          | Description                                                         |
|-----------------|---------------|---------------------------------------------------------------------|
| OB84_EV_CLASS   | BYTE          | Event class and identifiers:                                        |
|                 |               | B#16#38: outgoing event                                             |
|                 |               | B#16#35, B#16#39: incoming event                                    |
| OB84_FLT_ID     | BYTE          | Error code (B#16#82, B#16#83, B#16#85, B#16#86, B#16#87)            |
| OB84_PRIORITY   | BYTE          | Priority class; can be assigned via STEP 7 (hardware configuration) |
| OB84_OB_NUMBR   | BYTE          | OB number (84)                                                      |
| OB84_RESERVED_1 | BYTE          | Reserved                                                            |
| OB84_RESERVED_2 | BYTE          | Reserved                                                            |
| OB84_RESERVED_3 | WORD          | Reserved                                                            |
| OB84_RESERVED_4 | DWORD         | Reserved                                                            |
| OB84_DATE_TIME  | DATE_AND_TIME | DATE_AND_TIME of day when the OB was called                         |

The following table shows the event that started OB84:

| OB84_EV_CLASS | OB84_FLT_ID | Start Event of OB84                                     |
|---------------|-------------|---------------------------------------------------------|
| B#16#35       | B#16#82     | Memory error in operating system detected and corrected |
| B#16#35       | B#16#83     | Accumulation of detected and corrected memory errors    |
| B#16#35       | B#16#85     | Error in PC operating system                            |
| B#16#39       | B#16#86     | Performance of an H-Sync link negatively affected       |
| B#16#35       | B#16#87     | Multi-bit memory error detected and corrected           |

# 1.21 Priority Class Error Organization Block (OB85)

## **Description**

The operating system of the CPU calls OB85 whenever one of the following events occurs:

- Start event for an OB that has not been loaded (except OB80. OB81, OB82, OB83 and OB86).
- Error when the operating system accesses a module.
- I/O access error during update of the process image by the system (if the OB85 call was not suppressed due to the configuration).

#### Note

If OB85 has not been programmed, the CPU changes to STOP mode when one of these events is detected.

You can disable or delay and re-enable the priority class error OB using SFCs 39 to 42.

## **Local Data for the Priority Class Error OB**

The following table describes the temporary (TEMP) variables for the priority class error OB. The variable names are the default names of OB85.

| Variable          | Туре          | Description                                                                                                    |
|-------------------|---------------|----------------------------------------------------------------------------------------------------|
| OB85_EV_CLASS     | BYTE          | Event class and identifiers: B#16#35                                                                                                    |
|                   |               | B#16#38 (only with error codes B#16#B3 and B#16#B4)<br>B#16#39 (only with error codes B#16#B1, B#16#B2,<br>B#16#B3 and B#16#B4)            |
| OB85_FLT_ID       | BYTE          | Error code (possible values: B#16#A1, B#16#A2, B#16#A3, B#16#A4, B#16#B1, B#16#B2, B#16#B3, B#16#B4))                                      |
| OB85_PRIORITY     | BYTE          | Priority class; can be assigned via STEP 7 (hardware configuration)                                                                        |
| OB85_OB_NUMBR     | BYTE          | OB number (85)                                                                                                    |
| OB85_RESERVED_1   | BYTE          | Reserved                                                                                                    |
| OB85_RESERVED_2   | BYTE          | Reserved                                                                                                    |
| OB85_RESERVED_3   | INT           | Reserved                                                                                                    |
| OB85_ERR_EV_CLASS | BYTE          | Class of the event that caused the error                                                                                                   |
| OB85_ERR_EV_NUM   | BYTE          | Number of the event that caused the error                                                                                                  |
| OB85_OB_PRIOR     | ВУТЕ          | Priority class of the OB that was active when the error occurred (only with certain error codes, for more detailed information, see below) |
| OB85_OB_NUM       | BYTE          | Number of the OB that was active when the error occurred (only with certain error codes, for more detailed information, see below)         |
| OB85_DATE_TIME    | DATE_AND_TIME | DATE_AND_TIME of day when the OB was called                                                                                                |

If you want to program OB85 dependent on the possible error codes, we recommend that you organize the local variables as follows:

| Variable        | Туре          |
|-----------------|---------------|
| OB85_EV_CLASS   | ВУТЕ          |
| OB85_FLT_ID     | ВУТЕ          |
| OB85_PRIORITY   | ВУТЕ          |
| OB85_OB_NUMBR   | ВУТЕ          |
| OB85_DKZ23      | ВУТЕ          |
| OB85_RESERVED_2 | ВУТЕ          |
| OB85_Z1         | WORD          |
| OB85_Z23        | DWORD         |
| OB85_DATE_TIME  | DATE_AND_TIME |

The following table shows the event that started OB85 and how the variables dependent on the error code are occupied:

| OB85_EV_CLASS | OB85_FLT_ID | Meaning                                                                                                    |
|---------------|-------------|----------------------------------------------------------------------------------------------------|
| B#16#35       | B#16#A1     | As a result of your configuration created with STEP 7, your program or the operating system creates a start event for an OB that is not loaded on the CPU.                              |
|               |             | OB85_Z1: The respective local variable of the called OB which is determined by OB85_Z23.                                                                                                |
|               |             | • OB85_Z23:                                                                                                    |
|               |             | - High word: Class and number of the event causing the OB call                                                                                                    |
|               |             | <ul> <li>Low word, high byte: Program level and OB active at the time of error</li> </ul>                                                                                               |
|               |             | Low word, low byte: active OB                                                                                                    |
| B#16#35       | B#16#A2     | As a result of your configuration created with STEP 7, your program or the operating system creates a start event for an OB that is not loaded on the CPU.                              |
|               |             | OB85_Z1 and OB85_Z23 as for OB85_FLT_ID=B#16#A1                                                                                                    |
| B#16#35       | B#16#A3     | Error when the operating system accesses a module                                                                                                    |
|               |             | OB85_Z1: Error ID of the operating system                                                                                                    |
|               |             | - High byte: 1=integrated function, 2=IEC-Timer                                                                                                    |
|               |             | <ul> <li>Low byte: 0=no error resolution, 1=block not loaded, 2=area<br/>length error, 3=write-protect error</li> </ul>                                                                 |
|               |             | • OB85_Z23:                                                                                                    |
|               |             | - High word: Block number                                                                                                    |
|               |             | <ul> <li>Low word: Relative address of the MC7 command causing the error. The block type must be taken from OB85_DKZ23 (B#16#88: OB, B#16#8C: FC, B#16#8E: FB, B#16#8A: DB).</li> </ul> |
| B#16#35       | B#16#A4     | PROFINET Interface DB cannot be addressed                                                                                                    |
| B#16#34       | B#16#A4     | PROFINET Interface DB can be addressed again                                                                                                    |

| OB85_EV_CLASS | OB85_FLT_ID | Meaning                                                                                                    |
|---------------|-------------|----------------------------------------------------------------------------------------------------|
| B#16#39       | B#16#B1     | I/O access error when updating the process image of the inputs                                                                                                    |
|               |             | OB85_DKZ23: ID of the type of process image transfer during which<br>the I/O access error has occurred                                                                                                    |
|               |             | - B#16#10: Byte access                                                                                                    |
|               |             | - B#16#20: Word access                                                                                                    |
|               |             | - B#16#30: DWord access                                                                                                    |
|               |             | - B#16#57: Transmitting a configured consistency range                                                                                                    |
|               |             | OB85_Z1: Reserved for internal use by the CPU: logical base address of the module     If OB85_RESERVED_2 has the value B#16#76, OB85_Z1 receives the return value of the affected SFC (SFC 14, 15, 26 or 27). |
|               |             | OB85 Z23:                                                                                                    |
|               |             | - Byte 0: Part process image no.                                                                                                    |
|               |             | - Byte 1: Irrelevant, if OB85_DKZ23=B#16#10, 20 or 30; Length of the consistency range in bytes, if OB85_DKZ23=B#16#57                                                                                        |
|               |             | <ul> <li>Bytes 2 and 3: The I/O address causing the PAE, if<br/>OB85_DKZ23=B#16#10, 20 or 30;<br/>Logical start address of the consistency range, if<br/>OB85_DKZ23=B#16#57</li> </ul>                        |
| B#16#39       | B#16#B2     | I/O access error when transferring the output process image to the output modules                                                                                                    |
|               |             | OB85_DKZ23, OB85_Z1 and OB85_Z23 as for OB85_FLT_ID=B#16#B1                                                                                                    |

You obtain the error codes B#16#B1 and B#16#B2 if you have configured the repeated OB85 call of I/O access errors for the system process image table update.

| OB85_EV_CLASS   | OB85_FLT_ID | Meaning                                                                                                    |
|-----------------|-------------|----------------------------------------------------------------------------------------------------|
| B#16#39/B#16#38 | B#16#B3     | I/O access error when updating the process image of the inputs, incoming/outgoing event                                                                                                    |
|                 |             | OB85_DKZ23: ID of the type of process image transfer during which<br>the I/O access error has occurred                                                                                                    |
|                 |             | - B#16#10: Byte access                                                                                                    |
|                 |             | - B#16#20: Word access                                                                                                    |
|                 |             | - B#16#30: DWord access                                                                                                    |
|                 |             | - B#16#57: Transmitting a configured consistency range                                                                                                    |
|                 |             | OB85_Z1: Reserved for internal use by the CPU: logical base address of the module     If OB85_RESERVED_2 has the value B#16#76, OB85_Z1 receives the return value of the affected SFC (SFC 14, 15, 26 or 27). |
|                 |             | • OB85_Z23:                                                                                                    |
|                 |             | - Byte 0: Part process image no.                                                                                                    |
|                 |             | <ul> <li>Byte 1: Irrelevant, if OB85_DKZ23=B#16#10, 20 or 30; Length of the consistency range in bytes, if OB85_DKZ23=B#16#57</li> </ul>                                                                      |
|                 |             | <ul> <li>Bytes 2 and 3: The I/O address causing the PAE, if<br/>OB85_DKZ23=B#16#10, 20 or 30;</li> </ul>                                                                                                    |
|                 |             | Logical start address of the consistency range, if OB85_DKZ23=B#16#57                                                                                                    |
| B#16#39/B#16#38 | B#16#B4     | I/O access error when updating the process image of the outputs, incoming/outgoing event                                                                                                    |
|                 |             | OB85_DKZ23, OB85_Z1, OB85_Z23 as for OB85_FLT_ID=B#16#B3                                                                                                    |

You obtain the error codes B#16#B3 and B#16#B4 if you configured the OB85 call of I/O access errors entering and outgoing event for process image table updating by the system. After a cold or warm restart, all access to non-existing inputs and outputs will be reported as I/O access errors during the next process image table updating.

# 1.22 Rack Failure Organization Block (OB86)

## **Description**

The operating system of the CPU calls OB86 in the following situations:

- Failure of a central expansion unit (not with S7-300) is detected (both event entering and exiting state).
- The failure of a DP master system is detected (both event entering and exiting state).
- The failure of a station when using distributed I/O (PROFIBUS DP or PROFINET IO) is detected (both event entering and exiting state).
- You have disabled a station when using distributed I/O (PROFIBUS DP or PROFINET IO) with SFC 12 "D\_ACT\_DP" and the setting MODE=4.
- You have enabled a station when using distributed I/O (PROFIBUS DP or PROFINET IO) with SFC 12 "D\_ACT\_DP" and the setting MODE=3.

If OB86 has not been programmed, the CPU changes to the STOP mode when this type of error is detected.

You can disable or delay and re-enable OB86 using SFCs 39 to 42.

#### Local Data for the Rack Failure OB

The following table describes the temporary (TEMP) variables for the rack failure OB. The variable names are the default names of OB86.

| Variable        | Туре                   | Description                                                                                                    |
|-----------------|------------------------|----------------------------------------------------------------------------------------------------|
| OB86_EV_CLASS   | BYTE                   | Event class and identifiers:                                                                                                    |
|                 |                        | B#16#32: Enabling a station with SFC 12 "D_ACT_DP"     with MODE=3                                                                                                   |
|                 |                        | B#16#33: Disabling a station with SFC 12 "D_ACT_DP" with MODE=3                                                                                                    |
|                 |                        | B#16#38: Event exiting state                                                                                                    |
|                 |                        | B#16#39: Event entering state                                                                                                    |
| OB86_FLT_ID     | ВУТЕ                   | Error code: (possible values: B#16#C1, B#16#C2, B#16#C3, B#16#C4, B#16#C5, B#16#C6, B#16#C7, B#16#C8, B#16#C9, B#16#CA, B#16#CB, B#16#CC, B#16#CD, B#16#CE, B#16#CF) |
| OB86_PRIORITY   | BYTE                   | Priority class; can be assigned via STEP 7 (hardware configuration)                                                                                                  |
| OB86_OB_NUMBR   | BYTE                   | OB number (86)                                                                                                    |
| OB86_RESERVED_1 | BYTE                   | Reserved                                                                                                    |
| OB86_RESERVED_2 | BYTE                   | Reserved                                                                                                    |
| OB86_MDL_ADDR   | WORD                   | Depends on the error code                                                                                                    |
| OB86_RACKS_FLTD | Array [031]<br>of BOOL | Depends on the error code                                                                                                    |
| OB86_DATE_TIME  | DATE_AND_TIME          | DATE_AND_TIME of day when the OB was called                                                                                                    |

If you want to program OB86 dependent on the possible error codes, we recommend that you organize the local variables as follows:

| Variable        | Туре          |
|-----------------|---------------|
| OB86_EV_CLASS   | ВҮТЕ          |
| OB86_FLT_ID     | ВҮТЕ          |
| OB86_PRIORITY   | ВҮТЕ          |
| OB86_OB_NUMBR   | ВҮТЕ          |
| OB86_RESERVED_1 | ВҮТЕ          |
| OB86_RESERVED_2 | ВҮТЕ          |
| OB86_MDL_ADDR   | WORD          |
| OB86_Z23        | DWORD         |
| OB86 DATE TIME  | DATE AND TIME |

The following table show the event started OB86:

| OB86_EV_CLASS | OB86_FLT_ID | Meaning                                                                                                    |
|---------------|-------------|----------------------------------------------------------------------------------------------------|
| B#16#39       | B#16#C1     | Expansion rack failure                                                                                                    |
|               |             | OB86_MDL_ADDR: Logical base address of the IM                                                                                                    |
|               |             | OB86_Z23: Contains one bit for each possible expansion rack: Each expansion rack that caused a call of OB86 is reported as having failed (the respective bits are set). Expansion racks that previously failed are no longer shown. |
|               |             | - Bit 0: always 0                                                                                                    |
|               |             | - Bit 1: 1st expansion rack                                                                                                    |
|               |             | - :                                                                                                    |
|               |             | - Bit 21: 21st expansion rack                                                                                                    |
|               |             | - Bits 22 to 29: always 0                                                                                                    |
|               |             | - Bit 30: Failure of at least one expansion rack in the SIMATIC S5 area                                                                                                    |
|               |             | - Bit 31: always 0                                                                                                    |
| B#16#38       | B#16#C1     | Expansion rack operational again                                                                                                    |
|               |             | OB86_MDL_ADDR as for OB86_FLT_ID=B#16#C1. The expansion racks that are operational again are reported in OB86_Z23 (the respective bits are set).                                                                                    |
| B#16#38       | B#16#C2     | Expansion rack operational again (expansion rack failure with discrepancy between expected and actual configuration)                                                                                                    |
|               |             | OB86_MDL_ADDR: Logical base address of the IM                                                                                                    |
|               |             | OB86_Z23: Contains one bit for every possible expansion rack, see     OB86_FLT_ID B#16#C1.     Meaning of the set bit: in the affected expansion rack:                                                                              |
|               |             | Modules with an incorrect type ID exist                                                                                                    |
|               |             | - Configured modules missing                                                                                                    |
|               |             | - At least one module is defective.                                                                                                    |

| OB86_EV_CLASS   | OB86_FLT_ID | Meaning                                                                                                    |
|-----------------|-------------|----------------------------------------------------------------------------------------------------|
| B#16#39         | B#16#C3     | Distributed I/O devices: failure of a DP master system Only incoming event causes the start of OB86, with error code B#16#C3. An outgoing event starts OB86 with error code B#16#C4 and event class B#16#38: The return of every DP slave station starts OB86  OB86_MDL_ADDR: Logical base address of the DP master  OB86_Z23: DP master ID: Bits 0 to 7: Reserved Bits 8 to 15: DP master system ID Bits 16 to 31: Reserved                                 |
| B#16#39/B#16#38 | B#16#C4     | Failure of a DP station  OB86_MDL_ADDR: Logical base address of the DP master  OB86_Z23: Address of the affected DP slave: Bits 0 to 7: No. of the DP station Bits 8 to 15: DP master system ID Bits 16 to 30: logical base address of an S7 slave or diagnostic address of a standard DP slave Bit 31: I/O identifier                                                                                                    |
| B#16#39/B#16#38 | B#16#C5     | Return of the station, but station faulty OB86_MDL_ADDR and OB86_Z23 as with FLT_ID=B#16#C4                                                                                                    |
| B#16#38         | B#16#C6     | Expansion rack operational again, but still and error with module parameters.  OB86_MDL_ADDR: Logical base address of the IM OB86_Z23: contains a bit for each possible expansion rack: Bit 0: always 0 Bit 1: 1st expansion rack Bit 21: 21st expansion rack Bits 22 to 30: Reserved Bit 31: always 0 Meaning when bit set (in expansion rack concerned): Modules with incorrect type identifiers exist Modules with missing or incorrect parameters exist. |
| B#16#38         | B#16#C7     | Return of a DP station, but error in module parameter assignment  OB86_MDL_ADDR: Logical base address of the DP master  Address of the DP slave affected: Bits 0 to 7: No. of the DP station Bits 8 to 15: DP master system ID Bits 16 to 30: Logical base address of the DP slave Bit 31: I/O identifier                                                                                                    |

| OB86_EV_CLASS                          | OB86_FLT_ID                 | Meaning                                                                                                    |  |  |
|----------------------------------------|-----------------------------|----------------------------------------------------------------------------------------------------|--|--|
| OB86_EV_CLASS B#16#38  B#16#32/B#16#33 | OB86_FLT_ID B#16#C8 B#16#C9 | Return of a DP station, however discrepancy in configured and actual configuration  OB86_MDL_ADDR: Logical base address of the DP master  OB86_Z23: Address of the affected DP slave: Bits 0 to 7: No. of the DP station Bits 8 to 15: DP master system ID Bits 16 to 30: Logical base address of the DP slave Bit 31: I/O identifier  Enabling/disabling a DP slave with SFC 12 "D_ACT_DP" with MODE=3/MODE=4  OB86_MDL_ADDR: Logical base address of the DP master  OB86_Z23: Address of the DP slave involved: Bits 0 to 7: No. of the DP station Bits 8 to 15: DP master system ID Bits 16 to 30: Logical base address for an S7 slave or diagnostic address for a DP standard slave |  |  |
| B#16#39                                | B#16#CA                     | - Bit 31: I/O identifier  PROFINET IO system failure  OB86_MDL_ADDR: logical base address of the IO controller  OB86_Z23: - Bits 0 to 10: 0 (station number) - Bits 11 to 14: IO system ID - Bit 15: 1 - Bits 16 to 31: 0                                                                                                    |  |  |
| B#16#39/38                             | B#16#CB                     | PROFINET IO station failure/station return  OB86_RESERVED_1: B#16#C4  OB86_MDL_ADDR: logical base address of IO controller  OB86_Z23: Bits 0 to 10: station number Bits 11 to 14: IO system ID Bit 15: 1 Bits 16 to 30: logical base address of station Bit 31: I/O identifier                                                                                                    |  |  |
| B#16#39/38                             | B#16#CC                     | <ul> <li>PROFINET IO station return with problem</li> <li>OB86_RESERVED_1: B#16#C4</li> <li>OB86_MDL_ADDR: Logical base address of the IO controller</li> <li>OB86_Z23:</li> <li>Bits 0 to 10: Station number</li> <li>Bits 11 to 14: IO system ID</li> <li>Bit 15: 1</li> <li>Bits 16 to 30: Logical base address of the station</li> <li>Bit 31: I/O ID</li> </ul>                                                                                                    |  |  |

| OB86_EV_CLASS   | OB86_FLT_ID | Meaning                                                                                                    |  |
|-----------------|-------------|----------------------------------------------------------------------------------------------------|--|
| B#16#38         | B#16#CD     | PROFINET IO station return, expected and actual configuration differ  • OB86_MDL_ADDR: Logical base address of the IO controller  • OB86_Z23:  - Bits 0 to 10: Station number  - Bits 11 to 14: IO system ID  - Bit 15: 1  - Bits 16 to 30: Logical base address of the station  - Bit 31: I/O ID                                                                                                    |  |
| B#16#38         | B#16#CE     | PROFINET IO station return, error in module configuration parameters  OB86_MDL_ADDR: logical base address of the IO controller  OB86_Z23: Bits 0 to 10: Device number Bits 11 to 14: IO system ID Bit 15: 1 Bits 16 to 30: Logical base address of the station Bit 31: I/O identifier                                                                                                    |  |
| B#16#32/B#16#33 | B#16#CF     | <ul> <li>Bit 31: I/O Identifier</li> <li>Enabling/disabling a PROFINET IO device with SFC 12 "D_ACT_DP" with MODE=3/MODE=4</li> <li>OB86_MDL_ADDR: Logical base address of the IO controller</li> <li>OB86_Z23: <ul> <li>Bits 0 to 10: Station number</li> <li>Bits 11 to 14: IO system ID</li> <li>Bit 15: 1</li> <li>Bits 16 to 30: Logical base address of the station</li> <li>Bit 31: I/O identifier</li> </ul> </li> </ul> |  |

#### Note

If you are using a DPV1-compliant CPU you can obtain additional information on the interrupt with the help of SFB54 "RALRM" which exceeds the start information of the OB. This also applies when you operate the DP master in S7 compatible mode.

# 1.23 Communication Error Organization Block (OB87)

## **Description**

The operating system of the CPU calls OB87 when an event occurs that was triggered by a communication error.

If you have not programmed OB87 and a start event for OB87 occurs, your CPU will react as follows:

- An S7-300 CPU changes to STOP mode.
- An S7-400 CPU does not change to STOP mode.

You can disable or delay and re-enable the communication error OB using SFCs 39 to 42.

## **Local Data for OB87**

The following table describes the temporary (TEMP) variables for the communication error OB. The variable names are the default names of OB87.

| Variable        | Туре          | Description                                                                                                 |
|-----------------|---------------|----------------------------------------------------------------------------------------------------|
| OB87_EV_CLASS   | BYTE          | Event class and identifiers: B#16#35                                                                        |
| OB87_FLT_ID     | BYTE          | Error code:                                                                                                 |
|                 |               | (possible values: B#16#D2, B#16#D3, B#16#D4, B#16#D5, B#16#E1, B#16#E2, B#16#E3, B#16#E4, B#16#E5, B#16#E6) |
| OB87_PRIORITY   | BYTE          | Priority class; can be assigned via STEP 7 (hardware configuration)                                         |
| OB87_OB_NUMBR   | BYTE          | OB number (87)                                                                                              |
| OB87_RESERVED_1 | BYTE          | Reserved                                                                                                    |
| OB87_RESERVED_2 | BYTE          | Reserved                                                                                                    |
| OB87_RESERVED_3 | WORD          | Depends on the error code                                                                                   |
| OB87_RESERVED_4 | DWORD         | Depends on the error code                                                                                   |
| OB87_DATE_TIME  | DATE_AND_TIME | DATE_AND_TIME of day when the OB was called                                                                 |

The variables dependent on the error code have the following meaning:

| Error code       | Byte/Word  | Meaning                                                                   |
|------------------|------------|---------------------------------------------------------------------------|
| • B#16#D2:       |            | Transmission of diagnostic entries currently not possible.                |
| • B#16#D3        |            | Synchronization messages cannot be transmitted (master).                  |
| • B#16#D4:       |            | Illegal time-of-day jump due to clock synchronization.                    |
| • B#16#D5        |            | Error when receiving synchronization time (slave).                        |
| OB87_RESERVED_3: |            | Contains no additional information.                                       |
| OB87_RESERVED_4: |            | Contains no additional information.                                       |
| • B#16#E1:       |            | Incorrect frame ID during global data communication.                      |
| • B#16#E3:       |            | Frame length error during global data communication.                      |
| • B#16#E4:       |            | Illegal GD packet number received.                                        |
| OB87_RESERVED_3: |            | interface ID (0: K bus, 1: MPI)                                           |
| OB87_RESERVED_4: | High byte: | GD circuit number                                                         |
|                  | Low byte:  | Contains no additional information.                                       |
| • B#16#E2:       |            | GD packet status cannot be entered in the DB                              |
| OB87_RESERVED_3: |            | DB number                                                                 |
| OB87_RESERVED_4: | High word: | Contains no additional information.                                       |
|                  | Low word:  | GD circle number (high byte),                                             |
|                  |            | GD packet number (low byte)                                               |
| • B#16#E5:       |            | Access error to DB during data exchange via communication function blocks |
| OB87_RESERVED_3: |            | Reserved for internal use by CPU.                                         |
| OB87_RESERVED_4: | High word: | Number of block containing the MC7 command that caused the error.         |
|                  | Low word:  | Relative address of the MC7 command that has caused the error.            |

The block type may be read from OB\_87\_RESERVED\_1 (B#16#88: OB, B#16#8A: DB, B#16#8C: FC, B#16#8E: FB).

| Error code       | Meaning                                  |  |
|------------------|------------------------------------------|--|
| • B#16#E6:       | GD group status cannot be entered in DB. |  |
| OB87_RESERVED_3: | DB number.                               |  |
| OB87_RESERVED_4: | Contains no additional information.      |  |

# 1.24 Processing Interrupt OB (OB88)

# **Description**

The CPU operating system calls OB88 after a program block execution is been aborted. Examples of possible causes for this interruption may be:

- · the nesting depth of synchronous errors is too high
- · the nesting depth of block calls (I-Stack) is too high
- · Error during allocation of local data

If you have not programmed OB88 and a program block execution is aborted, the CPU goes into STOP mode (Event ID W#16#4570).

If program block execution is aborted in priority class 28, the CPU goes into STOP mode.

You can disable, delay and enable the processing interrupt OB with the help of SFCs 39 to 42.

# Local data of the Processing Interrupt OB

The table below contains the temporary (TEMP) variables of the processing interrupt OB. The default names of OB88 was selected as variable name.

| Variable      | Data type | Description                                                                                       |
|---------------|-----------|---------------------------------------------------------------------------------------------------|
| OB88_EV_CLASS | BYTE      | Event class and lds: B#16#35                                                                      |
| OB88_SW_FLT   | BYTE      | Error code possible values:                                                                       |
|               |           | B#16#71: the nesting depth of the nesting stack is too high                                       |
|               |           | B#16#72: the nesting depth of the master control relay is too high                                |
|               |           | B#16#73: the nesting depth of synchronous errors is too high                                      |
|               |           | B#16#74: the nesting depth of block calls (I stack) is too high                                   |
|               |           | B#16#75: the nesting depth of block calls (B stack) is too high                                   |
|               |           | B#16#76: Error during allocation of local data                                                    |
|               |           | B#16#78: Unknown instruction                                                                      |
|               |           | B#16#7A: Jump instruction with destination outside of<br>the block                                |
|               |           | Please refer to the operation list for your CPU to determine which error codes apply to your CPU. |
| OB88_PRIORITY | BYTE      | Priority class: 28                                                                                |
| OB88_OB_NUMBR | BYTE      | OB number (88)                                                                                    |

# 1.24 Processing Interrupt OB (OB88)

| Variable          | Data type     | Description                                                            |
|-------------------|---------------|------------------------------------------------------------------------|
| OB88_BLK_TYPE     | BYTE          | Type of block at which the error has occurred:                         |
|                   |               | • B#16#88: OB                                                          |
|                   |               | • B#16#8C: FC                                                          |
|                   |               | • B#16#8E: FB                                                          |
|                   |               | B#16##00: Could not determine interrupt source                         |
| OB88_RESERVED_1   | BYTE          | Reserved                                                               |
| OB88_FLT_PRIORITY | BYTE          | Priority class of the OB that has caused the error                     |
| OB88_FLT_OB_NUMBR | BYTE          | Number of the OB that has caused the error                             |
| OB88_BLK_NUM      | WORD          | Number of the block with the MC7 instruction that has caused the error |
| OB88_PRG_ADDR     | WORD          | Relative address of the MC7 instruction that has caused the error      |
| OB88 DATE TIME    | DATE AND TIME | Date and TOD of the OB call                                            |

# 1.25 Background Organization Block (OB90)

# **Description**

With STEP 7, you can monitor a maximum scan cycle time and can guarantee a minimum scan cycle time. If the execution time of OB1 including all the nested interrupts and system activities is less than the minimum scan cycle time that you have specified, the operating system reacts as follows:

- It calls the background OB (providing it exists on the CPU).
- It delays the next OB1 start (if OB90 does not exist on the CPU).

## **Understanding the Operation of the Background OB**

OB90 has the lowest priority of all OBs. It is interrupted by any system activity and any interrupt (even by OB1 after the minimum cycle time has elapsed) and is only resumed if the selected minimum scan cycle time has not yet been reached. The one exception to this is the execution of SFCs and SFBs that are started in OB90. These are executed with the priority of OB1 and are therefore not interrupted by OB1. There is no time monitoring of OB90.

The user program in OB90 is processed starting with the first instruction in the following situations:

- Following a warm, cold, or hot restart
- After loading or deleting a block (with STEP 7)
- After loading OB90 on the CPU in the RUN mode
- After terminating the background cycle

#### Note

With configurations in which there is no great difference between the minimum scan cycle time and the cycle monitoring time, SFC and SFB calls in the background OB can lead to the cycle time being exceeded unexpectedly.

# Local Data for the Background OB

The following table describes the temporary (TEMP) variables of OB90. The variable names are the default names of OB90.

| Variable        | Data Type     | Description                                                                                                    |  |
|-----------------|---------------|----------------------------------------------------------------------------------------------------|--|
| OB90_EV_CLASS   | BYTE          | Event class and identifiers: B#16#11: active                                                                                                    |  |
| OB90_STRT_INF   | ВУТЕ          | <ul> <li>B#16#91: warm restart/cold restart/hot restart</li> <li>B#16#92: block deleted</li> <li>B#16#93: downloading OB90 to the CPU in the RUN mode</li> <li>B#16#95: termination of the background cycle</li> </ul> |  |
| OB90_PRIORITY   | BYTE          | Priority class: 29 (corresponds to priority 0.29)                                                                                                    |  |
| OB90_OB_NUMBR   | BYTE          | OB number (90)                                                                                                    |  |
| OB90_RESERVED_1 | BYTE          | Reserved                                                                                                    |  |
| OB90_RESERVED_2 | BYTE          | Reserved                                                                                                    |  |
| OB90_RESERVED_3 | INT           | Reserved                                                                                                    |  |
| OB90_RESERVED_4 | INT           | Reserved                                                                                                    |  |
| OB90_RESERVED_5 | INT           | Reserved                                                                                                    |  |
| OB90_DATE_TIME  | DATE_AND_TIME | DATE_AND_TIME of day at which the OB was called                                                                                                    |  |

# 1.26 Startup Organization Blocks (OB100, OB101 and OB102)

# **Types of Startup**

A distinction is made between the following types of startup

- Hot restart (not with the S7-300 and the S7-400H)
- Warm restart
- Cold restart

In the following table, you can see which OB is called by the operating system during startup.

| Type of Startup | Corresponding OB |
|-----------------|------------------|
| Hot restart     | OB101            |
| Warm restart    | OB100            |
| Cold restart    | OB102            |

For more detailed information on the types of startup, refer to the manuals "Programming with STEP7", "Configuring hardware and connections with STEP7" and "S7-400H PLC."

## **Startup Events**

The CPU executes a startup as follows:

- After POWER ON
- Whenever you switch the mode selector from STOP to RUN-P
- After a request using a communication function (menu command from the programming device or by calling the communication function blocks 19 "START" or 21 "RESUME" on a different CPU).
- Synchronization in multicomputing
- In an H system after link-up (only on the standby CPU)

Depending on the start event, the particular CPU, and its parameters, the appropriate startup OB (OB100, OB101, or OB102) is called. With suitable programming, you can make certain settings for your cyclic program (exception: in an H system, when the standby CPU is linked-up, there is a startup on the standby CPU but no startup OB is called).

# **Local Data for Startup OBs**

The following table describes the temporary (TEMP) variables for a startup OB. The variable names are the default names of OB100.

| Variable         | Туре          | Description                                         |  |
|------------------|---------------|-----------------------------------------------------|--|
| OB10x_EV_CLASS   | BYTE          | Event class and identifiers: B#16#13: active        |  |
| OB10x_STRTUP     | BYTE          | Startup request:                                    |  |
|                  |               | B#16#81: Manual warm restart                        |  |
|                  |               | B#16#82: Automatic warm restart                     |  |
|                  |               | B#16#83: Request for manual hot restart             |  |
|                  |               | B#16#84: Request for automatic hot restart          |  |
|                  |               | B#16#85: Request for manual cold restart            |  |
|                  |               | B#16#86: Request for automatic cold restart         |  |
|                  |               | B#16#87: Master: Request for manual cold restart    |  |
|                  |               | B#16#88: Master: Request for automatic cold restart |  |
|                  |               | B#16#8A: Master: Request for manual warm restart    |  |
|                  |               | B#16#8B: Master: Request for automatic warm restart |  |
| OB10x_PRIORITY   | BYTE          | Priority class: 27                                  |  |
| OB10x_OB_NUMBR   | BYTE          | OB number (100, 101, or 102)                        |  |
| OB10x_RESERVED_1 | BYTE          | Reserved                                            |  |
| OB10x_RESERVED_2 | BYTE          | Reserved                                            |  |
| OB10x_STOP       | WORD          | Number of the event that caused the CPU to stop     |  |
| OB10x_STRT_INFO  | DWORD         | Supplementary information about the current startup |  |
| OB10x_DATE_TIME  | DATE_AND_TIME | DATE_AND_TIME of day when the OB was called         |  |

The following table shows the variables OB100\_STR\_INFO and OB101\_STR\_INFO.

| Bit No. | Meaning                | Possible Binary<br>Values | Explanation                                                                                                    |
|---------|------------------------|---------------------------|----------------------------------------------------------------------------------------------------|
| 31 - 24 | Startup information    | 0000 xxxx                 | Rack number 0 (H CPUs only)                                                                                        |
|         |                        | 0100 xxxx                 | Rack number 1 (H CPUs only)                                                                                        |
|         |                        | 1000 xxxx                 | Rack number 2 (H CPUs only)                                                                                        |
|         |                        | 0001 xxxx                 | Multicomputing (S7-400 only)                                                                                       |
|         |                        | 0010 xxxx                 | Operation of more than one CPU in the segmented rack (S7-400 only)                                                 |
|         |                        | xxxx xxx0                 | No difference between expected and actual configuration (S7-300 only)                                              |
|         |                        | xxxx xxx1                 | Difference between expected and actual configuration (S7-300 only)                                                 |
|         |                        | xxxx xx0x                 | No difference between expected and actual configuration                                                            |
|         |                        | xxxx xx1x                 | Difference between expected and actual configuration                                                               |
|         |                        | xxxx x0xx                 | Not an H CPU                                                                                                    |
|         |                        | xxxx x1xx                 | H CPU                                                                                                    |
|         |                        | xxxx 0xxx                 | Clock for time stamp not battery-backed at last POWER ON                                                           |
|         |                        | xxxx 1xxx                 | Clock for time stamp battery-backed at last POWER ON                                                               |
| 23 - 16 | Startup just completed | 0000 0001                 | Warm restart in multicomputing without changing setting on the CPU according to parameter assignment (S7-400 only) |
|         |                        | 0000 0011                 | Restart (warm) triggered with mode selector                                                                        |
|         |                        | 0000 0100                 | Restart (warm) triggered by command via MPI                                                                        |
|         |                        | 0000 0101                 | Cold restart in multicomputing without changing setting on the CPU according to parameter assignment (S7-400 only) |
|         |                        | 0000 0011                 | Cold restart triggered with mode selector                                                                          |
|         |                        | 0000 1000                 | Cold restart triggered by command via MPI                                                                          |
|         |                        | 0000 1010                 | Hot restart in multicomputing without changing setting on the CPU according to parameter assignment (S7-400 only)  |
|         |                        | 0000 1011                 | Hot restart triggered with mode selector (S7-400 only)                                                             |
|         |                        | 0000 1100                 | Hot restart triggered by command via MPI (S7-400 only)                                                             |
|         |                        | 0001 0000                 | Automatic restart (warm) after battery-backed POWER ON                                                             |
|         |                        | 0001 0001                 | Cold restart after battery-backed POWER ON according to parameter assignment                                       |

| Bit No. | Meaning                             | Possible Binary<br>Values | Explanation                                                                                         |
|---------|-------------------------------------|---------------------------|----------------------------------------------------------------------------------------------------|
|         |                                     | 0001 0011                 | Restart (warm) triggered with mode selector; last POWER ON battery-backed                           |
|         |                                     | 0001 0100                 | Restart (warm) triggered by command via MPI; last POWER ON battery-backed                           |
|         |                                     | 0010 0000                 | Automatic restart (warm) after not battery-backed POWER ON (with memory reset by system)            |
|         |                                     | 0010 0001                 | Cold restart after not battery-backed POWER ON (with memory reset by system)                        |
|         |                                     | 0010 0011                 | Restart (warm) triggered with mode selector; last POWER ON not battery-backed                       |
|         |                                     | 0010 0100                 | Restart (warm) triggered by command via MPI; last POWER ON not battery-backed                       |
|         |                                     | 1010 0000                 | Automatic hot restart after battery-backed POWER ON according to parameter assignment (S7-400 only) |
| 15 - 12 | Permissibility of automatic startup | 0000                      | Automatic startup illegal, memory reset requested                                                   |
|         |                                     | 0001                      | Automatic startup illegal, parameter modifications, etc. necessary                                  |
|         |                                     | 0111                      | Automatic restart (warm) permitted                                                                  |
|         |                                     | 1111                      | Automatic restart (warm/hot) permitted (S7-400 only)                                                |
| 11 - 8  | Permissibility of manual            | 0000                      | Startup illegal, memory reset requested                                                             |
|         | startup                             | 0001                      | Startup illegal, parameter modifications, etc. necessary                                            |
|         |                                     | 0111                      | Restart (warm) permitted                                                                            |
|         |                                     | 1111                      | Restart (warm/hot) permitted (S7-400 only)                                                          |

| Bit No. | Meaning                                      | Possible Binary<br>Values | Explanation                                                                                                    |
|---------|----------------------------------------------|---------------------------|----------------------------------------------------------------------------------------------------|
| 7 - 0   | Last valid intervention or                   | 0000 0000                 | No startup                                                                                                    |
|         | setting of the automatic startup at POWER ON | 0000 0001                 | Warm restart in multicomputing without changing setting on the CPU according to parameter assignment (S7-400 only) |
|         |                                              | 0000 0011                 | Restart (warm) triggered by mode selector                                                                          |
|         |                                              | 0000 0100                 | Restart (warm) triggered by command via MPI                                                                        |
|         |                                              | 0000 0101                 | Hot restart in multicomputing without changing setting on the CPU according to parameter assignment (S7-400 only)  |
|         |                                              | 0000 0111                 | Cold restart triggered with mode selector                                                                          |
|         |                                              | 0000 1000                 | Cold restart triggered by command via MPI                                                                          |
|         |                                              | 0000 1010                 | Hot restart in multicomputing without changing setting on the CPU according to parameter assignment (S7-400 only)  |
|         |                                              | 0000 1011                 | Hot restart triggered with mode selector (S7-400 only)                                                             |
|         |                                              | 0000 1100                 | Hot restart triggered by command via MPI (S7-400 only)                                                             |
|         |                                              | 0001 0000                 | Automatic Restart (warm) after battery-backed POWER ON                                                             |
|         |                                              | 0001 0001                 | Cold restart after battery-backed POWER ON according to parameter assignment                                       |
|         |                                              | 0001 0011                 | Restart (warm) triggered with mode selector; last POWER ON battery-backed                                          |
|         |                                              | 0001 0100                 | Restart (warm) triggered by command via MPI; last POWER ON battery-backed                                          |
|         |                                              | 0010 0000                 | Automatic Restart (warm) after battery-backed POWER ON (with memory reset by system)                               |
|         |                                              | 0010 0001                 | Cold restart after battery-backed POWER ON according to parameter assignment                                       |
|         |                                              | 0010 0011                 | Restart (warm) triggered with mode selector; last POWER ON not battery-backed                                      |
|         |                                              | 0010 0100                 | Restart (warm) triggered by command via MPI; last POWER ON not battery-backed                                      |
|         |                                              | 1010 0000                 | Automatic hot restart after battery-backed POWER ON according to parameter assignment (S7-400 only)                |

# 1.27 Programming Error Organization Block (OB121)

# **Description**

The operating system of the CPU calls OB121 whenever an event occurs that is caused by an error related to the processing of the program. For example, if your program calls a block that has not been loaded on the CPU, OB121 is called.

# **Understanding the Operation of the Programming Error OB**

OB121 is executed in the same priority class as the interrupted block.

If OB121 is not programmed, the CPU changes from the RUN mode to the STOP mode.

S7 provides the following SFCs for masking and unmasking start events for OB121 during the execution of your program:

- SFC36 (MSK\_FLT): masks specific error codes
- SFC37 (DMSK\_FLT): unmasks the error codes that were masked by SFC36
- SFC38 (READ\_ERR): reads the error register

# **Local Data for the Programming Error OB**

The following table describes the temporary (TEMP) variables for programming error OB. The variable names are the default names of OB121.

| Variable         | Туре | Description                                                                                                    |  |
|------------------|------|----------------------------------------------------------------------------------------------------|--|
| OB121_EV_CLASS   | BYTE | Event class and identifiers: B#16#25                                                                                                    |  |
| OB121_SW_FLT     | BYTE | Error code :                                                                                                    |  |
|                  |      | (possible values: B#16#21, B#16#22, B#16#23, B#16#24, B#16#25, B#16#26, B#16#27, B#16#28, B#16#29, B#16#30, B#16#31, B#16#32, B#16#33, B#16#34, B#16#35, B#16#3A, B#16#3C, B#16#3D, B#16#3E, B#16#3F) |  |
| OB121_PRIORITY   | BYTE | Priority class = priority class of the OB in which the error occurred                                                                                                    |  |
| OB121_OB_NUMBR   | BYTE | OB number (121)                                                                                                    |  |
| OB121_BLK_TYPE   | ВҮТЕ | Type of block where the error occurred (no valid value is entered here in case of S7-300): B#16#88: OB, B#16#8A: DB, B#16#8C: FC, B#16#8E: FB                                                         |  |
| OB121_RESERVED_1 | BYTE | Reserved                                                                                                    |  |
| OB121_FLT_REG    | WORD | Source of the error (depends on error code). For example:                                                                                                    |  |
|                  |      | Register where the conversion error occurred                                                                                                    |  |
|                  |      | Incorrect address (read/write error)                                                                                                    |  |
|                  |      | Incorrect timer/counter/block number                                                                                                    |  |
|                  |      | Incorrect memory area                                                                                                    |  |

| Variable        | Туре          | Description                                                                                                    |
|-----------------|---------------|----------------------------------------------------------------------------------------------------|
| OB121_BLK_NUM   | WORD          | Number of the block with the MC7 command that caused the error (no valid number is entered here for an S7-300) |
| OB121_PRG_ADDR  | WORD          | Relative address of the MC7 command that caused the error (no valid value is entered here for an S7-300)       |
| OB121_DATE_TIME | DATE_AND_TIME | DATE_AND_TIME of day when the OB was called                                                                    |

The variables dependent on the error code have the following meaning:

| Error code            | Meaning                                                                                  |  |
|-----------------------|------------------------------------------------------------------------------------------|--|
| B#16#21:              | BCD conversion error                                                                     |  |
| OB121_FLT_REG:        | ID for the register concerned (W#16#0000: accumulator 1)                                 |  |
| B#16#22:              | Area length error when reading                                                           |  |
| B#16#23:              | Area length error when writing                                                           |  |
| B#16#28:              | Read access to a byte, word, or double word with a pointer whose bit address is not 0.   |  |
| B#16#29:              | Write access to a byte, word, or double word with a pointer whose bit address is not 0.  |  |
|                       | Incorrect byte address. The data area and access type can be read from OB121_RESERVED_1. |  |
| 00404 DE0ED\( ED \( 4 | Bits 7 to 4 access type.                                                                 |  |
| OB121_RESERVED_1:     | - 0: bit access,                                                                         |  |
|                       | - 1: byte access,                                                                        |  |
|                       | - 2: word access,                                                                        |  |
|                       | - 3: double word access                                                                  |  |
|                       | Bits 3 to 0 memory area:                                                                 |  |
|                       | - 0: I/O area                                                                            |  |
|                       | - 1: process-image input table                                                           |  |
|                       | - 2: Process-image output table                                                          |  |
|                       | - 3: bit memory                                                                          |  |
|                       | - 4: global DB                                                                           |  |
|                       | - 5: instance DB                                                                         |  |
|                       | - 6: own local data                                                                      |  |
|                       | - 7: local data of caller                                                                |  |
| B#16#24:              | Range error when reading                                                                 |  |
| B#16#25:              | Range error when writing                                                                 |  |
| OB121_FLT_REG:        | Contains the ID of the illegal area in the low byte (B#16#86 of own local data area)     |  |
| B#16#26:              | Error for timer number                                                                   |  |
| B#16#27:              | Error for counter number                                                                 |  |
| OB121_FLT_REG:        | Illegal number                                                                           |  |

| Error code     | Meaning                                                                           |
|----------------|-----------------------------------------------------------------------------------|
| B#16#30:       | Write access to a write-protected global DB                                       |
| B#16#31:       | Write access to a write-protected instance DB                                     |
| B#16#32:       | DB number error accessing a global DB                                             |
| B#16#33:       | DB number error accessing an instance DB                                          |
| OB121_FLT_REG: | Illegal DB number                                                                 |
| B#16#34:       | FC number error in FC call                                                        |
| B#16#35:       | FB number error in FB call                                                        |
| B#16#3A:       | Access to a DB that has not been loaded; the DB number is in the permitted range  |
| OB121_FLT_REG: | DB number                                                                         |
| B#16#3C:       | Access to an FC that has not been loaded; the FC number is in the permitted range |
| OB121_FLT_REG: | FC number                                                                         |
| B#16#3D:       | Access to an SFC that is not available; the SFC number is in the permitted range  |
| OB121_FLT_REG: | SFC number                                                                        |
| B#16#3E:       | Access to an FB that has not been loaded; the FB number is in the permitted range |
| OB121_FLT_REG: | FB number                                                                         |
| B#16#3F:       | Access to an SFB that is not available; the SFB number is in the permitted        |
|                | range                                                                             |
| OB121_FLT_REG: | SFB number                                                                        |

# 1.28 I/O Access Error Organization Block (OB122)

# **Description**

The operating system of the CPU calls OB122 whenever an error occurs while accessing data on a module. For example, if the CPU detects a read error when accessing data on an I/O module, the operating system calls OB122.

## Understanding the Operation of the I/O Access Error OB

OB122 is executed in the same priority class as the interrupted OB. If OB122 is not programmed, the CPU changes from the RUN mode to the STOP mode.

S7 provides the following SFCs for masking and unmasking start events for OB122 during the execution of your program:

- SFC36 (MSK\_FLT): masks specific error codes
- SFC37 (DMSK\_FLT): unmasks the error codes that were masked by SFC36
- SFC38 (READ\_ERR): reads the error register

#### Local Data for the I/O Access Error OB

The following table describes the temporary (TEMP) variables for the I/O access error OB. The variable names are the default names of OB122.

| Variable       | Туре | Description                                                               |
|----------------|------|---------------------------------------------------------------------------|
| OB122_EV_CLASS | BYTE | Event class and identifiers: B#16#29                                      |
| OB122_SW_FLT   | BYTE | Error code:                                                               |
|                |      | B#16#42: I/O access error, reading                                        |
|                |      | B#16#43: I/O access error, writing                                        |
| OB122_PRIORITY | BYTE | Priority class:                                                           |
|                |      | Priority class of the OB where the error occurred                         |
| OB122_OB_NUMBR | BYTE | OB number (122)                                                           |
| OB122_BLK_TYPE | BYTE | Type of block where the error occurred (B#16#88: OB,                      |
|                |      | B#16#8C: FC, B#16#8E: FB) (no valid number is entered here for an S7-300) |

| Variable        | Туре          | Description                                                                                                    |  |  |
|-----------------|---------------|----------------------------------------------------------------------------------------------------|--|--|
| OB122_MEM_AREA  | BYTE          | Memory area and access type:                                                                                   |  |  |
|                 |               | Bits 7 to 4: Access type                                                                                       |  |  |
|                 |               | - 0: Bit access                                                                                                |  |  |
|                 |               | - 1: Byte access                                                                                               |  |  |
|                 |               | - 2: Word access                                                                                               |  |  |
|                 |               | - 3: DWord access                                                                                              |  |  |
|                 |               | Bits 3 to 0: memory area                                                                                       |  |  |
|                 |               | - 0: I/O area                                                                                                  |  |  |
|                 |               | - 1: Process image of the inputs                                                                               |  |  |
|                 |               | - 2: Process image of the outputs                                                                              |  |  |
| OB122_MEM_ADDR  | WORD          | Memory address where the error occurred                                                                        |  |  |
| OB122_BLK_NUM   | WORD          | Number of the block with the MC7 command that caused the error (no valid number is entered here for an S7-300) |  |  |
| OB122_PRG_ADDR  | WORD          | Relative address of the MC7 command that caused the error (no valid number is entered here for an S7-300)      |  |  |
| OB122 DATE TIME | DATE AND TIME | DATE AND TIME of day when the OB was called                                                                    |  |  |

# 2 Common Parameters for SFCs

# 2.1 Evaluating Errors with Output Parameter RET\_VAL

## **Types of Error Information**

A system function (SFC) executed in your user program indicates whether or not the CPU was able to execute the function of the SFC successfully.

You can obtain information about any errors that occurred in two ways:

- In the BR bit of the status word
- In the output parameter RET\_VAL (return value)

#### Note

Before evaluating the output parameters specific to an SFC, you should always follow the steps below:

- First, evaluate the BR bit of the status word.
- Then check the output parameter RET\_VAL.

If the BR bit indicates that an error has occurred or if RET\_VAL contains a general error code, you must not evaluate the SFC output parameter!

## **Error Information in the Return Value**

A system function (SFC) indicates that an error occurred during its execution by entering the value "0" in the binary result bit (BR) of the status word. Some system functions provide an additional error code at an output known as the return value (RET\_VAL) output. If a general error is entered in the output parameter RET\_VAL (see below for explanation), this is only indicated by the value "0" in the BR bit of the status word.

The return value is of the data type integer (INT). The relationship of the return value to the value "0" indicates whether or not an error occurred during execution of the function.

| CPU Execution of the SFC | BR | Return Value                 | Sign of the Integer           |
|--------------------------|----|------------------------------|-------------------------------|
| With error(s)            | 0  | less than "0"                | negative<br>(sign bit is "1") |
| Without error            | 1  | greater than or equal to "0" | positive<br>(sign bit is "0") |

# **Reactions to Error Information**

There are two different types of error code in RET\_VAL as follows:

- · A general error code, that all system functions can output and
- A specific error code, that the system function can output and which relates to its specific function.

You can write your program so that it reacts to the errors that occur during execution of a system function. This way you prevent further errors occurring as a result of the first error.

## **General and Specific Error Information**

The return value (RET\_VAL) of a system function provides one of the two following types of error codes:

- A general error code, that relates to errors that can occur in any system function.
- A specific error code, that relates only to the particular system function.

Although the data type of the output parameter RET\_VAL is integer (INT), the error codes for system functions are grouped according to hexadecimal values. If you want to examine a return value and compare the value with the error codes listed in this manual, then display the error code in hexadecimal format.

The figure below shows the structure of a system function error code in hexadecimal format.

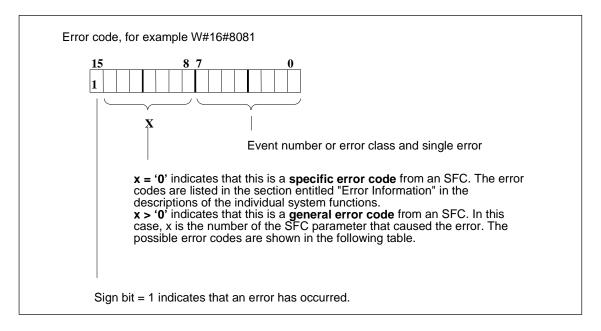

#### **General Error Information**

The general error code indicates errors that can occur in any system function. A general error code consists of the following two numbers:

- A parameter number from 1 to 111, where 1 indicates the first parameter, 2 indicates the second parameter of the SFC, etc.
- An event number from 0 to 127. The event number indicates that a synchronous error occurred.

The following table lists the codes for general errors and an explanation of each error.

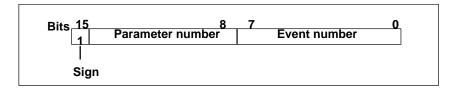

#### Note

If a general error code was entered in RET\_VAL, the following situations are possible:

- The action associated with the SFC may have been started or already completed.
- A specific SFC error may have occurred when the action was performed. As a result of a general error that occurred later, the specific error could, however, no longer be indicated.

## **Specific Error Information**

Some system functions (SFCs) have a return value that provides a specific error code. This error code indicates that an error pertaining to a particular system function occurred during the execution of the function (see figure). A specific error code consists of the following two numbers:

- An error class from 0 to 7.
- An error number from 0 to 15.

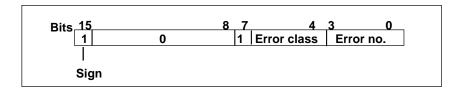

# **General Error Codes**

The following table explains the general error codes of a return value. The error code is shown in hexadecimal format. The letter x in each code number is simply a place holder and represents the number of the system function parameter that caused the error.

| Error Code (W#16#)   | Explanation                                                                                                    |  |  |  |
|----------------------|----------------------------------------------------------------------------------------------------|--|--|--|
| 8x7F                 | Internal error                                                                                                    |  |  |  |
|                      | This error code indicates an internal error at parameter x.                                                                                                    |  |  |  |
| 8x01                 | Illegal syntax ID at an ANYparameter                                                                                                    |  |  |  |
| 8x22<br>8x23         | Range length error when reading a parameter. Range length error when writing a parameter. This error code indicates that the parameter x is located either entirely or partly outside the range of an address or that the length of a bit range is not a multiple of 8 with an ANY parameter.                                       |  |  |  |
| 8x24                 | Range error when reading a parameter.                                                                                                    |  |  |  |
| 8x25                 | Range error when writing a parameter.                                                                                                    |  |  |  |
|                      | This error code indicates that the parameter x is located in a range that is illegal for the system function. Refer to the descriptions of the individual functions for information about the illegal ranges.                                                                                                    |  |  |  |
| 8x24<br>8x25         | Range error when reading a parameter. Range error when writing a parameter. This error code indicates that the parameter x is located in a range that is illegal for the system function. Refer to the descriptions of the individual functions for information about the illegal ranges.                                           |  |  |  |
| 8x26                 | The parameter contains a timer number that is too high. This error code indicates that the timer specified in parameter x does not exist.                                                                                                    |  |  |  |
| 8x27                 | The parameter contains a counter number that is too high (counter number error).  This error code indicates that the counter specified in parameter x does not exist.                                                                                                    |  |  |  |
| 8x28<br>8x29         | Alignment error when reading a parameter. Alignment error when writing a parameter. This error code indicates that the reference to parameter x is a bit address that is not equal to 0.                                                                                                    |  |  |  |
| 8x30<br>8x31         | The parameter is located in a read-only global DB. The parameter is located in a read-only instance DB. This error code indicates that parameter x is located in a read-only data block. If the data block was opened by the system function itself, the system function always returns the value W#16#8x30.                        |  |  |  |
| 8x32<br>8x34<br>8x35 | The parameter contains a DB number that is too high (DB number error). The parameter contains an FC number that is too high (FC number error). The parameter contains an FB number that is too high (FB number error). This error code indicates that parameter x contains a block number higher than the highest permitted number. |  |  |  |
| 8x3A<br>8x3C<br>8x3E | The parameter contains the number of a DB that is not loaded. The parameter contains the number of an FC that is not loaded. The parameter contains the number of an FB that is not loaded.                                                                                                    |  |  |  |

# 2.1 Evaluating Errors with Output Parameter RET\_VAL

| Error Code (W#16#) | Explanation                                                                                                  |  |
|--------------------|----------------------------------------------------------------------------------------------------|--|
| 8x42               | An access error occurred while the system was attempting to read a parameter from the peripheral input area. |  |
| 8x43               | An access error occurred while the system was attempting to write a parameter to the peripheral output area. |  |
| 8x44               | Error in the nth (n > 1) read access after an error occurred.                                                |  |
| 8x45               | Error in the nth (n > 1) write access after an error occurred.                                               |  |
|                    | This error code indicates that access to the required parameter is denied.                                   |  |

# 2.2 Meaning of the Parameters REQ, RET\_VAL and BUSY with Asynchronous SFCs

# **Asynchronous SFCs**

SFCs that operate asynchronously are SFCs that are called more than once before they complete their functions. The following SFCs are either always executed asynchronously or in certain situations:

- SFC 7 "DP PRAL"
- SFC 11 "DPSYC\_FR"
- SFC 12 "D\_ACT\_DP"
- SFC 13 "DPNRM\_DG"
- SFC 51 "RDSYSST"
- SFC 55 "WR\_PARM"
- SFC 56 "WR\_DPARM"
- SFC 57 "PARM\_MOD"
- SFC 58 "WR\_REC"
- SFC 59 "RD\_REC"
- SFC 65 "X\_SEND"
- SFC 67 "X\_GET"
- SFC 68 "X\_PUT"
- SFC 69 "X\_ABORT"
- SFC 72 "I\_GET"
- SFC 73 "I\_PUT"
- SFC 74 "I\_ABORT"
- SFC 82 "CREA\_DBL"
- SFC 83 "READ DBL"
- SFC 84 "WRIT\_DBL"
- SFC 90 "H\_CTRL"
- SFC 102 "RD\_DPARA"
- SFC 103 "DP\_TOPOL"
- SFC 114 "PN DP"

# Identifying the Job

If you trigger a hardware interrupt, output control commands to DP slaves, start a data transfer, or abort a non-configured connection with one of the SFCs listed above and then call the same SFC again before the current job is completed, the reaction of the SFC will depend on whether or not the second call involves the same job.

The following table explains which input parameters specify the job for each of these SFCs. If these parameters match those of a job that is not yet completed, the SFC call counts as a follow-on call.

| SFC            | Job is Identified by                       |  |
|----------------|--------------------------------------------|--|
| 7 "DP_PRAL"    | IOID, LADDR                                |  |
| 11 "DPSYC_FR"  | LADDR, GROUP, MODE                         |  |
| 12 "D_ACT_DP"  | LADDR                                      |  |
| 13 "DPNRM_DG"  | LADDR                                      |  |
| 51 "RDSYSST"   | SSL_ID, INDEX                              |  |
| 55 "WR_PARM"   | IOID, LADDR, RECNUM                        |  |
| 56 "WR_DPARM"  | IOID, LADDR, RECNUM                        |  |
| 57 "PARM_MOD"  | IOID, LADDR                                |  |
| 58 "WR_REC"    | IOID, LADDR, RECNUM                        |  |
| 59 "RD_REC"    | IOID, LADDR, RECNUM                        |  |
| 65 "X_SEND"    | DEST_ID, REQ_ID                            |  |
| 67 "X_GET"     | DEST_ID, VAR_ADDR                          |  |
| 68 "X_PUT"     | DEST_ID, VAR_ADDR                          |  |
| 69 "X_ABORT"   | DEST_ID                                    |  |
| 72 "I_GET"     | IOID, LADDR, VAR_ADDR                      |  |
| 73 "I_PUT"     | IOID, LADDR, VAR_ADDR                      |  |
| 74 "I_ABORT"   | IOID, LADDR                                |  |
| 82 "CREA_DBL"  | LOW_LIMIT, UP_LIMIT, COUNT, ATTRIB, SRCBLK |  |
| 83 "READ_DBL"  | SRCBLK, DSTBLK                             |  |
| 84 "WRIT_DBL"  | SRCBLK, DSTBLK                             |  |
| 90 "H_CTRL"    | MODE, SUBMODE                              |  |
| 102 "RD_DPARA" | LADDR, RECNUM                              |  |
| 103 "DP_TOPOL" | DP_ID                                      |  |
| 114 "PN_DP"    | -                                          |  |

## **Input Parameter REQ**

The REQ (request) input parameter is used solely to start the job:

- If you call the SFC for a job that is not currently active, the job is started by REQ = 1 (situation 1).
- If a particular job has been started and not yet completed and you call the SFC again to perform the same job (for example, in a cyclic interrupt OB), then REQ is not evaluated by the SFC (situation 2).

## Output Parameters RET\_VAL and BUSY

The status of the job execution is indicated by the output parameters RET\_VAL and BUSY.

Refer also to the note in Evaluating Errors with the Output Parameter RET\_VAL.

• In Case 1 (first call with REQ=1), W#16#7001 is entered in RET\_VAL if system resources are free and the input parameters are correct. BUSY is then set.

If the required system resources are currently being used or the input parameters have errors, the corresponding error code is entered in RET\_VAL and BUSY has the value 0.

- In Case 2 (call while the same job is active), W#16#7002 is entered in RET\_VAL (this is a warning that the job is still being processed), and BUSY is set.
- The following applies to the last call for a job:
  - With SFC 13 "DPNRM\_DG," SFC 67 "X\_GET" and SFC 72 "I\_GET" the number of supplied data is entered in RET\_VAL as a positive number of bytes if no error occurred. BUSY then has the value 0.
    - If an error occurs, RET\_VAL contains the error information. You must not evaluate BUSY in this case.
  - With SFC 59 "RD\_REC" the size of the data record in bytes is entered in RET\_VAL or the value 0 if no error occurred (refer to Reading a Data Record with the SFC 59 "RD\_REC"!). In this case, BUSY has the value 0. If an error occurs, the error code is entered in RET\_VAL and BUSY has the value 0.)
  - With all other SFCs, if the job was executed error-free, 0 is entered in RET\_VAL, and BUSY has the value 0. If an error occurs, the error code is entered in RET\_VAL and BUSY has the value 0.

#### Note

If the first and last call come together, the reaction is the same for RET\_VAL and BUSY as described for the last call.

#### Overview

The following table provides you with an overview of the relationships explained above. In particular, it shows the possible values of the output parameters if the execution of the job is not completed after an SFC has been called.

#### Note

Following every call, you must evaluate the relevant output parameters in your program.

Relationship between Call, REQ, RET, RET\_VAL, and BUSY during the execution of a job.

| Number of the Call | Type of Call      | REQ        | RET_VAL                                                                                                    | BUSY |
|--------------------|-------------------|------------|----------------------------------------------------------------------------------------------------|------|
| 1                  | First call        | 1          | W#16#7001                                                                                                    | 1    |
|                    |                   |            | Error code                                                                                                    | 0    |
| 2 to (n - 1)       | Intermediate call | Irrelevant | W#16#7002                                                                                                    | 1    |
| N                  | Last call         | Irrelevant | W#16#0000 (exceptions: SFC 59 "RD_REC" if the destination area is larger than the data record transferred and SFC 13 "DPNRM_DG," SFC 67 "X_GET" and SFC 72 "I_GET"), if no error has occurred | 0    |
|                    |                   |            | Error code if errors occurred                                                                                                    | 0    |

2.2 Meaning of the Parameters REQ, RET\_VAL and BUSY with Asynchronous SFCs

# 3 Copy and Block Functions

# 3.1 Copying Memory Area with SFC 20 "BLKMOV"

# **Description**

You use SFC 20 "BLKMOV" (block move) to copy the contents of a memory area (= source area) to another memory area (= destination area).

Permissible source areas are the following:

- · Parts of data blocks
- Memory bits
- · Process-image partition (part process image) for inputs
- · Process-image partition (part process image) for outputs

The source parameter can be a part of the data block in the load memory which is not relevant to program execution (DB compiled with the keyword UNLINKED).

#### Note

If your CPU contains SFC 83, you must use SFC 83 for reading data blocks that are not relevant to program execution. If you use SFC 20, error W#16#8092 is output.

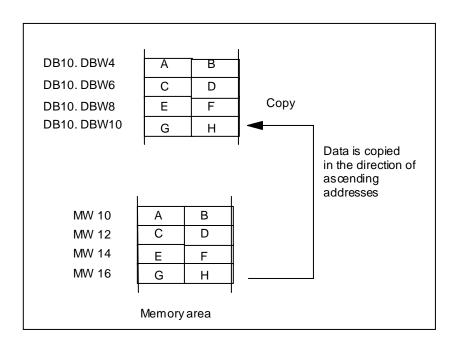

## Consistency of the source data and target data

Note that the source data remains unchanged while SFC20 "BLKMOV" executes. Otherwise the consistency of the target data cannot be guaranteed.

# Interruptability

As long as the source area is not part of a data block that only exists in the load memory, there is no limit to the nesting depth.

If, however, SFC 20 is interrupted while copying from a DB that is not relevant to program execution, the execution of SFC 20 can no longer be nested.

| Parameter | Declaration | Data Type | Memory<br>Area | Description                                                                                                    |
|-----------|-------------|-----------|----------------|----------------------------------------------------------------------------------------------------|
| SRCBLK    | INPUT       | ANY       | I, Q, M, D, L  | Specifies the memory area to be copied (source area). Arrays of the data type STRING are not permitted.                          |
| RET_VAL   | OUTPUT      | INT       | I, Q, M, D, L  | If an error occurs when the function is being executed, the return value contains an error code.                                 |
| DSTBLK    | OUTPUT      | ANY       | I, Q, M, D, L  | Specifies the memory area to which the data will be copied (destination area). Arrays of the data type STRING are not permitted. |

#### Conditions for source and destination field

The source and destination field must not overlap. If the specified destination field is larger than the source field, only the amount of data actually in the source field is copied to the destination field.

If the specified destination field (DSTBLK parameter) is smaller than the source field (SRCBLK parameter), only as much data is copied as can be accommodated in the destination field.

If the real existing destination or source field is smaller than the size of the memory area for source or destination field as set in the parameters (SRCBLK, DSTBLK), the behavior depends on the CPU type:

- S7-300 CPUs: No data is transferred. RET\_VAL has the value W#16#837F.
- The following applies to the S7-400 V4 CPUs (standard CPUs V4, H-CPUs V4 and V4.5): No data is transferred.

The following applies to all other S7-400 CPUs: Data is transferred. With all S7-400 CPUs, an error is shown in RET\_VAL with the error code W#16#8122 or W#16#8323. Make sure that you always evaluate these RET\_VALs in your user program.

If the ANY pointer (source or destination) is of the type BOOL, the specified length must be divisible by 8 otherwise copying is not possible.

If you use variables of the data type STRING for the SRCBLK and DSTBLK parameters, STEP 7 interprets these variables as ARRAY of BYTE (including the two management bytes with the maximum and current length). The results in SFC20 copying in bytes: This means that the byte with the maximum length, the byte with the current length and the actual string are copied.

If the data type STRING is used for one of the parameters SRCBLK or DSTBLK or both, you will need to set up the corresponding ANY pointer yourself. If the source is a string, as maximum only the characters currently contained in the string will be copied. If source and destination are both strings, the current length of the destination will be set to the number of copied characters.

#### Note

If a DB that is not runtime relevant is copied to work memory with SFC20 BLKMOV and, at the same time, reloaded for example from a PG, the SFC may be delayed by several milliseconds. This causes and extension of the OB cycle and can trigger the scan time watchdog. Avoid reloading this block at times when the CPU is copying the block with SFC20.

## **Error Information**

| Error Code<br>(W#16#) | Explanation                                                                                                    |
|-----------------------|----------------------------------------------------------------------------------------------------|
| 0000                  | No error                                                                                                    |
| 8091                  | Nesting depth exceeded.                                                                                                  |
| 8092                  | SFC 20 "BLKMOV" cannot be executed because a unusable (write-protected, unrunnable on unloaded) data block was accessed. |
| 8xyy                  | General error information, see Evaluating Errors with the Output Parameter RET_VAL                                       |

# 3.2 Uninterruptible Copying of Variables with SFC 81 "UBLKMOV"

# **Description**

With SFC 81 "UBLKMOV" (uninterruptible block move), you can copy the contents of a memory area (= source area) consistently to a different memory area (= destination area). The copy operation cannot be interrupted by other operating system activities.

Using SFC 81 "UBLKMOV," you can copy all memory areas except:

- The following block types: FB, SFB, FC, SFC, OB, SDB
- Counters
- Timers
- Memory areas of the peripheral I/O areas
- Runtime irrelevant blocks

You can copy a maximum of 512 bytes of data. Note the CPU-specific restrictions; you can find them in the instruction list, for example.

The source parameters can also be included in a the load memory of an unlinked data block (DB, compiled with the keyword UNLINKED)!

# Interrupt ability, Interrupt Reaction Times

Copying cannot be interrupted. Remember that if you use SFC 81 "UBLKMOV," this can increase the interrupt reaction times of your CPU.

| Parameter | Declaration | Туре | Memory Area   | Description                                                                                                    |
|-----------|-------------|------|---------------|----------------------------------------------------------------------------------------------------|
| SRCBLK    | INPUT       | ANY  | I, Q, M, D, L | Specifies the memory area to be copied (source area). Arrays of the data type STRING are not permitted.                           |
| RET_VAL   | OUTPUT      | INT  | I, Q, M, D, L | If an error occurs when the function is being executed, the return value contains an error code.                                  |
| DSTBLK    | OUTPUT      | ANY  | I, Q, M, D, L | Specifies the memory area to which the data will be copied (destination area).  Arrays of the data type STRING are not permitted. |

#### **Conditions for Source and Destination Field**

The source and destination field must not overlap. If the specified destination area is larger than the source area, only the amount of data actually in the source area is copied to the destination area.

If the specified destination area is smaller than the source area, only as much data as the destination area can take will be copied.

If the real existing destination or source field is smaller than the size of the memory area for source or destination field as set in the parameters (SRCBLK, DSTBLK), the behavior depends on the CPU type:

- S7-300 CPUs: No data is transferred. RET VAL has the value W#16#837F.
- The following applies to the S7-400 V4 CPUs (standard CPUs V4, H-CPUs V4 and V4.5): No data is transferred.

The following applies to all other S7-400 CPUs: Data is transferred.

With all S7-400 CPUs, an error is shown in RET\_VAL with the error code W#16#8122 or W#16#8323. Make sure that you always evaluate these RET\_VALs in your user program.

If the ANY pointer (source or destination) is of the type BOOL, the specified length must be divisible by 8 otherwise the SFC will not execute.

If the ANY pointer is of the type STRING, the specified length must be 1.

#### **Error Information**

| Error Code (W#16#) | Description                                                                        |  |
|--------------------|------------------------------------------------------------------------------------|--|
| 0000               | No error                                                                           |  |
| 8091               | The source area is in an unlinked data block.                                      |  |
| , , ,              | General error information, see Evaluating Errors with the Output Parameter RET_VAL |  |

# 3.3 Initializing a Memory Area with SFC 21 "FILL"

# **Description**

With SFC 21 "FILL," you can initialize a memory area (destination area) with the contents of another memory area (source area). The SFC copies the contents of the specified destination area until the memory area is completely full.

#### Conditions for source and destination field

The source and destination field must not overlap.

If the preassigned destination field is not a whole multiple of the length of the input parameter BVAL, the destination field will nevertheless be written to up to the last byte.

If the specified destination field is smaller than the source field, only the amount of data that can be entered in the destination field will be copied.

If the real existing destination or source field is smaller than the size of the memory area for source or destination field as set in the parameters (BVAL, BLK), the behavior depends on the CPU type:

- S7-300 CPUs: No data is transferred. RET\_VAL has the value W#16#837F.
- The following applies to the S7-400 V4 CPUs (standard CPUs V4, H-CPUs V4 and V4.5): No data is transferred.

The following applies to all other S7-400 CPUs: Data is transferred. With all S7-400 CPUs, an error is shown in RET\_VAL with the error code W#16#8122 or W#16#8323. Make sure that you always evaluate these RET\_VALs in your user program.

If the ANY pointer (source or destination) is of the type BOOL, the specified length must be divisible by 8 otherwise the SFC will not execute.

If the destination field is of the data type STRING, SFC21 "FILL" writes the entire string including the management information.

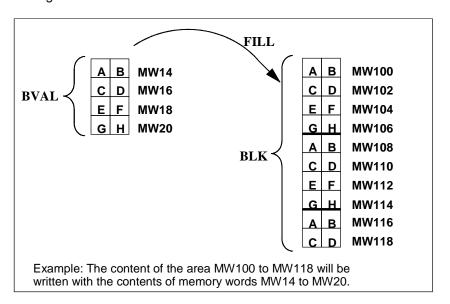

# **Consistency of the Source Data and Target Data**

Note that the source data remains unchanged while SFC21 "FILL" executes. Otherwise the consistency of the target data cannot be guaranteed.

# **Exceptions**

The following cannot be used as the source field:

- Counters
- Timers

You cannot write values to the following using SFC 21:

- The following block types: FB, SFB, FC, SFC, SDB,
- · Counters,
- Timers,
- Memory areas of the peripheral I/O area.

| Parameter | Declaration | Data Type | Memory Area   | Description                                                                                                    |
|-----------|-------------|-----------|---------------|----------------------------------------------------------------------------------------------------|
| BVAL      | INPUT       | ANY       | I, Q, M, D, L | The parameter BVAL contains the value or description of the area whose contents will be used to initialize the destination area (source area). Arrays of the data type STRING are not permitted. |
| RET_VAL   | OUTPUT      | INT       | I, Q, M, D, L | If an error occurs while the function is being processed, the return value contains an error code.                                                                                               |
| BLK       | OUTPUT      | ANY       | I, Q, M, D, L | The parameter BLK contains the description of the area to be initialized (destination area). Arrays of the data type STRING are not permitted.                                                   |

# The Input Parameter is a Structure

If you transfer a structure as the input parameter, remember the following point:

STEP 7 always defines the length of a structure as an even number of bytes. As a result, the structure will need one byte of additional memory space if you declare a structure with an odd number of bytes.

#### **Example**

The structure was declared as:

TYP\_5\_BYTE\_STRUCTURE: STRUCT

BYTE\_1\_2: WORD

BYTE\_3\_4: WORD

BYTE\_5: BYTE

**END\_STRUCT** 

The declared structure "TYP\_5\_BYTE\_STRUCTURE" requires 6 bytes of memory.

#### **Error Information**

SFC 21 "FILL" only provides general (not specific) error information. See Evaluating Errors with the Output Parameter RET\_VAL.

# 3.4 Creating a Data Block with SFC 22 "CREAT\_DB"

# **Description**

With SFC 22 "CREAT\_DB" (create data block), you create a data block that does not contain initialized values. Instead, it contains random data. The SFC creates a data block of a selectable length with a block number taken from a specified range. The SFC assigns the lowest possible number to the DB from the specified range. If you want to create a DB with a particular number, simply select the range specifying the same value as the upper and lower limit. You cannot assign a number if a DB with the same number already exists in the user program. The length of the DB must be an even number of bytes.

# Interruptability

SFC 22 "CREAT\_DB" can be interrupted by higher priority OBs. If SFC 22 "CREAT\_DB" is called again in a higher priority OB, the call is rejected with error code W#16#8091.

| Parameter | Declaration | Data Type | Memory Area                | Description                                                                                                    |
|-----------|-------------|-----------|----------------------------|----------------------------------------------------------------------------------------------------|
| LOW_LIMIT | INPUT       | WORD      | I, Q, M, D, L,<br>constant | The lower limit value is the smallest number in the range of numbers that you can assign to your data block.                                               |
| UP_LIMIT  | INPUT       | WORD      | I, Q, M, D, L,<br>constant | The upper limit value is the highest number in the range of numbers you can assign to your data block.                                                     |
| COUNT     | INPUT       | WORD      | I, Q, M, D, L,<br>constant | The count value specifies the number of data bytes you want to reserve for your data block. Here you must specify an even number of bytes (maximum 65534). |
| RET_VAL   | OUTPUT      | INT       | I, Q, M, D, L              | If an error occurs while the function is being executed, the return value contains an error code.                                                          |
| DB_NUMBER | OUTPUT      | WORD      | I, Q, M, D, L              | The data block number is the number of the created data block. If an error occurs, (bit 15 of RET_VAL was set) the value 0 is entered in DB_NUMBER.        |

# **Error Information**

| Error Code<br>(W#16#) | Explanation                                                                                                    |  |  |  |  |
|-----------------------|----------------------------------------------------------------------------------------------------|--|--|--|--|
| 0000                  | No error occurred.                                                                                                    |  |  |  |  |
| 8091                  | You have called SFC 22 nested.                                                                                                    |  |  |  |  |
| 8092                  | The "create DB" function cannot be executed currently because                                                                                                    |  |  |  |  |
|                       | <ul> <li>The "compress user memory" function is currently active</li> <li>The number of DBs in the CPU has already reached the maximum possible number.</li> <li>The H CPU is running coupling or update functions.</li> </ul> |  |  |  |  |
|                       | The WinAC Software CPU has detected an error in the operating system of the computer where WinAC is installed.                                                                                                    |  |  |  |  |
|                       | The previous delete action is not yet completed.                                                                                                    |  |  |  |  |
| 80A1                  | Error in the number of the DB:                                                                                                    |  |  |  |  |
|                       | The number is 0.                                                                                                    |  |  |  |  |
|                       | The number exceeds the number of DBs for the specific CPU.                                                                                                    |  |  |  |  |
|                       | Parameter lower limit > upper limit.                                                                                                    |  |  |  |  |
| 80A2                  | Error in the length of the DB:                                                                                                    |  |  |  |  |
|                       | The length is 0.                                                                                                    |  |  |  |  |
|                       | The length was specified as an odd number.                                                                                                    |  |  |  |  |
|                       | The length is greater than permitted by the CPU.                                                                                                    |  |  |  |  |
| 80B1                  | There is no DB number free.                                                                                                    |  |  |  |  |
| 80B2                  | There is not enough free memory available.                                                                                                    |  |  |  |  |
| 80B3                  | There is not enough continuous memory space available (remedy: compress memory!)                                                                                                    |  |  |  |  |
| 8xyy                  | General error information, see Evaluating Errors with the Output Parameter RET_VAL                                                                                                    |  |  |  |  |

# 3.5 Deleting a Data Block with SFC 23 "DEL\_DB"

# **Description**

With SFC 23 "DEL\_DB" (delete data block) you delete a data block located in the work memory and, if present, in the load memory of the CPU. The DB to be deleted must not be open in the current or in any lower priority class, in other words, it must not be entered in either of the two DB registers or in the B stack. Otherwise the CPU starts OB°121 when SFC 23 is called. If OB°121 is not present the CPU switches to the STOP mode. For S7-300 (exception: CPU 318), the DB is deleted without calling OB121.

#### Note

It is not advisable to delete instance DBs with SFC 23 "DEL\_DB". This always leads to program errors. Avoid deleting instance DBs with SFC 23!

The following table explains when a DB can be deleted with SFC 23 "DEL-DB."

| If                                                                                              | Then                                 |  |
|-------------------------------------------------------------------------------------------------|--------------------------------------|--|
| The DB was created by calling SFC 22 "CREAT_DB,"                                                | SFC 23 can delete it.                |  |
| The DB was transferred to the CPU using STEP 7 and was not generated with the keyword UNLINKED, | SFC 23 can delete it.                |  |
| The DB was created with the keyword UNLINKED                                                    | SFC 23 can delete it<br>on S7-300    |  |
|                                                                                                 | SFC 23 cannot<br>delete it on S7-400 |  |
| The DB was created by the SFC 82 "CREA_DBL" call                                                | SFC 23 can delete it.                |  |
| The DB is stored on flash card                                                                  | SFC 23 cannot delete it.             |  |

## Interruptability

SFC 23 "DEL\_DB" can be interrupted by priority classes of a higher priority. If the SFC is again called there, then this second call is aborted and W#16#8091 is entered in RET\_VAL.

| Parameter | Declaration | Data Type | Memory Area             | Description                    |
|-----------|-------------|-----------|-------------------------|--------------------------------|
| DB_NUMBER | INPUT       | WORD      | I, Q, M, D, L, constant | Number of the DB to be deleted |
| RET_VAL   | OUTPUT      | INT       | I, Q, M, D, L           | Error information              |

# **Error Information**

| Error Code<br>(W#16#) | Explanation                                                                                               |  |  |  |
|-----------------------|----------------------------------------------------------------------------------------------------|--|--|--|
| 0000                  | No error occurred.                                                                                        |  |  |  |
| 8091                  | SFC 23 calls were nested and the maximum nesting level of the CPU used was exceeded.                      |  |  |  |
| 8092                  | The "delete DB" function cannot be executed currently because                                             |  |  |  |
|                       | The "compress user memory" function is currently active.                                                  |  |  |  |
|                       | You are copying the DB to be deleted from the CPU to an offline project.                                  |  |  |  |
|                       | The H CPU is running coupling or update functions.                                                        |  |  |  |
|                       | WinAC Software CPU has detected an error in the operating system of the computer where WinAC is installed |  |  |  |
| 80A1                  | Error in the input parameter DB_NUMBER: the actual parameter selected                                     |  |  |  |
|                       | • Is 0.                                                                                                   |  |  |  |
|                       | Is greater than the maximum permitted DB number for the CPU used.                                         |  |  |  |
| 80B1                  | The DB with the specified number is not in the work memory of the CPU.                                    |  |  |  |
| 80B2                  | The DB with the specified number created using the keyword UNLINKED. (for S7-400 only)                    |  |  |  |
| 80B3                  | The DB is on a flash card.                                                                                |  |  |  |
| 80B4                  | The DB cannot be deleted. Possible causes:                                                                |  |  |  |
|                       | It belongs to an F-program.                                                                               |  |  |  |
|                       | • It is an instance DB of a block for S7 communication (only for S7-400).                                 |  |  |  |
|                       | It is a technology DB.                                                                                    |  |  |  |
| 80C1                  | The "Delete DB" function cannot be executed at this time due to a temporary resource bottleneck.          |  |  |  |
| 8xyy                  | General error information, see Evaluating Errors with the Output Parameter RET_VAL                        |  |  |  |

# 3.6 Testing a Data Block with SFC 24 "TEST\_DB"

#### **Description**

With an S7-300, SFC24 "TEST\_DB" (test data block) provides you with information about a data block located in work or load memory of the CPU, with an S7-400, it provides you with information about a data block located in work memory of the CPU. The SFC queries the number of data bytes in the selected DB and checks whether or not the DB is write protected.

| Parameter  | Declaration | Data Type | Memory Area                | Description                                                                   |
|------------|-------------|-----------|----------------------------|-------------------------------------------------------------------------------|
| DB_NUMBER  | INPUT       | WORD      | I, Q, M, D, L,<br>constant | Number of the DB to be tested                                                 |
| RET_VAL    | OUTPUT      | INT       | I, Q, M, D, L              | Error information                                                             |
| DB_LENGTH  | OUTPUT      | WORD      | I, Q, M, D, L              | Number of data bytes the selected DB contains.                                |
| WRITE_PROT | OUTPUT      | BOOL      |                            | Information about the write-protect identifier of the DB (1 means read only). |

| Error Code (W#16#) | Explanation                                                                        |  |  |
|--------------------|------------------------------------------------------------------------------------|--|--|
| 0000               | No error occurred.                                                                 |  |  |
| 80A1               | Error in the input parameter DB_NUMBER: the actual parameter selected  • Is 0      |  |  |
|                    | Is greater than the max. permissible DB number for the CPU used.                   |  |  |
| 80B1               | The DB with the specified number does not exist on the CPU.                        |  |  |
| 80B2               | The DB was created using the keyword UNLINKED.                                     |  |  |
| 8хуу               | General error information, see Evaluating Errors with the Output Parameter RET_VAL |  |  |

## 3.7 Compressing the User Memory with SFC 25 "COMPRESS"

#### **Gaps in Memory**

Gaps can occur in the load memory and in the work memory if data blocks are deleted and reloaded several times. These gaps reduce the effective memory area.

#### **Description**

With SFC 25 "COMPRESS," you start compression of the RAM section of both the load memory and the work memory. The compression function is the same as when started externally in the RUN-P mode (mode selector setting).

If compression was started externally and is still active, the SFC 25 call will result in an error message.

| Parameter | Declaration | Data Type | Memory Area   | Description                                                                                                    |
|-----------|-------------|-----------|---------------|----------------------------------------------------------------------------------------------------|
| RET_VAL   | OUTPUT      | INT       | I, Q, M, D, L | Error information                                                                                                    |
| BUSY      | OUTPUT      | BOOL      | , , , ,       | Indicates whether the compression function started by an SFC 25 call is still active. (1 means active.)                    |
| DONE      | OUTPUT      | BOOL      | I, Q, M, D, L | Indicates whether the compression function started by SFC 25 was completed successfully. (1 means completed successfully.) |

#### **Checking the Compression Function**

If SFC 25 "COMPRESS" is called once, the compression function is started. You cannot, however, check whether the memory was successfully compressed.

If you want to check the compression function, follow the steps outlined below:

Call SFC 25 cyclically. First evaluate the parameter RET\_VAL after every call. Provided that its value is 0, the parameters BUSY and DONE can be evaluated. If BUSY = 1 and DONE = 0, this indicates that the compression function is still active. When BUSY changes to value 0 and DONE to the value 1, this indicates that the compression function was completed successfully. If SFC 25 is called again afterwards, the compression function is started again.

| Error Code (W#16#) | Explanation                                                                                                    |  |  |
|--------------------|----------------------------------------------------------------------------------------------------|--|--|
| 0000               | No error occurred. The compression function was started by SFC 25.  Evaluation of the output parameters BUSY and DONE by the user program (see above) only provides useful information when this is the case.                                            |  |  |
| 8091               | The compression function was started externally and is still active.                                                                                                    |  |  |
| 8092               | The "compress user memory" function cannot currently be executed because  The "delete data block" function was started externally by STEP 7 and is still active  A test and startup function currently requires a particular block (for example, status) |  |  |
|                    | <ul> <li>The "copy blocks" function was triggered externally and is still active.</li> <li>The H-CPU is running coupling or update functions.</li> </ul>                                                                                                 |  |  |
| 8хуу               | General error information, see Evaluating Errors with the Output Parameter RET_VAL                                                                                                    |  |  |

# 3.8 Transferring a Substitute Value to Accumulator 1 with SFC 44 "REPL VAL"

#### **Description**

With SFC 44 "REPL\_VAL" (replace value), you transfer a value to accumulator 1 of the priority class that caused the error.

#### **Restriction: Only in Synchronous Error OBs**

You can only call SFC 44 "REPL\_VAL" in a synchronous error OB (OB121, OB122).

#### **Example of an Application**

If an input module is damaged to such an extent that no more values can be read from it, then each time the module is accessed, OB 122 is started. Using SFC 44 "REPL\_VAL," a suitable value in OB 122 can be transferred to accumulator 1 of the interrupted priority class so that the program can continue with this substitute value. The information for selecting the substitute value (for example, the block in which the error occurred or the address affected) is located in the local variables of OB 122.

| Parameter | Declaration | Data Type | Memory Area             | Description                                                                                       |
|-----------|-------------|-----------|-------------------------|---------------------------------------------------------------------------------------------------|
| VAL       | INPUT       | DWORD     | I, Q, M, D, L, constant | Substitute value                                                                                  |
| RET_VAL   | ОИТРИТ      | INT       | I, Q, M, D, L           | If an error occurs while the function is being executed, the return value contains an error code. |

| Error Code (W#16#) | Explanation                                                                        |
|--------------------|------------------------------------------------------------------------------------|
| 0000               | No error occurred. A substitute value was entered.                                 |
| 8080               | SFC 44 was not called by a synchronous error OB (OB 121, OB 122).                  |
| 8хуу               | General error information, see Evaluating Errors with the Output Parameter RET_VAL |

### 3.9 Generating Data Blocks in Load Memory with SFC 82 "CREA\_DBL"

#### **Description**

With SFC 82 "CREA\_DBL" (create data block in load memory) you can create a new data block in the load memory (Micro Memory Card). The SFC 82 generates a default size data block using a number from a specified range and. The SFC 82 assigns the smallest possible number to the DB. You can generate a DB with a certain number by assigning the same number to the upper and to the lower limit of the rage to be specified. You cannot assign numbers that are already assigned to DBs that exist in the user program. If a DB already exists with the same number in work memory and/or load memory or if the DB exists as copied version the SFC is terminated and an error message is generated.

#### Note

With the SFC 24 "TEST\_DB" you can determine whether a DB with the same number already exists.

The content of the data area to which the parameter SRCBLK (source block) points are written to the DB. This data area must be a DB or an area from a DB. To maintain consistency, you must not change this data area while the SFC 82 is being processed (i.e. as long as the BUSY parameter has the value TRUE).

A DB with READ\_ONLY attribute can only be created and initialized by SFC 82.

The SFC 82 does not change the checksum of the user program.

### **Operating principle**

The SFC 82 "CREA\_DBL" operates asynchronously, that is, processing covers multiple SFC calls. Start the job by calling SFC 82 with REQ = 1.

The job status is displayed via the output parameters RET\_VAL and BUSY.

Refer also to Meaning of REQ, RET\_VAL and BUSY for asynchronously operating SFCs

| Parameters | Declaration | Data type | Memory area   | Descriptio                                                                                                    | n                                               |
|------------|-------------|-----------|---------------|----------------------------------------------------------------------------------------------------|-------------------------------------------------|
| REQ        | INPUT       | BOOL      | I, Q, M, D, L | REQ = 1: Request to generate the DB                                                                                                  |                                                 |
| LOW_LIMIT  | INPUT       | WORD      | I, Q, M, D, L |                                                                                                    | of the range used by the SFC to imber to our DB |
| UP_LIMIT   | INPUT       | WORD      | I, Q, M, D, L |                                                                                                    | of the range used by the SFC to imber to our DB |
| COUNT      | INPUT       | WORD      | I, Q, M, D, L | The count value specifies the quantity of data bytes you want to reserve for your DB. Here you must specify an even number of bytes. |                                                 |
| ATTRIB     | INPUT       | BYTE      | I, Q, M, D, L | DB properties:                                                                                                    |                                                 |
|            |             |           |               | Bit 0 = 1:                                                                                                    | UNLINKED:<br>The DB exists only in load memory. |
|            |             |           |               | Bit 1 = 1:                                                                                                    | READ_ONLY: The DB is write protected.           |
|            |             |           |               | Bit 2 = 1:                                                                                                    | NON_RETAIN:<br>The DB is not retentive.         |
|            |             |           |               | Bit 3 to 7:                                                                                                    | Reserved                                        |
| SRCBLK     | INPUT       | ANY       | D             | Pointer to the data area with whose values the DB to be created is initialized                                                       |                                                 |
| RET_VAL    | OUTPUT      | INT       | I, Q, M, D, L | Error information                                                                                                    |                                                 |
| BUSY       | OUTPUT      | BOOL      | I, Q, M, D, L | BUSY = 1: The process is not terminated.                                                                                             |                                                 |
| DB_NUM     | OUTPUT      | WORD      | I, Q, M, D, L | Number of the generated DB                                                                                                    |                                                 |

| Error code<br>(W#16#): | Description                                                                                                    |  |  |  |
|------------------------|----------------------------------------------------------------------------------------------------|--|--|--|
| 0000                   | No error                                                                                                    |  |  |  |
| 0081                   | The target range is larger than the source range. The source area is written completely to the target area. The remaining bytes of the target area are filled with 0. |  |  |  |
| 7000                   | First call with REQ=0: no data transfer active; BUSY has the value 0.                                                                                                 |  |  |  |
| 7001                   | First call with REQ=1: no data transfer active; BUSY has the value 1.                                                                                                 |  |  |  |
| 7002                   | Intermediate call (REQ irrelevant): data transfer already active; BUSY has the value 1.                                                                               |  |  |  |
| 8081                   | The source range is larger than the target range.  The target range is fully written. The remaining bytes of the source area are ignored.                             |  |  |  |
| 8091                   | You have called the SFC 82 nested.                                                                                                    |  |  |  |
| 8092                   | The operation "Generate a DB" is currently not executable because                                                                                                    |  |  |  |
|                        | The "Compress Application Memory" operation is currently active                                                                                                    |  |  |  |
|                        | The maximum number of blocks on your CPU has already been reached.                                                                                                    |  |  |  |
| 8093                   | No data block or a data block that is not in the work memory is indicated for the parameter SRCBLK.                                                                   |  |  |  |
| 8094                   | A not yet supported attribute was specified for the ATTRIB parameter                                                                                                  |  |  |  |
| 80A1                   | DB number error:                                                                                                    |  |  |  |
|                        | • the number is 0                                                                                                    |  |  |  |
|                        | Lower limit > Upper Limit                                                                                                    |  |  |  |
| 80A2                   | DB length error:                                                                                                    |  |  |  |
|                        | • the length is 0                                                                                                    |  |  |  |
|                        | the length is an odd number                                                                                                    |  |  |  |
|                        | the length is higher than permitted by the CPU                                                                                                    |  |  |  |
| 80B1                   | No free DB number                                                                                                    |  |  |  |
| 80B2                   | Insufficient memory                                                                                                    |  |  |  |
| 80BB                   | Insufficient load memory                                                                                                    |  |  |  |
| 80C0                   | The target is currently being processed by another SFC or communication operation.                                                                                    |  |  |  |
| 80C3                   | The maximum number of simultaneously active SFC 82 is currently reached.                                                                                              |  |  |  |
| 8xyy                   | General error codes, for example:                                                                                                    |  |  |  |
|                        | Source DB does not exist or it is only available as copied version                                                                                                    |  |  |  |
|                        | Source area in DB does not exist                                                                                                    |  |  |  |
|                        | <ul> <li>See Evaluating Errors with the Output Parameter RET_VAL</li> </ul>                                                                                           |  |  |  |

# 3.10 Reading from a Data Block In Load Memory with SFC 83 "READ DBL"

#### Description

Use SFC 83 "READ\_DBL" (read data block in load memory) to copy a DB or an area from a DB in load memory (Micro Memory Card) to the data area of a target DB. The target DB must be relevant for execution; that is, it must not be created with the attribute UNLINKED. The content of the load memory is not changed during the copy process.

To ensure consistency, you must not change the target area while the SFC83 is being processed (i.e. as long as the BUSY parameter has the value TRUE).

The following restrictions apply to the parameters SRCBLK (source block) and DSTBLK (destination block):

- For an ANY pointer of the type BOOLEAN the length must be divisible by 8.
- For an ANY pointer of the type BOOLEAN the length must be divisible by 1.

If required, you can determine the length of the source area with SFC 24 "TEST DB".

#### Note

The SFC 83 is processed asynchronously. Therefore, it is not suitable for frequent (or cyclical) reading of variables from load memory.

#### Note

Once started, a job is always completed. If the maximum number of simultaneously active SFC 83 is reached and you call SFC 83 once again at this time in a priority class having higher priority, error code W#16#80C3 will be returned. As such, it does not make sense to restart the high-priority job right away.

#### **Working method**

The SFC 83 "READ\_DBL" is an asynchronous operating SFC, that is, processing covers multiple SFC calls. Start the job by calling SFC 83 with REQ = 1.

The job status is displayed via the output parameters RET\_VAL and BUSY.

See also Meaning of REQ, RET\_VAL and BUSY for Asynchronously Operating SFCs

| Parameter | Declaration | Data type | Memory<br>area | Description                                                           |
|-----------|-------------|-----------|----------------|-----------------------------------------------------------------------|
| REQ       | INPUT       | BOOL      | I, Q, M, D, L  | REQ = 1: Read request                                                 |
| SRCBLK    | INPUT       | ANY       | D              | Pointer to data block in the load memory that is to be read from      |
| RET_VAL   | OUTPUT      | INT       | I, Q, M, D, L  | Error information                                                     |
| BUSY      | OUTPUT      | BOOL      | I, Q, M, D, L  | BUSY = 1: The read process is not yet terminated.                     |
| DSTBLK    | OUTPUT      | ANY       | D              | Pointer to the data block in the work memory that is to be written to |

| Error code<br>(W#16#): | Description                                                                                                    |  |  |
|------------------------|----------------------------------------------------------------------------------------------------|--|--|
| 0000                   | No error                                                                                                    |  |  |
| 8081                   | The source range is larger than the target range.  The target range is fully written. The remaining bytes of the source area are ignored.                            |  |  |
| 7000                   | First call with REQ=0: no data transfer active; BUSY has the value 0.                                                                                                |  |  |
| 7001                   | First call with REQ=1: no data transfer active; BUSY has the value 1.                                                                                                |  |  |
| 7002                   | Intermediate call (REQ irrelevant): data transfer already active; BUSY has the value 1.                                                                              |  |  |
| 0081                   | The target range is larger than the source range.  The source area is written completely to the target area. The remaining bytes of the target area are not changed. |  |  |
| 80C0                   | The target is currently being processed by another SFC or communication operation.                                                                                   |  |  |
| 8093                   | No data block or a data block that is not in the work memory is indicated for the parameter DSTBLK.                                                                  |  |  |
| 80B1                   | No data block is indicated for the parameter SRCBLK, or the data block indicated there is not an object in the load memory (e.g. a DB generated by SFC 22).          |  |  |
| 80B4                   | DB with an F-attribute must not be read.                                                                                                    |  |  |
| 80C0                   | The destination DB is currently being processed by another SFC or a communication function.                                                                          |  |  |
| 80C3                   | The maximum number of simultaneously active SFC 83 is currently reached.                                                                                             |  |  |
| 8хуу                   | General error codes, see Evaluating Errors with the Output Parameter RET_VAL                                                                                         |  |  |

### 3.11 Writing a Data Block in Load Memory with SFC 84 "WRIT\_DBL"

#### **Description**

With the SFC 84 "WRIT\_DBL" (write data block in load memory) you can transfer the contents of a DB or a DB area from the work memory to a DB or a DB area in the Micro Memory Card. The source DB must be process relevant; that is, it must not have been created with the attribute UNLINKED. However, it may also be generated with SFC 22 "CREAT DB".

To ensure consistency, you must not change the source area while the SFC 84 is being processed (i.e. as long as the BUSY parameter has the value TRUE).

The following restrictions apply to the parameters SRCBLK (source block) and DSTBLK (destination block):

- For an ANY pointer of the type BOOLEAN the length must be divisible by 8.
- For an ANY pointer of the type STRING the length must be equal to 1.

If required, you can determine the length of the target DB with SFC 24 "TEST\_DB".

SFC 84 does not change the checksum of the user program if you describe a DB that was generated via SFC. However, when writing a loaded DB the first entry in this DB changes the checksum of the user program.

#### **Note**

SFC 84 is not suitable for frequent (or cyclical) writing of variables to the load memory writing. This is because the technology of Micro Memory Cards means that only a certain number of write accesses can be made to a Micro Memory Card. For more information, see the reference manual "SIMATIC S7-300 Programmable Controller CPU Data: CPU 31xC and CPU 31x".

#### **Operating principle**

The SFC 84 "WRIT\_DBL" operates asynchronously, that is, processing covers multiple SFC calls. Start the job by calling SFC 84 with REQ = 1.

The job status is displayed via the output parameters RET\_VAL and BUSY.

Refer also to Meaning of REQ, RET\_VAL and BUSY with Asynchronously Operating SFCs

| Parameters | Declaration | Data type | Memory area   | Description                                                           |
|------------|-------------|-----------|---------------|-----------------------------------------------------------------------|
| REQ        | INPUT       | BOOL      | I, Q, M, D, L | REQ = 1: Write request                                                |
| SRCBLK     | INPUT       | ANY       | D             | Pointer to DB in the work memory from which is to be read             |
| RET_VAL    | OUTPUT      | INT       | I, Q, M, D, L | Error information                                                     |
| BUSY       | OUTPUT      | BOOL      | I, Q, M, D, L | BUSY = 1: The write process is not yet terminated.                    |
| DSTBLK     | OUTPUT      | ANY       | D             | Pointer to the data block in the load memory that is to be written to |

| Error code<br>(W#16#): | Description                                                                                                    |
|------------------------|----------------------------------------------------------------------------------------------------|
| 0000                   | no error                                                                                                    |
| 0081                   | The target range is larger than the source range.  The source area is written completely to the target area. The remaining bytes of the target area are not changed.                                             |
| 7000                   | First call with REQ=0: no data transfer active; BUSY has the value 0.                                                                                                    |
| 7001                   | First call with REQ=1: no data transfer active; BUSY has the value 1.                                                                                                    |
| 7002                   | Intermediate call (REQ irrelevant): data transfer already active; BUSY has the value 1.                                                                                                    |
| 8081                   | The source range is larger than the target range.  The target range is fully written. The remaining bytes of the source area are ignored.                                                                        |
| 8092                   | Incorrect operating mode: While the SFC 84 was active, the CPU went into STOP mode. This error code is supplied at the next transition to RUN. Call SFC 84 again.                                                |
| 8093                   | No data block or a data block that is not in the work memory is indicated for the parameter SRCBLK.                                                                                                    |
| 80B1                   | No data block is indicated for the parameter DSTBLK, or the data block indicated there is not an object in the load memory (e.g. a DB generated by SFC 22).                                                      |
| 80B4                   | A DB with F attribute must not be changed                                                                                                    |
| 80C0                   | The target is currently being processed by another SFC or communication operation. Example: You upload a DB from the CPU to the programming device (PG). You want to change the contents of this DB with SFC 84. |
| 80C3                   | The maximum number of simultaneously active SFC 84 is currently reached.                                                                                                    |
| 8хуу                   | General error codes, see Evaluating Errors with the Output Parameter RET_VAL                                                                                                    |

### 3.12 Creating a Data Block with SFC 85 "CREA\_DB"

#### **Description**

With SFC 85 "CREA\_DB" (create data block) you create a data block with no default values in the user program. Instead, the DB contains random data. The SFC creates a data block with a number from a specified area and with a default size. The SFC assigns the smallest possible number from this area to the DB. To create a DB with a specific number, enter the same number for the upper and lower limits of the default area. You cannot issue the numbers from the DBs already continued in the user program. The length of the DB must be specified with an even number.

Depending on the selection made for the ATTRIB parameter, the DB created has the property RETAIN or NON RETAIN:

- RETAIN means that the DB is created in the retentive part of the work memory. This means the current values of the DB are retained after each power OFF/power ON transition and every restart (warm restart).
- NON\_RETAIN means that the DB is created in the non-retentive part of the work memory. . This
  means the current values of the DB are undefined after each power OFF/power ON transition and
  every restart (warm restart).

If no distinction is made between retentive and non-retentive work memory, the ATTRIB parameter is ignored. This means the values of the DB are retained after each power OFF/power ON transition and every restart (warm restart).

### Interruptability

SFC 85 "CREA\_DB" can be interrupted by higher-priority OBs. If SFC 85 "CREA\_DB" is again called in a higher-priority OB, this call is rejected with the error code W#16#8091.

| Parameter | Declaration | Data Type | Memory<br>area            | Description                                                                                                    |
|-----------|-------------|-----------|---------------------------|----------------------------------------------------------------------------------------------------|
| LOW_LIMIT | INPUT       | WORD      | I, Q, M, D, L<br>constant | The lower limit value is the lowest number in the range of numbers that you can assign to your data block.                                                 |
| UP_LIMIT  | INPUT       | WORD      | I, Q, M, D, L<br>constant | The upper limit value is the highest number in the range of numbers that you can assign to your data block.                                                |
| COUNT     | INPUT       | WORD      | I, Q, M, D, L<br>constant | The count value indicates the number of data bytes that you want to reserve for your data block. You must specify an even number of bytes (maximum 65534). |
| ATTRIB    | INPUT       | ВҮТЕ      | I, Q, M, D, L<br>constant | DB attributes:  B#16#00: RETAIN  B#16#04: NON_RETAIN                                                                                                    |
| RET_VAL   | OUTPUT      | INT       | I, Q, M, D, L             | If an error occurs during processing, the function, the return value contains an error code.                                                               |
| DB_NUMBER | OUTPUT      | WORD      | I, Q, M, D, L             | The data block number is the number of the created data block. In case of an error, (bit 15 for RET_VAL was set) the value of 0 is entered in DB_NUMBER.   |

| Error Code<br>(W#16#) | Description                                                                                         |  |  |  |
|-----------------------|----------------------------------------------------------------------------------------------------|--|--|--|
| 0000                  | No error                                                                                            |  |  |  |
| 8091                  | You have called SFC 85 nested.                                                                      |  |  |  |
| 8092                  | The "Create a DB" function is currently unavailable because                                         |  |  |  |
|                       | The "Compress User Memory" function is currently active                                             |  |  |  |
|                       | The WinAC software CPU has detected an error in the OS of the computer on which WinAC is installed. |  |  |  |
| 8094                  | Invalid value in ATTRIB                                                                             |  |  |  |
| 80A1                  | Error in number for DB:                                                                             |  |  |  |
|                       | The number is 0                                                                                     |  |  |  |
|                       | The number exceeds the CPU-specific DB numbers                                                      |  |  |  |
|                       | Lower limit > upper limit                                                                           |  |  |  |
| 80A2                  | Error in length of DB:                                                                              |  |  |  |
|                       | The length is 0                                                                                     |  |  |  |
|                       | The length was specified with an uneven number                                                      |  |  |  |
|                       | The length is greater than the CPU allows                                                           |  |  |  |
| 80B1                  | There is no DB number free.                                                                         |  |  |  |
| 80B2                  | There is not enough free memory available.                                                          |  |  |  |
| 80B3                  | There is not enough contiguously memory available (compress it!)                                    |  |  |  |
| 8хуу                  | General error information, see Evaluating Errors with the Output Parameter RET_VAL                  |  |  |  |

# 4 SFCs for Controlling Program Execution

### 4.1 Re-triggering Cycle Time Monitoring with SFC 43 "RE\_TRIGR"

#### **Description**

With SFC 43 "RE\_TRIGR" (re-trigger watchdog), you can re-trigger the cycle time monitoring.

#### **Parameters**

SFC 43 "RE\_TRIGR" has no parameters.

#### **Error Information**

SFC 43 "RE\_TRIGR" does not provide any error information.

# 4.2 Changing the CPU to STOP with SFC 46 "STP"

#### **Description**

With SFC 46 "STP" (stop), you change the CPU to the STOP mode.

#### **Parameters**

SFC 46 "STP" does not have any parameters.

#### **Error Information**

SFC 46 "STP" does not provide any error information.

## 4.3 Delaying Execution of the User Program with SFC 47 "WAIT"

#### **Description**

With SFC 47 "WAIT," you program delays or waiting times in your user program. You can program waiting times up to 32767  $\mu$ s. The smallest possible waiting time depends on the particular CPU and is the same as the execution time of SFC 47.

#### Interrupt ability

SFC 47 "WAIT" can be interrupted by higher priority OBs.

#### Note

#### (for S7-300 only, but not for CPU 318)

The waiting time programmed with SFC 47 is a minimum time. It is extended by the execution time of the nested priority classes and by load on the system.

| Parameter | Declaration | Data Type | Memory Area | Description                                       |
|-----------|-------------|-----------|-------------|---------------------------------------------------|
| WT        | INPUT       | INT       | 1           | The parameter WT contains the waiting time in μs. |

#### **Error information**

SFC 47 "WAIT" does not provide any error information.

### 4.4 Triggering a Multicomputing Interrupt with SFC 35 "MP\_ALM"

#### **Description**

Calling SFC 35 "MP\_ALM" during multicomputing triggers the multicomputing interrupt. This leads to a synchronized start of OB 60 on all CPUs involved. In the single processor mode and when operating with a segmented rack, OB 60 is only started on the CPU that called SFC 35.

You can indicate the cause of the multicomputing interrupt using the JOB input parameter. This job identifier is transferred to all the CPUs involved and you can evaluate it in the multicomputing interrupt (OB 60) (refer to the **online documentation "Programming with STEP 7"**).

You can call SFC 35 "MP\_ALM" at any point in your program. Since the call would be pointless in any mode other than RUN, if it is called in the STARTUP mode, the multicomputing interrupt is suppressed. The function value informs you of this.

| Parameter | Declaration | Data Type | Memory Area           | Description                                                                                   |
|-----------|-------------|-----------|-----------------------|-----------------------------------------------------------------------------------------------|
| JOB       | INPUT       | ВҮТЕ      | I, Q, M, D, L, const. | Job identifier: Possible values: 1 to 15                                                      |
| RET_VAL   | OUTPUT      | INT       |                       | If an error occurs during execution of the function, the return value contains an error code. |

| Error Code (W#16#) | Explanation                                                                                                    |  |
|--------------------|----------------------------------------------------------------------------------------------------|--|
| 0000               | No error occurred.                                                                                                    |  |
| 8090               | The JOB input parameter contains an illegal value.                                                                    |  |
| 80A0               | Execution of OB60 following the last multicomputing interrupt is not completed either on the local or on another CPU. |  |
| 80A1               | Incorrect mode (STARTUP instead of RUN).                                                                              |  |
| 8хуу               | General error codes, see Evaluating Errors with the Output Parameter RET_VAL                                          |  |

### 4.5 Controlling CiR with SFC 104 "CiR"

#### **Description**

You can use SFC 104 "CiR" to influence a reconfiguration in RUN mode as follows:

- You can disable CiR completely. In this case, the download of a modified configuration from the PG to the CPU is always rejected. The lock is maintained until you reset it with SFC 104 "CiR".
- You can specify a high limit for the CiR synchronization time to disable CiR conditionally. In this
  case, the download of a modified configuration from the PG to the CPU is only accepted if the
  CPU requires less than this specified time for the evaluation of a modified configuration.
- You can determine whether or not to enable CiR. If enabled, or if conditionally enabled, parameter A\_FT also returns the actual high limit for the CiR synchronization time.

#### Note

The outputs are frozen for the duration of the CiR synchronization period and the inputs will not be evaluated.

#### **Parameters**

| Parameter | Declaration | Data type | Memory area                | Description                                                                                                    |
|-----------|-------------|-----------|----------------------------|----------------------------------------------------------------------------------------------------|
| MODE      | INPUT       | ВҮТЕ      | I, Q, M, D, L,<br>constant | Job ID Possible values:      0: Information function      1: Enable CiR operation (The high limit of the CiR synchronization time is set to the default value here.)      2: Disable CiR completely      3: Disable CiR conditionally. Specify the high limit of the CiR synchronization time in FRZ TIME. |
| FRZ_TIME  | INPUT       | TIME      | I, Q, M, D, L,<br>constant | "freeze time" High limit of the CiR synchronization time in ms Permitted range of values: 60 2500 ms (default: 1000 ms) Note: FRZ_TIME is only relevant when MODE=3.                                                                                                    |

| Parameter | Declaration | Data type | Memory area   | Description                                                                                            |
|-----------|-------------|-----------|---------------|----------------------------------------------------------------------------------------------------|
| RET_VAL   | OUTPUT      | INT       | I, Q, M, D, L | If an error occurs while the function is being processed, the return value will contain an error code. |
|           |             |           |               | When MODE=0, RET_VAL contains the information whether or not CiR is enabled.                           |
| A_FT      | OUTPUT      | TIME      | I, Q, M, D, L | Currently valid high limit of the CiR synchronization time                                             |

#### **Error information**

| Error code<br>(W#16#) | Explanation                                                                                                    |  |  |  |
|-----------------------|----------------------------------------------------------------------------------------------------|--|--|--|
| 0000                  | The job was executed without error. (This error code is only available when MODE=1 or MODE=2 or MODE=3.)                                                      |  |  |  |
| 0001                  | CiR is enabled. (This error code is only available when MODE=0.)                                                                                              |  |  |  |
| 0002                  | CiR is disabled completely. (This error code is only available when MODE=0.)                                                                                  |  |  |  |
| 0003                  | CiR is disabled conditionally. (This error code is only available when MODE=0.)                                                                               |  |  |  |
| 8001                  | The CPU is not ready for a CiR operation. You are using an H CPU in an H system (stand-alone), or you are working with a standard CPU in multicomputing mode. |  |  |  |
| 8002                  | Illegal value in MODE                                                                                                    |  |  |  |
| 8003                  | Illegal value in FRZ_TIME                                                                                                    |  |  |  |
| 8хуу                  | General error codes, see Evaluating Errors with the Output Parameter RET_VAL                                                                                  |  |  |  |

#### Sample application for SFC 104

SFC 104 "CIR" can be used, for example to ensure that no CiR operation is initiated during periods in which processing requires the maximum or adequate CPU performance.

To achieve this, execute the following CPU program segment prior to the start of periods of increased process activity:

• Call SFC 104 with MODE = 2 (Disable CiR operation entirely)

After this period of increased process activity, execute the following CPU program segment:

 Call SFC 104 with MODE = 1 (re-enable CiR operation) or MODE = 3 (conditional disabling of CiR)

## 4.6 Activating Write-protection with SFC 109 "PROTECT"

#### **Description**

If you set level 1 under STEP 7 "Configure Hardware", you can change this to 2 with SFC 109 "PROTECT" and reset it to 1 if desired.

#### Note

If you set level 2 or 3 under STEP 7 "Configure Hardware", calling SFC 109 has not effect.

If you set level 1 with the option "Removable with Password" under STEP 7 "Configure Hardware", calling SFC 109 also has no effect even after a password has been entered.

The protection levels 1 and 2 have the following meaning (see also *Device Manual Automation System S7-400 CPU Data* and *Device Manual Automation System S7-300 CPU Data*):

| Protection<br>Level | Meaning                                                                                                    |
|---------------------|----------------------------------------------------------------------------------------------------|
| 1                   | All programming device functions are permitted                                                                                                    |
| 2                   | <ul> <li>Download of objects from the CPU to the programming device is permitted, i.e. only<br/>read-only programming device functions are permitted.</li> </ul> |
|                     | <ul> <li>The functions for process control, process monitoring and process communication are<br/>permitted.</li> </ul>                                           |
|                     | All informational functions are permitted.                                                                                                    |

You can check if protection level 2 is in effect once it is set by SFC 109 from the SSL parts list with the SSL ID W#16#0232 and the index W#16#0004.

#### Note

The current protection level of your CPU is displayed in the "Operating Mode" dialog box of the SIMATIC Manager.

### Effects of operating state transition on the protection level set with SFC 109

| Act | tion                                                                                                    | SFC 109 Protection Level                                                                                                    |
|-----|----------------------------------------------------------------------------------------------------|----------------------------------------------------------------------------------------------------|
| •   | Operating mode switch to STOP Unbuffered POWER ON Memory reset with operating mode switch Configurations and/or programming changes in the STOP operating mode of the S7-400 CPU | Set to protection level 1 (all programming device functions are permitted)                                                                                                    |
| •   | Cold restart Warm restart                                                                                                    | Set by the operating system to protection level 1 (all programming device functions are permitted). If required, you can call SFC 109 with MODE = W#16#0001 to set the protection level to 2 in your program. |
| Buf | fered POWER ON                                                                                                    | Remains unchanged                                                                                                    |
| ST( | erating state transition RUN/STARTUP/HOLD -> OP (by calling SFC 46, program error without responding error OB or by programming device erator action)                            | Remains unchanged                                                                                                    |
|     | 400: Restart (by programming device operator ion or automatic following POWER ON)                                                                                                | Remains unchanged                                                                                                    |

#### **Parameters**

| Parameters | Declaration | Data type | Memory area           | Description                                                                                                    |
|------------|-------------|-----------|-----------------------|----------------------------------------------------------------------------------------------------|
| MODE       | INPUT       | WORD      | I, Q, M, D, L, Const. | Job ID                                                                                                    |
|            |             |           |                       | Possible values:                                                                                                    |
|            |             |           |                       | W#16#0000: Set to protection level 1     (all programming device functions are permitted)                                                                                  |
|            |             |           |                       | W#16#0001: Set to protection level 2     (the program and the configuration of the CPU cannot be changed. The program in the CPU can be read with the programming device.) |
| RET_VAL    | OUTPUT      | INT       | I, Q, M, D, L         | Return value                                                                                                    |
|            |             |           |                       | If an error occurs during the execution of the function, the return value contains the error information.                                                                  |

#### **Error Information**

| Error code<br>(W#16#) | Explanation                          |  |
|-----------------------|--------------------------------------|--|
| 0000                  | The job was performed without error. |  |
| 8090                  | Invalid value at MODE parameter.     |  |

#### **Application Examples**

- You want to protect your CPU against accesses in RUN mode. The protection should only be rescinded when the operating mode switch is at STOP.
   You can do this by call SFC 109 with MODE = W#16#0001 in OB100. This way, protection level 2 remains set even after a new start (warm restart).
- Depending on the state of an input or tag controlled by an HMI system, you want to download a program to your CPU without having to set the operating mode switch to STOP. You can do this by cyclically querying the input or tag involved. Call SFC 109 with MODE = W#16#0000 for a defined value of the input or tag. You can then download your program to the CPU. When the download is completed, call SFC 109 with MODE = W#16#0001 to reset protection level 2.

# 5 SFCs for Handling the System Clock

### 5.1 Setting the TOD with SFC 0 "SET\_CLK"

#### **Description**

With SFC 0 "SET\_CLK" (set system clock), you set the time and the date of the CPU clock. The SFC 0 call starts the clock. The clock then runs starting from the set time and set date.

If the clock is a master clock, the CPU also starts to synchronize the time when SFC 0 is called. You set the synchronization intervals using STEP 7.

| Parameter | Declaration | Data Type | Memory Area | Description                                                                                       |
|-----------|-------------|-----------|-------------|---------------------------------------------------------------------------------------------------|
| PDT       | INPUT       | DT        | D,L         | At the PDT input, you enter the date and time you want to set.                                    |
| RET_VAL   | OUTPUT      | INT       |             | If an error occurs during the execution of the function, the return value contains an error code. |

#### **Date and Time**

You enter the date and time as data type DT. As an example: for January 15th, 1995, 10:30 a.m. and 30 seconds you would enter: DT#1995-01-15-10:30:30. The time can only be entered with a precision of seconds. The day of the week is calculated by SFC 0 "SET\_CLK" from the date.

You can create the data type DT with FC 3 "D\_TOD\_DT" (see time-of-day functions: FC 1, FC 3, FC 6, FC 7, FC 8, FC 33, FC 34, FC 35, FC 40).

| Error Code (W#16#) | Explanation                                                                  |
|--------------------|------------------------------------------------------------------------------|
| 0000               | No error                                                                     |
| 8080               | Error in date                                                                |
| 8081               | Error in time                                                                |
| 8хуу               | General error codes, see Evaluating Errors with the Output Parameter RET_VAL |

# 5.2 Reading the Time with SFC 1 "READ\_CLK"

#### **Description**

With SFC 1 "READ\_CLK" (read system clock), you read the current date or current time of the system clock of the CPU.

| Parameter | Declaration | Data Type | Memory Area   | Description                                                                                       |
|-----------|-------------|-----------|---------------|---------------------------------------------------------------------------------------------------|
| RET_VAL   | OUTPUT      | INT       | I, Q, M, D, L | If an error occurs during the execution of the function, the return value contains an error code. |
| CDT       | OUTPUT      | DT        | D,L           | The current date and current time are output at the CDT output.                                   |

#### **Error Information**

See Chapter Evaluating Errors with the Output Parameter RET\_VAL

## 5.3 Synchronizing Slave Clocks with SFC 48 "SNC\_RTCB"

#### **Definition: Synchronizing Slave Clocks**

Synchronizing slave clocks refers to the transmission of the date and time from the master clock of a bus segment (for example, the S7-400 K-bus, MPI, or S7 backplane bus) to all clock slaves of the bus segment.

#### **Description**

With SFC 48 "SNC\_RTCB" (synchronize real time clocks) you synchronize all the slave clocks on a bus segment, independent of the configured synchronization interval. Successful synchronization is only possible when SFC 48 is called on a CPU whose real-time clock was assigned the master clock function for at least one bus segment. You assign the relevant parameters with STEP 7.

| Parameter | Declaration | Data Type | Memory Area | Description                                                                                       |
|-----------|-------------|-----------|-------------|---------------------------------------------------------------------------------------------------|
| RET_VAL   | OUTPUT      | INT       | , , , ,     | If an error occurs during the execution of the function, the return value contains an error code. |

| Error Code (W#16#) | Explanation                                                                                |
|--------------------|--------------------------------------------------------------------------------------------|
| 0000               | No error occurred during synchronization.                                                  |
| 0001               | The existing clock was not assigned the master clock function for any of the bus segments. |
| 8хуу               | General error codes, see Evaluating Errors with the Output Parameter RET_VAL               |

# 5.4 Setting the Time-of-Day and the TOD Status with SFC 100 "SET\_CLKS"

#### **Description**

Set the TOD and the TOD status for your CPU with SFC 100 "SET\_CLKS".

#### Caution

Only use SFC 100 if the TOD for your CPU is not going to synchronized. Otherwise, with every synchronization the master's TOD status would be applied. This would overwrite the value specified per SFC.

Via the MODE parameter you can specify whether to change only the TOD, only the TOD status or both. This is explained in the table below:

| MODE<br>(B#16#) | Meaning                                                                                                    |  |  |  |  |
|-----------------|----------------------------------------------------------------------------------------------------|--|--|--|--|
| 01              | Setting the TOD  The SFC call corresponds with the call of SFC 0 "SET_CLK".  The input parameters CORR, SUMMER and ANN 1 are not evaluated.                                                                                                    |  |  |  |  |
| 02              | Setting the TOD status The input parameter PDT is not evaluated. The remaining input parameters form the following TOD status elements:  Correction value including the sign Announcement hour Summer/Winter Time indicator The TOD resolution is matched to that of your CPU. The bit synchronization failure of the TOD status is indicated with FALSE.  The TOD remains unchanged. |  |  |  |  |
| 03              | Setting the TOD and the TOD status                                                                                                    |  |  |  |  |

#### Note

You can determine the current TOD status of your CPU by reading SSL ID W#16#0132 index W#16#0008 using SFC 51 "RDSYSST".

| Parameters | Declaration | Data type | Memory Area                | Description                                                     | n                                                                 |
|------------|-------------|-----------|----------------------------|-----------------------------------------------------------------|-------------------------------------------------------------------|
| MODE       | INPUT       | BYTE      | I, Q, M, D, L,<br>constant | Operating mode Possible values:                                 |                                                                   |
|            |             |           |                            | B#16#01:                                                        | Setting the TOD                                                   |
|            |             |           |                            | B#16#02:                                                        | Setting the TOD status                                            |
|            |             |           |                            | B#16#03:                                                        | Setting the TOD and the TOD status                                |
| PDT        | INPUT       | DT_       | D, L                       | Default TOD                                                     |                                                                   |
| CORR       | INPUT       | INT       | I, Q, M, D, L,<br>constant | Correction value (in 0.5 h pattern) Possible values: -24 to +26 |                                                                   |
| SUMMER     | INPUT       | BOOL      | I, Q, M, D, L,             | Summer/Wi                                                       | inter Time ID:                                                    |
|            |             |           | constant                   | • 0 = Wir                                                       | nter Time                                                         |
|            |             |           |                            | • 1 = Sur                                                       | mmer Time                                                         |
| ANN_1      | INPUT       | BOOL      | I, Q, M, D, L,             | Announcem                                                       | nent hour                                                         |
|            | constant    |           | constant                   |                                                                 | xt hourly change summer time is ver to winter time or vice versa. |
| RET_VAL    | OUTPUT      | INT       | I, Q, M, D, L              | Error code                                                      |                                                                   |

| Error code<br>(W#16#): | Explanation                                                                       |  |
|------------------------|-----------------------------------------------------------------------------------|--|
| 0000                   | no error                                                                          |  |
| 8080                   | MODE out of the permitted value range                                             |  |
| 8081                   | CORR out of the permitted value range (only for MODE = B#16#02 or MODE = B#16#03) |  |
| 8082                   | PDT out of the permitted value range: Illegal date and or TOD                     |  |
| 8хуу                   | General error codes, see Evaluating Errors with the Output Parameter RET_VAL      |  |

5.4 Setting the Time-of-Day and the TOD Status with SFC 100 "SET\_CLKS"

# **6** SFCs for Handling Run-Time Meters

#### 6.1 Runtime Meters

#### Introduction

The CPUs have a number of runtime meters (refer to the data sheets of your CPUs).

- If your CPU is equipped with 16-bit runtime meters, you can set, start, stop or read them with the SFCs 2, 3 and 4.
- If your CPU is equipped with 32-bit runtime meters, you can set, start, stop or read them with SFC 101 "RTM".

#### Note

SFCs 2, 3 and 4 can also be used for 32-bit runtime meters. In this case however, the runtime meters operate in a 16-bit mode (Range of values: 0 to 32767 hours).

See also: Data Record of Partial List Extract with SSL ID W#16#0132 Index W#16#000B.

#### **Application**

You can use a runtime meter for a variety of applications:

- · For measuring the runtime of the CPU
- For measuring the runtime of controlled equipment or connected devices.

#### **Characteristics of the Runtime Meter**

When it is started, the runtime meter begins to count starting at the last recorded value. If you want it to start at a different initial value, you must explicitly specify this value (SFC 2 or SFC 101 with MODE=4). If the CPU changes to the STOP mode, or you stop the runtime meter, the CPU records the current value of the runtime meter. When a warm restart or a cold restart of the CPU is executed, the runtime meter must be restarted (SFC 3 or SFC 101 with MODE=1). After updating the operating system and after resetting the CPU to the state as shipped, the runtime meters are reset to the value 0.

#### Range of Values

- CPU with 16-bit runtime meters: 0 to 32 767 hours
- CPU with 32-bit runtime meters: 0 to (2E31) -1 hours = 2.147.483.647 hours

# 6.2 Handling Runtime meters with SFC 101 "RTM"

#### **Description**

Call SFC 101 "RTM" (runtime meter) to set, start, stop and read a 32-bit runtime meter of your CPU.

To fetch the values of all 32-bit runtime meters of your CPU, call SFC 51 "RDSYSST" with SZL\_ID=W#16#0132 and INDEX=W#16#000B (for runtime meters 0 ... 7) or INDEX=W#16#000C (for runtime meters 8 ... 15). (See also Data Record of the Partial List Extract with SSL ID W#16#0132 Index W#16#000B.

| Parameter | Declaration | Data type | Memory area                | Description                                                                                                    |
|-----------|-------------|-----------|----------------------------|----------------------------------------------------------------------------------------------------|
| NR        | INPUT       | BYTE      | I, Q, M, D, L,<br>constant | Number of the runtime meter Numbering starts at 0. You will find the number of runtime meters of your CPU in the technical specifications.                                                                                                    |
| MODE      | INPUT       | BYTE      | I, Q, M, D, L, constant    | Job ID:  O: fetch (the status is then written to CQ and the current value to CV). After the runtime meter has reached (2E31) -1 hours, it stops at the highest value that can be displayed and outputs an "Overflow" error message.  Start (at the last counter value)  S: stop  S: set (to the value specified in PV)  S: set (to the value specified in PV) and then start  S: set (to the value specified in PV) and then stop |
| PV        | INPUT       | DINT      | I, Q, M, D, L,<br>constant | New value for the runtime meter                                                                                                    |
| RET_VAL   | OUTPUT      | INT       | I, Q, M, D, L              | The return value will contain an error code if an error occurs while the function is being processed.                                                                                                    |
| CQ        | OUTPUT      | BOOL_     | I, Q, M, D, L              | Status of the runtime meter (1: running)                                                                                                    |
| CV        | OUTPUT      | DINT      | I, Q, M, D, L              | Current value of the runtime meter                                                                                                    |

#### Compatibility to programs developed for a CPU with 16-bit runtime meters

You can also operate your 32-bit runtime meters with the SFCs 2 "SET\_RTM", 3 "CTRL\_RTM" and 4 "READ\_RTM". In this case however, the 32-bit runtime meters operate in the same way as 16-bit meters (Range of values: 0 to 32767 hours).

The partial list extract with SSL ID W#16#0132 and index W#16#0008 displays the 32-bit runtime meters 0 to 7 in 16-bit mode. This means that you can continue to use programs developed for a CPU with 16-bit runtime meters that use partial list extract with SSL ID W#16#0132 and index W#16#0008.

| Error code<br>W#16#) | Explanation                                                                  |  |
|----------------------|------------------------------------------------------------------------------|--|
| 0000                 | No error                                                                     |  |
| 8080                 | Wrong runtime meter number                                                   |  |
| 8081                 | A negative value was passed to parameter PV.                                 |  |
| 8082                 | Overflow of the runtime meter.                                               |  |
| 8091                 | Illegal value in input parameter MODE.                                       |  |
| 8xyy                 | General error codes, see Evaluating Errors with the Output Parameter RET_VAL |  |

# 6.3 Setting the Runtime Meter with SFC 2 "SET\_RTM"

#### **Description**

With SFC 2 "SET\_RTM" (set runtime meter), you set a runtime meter of the CPU to a selected value. The number of runtime meters you can set depends on the particular CPU you are using.

| Parameter | Declaration | Data Type | Memory Area                | Description                                                                                       |
|-----------|-------------|-----------|----------------------------|---------------------------------------------------------------------------------------------------|
| NR        | INPUT       | BYTE      | I, Q, M, D, L,<br>constant | Input NR contains the number of the runtime meter you want to set.                                |
|           |             |           |                            | Numbering starts at 0.                                                                            |
|           |             |           |                            | You will find the number of runtime meters of your CPU in the technical specifications.           |
| PV        | INPUT       | INT       | I, Q, M, D, L,<br>constant | Input PV contains the setting for the runtime meter (default).                                    |
| RET_VAL   | OUTPUT      | INT       | I, Q, M, D, L              | If an error occurs while the function is being executed, the return value contains an error code. |

| Error Code (W#16#)                                    | Explanation                                                                  |  |
|-------------------------------------------------------|------------------------------------------------------------------------------|--|
| 0000 No error                                         |                                                                              |  |
| 8080                                                  | Wrong number for the runtime meter                                           |  |
| A negative value was transferred to the PV parameter. |                                                                              |  |
| 8хуу                                                  | General error codes, see Evaluating Errors with the Output Parameter RET_VAL |  |

# 6.4 Starting and Stopping a Run-time Meter with SFC 3 "CTRL\_RTM"

#### **Description**

With SFC 3 "CTRL\_RTM" (control runtime meter), you can start or stop a runtime meter of the CPU.

| Parameter | Declaration | Data Type | Memory Area                | Description                                                                                                    |
|-----------|-------------|-----------|----------------------------|----------------------------------------------------------------------------------------------------|
| NR        | INPUT       | ВҮТЕ      | I, Q, M, D, L, constant    | Input NR contains the number of the runtime meter you want to start or stop.                                                                                                    |
|           |             |           |                            | Numbering starts at 0.                                                                                                    |
|           |             |           |                            | You will find the number of runtime meters of your CPU in the technical specifications.                                                                                            |
| S         | INPUT       | BOOL      | I, Q, M, D, L,<br>constant | Input S starts or stops the runtime meter.<br>Set the signal state to "0" when you want<br>to stop the counter. Set the signal state to<br>"1" when you want to start the counter. |
| RET_VAL   | OUTPUT      | INT       | I, Q, M, D, L              | If an error occurs while the function is being executed, the return value contains an error code.                                                                                  |

| Error Code (W#16#) | Explanation                                                                  |
|--------------------|------------------------------------------------------------------------------|
| 0000               | No error                                                                     |
| 8080               | Wrong number for the runtime meter                                           |
| 8хуу               | General error codes, see Evaluating Errors with the Output Parameter RET_VAL |

# 6.5 Reading a Runtime Meter with SFC 4 "READ\_RTM"

#### **Description**

With SFC 4 "READ\_RTM" (read runtime meter), you read a runtime meter. SFC 4 provides the current run time as output data and the status of the counter, for example, "stopped" or "counting."

If the runtime meter runs for longer than 32767 hours, it stops at the count 32767 and outputs the error message "overflow."

| Parameter | Declaration | Data Type | Memory Area                | Description                                                                                                    |
|-----------|-------------|-----------|----------------------------|----------------------------------------------------------------------------------------------------|
| NR        | INPUT       | BYTE      | I, Q, M, D, L,<br>constant | Input NR contains the number of the runtime meter you want to read.                                                                                                    |
|           |             |           |                            | Numbering starts at 0.                                                                                                    |
|           |             |           |                            | You will find the number of runtime meters of your CPU in the technical specifications.                                                                                                    |
| RET_VAL   | OUTPUT      | INT       | I, Q, M, D, L              | If an error occurs while processing the function, the return value contains an error code.                                                                                                   |
| CQ        | OUTPUT      | BOOL      | I, Q, M, D, L              | Output CQ indicates whether the runtime meter is running or stopped. The signal state "0" shows that the runtime meter is stopped. Signal state "1" shows that the runtime meter is running. |
| CV        | OUTPUT      | INT       | I, Q, M, D, L              | Output CV indicates the current value of the runtime meter.                                                                                                    |

| Error Code (W#16#) | Explanation                                                                  |
|--------------------|------------------------------------------------------------------------------|
| 0000               | No error                                                                     |
| 8080               | Wrong number for the runtime meter                                           |
| 8081               | Overflow of the runtime meter                                                |
| 8хуу               | General error codes, see Evaluating Errors with the Output Parameter RET_VAL |

# 6.6 Reading the System Time with SFC 64 "TIME\_TCK"

#### **Description**

With SFC 64 "TIME\_TCK" (time tick), you can read the system time of the CPU. The system time is a "time counter" counting cyclically from 0 to a maximum of 2147483647 ms. In case of an overflow the system time is counted again starting at 0. The resolution and the accuracy of the system time are 1 ms. The system time is influenced only by the operating modes of the CPU.

#### **Application**

You can use the system time for example, to measure the duration of processes by comparing the results of two SFC 64 calls.

#### **System Time and Modes**

| Mode                                          | System Time                                                   |
|-----------------------------------------------|---------------------------------------------------------------|
| Startup                                       | is constantly updated                                         |
| RUN                                           |                                                               |
| STOP                                          | is stopped and retains the current value                      |
| Hot restart<br>(not with S7-300 and S7-400 H) | continues with the value saved at the change to the STOP mode |
| Warm restart                                  | is deleted and restarts with "0"                              |
| Cold restart                                  |                                                               |

| Parameter | Declaration | Data Type | Memory Area | Description                                                                                       |
|-----------|-------------|-----------|-------------|---------------------------------------------------------------------------------------------------|
| RET_VAL   | OUTPUT      | TIME      |             | The RET_VAL parameter contains the read system time in the range from 0 to 2 <sup>31</sup> -1 ms. |

#### **Error Information**

SFC 64 "TIME\_TCK" does not provide any error information.

# 7 SFCs/SFBs for Transferring Data Records

# 7.1 Writing and Reading Data Records

### **Principle**

Some modules have a write-only system data area to which your program can transfer data records. This area contains data records with numbers from 0 to a maximum of 240. Not every module contains all of the data records (see following table).

Other modules have a read-only system data area in which your program can read data records. This area contains data records with numbers from 0 to a maximum of 240. Not every module contains all of the data records (see following table).

#### Note

There are modules that have both system data areas. These are physically separate areas and all they have in common is their logical structure.

# Write-Only System Data Area

The following table shows the structure of the write-only system data area. This table also shows how long the data records can be and with which SFCs the data records can be written.

| Data Record<br>Number | Contents   | Size                                                                                                    | Restriction                      | Can be Written with SFC                              |
|-----------------------|------------|----------------------------------------------------------------------------------------------------|----------------------------------|------------------------------------------------------|
| 0                     | Parameters | With S7-300:<br>from 2 to 14 bytes                                                                          | Can only be written by an S7-400 | 56 "WR_DPARM"<br>57 "PARM_MOD"                       |
| 1                     | Parameters | With S7-300:<br>from 2 to 14 bytes<br>Data records 0 and 1 together<br>have a total of exactly 16<br>bytes. | -                                | 55 "WR_PARM"<br>56 "WR_DPARM"<br>57 "PARM_MOD"       |
| 2 to 127              | User data  | Each = 240 bytes                                                                                            | -                                | 55 "WR_PARM" 56 "WR_DPARM" 57 "PARM_MOD" 58 "WR_REC" |
| 128 to 240            | Parameters | Each = 240 bytes                                                                                            | -                                | 55 "WR_PARM" 56 "WR_DPARM" 57 "PARM_MOD" 58 "WR_REC" |

### Read-only System Data Area

The following table shows the structure of the read-only system data area. This table also shows how long the data records can be and with which SFCs the data records can be read.

| Data Record<br>Number | Contents                                                               | Size                                                                        | Can be Read with SFC                                       |
|-----------------------|------------------------------------------------------------------------|-----------------------------------------------------------------------------|------------------------------------------------------------|
| 0                     | Module-specific diagnostic data (set as standard for the whole system) | 4 bytes                                                                     | 51 "RDSYSST"<br>(SSL_ID 00B1H)<br>59 "RD_REC"              |
| 1                     | Channel-specific diagnostic data (including data record 0)             | <ul><li>with S7-300: 16 bytes</li><li>with S7-400: 4 to 220 Bytes</li></ul> | 51 "RDSYSST"<br>(SSL_ID 00B2H and<br>00B3H)<br>59 "RD_REC" |
| 2 to 127              | User data                                                              | Each < 240 bytes                                                            | 59 "RD_REC"                                                |
| 128 to 240            | Diagnostic data                                                        | Each ≤ 240 bytes                                                            | 59 "RD_REC"                                                |

# **System Resources**

If you start several asynchronous data record transfers one after the other with only short intervals between them, the allocation of system resources by the operating system ensures that all the jobs are executed and that they do not interfere with each other.

If all the available system resources are being used, this is indicated in RET\_VAL. You can remedy this temporary error situation by simply repeating the job.

The maximum number of "simultaneously" active SFC jobs depends on the CPU. Refer to [72], [101] and [102] for more detailed information.

# 7.2 Reading Defined Parameters with SFC 54 "RD\_DPARM"

### **Description**

With SFC 54 "RD\_DPARM" (read defined parameter), you read the data record with the number RECNUM of the addressed module from system data configured with STEP7. The data record that is read is entered in the destination area opened by the parameter RECORD.

| Parameter | Declaration | Data Type | Memory Area                | Description                                                                                                    |
|-----------|-------------|-----------|----------------------------|----------------------------------------------------------------------------------------------------|
| IOID      | INPUT       | ВҮТЕ      | I, Q, M, D, L,<br>constant | ID of the address area:  B#16#54 =Peripheral input (PI)  B#16#55 =Peripheral output (PQ)  If the module is a mixed module, specify the area ID of the lowest address. If the addresses are the same, specify B#16#54. |
| LADDR     | INPUT       | WORD      | I, Q, M, D, L, constant    | Logical base address of the module. With mixed modules, specify the lower of the two addresses.                                                                                                    |
| RECNUM    | INPUT       | BYTE      | I, Q, M, D, L,<br>constant | Data record number (permitted values: 0 to 240)                                                                                                    |
| RET_VAL   | OUTPUT      | INT       | I, Q, M, D, L              | Length of the data record read in bytes if the read data record fits in the destination area and no error occurred in the transfer.  If an error occurs while the function is active,                                 |
| RECORD    | OUTPUT      | ANY       | I, Q, M, D, L              | Destination area for the read data record. Only the data type BYTE is permitted.                                                                                                    |

### **Error Information**

Assigning Parameters to a Module with SFC 57 "PARM\_MOD"

# 7.3 Reading Predefined Parameters with SFC 102 "RD\_DPARA"

### **Description**

With SFC 102 "RD\_DPARA" you can read the data record with the number RECNUM of a selected module from system data configured with STEP7. The read data record is entered into the target area opened with the parameter RECORD.

### **Operating principle**

The SFC 102 "RD\_DPARA" operates asynchronously, that is, processing covers multiple SFC calls. Start the job by calling SFC 102 with REQ = 1.

The job status is displayed via the output parameters RET\_VAL and BUSY.

Refer also to Meaning of REQ, RET\_VAL and BUSY with Asynchronously Operating SFCs

| Parameters | Declaration | Data type | Memory area                | Description                                                                                                    |
|------------|-------------|-----------|----------------------------|----------------------------------------------------------------------------------------------------|
| REQ        | INPUT       | BOOL      | I, Q, M, D, L              | REQ = 1: Read request                                                                                                    |
| LADDR      | INPUT       | WORD      | I, Q, M, D, L,<br>constant | Any address of the module. For an output address, the highest-value bit must be set.                                                                                                    |
| RECNUM     | INPUT       | BYTE      | I, Q, M, D, L,<br>constant | Data record number (permitted values: 0 to 240                                                                                                    |
| RET_VAL    | OUTPUT      | INT       | I, Q, M, D, L              | If an error occurs while the function is active, the return value contains an error code.                                                                                                    |
|            |             |           |                            | If no error occurred during the transmission, the following two cases are distinguished:                                                                                                    |
|            |             |           |                            | RET_VAL contains the length of the actually read data record in bytes if the destination area is larger than the read data record.                                                                                                    |
|            |             |           |                            | RET_VAL contains 0 if the length of the read data record is equal to the length of the destination area.                                                                                                    |
| BUSY       | OUTPUT      | BOOL      | I, Q, M, D, L              | BUSY = 1: The job is not yet closed.                                                                                                    |
| RECORD     | OUTPUT      | ANY       | I, Q, M, D, L              | Destination area for the read data record. Only data type BYTE is permitted.                                                                                                    |
|            |             |           |                            | Note: Note that the RECORD parameter of S7-300 CPUs always required the full specification of the DB parameters (for example: P#DB13.DBX0.0 byte 100). Omitting an explicit DB no. is not permitted for S7-300 CPUs and causes an error message in the user program. |

### **Error Information**

See Configuring Modules with SFC 57 "PARM\_MOD"

# 7.4 Writing Dynamic Parameters with SFC 55 "WR\_PARM"

### **Description**

With SFC 55 "WR\_PARM" (write parameter), you transfer the data record RECORD to the addressed module. Parameters transferred to the module do not overwrite parameters configured with STEP 7.

### Requirements

• The data record to be transferred must not be static.

(Refer to /71/ and /101/ for more information on static data records.)

| Parameter | Declaration | Data Type | Memory Area                | Description                                                                                                    |
|-----------|-------------|-----------|----------------------------|----------------------------------------------------------------------------------------------------|
| REQ       | INPUT       | BOOL      | I, Q, M, D, L,<br>constant | REQ = 1: Write request                                                                                                    |
| IOID      | INPUT       | ВУТЕ      | I, Q, M, D, L,<br>constant | ID of the address area:  B#16#54 =Peripheral input (PI)  B#16#55 =Peripheral output (PQ)  If the module is a mixed module, specify the area ID of the lowest address. If the addresses are the same, specify B#16#54.                                                             |
| LADDR     | INPUT       | WORD      | I, Q, M, D, L,<br>constant | Logical base address of the module. With mixed modules, specify the lower of the two addresses.                                                                                                    |
| RECNUM    | INPUT       | BYTE      | I, Q, M, D, L,<br>constant | Data record number                                                                                                    |
| RECORD    | INPUT       | ANY       | I, Q, M, D, L              | Data record  Note: Note that the RECORD parameter of S7-300 CPUs always required the full specification of the DB parameters (for example: P#DB13.DBX0.0 byte 100). Omitting an explicit DB no. is not permitted for S7-300 CPUs and causes an error message in the user program. |
| RET_VAL   | OUTPUT      | INT       | I, Q, M, D, L              | If an error occurs while the function is active, the return value contains an error code.                                                                                                    |
| BUSY      | OUTPUT      | BOOL      | I, Q, M, D, L              | BUSY = 1: Writing is not yet completed.                                                                                                    |

### **Input Parameter RECORD**

The data to be transferred are read from the parameter RECORD during the first SFC call. If the transfer of the data record takes longer than the duration of a call, the contents of the parameter RECORD are no longer relevant for the subsequent SFC calls (for the same job).

### **Error Information**

Assigning Parameters to a Module with SFC 57 "PARM\_MOD"

# Note (S7-400 only)

If the general error W#16#8544 occurs, this only indicates that access to at least one byte of the I/O memory area containing the data record was denied. The data transfer was continued.

# 7.5 Writing Default Parameters with SFC 56 "WR\_DPARM"

### **Description**

With SFC 56 "WR\_DPARM" (write default parameter), you transfer the data record with the number RECNUM from STEP 7 configuration data to the addressed module. With this function, it is irrelevant whether the data record is static or dynamic.

| Parameter | Declaration | Data Type | Memory Area                | Description                                                                                                    |
|-----------|-------------|-----------|----------------------------|----------------------------------------------------------------------------------------------------|
| REQ       | INPUT       | BOOL      | I, Q, M, D, L,<br>constant | REQ = 1: Write request                                                                                                    |
| IOID      | INPUT       | ВҮТЕ      | I, Q, M, D, L,<br>constant | ID of the address area:  B#16#54 = Peripheral Input (PI)  B#16#55 = Peripheral Output (PO)  If the module is a mixed module, specify the area ID of the lowest address. If the addresses are the same, specify B#16#54. |
| LADDR     | INPUT       | WORD      | I, Q, M, D, L,<br>constant | Logical base address of the module.<br>With mixed modules, specify the lower<br>of the two addresses.                                                                                                    |
| RECNUM    | INPUT       | ВҮТЕ      | I, Q, M, D, L, constant    | Data record number                                                                                                    |
| RET_VAL   | OUTPUT      | INT       | I, Q, M, D, L              | If an error occurs while the function is active, the return value contains an error code.                                                                                                    |
| BUSY      | OUTPUT      | BOOL      | I, Q, M, D, L              | BUSY = 1: Writing is not yet completed.                                                                                                    |

### **Error Information**

Assigning Parameters to a Module with SFC 57 "PARM\_MOD"

# 7.6 Assigning Parameters to a Module with SFC 57 "PARM\_MOD"

### **Description**

With SFC 57 "PARM\_MOD" (assign parameters to a module) you transfer all the data records of a module that you configured with STEP 7 to the module. With this function, it is irrelevant whether the data records are static or dynamic.

| Parameter | Declaration | Data Type | Memory Area                | Description                                                                                                    |
|-----------|-------------|-----------|----------------------------|----------------------------------------------------------------------------------------------------|
| REQ       | INPUT       | BOOL      | I, Q, M, D, L,<br>constant | REQ = 1: Write request                                                                                                    |
| IOID      | INPUT       | ВҮТЕ      | I, Q, M, D, L,<br>constant | ID of the address area:  B#16#54 = Peripheral input (PI)  B#16#55 = Peripheral output (PQ)  If the module is a mixed module, specify the area ID of the lowest address. If the addresses are the same, specify B#16#54. |
| LADDR     | INPUT       | WORD      | I, Q, M, D, L,<br>constant | Logical base address of the module. With mixed modules, specify the lower of the two addresses.                                                                                                    |
| RET_VAL   | OUTPUT      | INT       | I, Q, M, D, L              | If an error occurs while the function is active, the return value contains an error code.                                                                                                    |
| BUSY      | OUTPUT      | BOOL      | I, Q, M, D, L              | BUSY = 1: Writing is not yet completed.                                                                                                    |

### **Error Information**

The "real" error information (error codes W#16#8xyz) can be divided into two classes:

- Temporary errors (error codes W#16#80A2 to 80A4, 80Cx):
  - With this type of error, it is possible that the error will be eliminated without you taking any action, in other words, it is advisable to call the SFC again (if necessary more than once). An example of a temporary error is when required resources are currently being used (W#16#80C3).
- Permanent errors (error codes W#16#809x, 80A1, 80Bx, 80Dx):
  - This type of error will not be eliminated without you taking action. Retries to call SFC will only be successful after the error has been eliminated.
  - An example of a permanent error is entering the wrong length in RECORD (W#16#80B1).

#### Note

If you transfer data records to a DPV1 Slave with SFCs 55, 56 or 57 and if this slave operates in DPV1 mode the DP master evaluates the error information it has received from this slave as follows:

If the error information lies within the range from W#16#8000 to W#16#80FF or W#16#F000 to W#16#FFFF the DP master passes the error information to the SFC. If it lies out of this range, the CPU passes the value W#16#80A2 to the SFC and suspends the slave.

Error information for SFC 54 "RD\_DPARM," SFC 55 "WR\_PARM," SFC 56 "WR\_DPARM," and SFC 57 "PARM\_MOD."

| Error Code<br>(W#16#) | Explanation                                                                                                    | Restriction                                                      |
|-----------------------|----------------------------------------------------------------------------------------------------|------------------------------------------------------------------|
| 0000                  | No error                                                                                                    | -                                                                |
| 7000                  | First call with REQ=0: No data transfer active; BUSY has the value 0.                                                                                                    | -                                                                |
| 7001                  | First call with REQ=1: Data transfer started; BUSY has the value 1.                                                                                                    | Distributed I/Os                                                 |
| 7002                  | Interim call (REQ irrelevant): Data transfer active; BUSY has the value 1.                                                                                                    | Distributed I/Os                                                 |
| 8090                  | Specified logical base address invalid: There is no assignment in SDB1/SDB2x or there is no base address.                                                                                                    | -                                                                |
| 8092                  | The type specified in the ANY reference is not BYTE.                                                                                                    | Only with S7-400 for<br>SFC 54 "RD_PARM" and<br>SFC 55 "WR_PARM" |
| 8093                  | This SFC is not permitted for the module specified by LADDR and IOID (the following modules are permitted: S7-300 modules for an S7-300, S7-400 modules for an S7-400, S7-DP modules for an S7-300 and S7-400). | -                                                                |
| 80A1                  | Negative acknowledgment when sending the data record to<br>the module (the module was removed or became defective<br>during transfer).                                                                          | 1)                                                               |
| 80A2                  | DP protocol error at layer 2, possibly hardware/interface fault in DP slave                                                                                                    | Distributed I/Os 1)                                              |
| 80A3                  | DP protocol error with user interface/user.                                                                                                    | Distributed I/Os 1)                                              |
| 80A4                  | Communication problem on communication bus.                                                                                                    | Error occurs between the CPU and external DP interface module 1) |
| 80B0                  | SFC for module type not possible, module does not recognize the data record.                                                                                                    | 1)                                                               |
| 80B1                  | The length of the transferred data record is incorrect. With SFC 54 "RD_PARM": the length of the destination area opened by RECORD is too short.                                                                | -                                                                |
| 80B2                  | The configured slot is not occupied.                                                                                                    | 1)                                                               |
| 80B3                  | Actual module type does not match the required module type in SDB1.                                                                                                    | 1)                                                               |

| Error Code<br>(W#16#) | Explanation                                                                                                    | Restriction                |
|-----------------------|----------------------------------------------------------------------------------------------------|----------------------------|
| 80C1                  | The data of the previous write job for the same data record on the module have not yet been processed by the module.                                                                         | 1)                         |
| 80C2                  | The module is currently processing the maximum possible number of jobs for a CPU.                                                                                                    | 1)                         |
| 80C3                  | The required resources (memory, etc.) are currently occupied.                                                                                                    | 1)                         |
| 80C4                  | <ul> <li>Internal temporary error. The job could not be processed.</li> <li>Repeat the job. If this error occurs frequently check your system for electrical disturbance sources.</li> </ul> | 1)                         |
| 80C5                  | Distributed I/Os not available.                                                                                                    | Distributed I/Os 1)        |
| 80C6                  | Data record transfer was stopped due to a priority class abort (hot restart or background)                                                                                                   | Distributed I/Os 1)        |
| 80D0                  | There is no entry for the module in the corresponding SDB.                                                                                                    | -                          |
| 80D1                  | The data record number is not configured in the corresponding SDB for the module (data record numbers = 241 are rejected by STEP 7).                                                         | -                          |
| 80D2                  | The module cannot be assigned parameters according to its type identifier.                                                                                                    | -                          |
| 80D3                  | The SDB cannot be accessed since it does not exist.                                                                                                    | -                          |
| 80D4                  | SDB structure error: The SDB internal pointer points to a value outside the SDB.                                                                                                    | only with S7-300           |
| 80D5                  | The data record is static.                                                                                                    | only with SFC 55 "WR_PARM" |
| 8хуу                  | General error codes, see Evaluating Errors with the Output Parameter RET_VAL                                                                                                    |                            |

<sup>1)</sup> Does not occur in SFC 54 "RD\_DPARM"

# 7.7 Writing a Data Record with SFC 58 "WR\_REC"

### **Description**

With SFC 58 "WR\_REC" (write record), you transfer the data record contained in RECORD to the addressed module.

You start the write job by assigning the value 1 to the input parameter REQ when SFC 58 is called. If the write job could be executed immediately, the SFC returns the value 0 at the output parameter BUSY. If BUSY has the value 1, writing is not yet completed.

#### Note

If a DPV1 slave is configured using a GSD file (GSD as of Rev. 3) and the DP interface of the DP master is set to "S7 compatible", then data records must not be written to the I/O modules in the user program with SFC 58. The reason is that in this case the DP master addresses the incorrect slot (configured slot +3).

Remedy: Set the interface for the DP master to "DPV1".

| Parameter | Declaration | Data<br>Type | Memory Area                | Description                                                                                                    |
|-----------|-------------|--------------|----------------------------|----------------------------------------------------------------------------------------------------|
| REQ       | INPUT       | BOOL         | I, Q, M, D, L,<br>constant | REQ = 1: Write request                                                                                                    |
| IOID      | INPUT       | ВҮТЕ         | I, Q, M, D, L,<br>constant | ID of the address area:  B#16#54 = Peripheral input (PI)  B#16#55 = Peripheral output (PQ)  With mixed modules, specify the area ID of the lowest address. With the same addresses, specify B#16#54.                                                                                                    |
| LADDR     | INPUT       | WORD         | I, Q, M, D, L,<br>constant | Logical address of the module. With mixed modules, specify the lower of the two addresses.                                                                                                    |
| RECNUM    | INPUT       | BYTE         | I, Q, M, D, L,<br>constant | Data record number (permitted values: 2 to 240)                                                                                                    |
| RECORD    | INPUT       | ANY          | I, Q, M, D, L              | Data record. Only data type BYTE is permitted.  Note: Note that the RECORD parameter of S7-300 CPUs always required the full specification of the DB parameters (for example: P#DB13.DBX0.0 byte 100). Omitting an explicit DB no. is not permitted for S7-300 CPUs and causes an error message in the user program. |
| RET_VAL   | OUTPUT      | INT          | I, Q, M, D, L              | If an error occurs while the function is active, the return value contains an error code.                                                                                                    |
| BUSY      | OUTPUT      | BOOL         | I, Q, M, D, L              | BUSY = 1: Writing is not yet completed.                                                                                                    |

### **Input Parameter RECORD**

The data to be transferred are read from the parameter RECORD during the first SFC call. If the transfer of the data record takes longer than the duration of a call, the contents of the parameter RECORD are no longer relevant for the subsequent SFC calls (for the same job).

### **Error Information**

Reading a Data Record with SFC 59 "RD\_REC"

#### Note

If the general error W#16#8544 occurs, this only indicates that access to at least one byte of the I/O memory area containing the data record was denied. The data transfer was continued.

# 7.8 Reading a Data Record with SFC 59 "RD\_REC"

### Description

With SFC 59 "RD\_REC" (read record), you read the data record with the number RECNUM from the addressed module. You start the read job by calling SFC 59 and assigning the value 1 to the input parameter REQ. If the read job could be executed immediately, the SFC returns the value 0 in the BUSY output parameter. If BUSY has the value 1, the read job is not yet completed (see Section 0). The data record read is entered in the destination area indicated by the RECORD parameter providing the data transfer was free of errors.

#### **Note**

When you fetch a data record with a number > 1 from an FM or a CP you have purchased prior to February 1997 (below referred to as "old modules"), SFC 59 responds differently than in new modules. This special situation is covered in the section "Using old S7-300 FMs and CPs with DR Numbers >1".

#### Note

If a DPV1 slave is configured using a GSD file (GSD as of Rev. 3) and the DP interface of the DP master is set to "S7 compatible", then data records must not be read from the I/O modules in the user program with SFC 59. The reason is that in this case the DP master addresses the incorrect slot (configured slot +3).

Remedy: Set the interface for the DP master to "DPV1".

| Parameter | Declaration | Data Type | Memory Area                | Description                                                                                                    |
|-----------|-------------|-----------|----------------------------|----------------------------------------------------------------------------------------------------|
| REQ       | INPUT       | BOOL      | I, Q, M, D, L,<br>constant | REQ = 1: Read request                                                                                                    |
| IOID      | INPUT       | вуте      | I, Q, M, D, L,<br>constant | ID of the address area:  B#16#54 = Peripheral input (PI)  B#16#55 = Peripheral output (PQ)  If the module is a mixed module, specify the area ID of the lowest address. If the addresses are the same, specify B#16#54. |
| LADDR     | INPUT       | WORD      | I, Q, M, D, L,<br>constant | Logical address of the module. With mixed modules, specify the lower of the two addresses.                                                                                                    |
| RECNUM    | INPUT       | BYTE      | I, Q, M, D, L,<br>constant | Data record number (permitted values 0 to 240)                                                                                                    |

| Parameter | Declaration | Data Type | Memory Area   | Description                                                                                                    |
|-----------|-------------|-----------|---------------|----------------------------------------------------------------------------------------------------|
| RET_VAL   | OUTPUT      | INT       | I, Q, M, D, L | If an error occurs while the function is active, the return value contains an error code. The length of the data record actually transferred in bytes (possible values: +1 to +240) is also entered if the destination area is larger than the transferred data record and if no error occurred in the transfer. |
| BUSY      | OUTPUT      | BOOL      | I, Q, M, D, L | BUSY = 1: Reading is not yet completed.                                                                                                    |
| RECORD    | OUTPUT      | ANY       | I, Q, M, D, L | Destination area for the read data record. With asynchronous execution of SFC59, make sure that the actual parameters of RECORD have the same length information in all calls. Only data type BYTE is permitted.                                                                                                 |
|           |             |           |               | Note: Note that the RECORD parameter of S7-300 CPUs always required the full specification of the DB parameters (for example: P#DB13.DBX0.0 byte 100). Omitting an explicit DB no. is not permitted for S7-300 CPUs and causes an error message in the user program.                                             |

### **Output Parameter RET\_VAL**

- If an error occurred while the function was being executed, the return value contains an error code.
- If no error occurred, RET\_VAL contains the following:
  - 0: if the entire destination area was filled with data from the selected data record (the data record can also be incomplete).
  - The length of the data record actually transferred in bytes (possible values: +1 to + 240) if the destination area is larger than the transferred data record.

### Note

If the general error W#16#8545 occurs, this only indicates that access to at least one byte of the I/O memory area containing the data record was blocked. The data record was read by the module correctly and written to the I/O memory area.

### **Setting RECORD**

#### **Note**

If you want to ensure that the entire data record is always read, select a destination area with a length of 241 bytes. If the data transfer is error-free, RET\_VAL contains the actual data record length.

### Using Old S7-300 FMs and CPs with Data Record Numbers > 1

If you want to read out a data record with a number higher than 1 from an old S7-300 FM or old S7-300 CP using SFC 59 "RD\_REC," remember the following points:

- If the destination area is larger than the actual length of the required data record, no data are entered in RECORD.
  - RET\_VAL has the value W#16#80B1.
- If the destination area is smaller than the actual length of the required data record, the CPU reads
  as many bytes beginning at the start of the record as are specified in the length information of
  RECORD and enters this number of bytes in RECORD.
   RET VAL has the value 0.
- If the length specified in RECORD is the same as the actual length of the required data record, the CPU reads the data record and enters it in RECORD.
   RET\_VAL has the value 0.

#### **Error Information**

The "real" error information (error codes W#16#8xyz) in the following table can be divided into two classes:

- Temporary errors (error codes W#16#80A2 to 80A4, 80Cx):
   With this type of error, it is possible that the error will be eliminated without you taking any action, in other words, it is advisable to call the SFC again (if necessary, more than once).
   An example of a temporary error is when required resources are currently being used (W#16#80C3).
- Permanent errors (error codes W#16#809x, 80A1, 80Bx, 80Dx):
   This type of error will not be eliminated without you taking action. Calling the SFC again will only be successful after the error has been eliminated. An example of a permanent error is entering the wrong length in RECORD (W#16#80B1).

### Note

If you transfer data records to a DPV1 slave with SFC 58 "WR\_REC" or if you fetch data records from a DPV1 slave with SFC 59 "RD\_REC" and if this DPV1 slave operates in DPV1 mode, the DP Master evaluates the error information it received from the Slave as follows:

If the error information lies within the range from W#16#8000 to W#16#80FF or W#16#F000 to W#16#FFFF the DP master passes the error information to the SFC. If it lies out of this range, the CPU passes the value W#16#80A2 to the SFC and suspends the slave.

For a description of the error information received from DPV1-Slaves, see Receiving an Interrupt from a DP-Slave with SFB 54 "RALRM" STATUS[3].

Error information for SFC 58 "WR\_REC" and SFC 59 "RD\_REC."

| Error Code<br>(W#16#) | Explanation                                                                                                    | Restriction          |  |  |  |  |  |
|-----------------------|----------------------------------------------------------------------------------------------------|----------------------|--|--|--|--|--|
| 0000                  | No error                                                                                                    | -                    |  |  |  |  |  |
| 7000                  | First call with REQ=0: No data transfer active; BUSY has the value 0.                                                                                                    | -                    |  |  |  |  |  |
| 7001                  | First call with REQ=1: No data transfer active; BUSY has the value 1.                                                                                                    | Distributed I/Os     |  |  |  |  |  |
| 7002                  | Interim call (REQ irrelevant): Data transfer already active; BUSY has the value 1.                                                                                                    | Distributed I/Os     |  |  |  |  |  |
| 8090                  | Specified logical base address invalid: There is no assignment in SDB1/SDB2x or there is no base address.                                                                                                    | -                    |  |  |  |  |  |
| 8092                  | The type specified in the ANY reference is not BYTE.                                                                                                    | S7-400 only          |  |  |  |  |  |
| 8093                  | This SFC is not permitted for the module specified by LADDR and IOID (the following modules are permitted: S7-300 modules for an S7-300, S7-400 modules for an S7-400, S7-DP modules for an S7-300 and S7-400).                              | -                    |  |  |  |  |  |
| 80A0                  | Negative acknowledgement when reading from the module the module was removed during the read job or is defective additionally with H-Systems: unilateral I/O of the standby CPU not available (for example, standby CPU in STOP)             | SFC 59 "RD_REC" only |  |  |  |  |  |
| 80A1                  | Negative acknowledgement when sending the data record to the module  the module was removed during transfer or is defective  additionally with H-Systems: unilateral I/O of the standby CPU not available (for example, standby CPU in STOP) | SFC 58 "WR_REC" only |  |  |  |  |  |
| 80A2                  | <ul> <li>DP protocol error at layer 2 (for example, slave failure or bus problems)</li> <li>For ET200S, data record cannot be read in DPV0 mode.</li> </ul>                                                                                  | Distributed I/Os     |  |  |  |  |  |
| 80A3                  | DP protocol error with user interface/user                                                                                                    | Distributed I/Os     |  |  |  |  |  |
| 80A4                  | Communication problem on the communication bus  The error occurs between the CPU and the externation interface module.                                                                                                    |                      |  |  |  |  |  |
| 80B0                  | <ul> <li>SFC not possible for module type.</li> <li>The module does not recognize the data record.</li> <li>Data record number 241 not permitted.</li> <li>With SFC 58 (WR_REC), data records 0 and 1 are not permitted.</li> </ul>          | -                    |  |  |  |  |  |

| Error Code<br>(W#16#) | Explanation                                                                                                    | Restriction                                                                                                    |
|-----------------------|----------------------------------------------------------------------------------------------------|----------------------------------------------------------------------------------------------------|
| 80B1                  | The length specified in the RECORD parameter is incorrect.                                                                                                    | <ul> <li>SFC 58 "WR_REC":         Length incorrect</li> <li>SFC 59 "RD_REC"         (only when using old         S7-300 FMs and S7-300         CPs): specified length &gt;         record length</li> <li>With SFC 13         "DPNRM_DG": specified         length &gt; record length</li> </ul> |
| 80B2                  | The configured slot is not occupied.                                                                                                    | -                                                                                                    |
| 80B3                  | Actual module type does not match the required module type in SDB1                                                                                                    | -                                                                                                    |
| 80B7                  | DP slave or module is signaling a prohibited range of a parameter or a value                                                                                                    | Only with SFC 59 "RD_REC"                                                                                                    |
| 80C0                  | With SFC 58 "WR_REC": The data can only be written when the CPU is in STOP mode. Note: This makes writing by the user program impossible. You can only write the data online with a PG/PC.  With SFC 59 "RD_REC": The module has the data record but there is either no data or the data can only be read when the CPU is in STOP mode. Note: If data can only be read when | With SFC 58 "WR_REC" or<br>SFC 59 "RD_REC" or SFC 13<br>"DPNRM_DG"                                                                                                    |
|                       | the CPU is in STOP mode, evaluation by the user program is not possible. In this case, you can only read the data online with a PG/PC.                                                                                                    |                                                                                                    |
|                       | With SFC 13 "DPNRM_DG": There is no diagnostic information.                                                                                                    |                                                                                                    |
| 80C1                  | The data of the previous write job for the same data record on the module have not yet been processed by the module.                                                                                                    | -                                                                                                    |
| 80C2                  | The module is currently processing the maximum possible number of jobs for a CPU.                                                                                                    | -                                                                                                    |
| 80C3                  | The required resources (memory, etc.) are currently occupied.                                                                                                    | -                                                                                                    |
| 80C4                  | <ul> <li>Internal temporary error. The job could not be processed.</li> <li>Repeat the job. If this error occurs frequently check your system for electrical disturbance sources.</li> </ul>                                                                                                    | -                                                                                                    |
| 80C5                  | Distributed I/Os not available.                                                                                                    | Distributed I/Os                                                                                                    |
| 80C6                  | Data record transfer was stopped due to a priority class abort (restart or background)                                                                                                    | Distributed I/Os                                                                                                    |
| 8хуу                  | General error codes, see Evaluating Errors with the Output Parameter RET_VAL                                                                                                    |                                                                                                    |

### 7.9 Further Error Information for SFCs 55 to 59

### **S7-400** only

With the S7-400, the SFCs 55 to 59 can also return the error information W#16#80Fx. In this case an error occurred that could not be localized. Please contact the maintenance department in this case.

# 7.10 Reading Predefined Parameters with SFB 81 "RD\_DPAR"

### **Description**

SFB 81 "RD\_DPAR" (read device parameter) lets you read the data record with the INDEX number of the component addressed from the system data configured with STEP 7. This can be a centrally inserted module or a distributed component (PROFIBUS DP or PROFINET IO).

The value TRUE for the VALID output parameter indicates that the data record was successfully transferred to the RECORD destination area. In this case, the LEN output parameter contains the length of the read data in bytes.

If an error occurred during transfer of the data record, this is indicated by the output parameter ERROR. In this case, the output parameter STATUS contains the error information.

### **Function**

The SFB 81 "RD\_DPAR" operates asynchronously; that is, the processing extends over several SFB calls. To start the data transfer, call SFB 81 with REQ = 1.

The output parameter BUSY and bytes 2 and 3 of the output parameter STATUS show the status of the job. Bytes 2 and 3 of STATUS correspond to the output parameter RET\_VAL of asynchronously operating SFCs (see also Meaning of REQ, RET\_VAL and BUSY for asynchronously operating SFCs

The transfer of the data record is complete when the output parameter BUSY has the value FALSE.

### **Parameters**

| Parameter | Declaration | Data Type | Memory Area                | Description                                                                                                    |
|-----------|-------------|-----------|----------------------------|----------------------------------------------------------------------------------------------------|
| REQ       | INPUT       | BOOL      | E, A, M, D, L              | REQ = 1: Read request                                                                                                    |
| LADDR     | INPUT       | WORD      | I, Q, M, D, L,<br>constant | Any logical address of the module In bit 15 you indicate whether an input address (bit 15 = 0) or an output address (bit 15 = 1) is present.                                                                                                    |
| INDEX     | INPUT       | INT       | I, Q, M, D, L,<br>constant | Data record number                                                                                                    |
| VALID     | OUTPUT      | BOOL      | I, Q, M, D, L              | New data record was received and valid                                                                                                    |
| BUSY      | OUTPUT      | BOOL      | I, Q, M, D, L              | BUSY = 1: The job is not terminated.                                                                                                    |
| ERROR     | OUTPUT      | BOOL      | I, Q, M, D, L              | ERROR = 1: An error occurred during the read process.                                                                                                    |
| STATUS    | OUTPUT      | DWORD     | I, Q, M, D, L              | <ul> <li>Call identifier (bytes 2 and 3) or error code</li> <li>Byte 1: B#16#00, if no error.         Otherwise function identifier from DPV1-PDU: If an error occurs reading a data record B#16#DE, if an error occurs writing a data record B#16#DF. If no DPV1 protocol element is used: B#16#C0.</li> <li>Byte 4: vendor-specific extension of the error ID</li> </ul> |
| LEN       | OUTPUT      | INT       | I, Q, M, D, L              | Length of the read data record information                                                                                                    |
| RECORD    | IN_OUT      | ANY       | I, Q, M, D, L              | Target area for the read data record Note: Remember that the RECORD parameter of S7-300 CPUs always requires the full specification of the DB parameters (for example: P#DB13.DBX0.0 byte 100). Omitting an explicit DB no. is not permitted for S7-300 CPUs and causes an error message in the user program.                                                              |

### **Error Information**

See Assigning Parameters to a Module with SFC 57 "PARM\_MOD"

# 8 DPV1 SFBs According to PNO AK 1131

# 8.1 Reading a Data Record with SFB 52 "RDREC"

#### Note

The SFB52 "RDREC" interface is identical to the FB "RDREC" defined in the standard "PROFIBUS Guideline PROFIBUS Communication and Proxy Function Blocks according to IEC 61131-3".

### **Description**

With the SFB52 "RDREC" (read record) you read a data record with the number INDEX from a component. This may be a module in a central rack or a distributed component (PROFIBUS DP or PROFINET IO).

Specify the maximum number of bytes you want to read in MLEN. The selected length of the target area RECORD should have at least the length of MLEN bytes.

TRUE on output parameter VALID verifies that the data record has been successfully transferred into the target area RECORD. In this case, the output parameter LEN contains the length of the fetched data in bytes.

The output parameter ERROR indicates whether a data record transmission error has occurred. In this case, the output parameter STATUS contains the error information.

### Note

If a DPV1 slave is configured using a GSD file (GSD as of Rev. 3) and the DP interface of the DP master is set to "S7 compatible", then data records must not be read from I/O modules in the user program with SFC 52. The reason is that in this case the DP master addresses the incorrect slot (configured slot +3).

Remedy: Set the interface for the DP master to "DPV1".

### **Operating principle**

The SFC 52 "RDREC" operates asynchronously, that is, processing covers multiple SFC calls. Start the job by calling SFC52 with REQ = 1.

The job status is displayed via the output parameter BUSY and the two middle bytes of output parameter STATUS. Here, the two middle bytes of STATUS correspond to the output parameter RET\_VAL of the asynchronous SFCs (see also Meaning of REQ, RET\_VAL and BUSY with Asynchronously Operating SFCs).

Data record transmission is completed when the output parameter BUSY = FALSE.

| Parameters | Declaration | Data type | Memory Area             | Description                                                                                                    |
|------------|-------------|-----------|-------------------------|----------------------------------------------------------------------------------------------------|
| REQ        | INPUT       | BOOL      | I, Q, M, D, L, constant | REQ = 1: Transfer data record                                                                                                    |
| ID         | INPUT       | DWORD     | I, Q, M, D, L, constant | Logical address of the DP slave/PROFINET IO component (module or submodule)                                                                                                    |
|            |             |           |                         | For an output module, bit 15 must be set (e.g. for address 5: ID:=DW#16#8005). For a combination module, the smaller of the two addresses should be specified.                                                                                                    |
| INDEX      | INPUT       | INT       | I, Q, M, D, L, constant | Data record number.                                                                                                    |
| MLEN       | INPUT       | INT       | I, Q, M, D, L, constant | maximum length in bytes of the data record information to be fetched                                                                                                    |
| VALID      | OUTPUT      | BOOL      | I, Q, M, D, L           | New data record was received and valid                                                                                                    |
| BUSY       | OUTPUT      | BOOL      | I, Q, M, D, L           | BUSY = 1: The read process is not yet terminated.                                                                                                    |
| ERROR      | OUTPUT      | BOOL      | I, Q, M, D, L           | ERROR = 1: A read error has occurred.                                                                                                    |
| STATUS     | OUTPUT      | DWORD     | I, Q, M, D, L           | Block status or error information                                                                                                    |
| LEN        | OUTPUT      | INT       | I, Q, M, D, L           | Length of the fetched data record information                                                                                                    |
| RECORD     | IN_OUT      | ANY       | I, Q, M, D, L           | Destination area for the read data record                                                                                                    |
|            |             |           |                         | Note: Note that the RECORD parameter of S7-300 CPUs always requires the full specification of the DB parameters (for example: P#DB13.DBX0.0 byte 100). Omitting an explicit DB no. is not permitted for S7-300 CPUs and causes an error message in the user program. |

#### Note

If you use SFB 52 to read a data record for PROFINET IO, negative values in the INDEX, MLEN and LEN parameters are interpreted as 16-bit whole numbers with no preceding sign.

### **Error Information**

For an interpretation of the STATUS parameter, see Receiving an Interrupt with SFB54 "RALRM"

# 8.2 Writing a Data Record with SFB53 "WRREC"

#### Note

The SFB52 "WRREC" interface is identical to the FB "WRREC" defined in the standard "PROFIBUS Guideline PROFIBUS Communication and Proxy Function Blocks according to IEC 61131-3"

### **Description**

With the SFB52 "WRREC" (write record) you transfer a data record with the number INDEX to a DP slave/PROFINET IO device component defined by ID. This might be a module in the central rack or a distribute component (PROFIBUS DP or PROFINET IO).

Specify the byte length of the data record to be transmitted. The selected length of the source area RECORD should, therefore, have at least the length of LEN bytes.

TRUE on output parameter DONE verifies that the data record has been successfully transferred to the DP Slave.

The output parameter ERROR indicates whether a data record transmission error has occurred. In this case, the output parameter STATUS contains the error information.

#### Note

If a DPV1 slave is configured using a GSD file (GSD as of Rev. 3) and the DP interface of the DP master is set to "S7 compatible", then data records must not be written to I/O modules in the user program with SFC 53. The reason is that in this case the DP master addresses the incorrect slot (configured slot +3).

Remedy: Set the interface for the DP master to "DPV1".

# **Operating principle**

The SFC 53 "WRREC" operates asynchronously, that is, processing covers multiple SFC calls. Start the job by calling SFC53 with REQ = 1.

The job status is displayed via the output parameter BUSY and the middle two bytes of output parameter STATUS. Here, the middle two bytes of STATUS correspond to the output parameter RET\_VAL of the asynchronously operating SFCs (see also Meaning of REQ, RET\_VAL and BUSY with Asynchronously Operating SFCs).

Please note that you must assign the same value to the actual parameter of RECORD for all SFB53 calls that belong to one and the same job. The same applies to the LEN parameters.

Data record transmission is completed when the output parameter BUSY = FALSE.

| Parameters | Declaration | Data type | Memory Area             | Description                                                                                                    |
|------------|-------------|-----------|-------------------------|----------------------------------------------------------------------------------------------------|
| REQ        | INPUT       | BOOL      | I, Q, M, D, L, constant | REQ = 1: Transfer data record                                                                                                    |
| ID         | INPUT       | DWORD     | I, Q, M, D, L, constant | Logical address of the DP slave/PROFINET IO component (module or submodule)                                                                                                    |
|            |             |           |                         | For an output module, bit 15 must be set (e.g. for address 5: ID=DW#16#8005). For a combination module, the smaller of the two addresses should be specified.                                                                                                    |
| INDEX      | INPUT       | INT       | I, Q, M, D, L, constant | Data record number.                                                                                                    |
| LEN        | INPUT       | INT       | I, Q, M, D, L, constant | maximum byte length of the data record to be transferred                                                                                                    |
| DONE       | OUTPUT      | BOOL      | I, Q, M, D, L           | Data record was transferred                                                                                                    |
| BUSY       | OUTPUT      | BOOL      | I, Q, M, D, L           | BUSY = 1: The write process is not yet terminated.                                                                                                    |
| ERROR      | OUTPUT      | BOOL      | I, Q, M, D, L           | ERROR = 1: A write error has occurred.                                                                                                    |
| STATUS     | OUTPUT      | DWORD     | I, Q, M, D, L           | Block status or error information                                                                                                    |
|            |             |           |                         | To interpret the STATUS parameter, refer to receiving an interrupt with SFB 54 "RALRM"                                                                                                    |
| RECORD     | IN_OUT      | ANY       | I, Q, M, D, L           | Data record                                                                                                    |
|            |             |           |                         | Note: Note that the RECORD parameter of S7-300 CPUs always requires the full specification of the DB parameters (for example: P#DB13.DBX0.0 byte 100). Omitting an explicit DB no. is not permitted for S7-300 CPUs and causes an error message in the user program. |

#### Note

If you use SFB 53 to write a data record for PROFINET IO, negative values in the INDEX, MLEN and LEN parameters are interpreted as 16-bit whole numbers with no preceding sign.

# **Error Information**

For an interpretation of the STATUS parameter, see Receiving an Interrupt with SFB54 "RALRM"

# 8.3 Receiving an Interrupt with SFB 54 "RALRM"

#### Note

The SFB52 "RALRM" interface is identical to the FB "RALRM" defined in the standard "PROFIBUS Guideline PROFIBUS Communication and Proxy Function Blocks according to IEC 61131-3"

### **Description**

The SFB "RALRM" receives an interrupt with all corresponding information from an I/O module (centralized structure) or from a DP slave or PROFINET IO device component. It supplies this information to its output parameters.

The information in the output parameters contains the start information of the called OB as well as information on the interrupt source.

Call the SFB54 only within the interrupt OB started by the CPU operating system in order to examine the I/O interrupt.

#### Note

If you call SFB54 "RALRM" in an OB for which the start event was not triggered by I/Os, the SFB supplies correspondingly reduced information on its outputs.

Make sure to use different instance DBs when you call SFB 54 "RALRM" in different OBs. If you want to evaluate data that are the result of an SFB54 call outside of the associated interrupt OB you should moreover use a separate instance DB per OB start event.

### Call of the SFB 54

You can call the SFB54 "RALRM" in three operating modes (MODE). They are explained in the table below.

| MODE | The SFB54                                                                                                    |
|------|----------------------------------------------------------------------------------------------------|
| 0    | shows the component that triggered the interrupt in the output parameter ID and sets the output parameter NEW to TRUE. |
| 1    | describes all output parameters, independent on the interrupt triggering component.                                    |
| 2    | checks whether the component specified in input parameter F_ID has triggered the interrupt.  • If not, NEW = FALSE     |
|      | <ul> <li>If yes, NEW = TRUE, and all other outputs parameters are described</li> </ul>                                 |

| Parameters | Declaration | Data type | Memory Area             | Description                                                                              |
|------------|-------------|-----------|-------------------------|------------------------------------------------------------------------------------------|
| MODE       | INPUT       | INT       | I, Q, M, D, L, constant | Operating mode                                                                           |
| F_ID       | INPUT       | DWORD     | I, Q, M, D, L, constant | Logical start address of the component (module) from which interrupts are to be received |
| MLEN       | INPUT       | INT       | I, Q, M, D, L, constant | maximum length in bytes of the data interrupt information to be received                 |
| NEW        | OUTPUT      | BOOL      | I, Q, M, D, L           | A new interrupt was received.                                                            |
| STATUS     | OUTPUT      | DWORD     | I, Q, M, D, L           | Error code of the SFB or DP Master                                                       |
| ID         | OUTPUT      | DWORD     | I, Q, M, D, L           | Logical start address of the component (module) from which an interrupt was received.    |
|            |             |           |                         | Bit 15 contains the I/O ID: 0 for an input address; 1 for and output address             |
| LEN        | OUTPUT      | INT       | I, Q, M, D, L           | Length of the received interrupt information                                             |
| TINFO      | IN_OUT      | ANY       | I, Q, M, D, L           | (task information)                                                                       |
|            |             |           |                         | Target range for OB start and management information                                     |
| AINFO      | IN_OUT      | ANY       | I, Q, M, D, L           | (interrupt information)                                                                  |
|            |             |           |                         | Target area for header information and additional interrupt information                  |
|            |             |           |                         | For AINFO you should provide a length of at least MLEN bytes.                            |

### Caution

If you select a target area TINFO or AINFO that is too short the SFB54 cannot enter the full information.

### Data structure of the target area TINFO

| Byte      | Meaning                                                                |  |  |  |  |  |
|-----------|------------------------------------------------------------------------|--|--|--|--|--|
| 0 to 19   | Start information of the OB in which SFB54 was currently called:       |  |  |  |  |  |
|           | Byte 0 to 11: structured like the parameter TOP_SI in SFC 6 "RD_SINFO" |  |  |  |  |  |
|           | Byte 12 to 19: date and time the OB was requested                      |  |  |  |  |  |
| 20 and 21 | Address, for exact description, see below                              |  |  |  |  |  |
| 22 to 31  | Management information, for exact description, see below               |  |  |  |  |  |

### Structure of the address (bytes 20 and 21)

The address contains:

• In a central configuration, the rack number (0-31).

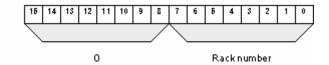

- In a distributed configuration with PROFIBUS DP
  - The DP master system ID (1-32)
  - The station number (0-127).

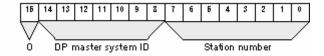

- In a distributed configuration with PROFINET IO:
  - The last two position in the PROFINET IO system ID (0-15). To obtain the complete PROFINET IO system ID, you must add 100 (decimal) to it.
  - The station number (0-2047).

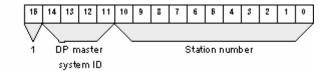

# Structure of the Management Information for Bytes 20 to 25

| Byte no.<br>for TINFO | Data type | Meaning                                                                                                    |                                                     |                                                                                          |                  |         |                |                                                                                                    |  |  |  |
|-----------------------|-----------|----------------------------------------------------------------------------------------------------|-----------------------------------------------------|------------------------------------------------------------------------------------------|------------------|---------|----------------|----------------------------------------------------------------------------------------------------|--|--|--|
| 20                    | BYTE      | central:                                                                                                    | entral: 0                                           |                                                                                          |                  |         |                |                                                                                                    |  |  |  |
|                       |           | distributed:                                                                                                    | PR                                                  | OFIBUS D                                                                                 | P: DP m          | aster s | ystem II       | D (possible values 1 to 32)                                                                                       |  |  |  |
|                       |           |                                                                                                    | PR                                                  | OFINET IC                                                                                | D: see ab        | ove     |                |                                                                                                    |  |  |  |
| 21                    | BYTE      | central:                                                                                                    | Module rack number (possible values: 0 to 31        |                                                                                          |                  |         |                |                                                                                                    |  |  |  |
|                       |           | distributed:                                                                                                    | Number of the DP station (possible values: 0 to 127 |                                                                                          |                  |         |                |                                                                                                    |  |  |  |
|                       |           |                                                                                                    | PR                                                  | OFINET IC                                                                                | D: see ab        | ove     |                |                                                                                                    |  |  |  |
| 22                    | BYTE      | central:                                                                                                    | 0 record 0 or record 1                              |                                                                                          |                  |         |                |                                                                                                    |  |  |  |
|                       |           | 3: type 0001: DPS7 (record structure 1) 0010: DPS7 V1 (record structure 1) 0011: DPV1 (structure 1) 0010 – 0111: PROFIBUS D 0100 – 0111: reserved 1000: PROFINET IC |                                                     | DPS7 V1 (record 0 or record 1 structure 1) DPV1 (structure acc. To PROFIBUS DP standard) |                  |         |                |                                                                                                    |  |  |  |
|                       |           |                                                                                                    | •                                                   | Bit 4 to 7:                                                                              | Profile type     |         |                | reserved                                                                                                    |  |  |  |
| 23                    | BYTE      | central:                                                                                                    |                                                     | 0                                                                                        |                  |         |                |                                                                                                    |  |  |  |
|                       |           | distributed:                                                                                                    | •                                                   | Bit 0 to 3:                                                                              | Interrup<br>type | t info  | 0000:          | Transparent, which is always the case for PROFINET IO (interrupt originates from a configured distributed module) |  |  |  |
|                       |           |                                                                                                    |                                                     |                                                                                          |                  |         | 0001:          | Dummy (interrupt originates from a non-DPV1 slave/non IO device or a slot that is not configured)                 |  |  |  |
|                       |           |                                                                                                    |                                                     |                                                                                          |                  |         | 0010:          | Generated (interrupt generated in the CPU)                                                                        |  |  |  |
|                       |           |                                                                                                    |                                                     |                                                                                          |                  |         | as of<br>0011: | reserved                                                                                                    |  |  |  |
|                       |           |                                                                                                    | •                                                   | Bit 4 to Structur                                                                        |                  | e       | 0000:<br>as of | Initial reserved                                                                                                  |  |  |  |
|                       |           |                                                                                                    | 1                                                   |                                                                                          |                  |         | 0001:          |                                                                                                    |  |  |  |

| Byte no.<br>for TINFO | Data type | Meaning      |                                                                                                 |                                                                                                    |  |  |  |
|-----------------------|-----------|--------------|-------------------------------------------------------------------------------------------------|----------------------------------------------------------------------------------------------------|--|--|--|
| 24                    | BYTE      | central:     | 0                                                                                               |                                                                                                    |  |  |  |
|                       |           | distributed: | Flags of the PROFIBUS DP master interface module/PROFINET IO controller master interface module |                                                                                                    |  |  |  |
|                       |           |              | • Bit = 0                                                                                       |                                                                                                    |  |  |  |
|                       |           |              | • Bit = 1                                                                                       |                                                                                                    |  |  |  |
|                       |           |              | • Bit                                                                                           |                                                                                                    |  |  |  |
|                       |           |              |                                                                                                 |                                                                                                    |  |  |  |
| 25                    | BYTE      | central:     | 0                                                                                               |                                                                                                    |  |  |  |
|                       |           | distributed: | Flags                                                                                           | of the PROFIBUS DP slave interface module                                                                        |  |  |  |
|                       |           |              | • Bit                                                                                           | t 0: EXT_DIAG_FLAG bit of the diagnostic message frame, or 0 if this bit does not exist in the interrupt         |  |  |  |
|                       |           |              |                                                                                                 | The bit is 1 if the DP slave is faulty.                                                                          |  |  |  |
|                       |           |              | • Bit to                                                                                        | 1 1 1 1 1 1 1 1 1 1 1 1 1 1 1 1 1 1 1 1                                                                          |  |  |  |
|                       |           |              | •                                                                                               |                                                                                                    |  |  |  |
|                       |           |              | • Fla                                                                                           | ags of the PROFINET IO controller interface module                                                               |  |  |  |
|                       |           |              | • Bit                                                                                           | t 0: APDU.datastatus.failure bit of the interrupt message frame or 0 if there is no information in the interrupt |  |  |  |
|                       |           |              |                                                                                                 | The bit is 1 if the IO device is faulty.                                                                         |  |  |  |
|                       |           |              | • Bit to                                                                                        |                                                                                                    |  |  |  |

# Structure of the Management Information for Bytes 26 to 27 with PROFIBUS and a Central Configuration

| Byte no. for TINFO | Data type | Meaning      |                                                                  |
|--------------------|-----------|--------------|------------------------------------------------------------------|
| 26 and 27          | WORD      | central:     | 0                                                                |
|                    | WORD      | distributed: | PROFIBUS ID number as unique identifier of the PROFIBUS DP slave |
| 28 and 29          | WORD      | 0            | (Bytes 28 and 29 can be omitted)                                 |
| 30 and 31          | WORD      | 0            | (Bytes 30 and 31 can be omitted)                                 |

This is the end of the management information for the TINFO target area with PROFIBUS and a central configuration.

# Structure of the Management Information for Bytes 26 to 31 with PROFINET IO

| Byte no. for TINFO | Data type | Meaning      |                                                                             |
|--------------------|-----------|--------------|-----------------------------------------------------------------------------|
| 26 and 27          | WORD      | distributed: | PROFINET IO device ID number as unique identifier of the PROFINET IO device |
| 28 and 29          | WORD      | distributed: | Manufacturer ID                                                             |
| 30 and 31          | WORD      | distributed: | ID number of the instance                                                   |

# Data Structure of the Target Area AINFO with Interrupts from PROFINET DP or Central IO Devices

The information for PROFINET IO are found further below.

| Byte     | Meaning                                                              |                        |  |
|----------|----------------------------------------------------------------------|------------------------|--|
| 0 to 3   | Header information, for an exact description, see below              |                        |  |
| 4 to 199 | Additional interrupt information: data for the respective interrupt: |                        |  |
|          | Central:                                                             | ARRAY[0] to ARRAY[195] |  |
|          | Distributed:                                                         | ARRAY[0] to ARRAY[59]  |  |

# Structure of the Header Information with Interrupts from PROFINET DP or Central IO Devices

| Byte | Data type | Meaning                                           | Meaning                                               |                                                                                                    |  |
|------|-----------|---------------------------------------------------|-------------------------------------------------------|----------------------------------------------------------------------------------------------------|--|
| 0    | BYTE      | Length of the                                     | Length of the received interrupt information in bytes |                                                                                                    |  |
|      |           | central:                                          | 4 to 224                                              |                                                                                                    |  |
|      |           | distributed:                                      | 4 to 63                                               |                                                                                                    |  |
|      |           |                                                   |                                                       |                                                                                                    |  |
| 1    | BYTE      | local:                                            | reserved                                              |                                                                                                    |  |
|      |           | distributed:                                      | ID for the interrupt type                             |                                                                                                    |  |
|      |           |                                                   | 1:<br>2:<br>3:<br>4:<br>5:<br>6:<br>31                | Diagnostic interrupt Hardware interrupt Removal interrupt Insertion interrupt Status interrupt Update Interrupt Failure of an expansion device, DP master system or DP station |  |
|      |           |                                                   | 32 to 126                                             | Manufacturer-specific interrupt                                                                                                    |  |
| 2    | BYTE      | Slot number of the interrupt-triggering component |                                                       |                                                                                                    |  |

| Byte | Data type | Meaning      |              |                                                                                                    |  |
|------|-----------|--------------|--------------|----------------------------------------------------------------------------------------------------|--|
| 3    | BYTE      | central:     | reserved     | reserved                                                                                                    |  |
|      |           | distributed: | Identifier   |                                                                                                    |  |
|      |           |              | Bits 0 and 1 | 0: no further information                                                                                               |  |
|      |           |              |              | 1: upcoming event, disrupted slot 2: outgoing event, slot not disrupted anymore 3: outgoing event, slot still disrupted |  |
|      |           |              | Bit 2:       | Add_Ack                                                                                                    |  |
|      |           |              | Bits 3 to 7: | Sequence number                                                                                                    |  |

# Data Structure of the Target Area AINFO with Interrupts from PROFINET IO

| Byte       | Meaning                                                                            |  |
|------------|------------------------------------------------------------------------------------|--|
| 0 to 25    | Header information, for an exact description, see below                            |  |
| 26 to 1431 | Additional interrupt information: standardized diagnostic data for each interrupt: |  |
|            | ARRAY[0] to ARRAY[1405]                                                            |  |
|            | Note: The additional interrupt information may also be omitted.                    |  |

# Structure of the Header Information with Interrupts from PROFINET IO

| Byte     | Data type | Meaning                                                                                             |
|----------|-----------|----------------------------------------------------------------------------------------------------|
| 0 and 1  | WORD      | Bits 0 to 7: block type                                                                             |
|          |           | Bits 8 to 15: reserved                                                                              |
| 2 and 3  | WORD      | Block length                                                                                        |
| 4 and 5  | WORD      | Version:                                                                                            |
|          |           | Bits 0 to 7: low byte                                                                               |
|          |           | Bits 8 to 15: high byte                                                                             |
| 6 and 7  | WORD      | Identifier for the interrupt type:                                                                  |
|          |           | 1: Diagnostic interrupt (incoming)                                                                  |
|          |           | 2: Hardware interrupt                                                                               |
|          |           | 3: Removal interrupt                                                                                |
|          |           | 4: Insertion interrupt                                                                              |
|          |           | 5: Status interrupt                                                                                 |
|          |           | 6: Update interrupt                                                                                 |
|          |           | 7: Redundancy interrupt                                                                             |
|          |           | 8: Controlled by supervisor                                                                         |
|          |           | 9: Released by supervisor                                                                           |
|          |           | 10: Configured module not inserted                                                                  |
|          |           | 11: Return of submodule                                                                             |
|          |           | 12: Diagnostic interrupt (exiting state)                                                            |
|          |           | 13: Direct data exchange connection message                                                         |
|          |           | 14: Neighborhood change message                                                                     |
|          |           | 15: Clock synchronization message (from bus)                                                        |
|          |           | 16: Clock synchronization message (from device)                                                     |
|          |           | • 17: Network component message                                                                     |
|          |           | 18: Time synchronization message (from bus)                                                         |
|          |           | • 19 to 31: Reserved                                                                                |
|          |           | 32 to 127: Vendor-specific interrupt                                                                |
| 0 to 44  | DWODD     | 128 to 65535: Reserved  ADI (Application Process Identifier)                                        |
| 8 to 11  | DWORD     | API (Application Process Identifier)                                                                |
| 12 to 13 | WORD      | Slot number of the component triggering the interrupt (range of values 0 to 65535)                  |
| 14 to 15 | WORD      | Interface module slot number of the component triggering the interrupt (range of values 0 to 65535) |
| 16 to 19 | DWORD     | Submodule identification; specific information on the source of the interrupt                       |
| 20 to 23 | DWORD     | Interface module identification; specific information on the source of the interrupt                |

| Byte     | Data type | Meaning                                                                                                    |
|----------|-----------|----------------------------------------------------------------------------------------------------|
| 24 to 25 | WORD      | Interrupt specifier:                                                                                                    |
|          |           | Bits 0 to 10: Sequence number (range of values: 0 to 2047)                                                                                                    |
|          |           | <ul> <li>Bit 11: Channel diagnostics:</li> <li>0: No channel diagnostics available</li> <li>1: Channel diagnostics available</li> </ul>                                                                        |
|          |           | <ul> <li>Bit 12: Status of manufacturer-specific diagnostics :</li> <li>0: No manufacturer-specific status information available</li> <li>1: Manufacturer-specific status information available</li> </ul>     |
|          |           | Bit 13: Status of diagnostics for interface module: 0: No status information available; all errors corrected 1: Diagnostics for at least one channel and/or status information available  Bit 14: Description. |
|          |           | Bit 14: Reserved      Dit 15: Application Polationahin Diagnosis State                                                                                                    |
|          |           | Bit 15: Application Relationship Diagnosis State  On Name of the configured modules within this AR is reporting a diagnosis.                                                                                   |
|          |           | <ul> <li>0: None of the configured modules within this AR is reporting a diagnosis</li> <li>1: At least one of the configured modules within this AR is reporting a</li> </ul>                                 |
|          |           | diagnosis                                                                                                    |

# Structure of Additional Interrupt Information with Interrupts from PROFINET IO

The additional interrupt information for PROFINET IO depends on the format identifier. It can comprise several blocks of data with the same or different format ID. The following format identifiers are available:

W#16#0000 to W#16#7FFF: Manufacturer-specific diagnostics.

| Byte   | Data type | Meaning                                                                                                    |
|--------|-----------|----------------------------------------------------------------------------------------------------|
| 0 to 1 | WORD      | Format identifier for the structure of the following data serving as additional interrupt information W#16#0000 to W#16#7FFF: manufacturer-specific diagnostics |
| 2 to n | BYTE      | See manufacturer's manual                                                                                                    |

### • W#16#800o: Channel diagnostics

Channel diagnostics is output in blocks of 6 bytes each. The additional interrupt information (without format identifier) is only output for disrupted channels.

| Byte   | Data type | Meaning                                                                                               |  |  |
|--------|-----------|----------------------------------------------------------------------------------------------------|--|--|
| 0 to 1 | WORD      | Format identifier for the structure of the following data serving as additional interrupt information |  |  |
|        |           | W#16#8000: Channel diagnostics                                                                        |  |  |
| 2 to 3 | WORD      | Channel number of the component triggering the interrupt (range of values: 0 to 65535):               |  |  |
|        |           | W#16#0000 to W#16#7FFF: Channel number of the interface<br>module/submodule                           |  |  |
|        |           | W#16#8000: The generic substitute for the whole interface module                                      |  |  |
|        |           | W#16#8001 to W#16#FFFF: Reserved                                                                      |  |  |
| 4      | BYTE      | Bits 0 to 2 Reserved                                                                                  |  |  |
|        |           | Bits 3 to 4 Type of error:                                                                            |  |  |
|        |           | 0: reserved                                                                                           |  |  |
|        |           | 1: incoming error                                                                                     |  |  |
|        |           | 2: outgoing error                                                                                     |  |  |
|        |           | 3: outgoing error, other errors present                                                               |  |  |
|        |           | Bits 5 to 7: Type of channel:                                                                         |  |  |
|        |           | 0: reserved                                                                                           |  |  |
|        |           | 1: input channel                                                                                      |  |  |
|        |           | 2: output channel                                                                                     |  |  |
|        |           | 3: input/output channel                                                                               |  |  |
| 5      | BYTE      | Data format:                                                                                          |  |  |
|        |           | B#16#00: free data format                                                                             |  |  |
|        |           | • B#16#01: bit                                                                                        |  |  |
|        |           | • B#16#02: 2 bits                                                                                     |  |  |
|        |           | • B#16#03: 4 bits                                                                                     |  |  |
|        |           | • B#16#04: byte                                                                                       |  |  |
|        |           | • B#16#05: word                                                                                       |  |  |
|        |           | • B#16#06: double word                                                                                |  |  |
|        |           | • B#16#07: 2 double words                                                                             |  |  |
|        |           | B#16#08 to B#16#FF: reserved                                                                          |  |  |

| Byte   | Data type | Meaning                                                                                                    |
|--------|-----------|----------------------------------------------------------------------------------------------------|
| 6 to 7 | WORD      | Type of error:                                                                                                    |
|        |           | • W#16#0000: reserved                                                                                                    |
|        |           | • W#16#0001: short circuit                                                                                                    |
|        |           | W#16#0002: undervoltage                                                                                                    |
|        |           | • W#16#0003: overload                                                                                                    |
|        |           | • W#16#0004: overload                                                                                                    |
|        |           | W#16#0005: excessive temperature                                                                                                    |
|        |           | • W#16#0006: line break                                                                                                    |
|        |           | W#16#0007: upper limit value overshot                                                                                                    |
|        |           | W#16#0008: lower limit value undershot                                                                                                    |
|        |           | • W#16#0009: error                                                                                                    |
|        |           | • W#16#000A to W#16#000F: reserved                                                                                                    |
|        |           | W#16#0010 to W#16#001F: manufacturer-specific                                                                                                 |
|        |           | • W#16#0020 to W#16#00FF: reserved                                                                                                    |
|        |           | W#16#0100 to W#16#7FFF: manufacturer-specific                                                                                                 |
|        |           | W#16#8000: device diagnosis available                                                                                                    |
|        |           | • W#16#8001 to W#16#FFFF: reserved                                                                                                    |
|        |           | Not all channels support every error type. For detailed information, refer to the description of the diagnostic data for the specific device. |

### Note

The section from "channel number" to "type of error" can occur from 0 to n times.

• W#16#8001: MULTIPLE (different types of diagnostic information are transmitted). In this case, the additional interrupt information is transmitted as blocks of variable length.

| Byte     | Data type | Meaning                                                                                                    |
|----------|-----------|----------------------------------------------------------------------------------------------------|
| 0 to 1   | WORD      | Format identifier for the structure of the following data serving as additional interrupt information  W#16#8001: Manufacturer-specific diagnostics and/or channel diagnostics |
| 2 to 3   | WORD      | Block type                                                                                                    |
| 4 to 5   | WORD      | Block length                                                                                                    |
| 6        | BYTE      | Version: high byte                                                                                                    |
| 7        | BYTE      | Version: low byte                                                                                                    |
| 8 to 11  | DWORD     | API (only if low byte of version = 1)                                                                                                    |
| 12 to 13 | WORD      | Slot number                                                                                                    |
| 14 to 15 | WORD      | Subslot number                                                                                                    |
| 16 to 17 | WORD      | Channel number                                                                                                    |
| 18 to 19 | WORD      | Channel properties                                                                                                    |
| 20 o 21  | WORD      | Format identifier:                                                                                                    |
|          |           | W#16#0000 to W#16#7FFF: manufacturer-specific diagnostics                                                                                                    |
|          |           | W#16#8000: channel diagnostics                                                                                                    |
|          |           | W#16#8002: extended channel diagnostics                                                                                                    |
|          |           | W#16#8003: stepped extended channel diagnostics                                                                                                    |
|          |           | W#16#8004 to W#16#80FF: reserved                                                                                                    |
| 22 to n  | BYTE      | Data depend on the format identifier                                                                                                    |

### Note

The section starting from "block type" can occur from 0 to n times.

W#16#8002: Extended channel diagnostics

| Byte     | Meaning                      |
|----------|------------------------------|
| 0 to 1   | Format ID W#16#8002          |
| 2 to 3   | Channel number               |
| 4 to 5   | Channel properties           |
| 6 to 7   | Error type                   |
| 8 to 9   | Additional error value       |
| 10 to 13 | Additional error information |

## • W#16#8003: Stepped extended channel diagnostics

| Byte     | Meaning                      |  |
|----------|------------------------------|--|
| 0 to 1   | Format ID W#16#8003          |  |
| 2 to 3   | Channel number               |  |
| 4 to 5   | Channel properties           |  |
| 6 to 7   | Error type                   |  |
| 8 to 9   | Additional error value       |  |
| 10 to 13 | Additional error information |  |
| 14 to 17 | Qualified Channel Qualifier  |  |

### • W#16#8100: Maintenance information

| Byte     | Meaning             |  |
|----------|---------------------|--|
| 0 to 1   | Format ID W#16#8100 |  |
| 2 to 3   | Block type          |  |
| 4 to 5   | Block length        |  |
| 6 to 7   | Block version       |  |
| 8 to 9   | Reserved            |  |
| 10 to 13 | Maintenance status  |  |

### Note

You can find more detailed information about configuring the additional alarm information in the *Programming Manual SIMATIC PROFINET IO from PROFIBUS DP to PROFINET IO* and the current version of the IEC 61158-6-10-1 standard.

# **Target Area TINFO and AINFO**

Dependent on the respective OB in which SFB54 is called, the target areas TINFO and AINFO are only partially written. Refer to the table below for information on which info is entered respectively.

| Interrupt type                                                              | ОВ | TINFO<br>OB status<br>information | TINFO management information | AINFO<br>header<br>information | AINFO additional information |                                                                   |
|-----------------------------------------------------------------------------|----|-----------------------------------|------------------------------|--------------------------------|------------------------------|-------------------------------------------------------------------|
| Hardware interrupt                                                          | 4x | Yes                               | Yes                          | Yes                            | central:                     | No                                                                |
|                                                                             |    |                                   |                              |                                | distributed:                 | as delivered by the<br>PROFIBUS DP<br>slave/PROFINET IO<br>device |
| Status interrupt                                                            | 55 | Yes                               | Yes                          | Yes                            | Yes                          | Yes                                                               |
| Update Interrupt                                                            | 56 | Yes                               | Yes                          | Yes                            | Yes                          | Yes                                                               |
| manufacturer specific interrupt                                             | 57 | Yes                               | Yes                          | Yes                            | Yes                          | Yes                                                               |
| I/O<br>redundancy error                                                     | 70 | Yes                               | Yes                          | No                             | No                           | No                                                                |
| Diagnostic interrupt                                                        | 82 | Yes                               | Yes                          | Yes                            | central:                     | Data record 1                                                     |
|                                                                             |    |                                   |                              |                                | distributed:                 | As delivered by the PROFIBUS DP slave/PROFINET IO device          |
| Removal/<br>Insertion interrupt                                             | 83 | Yes                               | Yes                          | Yes                            | central:                     | No                                                                |
|                                                                             |    |                                   |                              |                                | distributed:                 | as supplied by<br>PROFIBUS DP<br>slave/PROFINET IO<br>device      |
| Special form of<br>the removal<br>interrupt:<br>Controlled by<br>supervisor | 83 | Yes                               | Yes                          | Yes                            | Only PROFINET IO             |                                                                   |
| Special form of<br>the insertion<br>interrupt:<br>Controlled by             | 83 | Yes                               | Yes                          | Yes                            | Only PROF                    | INET IO                                                           |
| supervisor Unconfigured                                                     | 83 | Yes                               | Yes                          | Yes                            | Only PROF                    | INET IO                                                           |
| module inserted  Module rack/ Station failure                               | 86 | Yes                               | Yes                          | No                             | No                           |                                                                   |
| all other OBs                                                               |    | Yes                               | No                           | No                             | No                           |                                                                   |

## **Error Information**

The output parameter STATUS contains information. It is interpreted as ARRAY[1...4] OF BYTE the error information has the following structure:

| Field element | Name:        | Meaning                                                                                                    |
|---------------|--------------|----------------------------------------------------------------------------------------------------|
| STATUS[1]     | Function_Num | <ul> <li>B#16#00, if no error</li> <li>Function ID from DPV1-PDU: If an error occurs reading a data record B#16#DE, if an error occurs writing a data record B#16#DF. If no DPV1 protocol element is used: B#16#C0.</li> </ul> |
| STATUS[2]     | Error_Decode | Location of the error ID                                                                                                    |
| STATUS[3]     | Error_Code_1 | Error ID                                                                                                    |
| STATUS[4]     | Error_Code_2 | Manufacturer specific error ID expansion                                                                                                    |

# STATUS[2] can have the following values:

| Error_Decode<br>(B#16#) | Source     | Meaning                                                      |
|-------------------------|------------|--------------------------------------------------------------|
| 00 to 7F                | CPU        | No error or no warning                                       |
| 80                      | DPV1       | Error according to IEC 61158-6                               |
| 81 to 8F                | CPU        | B#16#8x shows an error in the nth call parameter of the SFB. |
| FE, FF                  | DP Profile | Profile-specific error                                       |

# STATUS[3] can have the following values:

| Error_Decode<br>(B#16#) | Error_Code_1<br>(B#16#) | Explanation Meaning according to DVP1 |                                                        |
|-------------------------|-------------------------|---------------------------------------|--------------------------------------------------------|
| 00                      | 00                      |                                       | no error, no warning                                   |
|                         |                         |                                       |                                                        |
| 70                      | 00                      | reserved, reject                      | initial call; no active data record transfer           |
|                         | 01                      | reserved, reject                      | initial call; data record transfer has started         |
|                         | 02                      | reserved, reject                      | intermediate call; data record transfer already active |
|                         |                         |                                       |                                                        |

| Error_Decode<br>(B#16#) |          |                       | Meaning                                                                                                    |
|-------------------------|----------|-----------------------|----------------------------------------------------------------------------------------------------|
| 80                      | 90       | reserved, pass        | invalid logical start address                                                                                                    |
|                         | 92       | reserved, pass        | illegal type for ANY pointer                                                                                                    |
|                         | 93       | reserved, pass        | The DP component addressed via ID or F_ID is not configured.                                                                                                    |
|                         | 95       |                       | Error in the H system when fetching additional interrupt information (when fetching additional interrupt information at the local or distributed I/O via an external DP interface, this error is output as "group error".) Note: When connecting or updating the additional interrupt information may not be available temporarily.                                                                                                    |
|                         | 96       |                       | A master-reserve switchover has occurred in an H system, and the previous master CPU has gone into STOP mode. At that time, an OB was being processed. SFB 54 cannot supply the OB start information, management information, header information or additional interrupt information. You can read out the OB start information with SFC 6 "RD_SINFO". In addition, you can use SFC 13 "DPNRM_DG" to synchronously read the current diagnostic frame of the affected DP slave for OBs 4x, 55, 56, 57, 82 and 83 (Address information from the OB start information). |
|                         | A0       | read error            | Negative acknowledgement while reading the module.                                                                                                    |
|                         | A1       | write error           | negative acknowledgement while writing the module                                                                                                    |
|                         | A2       | module failure        | DP protocol error at layer 2 (e.g. slave failure or bus problems)                                                                                                    |
|                         | A3       | reserved, pass        | <ul> <li>PROFIBUS DP: DP protocol error with<br/>Direct-Data-Link-Mapper or User-Interface/User</li> <li>PROFINET IO: General CM error</li> </ul>                                                                                                    |
|                         | A4       | reserved, pass        | Bus communication disrupted                                                                                                    |
|                         | A5       | reserved, pass        | _                                                                                                    |
|                         | A7       | reserved, pass        | DP slave or modules is occupied (temporary error                                                                                                    |
|                         | A8       | version conflict      | DP slave or modules reports non-compatible versions                                                                                                    |
|                         | A9       | feature not supported | Feature not supported by DP slave or module                                                                                                    |
|                         | AA to AF | user specific         | DP slave or module reports a manufacturer-specific error in its application. Please check the documentation from the manufacturer of the DP slave or module.                                                                                                    |
|                         | В0       | invalid index         | Data record not known in module Illegal data record number ≥256                                                                                                    |
|                         | B1       | write length error    | Wrong length specified in parameter RECORD;<br>with SFB54: length error in AINFO<br>with SFB52 and 53: length error in MLEN                                                                                                    |
|                         | B2       | invalid slot          | Configured slot not occupied.                                                                                                    |
|                         | B3       | type conflict         | Actual module type not equal to specified module type                                                                                                    |

| Error_Decode<br>(B#16#) | Error_Code_1<br>(B#16#) | Explanation according to DVP1 | Meaning                                                                                                    |
|-------------------------|-------------------------|-------------------------------|----------------------------------------------------------------------------------------------------|
|                         | B4                      | invalid area                  | DP slave or module reports access to an invalid area                                                                                                    |
|                         | B5                      | status conflict               | DP slave or module not ready                                                                                                    |
|                         | B6                      | access denied                 | DP slave or module denies access                                                                                                    |
|                         | B7                      | invalid range                 | DP slave or module reports an invalid range for a parameter or value                                                                                                    |
|                         | B8                      | invalid parameter             | DP slave or module reports an invalid parameter                                                                                                    |
|                         | B9                      | invalid type                  | DP slave or module reports an invalid type With SFB52: buffer too small (reading subsets is not possible) With SFB53: buffer too small (writing subsets is not possible)                                                                                                   |
|                         | BA to BF                | user specific                 | DP slave or module reports a manufacturer-specific error when accessing. Please check the documentation from the manufacturer of the DP slave or module.                                                                                                    |
|                         | C0                      | read constrain<br>conflict    | With SFB 53 "WRREC": The data can only be written when the CPU is in STOP mode. Note: This means that data cannot be written by the user program. You can only write the data online with a PG/PC.  With SFB 52 "RDREC": The module has the data record                    |
|                         |                         |                               | but there is either no data available or the data can only be read when the CPU is in STOP mode. Note: If data can only be read when the CPU is in STOP mode, no evaluation by the user program is possible. In this case, you can only read the data online with a PG/PC. |
|                         | C1                      | write constrain conflict      | The data of the previous write request to the module for the same data record have not yet been processed by the module.                                                                                                    |
|                         | C2                      | resource busy                 | The module currently processes the maximum possible jobs for a CPU.                                                                                                    |
|                         | C3                      | resource<br>unavailable       | The required operating resources are currently occupied.                                                                                                    |
|                         | C4                      |                               | Internal temporary error. Job could not be carried out.  Repeat the job. If this error occurs often, check your plant for sources of electrical interference.                                                                                                    |
|                         | C5                      |                               | DP slave or module not available.                                                                                                    |
|                         | C6                      |                               | Data record transfer was canceled due to priority class cancellation                                                                                                    |
|                         | C7                      |                               | Job canceled due to restart (warm restart) or cold restart of DP master                                                                                                    |
|                         | C8 to CF                |                               | DP slave or module reports a manufacturer-specific resource error. Please check the documentation from the manufacturer of the DP slave or module.                                                                                                    |
|                         | Dx                      | user specific                 | DP Slave specific. Refer to the description of the DP Slave.                                                                                                    |
|                         |                         |                               |                                                                                                    |

| Error_Decode<br>(B#16#)            | Error_Code_1<br>(B#16#) | Explanation according to DVP1 | Meaning                                                                                                    |
|------------------------------------|-------------------------|-------------------------------|----------------------------------------------------------------------------------------------------|
| 8x (x = 1, 9,<br>A, B, C, D, E, F) |                         |                               | Error in y th call parameter (y = 1,15)  - Error_Code_1 = 00: Illegal mode  For all other values of Error_Code_1, refer to "General Error Codes" in Evaluating Errors with the Output Parameter RET_VAL |
| FE, FF                             | 00 to FF                |                               | Profile-specific error                                                                                                    |

With DPV1 errors, the DP Master passes on STATUS[4] to the CPU and to the SFB. Without DPV1 error, this value is set to 0, with the following exceptions for the SFBs 52 and 53:

- STATUS[4] contains the target area length from RECORD, if LEN > the target area length from RECORD
- STATUS[4]=LEN, if the actual data record length < LEN < the target area length from RECORD</li>
- STATUS[4]=0, if STATUS[4] > 255 would have to be set

In PROFINET IO, STATUS[4] has the value 0.

# 8.4 Sending an Interrupt to the DP Master with SFB 75 "SALRM"

#### Note

The SFB 75 "SALRM" interface is identical to the FB "SALRM" defined in the standard "PROFIBUS Guideline PROFIBUS Communication and Proxy Function Blocks according to IEC 61131-3"

### **Description**

SFB 75 "SALRM" sends an interrupt for a slot from the user program of an intelligent slave to the associated DP master, which accesses it in the transitional area (virtual slot). This starts the associated OB at the DP master.

You can send additional interrupt-specific information along with the interrupt. At the DP master, you can use SFB 54 "RALRM" to read all the additional information.

SFB 75 can only be used in S7-compatible mode.

- DP: The master uses a GSD file to integrate the I-slave.
- S7-compatible: The I-slave is linked to a master in STEP 7 via HW Config.

# **Operating principle**

SFB 75 "SALRM" is an asynchronous SFB, which means that its processing extends over several SFB calls. Call SFB 75 with REQ = 1 to start the transfer of the interrupt.

The send procedure remains active until interrupt processing is either acknowledged or canceled by the DP master.

Output parameter BUSY and bytes 2 and 3 of the output parameter STATUS indicate the job status, whereby STATUS bytes 2 and 3 correspond to the RET\_VAL output parameter of the asynchronously operating SFCs (see also Meaning of the Parameters REQ, RET\_VAL and BUSY with Asynchronous SFCs

The transfer of the interrupt is concluded when the output parameter BUSY = FALSE.

# Identifying the job

When you initiate the transfer of an interrupt to the DP masters with SFB 75 and then call this SFB once again before the current job has been completed, the further response of this SFB will depend on whether or not the new call is identical to the previous one.

If the parameters ID and TYPE match a still unfinished job, the new call of the SFB call will be treated in sequential order.

| Parameters | Declaration | Data type | Memory Area             | Description                                                                                                    |  |
|------------|-------------|-----------|-------------------------|----------------------------------------------------------------------------------------------------|--|
| REQ        | INPUT       | BOOL      | I, Q, M, D, L, constant | REQ = 1: Transfer the interrupt                                                                                                    |  |
| ID         | INPUT       | DWORD     | I, Q, M, D, L, constant | Any logical address of the transition area to the DP master (virtual slots), as viewed from the DP slave, except the diagnostic address of the station and the logical address of slot 2.  The relevant information is found in the low word. Enter zero in the high word. Bit 15 contains the I/O ID: 0 = input address, 1 = output address. |  |
| ATYPE      | INPUT       | INT       | I, Q, M, D, L, constant | Interrupt type ID for the interrupt type. Possible values:                                                                                                    |  |
|            |             |           |                         | 1: Diagnostic interrupt                                                                                                    |  |
|            |             |           |                         | 2: Hardware interrupt                                                                                                    |  |
| ASPEC      | INPUT       | INT       | I, Q, M, D, L, constant | Interrupt identifier:                                                                                                    |  |
|            |             |           |                         | 0: No further information                                                                                                    |  |
|            |             |           |                         | 1: Incoming event, faulty slot                                                                                                    |  |
|            |             |           |                         | 2: Outgoing event, slot no longer faulty                                                                                                    |  |
|            |             |           |                         | 3: Outgoing event, slot still faulty                                                                                                    |  |
| LEN        | INPUT       | INT       | I, Q, M, D, L, constant | Length (in bytes) of additional interrupt information to be sent Highest value: 16                                                                                                    |  |
| DONE       | OUTPUT      | BOOL      | I, Q, M, D, L,          | DONE=1: Interrupt was transmitted                                                                                                    |  |
| BUSY       | OUTPUT      | BOOL      | I, Q, M, D, L,          | BUSY = 1: Interrupt transmission is still busy                                                                                                    |  |
| ERROR      | OUTPUT      | BOOL      | I, Q, M, D, L,          | ERROR = 1: An error has occurred.                                                                                                    |  |
| STATUS     | OUTPUT      | DWORD     | I, Q, M, D, L,          | Error information                                                                                                    |  |
| AINFO      | IN_OUT      | ANY       | I, Q, M, D, L,          | Interrupt info<br>Source area for additional interrupt<br>information                                                                                                    |  |

### **ATYPE** parameter

The following table shows all permissible values for ATYPE, which OB is started in the associated master, and in which DP mode the given interrupt type is permitted.

|   | Meaning in DPV1 standard | Associated OB in the S7 DP master     |    | DP mode       |  |
|---|--------------------------|---------------------------------------|----|---------------|--|
|   |                          |                                       | DP | S7-compatible |  |
| 1 | Diagnostic interrupt     | Diagnostic interrupt OB (OB82)        | _  | Yes           |  |
| 2 | Hardware interrupt       | Hardware interrupt OBs (OBs 40 to 47) | _  | Yes           |  |

#### Note

In addition to the information given in the table above, the extent to which interrupt types can be used can also be restricted by the DP master.

### Dependency of the interrupt type on the operating mode of the S7 master

For a slave in S7-compatible mode (operated on an S7 master), hardware and diagnostic interrupts can only be sent when the associated DP master is in RUN mode (DP: Operate). If the DP master is in STOP mode (DP: Clear), the interrupt will be withheld, and SFB 75 will return the error information W#16#80C8. In this case, the user is responsible for sending the interrupt at a later time.

### **ASPEC** parameters

According to the applicable standard, this parameter shows the diagnostic status of the virtual slot. For this reason, you may assign a value other than zero to ASPEC only when sending a diagnostic interrupt.

Since the S7 additional interrupt information for a diagnostic interrupt (data record 0) contains incoming/outgoing information (see Diagnostic Data Byte 0 Bit 0), you must describe bit 0 (module fault) in byte 0 of the additional interrupt information as follows:

| ASPEC | "Module fault" bit in AINFO |
|-------|-----------------------------|
| 0     | 0                           |
| 1     | 1                           |
| 2     | 0                           |
| 3     | 1                           |

### **LEN** parameters

The LEN parameter specifies the length in bytes of the additional interrupt information to be sent. The maximum permitted range of values is 0 to 16.

For all possible interrupt types, the following table shows the values LEN can have for the individual modes of an intelligent slave.

| Interrupt type       | DP | S7-compatible |
|----------------------|----|---------------|
| Diagnostic interrupt | _  | 4 to 16       |
| Hardware interrupt   | _  | 4             |

The following table shows the response of SFB 75 when you assign LEN a value other than the length of AINFO in BYTE.

| Value of LEN                                        | SFB 75 response                                                                                                    |
|-----------------------------------------------------|----------------------------------------------------------------------------------------------------|
| <= length specified for AINFO                       | SFB 75 sends an interrupt to the DP master. The amount of bytes of additional interrupt information transmitted is as specified in LEN.                                                                                                    |
| Outside the permitted range of values (< 0 or > 16) | SFB 75 does not send an interrupt. Error information: W#16#80B1, STATUS[4]=B#16#FF                                                                                                    |
| > length specified for AINFO                        | SFB 75 sends an interrupt to the DP master. The amount of bytes of additional interrupt information transmitted is as specified in the length information from AINFO.  Error information: W#16#00B1, STATUS[4]=Length information from AINFO |

# **AINFO** parameters

AINFO is the source area for additional interrupt information. As far as the intelligent slave is concerned, you can fill this area with any values that you wish. However, if you are using a DP master of the S7 family, the additional information sent along with the interrupt must conform to S7 conventions.

If you send a **diagnostic interrupt** (ATYPE=1), then you are responsible for entering appropriate, relevant values in data record 0, and if necessary, also in data record 1.

The following table shows you a proposed set of S7-compatible entries. In this case, the "module fault" bit (see above) was already set. Up to actually naming the bit, this suggestion corresponds to the default assignment (the one existing after a POWER UP, after a STOP-RUN transition at the intelligent slave or a station return).

| Data record no | Assignment                                                 |  |
|----------------|------------------------------------------------------------|--|
| 0              | B#16#01, 0B, 00, 00                                        |  |
| 1              | For S7-compatible mode: data record 0 + 12 bytes with zero |  |

(See also Overview of the Structure of Diagnostic Data)

## Effect of the SFB75 call on the module status information and the group error LED (SF)

As for any CPU, the slot properties for an intelligent slave are stored in the module status information (see SSL-ID W#16#xy91 - Module Status Information)

When you use SFB 75 to send a diagnostic interrupt, the operating system at the intelligent slave influences the slave-local module status information and the SF LED based on bit 0 in byte 0 in AINFO (this bit is added to the status information as "module fault"). However, there is no diagnostic buffer entry made at the I slave, and no diagnostic interrupt OB is started.

### Consistency of module status information between DP master and I slave

The following section presents different scenarios and discusses their effects on module status information:

- Station return (results in start of OB 86 at DP master and at I slave)
   This has an effect on the module status information at the I slave and at the S7 master ("Module fault" is reset.). If, after a station return, there are faults at the I slave from the point of view of the user, these must be reported to the DP master by means of an SFB 75 call.
- STOP-RUN operating mode transition at the DP master (results in start of OB 82 at I slave) The module status information at the I slave remains unchanged. The DP master resets the "module fault" bit in the relevant module status information.

To ensure consistency of the module status information between the DP master and the I slave in S7-compatible mode, you must react at the I slave as follows:

- For each error-free virtual slot, use SFB 75 to send an outgoing diagnostic interrupt to the DP master.
- For each faulty virtual slot, use SFB 75 to send an incoming diagnostic interrupt to the DP master.
- STOP-RUN operating mode transition at the I slave (results in start of OB 82 at DP master) The module status information at the DP master remains unchanged; the information at the I slave is reset ("Module fault" is reset.).

To ensure consistency of the module status information between the DP master and the I slave in S7-compatible mode, you must react at the I slave as follows:

- For each error-free virtual slot, use SFB 75 to send an outgoing diagnostic interrupt to the DP master.
- For each faulty virtual slot, use SFB 75 to send an incoming diagnostic interrupt to the DP master.

### Note

Since SFB 75 functions asynchronously, the SFB 75 calls cannot be ended in the startup OBs. In other words, they must be run in the cyclical program until they are finished.

### Note

All the above-mentioned differences between the module status information at the master and the I slave can only occur at those slots that receive diagnostic interrupts by means of SFB 75. This means that the remedies discussed above only apply to such slots.

### **Error information**

The STATUS output parameter contains error information. If it is interpreted as ARRAY[1 ... 4] OF BYTE, this error information will be structured as follows:

| Field element           | Meaning                                                                                                    |
|-------------------------|----------------------------------------------------------------------------------------------------|
| STATUS[1]               | • B#16#00: No error                                                                                                    |
|                         | B#16#C0: Error detected by I slave                                                                                        |
| STATUS[2],<br>STATUS[3] | Corresponds to the RET_VAL output parameter for SFCs                                                                      |
| STATUS[4]               | B#16#00, with the exception of some length conflicts between LEN and AINFO. These exceptions are shown in the next table. |

The following table indicates all specific error information for SFB 75.

| ERROR | STATUS[2,3]<br>(W#16#) | Explanation                                                                                                    |
|-------|------------------------|----------------------------------------------------------------------------------------------------|
| 0     | 0000                   | The job was completed with no errors. If LEN < length AINFO, only the LEN bytes in the additional interrupt information were transmitted.            |
| 0     | 00B1                   | LEN > length of AINFO. The job was completed. The additional interrupt information in AINFO was transmitted. STATUS[4] receives the length of AINFO. |
| 0     | 7000                   | Initial call with REQ=0 (empty cycle). No interrupt was sent. BUSY has the value 0.                                                                  |
| 0     | 7001                   | Initial call with REQ=1. The job was started. BUSY has the value 1.                                                                                  |
| 0     | 7002                   | Intermediate call (REQ irrelevant). The interrupt sent was not yet acknowledged by the DP master. BUSY has the value 1.                              |
| 1     | 8090                   | The address specified in the ID is outside the permitted address range or was not configured.                                                        |
| 1     | 8091                   | You have disabled the interrupt in the configuration.                                                                                                |
|       |                        | The interrupt is not permitted for this type of slave.                                                                                               |
| 1     | 8092                   | Invalid data type in AINFO (BYTE and BLOCK-DB are the valid types)                                                                                   |
| 1     | 8093                   | ID belongs to a virtual slot. No interrupt can be requested from it.                                                                                 |

# 8.4 Sending an Interrupt to the DP Master with SFB 75 "SALRM"

| ERROR | STATUS[2,3]<br>(W#16#) | Explanation                                                                                                    |  |
|-------|------------------------|----------------------------------------------------------------------------------------------------|--|
| 1     | 80B0                   | ASPEC                                                                                                    |  |
|       |                        | Does not match bit 0 in byte 0 of AINFO                                                                                    |  |
|       |                        | Must have a value of 0 for the interrupt type used                                                                         |  |
|       |                        | Is outside the permissible range of values                                                                                 |  |
| 1     | 80B1                   | LEN is outside the permissible range of values. STATUS[4] receives B#16#FF.                                                |  |
| 1     | 80B5                   | Call of SFB 75 at DP master is not permitted.                                                                              |  |
|       | 80C3                   | The required resources (memory, etc.) are occupied at this time.                                                           |  |
| 1     | 80C5                   | Distributed I/O device is not available at this time (i.e. station failure)                                                |  |
| 1     | 80C8                   | The function is not permitted in the current DP master operating mode (the DP master is an S7 master and is in STOP mode). |  |

# 8.5 Receiving a Data Record with SFB 73 "RCVREC"

### **Description**

An I-device can receive a data record from the higher-level controller. The reception occurs in the application program with SFB 73 "RCVREC" (receive record).

The SFB 73 has the following operating modes:

- It checks whether there is a request for data reception for the I-device.
- It provides the data record to the output parameters.
- It sends a reply to the higher-level controller.

The MODE input parameter (see below) determines which of these modes SFB 73 uses.

The I-device must be in RUN or START mode.

You can use MLEN to specify the maximum number of bytes you want to receive. You should therefore set the data record target area at least MLEN bytes long.

When a data record has been received (MODE = 1 or MODE = 2), the NEW output parameter indicates that the data record has been saved in RECORD. Carefully check that RECORD has sufficient length. The LEN output parameter contains the actual length of the received data record in bytes.

Describe CODE1 and CODE 2 with zero for a positive response to the higher-level controller. If the received data record should be rejected, indicate the negative response to the higher-level controller with error code 1 in CODE1 and error code 2 in CODE2.

### Note

If the I-device receives a request to receive a data record, this request must be detected within a specified time period. Once detected, you must send the higher-level controller an reply within the same time period. Otherwise, a timeout error will occur on the I-device, which results in the operating system of the I-device sending a negative reply to the higher-level controller. Refer to the specifications of your CPU for the value of the time period.

If an error occurs, the STATUS output parameter contains the error information.

# Operating modes of the SFB 73

You can set the operating modes of SFB 73 "RCVREC" with the MODE input parameter. This is explained in the following table.

| MODE | Meaning                                                                                                    |
|------|----------------------------------------------------------------------------------------------------|
| 0    | Check whether there is a request to receive a data record                                                                                                    |
|      | If there is a data record from the higher-level controller on the I-device, SFB 73 only writes the NEW, SLOT, INDEX and LEN output parameters. If you call SFB 73 several times in succession with MODE = 0, the output parameters always refer to one and the same request.    |
| 1    | Receive a data record for any subslot of the I-device                                                                                                    |
|      | If there is a data record from the higher-level controller on the I-device for any subslot of the I-device, SFB 73 writes the output parameters and transfers the data record to the RECORD parameter.                                                                          |
| 2    | Receive a data record for a particular subslot the I-device                                                                                                    |
|      | If there is a data record from the higher-level controller on the I-device for a particular subslot of the I-device, SFB 73 writes the output parameters and transfers the data record to the RECORD parameter.                                                                 |
| 3    | Send a positive reply to the higher-level controller                                                                                                    |
|      | The SFB 73 checks the request of the higher-level controller to receive a data record, accepts the available data record, and sends a positive acknowledgment to the higher-level controller.                                                                                   |
| 4    | Send a negative reply to the higher-level controller                                                                                                    |
|      | The SFB 73 checks the request of the higher-level controller to receive a data record, rejects the available data record, and sends a negative acknowledgment to the higher-level controller. The reason for the refusal is specified in the input parameters, CODE1 and CODE2. |

### Note

After the arrival of a data record (NEW = 1) you must call SFB 73 twice to ensure its full execution. You need to comply with the following sequence:

- First call with MODE=1 or MODE=2
- Second call with MODE=3 or MODE=4

| Parameter | Decla-<br>ration | Data-<br>type | Memory area           | Description                                                                                                    |
|-----------|------------------|---------------|-----------------------|----------------------------------------------------------------------------------------------------|
| MODE      | INPUT            | INT           | I, Q, M, D, L, Const. | Operating mode                                                                                                    |
| F_ID      | INPUT            | DWORD         | I, Q, M, D, L, Const. | Subslot in the transfer area of the I-device for the data to be received (only relevant for MODE=2) (always set the high word to zero)                                                                                                    |
| MLEN      | INPUT            | INT           | I, Q, M, D, L, Const. | Maximum length of data to be received in bytes                                                                                                    |
| CODE1     | INPUT            | BYTE          | I, Q, M, D, L, Const. | Zero (when MODE=3) or error code 1 (when MODE=4)                                                                                                    |
| CODE2     | INPUT            | BYTE          | I, Q, M, D, L, Const. | Zero (when MODE=3) or error code 2 (when MODE=4)                                                                                                    |
| NEW       | OUTPUT           | BOOL          | I, Q, M, D, L         | MODE=0: New data record received                                                                                                    |
|           |                  |               |                       | MODE=1 or 2: Data record transferred to RECORD                                                                                                    |
| STATUS    | OUTPUT           | DWORD         | I, Q, M, D, L         | Error Information                                                                                                    |
| SLOT      | OUTPUT           | INT           | I, Q, M, D, L, Const. | Identical to F_ID                                                                                                    |
| SUBSLOT   | OUTPUT           | INT           | I, Q, M, D, L, Const. | Identical to F_ID                                                                                                    |
| INDEX     | OUTPUT           | INT           | I, Q, M, D, L, Const. | Number of data record received                                                                                                    |
| LEN       | OUTPUT           | INT           | I, Q, M, D, L         | Length of data record received                                                                                                    |
| RECORD    | IN_OUT           | ANY           | I, Q, M, D, L         | Target area for the received data record                                                                                                    |
|           |                  |               |                       | Note: The RECORD parameter with S7-300 CPUs always requires the full specification of the DB parameter (e.g. P#DB13.DBX0.0 Byte 100). Leaving out an explicit DB no. for S7-300 CPUs is impermissible and leads to an error message in the user program. |

# **Error information**

For an interpretation of the STATUS parameter, see Receiving an Interrupt with SFB 54 "RALRM"

# 8.6 Providing a Data Record with SFB 74 "PRVREC"

### **Description**

An I- device may receive a request from the higher-level controller to provide a data record. This task is performed in the application program with the SFB 74 "PRVREC" (provide record).

The SFB 74 has the following modes:

- It checks whether there is a request to provide a data record for the I-device.
- It sends the requested data record to the higher-level controller.
- · It sends a reply to the higher-level controller.

The MODE input parameter (see below) determines which of these modes SFB 74 uses.

The I-device must be in RUN or START mode.

You can use LEN to specify the maximum number of bytes you want to receive. You should therefore set the data record target area at least LEN bytes long.

When a request to provide a data record is pending (MODE = 0), the NEW output parameter is set to TRUE.

If the request to provide a data record is accepted, as a positive response to the higher-level controller, write the requested record to RECORD and CODE1 and CODE 2 with zero. If the request to provide a data record should be rejected, indicate the negative response to the higher-level controller with error code 1 in CODE1 and error code 2 in CODE2.

#### Note

If the I-device receives a request to provide a data record, this request must be detected within a specified time period. Once detected, you must send the higher-level controller an reply within the same time period. Otherwise, a timeout error will occur on the I-device, which results in the operating system of the I-device sending a negative reply to the higher-level controller. Refer to the specifications of your CPU for the value of the time period.

If an error occurs, the STATUS output parameter contains the error information.

# Operating modes of the SFB 74

You can set the operating modes of SFB 74 "PRVREC" with the MODE input parameter. This is explained in the following table.

| MODE | Meaning                                                                                                    |
|------|----------------------------------------------------------------------------------------------------|
| 0    | Check whether there is a request to provide a data record                                                                                                    |
|      | If there is a request to provide a data record on the I-device from the higher-level controller, SFB 74 only writes the NEW, SLOT, INDEX, and RLEN output parameters. If you call SFB 74 several times in succession with MODE = 0, the output parameters always refer to one and the same request. |
| 1    | Receive a request for providing a data record for any subslot of the I-device                                                                                                    |
|      | If there is such a request from the higher-level controller on the I-device for any subslot of the I-device, SFB 74 writes the output parameters.                                                                                                    |
| 2    | Receive a request for providing a data record for a particular subslot of the I-device                                                                                                    |
|      | If there is such a request from the higher-level controller on the I-device for a particular subslot of the I-device is present, SFB 74 writes the output parameters.                                                                                                    |
| 3    | Provide data and send a positive reply to the higher-level controller                                                                                                    |
|      | The SFB 74 checks the request of the higher-level controller to provide a data record, makes the requested record available in RECORD and sends a positive acknowledgment to the higher-level controller.                                                                                           |
| 4    | Negative response to the higher-level to send controller                                                                                                    |
|      | The SFB 74 checks the request of the higher-level controller to provide a data record, rejects this request and sends a negative acknowledgment to the higher-level controller. The reason for the refusal is specified in the input parameters, CODE1 and CODE2.                                   |

### Note

After the arrival of a request (NEW = 1) you must call the SFB 74 twice to ensure its full execution of. You need to comply with the following sequence:

- First call with MODE=1 or MODE=2
- Second call with MODE=3 or MODE=4

| Parameter | Decla-<br>ration | Data-<br>type | Memory area           | Description                                                                                                    |
|-----------|------------------|---------------|-----------------------|----------------------------------------------------------------------------------------------------|
| MODE      | INPUT            | INT           | I, Q, M, D, L, Const. | Operating mode                                                                                                    |
| F_ID      | INPUT            | DWORD         | I, Q, M, D, L, Const. | Subslot in the transfer area of the I-device for the data to be sent (only relevant for MODE=2) (always set the high word to zero)                                                                                                    |
| CODE1     | INPUT            | BYTE          | I, Q, M, D, L, Const. | Zero (when MODE=3) or error code 1 (when MODE = 4)                                                                                                    |
| CODE2     | INPUT            | BYTE          | I, Q, M, D, L, Const. | Zero (when MODE=3) or error code 2 (when MODE=4)                                                                                                    |
| LEN       | INPUT            | INT           | I, Q, M, D, L, Const. | Maximum length of data to be sent in bytes                                                                                                    |
| NEW       | OUTPUT           | BOOL          | I, Q, M, D, L         | New data was requested by the higher-level controller                                                                                                    |
| STATUS    | OUTPUT           | DWORD         | I, Q, M, D, L         | Error Information                                                                                                    |
| SLOT      | OUTPUT           | INT           | I, Q, M, D, L, Const. | Identical to F_ID                                                                                                    |
| SUBSLOT   | OUTPUT           | INT           | I, Q, M, D, L, Const. | Identical to F_ID                                                                                                    |
| INDEX     | OUTPUT           | INT           | I, Q, M, D, L, Const. | Number of the data records to be sent                                                                                                    |
| RLEN      | OUTPUT           | INT           | I, Q, M, D, L         | Length of data record to be sent                                                                                                    |
| RECORD    | IN_OUT           | ANY           | I, Q, M, D, L         | Data record provided                                                                                                    |
|           |                  |               |                       | Note: The RECORD parameter with S7-300 CPUs always requires the full specification of the DB parameter (e.g. P#DB13.DBX0.0 Byte 100). Leaving out an explicit DB no. for S7-300 CPUs is impermissible and leads to an error message in the user program. |

## **Error information**

For an interpretation of the STATUS parameter, see Receiving an Interrupt with SFB 54 "RALRM"

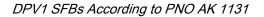

8.6 Providing a Data Record with SFB 74 "PRVREC"

# 9 SFCs for Handling Time-of-Day Interrupts

# 9.1 Handling Time-of-Day Interrupts

### **Definition**

A time-of-day interrupt results in one of the time-of-day interrupt OBs (OB10 to OB17) being called.

### Conditions for the Call

Before a time-of-day interrupt OB can be called by the operating system, the following conditions must be met:

- The time-of-day interrupt OB must have parameters assigned to it (start date and time, execution)
  using either
  - STEP 7 or
  - SFC 28 "SET\_TINT" in the user program.
- The time-of-day interrupt OB must be activated using
  - STEP 7 or
  - SFC 30 "ACT\_TINT" in the user program.
- The time-of-day interrupt OB must not be deselected with STEP 7.
- The time-of-day interrupt OB must exist in the CPU.
- If you set the interrupt with SFC 30 "ACT\_TINT" and if you have specified the execution of the OB as **once only**, the start date and time must not yet have passed. If you have selected **periodic** execution, the time-of-day interrupt OB will be called when the next period is completed (start time + multiple of the specified period).

#### Hint

You can assign parameters to the time-of-day interrupt using STEP 7 and then activate the interrupt in your user program (SFC 30 "ACT\_TINT").

### Purpose of SFC 28 to SFC 31

The system functions SFC 28 to SFC 31 described in the following sections are used as follows:

- To set time-of-day interrupts (SFC 28 "SET\_TINT")
- To cancel time-of-day interrupts (SFC 29 "CAN\_TINT")
- To activate time-of-day interrupts (SFC 30 "ACT\_TINT")
- To guery time-of-day interrupts (SFC 31 "QRY\_TINT")

## 9.2 Characteristics of SFCs 28 to 31

### What Happens If...

The following table lists a number of different situations and explains the effect they have on a time-of-day interrupt.

| If                                                                  | Then                                                                                                    |
|---------------------------------------------------------------------|----------------------------------------------------------------------------------------------------|
| A time-of-day interrupt is set (by calling SFC 28; SET_TINT)        | The current time-of-day interrupt is canceled.                                                                                                    |
| The time-of-day interrupt is canceled (by calling SFC 29; CAN_TINT) | The start date and time are cleared. The time-of-day interrupt must then be set again before it can be activated.                                                                                                    |
| The time-of-day interrupt OB does not exist when it is called.      | The priority class error is generated automatically, which means that the operating system calls OB85.                                                                                                    |
|                                                                     | If OB85 does not exist, the CPU changes to STOP.                                                                                                    |
| The real-time clock is synchronized or the clock adjusted forward   | If the start date/time is skipped because the clock is moved forward:                                                                                                    |
|                                                                     | <ul> <li>The operating system calls OB80<sup>1</sup>.</li> </ul>                                                                                                    |
|                                                                     | <ul> <li>Following OB80, every skipped time-of-day interrupt<br/>OB is called (once, regardless of the number of<br/>periods that were skipped) provided that it was not<br/>manipulated in OB80<sup>2</sup>.</li> </ul> |
|                                                                     | If OB80 does not exist, the CPU changes to STOP.                                                                                                    |
| The real-time clock is synchronized or the clock adjusted back      | S7-400-CPUs and CPU 318: If the time-of-day interrupt OBs had already been called during the time by which the clock has been moved back, they are not called again the second time around.                              |
|                                                                     | S7-300-CPUs: The affected the time-of-day interrupt OBs are all executed.                                                                                                    |

- OB80 contains encoded start event information, indicating which time-of-day interrupt OBs could not be called due to moving the clock forward. The time in the start event information corresponds to the time adjusted forward.
- 2) The time in the start event information of the time-of-day interrupt activated later after being skipped corresponds to the start time of the first skipped time-of-day interrupt.

#### Warm Restart or Cold Restart

During a warm restart or a cold restart, all the time-of-day interrupt settings made in the user program by SFCs are cleared.

The parameters set using STEP 7 are then effective.

# **Executing the Time-of-Day Interrupt OBs**

The following table shows the different effects of the "execution" parameter. You set this parameter with STEP 7 or with SFC 28 "SET\_TINT" (input parameter PERIOD).

| Execution of the Time-of-Day Interrupt OBs                  | Reaction                                                                                                    |
|-------------------------------------------------------------|----------------------------------------------------------------------------------------------------|
| None (can only be set with STEP 7)                          | The time-of-day interrupt OB is not executed even when it exists in the CPU.  Parameters can be re-assigned in the user program using SFC 28  "SET_TINT" (set time-of-day interrupt).                                                                                                    |
| Once                                                        | The time-of-day interrupt is canceled after the time-of-day interrupt OB has been called. It can then be set and activated again.                                                                                                    |
| Periodic<br>(every minute, hour, day, week,<br>month, year) | If the start date and time have already passed when the interrupt is activated, the time-of-day interrupt OB interrupts the cyclic program at the next possible point "start date/time + multiple of the selected period."  In extremely rare situations, processing of the time-of-day interrupt OB |
|                                                             | may not yet be completed when it is called again.  Result:                                                                                                    |
|                                                             | <ul> <li>Time error, (the operating system calls OB80; if OB80 does not exist, the CPU changes to STOP).</li> <li>The time-of-day interrupt OB is executed later.</li> </ul>                                                                                                    |

# 9.3 Setting a Time-of-Day Interrupt with SFC 28 "SET\_TINT"

# **Description**

With SFC 28 "SET\_TINT" (set time-of-day interrupt), you set the start date and time of time-of-day interrupt organization blocks. The seconds and milliseconds of the specified start time are ignored and set to 0.

| Parameter | Declaration | Data Type | Memory Area                | Description                                                                                                    |
|-----------|-------------|-----------|----------------------------|----------------------------------------------------------------------------------------------------|
| OB_NR     | INPUT       | INT       | I, Q, M, D, L,<br>constant | Number of the OB started at the time SDT + multiple of PERIOD (OB10 to OB17).                                                                                                    |
| SDT       | INPUT       | DT        | D, L, constant             | Start date and time: The seconds and milliseconds of the specified start time are ignored and set to 0.  If you want to set a monthly start of a time-of-day interrupt OB, you can only use the days 1, 2, 28 as a start date. |
| PERIOD    | INPUT       | WORD      | I, Q, M, D, L,             | Periods from start point SDT onwards:                                                                                                    |
|           |             |           | constant                   | W#16#0000 = once                                                                                                    |
|           |             |           |                            | W#16#0201 = every minute                                                                                                    |
|           |             |           |                            | W#16#0401 = hourly                                                                                                    |
|           |             |           |                            | W#16#1001 = daily                                                                                                    |
|           |             |           |                            | W#16#1202 = weekly                                                                                                    |
|           |             |           |                            | W#16#1401 = monthly                                                                                                    |
|           |             |           |                            | W#16#1801 = yearly                                                                                                    |
|           |             |           |                            | W#16#2001 = at month's end                                                                                                    |
| RET_VAL   | OUTPUT      | INT       | I, Q, M, D, L              | If an error occurs while the function is active, the actual parameter of RET_VAL contains an error code.                                                                                                    |

| Error Code (W#16#) | Explanation                                                                               |  |
|--------------------|-------------------------------------------------------------------------------------------|--|
| 0000               | No error occurred                                                                         |  |
| 8090               | Incorrect parameter OB_NR                                                                 |  |
| 8091               | Incorrect parameter SDT                                                                   |  |
| 8092               | Incorrect parameter PERIOD                                                                |  |
| 80A1               | The set start time is in the past. (This error code occurs only when PERIOD = W#16#0000.) |  |
| 8хуу               | General error information, see Evaluating Errors with the Output Parameter RET_VAL        |  |

# 9.4 Canceling a Time-of-Day Interrupt with SFC 29 "CAN\_TINT"

# **Description**

With SFC 29 "CAN\_TINT" (cancel time-of-day interrupt), you cancel an activated time-of-day organization block

| Parameter | Declaration | Data Type | Memory Area | Description                                                                                              |
|-----------|-------------|-----------|-------------|----------------------------------------------------------------------------------------------------|
| OB_NR     | INPUT       | INT       |             | Number of the OB, in which the start date and time will be canceled (OB10 to OB17).                      |
| RET_VAL   | OUTPUT      | INT       | ,, , ,      | If an error occurs while the function is active, the actual parameter of RET_VAL contains an error code. |

| Error Code (W#16#) | Explanation                                                                        |
|--------------------|------------------------------------------------------------------------------------|
| 0000               | No error occurred.                                                                 |
| 8090               | Incorrect parameter OB_NR                                                          |
| 80A0               | No start date/time specified for the time-of-day interrupt OB                      |
| , ,                | General error information, see Evaluating Errors with the Output Parameter RET_VAL |

# 9.5 Activating a Time-of-Day Interrupt with SFC 30 "ACT\_TINT"

# **Description**

With SFC 30 "ACT\_TINT" (activate time-of-day interrupt), you can activate a time-of-day interrupt organization block.

| Parameter | Declaration | Data Type | Memory Area                | Description                                                                                              |
|-----------|-------------|-----------|----------------------------|----------------------------------------------------------------------------------------------------|
| OB_NR     | INPUT       |           | I, Q, M, D, L,<br>constant | Number of the OB to be activated (OB10 to OB17).                                                         |
| RET_VAL   | OUTPUT      | INT       | ,, ,                       | If an error occurs while the function is active, the actual parameter of RET_VAL contains an error code. |

| Error Code (W#16#) | Explanation                                                                                |  |
|--------------------|--------------------------------------------------------------------------------------------|--|
| 0000               | No error occurred.                                                                         |  |
| 8090               | Incorrect parameter OB_NR.                                                                 |  |
| 80A0               | Start date/time-of day not set for the respective time-of-day interrupt OB.                |  |
| 80A1               | The activated time is in the past. This error only occurs if execution = once is selected. |  |
| 8хуу               | General error information, see Evaluating Errors with the Output Parameter RET_VAL         |  |

# 9.6 Querying a Time-of-Day Interrupt with SFC 31 "QRY\_TINT"

# **Description**

Using the system function SFC 31 "QRY\_TINT" (query time-of-day interrupt), you can display the status of a time-of-day interrupt organization block at the output parameter STATUS.

| Parameter | Declaration | Data Type | Memory Area                | Description                                                                                              |
|-----------|-------------|-----------|----------------------------|----------------------------------------------------------------------------------------------------|
| OB_NR     | INPUT       | INT       | I, Q, M, D, L,<br>constant | Number of the OB, whose status will be queried (OB10 to OB17).                                           |
| RET_VAL   | OUTPUT      | INT       | I, Q, M, D, L              | If an error occurs while the function is active, the actual parameter of RET_VAL contains an error code. |
| STATUS    | OUTPUT      | WORD      | I, Q, M, D, L              | Status of the time-of-day interrupt; see following table.                                                |

## **Output Parameter STATUS**

### Note

If RET\_VAL contains a value other than zero, you must not evaluate STATUS.

| 0     | • =0: CPU is in RUN.                                       |  |
|-------|------------------------------------------------------------|--|
|       | • =1: CPU is starting up.                                  |  |
| 1     | =0: The interrupt is enabled.                              |  |
|       | =1: The interrupt was disabled by calling SFC39 "DIS_IRT". |  |
| 2     | =0: The interrupt is not active or has elapsed.            |  |
|       | =1: The interrupt is active.                               |  |
| 3     | always 0                                                   |  |
| 4     | =0: An OB with the number of OB_NR does not exist.         |  |
|       | • =1: An OB with the number of OB_NR is loaded.            |  |
| other | always 0                                                   |  |

| Error Code (W#16#) | Explanation                                                                        |  |
|--------------------|------------------------------------------------------------------------------------|--|
| 0000               | No error occurred.                                                                 |  |
| 8090               | Incorrect parameter OB_NR                                                          |  |
| 8хуу               | General error information, see Evaluating Errors with the Output Parameter RET_VAL |  |

# 10 SFCs for Handling Time-Delay Interrupts

# 10.1 Handling Time-Delay Interrupts

#### **Definition**

After you have called SFC 32 "SRT\_DINT," the operating system generates an interrupt after the specified delay time has elapsed, in other words, the selected time-delay interrupt OB is called. This interrupt is known as a time-delay interrupt.

### **Conditions for the Call**

Before a time-delay interrupt OB can be called by the operating system, the following conditions must be met:

- The time-delay interrupt OB must be started by SFC 32 "SRT\_DINT."
- The time-delay interrupt OB must not be deselected with STEP 7.
- The time-delay interrupt OB must exist in the CPU.

### Purpose of SFC 32 to SFC 34

The system functions SFC 32 to SFC 34 described in the following sections are used as follows:

- To start time-delay interrupts (SFC 32 "SRT\_DINT")
- To cancel time-delay interrupts (SFC 33 "CAN\_DINT")
- To query time-delay interrupts (SFC 34 "QRY\_DINT").

## What Happens if...

The following table lists a number of different situations and explains the effect they have on a time-delay interrupt.

| If                                                                | and                                                                                                | Then                                                                                                    |
|-------------------------------------------------------------------|----------------------------------------------------------------------------------------------------|----------------------------------------------------------------------------------------------------|
| A time-delay interrupt is started (by calling SFC 32 "SRT_DINT"). | The time-delay interrupt has already started.                                                      | The delay time is overwritten; the time-delay interrupt is started again.                                            |
|                                                                   | The time-delay interrupt OB does not exist at the time of the call.                                | The operating system generates a priority class error (calls OB85). If OB85 does not exist, the CPU changes to STOP. |
|                                                                   | The interrupt is started in a startup OB and the delay time elapses before the CPU changes to RUN. | The call of the time-delay interrupt OB is delayed until the CPU is in the RUN mode.                                 |
| The delay time has elapsed.                                       | A previously started time-delay interrupt OB is still being executed.                              | The operating system generates a time error (calls OB80). If OB80 does not exist, the CPU changes to STOP.           |

### **Warm Restart and Cold Restart**

During a warm or cold restart, all the time-delay interrupt settings made in the user program by SFCs are cleared.

## Starting in a Startup OB

A time-delay interrupt can be started in a startup OB. To call the time-delay interrupt OB, the following two conditions must be met:

- The delay time must have elapsed.
- The CPU must be in the RUN mode.

If the delay time has elapsed and the CPU is not yet in the RUN mode, the time-delay interrupt OB call is delayed until the CPU is in the RUN mode. The time-delay interrupt OB is then called before the first instruction in OB1 is executed.

# 10.2 Starting a Time-Delay Interrupt with SFC 32 "SRT\_DINT"

### **Description**

With SFC 32 "SRT\_DINT" (start time-delay interrupt), you start a time-delay interrupt that calls a time-delay interrupt organization block once the delay time has elapsed (parameter DTIME).

With the SIGN parameter, you can enter an identifier that identifies the start of the time-delay interrupt. The values of DTIME and SIGN appear again in the start event information of the specified OB when it is executed.

| Parameter | Declaration | Data Type | Memory Area                | Description                                                                                                    |
|-----------|-------------|-----------|----------------------------|----------------------------------------------------------------------------------------------------|
| OB_NR     | INPUT       | INT       | I, Q, M, D, L,<br>constant | Number of the OB, to be started after a time delay (OB20 to OB23).                                              |
| DTIME     | INPUT       | TIME      | I, Q, M, D, L,             | Time delay value (1 to 60000 ms)                                                                                |
|           |             |           | constant                   | You can realize longer times, for example, by using a counter in a time-delay interrupt OB.                     |
| SIGN      | INPUT       | WORD      | I, Q, M, D, L,<br>constant | Identifier which appears in the start event information of the OB when the time-delay interrupt OB is called.   |
| RET_VAL   | OUTPUT      | INT       | I, Q, M, D, L              | If an error occurs while the system function is active, the actual parameter of RET_VAL contains an error code. |

### **Accuracy**

The time between calling SFC 32 "SRT\_DINT" and the start of the time-delay interrupt OB is a maximum of **one millisecond** less than the selected time providing that no interrupt event delays the call.

| Error Code (W#16#) | Explanation                                                                        |
|--------------------|------------------------------------------------------------------------------------|
| 0000               | No error occurred.                                                                 |
| 8090               | Incorrect parameter OB_NR                                                          |
| 8091               | Incorrect parameter DTIME                                                          |
| 8хуу               | General error information, see Evaluating Errors with the Output Parameter RET_VAL |

# 10.3 Querying a Time-Delay Interrupt with SFC 34 "QRY\_DINT"

# **Description**

With SFC 34 "QRY\_DINT" (query time-delay interrupt), you can query the status of a time-delay interrupt OB. Time-delay interrupts are managed by organization blocks OB20 to OB23.

| Parameter | Declaration | Data Type | Memory Area                | Description                                                                                                    |
|-----------|-------------|-----------|----------------------------|----------------------------------------------------------------------------------------------------|
| OB_NR     | INPUT       | INT       | I, Q, M, D, L,<br>constant | Number of the OB, whose STATUS will be queried (OB20 to OB23).                                                    |
| RET_VAL   | OUTPUT      | INT       | I, Q, M, D, L              | If an error occurs while the function is being processed, the actual parameter of RET_VAL contains an error code. |
| STATUS    | OUTPUT      | WORD      | I, Q, M, D, L              | Status of the time-delay interrupt, see following table.                                                          |

# **Output Parameter STATUS**

### Note

If RET\_VAL contains a value other than zero, you must not evaluate STATUS.

| 0     | • =0: CPU is in RUN.                                       |  |  |
|-------|------------------------------------------------------------|--|--|
|       | • =1: CPU is starting up.                                  |  |  |
| 1     | • =0: The interrupt is enabled.                            |  |  |
|       | =1: The interrupt was disabled by calling SFC39 "DIS_IRT". |  |  |
| 2     | • =0: The interrupt is not active or has elapsed.          |  |  |
|       | • =1: The interrupt is active.                             |  |  |
| 3     | always 0                                                   |  |  |
| 4     | • =0: An OB with the number of OB_NR does not exist.       |  |  |
|       | • =1: An OB with the number of OB_NR is loaded.            |  |  |
| other | always 0                                                   |  |  |

| Error Code (W#16#) | Explanation                                                                        |  |
|--------------------|------------------------------------------------------------------------------------|--|
| 0000               | No error occurred                                                                  |  |
| 8090               | Incorrect parameter OB_NR                                                          |  |
| 8хуу               | General error information, see Evaluating Errors with the Output Parameter RET_VAL |  |

# 10.4 Canceling a Time-Delay Interrupt with SFC 33 "CAN\_DINT"

# **Description**

With SFC 33 "CAN\_DINT" (cancel time-delay interrupt), you cancel a time-delay interrupt that has already started (see Section Starting a Time-Delay Interrupt with SFC 32 "SRT\_DINT"). The time-delay interrupt OB is then not called.

| Parameter | Declaration | Data Type | Memory Area             | Description                                                                                              |
|-----------|-------------|-----------|-------------------------|----------------------------------------------------------------------------------------------------|
| OB_NR     | INPUT       | INT       | I, Q, M, D, L, constant | Number of the OB to be canceled (OB20 to OB23).                                                          |
| RET_VAL   | OUTPUT      | INT       | I, Q, M, D, L           | If an error occurs while the function is active, the actual parameter of RET_VAL contains an error code. |

| Error Code (W#16#) | Explanation                                                                        |  |  |
|--------------------|------------------------------------------------------------------------------------|--|--|
| 0000               | No error has occurred.                                                             |  |  |
| 8090               | Incorrect parameter OB_NR                                                          |  |  |
| 80A0               | Time-delay interrupt has not started.                                              |  |  |
| 8хуу               | General error information, see Evaluating Errors with the Output Parameter RET_VAL |  |  |

# 11 SFCs for Handling Synchronous Errors

# 11.1 Masking Synchronous Errors

#### Introduction

Synchronous errors are programming and access errors. Such errors occur as a result of programming with incorrect address areas, numbers, or incorrect addresses. **Masking** these synchronous errors means the following:

- Masked synchronous errors do not trigger an error OB call and do not lead to a programmed alternative reaction.
- The CPU "records" the masked errors that have occurred in an error register.

Masking is carried out by calling the SFC 36 "MSK\_FLT".

**Unmasking** errors means canceling a previously set mask and clearing the corresponding bit in the event status register of the current priority class. Masking is canceled as follows:

- By calling SFC 37 "DMSK\_FLT"
- When the current priority class has been completed (only for S7-400).

If an error occurs after it has been unmasked, the operating system starts the corresponding error OB. You can program OB121 for a reaction to programming errors and OB122 for a reaction to access errors.

You can use SFC 38 "READ ERR" to read out the masked errors that have occurred.

Note: With the S7-300 (except CPU 318), regardless of whether an error is masked or unmasked, the error is entered in the diagnostic buffer and the group error LED of the CPU is lit.

### **Handling Errors in General**

If programming and access errors occur in a user program, you can react to them in different ways:

- You can program an error OB that is called by the operating system when the corresponding error occurs.
- You can disable the error OB call individually for each priority class. In this case, the CPU does
  not change to STOP when an error of this type occurs in the particular priority class. The CPU
  enters the error in an error register. From this entry, however, you cannot recognize when or how
  often the error occurred.

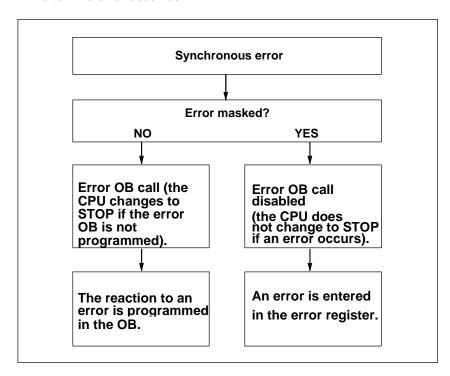

## **Filters**

Synchronous errors are assigned to a particular bit pattern known as the **error filter (mask)**. This error filter is also in the input and output parameters of SFCs 36, 37 and 38.

The synchronous errors are divided into programming and access errors that you can mask using two error filters. The error filters are illustrated in the following Figures.

## **Programming Error Filter**

The following figure shows the bit pattern of the error filter for programming errors. The error filter for programming errors is located in the parameters PRGFLT\_...

Refer to the Possible Error Causes for Programming Errors, Low Word or the Possible Error Causes for Programming Errors High Word

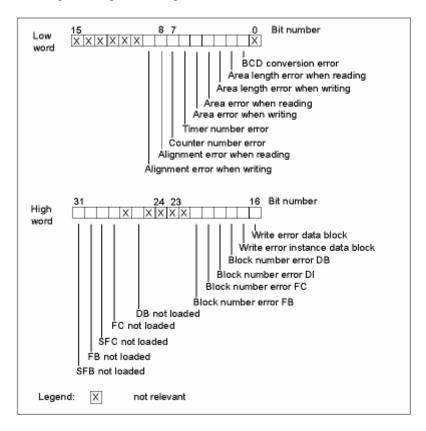

## **Non-Relevant Bits**

In the figure above, **x** means ...

| • | input parameters  | for SFC 36, 37, 38 | = "0"                                              |
|---|-------------------|--------------------|----------------------------------------------------|
| • | output parameters |                    | = <b>"1"</b> for S7-300<br>= <b>"0"</b> for S7-400 |
|   |                   | for SFC 38         | = "0"                                              |

## **Access Error Filter for all CPUs**

The following figure shows you the bit pattern of the error filter for access errors for all CPUs except CPU 417 and CPU 417H. The error filter for access errors is in the parameters ACCFLT\_... For an explanation of the access errors, refer to the table "Possible Causes of Errors for all CPUs 31x except the CPU 318" or "Possible Causes of Errors for all CPUs 41x and CPU 318."

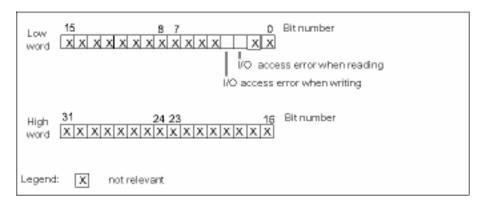

## **Example**

The following figure shows the low word of the error filter for access errors with all masked errors for all CPUs.

- · As an input parameter for SFC 36
- As an output parameter for SFC 36

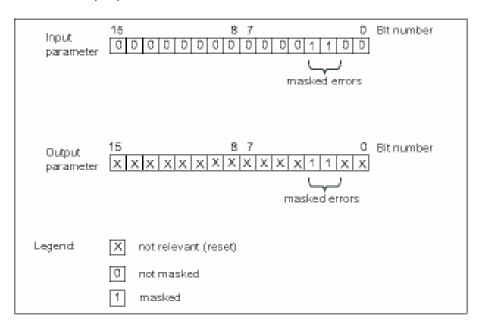

## **Programming Error Low Word**

The following table lists the errors assigned to the low word of the error filter for programming errors. The table also shows the possible causes of the errors.

Possible Causes of Programming Errors, Low Word

| Error                               | Event ID (W#16#) | Error Occurs                                                                                                    |  |  |
|-------------------------------------|------------------|----------------------------------------------------------------------------------------------------|--|--|
| BCD conversion error                | 2521             | when the value to be converted is not a BCD number (for example, 5E8)                                                           |  |  |
| Area length error when reading 2522 |                  | when an address is being used that is not completely within the possible address area.                                          |  |  |
|                                     |                  | Example: MW 320 must be read although the memory area is only 256 bytes long.                                                   |  |  |
| Area length error when writing      | 2523             | when an address is being used that is not completely within the possible address area.                                          |  |  |
|                                     |                  | Example: A value must be written to MW 320 although the memory area is only 256 bytes long.                                     |  |  |
| Area error when reading             | 2524             | when an incorrect area identifier is specified for the address when using indirect, area-crossing addressing.                   |  |  |
|                                     |                  | Example: correct: LAR1 P#E 12.0                                                                                                 |  |  |
|                                     |                  | L W[AR1, P#0.0]                                                                                                    |  |  |
|                                     |                  | incorrect: LAR1 P#12.0                                                                                                    |  |  |
|                                     |                  | L W[AR1, P#0.0] For this operation, the area length error is signaled.                                                          |  |  |
| Area error when writing             | 2525             | when an incorrect area identifier is specified for the address when using indirect, area-crossing addressing.                   |  |  |
|                                     |                  | Example: correct: LAR1 P#E 12.0                                                                                                 |  |  |
|                                     |                  | T W[AR1, P#0.0]                                                                                                    |  |  |
|                                     |                  | incorrect: LAR1 P#12.0                                                                                                    |  |  |
|                                     |                  | T W[AR1, P#0.0]                                                                                                    |  |  |
|                                     |                  | For this operation, the area length error is signaled.                                                                          |  |  |
| Timer number error                  | 2526             | when a non-existent timer is accessed.                                                                                          |  |  |
|                                     |                  | Example: SP T [MW 0] where MW 0 = 129; timer 129 must be started although there are only 128 timers available.                  |  |  |
| Counter number error                | 2527             | when a non-existent counter is accessed.                                                                                        |  |  |
|                                     |                  | Example: CU C [MW 0] where MW 0 = 600; counter 600 must be accessed although there are only 512 counters available (CPU 416-D). |  |  |

| Error                        | Event ID (W#16#) | Error Occurs .                                                                      |                                                                                     |                          |  |
|------------------------------|------------------|-------------------------------------------------------------------------------------|-------------------------------------------------------------------------------------|--------------------------|--|
| Alignment error when reading | 2528             | _                                                                                   | when a byte, word or double word address is addressed with a bit address $\neq 0$ . |                          |  |
|                              |                  | Example:                                                                            | correct:                                                                            | LAR1 P#M12.0             |  |
|                              |                  |                                                                                     |                                                                                     | L B[AR1, P#0.0]          |  |
|                              |                  |                                                                                     | Incorrect:                                                                          | LAR1 P#M12.4             |  |
|                              |                  |                                                                                     |                                                                                     | L B[AR1, P#0.0]          |  |
| Alignment error when writing | 2529             | when a byte, word or double word address is addressed with a bit address $\neq 0$ . |                                                                                     | ord address is addressed |  |
|                              |                  | Example:                                                                            | correct:                                                                            | LAR1 P#M12.0             |  |
|                              |                  |                                                                                     |                                                                                     | T B[AR1, P#0.0]          |  |
|                              |                  |                                                                                     | incorrect:                                                                          | LAR1 P#M12.4             |  |
|                              |                  |                                                                                     |                                                                                     | T B[AR1, P#0.0]          |  |

## **Programming Error High Word**

The following table lists the errors assigned to the high word of the error filter for programming errors. The possible causes of errors are also listed.

Possible Causes of Programming Errors, High Word

| Error                           | Event ID (W#16#) | Error Occurs                                                                                         |
|---------------------------------|------------------|----------------------------------------------------------------------------------------------------|
| Write error data block          | 2530             | when the data block to be written to is read only.                                                   |
| Write error instance data block | 2531             | when the instance data block to be written to is read only.                                          |
| Block number error DB           | 2532             | when a data block must be opened whose number is higher than the highest permitted number.           |
| Block number error DI           | 2533             | when an instance data block must be opened whose number is higher than the highest permitted number. |
| Block number error FC           | 2534             | when a function is called whose number is higher than the highest permitted number.                  |
| Block number error FB           | 2535             | when a function block is called whose number is higher than the highest permitted number.            |
| DB not loaded                   | 253A             | when the data block to be opened is not loaded.                                                      |
| FC not loaded                   | 253C             | when the called function is not loaded.                                                              |
| SFC does not exist              | 253D             | when the called system function does not exist.                                                      |
| FB not loaded                   | 253E             | when the function block to be called is not loaded.                                                  |
| SFB not existing                | 253F             | when the called system/standard function block does not exist.                                       |

## **Access Errors**

The following table lists the errors assigned to the error filter for access errors for all CPUs. The possible causes of the errors are also listed.

| Error                         | Event ID (W#16#) | Error Occurs                                                                                         |
|-------------------------------|------------------|----------------------------------------------------------------------------------------------------|
| I/O access error when reading | 2942             | when no signal module is assigned to the address in the I/O area.                                    |
|                               |                  | Or                                                                                                   |
|                               |                  | when access to this I/O area is not acknowledged within the selected module watchdog time (timeout). |
| I/O access error when writing | 2943             | when no signal module is assigned to the address in the I/O area.                                    |
|                               |                  | Or                                                                                                   |
|                               |                  | when access to this I/O area is not acknowledged within the selected module watchdog time (timeout). |

## 11.2 Masking Synchronous Errors with SFC 36 "MSK\_FLT"

## **Description**

With SFC 36 "MSK\_FLT" (mask synchronous errors), you can control the reaction of the CPU to synchronous errors. With this SFC, you can mask the synchronous errors using the error filter (see Masking Synchronous Errors). When you call SFC 36, you mask the synchronous errors in the current priority class.

If you set individual bits of the synchronous error filter to "1" in the input parameters, other bits that were set previously retain their value "1." You therefore obtain new error filters that you can read out using the output parameters. The synchronous errors you have masked do not call an OB but are simply entered in an error register. You can read out the error register with SFC 38 "READ\_ERR".

| Parameter       | Declaration | Data Type | Memory Area                | Description                    |
|-----------------|-------------|-----------|----------------------------|--------------------------------|
| PRGFLT_SET_MASK | INPUT       | DWORD     | I, Q, M, D, L,<br>constant | Programming error to be masked |
| ACCFLT_SET_MASK | INPUT       | DWORD     | I, Q, M, D, L,<br>constant | Access error to be masked      |
| RET_VAL         | OUTPUT      | INT       | I, Q, M, D, L              | Error information              |
| PRGFLT_MASKED   | OUTPUT      | DWORD     | I, Q, M, D, L              | Masked program errors          |
| ACCFLT_MASKED   | OUTPUT      | DWORD     | I, Q, M, D, L              | Masked access errors           |

| Error Code (W#16#) | Explanation                                                                                   |  |
|--------------------|-----------------------------------------------------------------------------------------------|--|
| 0000               | None of the errors was already masked.                                                        |  |
| 0001               | At least one of the errors was already masked.  Nevertheless the other errors will be masked. |  |
| 8хуу               | General error information, see Evaluating Errors with the Output Parameter RET_VAL            |  |

## 11.3 Unmasking Synchronous Errors with SFC 37 "DMSK\_FLT"

## **Description**

With SFC 37 "DMSK\_FLT" (unmask synchronous errors), you unmask the errors masked with SFC 36 "MSK\_FLT." To do this, you must set the corresponding bits of the error filter to "1" in the input parameters. With the SFC 37 call, you unmask the corresponding synchronous errors of the current priority class. At the same time, the entries are cleared in the error register. You can read out the new error filters using the output parameters.

| Parameter         | Declaration | Data Type | Memory Area                | Description                       |
|-------------------|-------------|-----------|----------------------------|-----------------------------------|
| PRGFLT_RESET_MASK | INPUT       | DWORD     | I, Q, M, D, L,<br>constant | Programming errors to be unmasked |
| ACCFLT_RESET_MASK | INPUT       | DWORD     | I, Q, M, D, L,<br>constant | Access errors to be unmasked      |
| RET_VAL           | OUTPUT      | INT       | I, Q, M, D, L              | Error information                 |
| PRGFLT_MASKED     | OUTPUT      | DWORD     | I, Q, M, D, L              | Still masked programming errors   |
| ACCFLT_MASKED     | OUTPUT      | DWORD     | I, Q, M, D, L              | Still masked access errors        |

| Error Code (W#16#) | Explanation                                                                                 |  |  |  |
|--------------------|---------------------------------------------------------------------------------------------|--|--|--|
| 0000               | All specified errors were unmasked.                                                         |  |  |  |
| 0001               | At least one of the errors was not masked.  Nevertheless the other errors will be unmasked. |  |  |  |
| 8хуу               | General error information, see Evaluating Errors with the Output Parameter RET VAL          |  |  |  |

## 11.4 Reading the Error Register with SFC 38 "READ\_ERR"

## **Description**

Using SFC 38 "READ\_ERR" (read error register), you can read the error register. The structure of the error register corresponds to that of the programming and access error filters which you can program as input parameters with SFC 36 and SFC 37.

In the input parameters, you enter the synchronous errors you want to read from the error register. When you call SFC 38, you read the required entries from the error register and at the same time clear the entries.

The error register contains information that tells you which of the masked synchronous errors in the current priority class occurred at least once. If a bit is set, this means that the corresponding masked synchronous error occurred at least once.

| Parameter    | Declaration | Data type | Memory area                | Description                 |
|--------------|-------------|-----------|----------------------------|-----------------------------|
| PRGFLT_QUERY | INPUT       | DWORD     | I, Q, M, D, L,<br>constant | Query program error         |
| ACCFLT_QUERY | INPUT       | DWORD     | I, Q, M, D, L,<br>constant | Query access error          |
| RET_VAL      | OUTPUT      | INT       | I, Q, M, D, L              | Error Information           |
| PRGFLT_CLR   | OUTPUT      | DWORD     | I, Q, M, D, L              | Occurred programming errors |
| ACCFLT_CLR   | OUTPUT      | DWORD     | I, Q, M, D, L              | Occurred access errors      |

| Error Code (W#16#) | Explanation                                                                        |
|--------------------|------------------------------------------------------------------------------------|
| 0000               | All queried errors are masked.                                                     |
| 0001               | At least one of the queried errors is not masked.                                  |
| 8хуу               | General error information, see Evaluating Errors with the Output Parameter RET_VAL |

11.4 Reading the Error Register with SFC 38 "READ\_ERR"

# 12 SFCs for Handling Interrupts and Asynchronous Errors

## 12.1 Delaying and Disabling Interrupt and Asynchronous Errors

## Purpose of SFC 39 to SFC 42

With these SFCs, you can achieve the following:

- Disable interrupts and asynchronous errors with SFC 39 "DIS\_IRT" for all subsequent CPU cycles.
- Delay higher priority classes with SFC 41 "DIS\_AIRT" until the end of the OB.
- Enable interrupts and asynchronous errors with SFC 40 "EN\_IRT" or SFC 42 "EN\_AIRT."

You program the handling of interrupts and asynchronous errors in the user program. You must also program the corresponding OBs.

## Advantage of SFC 41 and SFC 42

Delaying higher priority interrupts and asynchronous errors by disabling them with SFC 41 "DIS\_AIRT" and then enabling them again with SFC 42 "EN\_AIRT" has the following advantages:

The number of interrupts delayed is counted by the CPU. If you have delayed interrupts and asynchronous errors, the delay cannot be canceled by standard FC calls if the interrupts and asynchronous errors are also disabled and then enabled again in the standard FCs themselves.

## **Interrupt Classes**

The interrupts are divided into various classes. The following table lists all the interrupt classes and the corresponding OBs.

| Interrupt Class               | ОВ                                                                                            |  |  |
|-------------------------------|-----------------------------------------------------------------------------------------------|--|--|
| Time-of-day interrupts        | OB10 to OB17                                                                                  |  |  |
| Time-delay interrupts         | OB20 to OB23                                                                                  |  |  |
| Cyclic interrupts             | OB30 to OB38                                                                                  |  |  |
| Hardware interrupts           | OB40 to OB47                                                                                  |  |  |
| Interrupts for DPV1           | OB55 to OB57                                                                                  |  |  |
| Multicomputing interrupt      | OB60                                                                                          |  |  |
| Redundancy error interrupts   | OB70, OB72                                                                                    |  |  |
| Asynchronous error interrupts | OB80 to OB87 (se below)                                                                       |  |  |
| Synchronous error interrupts  | OB121, OB122                                                                                  |  |  |
|                               | (You can mask or unmask the processing of synchronous error interrupts with SFC 36 to SFC 38) |  |  |

12.1 Delaying and Disabling Interrupt and Asynchronous Errors

## **Asynchronous Errors**

The following table lists all the asynchronous errors to which you can react with an OB call in the user program.

| Asynchronous Errors                                                   | ОВ   |
|-----------------------------------------------------------------------|------|
| Time error (for example, cycle time exceeded)                         | OB80 |
| Power supply error (for example, battery fault)                       | OB81 |
| Diagnostic interrupt (for example, defective fuse on a signal module) | OB82 |
| Remove/insert module interrupt                                        | OB83 |
| CPU hardware fault (for example, memory card removed)                 | OB84 |
| Program error                                                         | OB85 |
| Rack failure                                                          | OB86 |
| Communication error                                                   | OB87 |

## 12.2 Disabling the Processing of New Interrupts and Asynchronous Errors with SFC 39 "DIS\_IRT"

## **Description**

With SFC 39 "DIS\_IRT" (disable interrupt), you disable the processing of new interrupts and asynchronous errors. This means that if an interrupt occurs, the operating system of the CPU reacts as follows:

- It neither calls an interrupt OB or asynchronous error OB,
- Nor triggers the normal reaction if an interrupt OB or asynchronous error OB is not programmed.

If you disable interrupts and asynchronous errors, this remains in effect for all priority classes. The effects of "DIS\_IRT" can only be canceled again by calling SFC 40 "EN\_IRT" (see Section 0) or by a warm or a cold restart.

Whether the operating system writes interrupts and asynchronous errors to the diagnostic buffer when they occur depends on the input parameter setting you select for MODE.

#### Note

Remember that when you program the use of SFC 39 "DIS\_IRT," all interrupts that occur are lost!

| Parameter | Declaration | Data Type | Memory Area                | Description                                                                               |
|-----------|-------------|-----------|----------------------------|-------------------------------------------------------------------------------------------|
| MODE      | INPUT       | BYTE      | I, Q, M, D, L,<br>constant | Specifies which interrupts and asynchronous errors are disabled.                          |
| OB_NR     | INPUT       | INT       | I, Q, M, D, L,<br>constant | OB number                                                                                 |
| RET_VAL   | OUTPUT      | INT       | I, Q, M, D, L              | If an error occurs while the function is active, the return value contains an error code. |

12.2 Disabling the Processing of New Interrupts and Asynchronous Errors with SFC 39 "DIS\_IRT"

## **MODE**

| MODE<br>(B#16#) | Meaning                                                                                                    |  |  |  |  |
|-----------------|----------------------------------------------------------------------------------------------------|--|--|--|--|
| 00              | All newly occurring interrupts and asynchronous errors are disabled. (Synchronous errors are not disabled.) Assign the OB_NR parameter the value 0. Entries continue to be made in the diagnostic buffer.                                |  |  |  |  |
| 01              | All newly occurring events belonging to a specified interrupt class are disabled. Identify the interrupt class by specifying it as follows:  Time- of-day interrupts: 10                                                                 |  |  |  |  |
|                 | Time-delay interrupts: 20                                                                                                    |  |  |  |  |
|                 | Cyclic interrupts: 30                                                                                                    |  |  |  |  |
|                 | Hardware interrupts: 40                                                                                                    |  |  |  |  |
|                 | Interrupts for DPV1: 50                                                                                                    |  |  |  |  |
|                 | Multicomputing interrupts: 60                                                                                                    |  |  |  |  |
|                 | Redundancy error interrupts: 70                                                                                                    |  |  |  |  |
|                 | Asynchronous error interrupts: 80                                                                                                    |  |  |  |  |
|                 | Entries into the diagnostic buffer are continued.                                                                                                    |  |  |  |  |
| 02              | All new occurrences of a specified interrupt are disabled. You specify the interrupt using the OB number. Entries continue to be made in the diagnostic buffer.                                                                          |  |  |  |  |
| 80              | All newly occurring interrupts and asynchronous errors are disabled and are no longer entered in the diagnostic buffer. Assign the value 0 to the OB_NR parameter. The operating system enters event W#16#5380 in the diagnostic buffer. |  |  |  |  |
| 81              | All newly occurring belonging to a specified interrupt class are disabled and are no longer entered in the diagnostic buffer. The operating system enters event W#16#5380 in the diagnostic buffer.                                      |  |  |  |  |
| 82              | All newly occurring belonging to a specified interrupt are disabled and are no longer entered in the diagnostic buffer. The operating system enters event W#16#5380 in the diagnostic buffer.                                            |  |  |  |  |

| Error Code (W#16#) | Explanation                                                                        |  |  |
|--------------------|------------------------------------------------------------------------------------|--|--|
| 0000               | No error occurred.                                                                 |  |  |
| 8090               | The input parameter OB_NR contains an illegal value.                               |  |  |
| 8091               | The input parameter MODE contains an illegal value.                                |  |  |
| 8хуу               | General error information, see Evaluating Errors with the Output Parameter RET_VAL |  |  |

## 12.3 Enabling the Processing of New Interrupts and Asynchronous Errors with SFC 40 "EN\_IRT"

## **Description**

With SFC 40 "EN\_IRT" (enable interrupt), you enable the processing of new interrupts and asynchronous errors that you previously disabled with SFC 39 "DIS\_IRT." This means that if an interrupt event occurs, the operating system of the CPU reacts in one of the following ways:

- It calls an interrupt OB or asynchronous error OB.
- It triggers the standard reaction if the interrupt OB or asynchronous error OB is not programmed.

| Parameter | Declaration | Data Type | Memory Area                | Description                                                                              |
|-----------|-------------|-----------|----------------------------|------------------------------------------------------------------------------------------|
| MODE      | INPUT       | BYTE      | I, Q, M, D, L,<br>constant | Specifies which interrupts and asynchronous errors will be enabled.                      |
| OB_NR     | INPUT       | INT       | I, Q, M, D, L,<br>constant | OB number                                                                                |
| RET_VAL   | OUTPUT      | INT       | I, Q, M, D, L              | If an error occurs while the function is active the return value contains an error code. |

## **MODE**

| MODE<br>(B#16#) | Meaning                                                                                                    |  |  |  |  |  |
|-----------------|----------------------------------------------------------------------------------------------------|--|--|--|--|--|
| 0               | All newly occurring interrupts and asynchronous errors are enabled.                                                                        |  |  |  |  |  |
| 1               | All newly occurring events belonging to a specified interrupt class are enabled. Identify the interrupt class by specifying it as follows: |  |  |  |  |  |
|                 | Time- of-day interrupts: 10                                                                                                    |  |  |  |  |  |
|                 | Time-delay interrupts: 20                                                                                                    |  |  |  |  |  |
|                 | Cyclic interrupts: 30                                                                                                    |  |  |  |  |  |
|                 | Hardware interrupts: 40                                                                                                    |  |  |  |  |  |
|                 | Interrupts for DPV1: 50                                                                                                    |  |  |  |  |  |
|                 | Multicomputing interrupts: 60                                                                                                    |  |  |  |  |  |
|                 | Redundancy error interrupts: 70                                                                                                    |  |  |  |  |  |
|                 | Asynchronous error interrupts: 80                                                                                                    |  |  |  |  |  |
| 2               | All newly occurring events of a specified interrupt are enabled. You specify the interrupt using the OB number.                            |  |  |  |  |  |

12.3 Enabling the Processing of New Interrupts and Asynchronous Errors with SFC 40 "EN\_IRT"

| Error Code (W#16#) | Explanation                                                                        |  |  |  |
|--------------------|------------------------------------------------------------------------------------|--|--|--|
| 0000               | No error occurred.                                                                 |  |  |  |
| 8090               | The input parameter OB_NR contains an illegal value.                               |  |  |  |
| 8091               | The input parameter MODE contains an illegal value.                                |  |  |  |
| 8хуу               | General error information, see Evaluating Errors with the Output Parameter RET_VAL |  |  |  |

# 12.4 Delaying the Processing of Higher Priority Interrupts and Asynchronous Errors with SFC 41 "DIS\_AIRT"

## **Description**

With SFC 41 "DIS\_AIRT" (disable alarm interrupts), you delay the processing of interrupt OBs and asynchronous error OBs which have a higher priority than that of the current OB. You can call SFC 41 more than once in an OB. The SFC 41 calls are counted by the operating system. Each of these calls remains in effect until it is canceled again specifically by an SFC 42 "EN\_AIRT" call or until the current OB has been completely processed.

Once they are enabled again, the interrupts and asynchronous errors that occurred while SFC 41 was in effect are processed as soon as they are enabled again with SFC 42 "EN\_AIRT" or as soon as the current OB has been executed.

| Parameter | Declaration | Data Type | Memory Area | Description                                 |
|-----------|-------------|-----------|-------------|---------------------------------------------|
| RET_VAL   | OUTPUT      | INT       | , , , ,     | Number of delays (= number of SFC 41 calls) |

## **Return Value**

The following table shows the return value for SFC 41 that is output with the RET\_VAL parameter.

| Return Value | Description                                                                                                    |
|--------------|----------------------------------------------------------------------------------------------------|
| n            | "n" shows the number of times that processing was disabled, in other words the number of SFC 41 calls (interrupt processing is only enabled again when n = 0; see Enabling the Processing of Higher Priority Interrupts and Asynchronous Errors with SFC 42 "EN_AIRT"). |

# 12.5 Enabling the Processing of Higher Priority Interrupts and Asynchronous Errors with SFC 42 "EN\_AIRT"

## **Description**

With SFC 42 "EN\_AIRT" (enable alarm interrupts), you enable the processing of higher priority interrupts and asynchronous errors that you previously disabled with SFC 41 "DIS\_AIRT." Each SFC 41 call must be canceled by an SFC 42 call.

## **Example**

If, for example, you have disabled interrupts five times with five SFC 41 calls, you must cancel these calls with five SFC 42 calls.

| Parameter | Declaration | Data Type | Memory Area   | Description                            |
|-----------|-------------|-----------|---------------|----------------------------------------|
| RET_VAL   | OUTPUT      | INT       | I, Q, M, D, L | Number of delays still programmed on   |
|           |             |           |               | completion of SFC 42 or error message. |

#### **Return Value and Error Information**

Refer to Evaluating Errors with the Output Parameter RET\_VAL

How you evaluate the error information of the RET\_VAL parameter is explained in Chapter "Evaluating Errors with the Output Parameter RET\_VAL". This chapter also contains the general error information for the SFCs. The following table contains all the error information specific to SFC 42 that can be output with the RET\_VAL parameter.

| Return Value and Error Information | Description                                                                                                    |
|------------------------------------|----------------------------------------------------------------------------------------------------|
| N                                  | "n" shows the number of SFC 41 calls not yet canceled by SFC 42 calls (interrupt processing is only enabled again when "n" = 0). |
| W#16#8080                          | The function has been called again although interrupt processing was already enabled.                                            |

## 13 SFCs for Diagnostics

## 13.1 System Diagnostics

The CPUs maintain internal data about the status of the programmable logic controller. With the system diagnostics functions, you can read out the most important data. Some of the data can be displayed on the programming device using STEP 7.

You can also access the data required for system diagnostics in your program, by using the SFCs "RD\_SINFO" and "RDSYSST."

## 13.2 Reading OB Start Information with SFC 6 "RD\_SINFO"

## **Description**

With SFC 6 "RD\_SINFO" (read start information), you can read the start information about the following:

The last OB to be called that has not yet been completely executed

and

• The last startup OB to be started.

There is no time stamp in either case. If the call is in OB100 or OB101 or OB102, two identical start information messages are returned.

| Parameter   | Declaration | Data Type | Memory Area   | Description                                      |
|-------------|-------------|-----------|---------------|--------------------------------------------------|
| RET_VAL     | OUTPUT      | INT       | I, Q, M, D, L | Error information                                |
| TOP_SI      | OUTPUT      | STRUCT    | D, L          | Start information of the current OB              |
| START_UP_SI | OUTPUT      | STRUCT    | D, L          | Start information of the startup OB last started |

## TOP\_SI and START\_UP\_SI

The output parameters TOP\_SI and START\_UP\_SI are two structures with identical elements (see following table).

| Structure Element | Data Type | Description                                                                                                    |
|-------------------|-----------|----------------------------------------------------------------------------------------------------|
| EV_CLASS          | BYTE      | Bits 0 to 3: Event ID                                                                                                    |
|                   |           | Bits 4 to 7: Event class                                                                                                    |
| EV_NUM            | BYTE      | Event number                                                                                                    |
| PRIORITY          | ВҮТЕ      | Number of the priority class (meaning of B#16#FE: OB not available or locked or cannot be started in current operating mode) |
| NUM               | BYTE      | OB number                                                                                                    |
| TYP2_3            | BYTE      | Data ID 2_3: identifies the information entered in ZI2_3                                                                     |
| TYP1              | BYTE      | Data ID 1: identifies the information entered in ZI1                                                                         |
| ZI1               | WORD      | Additional information 1                                                                                                    |
| ZI2_3             | DWORD     | Additional information 2_3                                                                                                   |

#### **Note**

The structure elements listed in the table and temporary variables of an OB have an identical content.

Please note that temporary variables of the individual OBs could however have different names and different data types. Also note that the call interface of each OB includes additional information which is the date and the time of the OB request.

Bits 4 to 7 of the EV\_CLASS structure element contain the event class. The following values are possible here:

- 1: Start events from standard OBs
- 2: Start events from synchronous error OBs
- 3: Start events from asynchronous error OBs

The PRIORITY structure element supplies the priority class belonging to the current OB.

Apart from these two elements, NUM is also relevant. NUM contains the number of the current OB or the startup OB that was started last.

## **Example**

The OB that was called last and that has not yet been completely processed serves as OB80. The start-up OB that was started last serves as OB100.

The following table shows the assignment of the structure elements of parameter TOP\_SI of SFC 6 "RD\_SINFO" and the respective local variables of OB80.

| TOP_SI            |           | OB80              | OB80      |  |  |
|-------------------|-----------|-------------------|-----------|--|--|
| Structure Element | Data Type | Local Variable    | Data Type |  |  |
| EV_CLASS          | BYTE      | OB80_EV_CLASS     | ВҮТЕ      |  |  |
| EV_NUM            | BYTE      | OB80_FLT_ID       | ВҮТЕ      |  |  |
| PRIORITY          | BYTE      | OB80_PRIORITY     | ВҮТЕ      |  |  |
| NUM               | BYTE      | OB80_OB_NUMBR     | ВҮТЕ      |  |  |
| TYP2_3            | BYTE      | OB80_RESERVED_1   | ВҮТЕ      |  |  |
| TYP1              | BYTE      | OB80_RESERVED_2   | ВҮТЕ      |  |  |
| ZI1               | WORD      | OB80_ERROR_INFO   | WORD      |  |  |
| ZI2_3             | DWORD     | OB80_ERR_EV_CLASS | ВҮТЕ      |  |  |
|                   |           | OB80_ERR_EV_NUM   | ВҮТЕ      |  |  |
|                   |           | OB80_OB_PRIORITY  | ВҮТЕ      |  |  |
|                   |           | OB80_OB_NUM       | BYTE      |  |  |

The following table shows the assignment of the structure elements of parameter START\_UP\_SI of SFC 6 "RD\_SINFO" and the respective local variables of OB100.

| START_UP_SI       |           | OB100            | OB100     |  |  |
|-------------------|-----------|------------------|-----------|--|--|
| Structure Element | Data Type | Local Variable   | Data Type |  |  |
| EV_CLASS          | BYTE      | OB100_EV_CLASS   | BYTE      |  |  |
| EV_NUM            | BYTE      | OB100_STRTUP     | BYTE      |  |  |
| PRIORITY          | BYTE      | OB100_PRIORITY   | BYTE      |  |  |
| NUM               | BYTE      | OB100_OB_NUMBR   | BYTE      |  |  |
| TYP2_3            | BYTE      | OB100_RESERVED_1 | BYTE      |  |  |
| TYP1              | BYTE      | OB100_RESERVED_2 | BYTE      |  |  |
| ZI1               | WORD      | OB100_STOP       | WORD      |  |  |
| ZI2_3             | DWORD     | OB100_STRT_INFO  | DWORD     |  |  |

## **Error Information**

SFC 6 "RD\_SINFO" does not provide any specific error information but only general error information. The general error codes and how to evaluate them are described in detail in Evaluating Errors with the Output Parameter RET\_VAL in the section entitled "General Parameters for SFCs".

## 13.3 Reading a System Status List or Partial List with SFC 51 "RDSYSST"

## **Description**

With system function SFC 51 "RDSYSST" (read system status), you read a system status list or a partial system status list.

You start the reading by assigning the value 1 to the input parameter REQ when SFC 51 is called. If the system status could be read immediately, the SFC returns the value 0 at the BUSY output parameter. If BUSY has the value 1, the read function is not yet completed.

#### **Note**

If you call SFC 51 "RDSYSST" in the diagnostic interrupt OB with the SSL-ID W#16#00B1 or W#16#00B2 or W#16#00B3 and access the module that initiated the diagnostic interrupt, the system status is read immediately.

With SFC51 "RDSYSST" only complete data records are transferred.

## **System Resources**

If you start several asynchronous read functions (the jobs with SSL\_ID W#16#00B4 and W#16#4C91 and W#16#4092 and W#16#4292 and W#16#4692 and possibly W#16#00B1 and W#16#00B3) one after the other at brief intervals, the operating system ensures that all the read jobs are executed and that they do not interfere with each other. If the limits of the system resources are reached, this is indicated in RET\_VAL. You can remedy this temporary error situation by repeating the job.

The maximum number of "simultaneously" active SFC 51 jobs depends on the CPU. You will find this information in /70/ and /101/.

| Parameter  | Declaration | Data Type | Memory Area                | Description                                                                               |
|------------|-------------|-----------|----------------------------|-------------------------------------------------------------------------------------------|
| REQ        | INPUT       | BOOL      | I, Q, M, D, L,<br>constant | REQ=1: Starts processing                                                                  |
| SSL_ID     | INPUT       | WORD      | I, Q, M, D, L,<br>constant | SSL-ID of the system status list or partial list to be read.                              |
| INDEX      | INPUT       | WORD      | I, Q, M, D, L,<br>constant | Type or number of an object in a partial list.                                            |
| RET_VAL    | OUTPUT      | INT       | I, Q, M, D, L              | If an error occurs while executing the SFC, the RET_VAL parameter contains an error code. |
| BUSY       | OUTPUT      | BOOL      | I, Q, M, D, L              | TRUE: Reading not yet completed.                                                          |
| SSL_HEADER | OUTPUT      | STRUCT    | D, L                       | See below.                                                                                |

| Parameter | Declaration | Data Type | Memory Area   | Description                                                                                                    |
|-----------|-------------|-----------|---------------|----------------------------------------------------------------------------------------------------|
| DR        | OUTPUT      | ANY       | I, Q, M, L, D | Destination area of the SSL list read or the SSL partial list read:                                                                        |
|           |             |           |               | <ul> <li>If you have only read out the header<br/>information of an SSL list, you must not<br/>evaluate DR but only SSL_HEADER.</li> </ul> |
|           |             |           |               | Otherwise, the product of LENTHDR and<br>N_DR indicates how many bytes were<br>entered in DR.                                              |

## SSL\_HEADER

The SSL\_HEADER parameter is a structure defined as follows:

SSL HEADER: STRUCT

LENTHDR: WORD N\_DR: WORD

**END\_STRUCT** 

LENTHDR is the length of a data record of the SSL list or the SSL partial list.

- If you have only read out the header information of an SSL list, N\_DR contains the number of data records belonging to it.
- Otherwise, N\_DR contains the number of data records transferred to the destination area.

| Error Code<br>(W#16#) | Description                                                                                                    |
|-----------------------|----------------------------------------------------------------------------------------------------|
| 0000                  | No error.                                                                                                    |
| 0081                  | Result field too short. (Nevertheless as many data records as possible are supplied. The SSL header indicates this number.) |
| 7000                  | First call with REQ=0: No data transfer active; BUSY has the value 0.                                                       |
| 7001                  | First call with REQ=1: Data transfer started; BUSY has the value 1.                                                         |
| 7002                  | Interim call (REQ irrelevant): Data transfer already active; BUSY has the value 1.                                          |
| 8081                  | Result field too short (not enough space for one data record).                                                              |
| 8082                  | SSL_ID is wrong or is unknown in the CPU or SFC.                                                                            |
| 8083                  | INDEX wrong or not permitted.                                                                                               |
| 8085                  | Due to a problem in the system, information is not currently available (for example, due to a lack of resources).           |
| 8086                  | The data record cannot be read due to a system error (bus, modules, operating system).                                      |
| 8087                  | Data record cannot be read because the module does not exist or does not acknowledge.                                       |
| 8088                  | Data record cannot be read because the actual module identifier is different from the expected module identifier.           |
| 8089                  | Data record cannot be read because the module is not capable of diagnostics or the data record is not supported.            |

| Error Code<br>(W#16#) | Description                                                                                                    |
|-----------------------|----------------------------------------------------------------------------------------------------|
| 80A2                  | DP protocol error (layer 2 error) (temporary error)                                                            |
| 80A3                  | DP protocol error with user interface/user (temporary error)                                                   |
| 80A4                  | Communication problem on communication bus (error occurs between the CPU and the external DP interface module) |
| 80C5                  | Distributed I/Os not available (temporary error).                                                              |
| 80C6                  | Data record transfer stopped due to priority class abort (restart or background)                               |
| 80D2                  | Data record cannot be read because the module is not capable of diagnostics.                                   |
| 8хуу                  | General error information, see Evaluating Errors with the Output Parameter RET_VAL                             |

## SSL\_IDs

## Note

For the partial lists that can be read out with SFC 51 "RDSYSST" refer to

- /72/ for the S7-300
- The following table for the S7-400.

| SSL_ID (W#16#) | Partial List                             | INDEX (W#16#) |
|----------------|------------------------------------------|---------------|
|                | Module ID                                |               |
| 0111           | One identification data record           |               |
|                | Identification of the module             | 0001          |
|                | Identification of the basic hardware     | 0006          |
|                | Identification of the basic hardware     | 0007          |
|                | CPU characteristics                      |               |
| 0012           | All characteristics                      | Irrelevant    |
| 0112           | Characteristics of one group             |               |
|                | MC7 processing unit                      | 0000          |
|                | Time system                              | 0100          |
|                | System behavior                          | 0200          |
|                | MC7 language description                 | 0300          |
|                | Availability of SFC 87 and SFC 88        | 0400          |
| 0F12           | Only SSL partial list header information | Irrelevant    |

| SSL_ID (W#16#) | Partial List                                                         | INDEX (W#16#)                   |
|----------------|----------------------------------------------------------------------|---------------------------------|
|                | User memory areas                                                    |                                 |
| 0113           | One data record for the memory area specified                        |                                 |
|                | Work memory                                                          | 0001                            |
|                | System areas                                                         |                                 |
| 0014           | Data records of all system areas                                     | Irrelevant                      |
| 0F14           | Only SSL partial list header information                             | Irrelevant                      |
|                | Block types                                                          |                                 |
| 0015           | Data records of all block types                                      | Irrelevant                      |
|                | Identification of one component                                      |                                 |
| 001C           | Identification of all components                                     | Irrelevant                      |
| 011C           | Identification of one component                                      |                                 |
|                | Name of the automation system                                        | 0001                            |
|                | Name of the module                                                   | 0002                            |
|                | System ID of the module                                              | 0003                            |
|                | Copyright entry                                                      | 0004                            |
|                | Serial number of the module                                          | 0005                            |
|                | Module type name                                                     | 0007                            |
|                | Serial number of the memory card                                     | 0008                            |
|                | Manufacturer and profile of a CPU module                             | 0009                            |
|                | Location designation of a module                                     | 000B                            |
| 021C           | Identification of all components in a CPU of an H system             | Rack no.                        |
| 031C           | Identification of one component in all redundant CPUs of an H system | Index                           |
| 0F1C           | Only SSL partial list header information                             | Irrelevant                      |
|                | Interrupt status                                                     |                                 |
| 0222           | Data record for indicated interrupt                                  | OB number                       |
|                | Assignment of process image partitions and CPUs                      |                                 |
| 0025           | Assigning all process image partitions to OBs                        | Irrelevant                      |
| 0125           | Assignment of a process image partition to the corresponding OB      | Process image partition number. |
| 0225           | Assignment of an OB to the corresponding process image partitions    | OB number.                      |
| 0F25           | Only info on SSL partial list headers                                | Irrelevant                      |
|                | Communication status data                                            |                                 |
| 0132           | Status data for one communication unit                               |                                 |
|                | Diagnostics                                                          | 0005                            |
|                | Time system                                                          | 0008                            |
| 0232           | Status data for one communication unit                               |                                 |
|                | CPU protection level and operator control settings                   | 0004                            |

| SSL_ID (W#16#) | Partial List                                                                                                    | INDEX (W#16#)                                                                                                    |
|----------------|----------------------------------------------------------------------------------------------------|----------------------------------------------------------------------------------------------------|
|                | H CPU group information                                                                                                    |                                                                                                    |
| 0071           | Information about the current state of the H system                                                                                                    | Irrelevant                                                                                                    |
| 0F71           | Only SSL partial list header information                                                                                                    | Irrelevant                                                                                                    |
|                | Status of the module LEDs (cannot be read out from all CPUs, see /102/).                                                                                                    |                                                                                                    |
| 0174           | Status of an LED                                                                                                    | LED ID                                                                                                    |
|                | Switched DP slaves in the H system                                                                                                    |                                                                                                    |
| 0C75           | Communication status between the H system and a switched DP slave                                                                                                    | Diagnostics address of the DP slave interface                                                                                       |
|                | DP Master system information                                                                                                    |                                                                                                    |
| 0090           | Information DP Master systems known to the CPU                                                                                                    | 0000                                                                                                    |
| 0190           | Information about a DP Master system                                                                                                    | DP master system ID                                                                                                    |
| 0F90           | Only SSL partial list header information                                                                                                    | 0000                                                                                                    |
|                | Module status information (a maximum of 27 data records is supplied)                                                                                                    |                                                                                                    |
| 0091           | Status information of all modules / submodules inserted                                                                                                    | Irrelevant                                                                                                    |
| 0191           | Module status information of all non-deactivated modules / racks with incorrect type ID                                                                                               | Irrelevant                                                                                                    |
| 0291           | Module status information of all faulty and non-deactivated modules                                                                                                    | Irrelevant                                                                                                    |
| 0391           | Module status information of all unobtainable modules                                                                                                    | Irrelevant                                                                                                    |
| 0591           | Module status information of all submodules of the host module                                                                                                    | Irrelevant                                                                                                    |
| 0991           | Module status information of a DP master system                                                                                                    | DP master<br>system ID                                                                                                    |
| 0C91           | Module status information of a module in a central configuration or connected to an integrated DP communications processor or on a PROFINET interface module (integrated or external) | Logical base address                                                                                                    |
| 4C91           | Module status information of a module connected to an external DP communications processor                                                                                            | Logical base address                                                                                                    |
| 0D91           | Module status information of all modules in the rack / DP station specified (DP or PROFINET)                                                                                          | Rack or DP master<br>system ID and station<br>number or station<br>number and the last<br>two positions of the<br>PNIO subsystem ID |
| 0E91           | Module status information of all assigned modules                                                                                                    | Irrelevant                                                                                                    |
| 0F91           | Only SSL partial list header information                                                                                                    | irrelevant                                                                                                    |

| SSL_ID (W#16#)                                        | Partial List                                                                                                    | INDEX (W#16#)              |  |  |
|-------------------------------------------------------|----------------------------------------------------------------------------------------------------|----------------------------|--|--|
|                                                       | Rack/station status information                                                                                                    |                            |  |  |
| 0092                                                  | Expected status of the rack in the central configuration / of the stations of a DP master system                                                                          | 0 / DP master system ID    |  |  |
| 4092                                                  | Expected status of the stations of a DP master system connected to an external DP interface                                                                               | DP master system ID        |  |  |
| 0192                                                  | Activation status of the stations in a DP master system that is connected via an integrated DP interface                                                                  | DP master system ID        |  |  |
| 0292                                                  | Current status of the rack in the central configuration / of the stations of a DP master system                                                                           | 0 / DP master system<br>ID |  |  |
| 4292                                                  | Current status of the stations in a DP master system that is connected via an external DP interface module.                                                               | DP master system ID        |  |  |
| 0392                                                  | Status of the backup batteries in a rack/module rack of a CPU after at least one battery has failed                                                                       | 0                          |  |  |
| 0492                                                  | Status of the overall battery backup status of all racks/module racks of a CPU                                                                                            | 0                          |  |  |
| 0592                                                  | Status of the 24-V power supply to all racks/module racks of a CPU                                                                                                    | 0                          |  |  |
| 0692                                                  | Diagnostic status of the expansion racks in a central configuration / of the stations of a DP master system connected via an integrated DP interface module               | 0 / DP master system<br>ID |  |  |
| 4692                                                  | Diagnostic status of the stations of a DP master system connected via an external DP interface module                                                                     | DP master system ID        |  |  |
|                                                       | Rack /station status information                                                                                                    |                            |  |  |
| 0094                                                  | Expected status of the rack in the central rack / stations of an IO controller system                                                                                     | 0 / PNIO subsystem<br>ID   |  |  |
| 0194                                                  | Activation status of an IO controller system that is configured and deactivated                                                                                           | PNIO subsystem ID          |  |  |
| 0294                                                  | Actual status of the rack in the central rack / stations of an IO controller system                                                                                       | 0 / PNIO subsystem<br>ID   |  |  |
| 0694                                                  | Diagnostic status of the expansion units in the central rack / stations of an IO controller system                                                                        | 0 / PNIO subsystem<br>ID   |  |  |
| 0794                                                  | Maintenance status of the central rack / stations of an IO controller system                                                                                              | 0 / PNIO subsystem<br>ID   |  |  |
| 0F94                                                  | Only header information                                                                                                    | -                          |  |  |
|                                                       | Extended DP master system / PROFINET IO system information                                                                                                    |                            |  |  |
| 0195                                                  | Extended information about a DP master system                                                                                                    | DP master system ID        |  |  |
| 0F95                                                  | Only SSL partial list header information                                                                                                    | 0000                       |  |  |
| Module status information PROFINET IO and PROFIBUS DP |                                                                                                    |                            |  |  |
| 0696                                                  | Module status information of all submodules of a specified module (only with PROFINET IO on an integrated interface module)                                               | Address with I/O ID        |  |  |
| 0C96                                                  | Module status information of a module / a submodule centrally or on an integrated PROFIBUS DP interface module or an a PROFINET interface module (integrated or external) | Start address with I/O ID  |  |  |

| SSL_ID (W#16#) | Partial List                                                                  | INDEX (W#16#)                                        |  |  |  |
|----------------|-------------------------------------------------------------------------------|------------------------------------------------------|--|--|--|
|                | Tool changer information (PROFINET IO)                                        |                                                      |  |  |  |
| 009C           | Information on all tool changers and their tools in a PROFINET IO system      | PROFINET IO system ID                                |  |  |  |
| 019C           | Information on all tool changers in a PROFINET IO system                      | PROFINET IO system ID                                |  |  |  |
| 029C           | Information on one tool changer and its tools                                 | Logical address of the tool changer                  |  |  |  |
| 039C           | Information on a tool and its IO devices                                      | Logical address of one of the IO devices of the tool |  |  |  |
| 0F9C           | Only SSL partial list header information                                      | irrelevant                                           |  |  |  |
|                | Diagnostic buffer (a maximum of 21 data records is supplied)                  |                                                      |  |  |  |
| 00A0           | All entries that can be supplied in the currently active operating mode       | Irrelevant                                           |  |  |  |
| 01A0           | The most recent entries, the number is specified in the index                 | Quantity                                             |  |  |  |
| 0FA0           | Only SSL partial list header information                                      | Irrelevant                                           |  |  |  |
|                | Diagnostic data on modules                                                    |                                                      |  |  |  |
| 00B1           | The first four diagnostic bytes of one module (data record 0)                 | Logical base address                                 |  |  |  |
| 00B2           | All diagnostic data of one module (≤ 220 bytes, data record 1) (no DP module) | Rack, slot                                           |  |  |  |
| 00B3           | All diagnostic data of one module (≤ 220 bytes, data record 1)                | Logical base address                                 |  |  |  |
| 00B4           | Diagnostic data of a DP slave                                                 | Configured diagnostic address                        |  |  |  |

## 13.4 Writing a User-Defined Diagnostic Event to the Diagnostic Buffer with SFC 52 "WR\_USMSG"

## **Description**

With SFC 52 "WR\_USMSG" (write user element in diagnostic buffer), you write a user-defined diagnostic event to the diagnostic buffer. You can also send the corresponding diagnostic message to all stations logged on for this purpose (by setting the input parameter SEND = TRUE). If an error occurs, the output parameter RET\_VAL provides the error information.

## Sending a User-Defined Diagnostic Message

SFC 52 writes a user-defined diagnostic event to the diagnostic buffer. You can then also send the corresponding diagnostic message to any station logged on for this purpose (by setting the input parameter SEND = TRUE). The user-defined diagnostic message is then written to the send buffer and automatically sent to the logged on stations.

You can check whether the sending of user-defined diagnostic messages is currently possible. To do this, call SFC 51 "RDSYSST" with the parameters SSL\_ID = W#16#0132 and INDEX = W#16#0005. The fourth word of the data record obtained indicates whether sending a user element is currently possible (1) or not (0).

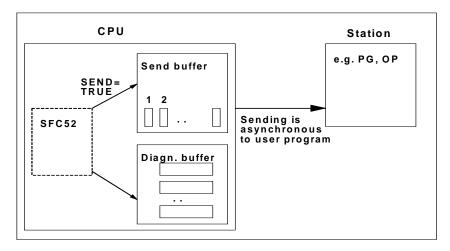

13.4 Writing a User-Defined Diagnostic Event to the Diagnostic Buffer with SFC 52 "WR\_USMSG"

## **Send Buffer Full**

The diagnostic message can only be entered in the send buffer if the send buffer is not full. The number of entries that can be made in the send buffer depends on the type of CPU you are using.

If the send buffer is full, then:

- The diagnostic event is nevertheless entered in the diagnostic buffer,
- The parameter RET\_VAL indicates that the send buffer is full (RET\_VAL = W#16#8092).

## **Station Not Logged On**

If a user-defined diagnostic message is to be sent (SEND = TRUE) and no station is logged on,

- The user-defined diagnostic event is entered in the diagnostic buffer,
- The parameter RET\_VAL indicates that no station is logged on (RET\_VAL = W#16#8091 or W#16#8091. The value W#16#8091 appears with older versions of the CPU).

#### **General Structure**

The internal structure of an element in the diagnostic buffer is as follows:

| Byte              | Contents                 |
|-------------------|--------------------------|
| 1 and 2           | Event ID                 |
| 3                 | Priority class           |
| 4                 | OB number                |
| 5 and 6           | Reserved                 |
| 7 and 8           | Additional information 1 |
| 9, 10, 11, and 12 | Additional information 2 |
| 13 to 20          | Time stamp               |

## **Event ID**

An event ID is assigned to every event.

#### **Additional Information**

This is additional information about the event. The additional information can be different for each event. When you create a diagnostic event, you can decide on the content of these entries yourself.

When you send a user-defined diagnostic message, you can integrate the additional information as associated values in the (event ID-specific) message text.

## **Time Stamp**

The time stamp is of the type Date\_and\_Time.

| Parameter | Declaration | Data Type | Memory Area                | Description                                                                         |
|-----------|-------------|-----------|----------------------------|-------------------------------------------------------------------------------------|
| SEND      | INPUT       | BOOL      | I, Q, M, D, L,<br>constant | Enable the sending of the user-defined diagnostic message to all logged-on stations |
| EVENTN    | INPUT       | WORD      | I, Q, M, D, L,<br>constant | Event ID - You assign the event ID. This is not assigned by the message server.     |
| INFO1     | INPUT       | ANY       | I, Q, M, D, L              | Additional information 1 word long                                                  |
| INFO2     | INPUT       | ANY       | I, Q, M, D, L              | Additional information 2 words long                                                 |
| RET_VAL   | OUTPUT      | INT       | I, Q, M, D, L              | Error information                                                                   |

#### **SEND**

If SEND = TRUE, the user-defined diagnostic message is sent to all logged-on stations. The message is only sent if the station is logged on and if the send buffer is not full. The sending of the element is asynchronous to the user program.

#### **EVENTN**

The EVENTN parameter contains the event ID of the user event. You can enter event IDs of the types W#16#8xyz, W#16#9xyz, W#16#Axyz, W#16#Bxyz.

IDs in the format W#16#8xyz and W#16#9xyz belong to predefined events, IDs in the format W#16Axyz and W#16#Bxyz belong to freely defined events.

An event entering the state is indicated by x = 1, an event leaving the state by x = 0. With events in class A and B, "yz" is the message number assigned to the message in the message configuration in hexadecimal format.

The structure of the event ID is explained in Section 26.1.

## INFO<sub>1</sub>

The INFO1 parameter contains information that is one word long. The following data types are permitted for INFO1:

- WORD
- INT
- ARRAY [0 to 1] OF CHAR

You can integrate the parameter INFO1 as an associated value in the message text and therefore add up-to-date information to the message.

13.4 Writing a User-Defined Diagnostic Event to the Diagnostic Buffer with SFC 52 "WR\_USMSG"

## INFO2

The INFO2 parameter contains information that is two words long. The following data types are permitted for INFO2:

- DWORD
- DINT
- REAL
- TIME
- ARRAY [0 to 3] OF CHAR

You can integrate the parameter INFO2 as an associated value in the message text and therefore add up-to-date information to the message.

| Error Code (W#16#) | Explanation                                                                                            |  |  |  |
|--------------------|----------------------------------------------------------------------------------------------------|--|--|--|
| 0000               | No error                                                                                               |  |  |  |
| 0091               | No station logged on (diagnostic event entered in the diagnostic buffer)                               |  |  |  |
| 8083               | Data type of INFO1 not permitted                                                                       |  |  |  |
| 8084               | Data type of INFO2 not permitted                                                                       |  |  |  |
| 8085               | EVENTN not permitted                                                                                   |  |  |  |
| 8086               | Length of INFO1 not permitted                                                                          |  |  |  |
| 8087               | Length of INFO2 not permitted                                                                          |  |  |  |
| 8091               | (This error code appears only with older versions of the CPU.)                                         |  |  |  |
|                    | No station logged on (diagnostic event entered in the diagnostic buffer).                              |  |  |  |
| 8092               | Sending not possible at present, send buffer full (diagnostic event entered in the diagnostic buffer). |  |  |  |
| 8хуу               | General error information, see Evaluating Errors with the Output Parameter RET_VAL                     |  |  |  |

## 13.5 Determining the OB Program Runtime with SFC 78 "OB\_RT"

## **Description**

With SFC 78 "OB\_RT" you can determine the run times for individual OBs over different time periods.

#### Note

SFC 78 returns the last recorded time values for the required OB, regardless of whether or not this OB is currently being loaded. SFC 78 data are not deleted or overwritten but are rather reset only after a restart (warm start).

## **Parameters**

| Parameter | Declaration | Data type | Memory area   | Meaning                                                                                                    |
|-----------|-------------|-----------|---------------|----------------------------------------------------------------------------------------------------|
| OB_NR     | INPUT       | INT       | I, Q, M, D, L | OB whose last evaluated times are to be queried. Valid numbers are all those in the OB configuration of your CPU, except for OB 121 and OB 122. Synchronous error processing time is included in the time required for processing the OB that has caused the error. The declaration of OBs 121 and 122, or of OBs not configured in the CPU, will result in an error message. When OB_NR=0, data of the OB that has called the SFC will be transferred. When SFC 78 is called in OB 121 or OB 122 and OB_NR=0, all time data of the interrupt triggering OB are output, including the time data in OB 12x. |
| RET_VAL   | ОИТРИТ      | INT       | I, Q, M, D, L | If an error occurs while processing this function, the return value contains an error code. Otherwise, RET_VAL contains the OB number for which these data were requested.                                                                                                    |
| PRIO      | OUTPUT      | INT       | I, Q, M, D, L | The priority class of the queried OB is output in PRIO                                                                                                    |

| Parameter | Declaration | Data type | Memory area   | Meaning                                                                                                    |
|-----------|-------------|-----------|---------------|----------------------------------------------------------------------------------------------------|
| LAST_RT   |             | DINT      | I, Q, M, D, L | Runtime (in microseconds) of the most recent execution of the specified OB. If the OB for which you request the runtimes is currently being processed: After the first call of SFC 78 during the current execution of the required OB, LAST_RT outputs the last total execution runtime of the OB. With each subsequent call of SFC 78 during the current execution of the required OB, Last_RT |
|           |             |           |               | <ul> <li>Indicates DW#16#FFFF FFFF, if the<br/>required OB has already called<br/>SFC 78 when OB_NR=0.</li> </ul>                                                                                                    |
|           |             |           |               | <ul> <li>Indicates the last execution runtime of<br/>the required OB, if this OB has not<br/>called SFC 78 with OB_NR=0.</li> </ul>                                                                                                    |
|           |             |           |               | Note: Interrupt times caused by OBs with higher priority are not included in LAST_RT. The OB-specific operating system services (such as generation and provision of the OB start information, updating of the process image, updating of the process image partition) are contained in LAST_RT                                                                                                 |

| Parameter | Declaration | Data type | Memory area   | Meaning                                                                                                    |
|-----------|-------------|-----------|---------------|----------------------------------------------------------------------------------------------------|
| LAST_ET   | OUTPUT      | DINT      | I, Q, M, D, L | Time interval (in microseconds) between the call and the end of execution of the specified OB, namely for the last completed processing of the specified OB. When the OB for which you request the runtimes is currently being processed: After the first call of SFC 78 while the required OB is being processed, LAST_ET indicates the time interval between the last completed call of the OB and the end of execution of the specified OB.  With each subsequent call of SFC 78 during current execution of the required OB, Last_ET  • indicates DW#16#FFFF FFFF, if the required OB has already called SFC 78 when OB_NR=0.  • indicates the time interval between the last completed call of the OB and the end of execution of the required OB, if this OB has not called an SFC 78 with OB_NR=0 |
|           |             |           |               | Note: Interrupt times caused by OBs with higher priority are included in LAST_ET.                                                                                                    |
| CUR_T     | OUTPUT      | DINT      | I, Q, M, D, L | Time of the OB request (relative time value in microseconds) of the specified, currently processed OB. CUR_T = 0 if the specified OB is not being processed. Note: The system time is a counter that counts from 0 to 2.147.483.647 (microseconds). The counter restarts at 0 after overflow.                                                                                                    |
| CUR_RT    | OUTPUT      | DINT      | I, Q, M, D, L | Expired execution runtime (microseconds) of the specified OB. CUR_RT = 0 if the OB is not or not yet being processed. After processing, the runtime data are applied in LAST_RT and CUR_RT is set to zero. Note: Interrupt times caused by OBs with higher priority are not included in CUR_RT. The OB-specific operating system services performed until SFC 78 is called are contained in CUR_RT.                                                                                                    |

| Parameter | Declaration | Data type | Memory area   | Meaning                                                                                                    |
|-----------|-------------|-----------|---------------|----------------------------------------------------------------------------------------------------|
| CUR_ET    | OUTPUT      | DINT      | I, Q, M, D, L | Time expired since the specified and currently processed OB was called(runtime in microseconds). CUR_ET = 0 if the specified OB is not being processed. After processing, the runtime data are applied in LAST_ET and CUR_ET is set to 0.  Note: Interrupt times caused by OBs with higher priority are included in CUR_ET.            |
| NEXT_ET   | OUTPUT      | DINT      | I, Q, M, D, L | If further calls of the specified OB are queued before the current request has been completed, NEXT_ET indicates the time-to-go between the actual time and the time of execution of the next request (in microseconds. NEXT_ET = 0 if no other start event exists besides the currently queued or processed start events for this OB. |
|           |             |           |               | WinLC RTX and the S7-400-CPUs do not use this parameter. NEXT_ET has the value DW#16#FFFFFFFF with them.  Note: Interrupt times caused by OBs with higher priority are included in NEXT_ET.                                                                                                    |

The times also include the run times for any nested processing of synchronous error interrupts (OB 121, OB 122).

## Note

When you declare an OB number in OB\_NR that exists in the dynamic project data on your CPU without the OS having called the corresponding OB, or you have not downloaded it to the CPU, RET\_VAL contains the specified OB number; PRIO contains the configured (default, if required) priority of the specified OB. The runtime parameters (CUR\_RT, CUR\_ET, LAST\_RT, LAST\_ET, NEXT\_ET) return the initial value DW#16#FFFF FFFF.

In the following startup types or mode changes, the runtime parameters are set to their initial value:

- Standard CPU: Warm restart, cold restart, hot restart
- H-CPU: Warm restart, cold restart, change from RUN-Solo to RUN-Redundant, change from RUN-Redundant to RUN-Solo

## **Error information**

| Event class<br>Error code | Explanation                                                                        |  |  |  |
|---------------------------|------------------------------------------------------------------------------------|--|--|--|
| 1 to 102                  | Number of the OB to which information is being transferred.                        |  |  |  |
| W#16#8080                 | OB_NR parameter contains an illegal value.                                         |  |  |  |
| W#16#8xyy                 | General error information, see Evaluating Errors with the Output Parameter RET_VAL |  |  |  |

## 13.6 Diagnosis of the Current Connection Status with SFC 87 "C\_DIAG"

## **Description**

You can use SFC 87 "C\_DIAG" to determine the current status of all S7 connections and of all fault-tolerant S7 connections (or their partial connection).

Suitable evaluation of these connection data lets you recognize failures of S7 connections as well as of current S7 connections and report these, should the occasion arise, to an operating and visualization system. Monitored connections can be a connection between automation systems as well as the connection of an automation system to an operating and visualization system.

#### Note

A change in the operating state of the CPU: RUN -> STOP ->RUN, does not affect the state of the configured connections. Exception: When an H station changes from the Redundant system state to the Stop system state, the partial connections of all fault-tolerant connections to the standby CPU will be disconnected.

After a power failure, on the other hand, all configured connections will be reestablished and this changes the connection status.

The first time SFC 87 is called during or after startup, the connection information will differ, depending on whether the last operating mode of the CPU was STOP or POWER OFF.

## **Operating Mode**

The SFC 87 "C\_DIAG" is an asynchronous SFC operation, that is to say, processing can be extended over multiple SFC calls.

You start the job by calling the SFC 87 with REQ=1.

If it was possible to execute the job immediately, the SFC returns the value 0 in the output parameter BUSY. If BUSY is 1 the job is still active.

### When Do You Call the SFC 87?

To recognize the failure of S7 connections and current S7 connections, call the SFC87 in a cyclic interrupt OB that is started, for example, every 10 seconds by the operating system.

Since the status of a connection normally does not change, it is appropriate to copy the connection data to the user program with these cyclic calls only if they have changed since their last call (call with MODE=B#16#02, see below).

## How Do You Call the SFC 87?

The SFC 87 "C\_DIAG" offers four possible operating modes which are explained in the table below.

| MODE<br>(B#16#) | SFC Copies Connection Data to the User Program                                                        | SFC Transfers Acknowledgement<br>Information to the Operating System |
|-----------------|----------------------------------------------------------------------------------------------------|----------------------------------------------------------------------|
| 00              | No                                                                                                    | Yes                                                                  |
| 01              | Yes                                                                                                   | Yes                                                                  |
| 02              | <ul><li>Yes, if connection data have changed</li><li>No, if connection data has not changed</li></ul> | Yes                                                                  |
| 03              | Yes                                                                                                   | No                                                                   |

The status changes of the connection data since the last call of SFC 87 (with MODE=B#16#00, 01 or 02) are confirmed by transferring the acknowledgement information to the operating system.

#### Note

If you operate SFC 87 in a cyclic interrupt OB in "Conditional Copying" mode (MODE=B#16#02), you must ensure that no initializing values are contained in the target area after a cold start of the CPU. You can achieve this in OB 102 with a single call of SFC 87 in "Unconditional Copying with Acknowledgement" mode (MODE=B#16#01).

| Parameters | Declaration | Data Type | Memory Area              | Description                                                                                   |
|------------|-------------|-----------|--------------------------|-----------------------------------------------------------------------------------------------|
| REQ        | INPUT       | BOOL      | I, Q, M, D, L, constant. | Control parameter request to activate<br>REQ=1: Initialize the job, if not already<br>started |

| Parameters | Declaration | Data Type | Memory Area              | Description                                                                                                    |
|------------|-------------|-----------|--------------------------|----------------------------------------------------------------------------------------------------|
| MODE       | INPUT       | ВУТЕ      | I, Q, M, D, L, constant. | Job designation Possible values:  B#16#00: The SFC does not copy connection data, but merely transfers an acknowledgement information to the operating system.  B#16#01: Regardless of the status change, the SFC copies all connection data to the user program and transfers an acknowledgement information to the operating system.  B#16#02: If connection data have changed, the SFC copies them to the user program. If not changed, they are not copied. In both cases the SFC transfers an acknowledgement information to the operating system.  B#16#03: The SFC copies the connection data to the user program, independent of the changed status. It does not transfer an acknowledgement information to the operating system. |
| RET_VAL    | OUTPUT      | INT       | I, Q, M, D, L            | Return value (Error code or job status)                                                                                                    |
| BUSY       | OUTPUT      | BOOL      | I, Q, M, D, L            | BUSY =1: The job is not completed.                                                                                                    |
| N_CON      | OUTPUT      | INT       | I, Q, M, D, L            | Index of the last structure in CON_ARR with .DIS_PCON or .DIS_CON value TRUE. Thus, in the user program only the first N_CON elements of CON_ARR need to be checked.  Note: The first structure in the field CON_ARR has the index 1.                                                                                                    |
| CON_ARR    | OUTPUT      | ANY       | I, Q, M, D, L            | Target area for the received connection data.  Only the data type BYTE is permissible.                                                                                                    |
|            |             |           |                          | A structure is assigned to each connection.                                                                                                    |
|            |             |           |                          | Choose a target area size which can receive all structures even at the maximum number of possible connections for your CPU.                                                                                                    |

## **Organizing the Target Area CON\_ARR**

The read target area is a structure field. A structure is assigned to each connection.

Initially, the field does not need to be occupied with valid entries and it may contain invalid entries between two valid entries.

The connections are not sorted by connection reference.

### Note

Date consistency of a connection is ensured if you copy connection data from the operating system to the selected target area

## **Structure Organization**

| Parameters | Data Type | Description                                                                                                    |  |
|------------|-----------|----------------------------------------------------------------------------------------------------|--|
| CON_ID     | WORD      | Connection reference which you have assigned in NETPRO for this connection  W#16#FFFF: Invalid designation, that is to say, the connection is not configured. If CON_ARR[i].DIS_PCON or |  |
|            |           | CON_ARR[i].DIS_CON (see below) is set, this connection has been reconfigured or deleted since the last call of the SFC 87.                                                              |  |
| STAT_CON   | ВУТЕ      | The current status of the S7 connection or of the redundant S7 connection  Possible values:                                                                                             |  |
|            |           | B#16#00: S7 connection not established                                                                                                    |  |
|            |           | B#16#10: Redundant S7 connection not established                                                                                                    |  |
|            |           | B#16#01: S7 connection is currently being established                                                                                                    |  |
|            |           | B#16#11: Redundant S7 connection is currently being established                                                                                                    |  |
|            |           | B#16#02: S7 connection is established                                                                                                    |  |
|            |           | B#16#12: Redundant S7 connection is established, but is not redundant                                                                                                    |  |
|            |           | B#16#13: Redundant S7 connection is established                                                                                                    |  |
| PROD_CON   | BYTE      | Partial connection number of the runtime connection.                                                                                                    |  |
|            |           | Possible Values: 0, 1, 2, 3                                                                                                    |  |
| STBY_CON   | BYTE      | Partial connection number of the standby connection (B#16#FF: n standby connection)                                                                                                    |  |
|            |           | Possible values: 0, 1, 2, 3                                                                                                    |  |
|            |           | Note: Only a redundant S7 connection can have a standby connection.                                                                                                    |  |

| Parameters | Data Type | Description                                                                                                    |  |
|------------|-----------|----------------------------------------------------------------------------------------------------|--|
| DIS_PCON   | BOOL      | Transitions of W#16#12 -> W#16#13 and W#16#13 -> W#16#12 or CON_ARR[i].STAT_CON since the last SFC call set CON_ARR[i].DIS_PCON to 1. All other connection status changes do not affect CON_ARR[i].DIS_PCON.  Node:  When MODE=B#16#01 and 02, the operating system bit that corresponds with DIS_PCON is reset when connection data are copied to the target area. |  |
|            |           |                                                                                                    |  |
|            |           |                                                                                                    |  |
|            |           | When MODE=B#16#03, the operating system bit that corresponds with DIS_PCON remains unchanged.                                                                                                    |  |
| RES0       | BYTE      | Reserved (B#16#00)                                                                                                    |  |
| RES1       | BYTE      | Reserved (B#16#00)                                                                                                    |  |

## **Error Information**

| Error Code<br>(W#16#) | Description                                                                                                    |  |  |  |  |
|-----------------------|----------------------------------------------------------------------------------------------------|--|--|--|--|
| 0000                  | <ul> <li>MODE=B#16#00, 01 or 02: No connection status change (structure element STAT_CON) since the last call. The call was executed without error.</li> <li>MODE=B#16#03: The copy procedure was carried out without error.</li> </ul>              |  |  |  |  |
| 0001                  | <ul> <li>MODE=B#16#00, 01 or 02: Connection status change (structure element STAT_CON) with at least one connection since the last call. The job was carried out without error.</li> <li>MODE=B#16#03: RET_VAL W#16#0001 is not possible:</li> </ul> |  |  |  |  |
| 7000                  | First call with REQ=0. The job specified in MODE cannot be processed. BUSY value is 0.                                                                                                    |  |  |  |  |
| 7001                  | First call with REQ=1. The job specified in MODE has been initialized. BUSY value is 1                                                                                                    |  |  |  |  |
| 7002                  | Intermediate call (REQ irrelevant). Job still running. BUSY value is 1.                                                                                                    |  |  |  |  |
| 8080                  | Illegal value in the MODE parameter.                                                                                                    |  |  |  |  |
| 8081                  | Illegal data type in the CON_ARR parameter.                                                                                                    |  |  |  |  |
| 8082                  | Length description in the CON_ARR parameter too small. SFC copies no data to the target area.                                                                                                    |  |  |  |  |
| 8хуу                  | General error information, see Evaluating Errors with the Output Parameter RET_VAL                                                                                                    |  |  |  |  |

## 13.7 Identifying the Bus Topology of a DP Master System with SFC 103 "DP TOPOL"

## **Description**

Call SFC 103 "DP\_TOPOL" with its diagnostics repeaters to initiate the identification of the bus topology of a selected a DP master system. All diagnostics repeaters connected to a DP master system are addressed when SFC 103 is called.

#### Note

The topology of only one DP master system can be identified at a given time.

The identification of the topology is a prerequisite for a detailed display of the error location in the event of a line error. After the installation or any changes to the physical structure of a DP master system, once again identify the topology with SFC 103.

Changes to the physical structure includes:

- Change in cable lengths
- Addition or removal of nodes or of components with repeater function
- Change in node addresses

Each diagnostic repeater enters the result (PROFIBUS address of all nodes and their absolute distance to the diagnostic repeater) in a topology table. You can read these values under STEP 7.

We recommend to call SFC 103 in OB1 or in a watchdog interrupt OB. An S7-300 does not allow this call in one of the startup OBs.

The SFC writes error messages returned by the diagnostic repeater to the outputs DPR and DPRI for as long as the SFC is being executed. If more than one diagnostic repeater in the selected DP master system reports an error, the SFC enters in DPR and DPRI only information relevant to the diagnostic repeater that has first generated an error message. Call SFC 13 "DPNRM\_DG" or STEP 7 to read the complete diagnostic information. The value of outputs DPR and DPRI is NULL if no error is reported by a diagnostic repeater.

If you want to trigger another topology determination after an error has occurred, you must first reset SFC103. To do this, call the SFC with REQ=0 and R=1.

## Operating method

SFC 103 "DP\_TOPOL" operates asynchronously, that is, its execution requires several SFC calls. Call SFC 103 with REQ = 1 to initiate identification of the DP bus topology and call SFC 103 with R=1 to abort the process.

The job status is indicated at the output parameters RET\_VAL and BUSY, see also Meaning of REQ, RET\_VAL and BUSY with asynchronously operating SFCs.

### Note

It may take several minutes to identify the topology.

## Job Identification

Input parameter DP\_ID determines a request.

When you call SFC 103 "DP\_TOPOL" once again before the identification of the topology has been completed, the further response of the SFC depends on whether or not the new request is identical to the previous: If parameter DP\_ID corresponds with a job that has not yet been completed, the SFC call is interpreted as part of a call sequence and the value W#16#7002 will be entered in RET\_VAL. If this is a new job, however, the CPU will reject it.

| Parameter | Declara-<br>tion | Data<br>Type | Memory area                                                                                                    | Description                                                                          |
|-----------|------------------|--------------|----------------------------------------------------------------------------------------------------|--------------------------------------------------------------------------------------|
| REQ       | INPUT            | BOOL         | I, Q, M, D, L,<br>constant                                                                                     | REQ=1: Initiate identification of the bus topology                                   |
| R         | INPUT            | BOOL         | I, Q, M, D, L, constant                                                                                        | R=1: Abort topology identification                                                   |
| DP_ID     | INPUT            | INT          | I, Q, M, D, L,<br>constant                                                                                     | DP master system ID of the DP master system whose topology is to be identified       |
| RET_VAL   | OUTPUT           | INT          | I, Q, M, D, L  The return value will contain an error code error occurs while the function is being processed. |                                                                                      |
| BUSY      | OUTPUT           | BOOL         | I, Q, M, D, L BUSY=1: Bus topology identification is                                                           |                                                                                      |
| DPR       | OUTPUT           | BYTE         | I, Q, M, D, L                                                                                                  | PROFIBUS address of the diagnostic repeater that has generated the error message     |
| DPRI      | OUTPUT           | BYTE         | I, Q, M, D, L                                                                                                  | Measurement segment of the diagnostic repeater that has generated the error message: |
|           |                  |              |                                                                                                    | • Bit 0 = 1: Error on segment DP2                                                    |
|           |                  |              |                                                                                                    | • Bit 1 = 1: Error on segment DP3                                                    |
|           |                  |              |                                                                                                    | • Bit 4 = 1: Temporary disruptions at segment DP3                                    |
|           |                  |              |                                                                                                    | • Bit 5 = 1: Permanent disruptions at segment DP3                                    |

**Permanent errors:** The system has detected permanent network errors which prevent successful identification of the topology. You can fetch the diagnostic information via SFC 13 "DPNRM\_DG" or STEP 7 in order to view the details.

**Temporary errors:** The system has detected temporary network errors which prevent successful identification of the topology. This may be due to a bad contact or a recurring error. The nature of these disruptions does not allow a precise location of the error source.

## **Error information**

When looking at the "real" error information (error codes W#16#8xyz) in the following table, we distinguish between two types of event:

• Temporary errors (error codes W#16#80A2 to 80A4, 80C3, 80C5):

This type of error is possibly eliminated without user action, meaning it is helpful to call the SFC again (multiple calls, if necessary).

Example of a temporary error: Resources required are currently in use (W#16#80C3).

• Permanent errors (error codes W#16#8082, 80B0, 80B2):

This type of error does not correct itself. A new call of the SFC only makes sense after you have eliminated the error. Example of a permanent error: The DP master / CPU does not support this service. (W#16#80B0).

| Error code<br>(W#16#) | Explanation                                                                                                    |  |  |  |
|-----------------------|----------------------------------------------------------------------------------------------------|--|--|--|
| 0000                  | The job was completed without error.                                                                                                    |  |  |  |
| 7000                  | Initial call with REQ=0. Bus topology identification is not initiated. BUSY = 0.                                                                                                    |  |  |  |
| 7001                  | Initial call with REQ=1. Bus topology identification was requested. BUSY = 1.                                                                                                    |  |  |  |
| 7002                  | Intermediate call (REQ irrelevant): Topology identification is still busy. BUSY = 1.                                                                                                    |  |  |  |
| 7010                  | You have requested to cancel the topology identification. However, there is no busy job which matches the specified DP_ID. BUSY = 0.                                                                                                    |  |  |  |
| 7011                  | Initial call with R=1. The request to cancel topology identification was initiated. BUSY = 1.                                                                                                    |  |  |  |
| 7012                  | Intermediate call: Topology identification has not yet been completed. BUSY = 1.                                                                                                    |  |  |  |
| 7013                  | Final call: Topology identification was cancelled. BUSY = 0.                                                                                                    |  |  |  |
| 8082                  | No DP master system configured with the specified DP_ID.                                                                                                    |  |  |  |
| 80A2                  | Error during topology identification; for more detailed information please refer to output parameters DPR and DPRI.                                                                                                    |  |  |  |
| 80A3                  | Error during topology identification: Watchdog timeout.                                                                                                    |  |  |  |
| 80A4                  | Communication error at the am K bus                                                                                                    |  |  |  |
| 80B0                  | The DP master / CPU does not support this service.                                                                                                    |  |  |  |
| 80B2                  | Error during topology identification: No diagnostics repeater was found at the selected DP master system.                                                                                                    |  |  |  |
| 80C3                  | Resources required are currently in use. Possible causes: You have initiated a second topology identification cycle (only one topology identification cycle is permitted at a given time) or the H CPU is performing a connecting or update action. |  |  |  |
| 80C5                  | The DP master system is currently not available.                                                                                                    |  |  |  |
| 8хуу                  | General error information, see Evaluating Errors with the Output Parameter RET_VAL                                                                                                    |  |  |  |

13.7 Identifying the Bus Topology of a DP Master System with SFC 103 "DP\_TOPOL"

# 14 SFCs and SFBs for Updating the Process Image and Processing Bit Fields

## 14.1 Updating the Process Image Input Table with SFC 26 "UPDAT\_PI"

## **Description**

With SFC 26 "UPDAT\_PI" (update process image), you update the OB1 process image input table (=process image section 0) or a process image input section defined with STEP 7.

If you configured the repeated signaling of I/O access errors for the system process image table update, the selected process image table will be updated constantly by SFC 26.

Otherwise, SFC 26 will only update the process image table when the selected process image section is not updated by the system, in other words:

- When you have not assigned this process image section to an interrupt OB, or
- When you selected process image section 0 and have disabled updating of the OB1 process image section in the configuration.

### **Note**

Each logical address you assign to an input process image partition with STEP 7 no longer belongs to the process image input table of OB 1.

When you update an input process image partition with SFC 26, you may not update it with SFC 126 "SYNC\_PI" as well.

The updating of the OB1 process image input table and the process image input sections that you assigned to an interrupt OB is not influenced by SFC 26 calls.

| Parameter | Declaration | Data Type | Memory Area                | Description                                                                                                    |
|-----------|-------------|-----------|----------------------------|----------------------------------------------------------------------------------------------------|
| PART      | INPUT       | ВҮТЕ      | I, Q, M, D, L,<br>constant | Number of the process image input section to be updated. Maximum value range (depends on the CPU): 0 to 15 (0 means OB1 process image, n where 1 ≤n ≤ 15 means process image section n) |
| RET_VAL   | OUTPUT      | INT       | I, Q, M, D, L              | Error information                                                                                                    |
| FLADDR    | OUTPUT      | WORD      | I, Q, M, D, L              | Address of the first byte to cause an error if an access error occurred.                                                                                                    |

14.1 Updating the Process Image Input Table with SFC 26 "UPDAT\_PI"

## **Error Information**

| Error Code (W#16#) Explanation |                                                                                                    |  |  |  |
|--------------------------------|----------------------------------------------------------------------------------------------------|--|--|--|
| 0000                           | No error occurred.                                                                                                    |  |  |  |
| 8090                           | Illegal value for the input parameter PART.                                                                                                    |  |  |  |
| 8091                           | The specified process image section was not defined or is not in the permitted process image table area on the CPU.                                                                            |  |  |  |
| 8092                           | The process image section is updated by the system with an OB and you have not configured repeated signaling of all I/O access errors.  The process image was not updated by SFC 26 "UPDAT_PI" |  |  |  |
| 80A0                           | An access error was detected during the updating.                                                                                                    |  |  |  |
| 8хуу                           | General error information, see Evaluating Errors with the Output Parameter RET_VAL                                                                                                    |  |  |  |

## Note

If you use SFC 26 "UPDAT\_PI" for process image partitions of DP standard slaves for which you have defined a consistency area larger than 32 bytes, the error codes from SFC 14 "DPRD\_DAT" are also possible.

## 14.2 Updating the Process Image Output Table with SFC 27 "UPDAT PO"

## **Description**

With SFC 27 "UPDAT\_PO" (update process outputs), you transfer the signal states of the OB1 process image output table (=process image section 0) or a process image section defined with STEP 7 to the output modules.

If you have specified a consistency range for the part process image corresponding data is transferred consistent to the respective peripheral module.

#### Note

Each logical address you assign to an output process image partition with STEP 7 no longer belongs to the process image output table of OB 1.

When you update an output process image partition with SFC 27, you may not update it with SFC 127 "SYNC\_PO" as well.

The transfer of the OB1 process image output table and the process image output sections that you assigned to an interrupt OB is not influenced by SFC 27 calls.

| Parameter | Declaration | Data Type | Memory Area                | Description                                                                                                    |
|-----------|-------------|-----------|----------------------------|----------------------------------------------------------------------------------------------------|
| PART      | INPUT       | BYTE      | I, Q, M, D, L,<br>constant | Number of the process image output section to be updated. Maximum value range (depending on the CPU): 0 to 15. (0 means OB1 process image, n where $1 \le n \le 15$ means process image section n) |
| RET_VAL   | OUTPUT      | INT       | I, Q, M, D, L              | Error information                                                                                                    |
| FLADDR    | OUTPUT      | WORD      | I, Q, M, D, L              | Address of the first byte to cause an error if an access error occurred.                                                                                                    |

14.2 Updating the Process Image Output Table with SFC 27 "UPDAT\_PO"

## **Error Information**

| Error Code (W#16#) | Explanation                                                                                                   |
|--------------------|----------------------------------------------------------------------------------------------------|
| 0000               | No error occurred.                                                                                            |
| 8090               | Illegal value for the input parameter PART.                                                                   |
| 8091               | The specified process image section was not defined or is not in the permitted process image area on the CPU. |
| 80A0               | An access error was detected during the updating.                                                             |
| 8хуу               | General error information, see Evaluating Errors with the Output Parameter RET_VAL                            |

## Note

If you use SFC 27 "UPDAT\_PO" for process image partitions of DP standard slaves for which you have defined a consistency area larger than 32 bytes, the error codes from SFC 15 "DPWR\_DAT" are also possible.

## 14.3 Updating the Process Image Partition Input Table in a Synchronous Cycle with SFC 126 "SYNC\_PI"

## **Description**

With SFC 126 "SYNC\_PI" you can update a process image partition input table in a synchronous cycle. A user program linked to a DP cycle or PN send clock can use this SFC to consistently and synchronously update input data located in a process image partition.

SFC 126 can be interrupted and can only be called in OBs 61, 62, 63 and 64.

#### Note

A call of SFC 126 "SYNC\_PI" in OBs 61 to 64 is only permitted if you have assigned the affected process image partition to the associated OB in HW Config. When you update an process image partition input table with SFC 126, you may not update it with SFC 26 "UPDAT\_PI" as well.

### **Parameters**

| Parameter | Declaration | Data type | Value range | Default | Meaning                                                                                 |
|-----------|-------------|-----------|-------------|---------|-----------------------------------------------------------------------------------------|
| PART      | INPUT       | BYTE      | 1 to 30     |         | Number of the process image partition input table to be updated in a synchronous cycle. |
| RET_VAL   | OUTPUT      | INT       |             |         | Error information                                                                       |
| FLADDR    | OUTPUT      | WORD      |             |         | Address of the first byte to cause an error, in case of an access error.                |

14.3 Updating the Process Image Partition Input Table in a Synchronous Cycle with SFC 126 "SYNC\_PI"

## **Error information**

| Event class<br>Error code | Explanation                                                                                                    |
|---------------------------|----------------------------------------------------------------------------------------------------|
| W#16#0001                 | Consistency warning. The updating of the process image partition was distributed over two DP or PN cycles. Data within a slave or IO device was nevertheless transferred consistently.         |
| W#16#8090                 | Illegal value at parameter PART or and update of the specified process image partition input table is not a not permitted in this OB. The process image partition input table was not updated. |
| W#16#8091                 | The specified process image partition was still not defined or is not located in a accessible process image area on the CPU. The process image partition input table was not updated.          |
| W#16#80A0                 | During updating an access error was detected. The affected inputs were set to "0".                                                                                                    |
| W#16#80A1                 | The update time is after the permitted access window. The process image partition of the inputs was not updated.                                                                               |
|                           | The DP or PN cycle is too short to ensure adequate time for the SFC execution. You will therefore need to increase the times TDP (also known as T_DC), Ti and To in STEP 7.                    |
| W#16#80A2                 | Access error with consistency warning                                                                                                    |
|                           | An access error was detected during updating of the specified process image partition of the inputs and there was a consistency warning at the same time.                                      |
|                           | The data of the bad inputs was not read from the IO. The inputs affected are set to zero in the process image partition of the inputs.                                                         |
|                           | The updating of the input data not affected by access errors was divided over two DP or PN cycles.                                                                                             |
| W#16#80C1                 | The update time lies before the permitted access window. The process image partition input table was not updated.                                                                              |
| W#16#8xyy                 | General error information, see Evaluating Errors with the Output Parameter RET_VAL                                                                                                    |

## Note

When using SFC 126 "SYNC\_PI" for the process image partitions of DP standard slaves for which you have defined a consistency range greater than 32 bytes, the error codes of SFC 14 "DPRD\_DAT" are also available.

## 14.4 Updating the Process Image Partition in a Synchronous Cycle with SFC 127 "SYNC\_PO"

## **Description**

With SFC 127 "SYNC\_PO" you can update a process image partition output table in a synchronous cycle. A user program linked to a DP cycle or PN send clock can use this SFC to synchronously update output data located in a process image partition and consistently transmit them to I/O devices.

SFC 127 can be interrupted and can only be called in OBs 61, 62, 63 and 64.

In order to ensure reliable execution of SFC 127, the following conditions should be met (only for S7-400):

- DP clock cycle > approx. 5.0 ms
- Slave update time < DP clock cycle 4.0 ms

#### Note

A call of SFC 127 "SYNC\_PO" in OBs 61 to 64 is only permitted if you have assigned the affected process image partition to the associated OB in HW Config. A process image partition you update with SFC 127, When you update an output process image partition with SFC 27, you may not update it with SFC 27 "UPDAT\_PO" as well.

### **Parameters**

| Parameter | Declaration | Data type | Value range | Default | Meaning                                                                                     |
|-----------|-------------|-----------|-------------|---------|---------------------------------------------------------------------------------------------|
| PART      | INPUT       | BYTE      | 1 to 30     |         | Number of the process image partition output table to be updated in a synchronous cycle.    |
| RET_VAL   | OUTPUT      | INT       |             |         | If an error occurs while processing this function, the return value contains an error code. |
| FLADDR    | OUTPUT      | WORD      |             |         | Address of the first byte to cause an error,                                                |

14.4 Updating the Process Image Partition in a Synchronous Cycle with SFC 127 "SYNC\_PO"

## **Error information**

| Event class<br>Error code | Explanation                                                                                                    |  |
|---------------------------|----------------------------------------------------------------------------------------------------|--|
| W#16#0001                 | Consistency warning. The updating of the process image partition was distributed over two DP or PN cycles. Data within a slave or IO device was nevertheless transferred consistently.                                                            |  |
| W#16#8090                 | Illegal value at parameter PART or and update of the specified process image partition output table is not a not permitted in this OB. Outputs were not transferred to the I/O devices. The process image partition output table was not changed. |  |
| W#16#8091                 | The specified process image partition was still not defined or is not located in a accessible process image area on the CPU. Outputs were not transferred to the I/O devices. The process image partition output table was not changed.           |  |
| W#16#80A0                 | An access error was detected when updating the specified process image output partition. Bad outputs were not transferred to the I/O. These outputs remain unchanged in the process image output partition.                                       |  |
| W#16#80A1                 | Access error with consistency warning                                                                                                    |  |
|                           | An access error was detected and there was also a consistency warning at the same time when updating the specified process image output partition.                                                                                                |  |
|                           | The data of the bad outputs was not transferred to the I/O. The outputs affected remain unchanged in the process image output partition.                                                                                                    |  |
|                           | The updating of the output data not affected by the access error was spread over two DP cycles.                                                                                                    |  |
| W#16#80A2                 | The update time lies after the permitted access window or the output data were not updated be the DP master. Outputs were not transferred to the I/O devices. The process image partition output table was not changed.                           |  |
| W#16#80C1                 | The update time lies before the permitted access window. Outputs were not transferred to the I/O devices. The process image partition output table remains unchanged.                                                                             |  |
| W#16#8xyy                 | General error information, see Evaluating Errors with the Output Parameter RET_VAL                                                                                                    |  |

## Note

When using SFC 127 "SYNC\_PO" for the process image partitions of DP standard slaves for which you have defined a consistency range greater than 32 bytes, the error codes of SFC 15 "DPWR\_DAT" are also available.

## 14.5 Setting a Bit Field in the I/O Area with SFC 79 "SET"

## **Description**

Calling SFC 79 "SET" (set range of outputs) has the following effect:

- The bit field in the peripheral I/O area selected with the parameters N and SA is set.
- The corresponding bits in the process image output table are also set regardless of whether or not they are in a process image section.

The bit field must be the part of the peripheral I/O area assigned to a process image.

If no module is plugged in for part of the selected bit field, SFC 79 still attempts to set the entire bit field. It then returns the appropriate error information in RET\_VAL.

#### Note

When SFC 79 is executed whole bytes are always written to the I/O area.

If the bit field selected with the parameters N and SA does not begin or end at a byte boundary, calling SFC 79 has the following effect:

- The bits in the first and last bytes to be transferred to the peripheral I/O area and that do not belong to the selected bit field contain the value of the corresponding bits in the process image output table. This can lead to unintended reactions such as starting a motor or turning off a cooling system.
- The bits belonging to the selected bit field are set as explained above.

If you assign the value 0 to the N parameter, calling SFC 79 has no effect. If the master control relay is not set, calling SFC 79 has no effect.

| Parameter | Declaration | Data Type | Memory Area             | Description                        |
|-----------|-------------|-----------|-------------------------|------------------------------------|
| N         | INPUT       | INT       | I, Q, M, D, L, constant | Number of bits to be set           |
| RET_VAL   | OUTPUT      | INT       | I, Q, M, D, L           | Error information                  |
| SA        | OUTPUT      | POINTER   | Р                       | Pointer to the first bit to be set |

## **Error Information**

How you evaluate the error information of the parameter RET\_VAL is explained in Evaluating Errors with the Output Parameter RET\_VAL. This chapter also contains the general error information of the SFCs. SFC 79 does not provide any specific error information with the RET\_VAL parameter.

## 14.6 Resetting a Bit Field in the I/O Area with SFC 80 "RSET"

## Description

Calling SFC 80 "RSET" (reset range of outputs) has the following effect:

- The bit field in the peripheral I/O area selected with the parameters N and SA is reset.
- The corresponding bits in the process image output table are also reset regardless of whether or not they are in a process image section.

The bit field must be located in the part of the peripheral I/O area to which a process image is assigned.

If no module is plugged in for part of the selected bit field, SFC 80 still attempts to reset the entire bit field. It then returns the appropriate error information in RET\_VAL.

#### **Note**

When SFC 80 is executed, whole bytes are written to the peripheral I/O area.

If the bit field selected with the parameters N and SA does not begin or end at a byte boundary, calling SFC 80 has the following effect:

- The bits in the first and last bytes to be transferred to the peripheral I/O area and that do not belong to the selected bit field contain the value of the corresponding bits in the process image output table. This can lead to unintended reactions such as starting a motor or turning off a cooling system.
- The bits belonging to the selected bit field are set as explained above.

If you assign the value 0 to the N parameter, calling SFC 80 has no effect. If the master control relay is not set, calling SFC 80 has no effect.

| Parameter | Declaration | Data Type | Memory Area             | Description                          |
|-----------|-------------|-----------|-------------------------|--------------------------------------|
| N         | INPUT       | INT       | I, Q, M, D, L, constant | Number of bits to be reset           |
| RET_VAL   | OUTPUT      | INT       | I, Q, M, D, L           | Error information                    |
| SA        | OUTPUT      | POINTER   | Р                       | Pointer to the first bit to be reset |

#### **Error Information**

How you evaluate the error information of the parameter RET\_VAL is explained in Evaluating Errors with the Output Parameter RET\_VAL. This chapter also contains the general error information of the SFCs. SFC 80 does not provide any specific error information with the RET\_VAL parameter.

## 14.7 Implementing a Sequencer with SFB 32 "DRUM"

## **Description**

SFB 32 "DRUM" implements a sequencer with a maximum of 16 steps. You specify the number of the first step with the DSP parameter and the number of the last step with the LST\_STEP parameter.

During each step, all 16 output bits OUT0 to OUT15 and the output parameter OUT\_WORD (in which the output bits are collected together) are written. An output bit is assigned either the corresponding bit of the OUT\_VAL array that you specify or the output bit is assigned the value of the corresponding output bit of the previous step. Which value is assigned depends on how you set the mask bits in the S\_MASK parameter (see following table).

#### Note

The default setting for the mask bit is 0. If you want to change the current setting of one or more mask bits, make this change in the instance DB.

SFB 32 "DRUM" switches to the next step when there is a rising edge at the JOG input compared with the previous SFB call. If the SFB has already reached the last step, a rising edge at JOG sets the variables Q and EOD; DCC has the value 0; and the SFB remains in the last step until 1 is set at the RESET input.

You can also assign parameters so that switching to the next step is time dependent. To do this, you must set the DRUM\_EN parameter to 1. The sequencer then switches to the next step when:

- The event bit EVENT is set for the current step and
- The time programmed for the current step has expired.

This time is the product of the DTBP time base and the time factor valid for the current step (from the S\_PRESET array)

#### Note

The execution time remaining in the current step (DCC) is only reduced when the corresponding event bit EVENT is set.

If a 1 is set at the RESET input when the SFB is called, the sequencer goes to the step you assigned to the DSP input.

## Note

If you set a 1 for DRUM\_EN, you can achieve the following special situation:

- Purely time-dependent enabling of the steps by selecting EVENT = 1 where DSP < i < LST\_STEP.</li>
- Purely event-dependent enabling of the steps using the event bits EVENT by setting 0 at DTBP.

You can also move on to the next step in the sequencer at any time (even if DRUM\_EN=1) via the JOG input.

When the block is called for the first time, you must set 1 at the RESET input.

When the sequencer is in the last step (DSC has the value LST\_STEP) and when the execution time for this step has expired, outputs Q and EOD are set and the SFB remains in the last step until you set 1 at the RESET input.

A DRUM timer runs only in the STARTUP and RUN modes.

The operating system resets SFB 32 "DRUM" during a cold restart but not during a warm restart. If you want to initialize SFB 32 "DRUM" after a warm restart, call it with RESET = 1 in OB100.

| Parameter                                | Declaration | Data Type | Memory Area                | Description                                                                                                    |
|------------------------------------------|-------------|-----------|----------------------------|----------------------------------------------------------------------------------------------------|
| RESET                                    | INPUT       | BOOL      | I, Q, M, D, L, constant    | Signal level 1 resets the sequencer. When calling the block for the first time, you must set RESET to 1.                                                                                        |
| JOG                                      | INPUT       | BOOL      | I, Q, M, D, L, constant    | A rising edge (compared to the last SFB call) switches the sequencer to the next step if it is not yet in the last step. The next step is enabled depending on the value you assign to DRUM_EN. |
| DRUM_EN                                  | INPUT       | BOOL      | I, Q, M, D, L, constant    | Control parameter that specifies whether time-dependent switching to the next step is possible (1: time-dependent switching possible)                                                           |
| LST_STEP                                 | INPUT       | BYTE      | I, Q, M, D, L, constant    | Number of the last step;<br>possible values: 1 to 16                                                                                                    |
| EVENT,<br>1 <u>&lt;</u> i <u>&lt;</u> 16 | INPUT       | BOOL      | I, Q, M, D, L, constant    | Event bit number i (belongs to step i)                                                                                                    |
| OUTj,0<br><u>&lt; j &lt;</u> 15          | OUTPUT      | BOOL      | I, Q, M, D, L              | Output bit number j (identical to the bit number j of OUT_WORD)                                                                                                    |
| Q                                        | OUTPUT      | BOOL      | I, Q, M, D, L              | Status parameter that specifies whether the execution time you selected for the last step has expired.                                                                                          |
| OUT_WORD                                 | OUTPUT      | WORD      | I, Q, M, D, L, P           | Output bits collected together in a variable                                                                                                    |
| ERR_CODE                                 | OUTPUT      | WORD      | I, Q, M, D, L, P           | If an error occurs during execution of the SFB, ERR_CODE contains the error information.                                                                                                    |
| JOG_HIS                                  | VAR         | BOOL      | I, Q, M, D, L, constant    | (No relevance for the user: JOG input parameter of the previous SFB call)                                                                                                    |
| EOD                                      | VAR         | BOOL      | I, Q, M, D, L, constant    | Identical to the output parameter Q                                                                                                    |
| DSP                                      | VAR         | BYTE      | I, Q, M, D, L, P, constant | Number of the first step;<br>possible values: 1 to 16                                                                                                    |
| DSC                                      | VAR         | BYTE      | I, Q, M, D, L, P, constant | Number of the current step                                                                                                    |

| Parameter | Declaration | Data Type        | Memory Area                | Description                                                                                                    |
|-----------|-------------|------------------|----------------------------|----------------------------------------------------------------------------------------------------|
| DCC       | VAR         | DWORD            | I, Q, M, D, L, P, constant | The execution time still remaining in the current step in ms (only relevant if DRUM_EN = 1 and the corresponding event bit is set to = 1)                                                                                                    |
| DTBP      | VAR         | WORD             | I, Q, M, D, L, P, constant | The time base valid for all steps in ms                                                                                                    |
| PREV_TIME | VAR         | DWORD            | I, Q, M, D, L, constant    | (Not relevant for the user: system time of the previous SFB call)                                                                                                    |
| S_PRESET  | VAR         | ARRAY of<br>WORD | I, Q, M, D, L, constant    | One-dimensional array with the time factor for each step. A sensible selection of the indices would be: [1 to 16].In this case, S_PRESET [x] has the time factor of step x.                                                                                       |
| OUT_VAL   | VAR         | ARRAY of<br>BOOL | I, Q, M, D, L, constant    | Two-dimensional array with the values output in each step if they have not been masked out using S_MASK. A sensible selection for the indices would be: [1 to 16, 0 to 15]. In this case, OUT_VAL [x, y] has the value assigned to the output bit OUTy in step x. |
| S_MASK    | VAR         | ARRAY of<br>BOOL | I, Q, M, D, L, constant    | Two-dimensional array with the mask bits for each step. A sensible selection of the indices would be: [1 to 16, 0 to 15]. In this case, S_MASK [x, y] contains the mask bit for the y-th value to be output in step x.                                            |
|           |             |                  |                            | Meaning of the mask bits:                                                                                                    |
|           |             |                  |                            | 0: The value of the previous step is assigned to the corresponding output bit.                                                                                                    |
|           |             |                  |                            | 1: The corresponding value from OUT_VAL is assigned to the corresponding output bit.                                                                                                    |

14.7 Implementing a Sequencer with SFB 32 "DRUM"

## **Error Information**

If one of the conditions listed in the following table occurs, SFB 32 "DRUM" remains in its current status and the ERR\_CODE output is set.

| ERR_CODE (W#16#) | Explanation                                                                                 |
|------------------|---------------------------------------------------------------------------------------------|
| 0000             | No error                                                                                    |
| 8081             | Illegal value for LST_STEP                                                                  |
| 8082             | Illegal value for DSC                                                                       |
| 8083             | Illegal value for DSP                                                                       |
| 8084             | The product DCC = DTBP * S_PRESET[DSC] exceeds the value 2**32-1 (approximately 24.86 days) |

## 15 System Functions for Addressing Modules

## 15.1 Querying the Logical Base Address of a Module with SFC 5 "GADR LGC"

## **Description**

Based on the channel of a signal module, the corresponding module slot and the offset user data address area of the module are known. With SFC 5 "GARD\_LGC" (convert geographical address to logical address), you can obtain the corresponding logical address of the module, i.e. the least input or output address.

If you use SFC 5 on power modules or modules with packed addresses (ET 200S), the diagnostic address is returned.

| Parameter | Declaration | Data Type | Memory Area                | Description                                                                                                    |
|-----------|-------------|-----------|----------------------------|----------------------------------------------------------------------------------------------------|
| SUBNETID  | INPUT       | ВҮТЕ      | I, Q, M, D, L,<br>constant | <ul> <li>Area identifier:</li> <li>0, if the slot is in one of the racks 0 (central rack) or 1 to 21 (expansion rack).</li> <li>DP master system ID of the corresponding distributed I/O system if the slot is in a distributed I/O device.</li> </ul> |
| RACK      | INPUT       | WORD      | I, Q, M, D, L,<br>constant | <ul> <li>Number of the rack if the area identifier is 0.</li> <li>Station number of the distributed I/O device if the area identifier &gt; 0.</li> </ul>                                                                                               |
| SLOT      | INPUT       | WORD      | I, Q, M, D, L,<br>constant | Slot number                                                                                                    |
| SUBSLOT   | INPUT       | BYTE      | I, Q, M, D, L,<br>constant | Submodule slot (if no submodule can be plugged in, 0 must be specified here)                                                                                                    |
| SUBADDR   | INPUT       | WORD      | I, Q, M, D, L,<br>constant | Offset in the user data address area of the module                                                                                                    |
| RET_VAL   | OUTPUT      | INT       | I, Q, M, D, L              | Error information                                                                                                    |
| IOID      | OUTPUT      | ВҮТЕ      | I, Q, M, D, L              | Area identifier: B#16#54: Peripheral input (PI) B#16#55: Peripheral output (PQ) In case of a mixed module, the SFC supplies the area identifier of the lower address. If the addresses are equal the SFC supplies the identifier B#16#54.              |
| LADDR     | OUTPUT      | WORD      | I, Q, M, D, L              | Logical base address of the module                                                                                                    |

15.1 Querying the Logical Base Address of a Module with SFC 5 "GADR\_LGC"

## **Error Information**

| Error Code (W#16#) | Explanation                                                                                                    |  |
|--------------------|----------------------------------------------------------------------------------------------------|--|
| 0000               | No error occurred.                                                                                             |  |
| 8093               | Illegal value for the SUBNETID parameter (The SFC 5 is not allowed for PROFINET IO).                           |  |
| 8094               | No subnet was configured with the specified SUBNETID.                                                          |  |
| 8095               | Illegal value for the RACK parameter.                                                                          |  |
| 8096               | Illegal value for the SLOT parameter.                                                                          |  |
| 8097               | Illegal value for the SUBSLOT parameter.                                                                       |  |
| 8098               | Illegal value for the SUBADDR parameter.                                                                       |  |
| 8099               | The slot is not configured.                                                                                    |  |
| 809A               | The sub address of the selected slot is not configured (only possible with central IO devices for CPU and IM). |  |
| 8хуу               | General error information, see Evaluating Errors with the Output Parameter RET_VAL                             |  |

## 15.2 Querying the Module Slot Belonging to a Logical Address with SFC 49 "LGC\_GADR"

## **Description**

With SFC 49 "LGC\_GADR" (convert logical address to geographical address), you obtain the module slot belonging to a logical address and the offset in the user data address area of the module.

### Note

SFC 49 "LGC\_GADR" can not be used on submodule with packed addresses (ET 200S).

| Parameter | Declaration | Data Type | Memory Area                | Description                                                                                                    |
|-----------|-------------|-----------|----------------------------|----------------------------------------------------------------------------------------------------|
| IOID      | INPUT       | ВҮТЕ      | I, Q, M, D, L,<br>constant | <ul> <li>ID of the address area:</li> <li>B#16#00: Bit 15 of LADDR specifies whether an input (Bit15=0) or output address (Bit 15=1) exists.</li> <li>B#16#54 = Peripheral input (PI)</li> <li>B#16#55 = Peripheral output (PO)</li> <li>If the module is a mixed module, specify the area ID of the lowest address. If the addresses are the same, specify B#16#54.</li> </ul> |
| LADDR     | INPUT       | WORD      | I, Q, M, D, L,<br>constant | Logical address. With mixed modules, specify the lower of the two addresses.                                                                                                    |
| RET_VAL   | OUTPUT      | INT       | I, Q, M, D, L              | Error information                                                                                                    |
| AREA      | OUTPUT      | BYTE      | I, Q, M, D, L              | Area ID: this specifies how the remaining output parameters must be interpreted.                                                                                                    |
| RACK      | OUTPUT      | WORD      | I, Q, M, D, L              | Rack number                                                                                                    |
| SLOT      | OUTPUT      | WORD      | I, Q, M, D, L              | Slot number                                                                                                    |
| SUBADDR   | OUTPUT      | WORD      | I, Q, M, D, L              | Offset in the user data address area of the corresponding module.                                                                                                    |

#### Note

If you are using an S7-400H PLC in fail-safe mode and specify the logical address of a module in a connected DP slave when calling SFC 49 in the parameter LADDR, the DP master system ID of the active channel will be supplied in the high byte of the RACK parameter. If no active channel exists, the DP master system ID for the associated DP master system is output to the master CPU.

15.2 Querying the Module Slot Belonging to a Logical Address with SFC 49 "LGC\_GADR"

## **Output Parameter AREA**

The output parameter AREA specifies how the output parameters RACK, SLOT and SUBADDR must be interpreted (see following table).

| Value of AREA | System      | Meaning of RACK, SLOT and SUBADDR                                                                                                    |
|---------------|-------------|----------------------------------------------------------------------------------------------------|
| 0             | S7-400      | RACK: Module rack no. SLOT: Slot no. SUBADDR: Difference between logical address and logical base address                                                                      |
| 1             | \$7-300     | RACK: Module rack no. SLOT: Slot no. SUBADDR: Difference between logical address and logical base address                                                                      |
| 2             | DP          | RACK: (low byte) Station number RACK: (high byte) DP Master system ID SLOT: Slot no. in the station SUBADDR: Offset in the user data address area of the corresponding module. |
| 3             | S5 P area   | RACK: Module rack no. SLOT: Slot no. of the adaptation capsule SUBADDR: Address in the S5 x range                                                                              |
| 4             | S5 O area   | RACK: Module rack no. SLOT: Slot no. of the adaptation capsule SUBADDR: Address in the S5 x range                                                                              |
| 5             | S5 IM3 area | RACK: Module rack no. SLOT: Slot no. of the adaptation capsule SUBADDR: Address in the S5 x range                                                                              |
| 6             | S5 IM4 area | RACK: Module rack no. SLOT: Slot no. of the adaptation capsule SUBADDR: Address in the S5 x range                                                                              |

## **Error Information**

| Error Code (W#16#) | Explanation                                                                        |  |  |
|--------------------|------------------------------------------------------------------------------------|--|--|
| 0000               | No error occurred.                                                                 |  |  |
| 8090               | Specified logical address invalid or illegal value for the IOID parameter          |  |  |
| 8093               | This SFC is invalid for the module selected by means of IOID and LADDR.            |  |  |
| 8xyy               | General error information, see Evaluating Errors with the Output Parameter RET_VAL |  |  |

## 15.3 Querying all Logical Addresses of a Module with SFC 50 "RD LGADR"

## **Description**

You start with one logical address of a module, a central submodule or a submodule in PNIO. With SFC 50 "RD\_LGADR" (read module logical addresses), you obtain all the declared logical addresses of this module or submodule. You have already assigned addresses to modules or submodules previously with STEP 7. SFC 50 enters the logical addresses obtained in the field PEADDR or in the field PAADDR in ascending order.

| Parameter | Declaration | Data Type | Memory Area                | Description                                                                                                    |
|-----------|-------------|-----------|----------------------------|----------------------------------------------------------------------------------------------------|
| IOID      | INPUT       | ВҮТЕ      | I, Q, M, D, L,<br>constant | <ul> <li>Area identifier:</li> <li>B#16#00: Bit15 of LADDR specifies whether an input (Bit15=0) or output address (Bit15=1) exists.</li> </ul> |
|           |             |           |                            | B#16#54: peripheral input (PI)                                                                                                    |
|           |             |           |                            | B#16#55: peripheral output (PQ)                                                                                                    |
| LADDR     | INPUT       | WORD      | I, Q, M, D, L, constant    | One logical address                                                                                                    |
| RET_VAL   | OUTPUT      | INT       | I, Q, M, D, L              | Error information                                                                                                    |
| PEADDR    | OUTPUT      | ANY       | I, Q, M, D, L              | Field for the PI addresses, field elements must be of the data type WORD.                                                                      |
| PECOUNT   | OUTPUT      | INT       | I, Q, M, D, L              | Number of returned PI addresses                                                                                                    |
| PAADDR    | OUTPUT      | ANY       | I, Q, M, D, L              | Field for the PQ addresses, field must be of the data type WORD.                                                                               |
| PACOUNT   | OUTPUT      | INT       | I, Q, M, D, L              | Number of returned PQ addresses                                                                                                    |

## **Error Information**

| Error Code (W#16#) | Explanation                                                                                                    |  |  |  |
|--------------------|----------------------------------------------------------------------------------------------------|--|--|--|
| 0000               | No error occurred.                                                                                                    |  |  |  |
| 8090               | Specified logical address invalid or illegal value for the IOID parameter.                                                                   |  |  |  |
| 80A0               | Error in the output parameter PEADDR: The data type of the field elements is not WORD. (This error code only exists for S7-400 and CPU 318.) |  |  |  |
| 80A1               | Error in the output parameter PAADDR: The data type of the field elements is not WORD. (This error code only exists for S7-400 and CPU 318.) |  |  |  |
| 80A2               | Error in the output parameter PEADDR: The specified field could not accommodate all the logical addresses.                                   |  |  |  |
| 80A3               | Error in the output parameter PAADDR: The specified field could not accommodate all the logical addresses.                                   |  |  |  |
| 8хуу               | General error information, see Evaluating Errors with the Output Parameter RET_VAL                                                           |  |  |  |

## 15.4 Determining the Start Address of a Module with SFC 70 "GEO\_LOG"

## **Description**

Assumption: the associated module slot of the module is known from the channel of a signal module. With SFC 70 "GEO\_LOG" (convert geographical address to logical address) you can determine the associated start address of the module, that is, the smallest I address or Q address.

If you use SFC 70 on power modules or modules with packed addresses (ET 200S), the diagnostic address is returned.

## **Parameters**

| Parameter | Declaration | Data Type | Memory Area                | Description                                                                                                    |
|-----------|-------------|-----------|----------------------------|----------------------------------------------------------------------------------------------------|
| MASTER    | INPUT       | INT       | I, Q, M, D, L,<br>constant | Area ID:  • 0, if the slot is located in one of the racks                                                                                                    |
|           |             |           |                            | <ul> <li>0-3 (central unit)</li> <li>1 to 32: DP master system ID of the associated field device if the slot is</li> </ul>                                                                       |
|           |             |           |                            | <ul> <li>located in a field device on PROFIBUS</li> <li>100 to 115: PROFINET IO system ID of<br/>the associated field device if the slot is<br/>located in a field device on PROFINET</li> </ul> |
| STATION   | INPUT       | INT       | I, Q, M, D, L, constant.   | No. of rack, if area ID= 0                                                                                                    |
|           |             |           |                            | Station number of field device if area ID> 0                                                                                                    |
| SLOT      | INPUT       | INT       | I, Q, M, D, L,<br>constant | Slot no.                                                                                                    |
| SUBSLOT   | INPUT       | INT       | I, Q, M, D, L,<br>constant | Interface module slot (if no interface module can be inserted, enter 0 here)                                                                                                    |
| RET_VAL   | OUTPUT      | INT       | I, Q, M, D, L              | Error information                                                                                                    |
| LADDR     | OUTPUT      | WORD      | I, Q, M, D, L              | Start address of the module Bit 15 of LADDR indicates whether an input address (bit 15 = 0) or an output address (bit 15 = 1) is present                                                         |

## **Error Information**

| Error Code<br>(W#16#) | Explanation                                                                        |
|-----------------------|------------------------------------------------------------------------------------|
| 0000                  | No error occurred.                                                                 |
| 8094                  | No subnet was configured with the specified SUBNETID.                              |
| 8095                  | Invalid value for STATION parameter                                                |
| 8096                  | Invalid value for SLOT parameter                                                   |
| 8097                  | Invalid value for SUBSLOT parameter                                                |
| 8099                  | The slot is not configured.                                                        |
| 809A                  | The interface module address is not configured for the selected slot.              |
| 8xyy                  | General error information, see Evaluating Errors with the Output Parameter RET_VAL |

## 15.5 Determining the Slot Belonging to a Logical Address with SFC 71 "LOG\_GEO"

## **Description**

SFC 71 "LOG\_GEO" (convert logical address to geographical address) lets you determine the module slot belonging to a logical address as well as the offset in the user data area of the module.

## **Parameters**

| Parameter | Declaration | Data Type | Memory Area                | Description                                                                                                    |
|-----------|-------------|-----------|----------------------------|----------------------------------------------------------------------------------------------------|
| LADDR     | INPUT       | WORD      | I, Q, M, D, L,<br>constant | Any logical address of the module In bit 15 you indicate whether an input address (bit 15 = 0) or an output address (bit 15 = 1) is present. |
| RET_VAL   | OUTPUT      | INT       | I, Q, M, D, L              | Error information                                                                                                    |
| AREA      | OUTPUT      | INT       | I, Q, M, D, L              | Area ID: indicates how the remaining parameters are to be interpreted.                                                                       |
| MASTER    | OUTPUT      | INT       | I, Q, M, D, L,             | Area ID:                                                                                                    |
|           |             |           | constant                   | • 0, if the slot is located in one of the racks 0-3 (central unit)                                                                           |
|           |             |           |                            | 1 to 32: DP master system ID of the<br>associated field device if the slot is<br>located in a field device on<br>PROFIBUS                    |
|           |             |           |                            | 100 to 115: PROFINET IO system     ID of the associated field device if     the slot is located in a field device on     PROFINET            |
| STATION   | OUTPUT      | INT       | I, Q, M, D, L              | No. of rack, if area ID= 0                                                                                                    |
|           |             |           |                            | Station number of field device if area ID> 0                                                                                                 |
| SLOT      | OUTPUT      | INT       | I, Q, M, D, L              | Slot no.                                                                                                    |
| SUBSLOT   | OUTPUT      | INT       | I, Q, M, D, L              | Interface module number                                                                                                    |
| OFFSET    | OUTPUT      | INT       | I, Q, M, D, L              | Offset in user data area of the associated module                                                                                            |

## **AREA Output Parameter**

| Value of AREA | System      | Meaning of RACK, SLOT and SUBADDR                                                                                                    |
|---------------|-------------|----------------------------------------------------------------------------------------------------|
| 0             | S7-400      | MASTER: 0 STATION: Rack no. SLOT: Slot no. SUBSLOT: 0 OFFSET: Difference between the logical address and the logical base address.                                                     |
| 1             | S7-300      | MASTER: 0 STATION: Rack no. SLOT: Slot no. SUBSLOT: 0 OFFSET: Difference between the logical address and the logical base address.                                                     |
| 2             | PROFIBUS DP | MASTER: DP master system ID STATION: Station number SLOT: Slot no. in the station SUBSLOT: 0 OFFSET: Offset in user data address area of the associated module                         |
|               | PROFINET IO | MASTER: PROFINET IO system ID STATION: Station number SLOT: Slot no. in the station SUBSLOT: Interface module number OFFSET: Offset in user data address area of the associated module |
| 3             | S5-P area   | MASTER: 0 STATION: Rack no. SLOT: Slot no. of the adapter module SUBSLOT: 0 OFFSET: Address in the S5 x area                                                                           |
| 4             | S5-Q area   | MASTER: 0 STATION: Rack no. SLOT: Slot no. of the adapter module SUBSLOT: 0 OFFSET: Address in the S5 x area                                                                           |
| 5             | S5-IM3 area | MASTER: 0 STATION: Rack no. SLOT: Slot no. of the adapter module SUBSLOT: 0 OFFSET: Address in the S5 x area                                                                           |
| 6             | S5-IM4 area | MASTER: 0 STATION: Rack no. SLOT: Slot no. of the adapter module SUBSLOT: 0 OFFSET: Address in the S5 x area                                                                           |

15.5 Determining the Slot Belonging to a Logical Address with SFC 71 "LOG\_GEO"

## **Error Information**

| Error Code<br>(W#16#) | Explanation                                                                        |
|-----------------------|------------------------------------------------------------------------------------|
| 0000                  | No error occurred.                                                                 |
| 8090                  | Specified logical address invalid                                                  |
| 8xyy                  | General error information, see Evaluating Errors with the Output Parameter RET_VAL |

## 16 SFCs for Distributed I/Os or PROFINET IO

## 16.1 Triggering a Hardware Interrupt on the DP Master with SFC 7 "DP PRAL"

## **Description**

With SFC 7 "DP\_PRAL," you trigger a hardware interrupt on the DP master from the user program of an intelligent slave. This interrupt starts OB40 on the DP master.

Using the input parameter AL\_INFO, you can identify the cause of the hardware interrupt. This interrupt identifier is transferred to the DP master and you can evaluate the identifier in OB40 (variable OB40\_POINT\_ADDR).

The requested hardware interrupt is uniquely specified by the input parameters IOID and LADDR. For each configured address area in the transfer memory, you can trigger exactly one hardware interrupt at any time.

## **How the SFC Operates**

SFC 7 "DP\_PRAL" operates asynchronously, in other words, it is executed over several SFC calls. You start the hardware interrupt request by calling SFC 7 with REQ=1.

The status of the job is indicated by the output parameters RET\_VAL and BUSY, see Meaning of the Parameters REQ, RET\_VAL and BUSY with Asynchronous SFCs. The job is completed when execution of OB40 is completed on the DP master.

## Note

If you operate the DP slave as a standard slave, the job is completed as soon as the diagnostic frame is obtained by the DP master.

## Identifying a Job

The input parameters IOID and LADDR uniquely specify the job.

If you have called SFC 7 "DP\_PRAL" on a DP slave and you call this SFC again before the master has acknowledged the requested hardware interrupt, the way in which the SFC reacts depends largely on whether the new call involves the same job: if the parameters IOID and LADDR match a job that is not yet completed, the SFC call is interpreted as a follow-on call regardless of the value of the parameter AL\_INFO, and the value W#16#7002 is entered in RET\_VAL.

| Parameter | Declaration | Data Type | Memory Area                | Description                                                                                                    |
|-----------|-------------|-----------|----------------------------|----------------------------------------------------------------------------------------------------|
| REQ       | INPUT       | BOOL      | I, Q, M, D, L,<br>constant | REQ=1: Hardware interrupt on the DP master belonging to the slave                                                                                    |
| IOID      | INPUT       | ВҮТЕ      | I, Q, M, D, L,<br>constant | Identifier of the address area in the transfer memory (for the perspective of the DP slave):                                                         |
|           |             |           |                            | - B#16#00: Bit15 of LADDR specifies whether a an input (Bit15=0) or output address (Bit15=1) is involved.                                            |
|           |             |           |                            | - B#16#54 = Peripheral input (PI)                                                                                                    |
|           |             |           |                            | - B#16#55 = Peripheral output (PQ)                                                                                                    |
|           |             |           |                            | If a mixed module is involved, the area identifier of the lower address must be specified. If the addresses are the same, B#16#54 must be specified. |
| LADDR     | INPUT       | WORD      | I, Q, M, D, L,<br>constant | Start address of the address range in the transfer memory (from the point of view of the DP slave).                                                  |
|           |             |           |                            | If this is a range belonging to a mixed module, specify the lower of the two addresses.                                                              |
| AL_INFO   | INPUT       | DWORD     | I, Q, M, D, L,             | Interrupt ID                                                                                                    |
|           |             |           | constant                   | This is transferred to the OB40 that will be started on the DP master (variable OB40_POINT_ADDR).                                                    |
|           |             |           |                            | If you operate the intelligent slave with a remote master, you must evaluate the diagnostic frame on the master. (see /70/)                          |
| RET_VAL   | OUTPUT      | INT       | I, Q, M, D, L              | If an error occurs while the function is being executed, the return value contains an error code.                                                    |
| BUSY      | OUTPUT      | BOOL      | I, Q, M, D, L              | BUSY=1:                                                                                                    |
|           |             |           |                            | The triggered hardware interrupt has not yet been acknowledged by the DP master.                                                                     |

| Error Code (W#16#) | Explanation                                                                                                    |  |  |
|--------------------|----------------------------------------------------------------------------------------------------|--|--|
| 0000               | The job was executed without errors.                                                                                                  |  |  |
| 7000               | First call with REQ=0. No hardware interrupt request is active; BUSY has the value 0.                                                 |  |  |
| 7001               | First call with REQ=1. A hardware interrupt request has already been sent to the DP master; BUSY has the value 1.                     |  |  |
| 7002               | Interim call (REQ irrelevant): the triggered hardware interrupt has not yet been acknowledged by the DP master; BUSY has the value 1. |  |  |
| 8090               | Start address of the address range in the transfer memory is incorrect.                                                               |  |  |
| 8091               | Interrupt is blocked (block configured by user)                                                                                       |  |  |
| 8093               | The parameters IOID and LADDR address a module that is not capable of a hardware interrupt request.                                   |  |  |
| 80B5               | Call in the DP master not permitted.                                                                                                  |  |  |
| 80C3               | The required resources (memory, etc.) are occupied at this time.                                                                      |  |  |
| 80C5               | Distributed I/O device is not available at this time (i.e. station failure).                                                          |  |  |
| 80C8               | The function is not permitted in the current DP master operating mode.                                                                |  |  |
| 8хуу               | General error information, see Evaluating Errors with the Output Parameter RET_VAL                                                    |  |  |

# 16.2 Synchronizing Groups of DP Slaves with SFC 11 "DPSYC\_FR"

#### **Description**

With SFC 11 "DPSYC\_FR," you can synchronize one or more groups of DP slaves.

The function involves sending one of the control commands below or a combination of them to the relevant groups:

- SYNC (simultaneous output and freezing of output states on the DP slaves)
- UNSYNC (cancels the SYNC control command)
- FREEZE (freeze the input states on the DP slaves read in the frozen inputs)
- UNFREEZE (cancels the FREEZE control command)

#### Note

Note that the control commands SYNC and FREEZE also remain valid when you perform a restart/warm restart.

Please note also that you may initiate only one SYNC-/UNSYNC request or only one FREEZE/UNFREEZE request at a given time.

#### Requirements

Before you send the control commands listed above, you must assign the DP slaves to groups using STEP 7 (see /231/). You must know which DP slave is assigned to which group with which number and know the reactions of the various groups to SYNC/FREEZE.

#### **How the SFC Operates**

SFC 11 "DPSYC\_FR" is an asynchronous SFC; in other words, its execution takes several SFC calls. You start the job by calling SFC 11 with REQ=1.

The status of the job is indicated by the output parameters RET\_VAL and BUSY, also refer to Meaning of the Parameters REQ, RET\_VAL and BUSY with Asynchronous SFCs.

## Identifying a Job

If you have triggered a SYNC/FREEZE job and called SFC 11 again before the first job was completed, the response of the SFC depends on whether the new call is for the same job. If the input parameters LADDR, GROUP and MODE match, the SFC call is interpreted as a follow-on call.

## **Writing Outputs of DP Modules**

The writing of outputs of DP modules is triggered as follows:

- By transfer commands to the DP I/Os,
- By writing the process image output table to the modules (by the operating system at the end of OB1 or by calling SFC 27 "UPDAT\_PO"),
- By calling SFC 15 "DPWR\_DAT."

In normal operation, the DP master transfers the output bytes cyclically (within the cycle of the PROFIBUS DP bus) to the outputs of the DP slaves.

If you want to have certain output data (possibly distributed on several slaves) applied to the outputs to the process at exactly the same time, you can send the SYNC command to the relevant DP master using SFC 11 "DPSYC\_FR."

#### What are the Effects of SYNC?

With the SYNC control command, the DP slaves of the selected groups are switched to the Sync mode. In other words, the DP master transfers the current output data and instructs the DP slaves involved to freeze their outputs. With the following output frames, the DP slaves enter the output data in an internal buffer and the state of the outputs remains unchanged.

Following each SYNC control command, the DP slaves of the selected groups apply the output data of their internal buffer to the outputs to the process.

The outputs are only updated cyclically again when you send the UNSYNC control command using SFC 11 "DPSYC FR."

#### **Note**

If the DP slaves of the selected group(s) are not currently connected to the network or have failed when the control command has been sent, they will not be switched to SYNC mode. This information will not be communicated in the return value of the SFC.

#### **Reading Input Data of DP Modules**

The input data of the DP modules are read as follows:

- Using load commands to the DP I/Os,
- When the process image input table is updated (by the operating system at the start of OB1 or by calling SFC 26 "UPDAT\_PI"),
- By calling SFC 14 "DPRD DAT."

In normal operation, the DP master receives this input data cyclically (within the cycle of the PROFIBUS DP bus) from its DP slaves and makes them available to the CPU.

If you want to have certain input data (possibly distributed on several slaves) to be read from the process at exactly the same time, send the FREEZE control command to the relevant DP master using SFC 11 "DPSYC\_FR."

#### What are the Effects of FREEZE?

With the FREEZE control command, the DP slaves involved are switched to the Freeze mode, in other words the DP master instructs the DP slaves to freeze the current state of the inputs. It then transfers the frozen data to the input area of the CPU.

Following each FREEZE control command, the DP slaves freeze the state of their inputs again.

The DP master only receives the current state of the inputs cyclically again after you have sent the UNFREEZE control command with SFC 11 "DPSYC\_FR."

#### **Note**

If the DP slaves of the selected group(s) are not currently connected to the network or have failed when the control command has been sent, they will not be switched to FREEZE mode. This information will not be communicated in the return value of the SFC.

#### **Data Consistency**

Because SFC 11 "DPSYC\_FR" functions are acyclic and can be interrupted by higher priority classes, you should make sure that the process images are consistent with the actual inputs and outputs when using SFC 11 "DPSYC\_FR".

This is guaranteed if you keep to the following consistency rules:

- Define suitable process image sections for the "SYNC outputs" and the "FREEZE inputs" (only
  possible on the S7-400). Call SFC 27 "UPDAT\_PO" immediately before the first call for a SYNC
  job. Call SFC 26 "UPDAT\_PI" immediately after the last call for a FREEZE job.
- As an alternative: Use only direct I/O access for outputs involved in a SYNC job and for inputs involved in a FREEZE job. You must not write to these outputs when a SYNC job is active and not read these inputs when a FREEZE job is active.

#### Using SFC 15 and SFC 14

If you use SFC 15 "DPWR\_DAT," this SFC must be completed before you send a SYNC job to the outputs involved.

If you use SFC 14 "DPRD\_DAT," this SFC must be completed before you send a FREEZE job to the inputs involved.

## SFC 11 "DPSYC\_FR" and Startup

The user alone must take responsibility for sending the SYNC and FREEZE control commands in the startup OBs.

If you want the outputs of one or more groups to be in the Sync mode when the user program starts, you must initialize these outputs during startup and execute SFC 11 "DPSYC\_FR" with the SYNC control command completely.

If you want the inputs of one or more groups to be in the FREEZE mode when the user program starts, you must execute SFC 11 "DPSYC\_FR" with the FREEZE control command completely for these inputs during startup.

| Parameter | Declaration | Data Type | Memory Area                | Description                                                         |
|-----------|-------------|-----------|----------------------------|---------------------------------------------------------------------|
| REQ       | INPUT       | BOOL      | I, Q, M, D, L,<br>constant | Level-triggered control parameter<br>REQ=1: trigger SYNC/FREEZE job |
| LADDR     | INPUT       | WORD      | I, Q, M, D, L, constant    | Logical address of the DP master                                    |
| GROUP     | INPUT       | BYTE      | I, Q, M, D, L,             | Group selection                                                     |
|           |             |           | constant                   | Bit 0 = 1: group 1 selected                                         |
|           |             |           |                            | Bit 1 = 1: group 2 selected                                         |
|           |             |           |                            | :                                                                   |
|           |             |           |                            | Bit 7 = 1: group 8 selected                                         |
|           |             |           |                            | You can select several groups per job.                              |
|           |             |           |                            | The value B#16#0 is invalid.                                        |

| Parameter | Declaration | Data Type | Memory Area                         | Description                                                                                                    |
|-----------|-------------|-----------|-------------------------------------|----------------------------------------------------------------------------------------------------|
| MODE      | INPUT       | BYTE      | Memory Area I, Q, M, D, L, constant | Job ID (coding complying with EN 50 170 Volume 2, PROFIBUS)  Bit 0: reserved (value 0)  Bit 1: reserved (value 0)  Bit 2 = 1: UNFREEZE is executed       |
| RET_VAL   | OUTPUT      | INT       | I, Q, M, D, L                       | - B#16#28 (SYNC, FREEZE)  If an error occurs while the function is active, the return value contains an error code.  You must evaluate RET_VAL each time |
| BUSY      | OUTPUT      | BOOL      | I, Q, M, D, L                       | after the block has been executed.  BUSY=1:                                                                                                    |
| БООТ      | COTFOT      | BOOL      | I, Q, IVI, D, L                     | The SYNC/FREEZE job is not yet completed.                                                                                                    |

#### **Error Information**

#### Note

If you access DPV1 slaves, error information from these slaves can be forwarded from the DP master to the SFC. For details on this error information, see Receiving an Interrupt from a DP Slave with SFB 54 "RALRM" STATUS[3].

| Error Code (W#16#) | Explanation                                                                                                    |  |  |  |
|--------------------|----------------------------------------------------------------------------------------------------|--|--|--|
| 0000               | The job was completed without errors.                                                                                                    |  |  |  |
| 7000               | First call with REQ=0. The job specified with LADDR, GROUP and MODE is not active; BUSY has value 0.                                                   |  |  |  |
| 7001               | First call with REQ=1. The job specified with LADDR, GROUP and MODE was triggered; BUSY has value 1.                                                   |  |  |  |
| 7002               | Interim call (REQ irrelevant). The activated SYNC /FREEZE job is still active; BUSY has value 1.                                                       |  |  |  |
| 8090               | The module selected with LADDR is not a DP master.                                                                                                    |  |  |  |
| 8093               | This SFC is not permitted for the module selected with LADDR (configuration or version of the DP master).                                              |  |  |  |
| 8094               | Bad GROUP parameter                                                                                                    |  |  |  |
| 8095               | Bad MODE parameter                                                                                                    |  |  |  |
| 80B0               | The group selected with GROUP is not configured.                                                                                                    |  |  |  |
| 80B1               | The group selected with GROUP is not assigned to this CPU.                                                                                             |  |  |  |
| 80B2               | The SYNC job specified with MODE is not permitted on the group selected with GROUP.                                                                    |  |  |  |
| 80B3               | The FREEZE job specified with MODE is not permitted on the group selected with GROUP.                                                                  |  |  |  |
| 80C2               | Temporary shortage of resources on the DP master: The DP master is currently processing the maximum number of jobs for a CPU.                          |  |  |  |
| 80C3               | This SYNC /UNSYNC job cannot be activated at present since only one SYNC/UNSYNC job can be triggered at any one time. Check your user program.         |  |  |  |
| 80C4               | This FREEZE/UNFREEZE job cannot be activated at present since only one FREEZE-/UNFREEZE job can be triggered at any one time. Check your user program. |  |  |  |
| 80C5               | Short circuit directly at DP interface                                                                                                    |  |  |  |
| 80C6               | Job aborted due to I/O disconnection by CPU                                                                                                    |  |  |  |
| 80C7               | Job aborted due to warm or cold restart on the DP master                                                                                               |  |  |  |
| 8хуу               | General error information, see Evaluating Errors with the Output Parameter RET_VAL                                                                     |  |  |  |

# 16.3 Deactivating and Activating DP Slaves/PROFINET IO Devices with SFC 12 "D\_ACT\_DP"

#### **Description**

With SFC 12 "D\_ACT\_DP, you can specifically deactivate and reactivate configured DP slaves/PROFINET IO devices. In addition, you can determine whether each assigned DP slave or PROFINET IO device is currently activated or deactivated.

If you use SFC 12 to deactivate an IE/PB Link PN IO type of gateway, then all connected PROFIBUS DP slaves will also cease to function. These failures will be reported.

SFC 12 cannot be used on PROFIBUS PA field devices which are connected by a DP/PA link to a DP master system.

#### Note

As long as one or more SFC 12 job is busy you cannot download a modified configuration from your PG to the CPU (during a CiR process).

The CPU rejects initiation of an SFC 12 request when it receives the download of a modified configuration during a CiR process.

Several runs through the cycle control point are required to perform the disabling or enabling job. Therefore, you cannot wait for the end of such a job in a programmed loop.

#### **Purpose**

If you configure DP slaves/PROFINET IO devices in a CPU which are not actually present or not currently required, the CPU will nevertheless continue to access these DP slaves/PROFINET IO devices at regular intervals. After the slaves are deactivated, further CPU accessing will stop. With PROFIBUS DP, the fastest possible DP bus cycle can be achieved in this manner and the corresponding error events no longer occur.

#### **Application Examples**

From a machine builder's point of view, there are numerous device options possible in series production of machines. However, each delivered machine includes only one combination of selected options.

Every one of these possible machine options is configured as a DP slave/PROFINET IO devices by the manufacturer in order to create and maintain a common user program having all possible options. With SFC 12, you can deactivate all DP slaves/PROFINET IO devices which are not present at machine startup.

A similar situation exists for machine tools having numerous tooling options available but actually using only a few of them at any given time. These tools are implemented as DP slaves/PROFINET IO devices. With SFC 12, the user program activates the tools currently needed and deactivates those required later.

#### **How the SFC Operates**

SFC 12 "D\_ACT\_DP" operates asynchronously, in other words, it is executed over several SFC calls. You start the request by calling SFC 12 with REQ=1.

The status of the job is indicated by the output parameters RET\_VAL and BUSY; see also Meaning of REQ, RET\_VAL and BUSY with Asynchronously Operating SFCs.

#### Identifying a Job

If you have started a deactivation or activation job and you call SFC 12 again before the job is completed, the way in which the SFC reacts depends largely on whether the new call involves the same job: If the parameter LADDR matches, the SFC call is interpreted as a follow-on call.

#### **Deactivating DP Slaves/PROFINET IO devices**

When you deactivate a DP slave/PROFINET IO device with SFC 12, its process outputs are set to the configured substitute values or to 0 (secure state). The assigned DP master/PROFINET IO controller does not continue to address this component. Deactivated DP slaves/PROFINET IO devices are not identified as faulty or missing by the error LEDs on the DP master/PROFINET IO controller or CPU.

The process image of the inputs of deactivated DP slaves/PROFINET IO devices is updated with 0, that is, it is handled just as for failed DP slaves/PROFINET IO devices.

If you are using your program to directly access the user data of a previously deactivated DP slave/PROFINET IO device, the I/O access error OB (OB 122) is called, and the corresponding start event is entered in the diagnostic buffer. If you attempt to access a deactivated DP slave/PROFINET IO device with SFC (i.e. SFC 59 "RD\_REC"), you receive the error information in RET\_VAL as for an unavailable DP slave/PROFINET IO device.

Deactivating a DP slave/PROFINET IO device does not start the program error OB (OB 85), even if its inputs or outputs belong to the system-side process image to be updated. No entry is made in the diagnostic buffer.

Whether deactivating a DP slave/PROFINET IO device starts the rack failure OB (OB 86) causing an entry in the diagnostic buffer depends on the MODE parameter.

| MODE | OB 86-Start | Diagnostic buffer entry |
|------|-------------|-------------------------|
| 2    | no          | no                      |
| 4    | yes         | yes                     |

If a DP station/PNIO station fails after you have deactivated it with SFC 12, the operating system does not detect the failure. As a result, there is no subsequent start of OB86 or diagnostic buffer entry.

Applies to PROFIBUS DP: If you wish to deactivate DP slaves functioning as transmitters in cross communication, we recommend that you first deactivate the receivers (listeners) that detect which input data the transmitter is transferring to its DP master. Deactivate the transmitter only after you have performed this step.

16.3 Deactivating and Activating DP Slaves/PROFINET IO Devices with SFC 12 "D\_ACT\_DP"

## **Activating DP Slaves/PROFINET IO devices**

When you reactivate a DP slave/PROFINET IO device with SFC 12, this component is configured and assigned parameters by the designated DP master/PROFINET IO controller (as with the return of a failed DP station/PROFINET IO station). This activation is completed when the component is able to transfer user data.

Activating a DP slave/PROFINET IO device does not start the program error OB (OB85), even if its inputs or outputs belong to the system-side process image to be updated. An entry in the diagnostic buffer is also not made.

Whether activating a DP slave/PROFINET IO device starts the rack failure OB (OB 86) causing an entry in the diagnostic buffer depends on the MODE parameter.

| MODE | OB 86-Start | Diagnostic buffer entry |
|------|-------------|-------------------------|
| 1    | no          | no                      |
| 3    | yes         | yes                     |

If you attempt to use SFC 12 to activate a DP slave which has been deactivated and is physically separated from the DP bus, after approx. 1 minute the SFC will return the error code W#16#80A2. The DP slave remains deactivated. If the slave is reconnected to the DP bus at a later time, it must be reactivated with SFC 12.

If you attempt to activate a PROFINET IO device that is physically separated from the PROFINET bus, SFC 12 remains active. There is no automatic cancellation after a specific period as with DP slaves. You need to manually cancel the running job.

#### **Note**

Activating a DP slave/PROFINET IO device may be time-consuming. Therefore, if you wish to cancel a current activation job, start SFC 12 again with the same value for LADDR and MODE = 2. Repeat the call of SFC 12 until successful cancellation of the activation is indicated by RET\_VAL = 0.

If you wish to activate DP slaves which take part in the cross communication, we recommend that you first activate the transmitters and then the receivers (listeners).

#### **CPU Startup**

Depending on the startup mode, the CPU operating system behaves as follows regarding DP slaves/PROFINET IO devices:

- In the startup modes cold and warm restart, slaves/devices are activated automatically.
  - With S7-400: Activation of the DP slaves/PROFINET IO devices may take some time. In this case, the CPU continues to run and I/O access errors occur until the activation is completed. The reaction of the CPU depends on the configuration (OB 85 call for I/O access errors) and the program in OB 85. You cannot suppress these I/O access errors.
  - With S7-300: Activation of the DP slaves/PROFINET IO devices may take some time. In this case, the CPU waits until the DP slaves / PROFINET IO devices are activated. The maximum waiting period for activation of the DP slaves / PROFINET IO devices is approx. 1 minute. No I/O access errors occur during this time.
- In the hot restart mode, the slaves/devices activation status remains unchanged, that is, activated slaves/devices remain activated and deactivated slaves/devices remain deactivated.

After the CPU start-up, the CPU cyclically attempts to contact all configured and not deactivated slaves/devices that are either not present or not responding.

#### Note

The startup OBs do not support the call of SFC 12.

16.3 Deactivating and Activating DP Slaves/PROFINET IO Devices with SFC 12 "D\_ACT\_DP"

## **Parameters**

| Parameter | Declaration | Data Type                                                                             | Memory Area                | Description                                                                                            |
|-----------|-------------|---------------------------------------------------------------------------------------|----------------------------|----------------------------------------------------------------------------------------------------|
| REQ       | INPUT       | BOOL                                                                                  | I, Q, M, D, L, constant.   | Level-triggered control parameter REQ=1: execute activation or deactivation                            |
| MODE      | INPUT       | BYTE                                                                                  | I, Q, M, D, L,             | Job ID. Possible values:                                                                               |
|           | constant    | 0: Request information on whether the addressed component is activated or deactivated |                            |                                                                                                    |
|           |             |                                                                                       |                            | 1: Activate the DP slave/PROFINET IO device                                                            |
|           |             |                                                                                       |                            | 2: Deactivate the DP slave/PROFINET IO device                                                          |
|           |             |                                                                                       |                            | 3: Activate DP slave/PROFINET IO device<br>and call OB 86 after the activation status has<br>changed   |
|           |             |                                                                                       |                            | 4: Deactivate DP slave/PROFINET IO device<br>and call OB 86 after the activation status has<br>changed |
| LADDR     | INPUT       | WORD                                                                                  | I, Q, M, D, L,<br>constant | Any logical address of the DP slave/PROFINET IO device                                                 |
| RET_VAL   | OUTPUT      | INT                                                                                   | I, Q, M, D, L              | If an error occurs while the function is processed, the return value contains an error code.           |
| BUSY      | OUTPUT      | BOOL                                                                                  | I, Q, M, D, L              | Active code:                                                                                           |
|           |             |                                                                                       |                            | BUSY=1: The job is still active.                                                                       |
|           |             |                                                                                       |                            | BUSY=0: The job was terminated.                                                                        |

| Error code (W#16#) | Explanation                                                                                                    |  |  |
|--------------------|----------------------------------------------------------------------------------------------------|--|--|
| 0000               | The job was completed without errors.                                                                                                    |  |  |
| 0001               | The DP slave/PROFINET IO device is active. (this error code is possible only with MODE = 0.)                                                                                                    |  |  |
| 0002               | The DP slave/PROFINET IO device is deactivated (this error code is possible only with MODE = 0.)                                                                                                    |  |  |
| 7000               | First call with REQ=0. The job specified with LADDR is not active; BUSY has value 0.                                                                                                    |  |  |
| 7001               | First call with REQ=1. The job specified with LADDR was triggered; BUSY has value 1.                                                                                                    |  |  |
| 7002               | Interim call (REQ irrelevant). The activated job is still active; BUSY has value 1.                                                                                                    |  |  |
| 8090               | <ul> <li>You have not configured a module with the address specified in LADDR.</li> <li>You operate your CPU as I-Slave and you have specified in LADDR an address of this I-Slave.</li> </ul>                                                                                                    |  |  |
| 8092               | The deactivation of the currently addressed DP slave/PROFINET IO device (MODE=2) cannot be canceled by being activated (MODE=1). Activate the component at a later time.                                                                                                    |  |  |
| 8093               | No DP slave/PROFINET IO device is assigned to the address stated in LADDR (no configuration available), or the MODE parameter is not known.                                                                                                    |  |  |
| 8094               | You tried to activate a device which is a possible partner of a tool switch port. At this time another device is already activated at this tool switch port. The activated device remains activated.                                                                                                    |  |  |
| 80A1               | The addressed component could not be assigned parameters (this error code is possible only with MODE = 1.)  Note:                                                                                                    |  |  |
|                    | The CPU supplies this information only if the activated slave fails again during parameter assignment. If parameter assignment of a single module was unsuccessful, the SFC returns the error information W#16#0000.                                                                                             |  |  |
| 80A2               | The addressed DP slave does not return an acknowledgement. (This error information is not available with PROFINET IO devices.). The activation job is not time-monitored in PROFINET.                                                                                                    |  |  |
| 80A3               | The DP Master/PROFINET IO controller concerned does not support this function.                                                                                                    |  |  |
| 80A4               | The CPU does not support this function for external DP masters/PROFINET IO controller.                                                                                                    |  |  |
| 80A6               | Slot error in the DP slave/PROFINET IO device; not all user data can be accessed (this error code is only available for MODE=1).  Note: The SFC returns this error information only if the active component fails after parameter assignment and before the SFC ends. If only a single module is unavailable the |  |  |
| 80C1               | SFC returns the error information W#16#0000.  SFC12 was started and continued with another logical address (this error code is only available for MODE=1 and MODE=2).                                                                                                    |  |  |
| 80C3               | <ul> <li>Temporary resource error: The CPU is currently processing the maximum possible<br/>activation and deactivation jobs. (this error code is possible only with MODE = 1<br/>and MODE = 2.)</li> </ul>                                                                                                    |  |  |
|                    | <ul> <li>The CPU is busy receiving a modified configuration. Currently you can not<br/>enable/disable DP slaves/PROFINET IO devices.</li> </ul>                                                                                                    |  |  |

## 16.3 Deactivating and Activating DP Slaves/PROFINET IO Devices with SFC 12 "D\_ACT\_DP"

| Error code (W#16#) | Explanation                                                                |
|--------------------|----------------------------------------------------------------------------|
| 80C5               | DP: Jobs not yet fetched by the user are discarded during a restart.       |
| 80C6               | PROFINET: Jobs not yet fetched by the user are discarded during a restart  |
| 8хуу               | error information, see Evaluating Errors with the Output Parameter RET_VAL |

# 16.4 Reading Diagnostic Data of a DP Slave with SFC 13 "DPNRM\_DG" (Slave Diagnostics)

#### **Slave Diagnostics**

Each DP slave provides slave diagnostic data structured in accordance with EN 50 170 Volume 2, PROFIBUS. To read out this diagnostic data, you require SFC 13 "DPNRM\_DG".

Refer to the following table for the basic structure of the slave diagnostic data and to the manuals of the DP slaves for further information.

| Byte | Meaning                                       |  |  |
|------|-----------------------------------------------|--|--|
| 0    | Station status 1                              |  |  |
| 1    | Station status 2                              |  |  |
| 2    | Station status 3                              |  |  |
| 3    | Master station number                         |  |  |
| 4    | Vendor ID (high byte)                         |  |  |
| 5    | Vendor ID (low byte)                          |  |  |
| 6    | Further slave-specific diagnostic information |  |  |

#### **Description**

With SFC 13 "DPNRM\_DG" (read diagnostic data of a DP slave), you read the current diagnostic data of a DP slave in the format specified by EN 50 170 Volume 2, PROFIBUS. The data that has been read is entered in the destination area indicated by RECORD following error-free data transfer.

You start the read job by assigning 1 to the input parameter REQ in the SFC 13 call.

16.4 Reading Diagnostic Data of a DP Slave with SFC 13 "DPNRM\_DG" (Slave Diagnostics)

## **Function**

The read job is executed asynchronously, in other words it requires several SFC 13 calls. The status of the job is indicated by the output parameters RET\_VAL and BUSY, also refer to Meaning of the Parameters REQ, RET\_VAL and BUSY with Asynchronous SFCs.

| Parameter | Declaration | Data Type | Memory Area                | Description                                                                                                    |
|-----------|-------------|-----------|----------------------------|----------------------------------------------------------------------------------------------------|
| REQ       | INPUT       | BOOL      | I, Q, M, D, L,<br>constant | REQ=1: Read request                                                                                                    |
| LADDR     | INPUT       | WORD      | I, Q, M, D, L,<br>constant | Configured diagnostic address of the DP slave.                                                                                                    |
|           |             |           |                            | Note: Addresses have to be entered in hexadecimal format. For example, diagnostic address 1022 means: LADDR:=W#16#3FE.                                                                                                    |
| RET_VAL   | OUTPUT      | INT       | I, Q, M, D, L              | If an error occurs while the function is active, the return value contains an error code. If no error occurred, the length of the data actually transferred is entered in RET_VAL.                                                                                                    |
| RECORD    | OUTPUT      | ANY       | I, Q, M, D, L              | Destination area for the read diagnostic data. Only data type BYTE is permitted. The minimum length of the data record to be read or the destination area is 6. The maximum length of the data record to be read is 240. With standard slaves on which the number of standard diagnostic data is greater than 240 bytes and a maximum of 244 bytes, the first 240 bytes are transferred to the destination area and the corresponding overflow bit is set in the data. Note: Note that the RECORD parameter of S7-300 CPUs always requires the full specification of the DB parameters (for |
|           |             |           |                            | example: P#DB13.DBX0.0 byte 100). Omitting an explicit DB no. is not permitted for S7-300 CPUs and causes an error message in the user program.                                                                                                    |
| BUSY      | OUTPUT      | BOOL      | I, Q, M, D, L              | BUSY=1:                                                                                                    |
|           |             |           |                            | The read job is not yet completed.                                                                                                    |

#### **Input Parameter RECORD**

The CPU evaluates the actual length of the diagnostic data that were read as following:

- If the length specified for RECORD is less than the number of data bytes supplied, the data are discarded and a corresponding error code is entered in RET\_VAL.
- If the length specified for RECORD is greater than or equal to the number of supplied data bytes, the data are accepted in the destination area and the actual length is entered in RET\_VAL as a positive value.

#### Note

You must make sure that the actual parameters of RECORD match in all calls belonging to a job. A job is uniquely identified by the LADDR input parameter.

#### Standard Slaves with more than 240 Bytes of Diagnostic Data

With standard slaves on which the number of standard diagnostic data is between 241 and 244 bytes, note the following points:

- If the length specified for RECORD is less than 240 bytes, the data are discarded and the corresponding error information is entered in RET\_VAL.
- If the length specified for RECORD is greater than or equal to 240 bytes, the first 240 bytes of the standard diagnostic data are transferred to the destination area and the overflow bit is set in the data.

#### Output Parameter RET\_VAL

- If an error occurs while the function is being executed, the return value contains an error code.
- If no error occurs during the data transfer, RET\_VAL contains the length of the data read in bytes as a positive number.

#### Note

The amount of data read in a DP slave depends on its diagnostic status.

16.4 Reading Diagnostic Data of a DP Slave with SFC 13 "DPNRM\_DG" (Slave Diagnostics)

#### **Error Information**

How to evaluate the error information of the RET\_VAL parameter is explained in Evaluating Errors with the Output Parameter RET\_VAL. This chapter also contains the general error information for the SFCs. The error information specific to SFC 13 is a subset of the error information for SFC 59 "RD\_REC," see Reading a Data Record with SFC 59 "RD\_REC"

#### System Resources for S7-400

When SFC 13 "DPNRM\_DG" is called for a job that is not currently being processed, resources of the CPU (memory space) are occupied on the S7-400. You can call SFC 13 in quick succession for several DP slaves providing that you do not exceed the maximum number of "simultaneously" active SFC 13 jobs for your CPU. You will find the maximum number of such jobs in /101/.

If you activate several jobs "simultaneously," all the jobs will be executed without interfering with each other.

If you reach the limits of the system resources, this is indicated in RET\_VAL. In this case, repeat the job.

# 16.5 Reading Consistent Data of a DP Standard Slave//PROFINET IO Device with SFC 14 "DPRD\_DAT"

#### **Data Consistency**

Refer to the section Overview of S7 Communication and S7 Basic Communication - Data consistency.

#### **Purpose of SFC 14**

You require SFC 14 "DPRD\_DAT" because you can only read out a maximum of four continuous bytes using load instructions that access the I/Os or the process image input table.

#### Note

If required, you can also read consistent data via the process image of the inputs. To determine whether the CPU supports this functionality, refer to the "Automation System S7-300, Hardware and Installation" manual.

All S7-400 CPUs support this functionality.

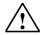

#### Caution

When using SFC 14 "DPRD\_DAT", avoid accessing I/O areas that have process image partitions with OB6x connections (clocked interrupts) assigned to them.

#### **Description**

With SFC 14 "DPRD\_DAT" (read consistent data of a DP standard slave), you read the consistent data of a DP standard slave/PROFINET IO device.

To find the maximum length that applies for S7-300 CPUs, refer to the manuals, *Automation System S7-300*, *Hardware and Installation*, *ET 200S Interface Submodule*, *IM151-7 CPU*, or *Base Submodule BM147CPU*. For S7-400 CPUs refer to the manual *Automation System S7-400 CPU Data*. If no error occurred during the data transfer, the data that have been read are entered in the destination area identified by RECORD.

The destination area must have the same length as configured for the selected module with STEP 7.

If you read from a DP standard slave with a modular design or with several DP identifiers, you can only access the data of one module/DP identifier per SFC 14 call specifying the configured start address.

#### Note

An access with SFC 14 "DPRD\_DAT" can only be to data areas that are three or more than four bytes long. Otherwise the access is rejected with the error code W#16#8090.

16.5 Reading Consistent Data of a DP Standard Slave//PROFINET IO Device with SFC 14 "DPRD\_DAT"

| Parameter | Declaration | Data Type | Memory Area                | Description                                                                                                    |
|-----------|-------------|-----------|----------------------------|----------------------------------------------------------------------------------------------------|
| LADDR     | INPUT       | WORD      | I, Q, M, D, L,<br>constant | Configured start address from the I area of the module from which the data will be read.                                                                                                    |
|           |             |           |                            | Note: Addresses have to be entered in hexadecimal format. For example, diagnostic address 100 means: LADDR=W#16#64.                                                                                                    |
| RET_VAL   | OUTPUT      | INT       | I, Q, M, D, L              | If an error occurs while the function is active, the return value contains an error code.                                                                                                    |
| RECORD    | OUTPUT      | ANY       | I, Q, M, D, L              | Destination area for the read user data. This must be exactly as long as you configured for the selected module with STEP 7. Only data type BYTE is permitted.                                                                                                    |
|           |             |           |                            | Note: Note that the RECORD parameter of S7-300 CPUs always requires the full specification of the DB parameters (for example: P#DB13.DBX0.0 byte 100). Omitting an explicit DB no. is not permitted for S7-300 CPUs and causes an error message in the user program. |

#### **Error Information**

#### Note

If you access DPV1 slaves, error information from these slaves can be forwarded from the DP master to the SFC. For details on this error information, see Receiving an Interrupt from a DP Slave with SFB 54 "RALRM" STATUS[3].

| Error Code (W#16#) | Explanation                                                                                                    |  |  |  |
|--------------------|----------------------------------------------------------------------------------------------------|--|--|--|
| 0000               | No error occurred.                                                                                                    |  |  |  |
| 8090               | You have not configured a module for the specified logical base address or                                                |  |  |  |
|                    | you have ignored the restriction concerning the length of consistent data or                                              |  |  |  |
|                    | <ul> <li>you have not entered the start address in the LADDR parameter in<br/>hexadecimal format.</li> </ul>              |  |  |  |
| 8092               | A type other than BYTE is specified in the ANY reference.                                                                 |  |  |  |
| 8093               | No DP module/PROFINET IO device from which you can read consistent data exists at the logical address specified in LADDR. |  |  |  |
| 80A0               | Access error detected while the I/O devices were being accessed.                                                          |  |  |  |
| 80B0               | Slave failure on external DP interface module.                                                                            |  |  |  |
| 80B1               | The length of the specified destination area is not identical to the user data length configured with STEP 7.             |  |  |  |
| 80B2               | System error with external DP interface module.                                                                           |  |  |  |
| 80B3               | System error with external DP interface module.                                                                           |  |  |  |
| 80C0               | The data haven't yet been read by the module.                                                                             |  |  |  |
| 80C2               | System error with external DP interface module.                                                                           |  |  |  |
| 80Fx               | System error with external DP interface module.                                                                           |  |  |  |
| 87xy               | System error with external DP interface module.                                                                           |  |  |  |
| 808x               | System error with external DP interface module.                                                                           |  |  |  |
| 8xyy               | General error information, see Evaluating Errors with the Output Parameter RET_VAL                                        |  |  |  |

16.6 Writing Consistent Data to a DP Standard Slave/PROFINET IO Device with SFC 15 "DPWR\_DAT"

# 16.6 Writing Consistent Data to a DP Standard Slave/PROFINET IO Device with SFC 15 "DPWR\_DAT"

#### **Data Consistency**

Refer to the section: Overview of S7 Communication and S7 Basic Communication – Data consistency.

## Purpose of SFC 15

You require SFC 15 "DPWR\_DAT" because you can only write a maximum of four continuous bytes using the transfer instructions that access the I/Os or the process image input table.

#### **Note**

If required, you can also read consistent data via the process image of the inputs. To determine whether the CPU supports this functionality, refer to the "*Automation System S7-300*, Hardware and Installation" manual.

All S7-400 CPUs support this functionality.

When writing consistent data, do not use the two options at the same time: Use either SFC 15 or write via the process output image.

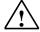

#### Caution

When using SFC 15 "DPWR\_DAT", avoid accessing I/O areas that have process image partitions with OB6x connections (clocked interrupts) assigned to them.

#### **Description**

With SFC 15 "DPWR\_DAT" (write consistent data to a DP standard slave), you transfer the data in RECORD consistently to the addressed DP standard slave/PROFINET IO device and, if required, to the process image (namely if you have configured the respective address area of the DP standard slave as consistency range in a process image). To find the maximum length of the data to be transferred for S7-300 CPUs, refer to the manuals, *Automation System S7-300*, *Hardware and Installation*, *ET 200S Interface Submodule*, *IM151-7 CPU*, or *Base Submodule BM147CPU*. For S7-400 CPUs refer to the manual *Automation System S7-400 CPU Data*. The data is transferred synchronously, in other words, on completion of the SFC, the write job is also completed.

The source area must have the same length as you configured for the selected module with STEP 7. If the DP standard slave has a modular design, you can only access one module of the DP slave.

#### Note

An access with SFC 15 "DPWR\_DAT" can only be to data areas that are three or more than four bytes long. Otherwise the access is rejected with the error code W#16#8090.

| Parameter | Declaration | Data Type | Memory Area                | Description                                                                                                    |
|-----------|-------------|-----------|----------------------------|----------------------------------------------------------------------------------------------------|
| LADDR     | INPUT       | WORD      | I, Q, M, D, L,<br>constant | Configured start address from the process image output area of the module to which the data will be written.                                                                                                    |
|           |             |           |                            | Note: Addresses have to be entered in hexadecimal format. For example, diagnostic address 100 means: LADDR=W#16#64.                                                                                                    |
| RECORD    | INPUT       | ANY       | I, Q, M, D, L              | Source area for the user data to be written. This must be exactly as long as you configured for the selected module with STEP 7. Only data type BYTE is permitted.                                                                                                   |
|           |             |           |                            | Note: Note that the RECORD parameter of S7-300 CPUs always requires the full specification of the DB parameters (for example: P#DB13.DBX0.0 byte 100). Omitting an explicit DB no. is not permitted for S7-300 CPUs and causes an error message in the user program. |
| RET_VAL   | OUTPUT      | INT       | I, Q, M, D, L              | If an error occurs while the function is active, the return value contains an error code.                                                                                                    |

16.6 Writing Consistent Data to a DP Standard Slave/PROFINET IO Device with SFC 15 "DPWR\_DAT"

#### **Error Information**

#### Note

If you access DPV1 slaves, error information from these slaves can be forwarded from the DP master to the SFC. For details on this error information, see Receiving an Interrupt from a DP Slave with SFB 54 "RALRM" STATUS[3].

| Error Code (W#16#) | Explanation                                                                                                    |  |  |  |
|--------------------|----------------------------------------------------------------------------------------------------|--|--|--|
| 0000               | No error occurred.                                                                                                    |  |  |  |
| 808x               | System error with external DP interface module.                                                                          |  |  |  |
| 8090               | You have not configured a module for the specified logical base address or                                               |  |  |  |
|                    | you have ignored the restriction concerning the length of consistent data or                                             |  |  |  |
|                    | <ul> <li>you have not entered the start address in the LADDR parameter in<br/>hexadecimal format.</li> </ul>             |  |  |  |
| 8092               | A type other than BYTE is specified in the ANY reference.                                                                |  |  |  |
| 8093               | No DP module/PROFINET IO device to which you can write consistent data exists at the logical address specified in LADDR. |  |  |  |
| 80A1               | Access error detected while I/O devices were being accessed.                                                             |  |  |  |
| 80B0               | Slave failure on external DP interface module.                                                                           |  |  |  |
| 80B1               | The length of the specified source area is not identical to the user data length configured with STEP 7.                 |  |  |  |
| 80B2               | System error with external DP interface module.                                                                          |  |  |  |
| 80B3               | System error with external DP interface module.                                                                          |  |  |  |
| 80C1               | The data of the previous write job on the module have not yet been processed by the module.                              |  |  |  |
| 80C2               | System error with external DP interface module.                                                                          |  |  |  |
| 80Fx               | System error with external DP interface module.                                                                          |  |  |  |
| 85xy               | System error with external DP interface module.                                                                          |  |  |  |
| 8xyy               | General error information, see Evaluating Errors with the Output Parameter RET_VAL                                       |  |  |  |

## 17 PROFINET

## 17.1 Background Information on SFCs 112, 113 and 114

#### Note

As default, the operating system updates both the PROFINET CBA component as well as the DP interconnections at the cycle checkpoint. If, however, you have disabled these automatic updates in the configuration (for example to improve the time response of the CPU), you will have to perform the updates yourself. You can do this by calling SFCs 112 to 114 at suitable times.

These updates can only be disabled as a group and not individually in the configuration.

### **Shadow Memory**

The interface DB is the user program interface for the PROFINET CBA component. To ensure that the inputs and output are consistent when the associated program sections are running, each interface DB has an identically structured memory area that is managed by the operating system. This area is called "shadow memory." In your program, you can only access the interface DB, and other (external) PROFINET CBA components can only access the shadow memory. This arrangement prevents conflicts in accessing the inputs and outputs of the interface DB.

## **Updating the PROFINET CBA component**

The data consistency provided by the use of the shadow memory means that updating the PROFINET CBA component takes place in the following two steps:

- The inputs in the shadow memory interface DB are copied to the inputs before your program for the PROFINET CBA component starts
- The outputs of the interface DB are copied to the outputs of the shadow memory after your program for the PROFINET CBA component has run

The PROFINET CBA component is updated on CPUs with an integrated PROFINET interface by either the operating system or by means of SFCs 112 and 113, depending on how you configured the PROFINET CBA component in the SIMATIC Manager. The following illustration shows a diagram of the update done by means of SFCs 112 and 113.

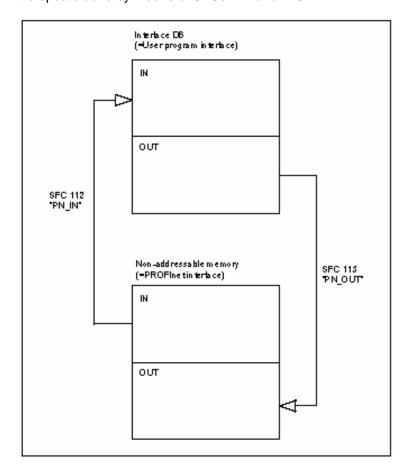

The system-side update always occurs at the scan cycle checkpoint.

If you perform the update by means of SFCs 112 and 113, then call SFC 112 at the start of the OB containing the program associated with the PROFINET CBA component and call SFC 113 at the end of this OB. This procedure is shown using OB 30 as an example the following illustration.

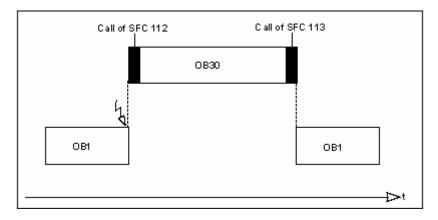

#### Note on multifunction components (more than one PROFINET interface DB on a device):

With multifunction components, it is possible to update all interface DBs with one SFC job (DBNO=0) - similar to the up date at the cycle checkpoint but triggered by an SFC. If an error occurs when updating an interface DB, the updating of the other interface DBs continues. A negative RET\_VAL relates to one of the updated interface DBs.

## **Updating the DP Interconnections**

The DP interconnections are updated by either the operating system or by means of SFC 114, depending on how you configured the PROFINET CBA component in the SIMATIC Manager.

17.2 Updating the Inputs of the User Program Interface for the PROFINET CBA Component with SFC 112 "PN\_IN"

# 17.2 Updating the Inputs of the User Program Interface for the PROFINET CBA Component with SFC 112 "PN\_IN"

## **Description**

Using SFC 112 "PN\_IN", you copy the input data in PROFINET CBA from the shadow memory of the PROFINET CBA component to the associated interface DB. After the SFC is completed, your application has the current input data available to it.

| Parameter | Declaration | Data Type | Memory Area                | Description                                                                 |
|-----------|-------------|-----------|----------------------------|-----------------------------------------------------------------------------|
| DBNO      | INPUT       | WORD      | I, Q, M, D, L,<br>constant | DB no. of interface DB (DBNO=0: Updating of all PROFINET CBA interface DBs) |
| RET_VAL   | OUTPUT      | INT       | I, Q, M, D, L,             | Error information                                                           |

| Error Code (W#16#) | Explanation                                                                                                    |
|--------------------|----------------------------------------------------------------------------------------------------|
| 0000               | No error occurred.                                                                                                    |
| 8001               | PROFINET CBA configuration is not available or invalid.                                                                          |
| 8002               | The DB number does not match the one in the component configuration.                                                             |
| 8004               | The DB number matches the one in the component configuration, but the DB is not yet loaded.                                      |
| 8005               | The interface DB was compiled with the keyword UNLINKED, in other words, it is in the load memory but not in the working memory. |
| 8006               | The interface DB is write-protected in the CPU.                                                                                  |
| 80B1               | Length error when reading or writing. The component configuration does not fit the loaded DB.                                    |
| 8хуу               | General error information, see Evaluating Errors with the Output Parameter RET_VAL                                               |

# 17.3 Updating the Outputs of the PROFINET Interface of the PROFINET CBA Component with SFC 113 "PN\_OUT"

## **Description**

Using SFC 113 "PN\_OUT", you copy the output data generated in your application from the interface DB of the PROFINET CBA component to the associated shadow memory. After the SFC is completed, the other PROFINET CBA components have the current input data available to them.

| Parameter | Declaration | Data Type | Memory Area                | Description                                                                 |
|-----------|-------------|-----------|----------------------------|-----------------------------------------------------------------------------|
| DBNO      | INPUT       | WORD      | I, Q, M, D, L,<br>constant | DB no. of the interface DB (DBNO=0: Updating of all PROFINET interface DBs) |
| RET_VAL   | OUTPUT      | INT       | I, Q, M, D, L              | Error information                                                           |

| Error Code (W#16#) | Explanation                                                                                                    |
|--------------------|----------------------------------------------------------------------------------------------------|
| 0000               | No error occurred.                                                                                                    |
| 8001               | PROFINET CBA configuration is not available or invalid.                                                                          |
| 8002               | The DB number does not match the one in the component configuration.                                                             |
| 8004               | The DB number matches the one in the component configuration, but the DB is not yet loaded.                                      |
| 8005               | The interface DB was compiled with the keyword UNLINKED, in other words, it is in the load memory but not in the working memory. |
| 8006               | The interface DB is write-protected in the CPU.                                                                                  |
| 80B1               | Length error when reading or writing. The component configuration does not fit the loaded DB.                                    |
| 8хуу               | General error information, see Evaluating Errors with the Output Parameter RET_VAL                                               |

# 17.4 Updating DP Interconnections with SFC 114 "PN\_DP"

#### **Description**

With SFC 114 "PN\_DP" you update all of the following:

- Interconnections between PROFINET CBA components on the local PROFIBUS
- Interconnections with cyclical transmission between PROFINET CBA components on the local PROFIBUS and external PROFINET CBA components. The interconnections apply between networks (between Industrial Ethernet and PROFIBUS DP).

#### **Function**

SFC 114 "PN\_DP" functions asynchronously. This means that its processing extends over several SFC calls. To start updating the DP interconnections, call SFC 114 with REQ=1.

The job status is indicated at the output parameters RET\_VAL and BUSY, see also Meaning of REQ, RET\_VAL and BUSY with asynchronously operating SFCs.

| Parameter | Declaration | Data Type | Memory Area                | Description                                                                                                    |
|-----------|-------------|-----------|----------------------------|----------------------------------------------------------------------------------------------------|
| REQ       | INPUT       | BOOL      | I, Q, M, D, L,<br>constant | REQ=1: Initiate update of the DP interconnections                                                                |
| RET_VAL   | OUTPUT      | INT       | I, Q, M, D, L              | If an error occurs while the function is being executed, the return value contains the corresponding error code. |
| BUSY      | OUTPUT      | BOOL      | I, Q, M, D, L              | BUSY=1:                                                                                                    |
|           |             |           |                            | The update of the DP interconnections is not yet completed.                                                      |

| Error Code (W#16#) | Explanation                                                                                                    |
|--------------------|----------------------------------------------------------------------------------------------------|
| 0000               | Job executed without error                                                                                                    |
| 7000               | REQ = 0 at first call: Update of DP interconnections not initiated. BUSY has the value 0.                                                                                                    |
| 7001               | (only relevant for S7-400:) Initial call with REQ=1. BUSY has the value 1.                                                                                                    |
| 7002               | (only relevant for S7-400:) Intermediate call (REQ irrelevant). The updating of the DP interconnection is not yet complete. BUSY has the value 1.                                                    |
| 8001               | PROFINET CBA configuration is not available or invalid.                                                                                                    |
| 8095               | You have initiated another update of the DP interconnections in a higher priority class. However, the update in the priority class with lower (by the operating system or SFC 114) is still running. |
| 8xyy               | General error information, see Evaluating Errors with the Output Parameter RET_VAL                                                                                                    |

# 18 SFCs and SFBs for PROFINET CPUs

## 18.1 Enabling or Synchronizing User Web Pages with SFC99 "WWW"

#### Introduction

With the configuration tool S7-Web2PLC, you can integrate your own Web pages in STEP 7 programs and S7 PROFINET CPUs.

Each Web application on the CPU has the following DBs that are created by S7-Web2PLC:

- one Web control DB
- up to 16 fragment DBs

The Web control DB contains all the structure information of the Web application. The fragment DBs contain the coded user Web pages. With SFC 99, you enable or synchronize your Web application on the CPU.

The page contents access CPU data either automatically or controlled by the user program. You will find a more precise description of how this works in the online help for the S7-Web2PLC configuration tool (see below).

#### **Description**

The SFC99 calls depend on the way in which the Web pages are updated:

- Automatic updating of the Web pages:
   After the CPU startup, the Web server does not know any user-defined Web pages. You will therefore need to call SFC99 "WWW" once so that your Web page is known to the Web server. You can make this one-time call, for example, in OB100,
- User program-controlled updating of the Web pages: SFC99 "WWW" synchronizes the CPU program and the Web server by calling them cyclically. You can make this cyclic call, for example, in OB1. The Web control DB then has all the essential information for processing and enabling a browser request.

| Parameter | Declaration | Data type | Memory area   | Description       |
|-----------|-------------|-----------|---------------|-------------------|
| CTRL_DB   | INPUT       | BLOCK_DB  | D             | Web control DB    |
| RET_VAL   | OUTPUT      | INT       | I, Q, M, D, L | Error information |

#### **Error information**

| Error code (W#16#) | Explanation                                                                                                    |  |
|--------------------|----------------------------------------------------------------------------------------------------|--|
| 0000               | No error occurred.                                                                                                    |  |
| 00xy               | <ul> <li>x = 1: The initialization of the DB Web Control has failed. The error that occurred is described in greater detail in "last_error" (located in the Web Control DB). One such error is "Fragment DB does not match the DB Web Control".</li> <li>y indicates in which of the 4 channels a job should be received in the user</li> </ul> |  |
| 0004               | program.                                                                                                    |  |
| 803A               | The specified Web control DB does not exist on the CPU.                                                                                                    |  |
| 8081               | Wrong version or bad format of the Web control DB                                                                                                    |  |
| 80C1               | There are no resources available to initialize the Web application.  "Resource" in this context is the maximum number of simultaneous user programs (different Web Control DBs).                                                                                                    |  |

#### **Further information**

You will find a detailed description of SFC99 of the Web Control DB in the online help of the S7-Web2PLC configuration tool. This is on the STEP 7 DVD in CD\_2\Optional Components\Web Addon in the file "Web2PLCAppx.chm" (x=a for German, x=b for English).

## 18.2 Setting the IP Configuration with SFB104 "IP\_CONF"

#### **Description**

SFB104 "IP\_CONF" is used for program-controlled configuration of the integrated PROFINET interface of the CPU. The previously valid configuration data is overwritten.

You can make the following settings for the interface configuration:

- IP parameters: IP address, subnet mask, router address
- PROFINET IO device name (if the CPU is operated as a PROFINET IO device)

You need to store the configuration data in a configuration DB.

You can choose program-controlled setting of the IP configuration with SFB104 as an alternative to configuration with STEP 7. However, it only takes effect if you explicitly specify in HW Config that IP parameters will be assigned "using a different method" (than via HW Config).

#### **How the Block Works**

SFB104 "IP\_CONF" is an SFB that works asynchronously, in other words, processing is spread over several SFB calls. You start the transfer by calling SFB104 with REQ = 1.

Only one job can be active at any one time.

The status of the job is shown by the BUSY and STATUS output parameters. STATUS corresponds to the RET\_VAL output parameter of the asynchronous SFCs (see also Meaning of the Parameters REQ, RET\_VAL and BUSY with Asynchronous SFCs).

The following table shows the relationship between BUSY, DONE and ERROR. Based on these values, you can see the current status of SFB104 when the transfer of the configuration data is complete.

| BUSY  | DONE       | ERROR      | Description                                                                                   |
|-------|------------|------------|-----------------------------------------------------------------------------------------------|
| TRUE  | irrelevant | irrelevant | The job is in progress.                                                                       |
| FALSE | TRUE       | FALSE      | The job was completed successfully.                                                           |
| FALSE | FALSE      | TRUE       | The job was ended with an error. The cause of the error can be found in the STATUS parameter. |
| FALSE | FALSE      | FALSE      | No (new) job sent to the SFB.                                                                 |

## **Parameter**

| Parameter | Declaration | Data type | Memory area   | Description                                                                                                 |
|-----------|-------------|-----------|---------------|----------------------------------------------------------------------------------------------------|
| REQ       | INPUT       | BOOL      | I, Q, M, D, L | Control parameter REQUEST, starts the transfer on a rising edge.                                            |
| LADDR     | INPUT       | WORD      | M, D, const.  | Diagnostic address of the PROFINET interface                                                                |
| CONF_DB   | INPUT       | ANY       | D             | Pointer to the configuration data (permitted data types: BYTE, WORD, Block_DB)                              |
| DONE      | OUTPUT      | BOOL      | I, Q, M, D, L | Status parameter DONE:                                                                                      |
|           |             |           |               | 0: Job not yet started or still executing                                                                   |
|           |             |           |               | 1: Job executed error-free.                                                                                 |
| BUSY      | OUTPUT      | BOOL      | I, Q, M, D, L | Status parameter BUSY:                                                                                      |
|           |             |           |               | 0: The job is completed.                                                                                    |
|           |             |           |               | 1: The job is still in progress.                                                                            |
| ERROR     | OUTPUT      | BOOL      | I, Q, M, D, L | Status parameter ERROR:                                                                                     |
|           |             |           |               | ERROR=1: An error has occurred during processing. STATUS returns detailed information on the type of error. |
| STATUS    | OUTPUT      | DWORD     | I, Q, M, D, L | Status parameter STATUS:<br>Error information                                                               |
| ERR_LOC   | OUTPUT      | DWORD     | I, Q, M, D, L | Error source (field_id and the subfield type_id of the parameter blocks that cause the error                |

## **Configuration DB**

The following figure shows how the configuration data to be transferred is stored in the configuration DB.

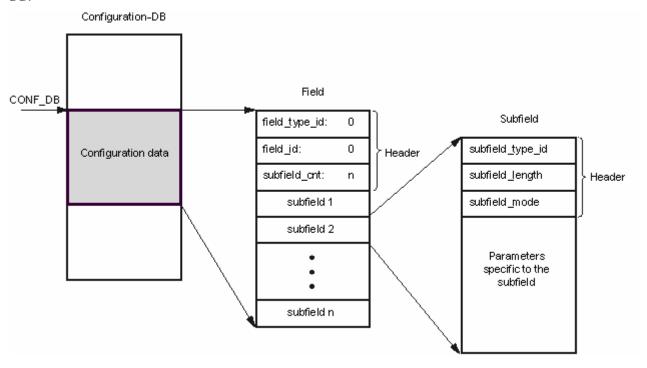

The configuration data therefore consists of one field and several subfields:

- The field consists of a header and subfields. The header in turn consists of the following elements
  - field\_type\_id (data type INT): zero
  - field\_id (data type INT): zero
  - subfield\_cnt (data type INT): number of subfields
- Each subfield consists in turn of a header (subfield\_type\_id, subfield\_length, subfield\_mode) and
  the parameters specific to the subfield. Each subfield has to be filled with an even number of
  bytes.

The following values are permitted for subfield\_mode:

- 1: permanent validity of the configuration data
- 2: temporary validity of the configuration data including deletion of existing permanent configuration data

#### Note

Currently one field only is permitted. Its parameters "field\_type\_id" and "field\_id" must have the value zero. Other fields with other values for field\_type\_id and field\_id are reserved for future expansions.

## **Permitted subfields**

| sub field_type_id | Name of the subfield | Explanation                                            |
|-------------------|----------------------|--------------------------------------------------------|
| 30                | SUB_IP_SUITE_IPV4    | IP parameters: IP address, subnet mask, router address |
| 40                | SUB_NOS              | PROFINET IO device name (Name of Station)              |

## Type definitions for the permitted subfields

Subfield "SUB\_IP\_SUITE\_IPV4"

| TYPE HOUR IN CUITE WALL                |                                                          |
|----------------------------------------|----------------------------------------------------------|
| TYPE "SUB_IP_SUITE_V4"                 |                                                          |
| STRUCT                                 |                                                          |
|                                        |                                                          |
| id: int := 30;                         | // subfield_type_id                                      |
| len: int := 18;                        | // subfield_length                                       |
| mode: int := 1;                        | <pre>// subfield_mode (1: permanent, 2: temporary)</pre> |
|                                        |                                                          |
| ipaddr_3:BYTE := b#16#c8;              | // IP address high byte: 200                             |
| ipaddr_2:BYTE := b#16#0c;              | // IP address high byte: 12                              |
| ipaddr_1:BYTE := b#16#01;              | // IP address low byte: 1                                |
| ipaddr_0:BYTE := b#16#90;              | // IP address low byte: 144                              |
|                                        |                                                          |
| snmask_3 : BYTE := b#16#FF;            | // Subnet mask high byte: 255                            |
| snmask_2 : BYTE := b#16#FF;            | // Subnet mask high byte: 255                            |
| <pre>snmask_1 : BYTE := b#16#FF;</pre> | // Subnet mask low byte: 255                             |
| snmask_0 : BYTE := b#16#00;            | // Subnet mask low byte: 0                               |
|                                        |                                                          |
| router_3 : BYTE := b#16#c8;            | // Router high byte: 200                                 |
| router_2 : BYTE := b#16#0c;            | // Router high byte: 12                                  |
| router_1 : BYTE := b#16#01;            | // Router low byte: 1                                    |
| router_0 : BYTE := b#16#01;            | // Router low byte: 1                                    |
|                                        |                                                          |
| END_STRUCT                             |                                                          |
| END_TYPE                               |                                                          |

## Subfield "SUB\_NOS"

| TYPE "SUB_NOS"                 |                                                                                                    |
|--------------------------------|----------------------------------------------------------------------------------------------------|
| STRUCT                         |                                                                                                    |
| id: int := 40;                 | // subfield_type_id                                                                                                    |
| len: int := 246;               | // subfield_length                                                                                                    |
| <pre>mode: int := 1;</pre>     | <pre>// subfield_mode (1: permanent, 2: temporary)</pre>                                                                                                    |
| nos: ARRAY[1240] of BYTE := 0; | Station name: The ARRAY must be occupied starting at the first byte. If the ARRAY is longer than the station name to be assigned, you have to enter a null byte after the actual station name (conforming to IEC 61158-6-10). Otherwise the nos is refused and the SFB 104 receives the error code DW#16#C0809400 under STATUS.  If you assign NULL as the first byte, the station name is deleted. |
| END_STRUCT                     |                                                                                                    |
| END_TYPE                       |                                                                                                    |

The station name is subject to the following restrictions:

- Restriction to 240 characters in total (lower-case letters, numbers, dash or period)
- A part of the name within the station name; in other words, a string between two periods, must not exceed a maximum of 63 characters.
- No special characters such as umlauts (ä, ö etc.), brackets, underscore, slash, blank etc. The
  dash is the only permitted special character.
- The station name must not begin or end with the "-" character.
- The station name must not begin with numbers.
- The station name must not have the structure n.n.n.n (n = 0...999).
- The station name must not begin with the string "port-xyz" or "port-xyz-abcde" (a, b, c, d, e, x, y, z = 0, ... 9).

#### Note

You can also create the "nos" ARRAY shorter than 240 bytes, but the minimum length is 2 bytes. In this case, you will need to adapt the "len" variable (length of the subfield) accordingly.

#### **Error Information**

| ERROR | STATUS (DW#16#) | ERR_LOC | Explanation                                                                                |  |
|-------|-----------------|---------|--------------------------------------------------------------------------------------------|--|
| 0     | 0x00000000      | 0       | Job processing completed without error                                                     |  |
| 0     | 0x00700000      | 0       | No job processing active                                                                   |  |
| 0     | 0x00700100      | 0       | Start of job processing                                                                    |  |
| 0     | 0x00700200      | 0       | Intermediate call ( REQ irrelevant )                                                       |  |
| 1     | 0xC08xyy00      | 0       | For general error information, refer to Error evaluation with the output parameter RET_VAL |  |
| 1     | 0xC0808000      | 0       | LADDR is invalid                                                                           |  |
| 1     | 0xC0808100      | 0       | LADDR is not assigned to the supported PROFINET interface                                  |  |
| 1     | 0xC0808200      | 0       | Error in parameter CONF_DB: Data type is not supported                                     |  |
| 1     | 0xC0808300      | 0       | Error in parameter CONF_DB: The pointer points to an area that is not supported.           |  |
| 1     | 0xC0808400      | 0       | Error in parameter CONF_DB: Wrong ANY pointer length                                       |  |
| 1     | 0xC0808800      | f, 0    | field_type_id has an illegal value                                                         |  |
| 1     | 0xC0808900      | f, 0    | field_id has an illegal value                                                              |  |
| 1     | 0xC0808A00      | f, 0    | Wrong number for subfield_cnt                                                              |  |
| 1     | 0xC0808B00      | f, t    | subfield_id has an illegal value                                                           |  |
| 1     | 0xC0808C00      | f, t    | Subfield used more than once                                                               |  |
| 1     | 0xC0808D00      | f, t    | subfield_len has an incorrect or illegal value                                             |  |

18.2 Setting the IP Configuration with SFB104 "IP\_CONF"

| ERROR | STATUS (DW#16#) | ERR_LOC | Explanation                                                                                                    |  |
|-------|-----------------|---------|----------------------------------------------------------------------------------------------------|--|
| 1     | 0xC0808E00      | f, t    | subfield_mode has an illegal value                                                                                           |  |
| 1     | 0xC0808F00      | f, t    | The subfield contains a conflict with an earlier subfield.                                                                   |  |
| 1     | 0xC0809000      | f, t    | The parameters of the subfield are write-protected.E.g parameter assignment is made in configuration or PNI mode is enabled. |  |
| 1     | 0xC0809400      | f, t    | Parameter value in subfield is not defined or invalid                                                                        |  |
| 1     | 0xC080C200      | 0       | The transfer cannot be made (for example because the interface is not available)                                             |  |
| 1     | 0xC080C300      | 0       | Insufficient resources (for example multiple call of SFB104 with different parameters)                                       |  |
| 1     | 0xC080C400      | 0       | Temporary communications error                                                                                               |  |

In the table above, f is the field\_id and t the subfield of the parameter blocks causing the error.

# SIEMENS

### **SIMATIC**

# System Software for S7-300/400 System and Standard Functions

### Volume 2/2

**Reference Manual** 

This manual is part of the documentation package with the order number: 6ES7810-4CA10-8BW1

**05/2010** A5E02790053-01

| FBs for Cyclical Access to<br>User Data according to the<br>PNO   | 19 |
|-------------------------------------------------------------------|----|
| SFCs for Global Data Communication                                | 20 |
| Overview over the S7 Communication and the S7 Basic Communication | 21 |
| S7 Communication                                                  | 22 |
| Communication SFCs for Non-Configured S7 Connections              | 23 |
| Open Communication via<br>Industrial Ethernet                     | 24 |
| Generating Block-Related<br>Messages                              | 25 |
| IEC Timers and IEC Counters                                       | 26 |
| General Information                                               | 27 |
| SFBs for Integrated Control                                       | 28 |
| SFBs for Compact CPUs                                             | 29 |
| SFCs for H CPUs                                                   | 30 |
| Integrated Functions (for CPUs with integrated I/Os)              | 31 |
| Plastics Techology                                                | 32 |
| Diagnostic Data                                                   | 33 |
| System Status Lists (SSL)                                         | 34 |
| Events                                                            | 35 |
| List of SFCs, and SFBs                                            | 36 |

#### Legal information

#### Warning notice system

This manual contains notices you have to observe in order to ensure your personal safety, as well as to prevent damage to property. The notices referring to your personal safety are highlighted in the manual by a safety alert symbol, notices referring only to property damage have no safety alert symbol. These notices shown below are graded according to the degree of danger.

#### **DANGER**

indicates that death or severe personal injury will result if proper precautions are not taken.

#### WARNING

indicates that death or severe personal injury may result if proper precautions are not taken.

#### **CAUTION**

with a safety alert symbol, indicates that minor personal injury can result if proper precautions are not taken.

#### **CAUTION**

without a safety alert symbol, indicates that property damage can result if proper precautions are not taken.

#### **NOTICE**

indicates that an unintended result or situation can occur if the corresponding information is not taken into account.

If more than one degree of danger is present, the warning notice representing the highest degree of danger will be used. A notice warning of injury to persons with a safety alert symbol may also include a warning relating to property damage.

#### **Qualified Personnel**

The product/system described in this documentation may be operated only by **personnel qualified** for the specific task in accordance with the relevant documentation for the specific task, in particular its warning notices and safety instructions. Qualified personnel are those who, based on their training and experience, are capable of identifying risks and avoiding potential hazards when working with these products/systems.

#### Proper use of Siemens products

Note the following:

#### **WARNING**

Siemens products may only be used for the applications described in the catalog and in the relevant technical documentation. If products and components from other manufacturers are used, these must be recommended or approved by Siemens. Proper transport, storage, installation, assembly, commissioning, operation and maintenance are required to ensure that the products operate safely and without any problems. The permissible ambient conditions must be adhered to. The information in the relevant documentation must be observed.

#### **Trademarks**

All names identified by ® are registered trademarks of the Siemens AG. The remaining trademarks in this publication may be trademarks whose use by third parties for their own purposes could violate the rights of the owner.

#### Disclaimer of Liability

We have reviewed the contents of this publication to ensure consistency with the hardware and software described. Since variance cannot be precluded entirely, we cannot guarantee full consistency. However, the information in this publication is reviewed regularly and any necessary corrections are included in subsequent editions.

### **Contents**

| 19 | FBs fo                       | FBs for Cyclical Access to User Data according to the PNO                                                                                                    |              |  |  |  |  |
|----|------------------------------|----------------------------------------------------------------------------------------------------|--------------|--|--|--|--|
|    | 19.1<br>19.2<br>19.3<br>19.4 | Introduction to the FBs for Cyclical Access to User Data according to the PNO                                                                                                    | .336         |  |  |  |  |
|    | 19.5                         | "GETIO_PART" Write a Part of the Outputs of a DP Standard Slave/PROFINET IO Device with FB 23 "SETIO_PART"                                                                                             |              |  |  |  |  |
| 20 | SFCs f                       | or Global Data Communication                                                                                                    | .343         |  |  |  |  |
|    | 20.1<br>20.2                 | Sending a GD Packet with SFC 60 "GD_SND"Programmed Acceptance of a Received GD Packet with SFC 61 "GD_RCV"                                                                                             |              |  |  |  |  |
| 21 | Overvi                       | ew over the S7 Communication and the S7 Basic Communication                                                                                                    | .349         |  |  |  |  |
|    | 21.1<br>21.2<br>21.3<br>21.4 | Differences between the Blocks of the S7 Communication and the S7 Basic Communication Data Consistency  Overview of the S7 Communication Blocks  Overview of the Blocks for the S7 Basic Communication | .352<br>.354 |  |  |  |  |
| 22 | S7 Cor                       | nmunication                                                                                                    | .361         |  |  |  |  |
|    | 22.1                         | Common Parameters of the SFBs/FBs and SFCs/FCs for S7 Communication                                                                                                    |              |  |  |  |  |
|    | 22.2                         | Startup Routine of SFBs for Configured S7 Connections                                                                                                    |              |  |  |  |  |
|    | 22.3                         | How SFBs React to Problems                                                                                                    |              |  |  |  |  |
|    | 22.4                         | Uncoordinated Sending of Data with SFB 8/FB 8 "USEND"                                                                                                    | .370         |  |  |  |  |
|    | 22.5                         | Uncoordinated Receiving of Data with SFB/FB 9 "URCV"                                                                                                    | .374         |  |  |  |  |
|    | 22.6                         | Sending Segmented Data with SFB/FB 12 "BSEND"                                                                                                    | .378         |  |  |  |  |
|    | 22.7                         | Receiving Segmented Data with SFB/FB 13 "BRCV"                                                                                                    |              |  |  |  |  |
|    | 22.8                         | Uncoordinated Sending of Data with FB28 "USEND_E"                                                                                                    |              |  |  |  |  |
|    | 22.9<br>22.10                | Uncoordinated Reception of Data with FB29 "URCV_E"                                                                                                    | . აიყ        |  |  |  |  |
|    | 22.10                        | Writing Data to a Remote CPU with FB35 "PUT_E"                                                                                                    | .39Z<br>305  |  |  |  |  |
|    | 22.11                        | Writing Data to a Remote CPU with SFB/FB 15 "PUT"                                                                                                    |              |  |  |  |  |
|    | 22.12                        | Read Data from a Remote CPU with SFB/FB 14 "GET"                                                                                                    | 402          |  |  |  |  |
|    | 22.14                        | Sending Data to a Printer with SFB 16 "PRINT"                                                                                                    | .405         |  |  |  |  |
|    | 22.15                        | Initiating a Warm or Cold Restart on a Remote Device with SFB 19 "START"                                                                                                    | .412         |  |  |  |  |
|    | 22.16                        | Changing a Remote Device to the STOP State with SFB 20 "STOP"                                                                                                    | .415         |  |  |  |  |
|    | 22.17                        | Initiating a Hot Restart on a Remote Device with SFB 21 "RESUME"                                                                                                    |              |  |  |  |  |
|    | 22.18                        | Querying the Status of a Remote Partner with SFB 22 "STATUS"                                                                                                    | .420         |  |  |  |  |
|    | 22.19                        | Receiving the Status Change of a Remote Device with SFB 23 "USTATUS"                                                                                                    | .422         |  |  |  |  |
|    | 22.20                        | Querying the Status of the Connection Belonging to an SFB Instance with SFC 62 "CONTROL"                                                                                                    | 425          |  |  |  |  |
|    | 22.21                        | Querying the Connection Status with FC 62 "C CNTRL"                                                                                                    | .428         |  |  |  |  |
|    |                              |                                                                                                    |              |  |  |  |  |

| 23 | Comm                 | unication SFCs for Non-Configured S7 Connections                                                                                                    | 431 |
|----|----------------------|----------------------------------------------------------------------------------------------------|-----|
|    | 23.1                 | Common Parameters of the Communication SFCs                                                                                                    | 431 |
|    | 23.2                 | Error Information of the Communication SFCs for Non-Configured S7 Connections                                                                                            | 433 |
|    | 23.3                 | Sending Data to a Communication Partner outside the Local S7 Station with SFC 65 "X SEND"                                                                                | 437 |
|    | 23.4                 | Receiving Data from a Communication Partner outside the Local S7 Station with SFC 66 "X RCV"                                                                             |     |
|    | 23.5                 | Writing Data to a Communication Partner outside the Local S7 Station with SFC 68 "X_PUT"                                                                                 |     |
|    | 23.6                 | Reading Data from a Communication Partner outside the Local S7 Station with SFC 67 "X GET"                                                                               |     |
|    | 23.7                 | Aborting an Existing Connection to a Communication Partner outside the Local S7 Station with SFC 69 "X_ABORT"                                                            |     |
|    | 23.8                 | Reading Data from a Communication Partner within the Local S7 Station with SFC 72 "I GET"                                                                                |     |
|    | 23.9                 | Writing Data to a Communication Partner within the Local S7 Station with SFC 73 "I_PUT".                                                                                 |     |
|    | 23.10                | Aborting an Existing Connection to a Communication Partner within the Local S7 Station with SFC 74 "I_ABORT"                                                             |     |
| 24 | Open C               | Communication via Industrial Ethernet                                                                                                    | 455 |
|    | 24.1                 | Overview                                                                                                    |     |
|    | 24.2                 | Function of FBs for Open Communication via Industrial Ethernet                                                                                                    |     |
|    | 24.3                 | Assigning Parameters for Communications Connections with TCP and ISO-on-TCP                                                                                              |     |
|    | 24.4                 | Assigning Parameters for the Local Communications Access Point with UDP                                                                                                  |     |
|    | 24.5                 | Structure of the Address Information for the Remote Partner with UDP                                                                                                    |     |
|    | 24.6                 | Relationship between CPU and Protocol Variant Used (connection_type) and  Transferable Data Length                                                                       |     |
|    | 24.7                 | Examples of Parameters for Communications Connections                                                                                                    | 470 |
|    | 24. <i>1</i><br>24.8 | Establishing a Connection with FB 65 "TCON"                                                                                                    |     |
|    | 24.6<br>24.9         | Terminating a Connection with FB 66 "TDISCON"                                                                                                    |     |
|    |                      |                                                                                                    |     |
|    | 24.10                | Sending Data via TCP and ISO on TCP with FB 63 "TSEND"                                                                                                    |     |
|    | 24.11                | Receiving Data via TCP and ISO on TCP with FB 64 "TRCV"                                                                                                    |     |
|    | 24.12                | Sending Data via UDP with FB 67 "TUSEND"                                                                                                    |     |
|    | 24.13                | Receiving Data via UDP with FB 68 "TURCV"                                                                                                    | 498 |
|    | 24.14                | Linking to a Third-Party System with FB 210 "FW_TCP" using the FETCH and WRITE Services via TCP                                                                          | 501 |
|    | 24.15                | Linking to a Third-Party System with FB FB 220 "FW_IOT" using the FETCH and                                                                                              |     |
|    |                      | WRITE Services via ISO-on-TCP                                                                                                    |     |
| 25 | Genera               | ting Block-Related Messages                                                                                                    |     |
|    | 25.1                 | Introduction to Generating Block-Related Messages with SFBs                                                                                                    | 503 |
|    | 25.2<br>25.3         | Generating Block-Related Messages without Acknowledgment with SFB 36 "NOTIFY"  Generating Block Related Messages without Acknowledgement Display with SFB 31 "NOTIFY 8P" |     |
|    | 25.4                 | Generating Block-Related Messages with Acknowledgment with SFB 33 "ALARM"                                                                                                |     |
|    | 25.4<br>25.5         | Generating Block-Related Messages with Associated Values for Eight Signals with                                                                                          |     |
|    | 25.6                 | SFB 35 "ALARM_8P"Generating Block-Related Messages without Associated Values for Eight Signals with                                                                      | ၁15 |
|    | 20.0                 | SFB 34 "ALARM_8"                                                                                                    | 512 |
|    | 25.7                 | Sending Archive Data with SFB 37 "AR_SEND"                                                                                                    |     |
|    | 25. <i>1</i><br>25.8 | Disabling Block-Related, Symbol-Related and Group Status Messages with                                                                                                   | 520 |
|    | 20.0                 | SFC 10 "DIS_MSG"                                                                                                    | 523 |
|    |                      |                                                                                                    |     |

|    | 25.9    | Enabling Block-Related, Symbol-Related, and Group Status Messages with SFC 9 "EN_MSG"                                     | 525  |
|----|---------|----------------------------------------------------------------------------------------------------|------|
|    | 25.10   | Startup Behavior of the SFBs for Generating Block-Related Messages                                                        |      |
|    | 25.11   | How the SFBs for Generating Block-Related Messages React to Problems                                                      |      |
|    | 25.12   | Introduction to Generating Block-Related Messages with SFCs                                                               |      |
|    | 25.13   | Generating Acknowledgeable Block-Related Messages with SFC 17 "ALARM_SQ" and                                              |      |
|    | 20.10   | Permanently Acknowledged Block-Related Messages with SFC 18 "ALARM S"                                                     | 532  |
|    | 25.14   | Querying the Acknowledgment Status of the Last ALARM_SQ/ALARM_DQ Entering Event  Message with SFC 19 "ALARM_SC"           |      |
|    | 25.15   | Generating Acknowledgeable and Permanently Acknowledged Block Related Messages with SFCs 107 "ALARM_DQ" and 108 "ALARM_D" | 537  |
|    | 25.16   | Reading Dynamic System Resources with SFC 105 "READ_SI"                                                                   | 540  |
|    | 25.17   | Reading Dynamic System Resources with SFC 106 "DEL_SI"                                                                    | 544  |
| 26 | IEC Tin | ners and IEC Counters                                                                                                    | 547  |
|    | 26.1    | Generating a Pulse with SFB 3 "TP"                                                                                        | 547  |
|    | 26.2    | Generating an On Delay with SFB 4 "TON"                                                                                   | 549  |
|    | 26.3    | Generating an Off Delay with SFB 5 "TOF"                                                                                  |      |
|    | 26.4    | Counting Up with SFB 0 "CTU"                                                                                              |      |
|    | 26.5    | Counting Down with SFB 1 "CTD"                                                                                            |      |
|    | 26.6    | Up / Down Count with SFB 2 "CTUD"                                                                                         |      |
| 27 | Genera  | Il Information                                                                                                    | 555  |
|    | 27.1    | Overview                                                                                                    | 555  |
|    | 27.2    | Technical Data of the IEC Functions                                                                                       |      |
|    | 27.3    | Date and Time as Complex Data Types                                                                                       |      |
|    | 27.4    | Time-of-Day Functions                                                                                                    |      |
|    | 27.5    | Comparing DATE_AND_TIME Variables                                                                                         |      |
|    | 27.6    | Editing STRING Variables                                                                                                  |      |
|    | 27.7    | Comparing STRING Variables                                                                                                |      |
|    | 27.8    | Converting Data Type Formats                                                                                              |      |
|    | 27.9    | Editing Number Values                                                                                                    |      |
| 28 | SFBs f  | or Integrated Control                                                                                                    | 581  |
|    | 28.1    | Continuous Control with SFB 41/FB 41 "CONT_C"                                                                             | .581 |
|    | 28.2    | Step Control with SFB 42/FB 42 "CONT_S"                                                                                   | .589 |
|    | 28.3    | Pulse Generation with SFB 43/FB 43 "PULSEGEN"                                                                             | 595  |
|    | 28.4    | Example of the PULSEGEN Block                                                                                             |      |
| 29 | SFBs f  | or Compact CPUs                                                                                                    | .609 |
|    | 29.1    | Positioning With Analog Output Using SFB 44 "Analog"                                                                      | 609  |
|    | 29.2    | Positioning with Digital Output Using SFB 46 "DIGITAL"                                                                    | 623  |
|    | 29.3    | Controlling the Counter with SFB 47 "COUNT"                                                                               | .636 |
|    | 29.4    | Controlling the Frequency Measurement with SFB 48 "FREQUENC"                                                              | .641 |
|    | 29.5    | Controlling Pulse Width Modulation with SFB 49 "PULSE"                                                                    |      |
|    | 29.6    | Sending Data (ASCII, 3964(R)) with SFB 60 "SEND_PTP"                                                                      |      |
|    | 29.7    | Receiving Data (ASCII, 3964(R)) with SFB 61 "RCV_PTP"                                                                     |      |
|    | 29.8    | Deleting the Receive Buffer (ASCII, 3964(R)) with SFB 62 "RES_RCVB"                                                       | 655  |
|    | 29.9    | Sending Data (512(R)) with SFB 63 "SEND_RK"                                                                               |      |
|    | 29.10   | Fetching Data (RK 512) with SFB 64 "FETCH RK"                                                                             |      |
|    | 29.11   | Receiving and Providing Data (RK 512) with SFB 65 "SERVE_RK"                                                              | 666  |
|    | 29.12   | Additional Error Information of the SFBs 60 to 65                                                                         |      |
|    |         |                                                                                                    |      |

| 30 | SFCs for H CPUs |                                                                               |     |  |  |
|----|-----------------|-------------------------------------------------------------------------------|-----|--|--|
|    | 30.1            | Controlling Operation in H Systems with SFC 90 "H_CTRL"                       | 679 |  |  |
| 31 | Integra         | ted Functions (for CPUs with integrated I/Os)                                 | 683 |  |  |
|    | 31.1            | SFB 29 (HS_COUNT)                                                             | 683 |  |  |
|    | 31.2            | SFB 30 (FREQ_MES)                                                             |     |  |  |
|    | 31.3            | SFB 38 (HSC_A_B)                                                              |     |  |  |
|    | 31.4            | SFB 39 (POS)                                                                  |     |  |  |
| 32 | Plastic         | s Techology                                                                   | 689 |  |  |
|    | 32.1            | SFC 63 (AB_CALL)                                                              | 689 |  |  |
| 33 | Diagno          | ostic Data                                                                    | 691 |  |  |
|    | 33.1            | Overview of the Structure of Diagnostic Data                                  | 691 |  |  |
|    | 33.2            | Diagnostic Data                                                               |     |  |  |
|    | 33.3            | Structure of Channel-Specific Diagnostic Data                                 | 694 |  |  |
| 34 | Systen          | 1 Status Lists (SSL)                                                          | 697 |  |  |
|    | 34.1            | Overview of the System Status Lists (SSL)                                     | 697 |  |  |
|    | 34.2            | Structure of a Partial SSL List                                               |     |  |  |
|    | 34.3            | SSL-ID                                                                        | 700 |  |  |
|    | 34.4            | Possible Partial System Status Lists                                          | 701 |  |  |
|    | 34.5            | SSL-ID W#16#xy11 - Module Identification                                      | 702 |  |  |
|    | 34.6            | SSL-ID W#16#xy12 - CPU Characteristics                                        | 703 |  |  |
|    | 34.7            | SSL-ID W#16#xy13 - Memory Areas                                               |     |  |  |
|    | 34.8            | SSL-ID W#16#xy14 - System Areas                                               |     |  |  |
|    | 34.9            | SSL-ID W#16#xy15 - Block Types                                                |     |  |  |
|    | 34.10           | SSL-ID W#16#xy1C - Component Identification                                   |     |  |  |
|    | 34.11           | SSL-ID W#16#xy22 - Interrupt Status                                           |     |  |  |
|    | 34.12           | SSL ID W#16#xy25 - Assignment of Process Image Partitions to OBs              |     |  |  |
|    | 34.13           | SSL-ID W#16#xy32 - Communication Status Data                                  |     |  |  |
|    | 34.14           | Data Record of the Partial List Extract with SSL-ID W#16#0132 Index W#16#0005 |     |  |  |
|    | 34.15           | Data Record of the Partial List Extract with SSL-ID W#16#0132 Index W#16#0008 |     |  |  |
|    | 34.16           | Data Record of the Partial List Extract with SSL-ID W#16#0132 Index W#16#000B |     |  |  |
|    | 34.17           | Data Record of the Partial List Extract with SSL-ID W#16#0132 Index W#16#000C |     |  |  |
|    | 34.18           | Data Record of the Partial List Extract with SSL-ID W#16#0232 Index W#16#0004 |     |  |  |
|    | 34.19           | SSL-ID W#16#xy71 - H CPU Group Information                                    |     |  |  |
|    | 34.20           | SSL-ID W#16#xy74 - Status of the Module LEDs                                  | 732 |  |  |
|    | 34.21           | SSL-ID W#16#xy75 - Switched DP Slaves in the H System                         |     |  |  |
|    | 34.22           | SSL-ID W#16#xy90 - DP Master System Information                               |     |  |  |
|    | 34.23           | SSL-ID W#16#xy91 - Module Status Information                                  |     |  |  |
|    | 34.24           | SSL-ID W#16#xy92 - Rack / Station Status Information                          |     |  |  |
|    | 34.25           | SSL-ID W#16#0x94 - Status Information for Rack/Station                        |     |  |  |
|    | 34.26           | SSL-ID W#16#xy95 - Extended DP Master System / PROFINET IO System Information |     |  |  |
|    | 34.27           | SSL-ID W#16#xy96 - PROFINET IO and PROFIBUS DP Module Status Information      |     |  |  |
|    | 34.28           | SSL-ID W#16#xy9C - Tool Changer Information (PROFINET IO)                     |     |  |  |
|    | 34.29           | SSL-ID W#16#xyA0 - Diagnostic Buffer                                          | /60 |  |  |
|    | 34.30           | SSL-ID W#16#00B1 - Module Diagnostic Information                              |     |  |  |
|    | 34.31           | SSL-ID W#16#00B2 - Diagnostic Data Record 1 with Physical Address             |     |  |  |
|    | 34.32           | SSL-ID W#16#00B3 - Module Diagnostic Data with Logical Base Address           |     |  |  |
|    | 34.33           | SSL-ID W#16#00B4 - Diagnostic Data of a DP Slave                              | /bb |  |  |

| 35 Even     | ts                                                 | 767 |
|-------------|----------------------------------------------------|-----|
| 35.1        | Events and Event ID                                | 767 |
| 35.2        | Event Class 1 - Standard OB Events                 |     |
| 35.3        | Event Class 2 - Synchronous Errors                 | 769 |
| 35.4        | Event Class 3 - Asynchronous Errors                | 770 |
| 35.5        | Event Class 4 - Stop Events and Other Mode Changes | 773 |
| 35.6        | Event Class 5 - Mode Run-time Events               | 777 |
| 35.7        | Event Class 6 - Communication Events               | 778 |
| 35.8        | Event Class 7 - H/F Events                         | 780 |
| 35.9        | Event Class 8 - Diagnostic Events for Modules      | 783 |
| 35.10       | Event Class 9 - Standard User Events               | 785 |
| 35.11       |                                                    |     |
| 35.12       | 2 Reserved Event Classes                           | 787 |
| 36 List o   | of SFCs, and SFBs                                  | 789 |
| 36.1        | List of SFCs, Sorted Numerically                   | 789 |
| 36.2        | List of SFCs, Sorted Alphabetically                |     |
| 36.3        | List of SFBs, Sorted Numerically                   | 795 |
| 36.4        | List of SFBs, Sorted Alphabetically                | 797 |
| Bibliograpl | hy                                                 | 799 |
| Glossary    |                                                    | 801 |
| Index       |                                                    | 819 |

# 19 FBs for Cyclical Access to User Data according to the PNO

### 19.1 Introduction to the FBs for Cyclical Access to User Data according to the PNO

#### Overview

The FBs for cyclical access to user data according to the PNO (PROFIBUS Nutzerorganisation e.V./German PROFIBUS User Organization) are the following blocks (meaning given in parentheses):

- FB 20 "GETIO" (read all inputs of a DP standard slave/PROFINET IO device)
- FB 21 "SETIO" (write all outputs of a DP standard slave/PROFINET IO device)
- FB 22 "GETIO\_PART" (read a part of the inputs of a DP standard slave/PROFINET IO device)
- FB 23 "SETIO\_PART" (write a part of the outputs of a DP standard slave/PROFINET IO device)

#### Interfaces to the FBs for cyclical access to user data as per the PNO

The interfaces to the FBs named above are identical to those FBs defined with the same names in the standard "PROFIBUS and PROFINET Communication Function Blocks on PROFIBUS DP and PROFINET IO".

## 19.2 Read All Inputs of a DP Standard Slave/PROFINET IO Device with FB 20 "GETIO"

#### **Description**

With the FB 20 "GETIO" you consistently read out all inputs of a DP standard slave/PROFINET IO device. In doing so, FB 20 calls the SFC 14 "DPRD\_DAT". If there was no error during the data transmission, the data that have been read are entered in the target area indicated by INPUTS.

The target area must have the same length that you configured with STEP 7 for the selected component.

In the case of a DP standard slave with a modular structure or with several DP IDs, you can only access the data for one component/DP ID with an FB 20 call each time at the configured start address.

| Parameter | Declaration | Data Type | Memory Area               | Description                                                                                                    |
|-----------|-------------|-----------|---------------------------|----------------------------------------------------------------------------------------------------|
| ID        | INPUT       | DWORD     | I, Q, M, D, L<br>constant | <ul> <li>Low word: logical address of the DP slave/PROFINET IO component (module or submodule)</li> <li>High word: irrelevant</li> </ul>                                                        |
| STATUS    | OUTPUT      | DWORD     | I, Q, M, D, L             | Contains error information for SFC 14 "DPRD_DAT" in the form DW#16#40xxxx00                                                                                                    |
| LEN       | OUTPUT      | INT       | I, Q, M, D, L             | Amount of data read in bytes                                                                                                    |
| INPUTS    | IN_OUT      | ANY       | I, Q, M, D                | Target area for the read data. It must have the same length as the area that you configured with STEP 7 for the selected DP slave/ PROFINET IO component. Only the data type BYTE is permitted. |

#### **Error Information**

See Reading Consistent Data of a DP Standard Slave//PROFINET IO Device with SFC 14 "DPRD\_DAT".

### 19.3 Write All Outputs of a DP Standard Slave/PROFINET IO Device with FB 21 "SETIO"

#### **Description**

With the FB 21 "SETIO" you consistently transfer the data from the source area indicated by OUTPUTS to the addressed DP standard slave/PROFINET IO device, and, if necessary, to the process image (in the case where you have configured the affected address area for the DP standard slave as a consistency area in a process image). In doing so, FB 21 calls the SFC 15 "DPWR\_DAT".

The source area must have the same length that you configured with STEP 7 for the selected component.

In the case of a DP standard slave with a modular structure or with several DP IDs, you can only access the data for one component/DP ID with an FB 20 call each time at the configured start address.

| Parameter | Declaration | Data Type | Memory Area                | Description                                                                                                    |
|-----------|-------------|-----------|----------------------------|----------------------------------------------------------------------------------------------------|
| ID        | INPUT       | DWORD     | I, Q, M, D, L,<br>constant | <ul> <li>Low word: logical address of the DP slave/ PROFINET IO component (module or submodule)</li> <li>High word: irrelevant</li> </ul>                                                             |
| LEN       | INPUT       | INT       | I, Q, M, D, L              | Irrelevant                                                                                                    |
| STATUS    | OUTPUT      | DWORD     | I, Q, M, D, L              | Contains error information for SFC 15 "DPWR_DAT" in the form DW#16#40xxxxx00                                                                                                    |
| OUTPUTS   | IN_OUT      | ANY       | I, Q, M, D                 | Source area for the data to be read. It must have the same length as the area that you configured with STEP 7 for the selected DP slave/ PROFINET IO component. Only the data type BYTE is permitted. |

#### **Error Information**

See Writing Consistent Data to a DP Standard Slave/PROFINET IO Device with SFC 15 "DPWR\_DAT".

## 19.4 Read a Part of the Inputs of a DP Standard Slave/PROFINET IO Device with FB 22 "GETIO\_PART"

#### **Description**

With the FB 22 "GETIO\_PART" you consistently read a part of the process image area belonging to a DP standard slave/PROFINET IO device. In doing so, FB 22 calls the SFC 81 "UBLKMOV".

#### **Note**

You must assign a process image partition for inputs to the OB in which FB 22 "GETIO\_PART" is called. Furthermore, before calling FB 22 you must add the associated DP standard slave or the associated PROFINET IO device to this process image partition for inputs. If your CPU does not recognize any process image partitions or you want to call FB 22 in OB 1, you must add the associated DP standard slave or the associated PROFINET IO device to this process image partition for inputs before calling FB 22.

You use the OFFSET and LEN parameters to specify the portion of the process image area to be read for the components addressed by means of their ID.

If there was no error during the data transmission, ERROR receives the value FALSE, and the data that have been read are entered in the target area indicated by INPUTS.

If there was an error during the data transmission, ERROR receives the value TRUE, and STATUS receives the SFC 81 error information "UBLKMOV".

If the target area (INPUTS parameter) is smaller than LEN, then as many bytes as INPUTS can accept are transferred. ERROR receives the value FALSE. If the target area is greater than LEN, then the first LEN bytes in the target area are written. ERROR receives the value FALSE.

#### Note

The FB 22 "GETIO\_PART" does not check the process image for inputs for delimiters between data belonging to different PROFIBUS DP or PROFINET IO components. Because of this, you yourself must make sure that the process image area specified by means of OFFSET and LEN belongs to one component. Reading of data for more than one component cannot be guaranteed for future systems and compromises the transferability to systems from other manufacturers.

| Parameter | Declaration | Data Type | Memory Area               | Description                                                                                                    |
|-----------|-------------|-----------|---------------------------|----------------------------------------------------------------------------------------------------|
| ID        | INPUT       | DWORD     | I, Q, M, D, L<br>constant | <ul> <li>Low word: logical address of the DP slave/ PROFINET IO component (module or submodule)</li> <li>High word: irrelevant</li> </ul>                        |
| OFFSET    | INPUT       | INT       | I, Q, M, D, L<br>constant | Number of the first byte to be read in the process image for the component (smallest possible value: 0)                                                          |
| LEN       | INPUT       | INT       | I, Q, M, D, L<br>constant | Amount of bytes to be read                                                                                                    |
| STATUS    | OUTPUT      | DWORD     | I, Q, M, D, L             | Contains error information for SFC 81 "UBLKMOV" in the form DW#16#40xxxx00 if ERROR = TRUE                                                                       |
| ERROR     | OUTPUT      | BOOL      | I, Q, M, D, L             | Error display: ERROR = TRUE if an error occurs when calling SFC 81 "UBLKMOV".                                                                                    |
| INPUTS    | IN_OUT      | ANY       | I, Q, M, D                | Target area for read data:  If the target area is smaller than                                                                                                   |
|           |             |           |                           | LEN, then as many bytes as INPUTS can accept are transferred. ERROR receives the value FALSE.                                                                    |
|           |             |           |                           | <ul> <li>If the target area is greater than LEN,<br/>then the first LEN bytes of the target<br/>area are written. ERROR receives<br/>the value FALSE.</li> </ul> |

#### **Error Information**

See Uninterruptible Copying of Variables with SFC 81 "UBLKMOV".

## 19.5 Write a Part of the Outputs of a DP Standard Slave/PROFINET IO Device with FB 23 "SETIO\_PART"

#### **Description**

With the FB 23 "SETIO\_PART" you transfer data from the source area indicated by OUTPUTS into a part of the process image area belonging to a DP standard slave/PROFINET IO device. In doing so, FB 23 calls the SFC 81 "UBLKMOV".

#### **Note**

You must assign a process image partition for outputs to the OB in which FB 23 "SETIO\_PART" is called. Furthermore, before calling FB 23 you must add the associated DP standard slave or the associated PROFINET IO device to this process image partition for outputs. If your CPU does not recognize any process image partitions or you want to call FB 23 in OB 1, you must add the associated DP standard slave or the associated PROFINET IO device to this process image partition for outputs before calling FB 23.

You use the OFFSET and LEN parameters to specify the portion of the process image area to be written for the components addressed by means of their ID.

If there was no error during the data transmission, ERROR receives the value FALSE.

If there was an error during the data transmission, ERROR receives the value TRUE, and STATUS receives the SFC 81 error information "UBLKMOV".

If the source area (OUTPUTS parameter) is smaller than LEN, then as many bytes as OUTPUTS contains are transferred. ERROR receives the value FALSE. If the source area is greater than LEN, then the first LEN bytes are transferred from OUTPUTS. ERROR receives the value FALSE.

#### Note

The FB 23 "SETIO\_PART" does not check the process image for inputs for delimiters between data that belong to different PROFIBUS DP or PROFINET IO components. Because of this, you yourself must make sure that the process image area specified by means of OFFSET and LEN belongs to one component. Writing of data for more than one component cannot be guaranteed for future systems and compromises the transferability to systems from other manufacturers.

| Parameter | Declaration | Data Type | Memory Area                | Description                                                                                                    |
|-----------|-------------|-----------|----------------------------|----------------------------------------------------------------------------------------------------|
| ID        | INPUT       | DWORD     | I, Q, M, D, L,<br>constant | <ul> <li>Low word: logical address of the DP slave/PROFINET IO component (module or submodule)</li> <li>High word: irrelevant</li> </ul>                                                                                                    |
| OFFSET    | INPUT       | INT       | I, Q, M, D, L,<br>constant | Number of the first byte to be written in<br>the process image for the component<br>(smallest possible value: 0)                                                                                                    |
| LEN       | INPUT       | INT       | I, Q, M, D, L, constant    | Amount of bytes to be written                                                                                                    |
| STATUS    | OUTPUT      | DWORD     | I, Q, M, D,L               | Contains error information for SFC 81 "UBLKMOV" in the form DW#16#40xxxx00 if ERROR = TRUE                                                                                                    |
| ERROR     | OUTPUT      | BOOL      | I, Q, M, D, L              | Error display: ERROR = TRUE if an error occurs when calling SFC 81 "UBLKMOV".                                                                                                    |
| OUTPUTS   | IN_OUT      | ANY       | I, Q, M, D                 | Source area for the data to be written:  If the source area is smaller than LEN, then as many bytes as OUTPUTS contains are transferred. ERROR receives the value FALSE.  If the source area is greater than LEN, then the first LEN bytes are transferred from OUTPUTS. ERROR receives the value FALSE. |

#### **Error Information**

See Uninterruptible Copying of Variables with SFC 81 "UBLKMOV".

### 20 SFCs for Global Data Communication

#### 20.1 Sending a GD Packet with SFC 60 "GD\_SND"

#### **Description**

With SFC 60 "GD\_SND" (global data send), the data of a GD packet are collected and then sent on the path specified in the GD packet. The GD packet must already have been configured with STEP 7.

SFC 60 "GD SND" can be called at any point in the user program.

The scan rate and the collection and sending of the data by the system at the cycle checkpoint are not influenced by SFC 60 calls.

#### Interrupt ability

SFC 60 "GD\_SND" can be interrupted by higher priority classes. It is also possible that SFC 60 is called again for the same GD packet in the higher priority class.

The data are then collected and sent in the higher priority class. When the program returns to the interrupted SFC, this is terminated immediately and the data that have already been collected are discarded.

This procedure means that during the processing of the highest priority class, consistent data are transferred (consistency in the sense defined for global data).

#### **Data Consistency with GD**

The following rules apply to the consistency of the data collected from the various memory areas and sent.

The following are consistent:

- The simple data types (bit, byte, word, and double word)
- An array of the data types byte, word, and double word up to a maximum length depending on the specific CPU.

#### **Ensuring Consistency for an Entire GD Packet**

A GD packet on the CPU sending the data has a structure that does not automatically guarantee that the collected data are consistent. This is, for example, the case when the packet consists of an array of bytes and the number of bytes exceeds the maximum length for the specific CPU.

If, however, you require consistency for the entire GD packet, follow the procedure below in your program:

- Disable or delay the occurrence of higher priority interrupts and asynchronous errors by calling SFC 39 "DIS\_IRT" or SFC 41 "DIS\_AIRT."
- Call SFC 60 "GD SND."
- Enable the higher priority interrupts and asynchronous errors again by calling SFC 40 "EN\_IRT" or SFC 42 "EN\_AIRT."

| Parameter | Declaration | Data Type | Memory Area                | Description                                                                                                    |
|-----------|-------------|-----------|----------------------------|----------------------------------------------------------------------------------------------------|
| CIRCLE_ID | INPUT       | ВҮТЕ      | I, Q, M, D, L,<br>constant | Number of the GD circle in which the GD packet to be sent is located. You specify this number when configuring the global data with STEP 7. |
|           |             |           |                            | Permitted values: 1 to 16. The maximum number of possible GD circles can be found in the technical data of your CPU.                        |
| BLOCK_ID  | INPUT       | ВҮТЕ      | I, Q, M, D, L,<br>constant | Number of the GD packet to be sent in the selected GD circle. This number is set during configuration of the global data by STEP 7.         |
|           |             |           |                            | Permitted values: 1 to 3. The maximum number of possible GD circles can be found in the technical data of your CPU.                         |
| RET_VAL   | OUTPUT      | INT       | I, Q, M, D, L              | Error information                                                                                                    |

#### **Error Information**

| Error Code (W#16#) | Explanation                                                                                                    |
|--------------------|----------------------------------------------------------------------------------------------------|
| 0000               | No error occurred.                                                                                                    |
| 8081               | The GD packet selected with the parameters CIRCLE_ID and BLOCK_ID is not configured.                                                                                          |
| 8082               | Illegal value for the parameters CIRCLE_ID or BLOCK_ID or for both parameters.                                                                                                |
| 8083               | An error occurred during the execution of the SFC. The type of error is entered in the variable configured for the status information. This can be evaluated by your program. |
| 8084               | The execution of the SFC was terminated prematurely because SFC 60 was called again for the same GD packet in a higher priority class (see "Interrupt ability").              |
| 8085               | An error occurred entering the status information in the configured variable.                                                                                                 |
| 8хуу               | General error information, see Evaluating Errors with the Output Parameter RET_VAL                                                                                            |

#### Note

Following each SFC 60 call, you should evaluate the corresponding GD packet status and, if necessary, reset it.

### 20.2 Programmed Acceptance of a Received GD Packet with SFC 61 "GD RCV"

#### Description

With SFC 61 "GD\_RCV" (global data receive), the data from an incoming GD frame for exactly one GD packet are retrieved and entered in the received GD packet. This must already have been configured with STEP 7.

SFC 61 "GD\_SND" can be called at any point in the user program.

The scan rate and the retrieving of the data by the system at the cycle checkpoint are not influenced by SFC 61 calls.

#### Interrupt ability

SFC 61 can be interrupted by higher priority classes, however, only so that the data consistency defined for global data remains guaranteed. If the processing of the function is interrupted, it is possible that SFC 61 is called again for the same GD packet in the higher priority class.

The data are then entered in the receive GD packet in the higher priority class. When the program returns to the interrupted SFC, this is terminated immediately.

#### **Data Consistency with GD**

The following rules apply to the consistency of the data entered in the various memory areas.

The following are consistent:

- The simple data types (bit, byte, word, and double word)
- An array of the data types byte, word, and double word up to a maximum length specific to the receiving CPU.

#### **Ensuring Consistency for an Entire GD Packet**

A GD packet on a receiving CPU has a structure that does not automatically guarantee that its data originate from one and the same frame. This is, for example, the case when the packet consists of three GD elements.

If, however, you require consistency for the entire GD packet, follow the procedure below in your program:

- Disable or delay the occurrence of higher priority interrupts and asynchronous errors by calling SFC 39 "DIS\_IRT" or SFC 41 "DIS\_AIRT."
- Call SFC 60 "GD SND."
- Enable the higher priority interrupts and asynchronous errors again by calling SFC 40 "EN\_IRT" or SFC 42 "EN\_AIRT."

| Parameter | Declaration | Data Type | Memory Area                | Description                                                                                                    |
|-----------|-------------|-----------|----------------------------|----------------------------------------------------------------------------------------------------|
| CIRCLE_ID | INPUT       | ВҮТЕ      | I, Q, M, D, L, constant    | Number of the GD circle into which the incoming GD packet will be entered. This number is specified during configuration of the global data with STEP 7.                  |
|           |             |           |                            | Permitted values: 1 to 16. The maximum number of possible GD circles can be found in the technical data for your CPU.                                                     |
| BLOCK_ID  | INPUT       | ВҮТЕ      | I, Q, M, D, L,<br>constant | Number of the GD packet in the selected GD circle in which the incoming data will be entered. This number is specified during configuration of the global data by STEP 7. |
|           |             |           |                            | Permitted values: 1 to 3. The maximum number of possible GD circles can be found in the technical data for your CPU.                                                      |
| RET_VAL   | OUTPUT      | INT       | I, Q, M, D, L              | Error information                                                                                                    |

#### **Error Information**

| Error Code (W#16#) | Explanation                                                                                                    |
|--------------------|----------------------------------------------------------------------------------------------------|
| 0000               | No error occurred.                                                                                                    |
| 8081               | The GD packet selected with the parameters CIRCLE_ID and BLOCK_ID is not configured.                                                                                          |
| 8082               | Illegal value for the parameters CIRCLE_ID or BLOCK_ID or for both parameters.                                                                                                |
| 8083               | An error occurred during the execution of the SFC. The type of error is entered in the variable configured for the status information. This can be evaluated by your program. |
| 8084               | The execution of the SFC was terminated prematurely because SFC 61 was called again for the same GD packet in a higher priority class (see "Interrupt ability").              |
| 8085               | An error occurred entering the status information in the configured variable.                                                                                                 |
| 8хуу               | General error information, see Evaluating Errors with the Output Parameter RET_VAL                                                                                            |

#### Note

Following each SFC 61 call, you should evaluate the corresponding GD packet status and, if necessary, reset it.

# 21 Overview over the S7 Communication and the S7 Basic Communication

### 21.1 Differences between the Blocks of the S7 Communication and the S7 Basic Communication

#### **Selection Criteria**

Apart from global data communication, there are two other methods of exchanging data between CPUs/FMs of SIMATIC S7 programmable controllers:

- Data exchange using communication SFCs for non-configured S7 connections
- Data exchange using communication SFBs for configured S7 connections

Which method you choose, depends on the SIMATIC S7 programmable controller you are using (S7-300, S7-400) and on other parameters for data exchange. The following table contains a list of criteria on which you can base your selection.

| Criteria                         | Communication SFCs for Non-<br>Configured S7 Connections                                                                                                    | Communication SFBs for Configured S7 Connections                                   |
|----------------------------------|----------------------------------------------------------------------------------------------------|------------------------------------------------------------------------------------|
| Availability of the blocks       | S7-300 and S7-400 as SFCs                                                                                                    | S7-300 as FBs and FC<br>S7-400 as SFBs and SFC                                     |
| Communication connections        | The connection is not configured. It is established when the SFC is active. The connection either remains established after the data have been transferred or it is terminated parameter-controlled. If a connection cannot be established temporarily, the corresponding job cannot be sent. | Connections are configured permanently in the system configuration.                |
| Change to the STOP mode          | If the CPU that initiated the data transfer changes to STOP mode, all the connections it established are terminated.                                                                                                    | The connection is maintained in the STOP mode.                                     |
| Several connections to a partner | At any one time, a maximum of one connection is possible to a communication partner.                                                                                                    | You can establish several connections to the same partner.                         |
| Address range                    | Modules can be addressed in the local station or in the MPI subnet                                                                                                    | Modules can be addressed on the MPI network, on PROFIBUS or on Industrial Ethernet |

#### 21.1 Differences between the Blocks of the S7 Communication and the S7 Basic Communication

| Criteria                                       | Communication SFCs for Non-<br>Configured S7 Connections                                                                                                    | Communication SFBs for<br>Configured S7 Connections                                                                                                    |
|------------------------------------------------|----------------------------------------------------------------------------------------------------|----------------------------------------------------------------------------------------------------|
| Number of communication partners               | The number of communication partners that can be reached one after the other is not restricted by the connection resources available (see /70/, /101/). (The connections can be established and terminated again while the program is running.) | The number of simultaneously obtainable communication partners is restricted to the number of connection resources available. It also depends on the CPU being used (see /70/, /101/).                                                   |
| Maximum user data length                       | A user data length of 76 bytes is guaranteed.                                                                                                    | The maximum transferable user data length depends on the block type (USEND / URCV, GET, etc.) and on the communication partner (S7-300, S7-400 or M7).                                                                                   |
| Number of variables                            | You can only transfer one variable.                                                                                                    | S7-300: one variable                                                                                                    |
| transferred per block call                     |                                                                                                    | S7-400: max. four variables                                                                                                    |
| Classification of the blocks                   | The SFCs for the S7 Basic Communication are system functions. Therefore, they do not require user memory.                                                                                                    | The SFBs/FBs for the S7 Basic<br>Communication are system<br>function blocks. Therefore, they<br>require an instance DB for the<br>actual parameters and the static<br>data.                                                             |
| Dynamic modification of the address parameters | Dynamic modification of the address parameters is possible: on completion of the active job, you can address other communication partners.                                                                                                    | S7-300: You can reconfigure the addressing parameters while the block is active. The new parameter are validated when the previous job is closed.  S7-400: Dynamic modification of address parameters is not possible: the connection is |
|                                                |                                                                                                    | specified and fixed by the first block call and remains unchanged until the next warm or cold restart.                                                                                                    |

#### Implementation of IEC 61131-5 with S7-400

The IEC standard 61131-5 is realized with the following blocks:

- USEND(SFB 8)/URCV(SFB 9)
- BSEND(SFB 12)/BRCV(SFB 13)
- PUT(SFB 15)/GET(SFB 14) corresponds to READ/WRITE
- STATUS(SFB 22)/USTATUS(SFB 23)
- ALARM(SFB 33)
- NOTIFY(SFB 36)
- START (SFB 19), STOP (SFB 20) and RESUME (SFB 21) realizes a call interface for the program control functions.

#### Implementation of IEC 61131-5 with S7-300

The IEC standard 61131-5 is realized with the following blocks:

- USEND(SFB 8)/URCV(SFB 9)
- BSEND(SFB 12)/BRCV(SFB 13)
- PUT(SFB 15)/GET(SFB 14) corresponds to READ/WRITE
- USEND\_E(FB28)/URCV\_E(FB29)
- PUT\_E(FB35)/GET\_E(FB34) corresponds to READ/WRITE

#### 21.2 Data Consistency

#### **Definition**

The size of the data area which can be modified simultaneously by concurrent processes is called the consistent data area. Data areas which are larger than the consistent data area can thus be falsified as a whole.

This means that a data area which belongs together and which is larger than consistent data area can consist in part of new and of old consistent data blocks at the same time.

#### **Example**

AN inconsistency can arise if a communication block is interrupted, for example, by a hardware interrupt OB with a higher priority. If the user program in this OB now changes the data which have already been processed in part by the communication block, the transferred data originate:

- IN part from the time before the hardware interrupt was processed
- · And in part from the time after the hardware interrupt was processed
- This means that these data are inconsistent (not coherent).

#### **Effect**

If larger packages of data are to be transferred in a consistent form, the transfer may not be interrupted. This can, for example, increase the interrupt reaction time in the CPU.

This means: The higher the quantity of data which have to be transferred absolutely consistently, the longer the interrupt reaction time of a system.

#### **Data Consistency at SIMATIC**

If the user program includes a communication function, for example BSEND/BRCV, which accesses common data, access to this data area can, for example, be coordinated by using the parameter "DONE". The data consistency of the communication areas which are transferred locally with a communication block can therefore be ensured in the user program.

However, in the case of S7 communication functions, for example PUT/GET or write/read via OP communication the size of the consistent data area must already be taken into consideration during the programming or configuration stage, since no communication block is available in the user program of the target device (server) to send synchronized communication data to the user program.

At the S7-300 and C7-300 (exception: CPU 318-2 DP) the communication data are copied consistently into the user memory in blocks of 32 bytes in the cycle checkpoint of the operating system. Data consistency is not guaranteed for larger data areas. If a defined data consistency is required, the communication data in the user program may not exceed 32 bytes (maximum of 8 bytes, depending on the version).

In the S7-400 by contrast the communication data are not processed in the cycle checkpoint, but in fixed time slices during the program cycle. The consistency of a variable is ensured by the system.

These communication areas can then be accessed consistently using the PUT/GET functions or reading/writing of variables, for example by an OP on an OS.

21.2 Data Consistency

#### Recommendation

For further information on data consistency, please refer to the information describing individual blocks as well as the manual *Communication with SIMATIC*.

#### 21.3 Overview of the S7 Communication Blocks

#### Classification

For S7 communication, connection configuration is needed. The integrated communication functions are called up with the SFBs/FBs or an SFC/FC from within the application.

These blocks can be classified in the following categories:

- SFBs/FBs for data exchange
- SFBs for changing the operating status
- SFBs for querying the operating status.
- SFC/FC for querying the connection.

#### Availability of the S7-300/400 Communication Blocks

- The blocks for the S7-400 are in "Standard Library".
- The loadable blocks for the S7-300 are in the "SIMATIC\_NET\_CP" library or in the "Standard Library" in "Communication Blocks".

If your S7-300 CPU does not have an Ethernet interface, you require a SIMATIC NET CP from the S7-300 series to execute the S7-300 blocks. For further information, please see the related documentation.

#### SFBs/FBs for Data Exchange

Communication SFBs/FBs for data exchange are used to exchange data between two communication partners. If an SFB exists only on the local module, this is referred to as unilateral data exchange. If an SFB/FB exists on the local as well as on the remote module, this is referred to as a bilateral data exchange.

| Blocks<br>S7-400 | Blocks<br>S7-300 | Description       | Brief Description                                                                                                    |
|------------------|------------------|-------------------|----------------------------------------------------------------------------------------------------|
| SFB 8<br>SFB 9   | FB-8<br>FB 9     | USEND<br>URCV     | Rapid unacknowledged exchange of data irrespective of the sequential execution of the communication function (URCV) at the communication partner (for example, operational and maintenance messages). This means that the data can be overwritten by more recent data at the communication partner. |
| -                | FB 28<br>FB 29   | USEND_E<br>URCV_E |                                                                                                    |
| SFB 12<br>SFB 13 | FB 12<br>FB 13   | BSEND/<br>BRCV    | Secure transfer of a data block to the communication partner. This means that data transmission is not completed until the receive function (BRCV) in the communication partner has accepted the data.                                                                                              |
| SFB 14           | FB-14            | GET               | Program-controlled reading of variables without additional communication function in the user program of the communication partner.                                                                                                    |

| Blocks | Blocks | Description | Brief Description                                                                                                    |
|--------|--------|-------------|----------------------------------------------------------------------------------------------------|
| S7-400 | S7-300 |             |                                                                                                    |
| -      | FB 34  | GET_E       |                                                                                                    |
| SFB 15 | FB 15  | PUT         | Program-controlled writing of variables without additional communication function in the user program of the communication partner. |
| -      | FB 35  | PUT_E       |                                                                                                    |
| SFB 16 | FB 16  | PRINT       | Sending data to a printer (S7-400 only)                                                                                             |

#### **SFBs for Changing the Operating Status**

With SFBs for changing the operating status, you can control the operating status of a remote device. Data exchange with the SFBs for changing the operating status is unilateral.

| Block S7-400 |        | Brief Description                                                                                 |  |
|--------------|--------|---------------------------------------------------------------------------------------------------|--|
| SFB 19       | START  | Trigger the RESTART of an S7/M7-300/400 or C7-300 CPU, if it is in the STOP operating mode.       |  |
| SFB 20       | STOP   | STOP of an S7/M7-300/400 or C7-300 CPU, if it is in the RUN, HALT operating mode or in a startup. |  |
| SFB 21       | RESUME | Trigger resume operation of an S7-400-CPU if it is in STOP mode.                                  |  |

#### SFBs for Querying the Operating Status

With SFBs for querying the operating status, you can obtain information about the operating status of a remote device.

With SFB "STATUS," data exchange is unilateral while with SFB "USTATUS," it is bilateral.

| Block S7-400 |         | Brief Description                                                                                                    |  |
|--------------|---------|----------------------------------------------------------------------------------------------------|--|
| SFB 22       | STATUS  | Supplies the operating state of a communication partner (S7-400-CPU, M7-300/400) on user request.                                                                        |  |
| SFB 23       | USTATUS | Receives the operating state of an S7-400-CPU when it changes its operate state, if the corresponding connection attribute (send operating state messages) has been set. |  |

#### **SFC/FCs for Querying Connections**

| Block S7-400   | Block \$7-300 | Brief Description                                                             |
|----------------|---------------|-------------------------------------------------------------------------------|
| SFC 62 CONTROL |               | Querying the state of a connection which belongs to an instance of an SFB/FB. |
|                | FC 62 C CNTRL | Querying a connection state through the connection ID                         |

#### Tip:

You can also use SFC 87 C\_DIAG to perform a diagnosis of the actual connection state (only for S7-400).

#### **Sample Program**

A sample program for S7-400 which shows the use of the SFBs for the S7 communication is supplied with STEP 7. This sample program is called step7\examples\com\_sfb. It is included under the sample programs in the path folder "..\STEP7\Examples\ZDT01\_10".

#### 21.4 Overview of the Blocks for the S7 Basic Communication

#### Classification of the SFCs for the S7 Basic Communication

Connection configuration is not required for the S7 basic communication. The integrated communication functions are called via SFCs in the user program.

The SFCs are divided into two classes:

- SFCs for exchanging data between an S7 CPU and other modules with communication functionality, if the communication partners belong to the same S7 station (identified by the preceding "I" for internal).
- SFCs for exchanging data between an S7 CPU and other modules with communication functionality, if the communication partners are connected to a common MPI subnet (identified by the preceding "X" for external).

Communication with stations in other subnets is not possible with the SFCs for S7 basic communication.

The SFCs for basic communication can be run on all CPUs of the S7-300 and S7-400. With these CPUs, you can also write variables to the CPUs of the S7-200 and read variables from them.

#### **SFCs for External Communication**

| Block             |                  | Brief Description                                                                                                    |
|-------------------|------------------|----------------------------------------------------------------------------------------------------|
| SFC 65/<br>SFC 66 | X_SEND/<br>X_RCV | Secure transfer of a data block to a communication partner. This means that data transmission is not completed until the receive function (X_RCV) in the communication partner has accepted the data.                  |
| SFC 67            | X_GET            | Reading a variable of a communication partner without your having to place a corresponding SFC on the communication partner. This functionality is implemented in the communication partner of the operating system.   |
| SFC 68            | X_PUT            | Writing a variable into a communication partner without your having to place a corresponding SFC on the communication partner. This functionality is implemented in the communication partner of the operating system. |
| SFC 69            | X_ABORT          | Aborting of an existing connection without data being transferred. The corresponding connection resources are thus released again on both ends.                                                                        |

#### **SFCs for Internal Communication**

| Block  |         | Brief Description                                                                                                    |
|--------|---------|----------------------------------------------------------------------------------------------------|
| SFC 72 | I_GET   | Reading a variable of a communication partner without your having to place a corresponding SFC on the communication partner. This functionality is implemented in the communication partner of the operating system.   |
| SFC 73 | I_PUT   | Writing a variable into a communication partner without your having to place a corresponding SFC on the communication partner. This functionality is implemented in the communication partner of the operating system. |
| SFC 74 | I_ABORT | Aborting of an existing connection without data being transferred. The corresponding connection resources are thus released again on both ends.                                                                        |

#### **Example Programs**

Two example programs for the SFCs for S7 basic communication are supplied with STEP 7. They are contained in the directories step7\examples\com\_SFC1 and step7\examples\com\_SFC2.

#### **Maximum User Data Length**

The communication SFCs for non-configured S7 connections are integrated on all CPUs of the S7-300 and S7-400.

It is guaranteed that 76 bytes of user data can be transferred with all SFCs (parameter SD or RD). The exact number if found at each block.

#### **Connection to the Communication Partner**

With the communication SFCs for non-configured S7 connections, the connection is established while the SFC is being executed. Depending on the value you assign to the CONT input parameter, the connection either remains established or is terminated on completion of the data exchange. This means that the communication has the following characteristics:

- The number of communication partners that can be reached one after the other is higher than the number of communication partners that can be reached simultaneously (the number depends on the specific CPU, see /70/, /101/).
- If no connection can currently be established to a communication partner because the connection resources (on the local CPU or on the communication partner) are all being used, this is indicated in RET\_VAL. You must then trigger the job again later at a suitable point in time. There is, however, no guarantee that later connection establishment will be successful. If necessary, check the use of connection resources in your program and use a CPU with more resources.

Existing connections of communication SFBs for configured S7 connections cannot be used by the communication SFCs for non-configured S7 connections.

Once you have triggered a job, the connection established for the job can only be used for this particular job. Other jobs involving the same communication partner can then only be executed after the current job is completed.

#### Note

If your program includes several jobs involving the same communication partner, make sure that you call the SFCs for which W#16#80C0 is entered in RET\_VAL again later at a suitable point in time.

#### Identifying a Job

If you have triggered a data transfer or a connection abort with one of the communication SFCs for non-configured S7 connections and you call this SFC again before the current transfer is completed, the reaction of the SFC depends on whether the new call involves the same job. The following table explains which input parameters specify a job for every SFC, If the parameters match those of a job that is not yet completed, the SFC call counts as a follow-on call.

| Block  |         | Job is identified by  |
|--------|---------|-----------------------|
| SFC 65 | X_SEND  | DEST_ID, REQ_ID       |
| SFC 67 | X_GET   | DEST_ID, VAR_ADDR     |
| SFC 68 | X_PUT   | DEST_ID, VAR_ADDR     |
| SFC 69 | X_ABORT | DEST_ID               |
| SFC 72 | I_GET   | IOID, LADDR, VAR_ADDR |
| SFC 73 | I_PUT   | IOID, LADDR, VAR_ADDR |
| SFC 74 | I_ABORT | IOID, LADDR           |

#### **Reaction to Interrupts**

The communication SFCs for non-configured S7 connections can be interrupted by higher priority OBs. If the same SFC with the identical job is called again by the interrupting OB, this second call is aborted and a corresponding entry made in RET\_VAL. The execution of the interrupted SFC is then continued.

#### Access to the Work Memory of the CPU

Regardless of the number of user data to be transferred, the communication functions of the operating system access the work memory of the CPU in fields of the maximum length, so that the interrupt reaction time is not extended by the use of communication functions.

Depending on how you set the maximum cycle load resulting from communication with STEP 7, the work memory can be accessed several times during the execution of a job by the communication functions of the operating system.

21.4 Overview of the Blocks for the S7 Basic Communication

#### **Client Changes to STOP**

If the CPU that initiated a job (and therefore established the connection) changes to STOP during a data transfer, all the connections it established are terminated.

#### **Making Program Changes**

All parts of your program that immediately affect the calls for communication SFCs for non-configured S7 connections must only be modified in the STOP mode. This includes, in particular, deleting FCs, FBs, or OBs containing calls for communication SFCs for non-configured S7 connections.

After modifying the program, you must perform a warm or cold restart.

Not following these rules can lead to resources remaining assigned and the programmable controller being subsequently in an undefined state.

# 22 S7 Communication

# 22.1 Common Parameters of the SFBs/FBs and SFCs/FCs for S7 Communication

#### Classification

The parameters of communication SFBs/FBs for configured S7 connections can be divided into the following five categories according to their functions:

- 1. Control parameters are used to activate a block.
- 2. Addressing parameters are used to address the remote communication partner.
- 3. Send parameters point to the data areas that are to be sent to the remote partner.
- 4. Receive parameters point to the data areas where the data received from remote partners will be entered.
- 5. Status parameters are used to monitor whether the block has completed its task without error or for the analysis of any errors that have occurred.

#### **Control Parameters**

Data exchange will only be activated if the appropriate control parameters have a defined signal state (for example are set) when the SFB/FB is called or when the signal state has undergone a specific change since the previous SFB/FB call (for example, positive edge).

#### Note on S7-300

For the first call, set the parameter REQ to FALSE.

## **Addressing Parameters**

| Parameter | Description                                                                                                    |  |  |  |
|-----------|----------------------------------------------------------------------------------------------------|--|--|--|
| ID        | Reference to the local connection description (defined by STEP 7 connection configuration).  Note: ID W # 16 # EEEE not allowed for the blocks of S7 communication.                  |  |  |  |
| R_ID      | Use the R_ID parameter to specify that a send and a receive SFB belong together: The R_ID parameter must be identical at the SFB/FB on the send end and at the SFB on the receive en |  |  |  |
|           | This allows the communication of several SFB/FB pairs via the same logic connection.                                                                                                 |  |  |  |
|           | - R_ID must be specified in the form DW#16#wxyzWXYZ.                                                                                                    |  |  |  |
|           | - The block pairs of a logic connection which are specified in R_ID must be unique for this connection.                                                                              |  |  |  |

The parameter PI\_NAME is only described at the relevant SFBs (S7-400 only).

#### Note

S7-300: You can change the parameters in the addressing parameters ID and R ID while they are active. The new parameters are validated with each new job after the previous job has been closed. Here, you can link multiple FB pairs in one instance.

**Tip:** You have the following possibilities to save instance DBs and therefore working memory:

- 1. With variable IDs you can use several connections via **one** data instance block.
- 2. With variable R\_IDs you can define several identities of pairs of send and receive FBs for one job.
- 3. You can combine case 1 and case 2.

Please observe that the new parameters are valid after the last job is executed. If you activate the send job, the R\_ID parameter of the sending and the receiving FB must match.

**S7-400**: The addressing parameters ID and R ID are evaluated only at the first call of the block (the actual parameters or the predefined values from the instance). The first call therefore specifies the communication relation (connection) with the remote partner until the next warm or cold restart.

#### **Status Parameters**

With the status parameters, you monitor whether the block has completed its task correctly or whether it is still active. The status parameters also indicate errors.

#### Note

The status parameters are valid for one cycle only, namely from the first instruction which follows the SFB/FB call until the next SFB/FB call. As a result, you must evaluate these parameters after each block cycle.

#### **Send and Receive Parameters**

If you do not use all send or receive parameters of an SFB/FB, the first unused parameter must be a NIL pointer (see /232/) and the parameters used must be located one after the other and without any gaps.

#### Note for S7-400

During the first call, the ANY pointer specifies the maximum amount of user data that can be transferred for the job. That is to say, a communication buffer is created in the work memory of the CPU to ensure data consistency. This buffer occupies up to 480 bytes of work memory. We recommend you run the first call in the warm or cold restart OB if the block is not reloaded with the SFB call when the CPU is in RUN mode.

At subsequent calls you can send/receive any amount of data, however, no more than with the first call.

The SFBs BSEND and BRCV are an exception to this rule. With them you can transmit up to 64 Kbytes per job (see Sending Block-Related Data with SFB/FB 12 "BSEND" and Receiving Block-Related Data with SFB/FB 13 "BRCV"

With SFBs/FBs for bilateral communication:

- The number of the SD\_i and RD\_i parameters used must match on the send and receive side.
- The data types of the SD\_i and DR\_i parameters that belong together must match on the send and receive side.
- The amount of data to be sent according to the SD\_i parameter must not exceed the area made available by the corresponding RD\_i parameter (not valid for BSEND/BRCV).

ERROR = 1 and STATUS = 4 indicate that you have violated the above rules.

This maximum user data length depends on whether the remote partner is an S7-300 or an S7-400.

#### **User Data Size**

With the SFBs/FBs, USEND, URCV, GET and PUT and the FBs USEND\_E, URCV\_E, GET\_E and PUT\_E, the amount of data to be transmitted must not exceed a maximum user data length. The maximum user data size depends on:

- · The block type used and
- The communication partner.

The guaranteed minimum size of the user data for an SFB/FB with 1–4 variables is listed in the following table:

| Block            | Partner: S7-300   | Partner: S7-400 |
|------------------|-------------------|-----------------|
| PUT / GET        | 160 bytes         | 400 bytes       |
| USEND / URCV     | 160 bytes         | 440 bytes       |
| BSEND / BRCV     | 32768/65534 bytes | 65534 bytes     |
| PUT_E / GET_E    | 160 bytes         | does not exist  |
| USEND_E / URCV_E | 160 bytes         | does not exist  |

Further information on the user data size can be found in the technical data of the respective CPU.

#### **Exact User Data Size**

If the user data size specified above is insufficient you can determine the maximum byte length of the user data as follows:

1. First read the data block size valid for communication from the following table:

| Own CPU | Remote CPU        | Data block size in bytes |
|---------|-------------------|--------------------------|
| S7-300  | Any               | 240 (S7-300)             |
| S7-400  | S7-300 / C7-300   | 240 (S7-400)             |
| S7-400  | S7-400 or CPU 318 | 480                      |

2. Use this value in the following table to read the maximum possible user data length in bytes mas the sum of the parameters used. It applies for an even lengths of the areas SD\_i, RD\_i, ADDR\_i. In any area with an odd length, the maximum possible user data length reduces by one byte.

|                 |                   | Number o | of used paramete | ers SD_i, RD_i, A | DDR_i |  |
|-----------------|-------------------|----------|------------------|-------------------|-------|--|
| Data block size | SFB/FB            | 1        | 2                | 3                 | 4     |  |
| 240 (S7-300)    | PUT/GET/<br>USEND | 160      | -                | -                 | -     |  |
| 240 (S7-300 via | PUT               | 212      | -                | -                 | -     |  |
| integrated      | GET               | 222      | -                | -                 | -     |  |
| interface)      | USEND             | 212      | -                | -                 | -     |  |
|                 | PUT_E             | 212      | 196              | 180               | 164   |  |
|                 | GET_E             | 222      | 218              | 214               | 210   |  |
|                 | USEND_E           | 212      | 208              | 204               | 200   |  |
| 240 (S7-400)    | PUT               | 212      | 196              | 180               | 164   |  |
|                 | GET               | 222      | 218              | 214               | 210   |  |
|                 | USEND             | 212      | -                | -                 | -     |  |
| 480             | PUT               | 452      | 436              | 420               | 404   |  |
|                 | GET               | 462      | 458              | 454               | 450   |  |
|                 | USEND             | 452      | 448              | 444               | 440   |  |
| 960             | PUT               | 932      | 916              | 900               | 884   |  |
|                 | GET               | 942      | 938              | 934               | 930   |  |
|                 | USEND             | 932      | 928              | 924               | 920   |  |

# 22.2 Startup Routine of SFBs for Configured S7 Connections

#### Requirements

In the following description for S7-400, it is assumed that:

- The connection descriptions (SDBs) exist on the modules.
- The configured connections have been established.
- The actual parameter for the ID matches the configured connection ID for each SFB.

#### Warm Restart and Cold Restart

During a warm and a cold restart all SFBs are set to the NO\_INIT status. The actual parameters stored in the instance DBs are not changed.

## Warm Restart and Cold Restart with SFBs for Bilateral Data Exchange

In general, the two modules with SFBs for bilateral data exchange do not both go through a warm or cold restart simultaneously. The reaction of the SFB is governed by the rules below:

The receive blocks (SFBs URCV, BRCV) react as follows:

- If the SFB has received a job but has not acknowledged this job at the time of the warm or cold restart, it generates a sequence abort frame (CFB, BRCV) and then immediately branches to the NO\_INIT status.
- With SFB BRCV, it is possible that another data segment will be received despite having sent the sequence abort. This will be discarded locally.
- SFB URCV changes to the NO\_INIT status immediately.

The send blocks (SFBs USEND, BSEND) react as follows:

- If SFB BSEND has started a job sequence that has not yet been completed, it sends a sequence abort when the warm or cold restart is initiated. It then branches to the NO\_INIT status immediately afterwards. An acknowledgement that arrives at a later time is discarded locally.
- If SFB BSEND has already sent or received a sequence abort when the warm or cold restart is requested, it changes immediately to the NO\_INIT status.
- In all other cases and whenever the SFB sends only messages (for example, SFB USEND), local
  processing is aborted and the SFB immediately branches to the NO\_INIT status.

## Warm Restart and Cold Restart with SFBs for Unilateral Data Exchange

It is assumed that the server on the communication partner is operational after the connections have been established, in other words that it can process jobs or output messages at any time.

SFBs that send out jobs and expect acknowledgements react to a complete restart as follows:

The current processing is aborted and the CFB branches to the NO\_INIT status immediately afterwards. If an acknowledgement for the job sent prior to the warm or cold restart arrives later, it is discarded locally.

A new job may have been sent before the acknowledgement of the earlier job is received.

SFBs that output or receive messages react as follows:

- The current processing is aborted and the CFB branches to the NO\_INIT status immediately
  afterwards.
- With SFB USTATUS, messages that arrive during the NO\_INIT and DISABLED statuses are discarded locally.

#### Reaction to a Hot Restart

The SFBs for S7 communication are set to the NO\_INIT status only during a warm or cold restart. This means that they react like user function blocks that can be resumed following a hot restart.

#### **Reaction to a Memory Reset**

A memory reset always causes all connections to be terminated. Since a warm or cold restart is the only possible startup type for the user program after a memory reset, all SFBs for S7 communications (if they still exist) are set to the NO\_INIT status and initialized. Partner blocks in a module whose memory was not reset change to the IDLE, ENABLED or DISABLED statuses as a reaction to the connection being terminated.

## 22.3 How SFBs React to Problems

The following section describes how SFBs for S7 communication in S7-400 react to problems.

#### **Connection Terminated**

The connections allocated to the SFB instances are monitored.

If a connection is terminated, the reaction of the SFB depends on its internal status.

If the break down of the connection is detected while the block is in the IDLE or ENABLED status, the SFB reacts as follows:

- It branches to the ERROR status and outputs the error ID "Communication problems" at the ERROR and STATUS output parameters.
- When it is next called, the block returns to its original status and checks the connection again.

A communication SFB that is not in the IDLE or DISABLED statuses reacts as follows:

- It aborts processing, changes to the ERROR status immediately or at the next block call and outputs the error ID "Communication problems" at the ERROR and STATUS output parameters.
- When it is next called, the block changes to the IDLE, DISABLED or ENABLED status. In the IDLE and ENABLED status the connection is checked again.

This procedure will also be executed if the connection has again been set up in the meantime.

#### **Power Down**

A power down with battery backup followed by a restart causes all established connections to be terminated. The points made above therefore apply to all blocks involved.

If there is a power down with battery backup followed by an automatic warm or cold restart, the points made about terminated connections and warm or cold restarts apply.

In the special case of an automatic warm or cold restart without battery backup, where a memory reset is executed automatically after power returns, the SFBs for S7 communications react as described in the section "Startup Routine of the SFBs For S7 Communications."

#### **Reaction to Operating Mode Changes**

If the operating mode changes between the STOP, START, RUN, and HOLD statuses, the communication SFB remains in its current status (exception: during a warm or cold restart, it changes to the NO\_INIT status). This applies both to SFBs for unilateral as well as SFBs for bilateral communication.

## **Error Interface to the User Program**

If an error occurs during the processing of a communication SFB, it always changes to the ERROR status. At the same time the ERROR output parameter is set to 1 and the corresponding error ID is entered in the STATUS output parameter. You can evaluate this error information in your program.

Examples of possible errors:

- Error when collecting send data.
- Error when copying receive data into the receive areas (for example, attempting to access a DB that does not exist).
- The length of the data area sent does not match the length of the receive area specified in the partner SFB.

# 22.4 Uncoordinated Sending of Data with SFB 8/FB 8 "USEND"

#### Note

S7-300 CPUs have the two following versions of FB8 "USEND":

- One version in the Standard Library. Use this if the connection to the remote partner is over the PN interface.
- One version in the SIMATIC\_NET\_CP Library. Use this version if the connection to the remote partner is over a CP.

#### **Description**

SFB/FB 8 "USEND" sends data to a remote partner SFB/FB of the type "URCV". The send process is carried out without coordination with the SFB/FB partner. This means that the data transfer is carried out without acknowledgement by the partner SFB/FB.

**S7-300:** The data is sent on a rising edge at REQ. The parameters R\_ID, ID and SD\_1 are transferred on each rising edge at REQ. After a job has been completed, you can assign new values to the R\_ID, ID and SD\_1 parameters.

**S7-400:** The data is sent on a rising edge at control input REQ. The data to be sent is referenced by the parameters SD\_1 to SD\_4 but not all four send parameters need to be used.

You must, however, make sure that the areas defined by the parameters SD\_1 to SD\_4/SD\_1 and RD 1 to RD 4/RD 1 (at the corresponding partner SFB/FB "URCV") agree in:

- Number
- · Length and
- Data type.

The parameter R\_ID must be identical at both SFBs.

Successful completion of the transmission is indicated by the status parameter DONE having the logical value 1.

| Parameter       | Declaration | Data Type | Memory Area                | Description                                                                                                    |
|-----------------|-------------|-----------|----------------------------|----------------------------------------------------------------------------------------------------|
| REQ             | INPUT       | BOOL      | I, Q, M, D, L,             | Control parameter request, activates the data exchange at a rising edge                                                                        |
| ID              | INPUT       | WORD      | M, D, constant             | Addressing parameter ID, refer to Common Parameters of the SFBs/FBs and SFC/FC for the S7 communication                                        |
| R_ID            | INPUT       | DWORD     | I, Q, M, D, L,<br>constant | Addressing parameter R_ID, refer to Common Parameters of the SFBs and SFC for the S7 communication                                             |
| DONE            | OUTPUT      | BOOL      | I, Q, M, D, L              | DONE status parameter:                                                                                                    |
|                 |             |           |                            | 0: Job not started or still running                                                                                                    |
|                 |             |           |                            | 1: Job has been executed error-free                                                                                                    |
| ERROR           | OUTPUT      | BOOL      | I, Q, M, D, L              | ERROR and STATUS state parameters,                                                                                                    |
| STATUS          | OUTPUT      | WORD      | I, Q, M, D, L              | error display:                                                                                                    |
|                 |             |           |                            | ERROR=0                                                                                                    |
|                 |             |           |                            | STATUS has the value:                                                                                                    |
|                 |             |           |                            | 0000H: neither warning nor error                                                                                                    |
|                 |             |           |                            | <> 0000H: Warning, STATUS supplies detailed information                                                                                        |
|                 |             |           |                            | ERROR=1                                                                                                    |
|                 |             |           |                            | There is an error. STATUS supplies detailed information on the type of error.                                                                  |
| S7-300:<br>SD_1 | IN_OUT      | ANY       | M, D, T, Z                 | Pointer to the i-th send data area. Only the following data types are permissible BOOL (not allowed: Bit field), BYTE, CHAR, WORD, INT, DWORD, |
| S7-400:<br>SD_i |             |           | I, Q, M, D, T, C           | DINT, REAL, DATE, TOD, TIME, S5TIME, DATE_AND_TIME, COUNTER, TIMER.                                                                            |
| (1≤ i ≤4)       |             |           |                            | Note: If the ANY pointer accesses a DB, the DB must always be specified (for example: P# DB10.DBX5.0 Byte 10).                                 |

# **Error Information**

| ERROR | STATUS<br>(Decimal) | Explanation                                                                                                    |
|-------|---------------------|----------------------------------------------------------------------------------------------------|
| 0     | 11                  | <ul> <li>Warning:</li> <li>New job cannot take effect since previous job is not yet completed.</li> <li>The job is now being processed in a priority class having lower priority.</li> </ul>                                                                                                    |
| 0     | 25                  | Communication has started. The job is being processed.                                                                                                    |
| 1     | 1                   | Communications problems, for example:  Connection description not loaded (local or remote)  Connection interrupted (for example: cable, CPU off, CP in STOP mode)  Connection to partner not yet established  FB cannot be run on an S7-400-CPU  Also for S7-300:  Maximum number to parallel jobs/instances exceeded                                                                                                    |
| 1     | 4                   | Error in the send data area pointers SD_i involving data length or data type.                                                                                                    |
| 1     | 10                  | Access to the local user memory is not possible (for example, access to a deleted DB)                                                                                                    |
| 1     | 12                  | <ul> <li>When the SFB was called</li> <li>An instance DB was specified that does not belong to SFB "USEND"</li> <li>No instance DB was specified, but rather a global DB.</li> <li>No instance DB found (loading new instance DB from PG).</li> </ul>                                                                                                    |
| 1     | 18                  | R_ID exists already in the connection ID.     Additional for S7-300:     The instances were overloaded at CPU RUN (STOP-RUN transition of the CPU or CP required.)                                                                                                    |
| 1     | 20                  | <ul> <li>S7-400: Not enough work memory available. If there is still enough total work memory available, then the solution is to compress the work memory.</li> <li>H system: a first call of SFB is not possible during an update since the communication buffer in the work memory is being created. Measures that change the work memory are not possible during an update.</li> <li>S7-300:         <ul> <li>Maximum number of parallel jobs/instances exceeded</li> <li>The instances were overloaded at CPU-RUN (STOP-RUN transition of the CPU or CP required.)</li> <li>Possible when first called</li> </ul> </li> </ul> |
| 1     | 27                  | There is no function code in the CPU for this block.                                                                                                    |

## **Data Consistency**

S7-300: To ensure data consistency, you can only write to the send area SD\_1 again after the current send operation is complete. This is the case when the value of the status parameter DONE changes to 1.

S7-400 and S7-300 via an integrated interface: When a send operation is activated (rising edge at REQ) the data to be sent from the send area SD\_i are copied from the user program. After the block call, you can write to these areas without corrupting the current send data.

#### Note

The send operation is only complete when the DONE status parameter has the value 1.

# 22.5 Uncoordinated Receiving of Data with SFB/FB 9 "URCV"

#### **Description**

SFB/FB 9 "URCV" receives data asynchronously from a remote partner SFB/FB of the type "USEND" and copies them into the configured receive ranges.

The block is ready to receive when there is a logical 1 at the EN\_R input. An active job can be canceled with EN\_R=0.

**\$7-300:** The parameters R\_ID, ID and RD\_1 are applied with every positive edge on EN\_R. After a job has been completed, you can assign new values to the R\_ID, ID and RD\_1 parameters.

**S7-400:** The receive data areas are referenced by the parameters RD\_1 to RD\_4.

You must, however, make sure that the areas defined by the parameters RD\_i/RD\_1 and SD\_i/SD\_1 (at the corresponding partner SFB/FB "USEND") agree in:

- Number
- · Length and
- Data type.

Successful completion of the copying process indicated at the NDR state parameter by a logical 1.

The parameter R\_ID must be identical at both SFBs/FBs.

| Parameter | Declaration | Data Type | Memory Area                | Description                                                                                                  |
|-----------|-------------|-----------|----------------------------|----------------------------------------------------------------------------------------------------|
| EN_R      | INPUT       | BOOL      | I, Q, M, D, L,<br>constant | The enabled to receive control parameter signalizes that the unit is ready to receive when the input is set. |
| ID        | INPUT       | WORD      | M, D, constant             | Addressing parameter ID, refer to Common Parameters of the SFBs/FBs and SFC/FC of S7 communication           |
| R_ID      | INPUT       | DWORD     | I, Q, M, D, L,<br>constant | Addressing parameter R_ID, refer to Common Parameters of the SFBs/FBs and SFC/FC for the S7 communication    |
| NDR       | OUTPUT      | BOOL      | I, Q, M, D, L              | NDR status parameter: 0: Job not started or still running 1: Job has been executed error-free                |

| Parameter       | Declaration | Data Type    | Memory Area      | Description                                                                                                    |
|-----------------|-------------|--------------|------------------|----------------------------------------------------------------------------------------------------|
| ERROR<br>STATUS | OUTPUT      | BOOL<br>WORD | I, Q, M, D, L    | ERROR and STATUS state parameters, error display:                                                              |
| STATUS          | OUTPUT      | WORD         | I, Q, M, D, L    | ERROR=0                                                                                                    |
|                 |             |              |                  | STATUS has the value:                                                                                          |
|                 |             |              |                  | 0000H: neither warning nor error                                                                               |
|                 |             |              |                  | <> 0000H: Warning, STATUS supplies detailed information                                                        |
|                 |             |              |                  | ERROR=1                                                                                                    |
|                 |             |              |                  | There is an error. STATUS supplies detailed information on the type of error.                                  |
| S7-300:         | IN_OUT      | ANY          | M, D, T, Z       | Pointer to the i-th receive data area:                                                                         |
| RD_1            |             |              |                  | Only the following data types are permissible: BOOL (not allowed: Bit field), BYTE, CHAR, WORD, INT, DWORD,    |
| S7-400:         |             |              | I, Q, M, D, T, Z | DINT, REAL, DATE, TOD, TIME, S5TIME,                                                                           |
| RD_i            |             |              |                  | DATE_AND_TIME, COUNTER, TIMER.                                                                                 |
| (1≤ i ≤4)       |             |              |                  | Note: If the ANY pointer accesses a DB, the DB must always be specified (for example: p# DB10.DBX5.0 Byte 10). |

# **Error Information**

| ERROR | STATUS<br>(Decimal) | Explanation                                                                                                    |
|-------|---------------------|----------------------------------------------------------------------------------------------------|
| 0     | 9                   | Overrun warning: older received data are overwritten by newer received data.                                                                                                    |
| 0     | 11                  | Warning: The receive data are now being processed in a priority class having lower priority.                                                                                                    |
| 0     | 25                  | Communication has started. The job is being processed.                                                                                                    |
| 1     | 1                   | <ul> <li>Communications problems, for example:</li> <li>Connection description not loaded (local or remote)</li> <li>Connection interrupted (for example: cable, CPU off, CP in STOP mode)</li> <li>Connection to partner not yet established</li> <li>FB cannot be run on an S7-400-CPU</li> <li>Also for S7-300: <ul> <li>Maximum number to parallel jobs/instances exceeded</li> </ul> </li> </ul>                                                                                                    |
| 1     | 4                   | Errors in the receive area pointers RD_i involving the data length or the data type.                                                                                                    |
| 1     | 10                  | Access to the local user memory not possible (for example, access to a deleted DB)                                                                                                    |
| 1     | 12                  | <ul> <li>When the CFB was called</li> <li>An instance DB was specified that does not belong to SFB "URCV"</li> <li>No instance DB was specified, but rather a global DB</li> <li>No instance DB was found (loading a new instance DB from the PG).</li> </ul>                                                                                                    |
| 1     | 18                  | R_ID already exists in the connection ID.     Additional for S7-300:     The instances were overloaded at CPU-RUN (STOP-RUN transition of the CPU or CP required.)                                                                                                    |
| 1     | 19                  | The corresponding SFB/FB "USEND" is sending data faster than the SFB/FB "URCV" can copy them to the receive areas ."                                                                                                    |
| 1     | 20                  | <ul> <li>S7-400: Not enough work memory available. If there is still enough total work memory available, then the solution is to compress the work memory.</li> <li>H system: a first call of SFB is not possible during an update since the communication buffer in the work memory is being created. Measures that change the work memory are not possible during an update.</li> <li>S7-300:         <ul> <li>Maximum number of parallel jobs/instances exceeded</li> <li>The instances were overloaded at CPU-RUN (STOP-RUN transition of the CPU or CP required.)</li> <li>Possible when first called</li> </ul> </li> </ul> |
| 1     | 27                  | There is no function code in the CPU for this block.                                                                                                    |

## **Data Consistency**

The data are received consistently if you remember the following points:

- S7-300: After the status parameter NDR has changed to the value 1, you must <u>immediately</u> call FB 9 "URCV" again with the value 0 at EN\_R. This ensures that the receive area is not overwritten before you have evaluated it.
- Evaluate the receive area (RD\_1) completely before you call the block with the value 1 at control input EN\_R).

S7-400: After the status parameter NDR has changed to the value 1, there are new receive data in your receive areas (RD\_i). A new block call may cause these data to be overwritten with new receive data. If you want to prevent this, you must call SFB 9 "URCV" (such as with cyclic block processing) with the value 0 at EN\_R until you have finished processing the receive data.

# 22.6 Sending Segmented Data with SFB/FB 12 "BSEND"

#### Description

SFB/FB 12 "BSEND" sends data to a remote partner SFB/FB of the type "BRCV". With this type of data transfer, more data can be transported between the communications partners than is possible with all other communication SFBs/FBs for configured S7 connections:

- 32768 bytes for S7-300 via SIMATIC-Net CPs
- 65534 bytes for S7-400 and S7-300 via an integrated interface

The data area to be transmitted is segmented. Each segment is sent individually to the partner. The last segment is acknowledged by the partner as it is received, independently of the calling up of the corresponding SFB/FB "BRCV".

**S7-300:** The send job is activated on a rising edge at REQ. The parameters R\_ID, ID, SD\_1 and LEN are transferred on each positive edge at REQ. After a job has been completed, you can assign new values to the R\_ID, ID, SD\_1 and LEN parameters. For the transmission of segmented data the block must be called periodically in the user program.

The start address and the maximum length of the data to be sent are specified by SD\_1. You can determine the job-specific length of the data field with LEN.

**S7-400** and **S7-300** via an integrated interface: The send job is activated after calling the block and when there is a rising edge at the control input REQ. Sending the data from the user memory is carried out asynchronously to the processing of the user program.

The start address and the maximum length of the data to be sent are specified by SD\_1. You can determine the job-specific length of the data field with LEN. In this case, LEN replaces the length section of SD\_1.

The parameter R ID must be identical at the two corresponding SFBs/FBs.

If there is a rising edge at control input R, the current data transfer is canceled.

Successful completion of the transfer is indicated by the status parameter DONE having the value 1.

A new send job cannot be processed until the previous send process has been completed if the status parameter DONE or ERROR have the value 1.

Due to the asynchronous data transmission, a new transmission can only be initiated if the previous data have been retrieved by the call of the partner SFB/FB. Until the data are retrieved, the status value 7 (see below) will be given when the SFB/FB "BSEND" is called.

| Parameter       | Declaration      | Data Type    | Memory Area                    | Description                                                                                                    |
|-----------------|------------------|--------------|--------------------------------|----------------------------------------------------------------------------------------------------|
| REQ             | INPUT            | BOOL         | I, Q, M, D, L                  | Control parameter request, activates the data exchange at a rising edge.                                                                                                    |
| R               | INPUT            | BOOL         | I, Q, M, D, L,<br>constant     | Control parameter reset, activates an abort at a rising edge while data are still being exchanged.                                                                                        |
| ID              | INPUT            | WORD         | M, D, constant                 | Addressing parameter ID, refer to Common Parameters of the SFBs/FBs and SFC/FC for the S7 communication                                                                                   |
| R_ID            | INPUT            | DWORD        | I, Q, M, D, L,<br>constant     | Addressing parameter R_ID, refer to Common Parameters of the SFBs/FBs and SFC/FC for the S7 communication                                                                                 |
|                 |                  |              |                                | With a connection via the CP 441 to S5 or auxiliary devices, R_ID contains the address information of the remote device. For further information, refer to the description of the CP 441. |
| DONE            | OUTPUT           | BOOL         | I, Q, M, D, L                  | DONE status parameter:                                                                                                    |
|                 |                  |              |                                | 0: Job not started or still running                                                                                                    |
|                 |                  |              |                                | 1: Job has been executed error-free                                                                                                    |
| ERROR<br>STATUS | OUTPUT<br>OUTPUT | BOOL<br>WORD | I, Q, M, D, L<br>I, Q, M, D, L | ERROR and STATUS state parameters, error display:                                                                                                    |
|                 |                  |              |                                | ERROR=0                                                                                                    |
|                 |                  |              |                                | STATUS has the value:                                                                                                    |
|                 |                  |              |                                | 0000H: neither warning nor error                                                                                                    |
|                 |                  |              |                                | <> 0000H: Warning, STATUS supplies detailed information                                                                                                    |
|                 |                  |              |                                | ERROR=1                                                                                                    |
|                 |                  |              |                                | There is an error. STATUS supplies detailed information on the type of error.                                                                                                    |
| SD_1            | IN_OUT           | ANY          | S7-300: M, D                   | Pointer to the send area.                                                                                                    |
|                 |                  |              | S7-400: I, Q, M,<br>D, T, Z    | Only the following data types are permissible: BOOL (not allowed: Bit field), BYTE, CHAR, WORD, INT, DWORD, DINT, REAL, DATE, TOD, TIME, S5TIME, DATE_AND_TIME, COUNTER, TIMER.           |
|                 |                  |              |                                | Note: If the ANY pointer accesses a DB, the DB must always be specified (for example: p# DB10.DBX5.0 Byte 10).                                                                            |
| LEN             | IN_OUT           | WORD         | I, Q, M, D, L                  | Length of the data field to be sent in bytes.                                                                                                    |

## **Error Information**

The following table contains all the error information specific to SFB/FB 12 that can be output with the parameters ERROR and STATUS.

| ERROR | STATUS<br>(Decimal) | Explanation                                                                                                    |
|-------|---------------------|----------------------------------------------------------------------------------------------------|
| 0     | 11                  | Warning:                                                                                                    |
|       |                     | 1) New job cannot take effect since previous job is not yet completed.                                                                                  |
|       |                     | 2) The job is now being processed in a priority class having lower priority.                                                                            |
| 0     | 25                  | Communication has started. The job is being processed.                                                                                                  |
| 1     | 1                   | Communications problems, for example:                                                                                                    |
|       |                     | Connection description not loaded (local or remote)                                                                                                    |
|       |                     | Connection interrupted (for example: cable, CPU off, CP in STOP mode)                                                                                   |
|       |                     | Connection to partner not yet established                                                                                                    |
|       |                     | FB cannot be run on an S7-400-CPU                                                                                                    |
|       |                     | • Also for S7-300:                                                                                                    |
|       |                     | - Maximum number to parallel jobs/instances exceeded                                                                                                    |
| 1     | 2                   | Negative acknowledgement from the partner SFB/FB. The function cannot be executed.                                                                      |
| 1     | 3                   | R_ID is unknown on the connection specified by the ID or the receive block has not yet been called.                                                     |
| 1     | 4                   | Error in the send area pointer SD_1 involving the data length or the data type or the value 0 was transferred with LEN.                                 |
| 1     | 5                   | Reset request was executed.                                                                                                    |
| 1     | 6                   | Partner SFB/FB is in the DISABLED state (EN_R has the value 0). Also check the input parameters of the BRCV block for consistency with the BSEND block. |
| 1     | 7                   | Partner SFB/FB is in the wrong state.                                                                                                    |
|       |                     | The receive block was not called again after the last data transmission.                                                                                |
| 1     | 8                   | Access to remote object in the user memory was rejected: The target area for the corresponding SFB/FB 13 "BRCV" is too small.                           |
|       |                     | The corresponding SFB/FB 13 "BRCV" reports ERROR = 1, STATUS = 4 or ERROR = 1, STATUS = 10.                                                             |
| 1     | 10                  | Access to the local user memory not possible (for example, access to a deleted DB).                                                                     |
| 1     | 12                  | When the SFB was called                                                                                                    |
|       |                     | An instance DB was specified that does not belong to SFB 12                                                                                             |
|       |                     | No instance DB was specified, but rather a global DB.                                                                                                   |
|       |                     | No instance DB found (loading a new instance DB from the PG).                                                                                           |
| 1     | 18                  | R_ID already exists in the connection ID.                                                                                                    |
|       |                     | Additional for S7-300:                                                                                                    |
|       |                     | The instances were overloaded at CPU-RUN (STOP-RUN transition of the CPU or CP required.)                                                               |

| ERROR | STATUS<br>(Decimal) | Explanation                                                                                                    |
|-------|---------------------|----------------------------------------------------------------------------------------------------|
| 1     | 20                  | S7-400: Not enough work memory available. If there is still enough total work memory available, then the solution is to compress the work memory.                                                          |
|       |                     | H system: a first call of SFB is not possible during an update since the communication buffer in the work memory is being created. Measures that change the work memory are not possible during an update. |
|       |                     | • S7-300:                                                                                                    |
|       |                     | - Maximum number of parallel jobs/instances exceeded                                                                                                    |
|       |                     | <ul> <li>The instances were overloaded at CPU-RUN (STOP-RUN transition of<br/>the CPU or CP required.)</li> </ul>                                                                                          |
|       |                     | - Possible when first called                                                                                                    |
|       |                     | - Memory bottleneck in CP                                                                                                    |
| 1     | 27                  | There is no function code in the CPU for this block.                                                                                                    |

# **Data Consistency**

To ensure data consistency, you can only write to the currently used send area SD\_i again after the current send operation is complete. This is the case when the value of the status parameter DONE changes to 1.

# 22.7 Receiving Segmented Data with SFB/FB 13 "BRCV"

## **Description**

SFB/FB 13 "BRCV" receives data from a remote partner SFB/FB of the type "BSEND". After each received data segment an acknowledgement is sent to the partner SFB/FB and the LEN parameter is updated.

After it has been called and the value 1 is applied at the control input EN\_R, the block is ready to receive data. An active job can be cancelled with EN\_R=0.

The start address and the maximum length of the receive area is specified by RD\_1. The length of the received data field is indicated in LEN.

**S7-300:** The parameters R\_ID, ID and RD\_1 are applied with every positive edge on EN\_R. After a job has been completed, you can assign new values to the R\_ID, ID and RD\_1 parameters. For the transmission of segmented data the block must be called periodically in the user program.

**S7-400** and **S7-300** via an integrated interface: Receipt of the data from the user memory is carried out asynchronously to the processing of the user program.

The parameter R\_ID must be identical at the two corresponding SFBs/FBs.

Error free reception of all the data segments is indicated by the status parameter NDR having the value 1. The received data remain unchanged until SFB/FB 13 is called again with EN\_R=1.

If the block is called during asynchronous reception of data, this leads to a warning being output in the STATUS parameter; if the call is made when the value 0 is applied to control input EN\_R, reception is terminated and the SFB/FB returns to its initial state.

| Parameter | Declaration | Data Type | Memory Area                | Description                                                                                                    |
|-----------|-------------|-----------|----------------------------|----------------------------------------------------------------------------------------------------|
| EN_R      | INPUT       | BOOL      | I, Q, M, D, L,<br>constant | Control parameter enabled to receive, signalizes that the unit is ready to receive when the input is set.                                                                                 |
| ID        | INPUT       | WORD      | M, D, constant             | Addressing parameter ID, refer to Common Parameters of the SFBs/FBs and SFC/FC for the S7 communication                                                                                   |
| R_ID      | INPUT       | DWORD     | I, Q, M, D, L,<br>constant | Addressing parameter R_ID, refer to Common Parameters of the SFBs/FBs and SFC/FC for the S7 communication                                                                                 |
|           |             |           |                            | With a connection via the CP 441 to S5 or auxiliary devices, R_ID contains the address information of the remote device. For further information, refer to the description of the CP 441. |
| NDR       | OUTPUT      | BOOL      | I, Q, M, D, L              | NDR status parameter:                                                                                                    |
|           |             |           |                            | 0: Job has not been started or still active                                                                                                    |
|           |             |           |                            | 1: Job was completed successfully.                                                                                                    |

| Parameter       | Declaration      | Data Type    | Memory Area                                 | Description                                                                                                    |
|-----------------|------------------|--------------|---------------------------------------------|----------------------------------------------------------------------------------------------------|
| ERROR<br>STATUS | OUTPUT<br>OUTPUT | BOOL<br>WORD | I, Q, M, D, L I, Q, M, D, L                 | ERROR and STATUS state parameters, error display:  ERROR=0  STATUS has the value:  0000H: neither warning nor error  <> 0000H: Warning, STATUS supplies detailed information  ERROR=1  There is an error. STATUS supplies detailed information on the type of error.                                                                                                    |
| RD_1            | IN_OUT           | ANY          | S7-300: M, D<br>S7-400: I, Q, M,<br>D, T, C | Pointer to the receive area. The length information specifies the maximum length of the block to be received.  Only the following data types are permissible:BOOL (not allowed: Bit field), BYTE, CHAR, WORD, INT, DWORD, DINT, REAL, DATE, TOD, TIME, S5TIME, DATE_AND_TIME, COUNTER, TIMER.  Note:  If the ANY pointer accesses a DB, the DB must always be specified (for example: P# DB10.DBX5.0 Byte 10). |
| LEN             | IN_OUT           | WORD         | I, Q, M, D, L                               | Length of the data already received in bytes.                                                                                                    |

## **Error Information**

The following table contains all the error information specific to SFB/FB 13 that can be output with the parameters ERROR and STATUS.

| ERROR | STATUS<br>(Decimal) | Explanation                                                                                                    |  |  |  |
|-------|---------------------|----------------------------------------------------------------------------------------------------|--|--|--|
| 0     | 11                  | Warning: The receive data are now being processed in a priority class having lower priority.                                                                                                    |  |  |  |
| 0     | 17                  | Warning: block receiving data asynchronously. The LEN parameter shows the amount of data already received in bytes.                                                                                                    |  |  |  |
| 0     | 25                  | S7-300: Communication was triggered. The job is being processed.                                                                                                    |  |  |  |
| 1     | 1                   | Communications problems, for example:                                                                                                    |  |  |  |
|       |                     | Connection description not loaded (local or remote)                                                                                                    |  |  |  |
|       |                     | Connection interrupted (for example: cable, CPU off, CP in STOP mode)                                                                                                    |  |  |  |
|       |                     | Connection to partner not yet established                                                                                                    |  |  |  |
|       |                     | FB cannot be run on an S7-400-CPU                                                                                                    |  |  |  |
|       |                     | Also for S7-300:                                                                                                    |  |  |  |
|       |                     | - Maximum number to parallel jobs/instances exceeded                                                                                                    |  |  |  |
| 1     | 2                   | Function cannot be executed (protocol error).                                                                                                    |  |  |  |
| 1     | 4                   | Error in the receive area pointer RD_1 regarding the data length or data type. The sent data field is longer than the receive area.                                                                                                    |  |  |  |
| 1     | 5                   | Reset request received, incomplete transfer.                                                                                                    |  |  |  |
| 1     | 8                   | Access error in the corresponding SFB/FB 12 "BSEND". After the last valid data segment has been sent, ERROR = 1 and STATUS = 4 or ERROR = 1 and STATUS = 10 is reported.                                                                        |  |  |  |
| 1     | 10                  | Access to the local user memory not possible (for example, access to a deleted DB).                                                                                                    |  |  |  |
| 1     | 12                  | When the SFB was called                                                                                                    |  |  |  |
|       |                     | An instance DB was specified that does not belong to SFB 13                                                                                                    |  |  |  |
|       |                     | No instance DB was specified, but rather a global DB.                                                                                                    |  |  |  |
|       |                     | No instance DB found (loading a new instance DB from the PG).                                                                                                    |  |  |  |
| 1     | 18                  | R_ID already exists in the connection ID.                                                                                                    |  |  |  |
|       |                     | Additional for S7-300:                                                                                                    |  |  |  |
|       |                     | The instances were overloaded at CPU-RUN (STOP-RUN transition of the CPU or CP required.)                                                                                                    |  |  |  |
| 1     | 20                  | S7-400: Not enough work memory available. If there is still enough total work memory available, then the solution is to compress the work memory.                                                                                               |  |  |  |
|       |                     | <ul> <li>H system: a first call of SFB is not possible during an update since the communication buffer in the work memory is being created. Measures that change the work memory are not possible during an update.</li> <li>S7-300:</li> </ul> |  |  |  |
|       |                     | - Maximum number of parallel jobs/instances exceeded                                                                                                    |  |  |  |
|       |                     | The instances were overloaded at CPU-RUN (STOP-RUN transition of the CPU or CP required.)                                                                                                    |  |  |  |
|       |                     | - Possible when first called                                                                                                    |  |  |  |
|       |                     | - Memory bottleneck in CP                                                                                                    |  |  |  |
| 1     | 27                  | There is no function code in the CPU for this block.                                                                                                    |  |  |  |

## **Data Consistency**

The data are received consistently if you remember the following point:

• Evaluate the last used receive areas (RD\_1) completely before you call the block again with the value 1 at control input EN R).

## Special Case for Receiving Data (S7-400 only)

If a receiving CPU with a BRCV block ready to accept data (that is, a call with EN\_R = 1 has already been made) goes into STOP mode before the corresponding send block has sent the first data segment for the job, the following will occur:

- The data in the first job after the receiving CPU has gone into STOP mode are fully entered in the receive area.
- The partner SFB "BSEND" receives a positive acknowledgement.
- Any additional BSEND jobs can no longer be accepted by a receiving CPU in STOP mode.
- As long as the CPU remains in STOP mode, both NDR and LEN have the value 0.

To prevent information about the received data from being lost, you must perform a hot restart of the receiving CPU and call SFB 13 "BRCV" with  $EN_R = 1$ .

# 22.8 Uncoordinated Sending of Data with FB28 "USEND\_E"

#### **Note**

FB28 "USEND\_E" currently only supports connections via the PN interface.

## **Description**

FB28 "USEND\_E" sends data to a remote partner FB of the type "URCV\_E". The sending of data is not coordinated with the partner FB. This means that the data transfer is not acknowledged by the partner FB.

The data is sent on a rising edge at control input REQ. The data to be sent is referenced by the parameters SD\_1 to SD\_4 but not all four send parameters need to be used.

Make sure, however, that the areas defined by the parameters SD\_1 to SD\_4 and RD\_1 to RD\_4 (in the corresponding partner FB "URCV\_E") match in terms of:

- Number
- · Length and
- Data type

The R\_ID parameter must be identical for both FBs.

Successful completion of the transfer is indicated by the status parameter DONE with logical 1.

| Parameter | Decla-<br>ration | Data<br>type | Memory area           | Description                                                                                       |
|-----------|------------------|--------------|-----------------------|---------------------------------------------------------------------------------------------------|
| REQ       | INPUT            | BOOL         | I, Q, M, D, L         | Control parameter request, enables data exchange on a rising edge.                                |
| ID        | INPUT            | WORD         | M, D, const.          | Addressing parameter ID, see Common Parameters of the SFBs/FBs and SFCs/FCs of S7 Communication   |
| R_ID      | INPUT            | DWORD        | I, Q, M, D, L, const. | Addressing parameter R_ID, see Common Parameters of the SFBs/FBs and SFCs/FCs of S7 Communication |
| DONE      | OUTPUT           | BOOL         | I, Q, M, D, L         | Status parameter DONE:  0: Job not yet started or still executing  1: Job executed error-free.    |

| Parameter         | Decla-<br>ration | Data<br>type | Memory area                    | Description                                                                                                    |
|-------------------|------------------|--------------|--------------------------------|----------------------------------------------------------------------------------------------------|
| ERROR<br>STATUS   | OUTPUT<br>OUTPUT | BOOL<br>WORD | I, Q, M, D, L<br>I, Q, M, D, L | Status parameters ERROR and STATUS, error code:  ERROR=0  STATUS has the value:  0000H: Neither warning nor error  <> 0000H: Warning, STATUS provides detailed information  ERROR=1                           |
|                   |                  |              |                                | An error has occurred. STATUS returns detailed information on the type of error.                                                                                                    |
| SD_i<br>(1≤ i ≤4) | IN_OUT           | ANY          | I, Q, M, D, T, C               | Pointer to the i-th send area. Only the following data types are permitted BOOL (not permitted: bit field), BYTE, CHAR, WORD, INT, DWORD, DINT, REAL, DATE, TOD, TIME, S5TIME, DATE_AND_TIME, COUNTER, TIMER. |
|                   |                  |              |                                | Note: If the ANY pointer accesses a DB, the DB must always be specified (for example: P# DB10.DBX5.0 byte 10).                                                                                                |

# **Error information**

| ERROR | STATUS<br>(decimal) | Explanation                                                                                                    |  |  |  |
|-------|---------------------|----------------------------------------------------------------------------------------------------|--|--|--|
| 0     | 11                  | <ul> <li>Warning:</li> <li>New job cannot take effect since previous job is not yet completed.</li> <li>The job is now being processed in a priority class with lower priority.</li> </ul>                                                                                                    |  |  |  |
| 0     | 25                  | Communication has started. The job is in progress.                                                                                                    |  |  |  |
| 1     | 1                   | Communications problems, for example  Connection description not loaded (local or remote)  Connection interrupted (for example: cable, CPU off, CP in STOP mode)  Connection not yet established to partner  FB cannot run on an S7-400 CPU  Maximum number of simultaneous jobs/instances exceeded |  |  |  |
| 1     | 4                   | Error in the send data area pointers SD_i relating to data length or data type.                                                                                                    |  |  |  |
| 1     | 10                  | Access to local user memory not possible (for example access to a deleted DB)                                                                                                    |  |  |  |
| 1     | 12                  | <ul> <li>When the FB was called</li> <li>An instance DB was specified that does not belong to FB "USEND_E"</li> <li>No instance DB was specified, but rather a global DB.</li> <li>No instance DB found (loading new instance DB from PG).</li> </ul>                                               |  |  |  |

## 22.8 Uncoordinated Sending of Data with FB28 "USEND\_E"

| ERROR | STATUS<br>(decimal) | Explanation                                                                           |  |
|-------|---------------------|---------------------------------------------------------------------------------------|--|
| 1     | 18                  | R_ID exists already in the connection ID.                                             |  |
|       |                     | The instances were loaded during CPU RUN (STOP-RUN change on the CPU or CP required.) |  |
| 1     | 20                  | Maximum number of simultaneous jobs/instances exceeded                                |  |
|       |                     | The instances were loaded during CPU RUN (STOP-RUN change on the CPU or CP required.) |  |
|       |                     | Possible when first called                                                            |  |
| 1     | 27                  | There is no function code in the CPU for this block.                                  |  |

# Data consistency via an integrated interface

When a send job is activated (rising edge at REQ) the data to be sent from the send area SD\_i are copied from the user program. After the block call, you can write to these areas again without corrupting the current send data.

#### Note

The send operation is only complete when the DONE status parameter has the value 1.

# 22.9 Uncoordinated Reception of Data with FB29 "URCV\_E"

#### **Note**

FB29 "URCV\_E" currently only supports connections via the PN interface.

## **Description**

FB29 "URCV\_E" receives data asynchronously from a remote partner FB of the type "USEND\_E" and copies them into the configured receive areas.

The block is ready to receive when there is a logical 1 at the EN\_R input. An active job can be canceled with EN\_R=0.

The receive data areas are referenced by the parameters RD\_1 to RD\_4.

Make sure, however, that the areas defined by the parameters RD\_i and SD\_i (in the corresponding partner FB "USEND\_E") match in terms of:

- Number
- Length and
- Data type

Successful completion of the copy operation is indicated by the status parameter NDR with logical 1.

The R\_ID parameter must be identical for both FBs.

| Parameter | Decla-<br>ration | Data<br>type | Memory area           | Description                                                                                        |
|-----------|------------------|--------------|-----------------------|----------------------------------------------------------------------------------------------------|
| EN_R      | INPUT            | BOOL         | I, Q, M, D, L         | The enabled to receive control parameter signals that data can be received when the input is set.  |
| ID        | INPUT            | WORD         | M, D, const.          | Addressing parameter ID, see Common Parameters of the SFBs/FBs and SFCs/FCs of S7 Communication    |
| R_ID      | INPUT            | DWOR<br>D    | I, Q, M, D, L, const. | Addressing parameter R_ID, see Common Parameters of the SFBs/FBs and SFCs/FCs of S7 Communication  |
| NDR       | OUTPUT           | BOOL         | I, Q, M, D, L         | Status parameter NDR: 0: Job not yet started or still executing 1: Job was completed successfully. |

# 22.9 Uncoordinated Reception of Data with FB29 "URCV\_E"

| Parameter         | Decla-<br>ration | Data<br>type | Memory area                    | Description                                                                                                    |
|-------------------|------------------|--------------|--------------------------------|----------------------------------------------------------------------------------------------------|
| ERROR<br>STATUS   | OUTPUT<br>OUTPUT | BOOL<br>WORD | I, Q, M, D, L<br>I, Q, M, D, L | Status parameters ERROR and STATUS, error code:  ERROR=0  STATUS has the value:  0000H: Neither warning nor error  <> 0000H: Warning, STATUS provides detailed information  ERROR=1                                   |
|                   |                  |              |                                | An error has occurred. STATUS returns detailed information on the type of error.                                                                                                    |
| RD_i<br>(1≤ i ≤4) | IN_OUT           | ANY          | I, Q, M, D, T, C               | Pointer to the i-th receive data area: Only the following data types are permitted BOOL (not permitted: bit field), BYTE, CHAR, WORD, INT, DWORD, DINT, REAL, DATE, TOD, TIME, S5TIME, DATE_AND_TIME, COUNTER, TIMER. |
|                   |                  |              |                                | Note: If the ANY pointer accesses a DB, the DB must always be specified (for example: P# DB10.DBX5.0 byte 10).                                                                                                    |

## **Error information**

| ERROR | STATUS (decimal) | Explanation                                                                                                    |  |  |  |
|-------|------------------|----------------------------------------------------------------------------------------------------|--|--|--|
| 0     | 9                | Overrun warning: older received data is overwritten by newer received data.                                                                                                    |  |  |  |
| 0     | 11               | Warning: The receive data is now being processed in a priority class with lower priority.                                                                                                    |  |  |  |
| 0     | 25               | Communication has started. The job is in progress.                                                                                                    |  |  |  |
| 1     | 1                | <ul> <li>Communications problems, for example</li> <li>Connection description not loaded (local or remote)</li> <li>Connection interrupted (for example: cable, CPU off, CP in STOP mode)</li> <li>Connection not yet established to partner</li> <li>FB cannot run on an S7-400 CPU</li> <li>Maximum number of simultaneous jobs/instances exceeded</li> </ul> |  |  |  |
| 1     | 4                | Error in the receive area pointers RD_i relating to the data length or the data type.                                                                                                    |  |  |  |
| 1     | 10               | Access to local user memory not possible (for example access to a deleted DB)                                                                                                    |  |  |  |
| 1     | 12               | <ul> <li>When the FB was called</li> <li>An instance DB was specified that does not belong to FB "URCV_E"</li> <li>No instance DB was specified, but rather a global DB</li> <li>No instance DB found (loading new instance DB from PG).</li> </ul>                                                                                                    |  |  |  |
| 1     | 18               | <ul> <li>R_ID exists already in the connection ID.</li> <li>The instances were loaded during CPU RUN (STOP-RUN change on the CPU or CP required.)</li> </ul>                                                                                                    |  |  |  |
| 1     | 19               | FB "USEND_E" is sending data faster than the FB "URCV_E" can copy to the receive areas.                                                                                                    |  |  |  |
| 1     | 20               | <ul> <li>Maximum number of simultaneous jobs/instances exceeded</li> <li>The instances were loaded during CPU RUN (STOP-RUN change on the CPU or CP required.)</li> <li>Possible when first called</li> </ul>                                                                                                    |  |  |  |
| 1     | 27               | There is no function code in the CPU for this block.                                                                                                    |  |  |  |

## **Data consistency**

The data is received consistently if you remember the following points:

After the status parameter NDR has changed to the value 1, there is new receive data in your receive areas (RD\_i). A new block call may cause this data to be overwritten with new received data. If you want to prevent this, call FB29 "URCV\_E" (for example during cyclic block processing) with the value 0 at EN\_R until you have finished processing the received data.

# 22.10 Reading Data from a Remote CPU with FB34 "GET\_E"

#### **Note**

FB34 "GET\_E" currently only supports connections via the PN interface.

## **Description**

You can read data from a remote CPU with FB34 "GET\_E".

The FB is started with a rising edge at control input REQ. The relevant pointers to the areas to be read out (ADDR\_i) are sent then to the partner CPU.

The remote partner returns the data.

The received data are copied to the configured receive areas (RD\_i) at the next FB call.

Make sure that the areas defined with the parameters ADDR\_i and RD\_i match in terms of length and data type.

The completion of the job is indicated by a 1 at the status parameter NDR.

The read job can only be activated again after the previous job has been completed.

The remote CPU can be in the operating state RUN or STOP.

If access problems occurred while the data was being read or if the data type check results in an error, errors and warnings are output via ERROR and STATUS.

| Parameter | Decla-<br>ration | Data<br>type | Memory area   | Description                                                                                     |
|-----------|------------------|--------------|---------------|-------------------------------------------------------------------------------------------------|
| REQ       | INPUT            | BOOL         | I, Q, M, D, L | Control parameter request, enables data exchange on a rising edge.                              |
| ID        | INPUT            | WORD         | M, D, const.  | Addressing parameter ID, see Common Parameters of the SFBs/FBs and SFCs/FCs of S7 Communication |
| NDR       | OUTPUT           | BOOL         | I, Q, M, D, L | Status parameter NDR:                                                                           |
|           |                  |              |               | 0: Job not yet started or still executing                                                       |
|           |                  |              |               | 1: Job was completed successfully.                                                              |

| Parameter           | Decla-<br>ration | Data<br>type | Memory area                    | Description                                                                                                    |
|---------------------|------------------|--------------|--------------------------------|----------------------------------------------------------------------------------------------------|
| ERROR<br>STATUS     | OUTPUT<br>OUTPUT | BOOL<br>WORD | I, Q, M, D, L<br>I, Q, M, D, L | Status parameters ERROR and STATUS, error code:  ERROR=0  STATUS has the value:  0000H: Neither warning nor error  <> 0000H: Warning, STATUS provides detailed information.  ERROR=1  An error has occurred. STATUS returns detailed information on the type of error.                                                             |
| ADDR_i<br>(1≤ i ≤4) | IN_OUT           | ANY          | S7-400:<br>I, Q, M, D, T, C    | Pointers to the areas on the partner CPU that are to be read.                                                                                                    |
| RD_i<br>(1≤ i ≤4)   | IN_OUT           | ANY          | I, Q, M, D, T, C               | Pointers to the areas on the local CPU in which the read data is entered.  Only the following data types are permitted BOOL (not permitted: bit field), BYTE, CHAR, WORD, INT, DWORD, DINT, REAL, COUNTER, TIMER.  Note:  If the ANY pointer accesses a DB, the DB must always be specified (for example: P# DB10.DBX5.0 byte 10). |

## **Error information**

The following table contains all the error information specific to FB34 that can be output with the parameters ERROR and STATUS.

| ERROR | STATUS<br>(decimal) | Explanation                                                                                                    |  |  |  |
|-------|---------------------|----------------------------------------------------------------------------------------------------|--|--|--|
| 0     | 11                  | <ul> <li>Warning:</li> <li>New job cannot take effect since previous job is not yet completed.</li> <li>The job is now being processed in a priority class with lower priority.</li> </ul>                                                                                                    |  |  |  |
| 0     | 25                  | Communication has started. The job is in progress.                                                                                                    |  |  |  |
| 1     | 1                   | <ul> <li>Communications problems, for example</li> <li>Connection description not loaded (local or remote)</li> <li>Connection interrupted (for example: cable, CPU off, CP in STOP mode)</li> <li>Connection not yet established to partner</li> <li>FB cannot run on an S7-400 CPU</li> <li>Maximum number of simultaneous jobs/instances exceeded.</li> </ul> |  |  |  |
| 1     | 2                   | Negative acknowledgment from partner device. The function cannot be executed.                                                                                                    |  |  |  |
| 1     | 4                   | Error in the receive area pointers RD_i relating to the data length or the data type.                                                                                                    |  |  |  |
| 1     | 8                   | Access error on the partner CPU                                                                                                    |  |  |  |
| 1     | 10                  | Access to local user memory not possible (for example access to a deleted DB)                                                                                                    |  |  |  |
| 1     | 12                  | <ul> <li>When the FB was called</li> <li>An instance DB was specified that does not belong to FB34</li> <li>No instance DB was specified, but rather a global DB.</li> <li>No instance DB found (loading new instance DB from PG).</li> </ul>                                                                                                    |  |  |  |
| 1     | 20                  | <ul> <li>Maximum number of simultaneous jobs/instances exceeded</li> <li>The instances were loaded during CPU RUN (STOP-RUN change on the CPU or CP required.)</li> <li>Possible when first called</li> </ul>                                                                                                    |  |  |  |
| 1     | 27                  | There is no function code in the CPU for this block.                                                                                                    |  |  |  |

## **Data consistency**

The data is received consistently if you remember the following points:

Evaluate the part of the receive area RD\_i currently being used completely before initiating another job.

# 22.11 Writing Data to a Remote CPU with FB35 "PUT\_E"

#### **Note**

FB35 "PUT\_E" currently only supports connections via the PN interface.

## **Description**

With FB35 "PUT\_E", you can write data to a remote CPU.

The FB is started with a rising edge at control input REQ. The pointers to the areas to be written (ADDR\_i) and the data (SD\_i) are sent to the partner CPU.

The remote partner saves the required data under the addresses supplied with the data and returns an execution acknowledgement.

Make sure that the areas defined with the parameters ADDR\_i and SD\_i match in terms of length and data type.

If no errors occur, this is indicated at the next FB call by the status parameter DONE with the value 1.

The write job can only be activated again after the last job is completed.

The remote CPU can be in RUN or STOP mode.

If access problems occurred while the data was being written or if the check of the execution acknowledgement results in an error, errors and warnings are output via ERROR and STATUS.

| Parameter | Decla-<br>ration | Data<br>type | Memory area   | Description                                                                                     |
|-----------|------------------|--------------|---------------|-------------------------------------------------------------------------------------------------|
| REQ       | INPUT            | BOOL         | I, Q, M, D, L | Control parameter request, enables data exchange on a rising edge.                              |
| ID        | INPUT            | WORD         | M, D, const.  | Addressing parameter ID, see Common Parameters of the SFBs/FBs and SFCs/FCs of S7 Communication |
| DONE      | OUTPUT           | BOOL         | I, Q, M, D, L | Status parameter DONE:                                                                          |
|           |                  |              |               | 0: Job not yet started or still executing                                                       |
|           |                  |              |               | 1: Job executed error-free.                                                                     |
| ERROR     | OUTPUT           | BOOL         | I, Q, M, D, L | Status parameters ERROR and STATUS, error                                                       |
| STATUS    | OUTPUT           | WORD         | I, Q, M, D, L | code:                                                                                           |
|           |                  |              |               | ERROR=0                                                                                         |
|           |                  |              |               | STATUS has the value:                                                                           |
|           |                  |              |               | 0000H: Neither warning nor error                                                                |
|           |                  |              |               | <> 0000H: Warning, STATUS provides detailed information.                                        |
|           |                  |              |               | ERROR=1                                                                                         |
|           |                  |              |               | An error has occurred. STATUS returns detailed information on the type of error.                |

# 22.11 Writing Data to a Remote CPU with FB35 "PUT\_E"

| Parameter           | Decla-<br>ration | Data<br>type | Memory area      | Description                                                                                                    |
|---------------------|------------------|--------------|------------------|----------------------------------------------------------------------------------------------------|
| ADDR_i<br>(1≤ i ≤4) | IN_OUT           | ANY          | I, Q, M, D, T, C | Pointers to the areas on the partner CPU in which the data is to be written.                                                           |
| SD_i<br>(1≤ i ≤4)   | IN_OUT           | ANY          | I, Q, M, D, T, C | Pointers to the areas on the local CPU that contain the data to be sent.                                                               |
| (                   |                  |              |                  | Only the following data types are permitted BOOL (not permitted: bit field), BYTE, CHAR, WORD, INT, DWORD, DINT, REAL, COUNTER, TIMER. |
|                     |                  |              |                  | Note: If the ANY pointer accesses a DB, the DB must always be specified (for example: P# DB10.DBX5.0 byte 10).                         |

The following table contains all the error information specific to FB35 that can be output with the parameters ERROR and STATUS.

| ERROR | STATUS<br>(decimal) | Explanation                                                                                                    |
|-------|---------------------|----------------------------------------------------------------------------------------------------|
| 0     | 11                  | <ul> <li>Warning:</li> <li>New job cannot take effect since previous job is not yet completed.</li> <li>The job is now being processed in a priority class with lower priority.</li> </ul>                                                                                                    |
| 0     | 25                  | Communication has started. The job is in progress.                                                                                                    |
| 1     | 1                   | <ul> <li>Communications problems, for example</li> <li>Connection description not loaded (local or remote)</li> <li>Connection interrupted (for example: cable, CPU off, CP in STOP mode)</li> <li>Connection not yet established to partner</li> <li>FB cannot run on an S7-400 CPU</li> <li>Maximum number of simultaneous jobs/instances exceeded.</li> </ul> |
| 1     | 2                   | Negative acknowledgment from partner device. The function cannot be executed.                                                                                                    |
| 1     | 4                   | Error in the send data area pointers SD_i relating to data length or data type                                                                                                    |
| 1     | 8                   | Access error on the partner CPU                                                                                                    |
| 1     | 10                  | Access to local user memory not possible (for example access to a deleted DB)                                                                                                    |
| 1     | 12                  | <ul> <li>When the FB was called</li> <li>An instance DB was specified that does not belong to FB35</li> <li>No instance DB was specified, but rather a global DB.</li> <li>No instance DB found (loading new instance DB from PG)</li> </ul>                                                                                                    |
| 1     | 20                  | Maximum number of simultaneous jobs/instances exceeded     The instances were loaded during CPU RUN (STOP-RUN change on the CPU or CP required.)     Possible when first called                                                                                                    |
| 1     | 27                  | There is no function code in the CPU for this block.                                                                                                    |

# Data consistency via an integrated interface:

When a send job is activated (rising edge at REQ) the data to be sent from the send area SD\_i are copied from the user program. After the block call, you can write to these areas again without corrupting the current send data.

#### Note

The send operation is only complete when the DONE status parameter has the value 1.

# 22.12 Writing Data to a Remote CPU with SFB/FB 15 "PUT"

## **Description**

With SFB/FB 15 "PUT," you can write data to a remote CPU.

**S7-300:** The data is sent on a rising edge at REQ. The parameters ID, ADDR\_1 and SD\_1 are transferred on each rising edge at REQ. After a job has been completed, you can assign new values to the ID, ADDR\_1 and SD\_1 parameters.

**S7-400:** The SFB is started on a rising edge at control input REQ. The pointers to the areas to be written (ADDR\_i) and the data (SD\_i) are sent to the partner CPU.

The remote partner saves the required data under the addresses supplied with the data and returns an execution acknowledgement.

Ensure that the areas defined with the parameters ADDR\_i and SD\_i match in terms of number, length, and data type.

If no errors occur, this is indicated at the next SFB/FB call by the status parameter DONE with the value 1.

The write job can only be activated again after the last job is completed.

The remote CPU can be in the RUN or STOP mode.

Errors and warnings are output via ERROR and STATUS if access problems occurred while the data were being written or if the execution check results in an error.

| Parameter | Declaration | Data Type | Memory Area    | Description                                                                                             |
|-----------|-------------|-----------|----------------|----------------------------------------------------------------------------------------------------|
| REQ       | INPUT       | BOOL      | I, Q, M, D, L  | Control parameter request, activates the data exchange at a rising edge.                                |
| ID        | INPUT       | WORD      | M, D, constant | Addressing parameter ID, refer to Common Parameters of the SFBs/FBs and SFC/FC for the S7 communication |
| DONE      | OUTPUT      | BOOL      | I, Q, M, D, L  | DONE status parameter:                                                                                  |
|           |             |           |                | 0: Job not started or still running                                                                     |
|           |             |           |                | 1: Job has been executed error-free                                                                     |
| ERROR     | OUTPUT      | BOOL      | I, Q, M, D, L  | ERROR and STATUS state parameters, error                                                                |
| STATUS    | OUTPUT      | WORD      | I, Q, M, D, L  | display:                                                                                                |
|           |             |           |                | ERROR=0                                                                                                 |
|           |             |           |                | STATUS has the value:                                                                                   |
|           |             |           |                | 0000H: neither warning nor error                                                                        |
|           |             |           |                | <> 0000H: Warning, STATUS supplies detailed information.                                                |
|           |             |           |                | ERROR=1                                                                                                 |
|           |             |           |                | There is an error. STATUS supplies detailed information on the type of error.                           |

# 22.12 Writing Data to a Remote CPU with SFB/FB 15 "PUT"

| Parameter                      | Declaration | Data Type | Memory Area                                | Description                                                                                                    |
|--------------------------------|-------------|-----------|--------------------------------------------|----------------------------------------------------------------------------------------------------|
| S7-300:<br>ADDR_1              | IN_OUT      | ANY       | M, D                                       | Pointers to the areas on the partner CPU in which the data is to be written.                                              |
| S7-400:<br>ADDR_i<br>(1≤ i ≤4) |             |           | I, Q, M, D, T, C                           |                                                                                                    |
| S7-300:<br>SD_1                | IN_OUT      | ANY       | S7-300: M, D<br>S7-400 I, Q, M, D,<br>T, C | Pointers to the areas on the local CPU which contain the data to be sent.  Only the following data types are permissible: |
| S7-400:<br>SD_i                |             |           |                                            | BOOL (not allowed: Bit field), BYTE, CHAR,<br>WORD, INT, DWORD, DINT, REAL,<br>COUNTER, TIMER                             |
| (1≤ i ≤4)                      |             |           |                                            | Note: If the ANY pointer accesses a DB, the DB must always be specified (for example: P# DB10.DBX5.0 Byte 10).            |

The following table contains all the error information specific to SFB/FB 15 that can be output with the parameters ERROR and STATUS.

| ERROR | STATUS<br>(Decimal) | Explanation                                                                                                    |  |  |  |
|-------|---------------------|----------------------------------------------------------------------------------------------------|--|--|--|
| 0     | 11                  | <ul> <li>Warning:</li> <li>New job cannot take effect since previous job is not yet completed.</li> <li>The job is now being processed in a priority class having lower priority.</li> </ul>                                                                                                    |  |  |  |
| 0     | 25                  | Communication has started. The job is being processed.                                                                                                    |  |  |  |
| 1     | 1                   | Communications problems, for example:  Connection description not loaded (local or remote)  Connection interrupted (for example: cable, CPU off, CP in STOP mode)  Connection to partner not yet established  FB cannot be run on an S7-400-CPU  Also for S7-300:  Maximum number to parallel jobs/instances exceeded                                                                                                    |  |  |  |
| 1     | 2                   | Negative acknowledgement from the partner device. The function cannot be executed.                                                                                                    |  |  |  |
| 1     | 4                   | Errors in the send area pointers SD_i involving the data length or the data type.                                                                                                    |  |  |  |
| 1     | 8                   | Access error on the partner CPU.                                                                                                    |  |  |  |
| 1     | 10                  | Access to the local user memory not possible (for example, access to a deleted DB)                                                                                                    |  |  |  |
| 1     | 12                  | <ul> <li>When the SFB was called,</li> <li>An instance DB was specified that does not belong to SFB 15.</li> <li>No instance DB was specified, but rather a shared DB.</li> <li>No instance DB found (loading a new instance DB from the PG).</li> </ul>                                                                                                    |  |  |  |
| 1     | 20                  | <ul> <li>S7-400: Not enough work memory available. If there is still enough total work memory available, then the solution is to compress the work memory.</li> <li>H system: a first call of SFB is not possible during an update since the communication buffer in the work memory is being created. Measures that change the work memory are not possible during an update.</li> <li>S7-300:         <ul> <li>Maximum number of parallel jobs/instances exceeded</li> <li>The instances were overloaded at CPU-RUN (STOP-RUN transition of the CPU or CP required.)</li> <li>Possible when first called</li> </ul> </li> </ul> |  |  |  |
| 1     | 27                  | There is no function code in the CPU for this block.                                                                                                    |  |  |  |

# **Data Consistency for S7-300**

In order to ensure data consistency, send area SD\_I may not be used again for writing until the current send process has been completed. This is the case when the state parameter DONE has the value 1.

# Data Consistency for S7-400 and S7-300 via an integrated interface:

When a send operation is activated (rising edge at REQ) the data to be sent from the send area SD\_i are copied from the user program. After the block call, you can write to these areas without corrupting the current send data.

#### Note

The send operation is only complete when the DONE status parameter has the value 1.

# 22.13 Read Data from a Remote CPU with SFB/FB 14 "GET"

#### **Description**

You can read data from a remote CPU with SFB/FB 14 "GET".

**S7-300:** The data is read on a rising edge at REQ. The parameters ID, ADDR\_1 and RD\_1 are transferred on each rising edge at REQ. After a job has been completed, you can assign new values to the ID, ADDR\_1 and RD\_1 parameters.

**S7-400:** The SFB is started with a rising edge at control input REQ. The relevant pointers to the areas to be read out (ADDR\_i) are then sent to the partner CPU.

The remote partner returns the data.

The received data are copied to the configured receive areas (RD\_i) at the next SFB/FB call.

Ensure that the areas defined with the parameters ADDR\_i and RD\_i match in terms of length and data type.

The completion of the job is indicated by a 1 at the status parameter NDR.

The read job can only be activated again after the previous job has been completed.

The remote CPU can be in the operating state RUN or STOP.

Errors and warnings are output via ERROR and STATUS if access problems occurred while the data were being read or if the data type check results in an error.

| Parameter       | Declaration      | Data Type    | Memory Area                    | Description                                                                                             |  |
|-----------------|------------------|--------------|--------------------------------|----------------------------------------------------------------------------------------------------|--|
| REQ             | INPUT            | BOOL         | I, Q, M, D, L                  | Control parameter request, activates the data exchange at a rising edge.                                |  |
| ID              | INPUT            | WORD         | IM, D, constant                | Addressing parameter ID, refer to Common Parameters of the SFBs/FBs and SFC/FC for the S7 communication |  |
| NDR             | OUTPUT           | BOOL         | I, Q, M, D, L                  | NDR status parameter:                                                                                   |  |
|                 |                  |              |                                | 0: Job not started or still active.                                                                     |  |
|                 |                  |              |                                | 1: Job successfully completed.                                                                          |  |
| ERROR<br>STATUS | OUTPUT<br>OUTPUT | BOOL<br>WORD | I, Q, M, D, L<br>I, Q, M, D, L | ERROR and STATUS state parameters, error display:                                                       |  |
|                 |                  |              |                                | ERROR=0                                                                                                 |  |
|                 |                  |              |                                | STATUS has the value:                                                                                   |  |
|                 |                  |              |                                | 0000H: neither warning nor error                                                                        |  |
|                 |                  |              |                                | <> 0000H: Warning, STATUS supplies detailed information.                                                |  |
|                 |                  |              |                                | ERROR=1                                                                                                 |  |
|                 |                  |              |                                | An error occurred. STATUS gives you detailed information on the type of error.                          |  |

| Parameter                      | Declaration | Data Type | Memory Area                 | Description                                                                                                    |
|--------------------------------|-------------|-----------|-----------------------------|----------------------------------------------------------------------------------------------------|
| S7-300:<br>ADDR_1              | IN_OUT      | ANY       | S7-300:<br>M, D             | Pointers to the areas on the partner CPU that are to be read.                                                                           |
| S7-400:<br>ADDR_i<br>(1≤ i ≤4) |             |           | S7-400:<br>I, Q, M, D, T, C |                                                                                                    |
| S7-300:<br>RD_1                | IN_OUT      | ANY       | S7-300:<br>M, D             | Pointers to the areas on the local CPU in which the read data are entered.                                                              |
| S7-400:<br>RD_i                |             |           | S7-400:<br>I, Q, M, D, T, C | Only the following data types are permissible: BOOL (not allowed: Bit field), BYTE, CHAR, WORD, INT, DWORD, DINT, REAL, COUNTER, TIMER. |
| (1≤ i ≤4)                      |             |           |                             | Note: If the ANY pointer accesses a DB, the DB must always be specified (for example: P# DB10.DBX5.0 Byte 10).                          |

The following table contains all the error information specific to SFB/FB 14 that can be output with the parameters ERROR and STATUS.

| ERROR | STATUS<br>(Decimal) | Explanation                                                                          |  |  |  |
|-------|---------------------|--------------------------------------------------------------------------------------|--|--|--|
| 0     | 11                  | Warning:                                                                             |  |  |  |
|       |                     | 3) New job cannot take effect since previous job is not yet completed.               |  |  |  |
|       |                     | 4) The job is now being processed in a priority class having lower priority.         |  |  |  |
| 0     | 25                  | Communication has started. The job is being processed.                               |  |  |  |
| 1     | 1                   | Communications problems, for example:                                                |  |  |  |
|       |                     | Connection description not loaded (local or remote)                                  |  |  |  |
|       |                     | Connection interrupted (for example: cable, CPU off, CP in STOP mode)                |  |  |  |
|       |                     | Connection to partner not yet established                                            |  |  |  |
|       |                     | FB cannot be run on an S7-400-CPU                                                    |  |  |  |
|       |                     | Also for S7-300:                                                                     |  |  |  |
|       |                     | - Maximum number to parallel jobs/instances exceeded                                 |  |  |  |
| 1     | 2                   | Negative acknowledgement from the partner device. The function cannot be executed.   |  |  |  |
| 1     | 4                   | Errors in the receive area pointers RD_i involving the data length or the data type. |  |  |  |
| 1     | 8                   | Access error on the partner CPU.                                                     |  |  |  |
| 1     | 10                  | Access to the local user memory not possible (for example, access to a deleted DB)   |  |  |  |

# 22.13 Read Data from a Remote CPU with SFB/FB 14 "GET"

| ERROR | STATUS<br>(Decimal) | Explanation                                                                                                    |
|-------|---------------------|----------------------------------------------------------------------------------------------------|
| 1     | 12                  | <ul> <li>When the SFB was called,</li> <li>An instance DB was specified that does not belong to SFB 14.</li> <li>No instance DB was specified, but rather a shared DB.</li> <li>No instance DB found (loading a new instance DB from the PG).</li> </ul>                                                                                                    |
| 1     | 20                  | <ul> <li>S7-400: Not enough work memory available. If there is still enough total work memory available, then the solution is to compress the work memory.</li> <li>H system: a first call of SFB is not possible during an update since the communication buffer in the work memory is being created. Measures that change the work memory are not possible during an update.</li> <li>S7-300:         <ul> <li>Maximum number of parallel jobs/instances exceeded</li> <li>The instances were overloaded at CPU-RUN (STOP-RUN transition of the CPU or CP required.)</li> <li>Possible when first called</li> </ul> </li> </ul> |
| 1     | 27                  | There is no function code in the CPU for this block.                                                                                                    |

# **Data Consistency**

The data are received in a consistent state if the following point is observed:

Evaluate the part of the receive area RD\_i currently being used completely before initiating another job.

# 22.14 Sending Data to a Printer with SFB 16 "PRINT"

## **Description**

SFB 16 "PRINT" sends data and a formatting instruction to a remote printer, for example, via the CP 441

When there is a rising edge at control input REQ, the format description (FORMAT) and the data (SD\_i) are sent to the printer selected with ID and PRN\_NR.

If you do not use all four send areas, you must make sure that the first area is described by the SD\_1 parameter, the second area (if it exists) by the SD\_2 parameter, the third area (if it exists) by SD\_3.

Successful execution of the job is indicated by the DONE status parameter, errors are indicated by the ERROR and STATUS parameters.

| Parameter                       | Declaration      | Data Type    | Memory Area                    | Description                                                                                                    |  |
|---------------------------------|------------------|--------------|--------------------------------|----------------------------------------------------------------------------------------------------|--|
| REQ                             | INPUT            | BOOL         | I, Q, M, D, L                  | Control parameter request, activates the data exchange at a rising edge.                                                                                                    |  |
| ID                              | INPUT            | WORD         | M, D,<br>constant              | Addressing parameter ID, refer to Common Parameters of the SFBs/FBs and SFC/FC for the S7 communication                                                                         |  |
| DONE                            | OUTPUT           | BOOL         | I, Q, M, D, L                  | DONE status parameter:                                                                                                    |  |
|                                 |                  |              |                                | Job not started or still running     Job has been executed error-free                                                                                                    |  |
| ERROR<br>STATE                  | OUTPUT<br>OUTPUT | BOOL<br>WORD | I, Q, M, D, L<br>I, Q, M, D, L | ERROR and STATUS state parameters, error display:                                                                                                    |  |
|                                 |                  |              |                                | ERROR=0 and STATUS has the value:                                                                                                    |  |
|                                 |                  |              |                                | 0000H: neither warning nor error                                                                                                    |  |
|                                 |                  |              |                                | <> 0000H: Warning, STATUS supplies detailed information                                                                                                    |  |
|                                 |                  |              |                                | ERROR=1                                                                                                    |  |
|                                 |                  |              |                                | There is an error. STATUS supplies detailed information on the type of error.                                                                                                   |  |
| PRN_NR                          | IN_OUT           | BYTE         | I, Q, M, D, L                  | Printer number                                                                                                    |  |
| FORMAT                          | IN_OUT           | STRING       | I, Q, M, D, L                  | Format description                                                                                                    |  |
| SD_i                            | IN_OUT           | ANY          | M, D, T, C                     | Pointer to the "i-th" send data area.                                                                                                    |  |
| (1 <u>&lt;</u> i <u>&lt;</u> 4) |                  |              |                                | Only the following data types are permissible: BOOL (not allowed: bit field), BYTE, CHAR, WORD, INT, DWORD, DINT, REAL, DATE, TOD, TIME, S5TIME, DATE_AND_TIME, COUNTER, TIMER. |  |
|                                 |                  |              |                                | Note: If the ANY pointer accesses a DB, the DB must always be specified (for example: p# DB10.DBX5.0 Byte 10).                                                                  |  |

#### In\_out Parameter FORMAT

The FORMAT character string contains printable characters and format elements. It has the following structure:

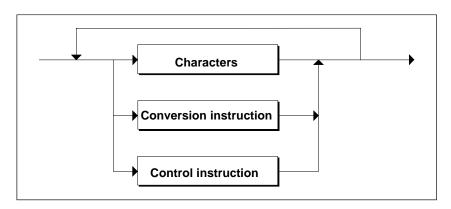

For each send area to be printed (SD\_1 to SD\_4) there must be one conversion instruction in FORMAT. The conversion instructions are applied to the send areas (SD\_i) in the order in which they are formulated. Characters and instructions can follow each other in any order.

#### Characters

The following characters are permitted:

- All printable characters
- \$\$ (Dollar character), \$' (single inverted comma),\$L and \$I (line feed), \$P and \$p (page), \$R and \$r (carriage return), \$T and \$t (tabulator)

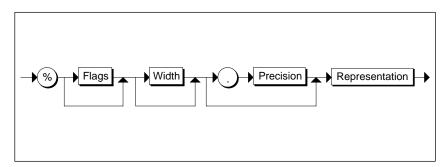

Syntax Diagram of a Conversion Instruction

| Element of a Conversion Instruction |                               |                                                 |                                                                                                    |  |  |  |
|-------------------------------------|-------------------------------|-------------------------------------------------|----------------------------------------------------------------------------------------------------|--|--|--|
| Flags                               | •                             | None:                                           | right-justified output                                                                                                    |  |  |  |
|                                     | •                             | -:                                              | left-justified output                                                                                                    |  |  |  |
| Width                               | •                             | None:                                           | output in standard representation                                                                                                    |  |  |  |
|                                     | •                             | n:                                              | exactly n characters are output. If the output is right-<br>justified, this may be preceded by blanks, with left-<br>justified output the blanks come after the characters.             |  |  |  |
| Precision                           |                               | precision is wing table).                       | only relevant for representations A, D, F and R (see                                                                                                    |  |  |  |
|                                     | •                             | None:                                           | output in standard representation                                                                                                    |  |  |  |
|                                     | •                             | 0:                                              | no output of the decimal point or decimal places in the F and R representations                                                                                                    |  |  |  |
|                                     | •                             | n:                                              | <ul> <li>with F and R: output of the decimal point and<br/>n decimal places</li> </ul>                                                                                                  |  |  |  |
|                                     |                               |                                                 | <ul> <li>with A and D (date): number of digits for the year:<br/>possible values 2 and 4.</li> </ul>                                                                                    |  |  |  |
| Representation                      | The following table contains: |                                                 |                                                                                                    |  |  |  |
|                                     | The possible representations  |                                                 |                                                                                                    |  |  |  |
|                                     | •                             | The data types possible for each representation |                                                                                                    |  |  |  |
|                                     | •                             | standard rep                                    | The standard format for each representation(the printout is in the standard representation if no width and no precision are specified in the FORMAT parameter) and their maximum length |  |  |  |

The following table shows possible modes of representation in the conversion instruction of the FORMAT parameter.

| Representation | Possible Data<br>Types                | Example                | Length                 | Comments                   |
|----------------|---------------------------------------|------------------------|------------------------|----------------------------|
| A, a           | DATE                                  | 25.07.1996             | 10                     | -                          |
|                | DWORD                                 |                        |                        |                            |
| C, c           | CHAR                                  | K                      | 1                      | -                          |
|                | BYTE                                  | М                      | 1                      |                            |
|                | WORD                                  | KL                     | 2                      |                            |
|                | DWORD                                 | KLMN                   | 4                      |                            |
|                | ARRAY of CHAR                         | KLMNOP                 | Number of characters   |                            |
|                | ARRAY of BYTE                         |                        |                        |                            |
| D, d           | DATE                                  | 1996-07-25             | 10                     | -                          |
|                | DWORD                                 |                        |                        |                            |
| F, f           | REAL                                  | 0.345678               | 8                      | -                          |
|                | DWORD                                 |                        |                        |                            |
| H, h           | All data types incl.<br>ARRAY of BYTE | Depending on data type | Depending on data type | Hexadecimal representation |
| I, i           | INT                                   | - 32 768               | max. 6                 | -                          |
|                | WORD                                  | - 2 147 483 648        | max. 11                |                            |

| Representation | Possible Data<br>Types | Example                | Length  | Comments                                                                                                    |
|----------------|------------------------|------------------------|---------|----------------------------------------------------------------------------------------------------|
| N, n           | WORD                   | Text output            | -       | The corresponding send area SD_i contains a reference (number) to a text to be printed. The text is on the module (for example, CP 441) that creates a printable string. If no text is found under the specified number, ****** is output. |
| R, r           | REAL                   | 0.12E-04               | 8       | -                                                                                                    |
|                | DWORD                  |                        |         |                                                                                                    |
| S, s           | STRING                 | Text output            |         | -                                                                                                    |
| T, t           | TIME                   | 2d_3h_10m_5s_<br>250ms | max. 21 | If an error occurs, ****** is output.                                                                                                    |
|                | DWORD                  |                        |         |                                                                                                    |
| U, u           | BYTE                   | 255                    | max. 3  | -                                                                                                    |
|                | WORD                   | 65 535                 | max. 5  |                                                                                                    |
|                | DWORD                  | 4 294 967 295          | max. 10 |                                                                                                    |
| X, x           | BOOL                   | 1                      | 1       | -                                                                                                    |
|                | BYTE                   | 101                    | 8       |                                                                                                    |
|                | WORD                   | 101                    | 16      |                                                                                                    |
|                | DWORD                  | 101                    | 32      |                                                                                                    |
| Z, z           | TIME_OF_DAY<br>(TOD)   | 15:38:59.874           | 12      | -                                                                                                    |

At the points in this table at which a maximum length is specified for the representation, the actual length can of course be shorter.

#### Note

With the data types C and S, the following points depend on the printer being used:

- · which characters can be printed
- what the printer prints for non-printable characters, unless the printer driver has a conversion table for these characters.

# • Control Instruction

Using the control instruction you can do the following:

- Print the characters % and \
- Change the printer settings.

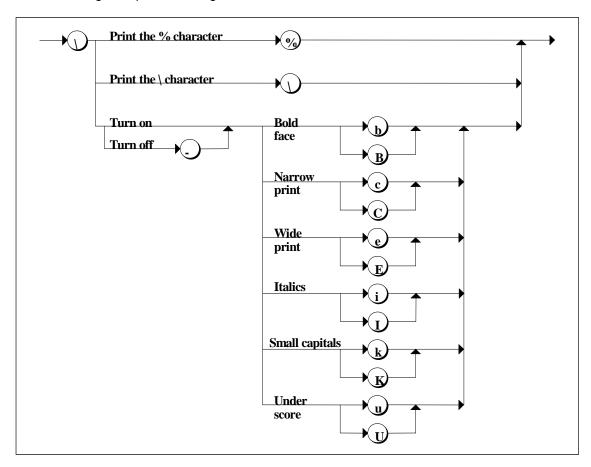

Syntax Diagram of the Control Instruction

# 22.14 Sending Data to a Printer with SFB 16 "PRINT"

If you attempt to disable, for example, a font that is not enabled or execute a function that the printer does not recognize, the control instruction is ignored. The following table contains the errors that may occur with the FORMAT in/out parameter.

| Error                                            | Printer Output                                                                                                    |
|--------------------------------------------------|----------------------------------------------------------------------------------------------------|
| Conversion instruction cannot be executed        | * characters are output according to the (maximum) length of the default representation or the specified width.                                                                                         |
| Specified width too small                        | In the representations A, C, D, N, S, T, and Z, as many characters are printed as specified by the selected width. With all other representations, * characters are printed across the specified width. |
| Too many conversion instructions                 | The conversion instructions for which there is no send area pointer SD_i are ignored.                                                                                                    |
| Too few conversion instructions                  | Send areas for which there is no conversion instruction are not printed out.                                                                                                    |
| Undefined or unsupported conversion instructions | ***** is printed out.                                                                                                    |
| Incomplete conversion instruction                | ***** is printed out.                                                                                                    |
| Undefined or unsupported control instructions    | Control instructions that do not comply with the Syntax shown in the figure above are ignored.                                                                                                    |

The following table contains all the error information specific to SFB 16 "PRINT" that can be printed out using the ERROR and STATUS parameters.

| ERROR | STATUS<br>(Decimal) | Explanation                                                                                                    |  |  |  |
|-------|---------------------|----------------------------------------------------------------------------------------------------|--|--|--|
| 0     | 11                  | Warning:                                                                                                    |  |  |  |
|       |                     | New job cannot take effect since previous job is not yet completed.                                                                                                    |  |  |  |
|       |                     | The job is now being processed in a priority class having lower priority.                                                                                                    |  |  |  |
| 0     | 25                  | Communication has started. The job is being processed.                                                                                                    |  |  |  |
| 1     | 1                   | Communication problems, for example                                                                                                    |  |  |  |
|       |                     | Connection description not loaded (local or remote)                                                                                                    |  |  |  |
|       |                     | Connection interrupted (for example, cable, CPU off, CP in STOP mode)                                                                                                    |  |  |  |
| 1     | 2                   | Negative acknowledgment from printer. The function cannot be executed.                                                                                                    |  |  |  |
| 1     | 3                   | PRN_NR is unknown on the communication link specified by the ID.                                                                                                    |  |  |  |
| 1     | 4                   | Error in the FORMAT in/out parameter or in the send area pointers SD_i in terms of the data length or data type.                                                                                           |  |  |  |
| 1     | 6                   | The remote printer is OFFLINE.                                                                                                    |  |  |  |
| 1     | 7                   | The remote printer is not in the correct status (for example, paper out).                                                                                                    |  |  |  |
| 1     | 10                  | Access to the local user memory not possible (for example, access to a deleted DB).                                                                                                    |  |  |  |
| 1     | 13                  | Error in the FORMAT in/out parameter                                                                                                    |  |  |  |
| 1     | 20                  | S7-400: Not enough work memory available. If there is still enough total work memory available, then the solution is to compress the work memory.                                                          |  |  |  |
|       |                     | H system: a first call of SFB is not possible during an update since the communication buffer in the work memory is being created. Measures that change the work memory are not possible during an update. |  |  |  |

#### **Number of Transferable Data**

The amount of data that can be transferred to a remote printer must not exceed a maximum length.

This maximum data length is calculated as follows:

maxleng = 420 - format

Format is the current length of the FORMAT parameter in bytes. The data to be printed can be distributed on one or more send areas.

# 22.15 Initiating a Warm or Cold Restart on a Remote Device with SFB 19 "START"

## **Description**

If there is a rising edge at control input REQ, SFB 19 "START," this activates a warm or cold restart on the remote device addressed by the ID. If the remote system is a fault-tolerant system, the effect of the restart request depends on the parameter PI\_NAME: the start request is valid either for exactly one CPU or for all CPUs of this system. The following conditions must be met if the remote device is a CPU:

- The CPU must be in the STOP mode.
- The key switch of the CPU must be set to "RUN" or "RUN-P."

Once the warm or cold restart is completed, the device changes to the RUN mode and sends a positive execution acknowledgement. When the positive acknowledgement is evaluated, the status parameter DONE is set to 1. If any errors occur, they are indicated by the status parameters ERROR and STATUS.

A further warm or cold restart can only be activated in the same remote device after the last complete restart is completed.

| Parameter       | Declaration      | Data Type    | Memory Area                    | Description                                                                                                    |
|-----------------|------------------|--------------|--------------------------------|----------------------------------------------------------------------------------------------------|
| REQ             | INPUT            | BOOL         | I, Q, M, D, L                  | Control parameter request, activates the SFB at a rising edge                                                                                                    |
| ID              | INPUT            | WORD         | I, Q, M, D,<br>constant        | Addressing parameter ID, refer to Common Parameters of the SFBs/FBs and SFC/FC for the S7 communication                                                                                                    |
| DONE            | OUTPUT           | BOOL         | I, Q, M, D, L                  | DONE status parameter:  0: Job not started or still running  1: Job has been executed error-free                                                                                                    |
| ERROR<br>STATUS | OUTPUT<br>OUTPUT | BOOL<br>WORD | I, Q, M, D, L<br>I, Q, M, D, L | ERROR and STATUS state parameters, error display:  ERROR=0 and STATUS has the value:  0000H: neither warning nor error  <> 0000H: Warning, STATUS supplies detailed information  ERROR=1  There is an error. STATUS supplies detailed information on the type of error. |

# 22.15 Initiating a Warm or Cold Restart on a Remote Device with SFB 19 "START"

| Parameter | Declaration | Data Type | Memory Area      | Description                                                                                                    |
|-----------|-------------|-----------|------------------|----------------------------------------------------------------------------------------------------|
| PI_NAME   | IN_OUT      | ANY       | I, Q, M, D, T, C | Pointer to the memory area in which the name of the program (ASCII code) to be started is located. This name must not contain more than 32 characters.         |
|           |             |           |                  | With an S7 PLC, it must be P_PROGRAM.                                                                                                    |
|           |             |           |                  | With an H system, the following names are possible:                                                                                                    |
|           |             |           |                  | P_PROGRAM (the start job is valid for all CPUs in the H system.)                                                                                               |
|           |             |           |                  | <ul> <li>P_PROG_0 (the start job is valid for the<br/>CPU in Rack 0 in the H system.)</li> </ul>                                                               |
|           |             |           |                  | <ul> <li>P_PROG_1 (the start job is valid for the<br/>CPU in Rack 1 in the H system.)</li> </ul>                                                               |
| ARG       | IN_OUT      | ANY       | I, Q, M, D, T, C | Execution argument.                                                                                                    |
|           |             |           |                  | <ul> <li>If you do not assign a value to ARG, a<br/>warm restart is run on the remote device.</li> </ul>                                                       |
|           |             |           |                  | <ul> <li>If you assign the value "C," a cold restart<br/>is run on the remote device (if the remote<br/>device is capable of this type of startup).</li> </ul> |
| IO_STATE  | IN_OUT      | BYTE      | I, Q, M, D, L    | Not currently relevant. Do not assign a value to this parameter if your communication partner is an S7 programmable controller.                                |

The following table contains all the error information specific to SFB 19 that can be output with the parameters ERROR and STATUS.

| ERROR | STATUS<br>(Decimal) | Explanation                                                                                                    |  |  |  |
|-------|---------------------|----------------------------------------------------------------------------------------------------|--|--|--|
| 0     | 11                  | <ul> <li>Warning:</li> <li>New job cannot take effect since previous job is not yet completed.</li> <li>The job is now being processed in a priority class having lower priority.</li> </ul>                                                                                                    |  |  |  |
| 0     | 25                  | Communication has started. The job is being processed.                                                                                                    |  |  |  |
| 1     | 1                   | Communications problems, for example:  Connection description not loaded (local or remote)  Connection interrupted (for example, cable, CPU off, CP in STOP mode)                                                                                                    |  |  |  |
| 1     | 2                   | Negative acknowledgement from the partner device. The function cannot be executed.                                                                                                    |  |  |  |
| 1     | 3                   | The program name entered for PI_NAME is unknown.                                                                                                    |  |  |  |
| 1     | 4                   | Error in the pointers PI_NAME or ARG involving the data length or the data type.                                                                                                    |  |  |  |
| 1     | 7                   | No complete restart possible on the partner device.                                                                                                    |  |  |  |
| 1     | 10                  | Access to the local user memory not possible (for example, access to a deleted DB)                                                                                                    |  |  |  |
| 1     | 12                  | <ul> <li>When the SFB was called,</li> <li>An instance DB was specified that does not belong to SFB 19</li> <li>No instance DB was specified, but rather a shared DB.</li> <li>No instance DB found (loading a new instance DB from the PG).</li> </ul>                                                                                                    |  |  |  |
| 1     | 20                  | <ul> <li>No instance DB found (loading a new instance DB from the PG).</li> <li>S7-400: Not enough work memory available. If there is still enough total work memory available, then the solution is to compress the work memory.</li> <li>H system: a first call of SFB is not possible during an update since the communication buffer in the work memory is being created. Measures that change the work memory are not possible during an update.</li> </ul> |  |  |  |
| 1     | 27                  | There is no function code on the CPU for this block.                                                                                                    |  |  |  |

# 22.16 Changing a Remote Device to the STOP State with SFB 20 "STOP"

## **Description**

If there is a rising edge at control input REQ, SFB 20 "STOP," this activates a change to the STOP mode on the remote device addressed by the ID. The mode change is possible when the device is in the RUN, HOLD or STARTUP modes.

If the remote system is a fault-tolerant system, the effect of the restart request depends on the parameter PI\_NAME: the start request is valid either for exactly one CPU or for all CPUs of this system.

Successful execution of the job is indicated by the status parameter DONE having the value 1. If any errors occur, they are indicated in the status parameters ERROR and STATUS.

The mode change can only be started again in the same remote device when the previous SFB 20 call has been completed.

| Parameter       | Declaration      | Data Type    | Memory Area                    | Description                                                                                             |
|-----------------|------------------|--------------|--------------------------------|----------------------------------------------------------------------------------------------------|
| REQ             | INPUT            | BOOL         | I, Q, M, D, L                  | Control parameter request, activates the SFB at a rising edge                                           |
| ID              | INPUT            | WORD         | I, Q, M, D,<br>constant        | Addressing parameter ID, refer to Common Parameters of the SFBs/FBs and SFC/FC for the S7 communication |
| DONE            | OUTPUT           | BOOL         | I, Q, M, D, L                  | DONE status parameter:                                                                                  |
|                 |                  |              |                                | 0: Job not started or still running                                                                     |
|                 |                  |              |                                | 1: Job has been executed error-free                                                                     |
| ERROR<br>STATUS | OUTPUT<br>OUTPUT | BOOL<br>WORD | I, Q, M, D, L<br>I, Q, M, D, L | ERROR and STATUS state parameters, error display:                                                       |
|                 |                  |              |                                | ERROR=0 and STATUS has the value:                                                                       |
|                 |                  |              |                                | 0000H: neither warning nor error                                                                        |
|                 |                  |              |                                | <> 0000H: Warning, STATUS supplies detailed information.                                                |
|                 |                  |              |                                | ERROR=1                                                                                                 |
|                 |                  |              |                                | There is an error. STATUS supplies detailed information on the type of error.                           |

# 22.16 Changing a Remote Device to the STOP State with SFB 20 "STOP"

| Parameter | Declaration | Data Type | Memory Area   | Description                                                                                                    |
|-----------|-------------|-----------|---------------|----------------------------------------------------------------------------------------------------|
| PI_NAME   | IN_OUT      | ANY       | I, Q, M, D    | Pointer to the memory area in which the name of the program (ASCII code) to be started is located. This name must not contain more than 32 characters. |
|           |             |           |               | With an S7 PLC, it must be P_PROGRAM.                                                                                                    |
|           |             |           |               | With an H system, the following names are possible:                                                                                                    |
|           |             |           |               | P_PROGRAM (the start job is valid for all CPUs in the H system.)                                                                                       |
|           |             |           |               | P_PROGR_0 (the start job is valid for the CPU in Rack 0 in the H system.)                                                                              |
|           |             |           |               | P_PROGR_1 (the start job is valid for the CPU in Rack 1 in the H system.)                                                                              |
| IO_STATE  | IN_OUT      | BYTE      | I, Q, M, D, L | Not currently relevant. Do not assign a value to this parameter if your communication partner is an S7 programmable controller.                        |

The following table contains all the error information specific to SFB 20 that can be output with the parameters ERROR and STATUS.

| ERROR | STATUS<br>(Decimal) | Explanation                                                                                                    |  |  |  |
|-------|---------------------|----------------------------------------------------------------------------------------------------|--|--|--|
| 0     | 11                  | <ul> <li>Warning:</li> <li>New job cannot take effect since previous job is not yet completed.</li> <li>The job is now being processed in a priority class having lower priority.</li> </ul>                                                                                                    |  |  |  |
| 0     | 25                  | Communication has started. The job is being processed.                                                                                                    |  |  |  |
| 1     | 1                   | <ul> <li>Communications problems, for example</li> <li>Connection description not loaded (local or remote)</li> <li>Connection interrupted (for example, cable, CPU off, CP in STOP mode)</li> </ul>                                                                                                    |  |  |  |
| 1     | 2                   | Negative acknowledgement from the partner device. The function cannot be executed.                                                                                                    |  |  |  |
| 1     | 3                   | The program name entered for PI_NAME is unknown.                                                                                                    |  |  |  |
| 1     | 4                   | Error in the pointer PI_NAME involving the data length or the data type.                                                                                                    |  |  |  |
| 1     | 7                   | The partner device is already in the STOP state.                                                                                                    |  |  |  |
| 1     | 10                  | Access to the local user memory not possible (for example, access to a deleted DB)                                                                                                    |  |  |  |
| 1     | 12                  | <ul> <li>When the SFB was called,</li> <li>An instance DB was specified that does not belong to SFB 20</li> <li>No instance DB was specified, but rather a shared DB.</li> <li>No instance DB found (loading a new instance DB from the PG).</li> </ul>                                                                                                    |  |  |  |
| 1     | 20                  | <ul> <li>S7-400: Not enough work memory available. If there is still enough total work memory available, then the solution is to compress the work memory.</li> <li>H system: a first call of SFB is not possible during an update since the communication buffer in the work memory is being created. Measures that change the work memory are not possible during an update.</li> </ul> |  |  |  |
| 1     | 27                  | There is no function code on the CPU for this block.                                                                                                    |  |  |  |

# 22.17 Initiating a Hot Restart on a Remote Device with SFB 21 "RESUME"

#### **Description**

If there is a rising edge at control input REQ, SFB 21 "RESUME" activates a hot restart on the remote device selected with the ID.

The following conditions must be met if the remote device is a CPU:

- The CPU must be in the STOP mode.
- The key switch of the CPU must be set to "RUN" or "RUN-P."
- When you created the configuration with STEP 7, you allowed for a manual hot restart.
- There must be no condition preventing a hot restart.

Once the hot restart has been completed, the device changes to the RUN mode and sends a positive execution acknowledgement. When the positive acknowledgement is evaluated, the status parameter DONE is set to 1. Any errors that occurred are indicated in the status parameters ERROR and STATUS.

A restart can only be activated again in the same remote device after the previous hot restart has been completed.

| Parameter       | Declaration      | Data Type    | Memory Area                    | Description                                                                                                    |
|-----------------|------------------|--------------|--------------------------------|----------------------------------------------------------------------------------------------------|
| REQ             | INPUT            | BOOL         | I, Q, M, D, L                  | Control parameter request, activates the SFB at a rising edge                                                                                                    |
| ID              | INPUT            | WORD         | I, Q, M, D,<br>constant        | Addressing parameter ID, refer to Common Parameters of the SFBs/FBs and SFC/FC for the S7 communication                                                                                  |
| DONE            | OUTPUT           | BOOL         | I, Q, M, D, L                  | DONE status parameter:                                                                                                    |
|                 |                  |              |                                | 0: Job not started or still running                                                                                                    |
|                 |                  |              |                                | 1: Job has been executed error-free                                                                                                    |
| ERROR<br>STATUS | OUTPUT<br>OUTPUT | BOOL<br>WORD | I, Q, M, D, L<br>I, Q, M, D, L | ERROR and STATUS state parameters, error display:                                                                                                    |
|                 |                  |              |                                | ERROR=0 and STATUS has the value:                                                                                                    |
|                 |                  |              |                                | 0000H: neither warning nor error                                                                                                    |
|                 |                  |              |                                | <> 0000H: Warning, STATUS supplies detailed information                                                                                                    |
|                 |                  |              |                                | ERROR=1                                                                                                    |
|                 |                  |              |                                | There is an error. STATUS supplies detailed information on the type of error.                                                                                                    |
| PI_NAME         | IN_OUT           | ANY          | I, Q, M, D                     | Pointer to memory area in which the name of the program (ASCII code) to be started is located. This name must not contain more than 32 characters. With an S7 PLC, it must be P_PROGRAM. |

| Parameter | Declaration | Data Type | Memory Area      | Description                                                                                                    |
|-----------|-------------|-----------|------------------|----------------------------------------------------------------------------------------------------|
| ARG       | IN_OUT      | ANY       | I, Q, M, D, T, C | Execution argument. Not currently relevant. Do not assign a value to this parameter if your communication partner is an S7 programmable controller. |
| IO_STATE  | IN_OUT      | BYTE      |                  | Not currently relevant. Do not assign a value to this parameter if your communication partner is an S7 programmable controller.                     |

The following table contains all the error information specific to SFB 21 that can be output with the parameters ERROR and STATUS.

| ERROR | STATUS<br>(Decimal) | Explanation                                                                                                    |  |  |  |
|-------|---------------------|----------------------------------------------------------------------------------------------------|--|--|--|
| 0     | 11                  | <ul> <li>Warning:</li> <li>New job cannot take effect since previous job is not yet completed.</li> <li>The job is now being processed in a priority class having lower priority.</li> </ul>                                                                                                    |  |  |  |
| 0     | 25                  | Communication has started. The job is being processed.                                                                                                    |  |  |  |
| 1     | 1                   | Communications problems, for example, connection description not loaded (local or remote)                                                                                                    |  |  |  |
| 1     | 2                   | Connection interrupted (for example, cable, CPU off, CP in STOP mode)  Negative acknowledgement from the partner device. The function cannot be executed.                                                                                                    |  |  |  |
| 1     | 3                   | The program name entered in PI_NAME is unknown.                                                                                                    |  |  |  |
| 1     | 4                   | Error in the pointers PI_NAME or ARG involving the data length or the data type.                                                                                                    |  |  |  |
| 1     | 7                   | Hot restart not possible                                                                                                    |  |  |  |
| 1     | 10                  | Access to the local user memory not possible (for example, access to a deleted DB)                                                                                                    |  |  |  |
| 1     | 12                  | <ul> <li>When the SFB was called,</li> <li>An instance DB was specified that does not belong to SFB 21</li> <li>No instance DB was specified, but rather a shared DB.</li> <li>No instance DB found (loading a new instance DB from the PG).</li> </ul>                                                                                                    |  |  |  |
| 1     | 20                  | <ul> <li>No instance DB round (loading a new instance DB from the PG).</li> <li>S7-400: Not enough work memory available. If there is still enough total work memory available, then the solution is to compress the work memory.</li> <li>H system: a first call of SFB is not possible during an update since the communication buffer in the work memory is being created. Measures that change the work memory are not possible during an update.</li> </ul> |  |  |  |
| 1     | 27                  | There is no function code on the CPU for this block.                                                                                                    |  |  |  |

# 22.18 Querying the Status of a Remote Partner with SFB 22 "STATUS"

## **Description**

Using SFB 22 "STATUS," you can query the status of a remote communications partner.

If there is a rising edge at control input REQ, a job is sent to the remote partner. The reply is evaluated to determine whether problems have occurred. If no errors occurred, the received status is copied to the variables PHYS, LOG and LOCAL with the next SFB call. The completion of this job is indicated by the status parameter NDR having the value 1.

You can only query the status of the same communications partner again after the last query is completed.

| Parameter       | Declaration      | Data Type    | Memory Area                    | Description                                                                                             |
|-----------------|------------------|--------------|--------------------------------|----------------------------------------------------------------------------------------------------|
| REQ             | INPUT            | BOOL         | I, Q, M, D, L                  | Control parameter request, activates the SFB at a rising edge                                           |
| ID              | INPUT            | WORD         | I, Q, M, D,<br>constant        | Addressing parameter ID, refer to Common Parameters of the SFBs/FBs and SFC/FC for the S7 communication |
| NDR             | OUTPUT           | BOOL         | I, Q, M, D, L                  | NDR status parameter:                                                                                   |
|                 |                  |              |                                | 0: Job not started or still running                                                                     |
|                 |                  |              |                                | 1: Job has been executed error-free                                                                     |
| ERROR<br>STATUS | OUTPUT<br>OUTPUT | BOOL<br>WORD | I, Q, M, D, L<br>I, Q, M, D, L | ERROR and STATUS state parameters, error display:                                                       |
| 317103          | 0011 01          | WORD         | I, Q, IVI, D, L                | ERROR=0 and STATUS has the value:                                                                       |
|                 |                  |              |                                | 0000H: neither warning nor error                                                                        |
|                 |                  |              |                                | <> 0000H: Warning, STATUS supplies detailed information.                                                |
|                 |                  |              |                                | ERROR=1                                                                                                 |
|                 |                  |              |                                | There is an error. STATUS supplies detailed information on the type of error.                           |
| PHYS            | IN_OUT           | ANY          | I, Q, M, D                     | Physical status (minimum length: one byte).                                                             |
|                 |                  |              |                                | Possible values:                                                                                        |
|                 |                  |              |                                | 10H functioning                                                                                         |
|                 |                  |              |                                | 13H service required                                                                                    |
| LOG             | IN_OUT           | ANY          | I, Q, M, D                     | Logical status (minimum length: one byte).                                                              |
|                 |                  |              |                                | Possible value:                                                                                         |
|                 |                  |              |                                | 00H status change permitted                                                                             |
| LOCAL           | IN_OUT           | ANY          | I, Q, M, D                     | Status if the partner device is an S7 CPU (minimum length: two bytes)                                   |

# In/Out Parameter LOCAL

If the communications partner is an S7 CPU, the in/out parameter LOCAL contains its current status. The first byte is reserved, the second byte contains an ID for the status.

| Operating Mode | Corresponding Identifier |   |
|----------------|--------------------------|---|
| STOP           | 00H                      |   |
| Warm restart   | 01H                      |   |
| RUN            | 02H                      |   |
| Hot restart    | 03H                      |   |
| HOLD           | 04H                      |   |
| Cold restart   | 06H                      |   |
| RUN_R          | 09H                      |   |
| LINK-UP        | 0BH                      |   |
| UPDATE         | осн                      | · |

# **Error Information**

The following table contains all the error information specific to SFB 22 that can be output with the parameters ERROR and STATUS.

| ERROR | STATUS<br>(Decimal) | Explanation                                                                                                    |
|-------|---------------------|----------------------------------------------------------------------------------------------------|
| 0     | 11                  | Warning:                                                                                                    |
|       |                     | New job cannot take effect since previous job is not yet completed.                                                                                                    |
|       |                     | The job is now being processed in a priority class having lower priority.                                                                                                    |
| 0     | 25                  | Communication has started. The job is being processed.                                                                                                    |
| 1     | 1                   | Communications problems, for example                                                                                                    |
|       |                     | Connection description not loaded (local or remote)                                                                                                    |
|       |                     | Connection interrupted (for example, cable, CPU off, CP in STOP mode)                                                                                                    |
| 1     | 2                   | Negative acknowledgement from the partner device. The function cannot be executed.                                                                                                    |
| 1     | 4                   | Error in PHYS, LOG or LOCAL involving the data length or data type.                                                                                                    |
| 1     | 8                   | Access to a remote object was rejected.                                                                                                    |
| 1     | 10                  | Access to a local user memory not possible (for example, access to a deleted DB).                                                                                                    |
| 1     | 12                  | When the SFB was called,                                                                                                    |
|       |                     | An instance DB was specified that does not belong to SFB 22                                                                                                    |
|       |                     | No instance DB was specified, but rather a shared DB.                                                                                                    |
|       |                     | No instance DB found (loading a new instance DB from the PG).                                                                                                    |
| 1     | 20                  | S7-400: Not enough work memory available. If there is still enough total work memory available, then the solution is to compress the work memory.                                                          |
|       |                     | H system: a first call of SFB is not possible during an update since the communication buffer in the work memory is being created. Measures that change the work memory are not possible during an update. |
| 1     | 27                  | There is no function code on the CPU for this block.                                                                                                    |

# 22.19 Receiving the Status Change of a Remote Device with SFB 23 "USTATUS"

## **Description**

SFB 23 "USTATUS" receives the device status change of a remote communication partner. The partner sends its status unsolicited when a change occurs if this is configured in STEP 7.

If the value 1 is applied to the control input EN\_R when the CFB is called and there is a frame from the partner, the status information is entered in the variables PHYS, LOG and LOCAL the next time the SFB is called. Completion of this job is indicated by the status parameter NDR having the value 1.

The transfer of the operating status messages must be enabled on the connection used by USTATUS.

#### Note

You can only use one instance of SFB 23 per connection.

| Parameter       | Declaration | Data Type    | Memory Area             | Description                                                                                                  |  |
|-----------------|-------------|--------------|-------------------------|----------------------------------------------------------------------------------------------------|--|
| EN_R            | INPUT       | BOOL         | I, Q, M, D, L           | The enabled to receive control parameter signalizes that the unit is ready to receive when the input is set. |  |
| ID              | INPUT       | WORD         | I, Q, M, D,<br>constant | Addressing parameter ID, refer to Common Parameters of the SFBs/FBs and SFC/FC for the S7 communication      |  |
| NDR             | OUTPUT      | BOOL         | I, Q, M, D, L           | NDR status parameter: 0: Job not started or still running                                                    |  |
|                 |             |              |                         | Job has been executed error-free                                                                             |  |
| ERROR<br>STATUS | OUTPUT      | BOOL<br>WORD | I, Q, M, D, L           | ERROR and STATUS state parameters, error display:                                                            |  |
|                 |             |              |                         | ERROR=0 and STATUS has the value:                                                                            |  |
|                 |             |              |                         | 0000H: neither warning nor error                                                                             |  |
|                 |             |              |                         | <> 0000H: Warning, STATUS supplies detailed information.                                                     |  |
|                 |             |              |                         | ERROR=1                                                                                                    |  |
|                 |             |              |                         | There is an error. STATUS supplies detailed information on the type of error.                                |  |
| PHYS            | IN_OUT      | ANY          | I, Q, M, D              | Physical status (minimum length: one byte).                                                                  |  |
|                 |             |              |                         | Possible values:                                                                                             |  |
|                 |             |              |                         | 10H functional                                                                                               |  |
|                 |             |              |                         | 13H service required                                                                                         |  |
| LOG             | IN_OUT      | ANY          | I, Q, M, D              | Logical status (minimum length: one byte)                                                                    |  |
|                 |             |              |                         | Possible value:                                                                                              |  |
|                 |             |              |                         | 00H status change permitted                                                                                  |  |
| LOCAL           | IN_OUT      | ANY          | I, Q, M, D              | Status if the partner device is an S7 CPU (minimum length: one byte)                                         |  |

# In/Out Parameter LOCAL

If the communications partner is an S7 CPU, the in/out parameter LOCAL contains its current status. The first byte is reserved, the second byte contains an ID for the status.

| Operating Mode                   | Corresponding Identifier |  |
|----------------------------------|--------------------------|--|
| STOP                             | 00H                      |  |
| Warm restart                     | 01H                      |  |
| RUN                              | 02H                      |  |
| Hot restart                      | 03H                      |  |
| HOLD                             | 04H                      |  |
| Cold restart                     | 06H                      |  |
| RUN (H system status: redundant) | 09H                      |  |
| LINK-UP                          | 0BH                      |  |
| UPDATE                           | 0CH                      |  |

# **Error Information**

The following table contains all the error information specific to SFB 23 that can be output with the parameters ERROR and STATUS.

| ERROR | STATUS<br>(Decimal) | Explanation                                                                                  |
|-------|---------------------|----------------------------------------------------------------------------------------------|
| 0     | 9                   | Overrun warning: an older device status has been overwritten by a more recent device status. |
| 0     | 11                  | Warning: The receive data are now being processed in a priority class having lower priority. |
| 0     | 25                  | Communication has started. The job is being processed.                                       |
| 1     | 1                   | Communications problems, for example                                                         |
|       |                     | Connection description not loaded (local or remote)                                          |
|       |                     | Connection interrupted (for example, cable, CPU off, CP in STOP mode)                        |
| 1     | 4                   | Error in PHYS, LOG or LOCAL involving the data length or data type.                          |
| 1     | 10                  | Access to a local user memory not possible (for example, access to a deleted DB).            |
| 1     | 12                  | When the SFB was called,                                                                     |
|       |                     | An instance DB was specified that does not belong to SFB 23                                  |
|       |                     | No instance DB was specified, but rather a shared DB.                                        |
|       |                     | No instance DB found (loading a new instance DB from the PG).                                |
| 1     | 18                  | There is already an instance for SFB 23 "USTATUS" for the connection identified by ID.       |
| 1     | 19                  | The remote CPU sends a data faster than it can be accepted in the user program by the SFB.   |

# 22.19 Receiving the Status Change of a Remote Device with SFB 23 "USTATUS"

| ERROR | STATUS<br>(Decimal) | Explanation                                                                                                    |
|-------|---------------------|----------------------------------------------------------------------------------------------------|
| 1     | 20                  | S7-400: Not enough work memory available. If there is still enough total work memory available, then the solution is to compress the work memory.                                                          |
|       |                     | H system: a first call of SFB is not possible during an update since the communication buffer in the work memory is being created. Measures that change the work memory are not possible during an update. |
| 1     | 27                  | There is no function code on the CPU for this block.                                                                                                    |

# 22.20 Querying the Status of the Connection Belonging to an SFB Instance with SFC 62 "CONTROL"

# **Description**

With SFC 62 "CONTROL," you can query for S7-400 the status of a connection belonging to a local communication SFB instance.

After calling the system function with the value 1 at control input EN\_R, the current status of the connection belonging to the communication SFB instance selected with I\_DB is queried.

| Parameter       | Declaration      | Data Type    | Memory Area                    | Description                                                                                                    |
|-----------------|------------------|--------------|--------------------------------|----------------------------------------------------------------------------------------------------|
| EN_R            | INPUT            | BOOL         | I, Q, M, D, L,<br>constant     | The enabled to receive control parameter signalizes that the unit is ready to receive when the input is set.                     |
| I_DB            | INPUT            | BLOCK_DB     | I, Q, M, D, L,<br>constant     | Number of the instance DB                                                                                                    |
| OFFSET          | INPUT            | WORD         | I, Q, M, D, L,<br>constant     | Number of the data record in the multiple instance DB (if no multiple instance DB exists, 0 must be entered here).               |
| RET_VAL         | OUTPUT           | INT          | I, Q, M, D, L                  | Error information                                                                                                    |
| ERROR<br>STATUS | OUTPUT<br>OUTPUT | BOOL<br>WORD | I, Q, M, D, L<br>I, Q, M, D, L | ERROR and STATUS state parameters, error display:                                                                                |
|                 |                  |              |                                | ERROR=0 and STATUS has the value:                                                                                                |
|                 |                  |              |                                | 0000H: neither warning nor error<br><> 0000H: Warning, STATUS supplies<br>detailed information.                                  |
|                 |                  |              |                                | ERROR=1                                                                                                    |
|                 |                  |              |                                | There is an error. STATUS supplies detailed information on the type of error.                                                    |
| I_TYP           | OUTPUT           | BYTE         | I, Q, M, D, L                  | Identifier for the block type belonging to the selected instance                                                                 |
| I_STATE         | OUTPUT           | ВҮТЕ         | I, Q, M, D, L                  | <ul> <li>= 0: The corresponding SFB instance has<br/>not been called since the last cold/warm<br/>restart or loading.</li> </ul> |
|                 |                  |              |                                | <> 0: The corresponding SFB instance<br>has been called at least once since the<br>last cold/warm restart or loading.            |
| I_CONN          | OUTPUT           | BOOL         | I, Q, M, D, L                  | Status of the corresponding connection, possible values:                                                                         |
|                 |                  |              |                                | 0: Connection down or not established                                                                                            |
|                 |                  |              |                                | 1: Connection exists                                                                                                    |
| I_STATUS        | OUTPUT           | WORD         | I, Q, M, D, L                  | Status parameter STATUS of the queried communication SFB instance                                                                |

22.20 Querying the Status of the Connection Belonging to an SFB Instance with SFC 62 "CONTROL"

# Output Parameter I\_TYP

The following table lists the different SFB types and the corresponding identifiers

| SFB Type                              | Identifier (W#16#) |
|---------------------------------------|--------------------|
| USEND                                 | 00                 |
| URCV                                  | 01                 |
| BSEND                                 | 04                 |
| BRCV                                  | 05                 |
| GET                                   | 06                 |
| PUT                                   | 07                 |
| PRINT                                 | 08                 |
| START                                 | 0B                 |
| STOP                                  | oc oc              |
| RESUME                                | OD                 |
| STATUS                                | 0E                 |
| USTATUS                               | OF                 |
| ALARM                                 | 15                 |
| ALARM_8                               | 16                 |
| ALARM_8P                              | 17                 |
| NOTIFY                                | 18                 |
| AR_SEND                               | 19                 |
| NOTIFY_8P                             | 1A                 |
| (no SFB exists; I_DB or OFFSET wrong) | FF                 |

22.20 Querying the Status of the Connection Belonging to an SFB Instance with SFC 62 "CONTROL"

#### **Error Information**

The output parameter RET\_VAL can have the following two values with SFC 62 "CONTROL":

- 0000H: no error occurred during execution of the SFC.
- 8000H: an error occurred during execution of the SFC.

#### Note

Even if the value 0000H is indicated in the output parameter RET\_VAL, the output parameters ERROR and STATUS should be evaluated.

| ERROR | STATUS<br>(Decimal) | Explanation                                                                                                    |
|-------|---------------------|----------------------------------------------------------------------------------------------------|
| 1     | 10                  | Access to local user memory is not possible (for example, a memory byte was specified as the actual parameter for I_TYP and this memory byte does not exist in the CPU being used). |
| 1     | 12                  | <ul> <li>For the number specified with I_DB,</li> <li>There is no instance DB, but rather a shared DB,</li> <li>There is no DB, or the instance has been destroyed.</li> </ul>      |

# 22.21 Querying the Connection Status with FC 62 "C\_CNTRL"

# **Description**

Query a connection status for S7-300 with FC 62 "C\_CNTRL".

The current status of the communication that has been determined via ID is queried after the system function has been called with value 1 at the control input EN\_R.

| Parameters      | Declaration      | Data Type    | Memory Area                    | Description                                                                                   |  |  |
|-----------------|------------------|--------------|--------------------------------|-----------------------------------------------------------------------------------------------|--|--|
| EN_R            | INPUT            | BOOL         | I, Q, M, D, L, const.          | Control parameter enabled to receive, signals ready to receive if the input is set.           |  |  |
| ID              | INPUT            | WORD         | M, D, const.                   | Addressing parameter ID, see Common parameters of SFBs/FBs and SFC/FC of the S7-communication |  |  |
| RET_VAL         | OUTPUT           | INT          | I, Q, M, D, L                  | Error information                                                                             |  |  |
| ERROR<br>STATUS | OUTPUT<br>OUTPUT | BOOL<br>WORD | I, Q, M, D, L<br>I, Q, M, D, L | Status parameter ERROR and STATUS, Error display:                                             |  |  |
|                 |                  |              |                                | ERROR=0 and STATUS have the values:                                                           |  |  |
|                 |                  |              |                                | 0000H: Neither warning nor error                                                              |  |  |
|                 |                  |              |                                | <> 0000H: Warning, STATUS supplies detailed information.                                      |  |  |
|                 |                  |              |                                | ERROR=1                                                                                       |  |  |
|                 |                  |              |                                | There is an error. STATUS supplies detailed information on the type of error.                 |  |  |
| C_CONN          | OUTPUT           | BOOL         | I, Q, M, D, L                  | Status of the corresponding connection.                                                       |  |  |
|                 |                  |              |                                | Possible values:                                                                              |  |  |
|                 |                  |              |                                | 0: The connection was dropped or it is not up.                                                |  |  |
|                 |                  |              |                                | 1: The connection is up.                                                                      |  |  |
| C_STATUS        | OUTPUT           | WORD         | I, Q, M, D, L                  | Connection status:                                                                            |  |  |
|                 |                  |              |                                | W#16#0000: Connection is not<br>established                                                   |  |  |
|                 |                  |              |                                | W#16#0001: Connection is being established                                                    |  |  |
|                 |                  |              |                                | W#16#0002: Connection is established                                                          |  |  |
|                 |                  |              |                                | W#16#000F: No data on connection<br>status available (such as at CP startup)                  |  |  |
|                 |                  |              |                                | W#16#00FF: Connection is not configured                                                       |  |  |

The output parameter RET\_VAL can assume the following values at FC 62 "C\_CNTRL":

- 0000H: No error when FC was executed.
- 8000H: Error when FC was executed.

#### Note

The output parameters ERROR and STATUS are to be evaluated regardless of the output parameter RET\_VAL showing the value 0000H.

| ERROR | STATUS (Decimal) | Description                                                          |
|-------|------------------|----------------------------------------------------------------------|
| 1     | 10               | CP access error. Another job is currently running. Repeat job later. |
| 1     | 27               | There is no function code in the CPU for this block.                 |

# 23 Communication SFCs for Non-Configured S7 Connections

# 23.1 Common Parameters of the Communication SFCs

#### **Input Parameter REQ**

The input parameter REQ (request to activate) is a level-triggered control parameter. It is used to trigger the job (the data transfer or the connection abort):

- If you call the SFC for a job that is not currently active, you trigger the job with REQ=1. If there is no connection to the communication partner when the communication SFC is called the first time, the connection is established before data transfer begins.
- If you trigger a job and it is not yet completed when you call the SFC again for the same job, REQ is not evaluated by the SFC.

## Input Parameter REQ\_ID (only SFC 65 and SFC 66)

The input parameter REQ\_ID is used to identify your send data. It is passed by the operating system of the sending CPU to the SFC 66 "X\_RCV" of the CPU of the communication partner.

You require the REQ\_ID parameter on the receiving end

- If you call several SFCs 65 "X\_SEND" with different parameters REQ\_ID on one send CPU and transfer the data to a communication partner.
- If you use SFC 65 "X\_SEND" to send data to one communication partner from several send CPUs.

By evaluating REQ\_ID you can save the received data in different memory areas.

#### **Output Parameters RET VAL and BUSY**

The communication SFCs are executed asynchronously, this means that the execution of a job extends over more than one SFC call. The output parameters RET\_VAL and BUSY indicate the status of the job. See also Meaning of the Parameters REQ, RET\_VAL and BUSY with Asynchronous SFCs

# **Input Parameter CONT**

The input parameter CONT (continue) is a control parameter. Using this parameter, you decide whether or not a connection to the communication partner remains established after the job is completed.

 If you select CONT=0 at the first call, the connection is terminated again after the data transfer is completed. The connection is then available again for data exchange with a new communication partner.

This method ensures that connection resources are only occupied when they are actually in use.

• If you select CONT=1 at the first call, the connection remains established on completion of the data transfer.

This method is, for example, useful when you exchange data cyclically between two stations.

#### Note

A connection established with CONT=1 can be terminated explicitly with SFC 69 "X\_ABORT" or with SFC 74 "I\_ABORT."

# 23.2 Error Information of the Communication SFCs for Non-Configured S7 Connections

## **Error Information**

The "real" error information for SFCs 65 to 74 as shown in the table "Specific Error Information for SFCs 65 to 74" can be classified as follows:

| Error Code(W#16#) | Explanation                                   |  |  |
|-------------------|-----------------------------------------------|--|--|
| 809x              | Error on the CPU on which the SFC is executed |  |  |
| 80Ax              | Permanent communication error                 |  |  |
| 80Bx              | Error on the communication partner            |  |  |
| 80Cx              | Temporary error                               |  |  |

Specific Error Information for SFCs 65 to 74

| Error Code<br>(W#16#) | Explanation (General)                                                                 | Explanation (for Specific SFC)                                                                                                    |  |
|-----------------------|---------------------------------------------------------------------------------------|----------------------------------------------------------------------------------------------------|--|
| 0000                  | Execution completed without errors.                                                   | SFC 69 "X_ABORT" and SFC 74 "I_ABORT": REQ=1, and the specified connection is not established.                                                                                                    |  |
|                       |                                                                                       | SFC 66 "X_RCV":EN_DT=1 and RD=NIL                                                                                                    |  |
| 00ху                  | -                                                                                     | SFC 66 "X_RCV" with NDA=1 and RD<>NIL: RET_VAL contains the length of the received data (with EN_DT=0) or the length of the data copied to RD (with EN_DT=1).                                                      |  |
|                       |                                                                                       | SFC 67 "X_GET": RET_VAL contains the length of the received block of data.                                                                                                    |  |
|                       |                                                                                       | SFC 72 "I_GET": RET_VAL contains the length of the received block of data.                                                                                                    |  |
| 7000                  | -                                                                                     | SFC 65 "X_SEND," SFC 67 "X_GET," SFC 68 "X_PUT," SFC 69 "X_ABORT," SFC 72 "I_GET," SFC 73 "I_PUT" and SFC 74 "I_ABORT": call with REQ = 0 (call without execution), BUSY has the value 0, no data transfer active. |  |
|                       |                                                                                       | SFC 66 "X_RCV": EN_DT=0/1 and NDA=0                                                                                                    |  |
| 7001                  | First call with REQ=1:<br>data transfer was<br>triggered; BUSY has the<br>value 1.    | -                                                                                                    |  |
| 7002                  | Interim call (REQ irrelevant): data transfer is already active; BUSY has the value 1. | SFC 69 "X_ABORT" and SFC 74 "I_ABORT": Interim call using REQ=1                                                                                                    |  |

# 23.2 Error Information of the Communication SFCs for Non-Configured S7 Connections

| Error Code<br>(W#16#) | Explanation (General)                                                                                                    | Explanation (for Specific SFC)                                                                                                    |
|-----------------------|----------------------------------------------------------------------------------------------------|----------------------------------------------------------------------------------------------------|
| 8090                  | Specified destination address of the communication partner is invalid, for example:  Wrong IOID  Wrong base address exists  Wrong MPI address (> 126) | -                                                                                                    |
| 8092                  | Error in SD or RD, for example: addressing the local data area is not permitted.                                                                      | SFC 65 "X_SEND," for example  illegal length for SD  SD=NIL is illegal  SFC 66 "X_RCV," for example  More data were received than can fit in the area specified by RD.        |
|                       |                                                                                                    | RD is of the data type BOOL, the received data are, however, longer than a byte.                                                                                              |
|                       |                                                                                                    | <ul> <li>SFC 67 "X_GET" and SFC 72 "I_GET," for example</li> <li>illegal length at RD</li> <li>the length or the data type of RD does not match the received data.</li> </ul> |
|                       |                                                                                                    | RD=NIL is not permitted.                                                                                                    |
|                       |                                                                                                    | SFC 68 "X_PUT" and SFC 73 "I_PUT," for example  • illegal length for SD  • SD=NIL is illegal                                                                                  |
| 8095                  | The block is already being executed in a lower priority class.                                                                                        | -                                                                                                    |
| 80A0                  | Error in the received acknowledgment                                                                                                    | SFC 68 "X_PUT" and SFC 73 "I_PUT": The data type specified in the SD of the sending CPU is not supported by the communication partner.                                        |
| 80A1                  | Communication problems: SFC call after terminating an existing connection                                                                             | -                                                                                                    |
| 80B0                  | Object is not obtainable, for example, DB not loaded                                                                                                  | Possible with SFC 67 "X_GET" and SFC 68 "X_PUT" and SFC 72 "I_GET" and SFC 73 "I_PUT"                                                                                         |
| 80B1                  | Error in the ANY pointer. The length of the data area to be sent is incorrect.                                                                        | -                                                                                                    |

| Error Code<br>(W#16#) | Explanation (General)                                                                                                    | Explanation (for Specific SFC)                                                                                                    |  |
|-----------------------|----------------------------------------------------------------------------------------------------|----------------------------------------------------------------------------------------------------|--|
| 80B2                  | <ul> <li>Hardware error: module does not exist</li> <li>The configured slot is not occupied.</li> <li>Actual module type does not match expected type</li> <li>Distributed peripheral I/Os not available.</li> <li>No entry for the module in the corresponding SDB.</li> </ul> | Possible with SFC 67 "X_GET" and SFC 68 "X_PUT" and SFC 72 "I_GET" and SFC 73 "I_PUT"                                                                                                    |  |
| 80B3                  | Data may either only be read or only written, for example, write-protected DB                                                                                                    | Possible with SFC 67 "X_GET" and SFC 68 "X_PUT" and SFC 72 "I_GET" and SFC 73 "I_PUT"                                                                                                    |  |
| 80B4                  | Data type error in the ANY pointer, or ARRAY of the specified type not allowed.                                                                                                    | SFC 67 "X_GET" and SFC 68 "X_PUT" and SFC 72 "I_GET" and SFC 73 "I_PUT": The data type specified in VAR_ADDR is not supported by the communication partner.                                                 |  |
| 80B5                  | Execution rejected due to illegal mode                                                                                                    | Possible with SFC 65 "X_SEND"                                                                                                    |  |
| 80B6                  | The received acknowledgment contains an unknown error code.                                                                                                    | -                                                                                                    |  |
| 80B7                  | Data type and/or length of the transferred data does not fit in the area on the partner CPU to which it should be written.                                                                                                    | Possible with SFC 68 "X_PUT" and SFC 73 "I_PUT"                                                                                                    |  |
| 80B8                  | -                                                                                                    | SFC 65 "X_SEND": The SFC 66 "X_RCV" of the communication partner did not allow data acceptance (RD=NIL).                                                                                                    |  |
| 80B9                  | -                                                                                                    | SFC 65 "X_SEND": The block of data was identified by the communication partner (SFC 66 "X_RCV" call with EN_DT=0), it has not yet been entered in the user program because the partner is in the STOP mode. |  |
| 80BA                  | The response of the communication partner does not fit in the communication frame.                                                                                                    | -                                                                                                    |  |
| 80C0                  | The specified connection is being used by another job.                                                                                                    | -                                                                                                    |  |

# 23.2 Error Information of the Communication SFCs for Non-Configured S7 Connections

| Error Code<br>(W#16#) | Explanation (General)                                                              | Explanation (for Specific SFC) |
|-----------------------|------------------------------------------------------------------------------------|--------------------------------|
| 80C1                  | Lack of resources on the CPU on which the SFC is executed, for example:            | -                              |
|                       | The maximum number of different send jobs is already being executed on the module. |                                |
|                       | The connection resource is in use, for example, to receive data.                   |                                |
| 80C2                  | Temporary lack of resources on the communication partner, for example:             | -                              |
|                       | The communication partner is currently processing the maximum number of jobs.      |                                |
|                       | The required resources, memory, etc. are being used.                               |                                |
|                       | <ul> <li>Not enough work<br/>memory. (compress<br/>memory).</li> </ul>             |                                |
| 80C3                  | Error in connection establishment, for example:                                    | -                              |
|                       | The local S7 station is not attached to the MPI subnet.                            |                                |
|                       | You have addressed<br>your own station on<br>the MPI subnet.                       |                                |
|                       | The communication partner is no longer obtainable.                                 |                                |
|                       | Temporary lack of<br>resources on the<br>communication<br>partner                  |                                |

# 23.3 Sending Data to a Communication Partner outside the Local S7 Station with SFC 65 "X\_SEND"

## **Description**

With SFC 65 "X\_SEND," you send data to a communication partner outside the local S7 station.

The data are received on the communication partner using SFC 66 "X\_RCV."

The data is sent after calling the SFC with REQ=1.

Make sure that the send area defined by the parameter SD (on the sending CPU) is smaller than or the same size as the receive area defined by the parameter RD (on the communication partner). If SD is of the BOOL data type, RD must also be BOOL.

| Parameter | Declaration | Data Type | Memory Area                | Description                                                                                                    |
|-----------|-------------|-----------|----------------------------|----------------------------------------------------------------------------------------------------|
| REQ       | INPUT       | BOOL      | I, Q, M, D, L,<br>constant | Control parameter "request to activate", refer to Common Parameters of the SFCs for S7 Basic Communication                                                                                               |
| CONT      | INPUT       | BOOL      | I, Q, M, D, L,<br>constant | Control parameter "continue", refer to<br>Common Parameters of the SFCs for S7<br>Basic Communication                                                                                                    |
| DEST_ID   | INPUT       | WORD      | I, Q, M, D, L, constant    | Address parameter "destination ID." This contains the MPI address of the communication partner. You configured this with STEP 7.                                                                         |
| REQ_ID    | INPUT       | DWORD     | I, Q, M, D, L,<br>constant | Job identifier. This is used to identify the data on the communication partner.                                                                                                    |
| SD        | INPUT       | ANY       | I, Q, M, D                 | Reference to the send area. The following data types are allowed: BOOL, BYTE, CHAR, WORD, INT, DWORD, DINT, REAL, DATE, TOD, TIME, S5TIME, DATE_AND_TIME and arrays of these data types except for BOOL. |
| RET_VAL   | OUTPUT      | INT       | I, Q, M, D, L              | If an error occurs while the function is being executed, the return value contains the corresponding error code.                                                                                         |
| BUSY      | OUTPUT      | BOOL      | I, Q, M, D, L              | BUSY=1: Sending is not yet completed. BUSY=0: Sending is completed or no send function active.                                                                                                    |

23.3 Sending Data to a Communication Partner outside the Local S7 Station with SFC 65 "X\_SEND"

# **Data Consistency**

The data are sent in a consistent state.

#### **Error Information**

# 23.4 Receiving Data from a Communication Partner outside the Local S7 Station with SFC 66 "X\_RCV"

## **Description**

With SFC 66 "X\_RCV," you receive the data sent by one or more communication partners outside the local S7 station using SFC 65 "X\_SEND."

With SFC 66 "X\_RCV,"

- You can check whether data have been sent and are waiting to be copied. The data were entered in an internal queue by the operating system.
- You can copy the oldest block of data from the queue to a selected receive area.

| Parameter | Declaration | Data Type | Memory Area                | Description                                                                                                    |
|-----------|-------------|-----------|----------------------------|----------------------------------------------------------------------------------------------------|
| EN_DT     | INPUT       | BOOL      | I, Q, M, D, L,<br>constant | Control parameter "enable data transfer." With the value 0, you can check whether at least one block of data is waiting to be entered in the receive area. The value 1 copies the oldest block of data in the queue to the area of the work memory specified in RD.                                                                                                    |
| RET_VAL   | OUTPUT      | INT       | I, Q, M, D, L              | <ul> <li>If an error occurs while the function is being executed, the return value contains the corresponding error code. If no error occurs, RET_VAL contains the following:</li> <li>W#16#7000 if EN_DT=0/1 and NDA=0. In this case, there is no data block in the queue.</li> <li>If EN_DT=0 and NDA=1 the length of the oldest block of data entered in the queue as a positive number in bytes.</li> <li>If EN_DT=1 and NDA=1 the length of the block of data copied to the RD receive area as a positive number in bytes.</li> </ul> |
| REQ_ID    | OUTPUT      | DWORD     | I, Q, M, D, L              | Job identifier of the SFC "X_SEND" whose data are first in the queue, in other words the oldest data in the queue. If there is no block of data in the queue, REQ_ID has the value 0.                                                                                                    |
| NDA       | OUTPUT      | BOOL      | I, Q, M, D, L              | <ul> <li>Status parameter "new data arrived."</li> <li>NDA=0:</li> <li>There is no block of data in the queue.</li> <li>NDA=1:</li> <li>The queue contains at least one block of data. (SFC 66 call with EN_DT=0).</li> <li>The oldest block of data in the queue was copied to the user program. (SFC 66 call with EN_DT=1).</li> </ul>                                                                                                    |

23.4 Receiving Data from a Communication Partner outside the Local S7 Station with SFC 66 "X\_RCV"

| Parameter | Declaration | Data Type | Memory Area | Description                                                                                                    |
|-----------|-------------|-----------|-------------|----------------------------------------------------------------------------------------------------|
| RD        | OUTPUT      | ANY       | I, Q, M, D  | Reference to the received data area. The following data types are allowed: BOOL, BYTE, CHAR, WORD, INT, DWORD, DINT, REAL, DATE, TOD, TIME,S5_TIME, DATE_AND_TIME and arrays of these data types except for BOOL. |
|           |             |           |             | If you want to discard the oldest block of data in the queue, assign the value NIL to RD.                                                                                                    |
|           |             |           |             | The maximum length of the receive area is 76 bytes                                                                                                    |

# Indicating Reception of Data with EN\_DT=0

As soon as data from a communication partner arrive, they are entered in the queue by the operating system in the order in which they are received.

If you want to check whether at least one block of data is in the queue, call SFC 66 with EN\_DT=0 and evaluate the output parameter NDA as follows:

- NDA=0 means that the queue does not contain a block of data. REQ\_ID is irrelevant, RET\_VAL
  has the value W#16#7000.
- NDA=1 means that there is at least one block of data in the gueue that can be fetched.

In this case, you should also evaluate the output parameter RET\_VAL and, if applicable, REQ\_ID. RET\_VAL contains the length of the block of data in bytes, REQ\_ID contains the job identifier of the sending block. If there are several blocks of data in the queue, REQ\_ID and RET\_VAL belong to the oldest block of data in the queue.

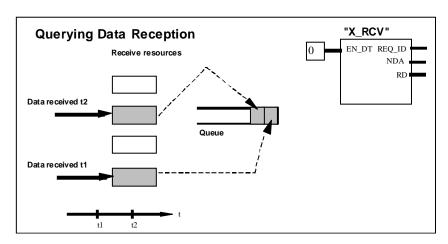

Data receipt

### Entering Data in the Receive Area with EN\_DT=1

When you call SFC 66 "X\_RCV" with EN\_DT=1, the oldest block of data in the queue is copied to the area of the work memory specified by RD. RD must be larger or the same size as the send area of the corresponding SFC 65 "X\_SEND" defined by the SD parameter. If the input parameter SD is of the BOOL data type, RD must also be the BOOL data type. If you want to enter the received data in different areas, you can query REQ\_ID (SFC call with EN\_DT = 0) and select a suitable RD in the follow-on call (with EN\_DT = 1). If no error occurs when the data are copied, RET\_VAL contains the length of the copied block of data in bytes and a positive acknowledgment is sent to the sender.

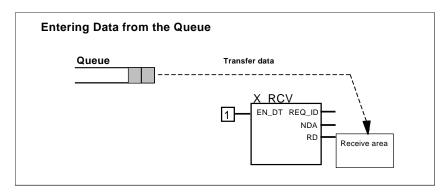

Data acceptance

## **Discarding Data**

If you do not want to enter the data from the queue, assign the value NIL to RD (see /232/). In this case, the sender receives a negative acknowledgment (RET\_VAL of the corresponding SFC 65 "X\_SEND" has the value W#1680B8). RET\_VAL of the SFC 66 "X\_RCV" has the value 0.

#### **Data consistency**

After a call with EN\_DT=1 and RETVAL=W#16#00xy, the receive area RD contains new data. These data may be overwritten with a subsequent block call. To prevent this, do not call SFC 66 "X\_RCV" with the same receive area RD until you have evaluated the received data.

# **Changing to the STOP Mode**

If the CPU changes to the STOP mode

- all newly arriving jobs are acknowledged negatively.
- all jobs that have arrived and are in the queue are acknowledged negatively.
  - If the STOP is followed by a warm or cold restart, the blocks of data are all discarded.
  - If the STOP is followed by a restart, (not possible on an S7-300 and an S7-400H) the block of data belonging to the oldest job is entered in the user program, if the queue was queried before the change to the STOP mode (by calling SFC 66 "X\_RCV" with EN\_DT=0). Otherwise it is discarded.

All other blocks of data are discarded.

#### **Connection Abort**

If the connection is terminated a job belonging to the connection that is already in the queue is discarded.

Exception: If this job is the oldest in the queue, and you have already detected its presence by calling SFC 66 "X\_RCV" with EN\_DT=0, you can enter it in the receive area with EN\_DT=1.

#### **Error Information**

# 23.5 Writing Data to a Communication Partner outside the Local S7 Station with SFC 68 "X\_PUT"

## **Description**

With SFC 68 "X\_PUT," you write data to a communication partner that is not in the same local S7 station. There is no corresponding SFC on the communication partner.

The write job is activated after calling the SFC with REQ=1. Following this, you continue to call the SFC until the acknowledgment is received with BUSY=0.

Make sure that the send area defined with the SD parameter (on the sending CPU) is the same length as the receive area defined by the VAR\_ADDR parameter (on the communication partner). The data types of SD and VAR\_ADDR must also match.

| Parameter | Declaration | Data Type | Memory Area                | Description                                                                                                    |
|-----------|-------------|-----------|----------------------------|----------------------------------------------------------------------------------------------------|
| REQ       | INPUT       | BOOL      | I, Q, M, D, L,<br>constant | Control parameter "request to activate,"<br>s. Common Parameters for the S7 basic<br>communication of the SFCs                                                                                                    |
| CONT      | INPUT       | BOOL      | I, Q, M, D, L,<br>constant | Control parameter "continue," see Control parameters "request to activate", s. Common Parameters for the S7 basic communication of the SFCs                                                                                                    |
| DEST_ID   | INPUT       | WORD      | I, Q, M, D, L,<br>constant | Address parameter "destination ID." This contains the MPI address of the communication partner. You configured this with STEP 7.                                                                                                    |
| VAR_ADDR  | INPUT       | ANY       | I, Q, M, D                 | Reference to the area on the partner CPU to which the data will be written. You must choose a data type that is supported by the communication partner.                                                                                           |
| SD        | INPUT       | ANY       | I, Q, M, D                 | Reference to the area in the local CPU that contains the data to be sent. The following data types are allowed: BOOL, BYTE, CHAR, WORD, INT, DWORD, DINT, REAL, DATE, TOD, TIME,S5_TIME, DATE_AND_TIME and arrays of these types except for BOOL. |
|           |             |           |                            | SD must have the same length as the VAR_ADDR parameter at the communication partner. The data types of SD and VAR_ADDR must also match.                                                                                                    |
|           |             |           |                            | The maximum length of the send area is 76 bytes                                                                                                    |
| RET_VAL   | OUTPUT      | INT       | I, Q, M, D, L              | If an error occurs while the function is being executed, the return value contains the corresponding error code.                                                                                                    |
| BUSY      | OUTPUT      | BOOL      | I, Q, M, D, L              | BUSY=1: Sending is not yet completed.                                                                                                    |
|           |             |           |                            | BUSY=0: Sending is completed or no send function active.                                                                                                    |

23.5 Writing Data to a Communication Partner outside the Local S7 Station with SFC 68 "X\_PUT"

# **Changing to the STOP Mode**

If the CPU changes to the STOP mode, the connection established by SFC 68 "X\_PUT" is terminated. Data can no longer be sent. If the send data have already been copied to the internal buffer when the CPU changes mode, the contents of the buffer are discarded.

# **Communication Partner Changes to the STOP Mode**

If the CPU of the communication partner changes to the STOP mode, this does not affect the data transfer with SFC 68 "X\_PUT." The data can also be written with the partner in the STOP mode.

# **Data Consistency**

The data are sent in a consistent state.

#### **Error Information**

# 23.6 Reading Data from a Communication Partner outside the Local S7 Station with SFC 67 "X\_GET"

## **Description**

With SFC 67 "X\_GET," you can read data from a communication partner that is not in the local S7 station. There is no corresponding SFC on the communication partner.

The read job is activated after calling the SFC with REQ=1. Following this, you continue to call the SFC until the data reception is indicated by BUSY=0. RET\_VAL then contains the length of the received block of data in bytes.

Make sure that the receive area defined with the RD parameter (on the receiving CPU) is at least al long as the area to be read as defined by the VAR\_ADDR parameter (on the communication partner). The data types of RD and VAR\_ADDR must also match.

| Parameter | Declaration | Data Type | Memory Area                | Description                                                                                                    |
|-----------|-------------|-----------|----------------------------|----------------------------------------------------------------------------------------------------|
| REQ       | INPUT       | BOOL      | I, Q, M, D, L,<br>constant | Control parameter "request to activate," see Common Parameters of the Communication SFCs                                                               |
| CONT      | INPUT       | BOOL      | I, Q, M, D, L,<br>constant | Control parameter "continue," see<br>Common Parameters of the Communication<br>SFCs                                                                    |
| DEST_ID   | INPUT       | WORD      | I, Q, M, D, L,<br>constant | Address parameter "destination ID." This contains the MPI address of the communication partner. You configured this with STEP 7.                       |
| VAR_ADDR  | INPUT       | ANY       | I, Q, M, D                 | Reference to the area on the partner CPU from which the data will be read. You must choose a data type that is supported by the communication partner. |
| RET_VAL   | OUTPUT      | INT       | I, Q, M, D, L              | If an error occurs while the function is being executed, the return value contains the corresponding error code.                                       |
|           |             |           |                            | If no error occurs, RET_VAL contains the length of the block of data copied to the receive area RD as a positive number of bytes.                      |
| BUSY      | OUTPUT      | BOOL      | I, Q, M, D, L              | BUSY=1: Receiving is not yet completed. BUSY=0: Receiving is completed or there is no receive job active.                                              |

| Parameter | Declaration | Data Type | Memory Area | Description                                                                                                    |
|-----------|-------------|-----------|-------------|----------------------------------------------------------------------------------------------------|
| RD        | OUTPUT      | ANY       | I, Q, M, D  | Reference to the receive area (receive data area). The following data types are allowed: BOOL, BYTE, CHAR, WORD, INT, DWORD, DINT, REAL, DATE, TOD, TIME,S5_TIME, DATE_AND_TIME and arrays of these data types except for BOOL. |
|           |             |           |             | The receive area RD must be at least as long as the data are read VAR_ADDR at the communication partner. The data types of RD and VAR_ADDR must also match.                                                                     |
|           |             |           |             | The maximum length of the receive area is 76 bytes.                                                                                                    |

# **Changing to the STOP Mode**

If the CPU changes to the STOP mode, the connection established by SFC 67 "X\_GET" is terminated. Whether or not the received data located in a buffer of the operating system are lost depends on the type of restart performed:

- Following a hot restart (not on the S7-300 and the S7-400H) the data are copied to the area defined by RD.
- Following a warm or cold restart, the data are discarded.

## **Communication Partner Changes to the STOP Mode**

If the CPU of the communication partner changes to the STOP mode, this does not affect the data transfer with SFC 67 "X\_GET." The data can also be read with the partner in the STOP mode.

#### **Data Consistency**

The data are received in a consistent state.

#### **Error Information**

23.7 Aborting an Existing Connection to a Communication Partner outside the Local S7 Station with SFC 69 "X ABORT"

# 23.7 Aborting an Existing Connection to a Communication Partner outside the Local S7 Station with SFC 69 "X ABORT"

#### **Description**

With SFC 69 "X\_ABORT," you terminate a connection that was established by SFCs X\_SEND, X\_GET or X\_PUT to a communication partner that is not in the same local S7 station. If the job belonging to X\_SEND, X\_GET or X\_PUT is completed (BUSY = 0), the connection resources used at both ends are released after SFC 69 "X\_ABORT" is called. If the job belonging to X\_SEND, X\_GET or X\_PUT is not yet completed (BUSY = 1), call the relevant SFC again with REQ = 0 and CONT = 0 after the connection has been aborted and then wait for BUSY = 0. Only then are all the connection resources released again. You can only call SFC 69 "X\_ABORT" at the end where the SFCs "X\_SEND," "X\_PUT" or "X\_GET" are located. The connection abort is activated by calling the SFC with REQ=1.

| Parameter | Declaration | Data Type | Memory Area                | Description                                                                                                    |
|-----------|-------------|-----------|----------------------------|----------------------------------------------------------------------------------------------------|
| REQ       | INPUT       | BOOL      | I, Q, M, D, L,<br>constant | Control parameter "request to activate," see<br>Common Parameters of the Communication SFCs                                      |
| DEST_ID   | INPUT       | WORD      | I, Q, M, D, L,<br>constant | Address parameter "destination ID." This contains the MPI address of the communication partner. You configured this with STEP 7. |
| RET_VAL   | OUTPUT      | INT       | I, Q, M, D, L              | If an error occurs while the function is being executed, the return value contains the corresponding error code.                 |
| BUSY      | OUTPUT      | BOOL      | I, Q, M, D, L              | BUSY=1: The connection abort is not yet completed. BUSY=0: the connection abort is completed.                                    |

## **Changing to the STOP Mode**

If the CPU changes to the STOP mode, the connection abort started with SFC 69 "X\_ABORT" is completed.

#### **Communication Partner Changes to the STOP Mode**

If the CPU of the communication partner changes to the STOP mode, this does not affect the connection abort with SFC 69 "X\_ABORT." The connection is terminated.

#### **Error Information**

# 23.8 Reading Data from a Communication Partner within the Local S7 Station with SFC 72 "I\_GET"

#### **Description**

With SFC 72 "I\_GET," you can read data from a communication partner in the same local S7 station. The communication partner can be in the central rack, in an expansion rack or distributed. Make sure that you assign distributed communication partners to the local CPU with STEP 7. There is no corresponding SFC on the communication partner.

The receive job is activated after calling the SFC with REQ=1. Following this, you continue to call the SFC until the data reception is indicated by BUSY=0. RET\_VAL then contains the length of the received block of data in bytes.

Make sure that the receive area defined with the RD parameter (on the receiving CPU) is at least as long as the area to be read as defined by the VAR\_ADDR parameter (on the communication partner). The data types of RD and VAR ADDR must also match.

| Parameter | Declaration | Data Type | Memory Area                | Description                                                                                                    |
|-----------|-------------|-----------|----------------------------|----------------------------------------------------------------------------------------------------|
| REQ       | INPUT       | BOOL      | I, Q, M, D, L,<br>constant | Control parameter "request to activate," see<br>Common Parameters of the SFCs of the S7<br>Basic Communication.                          |
| CONT      | INPUT       | BOOL      | I, Q, M, D, L,<br>constant | Control parameter "continue," see<br>Common Parameters of the SFCs of the S7<br>Basic Communication.                                     |
| IOID      | INPUT       | ВҮТЕ      | I, Q, M, D, L,<br>constant | Identifier of the address range on the partner module: B#16#54= Peripheral input (PI)                                                    |
|           |             |           |                            | B#16#55= Peripheral output (PQ)                                                                                                    |
|           |             |           |                            | The identifier of a range belonging to a mixed module is the lower of the two addresses. If the addresses are the same, specify B#16#54. |
| LADDR     | INPUT       | WORD      | I, Q, M, D, L,<br>constant | Logical address of the partner module. If it is a mixed module, specify the lower of the two addresses.                                  |
| VAR_ADDR  | INPUT       | ANY       | I, Q, M, D                 | Reference to the area on the partner CPU from which the data will be read. Select a data type supported by the communication partner.    |
| RET_VAL   | OUTPUT      | INT       | I, Q, M, D, L              | If an error occurs while the function is being executed, the return value contains the corresponding error code.                         |
|           |             |           |                            | If no error occurs, RET_VAL contains the length of the block of data copied to the receive area RD as a positive number of bytes.        |
| BUSY      | OUTPUT      | BOOL      | I, Q, M, D, L              | BUSY=1: Receiving is not yet completed.                                                                                                  |
|           |             |           |                            | BUSY=0: Receiving is completed or there is no receive job active.                                                                        |

23.8 Reading Data from a Communication Partner within the Local S7 Station with SFC 72 "I\_GET"

| Parameter | Declaration | Data Type | Memory Area | Description                                                                                                    |
|-----------|-------------|-----------|-------------|----------------------------------------------------------------------------------------------------|
| RD        | ОИТРИТ      | ANY       | I, Q, M, D  | Reference to the receive area (receive data area). The following data types are allowed: BOOL, BYTE, CHAR, WORD, INT, DWORD, DINT, REAL, DATE, TOD, TIME, S5_TIME, DATE_AND_TIME as well as arrays of these data types except for BOOL. |
|           |             |           |             | The receive area RD must be at least as long as the read VAR_ADDR at the communication partner. The data types of RD and VAR_ADDR must also match.  The maximum length of the receive area is 76 bytes.                                 |

# **Changing to the STOP Mode**

If the CPU changes to the STOP mode, the connection established by SFC 72 "I\_GET" is terminated. Whether or not the received data located in a buffer of the operating system are lost depends on the type of restart performed:

- Following a hot restart (not on the S7-300 and the S7-400H), the data are copied to the area defined by RD.
- Following a warm or cold restart, the data are discarded.

## **Communication Partner Changes to the STOP Mode**

If the CPU of the communication partner changes to the STOP mode, this does not affect the data transfer with SFC 72 "I\_GET." The data can also be read with the partner in the STOP mode.

## **Data Consistency**

The data are received in a consistent state.

#### **Error Information**

# 23.9 Writing Data to a Communication Partner within the Local S7 Station with SFC 73 "I\_PUT"

#### **Description**

With SFC 73 "I\_PUT," you write data to a communication partner that is in the same local S7 station. The communication partner can be in the central rack, in an expansion rack or distributed. Make sure that you assign distributed communication partners to the local CPU with STEP 7. There is no corresponding SFC on the communication partner.

The send job is activated after calling the SFC with signal level 1 at the REQ control input.

Make sure that the send area defined with the SD parameter (on the sending CPU) is the same length as the receive area defined by the VAR\_ADDR parameter (on the communication partner). The data types of SD and VAR\_ADDR must also match.

| Parameter | Declaration | Data Type | Memory Area                | Description                                                                                                    |
|-----------|-------------|-----------|----------------------------|----------------------------------------------------------------------------------------------------|
| REQ       | INPUT       | BOOL      | I, Q, M, D, L, constant    | Control parameter "request to activate," see Common Parameters of the SFCs.                                                                                                    |
| CONT      | INPUT       | BOOL      | I, Q, M, D, L,<br>constant | Control parameter "continue," see Common Parameters of the SFCs.                                                                                                    |
| IOID      | INPUT       | BYTE      | I, Q, M, D, L,<br>constant | Identifier of the address range on the partner module:                                                                                                    |
|           |             |           |                            | B#16#54= Peripheral input (PI)                                                                                                    |
|           |             |           |                            | B#16#55= Peripheral output (PQ)                                                                                                    |
|           |             |           |                            | The identifier of a range belonging to a mixed module is the lower of the two addresses. If the addresses are the same, specify B#16#54.                                                                                                    |
| LADDR     | INPUT       | WORD      | I, Q, M, D, L,<br>constant | Logical address of the partner module. If it is a mixed module, specify the lower of the two addresses.                                                                                                    |
| VAR_ADDR  | INPUT       | ANY       | I, Q, M, D, L              | Reference to the area on the communication partner to which the data will be written. Choose a data type that is supported by the communication partner.                                                                                                 |
| SD        | INPUT       | ANY       | I, Q, M, D                 | Reference to the area on the local CPU that contains the data to be sent. The following data types are allowed: BOOL, BYTE, CHAR, WORD, INT, DWORD, DINT, REAL, DATE, TOD, TIME, S5TIME, DATE_AND_TIME as well as arrays of these types except for BOOL. |
|           |             |           |                            | SD must be the same length as the parameter VAR_ADDR at the communication partner. The data types of SD and VAR_ADDR must also match.                                                                                                    |
|           |             |           |                            | The maximum length of the send area is 76 bytes.                                                                                                    |

23.9 Writing Data to a Communication Partner within the Local S7 Station with SFC 73 "I\_PUT"

| Parameter | Declaration | Data Type | Memory Area | Description                                                                                                    |
|-----------|-------------|-----------|-------------|----------------------------------------------------------------------------------------------------|
| RET_VAL   | OUTPUT      | INT       |             | If an error occurs while the function is being executed, the return value contains the corresponding error code. |
| BUSY      | OUTPUT      | BOOL      |             | BUSY=1: Sending is not yet completed. BUSY=0: Sending is completed or no send function active.                   |

# **Changing to the STOP Mode**

If the CPU changes to the STOP mode, the connection established by SFC 73 "I\_PUT" is terminated. Data can no longer be sent. If the send data have already been copied to the internal buffer when the CPU changes mode, the contents of the buffer are discarded.

## **Communication Partner Changes to the STOP Mode**

If the CPU of the communication partner changes to the STOP mode, this does not affect the data transfer with SFC 73 "I\_PUT." The data can also be written with the partner in the STOP mode.

# **Data Consistency**

The data are sent in a consistent state.

#### **Error Information**

# 23.10 Aborting an Existing Connection to a Communication Partner within the Local S7 Station with SFC 74 "I ABORT"

#### **Description**

With SFC 74 "I\_ABORT," you terminate a connection that was established by SFC 72 "I\_GET" or SFC 73 "I\_PUT" to a communication partner in the same local S7 station. If the job belonging to I\_GET or I\_PUT is completed (BUSY = 0), the connection resources used at both ends are released after SFC 74 "I\_ABORT" is called.

If the job belonging to I\_GET or I\_PUT is not yet completed (BUSY = 1), call the relevant SFC again with REQ = 0 and CONT = 0 after the connection has been aborted and then wait for BUSY = 0. Only then are all the connection resources released again.

You can only call SFC 74 "I\_ABORT" at the end where the SFC "I\_PUT" or "I\_GET" is located (in other words at the client end).

The connection abort is activated by calling the SFC with REQ=1.

| Parameter | Declaration | Data Type | Memory Area                | Description                                                                                                    |
|-----------|-------------|-----------|----------------------------|----------------------------------------------------------------------------------------------------|
| REQ       | INPUT       | BOOL      | I, Q, M, D, L,<br>constant | Control parameter "request to activate," see Common Parameters of the SFCs of the S7 Basic Communication.                                |
| IOID      | INPUT       | BYTE      | I, Q, M, D, L,<br>constant | Identifier of the address range on the partner module:                                                                                   |
|           |             |           |                            | B#16#54= Peripheral input (PI)                                                                                                    |
|           |             |           |                            | B#16#55= Peripheral output (PQ)                                                                                                    |
|           |             |           |                            | The identifier of a range belonging to a mixed module is the lower of the two addresses. If the addresses are the same, specify B#16#54. |
| LADDR     | INPUT       | WORD      | I, Q, M, D, L,<br>constant | Logical address of the partner module. If it is a mixed module, specify the lower of the two addresses.                                  |
| RET_VAL   | OUTPUT      | INT       | I, Q, M, D, L              | If an error occurs while the function is being executed, the return value contains the corresponding error code.                         |
| BUSY      | OUTPUT      | BOOL      | I, Q, M, D, L              | BUSY=1: The connection abort is not yet completed.                                                                                       |
|           |             |           |                            | BUSY=0: the connection abort is completed.                                                                                               |

# **Changing to the STOP Mode**

If the CPU changes to the STOP mode, the connection abort started with SFC 74 "I\_ABORT" is completed.

23.10 Aborting an Existing Connection to a Communication Partner within the Local S7 Station with SFC 74 "I\_ABORT"

# **Communication Partner Changes to the STOP Mode**

If the CPU of the communication partner changes to the STOP mode, this does not affect the connection abort with SFC 74 "I\_ABORT." The connection is terminated.

#### **Error Information**

# 24 Open Communication via Industrial Ethernet

### 24.1 Overview

### **Open Communication via Industrial Ethernet**

STEP 7 provides the following FBs and UDTs in the "Standard Library" located under "Communications Blocks" for exchanging data through the user program with other communications partners via Ethernet (TCP, ISO-on-TCP, UDP protocol):

- Connection-oriented protocols: TCP as per RFC 793, ISO on TCP as per RFC 1006:
  - UDT 65 "TCON\_PAR" with the data structure for assigning connection parameters
  - UDT 651 to UDT 656 with protocol-specific defaults
  - FB 65 "TCON" for establishing a connection
  - FB 66 "TDISCON" for terminating a connection
  - FB 63 "TSEND" for sending data
  - FB 64 "TRCV" for receiving data
- Connectionless protocol: UDP as per RFC 768
  - UDT 65 "TCON\_PAR" with the data structure for assigning parameters for the local communications access point
  - UDT 657 with protocol-specific defaults
  - UDT 66 "TCON\_ADR" with the data structure for assigning addressing parameters for the remote partner
  - UDT 661 with protocol-specific defaults
  - FB 65 "TCON" for configuring the local communications access point
  - FB 66 "TDISCON" for closing the local communications access point
  - FB 67 "TUSEND" for sending data
  - FB 68 "TURCV" for receiving data
- Link to third-party systems using FETCH and WRITE services
  - FB 210 "S5FW\_TCP" for a third-party link using TCP
  - FB 220 "S5FW\_IOT" for a third-party link using ISO-on-TCP

# 24.2 Function of FBs for Open Communication via Industrial Ethernet

#### **Connection-oriented and Connectionless Protocols**

The following protocol variants are distinguished in the data communication:

Connection-oriented protocol variants:

These establish a logical connection to the communication partner before data transmission is started. After the data transmission is complete, they then terminate the connection, if necessary. Connection-oriented protocols are used for data transmission when reliable, guaranteed delivery is of particular importance. In general, many logical connections can exist on one physical line.

The following connection-oriented protocols are supported with FBs for open communication via Industrial Ethernet:

- TCP/IP as per RFC 793
- ISO on TCP as per RFC 1006
- Connectionless protocol variant:

These work without a connection. There is thus no establishment and termination of a connection with a remote partner. Connectionless protocols transmit data unacknowledged, with no reliable, guaranteed delivery to the remote partner; in other words, data can be lost without this being indicated by the block.

The following connection-oriented protocols are supported by FBs for open communication via Industrial Ethernet:

- UDP as per RFC 768

How the function blocks actually function depends on the protocol variant being used. This is discussed in detail in the following section.

#### Receive area

This term will be used repeatedly in the following sections. This means the area in which the function block enters the received data.

The receive area in the specified by the following two variables:

- Pointer to the start of the area
- · Length of the area

The length of the area is specified depending on the protocol variant being used by the LEN parameter (if LEN <> 0) or the length information of the DATA parameter (if LEN = 0).

The following data types are allowed in the ANY pointer: BOOL, BYTE, CHAR, WORD, INT, DWORD, DINT, REAL, DATE, TIME\_OF\_DAY, TIME, S5TIME, DATE\_AND\_TIME.

#### **TCP**

During data transmission, no information about the length or about the start and end of a message is transmitted. This is not a problem during sending because the sender knows how many data bytes it will be sending. However, the receiver has no means of detecting where one message ends in the data stream and the next one begins. It is therefore recommended that you set the receive area of FB64 "TRCV" to exactly the value of the LEN parameter of FB63 "TSEND" on the communication partner (number of bytes to be sent).

Receiving data in ad-hoc mode:
 The receive area is identical to the area specified with the DATA parameter of FB64 "TRCV"

Immediately after receiving a block of data, FB 64 "TRCV" transfers to the receive area and sets NDR to 1. The maximum length is 8192 bytes.

If the length selected for the receive area is greater than the length of the sent data, FB 64 "TRCV" enters the received data completely in the receive area. It then sets NDR to TRUE and write the length of the received data to RCVD\_LEN.

If you have selected a receive area with a length smaller than the length of the sent data, FB64 copies as many bytes as possible to the receive area until it is full. It then sets NDR to TRUE and writes the length of the receive area to RCVD\_LEN. With each further call, you receive a further block of the sent data.

Receiving data with preset length:
 The receive area is defined by the DATA parameter (start address of the receive area) and LEN parameter (length of the receive area) of FB64.

If data is received that does not completely fill the receive area, this data is not initially available to you. It only becomes available when further data has filled up the receive area completely. Please note that in this case data from two different send jobs are located in the same receive area. If you cannot recognize the end of the first message or the start of the second message, you will not be able to detect the first or second message.

If you have selected a receive area with a length smaller than the length of the sent data, FB64 copies as many bytes as possible to the receive area until it is filled completely.

When FB64 has completely filled the receive area, it sets NDR to TRUE and writes the value of LEN to RCVD\_LEN. With each further call, you therefore receive a further block of the sent data.

24.2 Function of FBs for Open Communication via Industrial Ethernet

#### ISO on-TCP

During data transfer, information on the length and end of a message is also transferred.

If you have selected a receive area that is longer than the sent data, FB64 "TRCV" enters all the data in the receive area. It then sets NDR to TRUE and writes the length of the sent data to RCVD\_LEN.

If you have selected a receive area shorter than the length of the sent data, FB64 does not copy any data to the receive area and returns the following error information: ERROR=1, STATUS=W#16#8088.

#### **UDP**

There is no connection establishment as in the TCP and ISO-on-TCP protocols. You must therefore specify a reference to the address parameters of the recipient (IP address and port no.) when the send block FB 67 "TUSEND" is called. In the same way, on completion of the receive block FB 68 "TURCV", you receive a reference to the address parameters of the sender (IP address and port no.).

To be able to use FBs 67 "TUSEND" and 68 "TURCV", you will first need to call FB 65 "TCON" both at the sender and receiver end to set up the local communication access point.

Each time you call FB 67 "TUSEND", you can re-reference the remote partner by specifying its IP address and its port no.

During data transfer, information on the length and end of a message is also transferred.

If you have selected a receive area that is longer than the sent data, FB64 "TURCV" enters all the data in the receive area. It then sets NDR to TRUE and writes the length of the sent data to RCVD\_LEN.

If you have selected a receive area shorter than the length of the sent data, FB64 does not copy any data to the receive area and returns the following error information: ERROR=1, STATUS=W#16#8088.

#### Port Numbers for TCP and UDP

A connection is addressed as follows:

- With TCP:
  - Active connection: via the remote IP address, the remote port and via the local port (you either set the port number of the local port explicitly or it is assigned by the operating system).
  - Passive connection: via the local port. If you want to use the local port more than once, you will also need to specify either the IP address or the remote IP address and the remote port.
- With UDP: via the remote IP address, the remote port and the local port (you set the port number
  of the local port explicitly).

The ranges listed below apply to the local port. These ranges apply to the remote port only if the remote partner is an S7 CPU. Otherwise there are no restrictions for the remote port.

- For CPUs 31x-2 PN/DP up to and including firmware version V2.6 and CPUs 41x-3 PN/DP up to and including firmware version V5.1:
  - Permitted port numbers in the parameter assignment (UDT 65): 2000 to 5000
  - If the parameter assignment does not include an explicitly set port number, the operating system assigns a port from the dynamic band of numbers between 49152 and 65534.
- For CPUs 31x-2 PN/DP as of firmware version V2.7 and CPUs 41x-3 PN/DP as of firmware version V5.2:
  - Permitted port numbers in the parameter assignment (UDT 65): 1 to 49151 It is advisable to restrict the port numbers to 2000 to 5000 since Siemens reserve supports from the number ranges 1 to 1999 and 5001 to 49151 for the system.
  - If the parameter assignment does not include an explicitly set port number, the operating system assigns a port from the dynamic band of numbers between 49152 and 65534.
- For CPUs 31x-2 PN/DP as of firmware version V3.2 and CPUs 41x-3 PN/DP as of firmware version V6.0:
  - Multiple use of a port is possible.

The following list contains the port numbers reserved for the system:

| Protocol | Port Number | Service                                                  |
|----------|-------------|----------------------------------------------------------|
| -        | 0           | (This port has a fixed assignment. It must not be used.) |
| TCP      | 20 and 21   | FTP                                                      |
| TCP      | 25          | SMTP                                                     |
| TCP      | 80          | HTTP                                                     |
| TCP      | 102         | RFC 1006                                                 |
| UDP      | 135         | RPC-DCOM                                                 |
| UDP      | 161         | SNMP_REQUEST                                             |
| TCP, UDP | 34962       | PNIO                                                     |
| TCP, UDP | 34963       | PNIO                                                     |
| TCP, UDP | 34964       | PNIO                                                     |
| UDP      | 65532       | NTP                                                      |
| UDP      | 65533       | NTP                                                      |
| UDP      | 65534       | NTP                                                      |
| UDP      | 65535       | NTP                                                      |

See also http://www.iana.org/assignments/port-numbers.

## Note

Do not use any port numbers reserved for the system.

## **Data Block for Assigning Parameters**

To be able to assign parameters for TCP and ISO on TSP for communications connections, create a DB that contains the data structure from the UDT 65 "TCON\_PAR". This data structure contains the parameters necessary for configuring the connection. You will need such a data structure for every connection. You can assemble this structure in a global DB.

The CONNECT connection parameter address of FB 65 "TCON" contains a reference to the associated connection description (e.g. P#DB100.DBX0.0 byte 64).

# **Structure of the Connection Description (UDT 65)**

| Byte   | Parameter       | Data<br>Type | Start Value | Description                                                                                                    |  |
|--------|-----------------|--------------|-------------|----------------------------------------------------------------------------------------------------|--|
| 0 to 1 | block_length    | WORD         | W#16#40     | Length of UDT 65: 64 Bytes (fixed)                                                                                                    |  |
| 2 to 3 | id              | WORD         | W#16#0001   | Reference to the connection (range of values: W#16#0001 to W#16#0FFF) You must specify the value of the parameter in the respective block with the ID. |  |
| 4      | connection_type | ВҮТЕ         | B#16#11     | Protocol variant:  B#16#11: TCP  B#16#12: ISO on TCP  B#16#01: TCP (compatibility mode)                                                                |  |
| 5      | active_est      | BOOL         | FALSE       | ID for the way the connection is established:  • FALSE: passive establishment  • TRUE: active establishment                                            |  |

| Byte | Parameter         | Data<br>Type | Start Value | Description                                                                                                    |
|------|-------------------|--------------|-------------|----------------------------------------------------------------------------------------------------|
| 6    | local_device_id   | BYTE         | B#16#02     | B#16#00: Communication via CP 443-1EX4x<br>(with S7-400, however, only with connection_type<br>= B#16#12)                               |
|      |                   |              |             | B#16#01: Communication via IE interface in<br>interface slot 1 (IF1) with WinAC RTX (TCP only)                                          |
|      |                   |              |             | <ul> <li>B#16#02: Communication via the integrated IE<br/>interface with CPUs 315-2 PN/DP and 317-2<br/>PN/DP</li> </ul>                |
|      |                   |              |             | <ul> <li>B#16#03: Communication via the integrated IE<br/>interface on the CPU 319-3 PN/DP</li> </ul>                                   |
|      |                   |              |             | <ul> <li>B#16#05: Communication over the integrated IE<br/>interface with CPUs 414-3 PN/DP, 416-3 PN/DP<br/>and 416-3F PN/DP</li> </ul> |
|      |                   |              |             | <ul> <li>B#16#06: Communication via the IE interface in<br/>interface slot 2 (IF2) with WinAC RTX (TCP only)</li> </ul>                 |
|      |                   |              |             | <ul> <li>B#16#0B. Communication via the IE interface in<br/>interface slot 3 (IF3) with WinAC RTX (TCP only)</li> </ul>                 |
|      |                   |              |             | B#16#0F: Communication via the IE interface in<br>interface slot 4 (IF4) with WinAC RTX (TCP only)                                      |
| 7    | local_tsap_id_len | BYTE         | B#16#02     | Length of parameter local_tsap_id used; possible values:                                                                                |
|      |                   |              |             | • 0 or 2, for connection_type = B#16#01 (active end: 0, passive end: 2)                                                                 |
|      |                   |              |             | • 0 or 2, for connection_type = B#16#11 (active end: 0 or 2, passive end: 2)                                                            |
|      |                   |              |             | • 2 to 16, for connection_type = B#16#12                                                                                                |
| 8    | rem_subnet_id_len | BYTE         | B#16#00     | This parameter is currently not used. You must assign B#16#00 to it.                                                                    |
| 9    | rem_staddr_len    | BYTE         | B#16#00     | Length of address for the remote connection endpoint:                                                                                   |
|      |                   |              |             | <ul> <li>0: unspecified, i.e. parameter rem_staddr is irrelevant.</li> </ul>                                                            |
|      |                   |              |             | 4: valid IP address in the parameter rem_staddr                                                                                         |
| 10   | rem_tsap_id_len   | BYTE         | B#16#00     | Length of the rem_tsap_id parameter used; Possible values:                                                                              |
|      |                   |              |             | <ul> <li>0 or 2, if connection_type = B#16#01         For the passive end, only the value B#16#00 is permitted.     </li> </ul>         |
|      |                   |              |             | • 0 or 2, if connection_type = B#16#11                                                                                                  |
|      |                   |              |             | 0 or 2 to 16, if connection_type = B#16#12<br>(active end: 2 to 16; passive end: 0 or 2 to 16, 0 means unspecified)                     |
| 11   | next_staddr_len   | BYTE         | B#16#00     | Length of parameter next_staddr used                                                                                                    |

| Byte        | Parameter     | Data<br>Type                                                                                                    | Start Value                   | Description                                                                                                    |
|-------------|---------------|----------------------------------------------------------------------------------------------------|-------------------------------|----------------------------------------------------------------------------------------------------|
| 12 to 27    | local_tsap_id | ARRAY<br>[116] of<br>BYTE                                                                                                    | B#16#07<br>B#16#D0<br>B#16#00 | <ul> <li>if connection_type =</li> <li>B#16#11: Local port number (possible values: see Function of FBs for Open Communication via Industrial Ethernet),         local_tsap_id[1] = high byte of the port no. in hexadecimal representation,         local_tsap_id[2] = low byte of the port no. in hexadecimal representation,         local_tsap_id[3-16] = B#16#00</li> <li>B#16#12: Local TSAP-ID: see below.</li> <li>B#16#01: Local port number (possible values: see Function of FBs for Open Communication via Industrial Ethernet),         local_tsap_id[1] = low byte of the port no. in hexadecimal representation,         local_tsap_id[2] = high byte of the port no. in hexadecimal representation,         local_tsap_id[3-16] = B#16#00</li> </ul> |
|             |               | Note: If there are several connections to the same communications partner, make sure that each value of local_tsap_id used is unique on your CPU. |                               |                                                                                                    |
| 28 to<br>33 | rem_subnet_id | ARRAY<br>[16] of<br>BYTE                                                                                                    | B#16#00                       | This parameter is currently not used. You must assign 0 to it.                                                                                                    |
| 34 to 39    | rem_staddr    | ARRAY<br>[16] of<br>BYTE                                                                                                    | B#16#00                       | IP address of the remote connection endpoint, for example, 192.168.002.003:  For connection_type =  B#16#1x:     rem_staddr[1] = B#16#C0 (192),     rem_staddr[2] = B#16#A8 (168),     rem_staddr[3] = B#16#02 (002),     rem_staddr[4] = B#16#03 (003),     rem_staddr[5-6] = B#16#00 (reserved)  B#16#01:     rem_staddr[1] = B#16#03 (003),     rem_staddr[2] = B#16#02 (002),     rem_staddr[3] = B#16#02 (002),     rem_staddr[4] = B#16#00 (192),     rem_staddr[5-6] = B#16#00 (reserved)                                                                                                    |

| Byte        | Parameter   | Data<br>Type              | Start Value | Description                                                                                                    |
|-------------|-------------|---------------------------|-------------|----------------------------------------------------------------------------------------------------|
| 40 to 55    | rem_tsap_id | ARRAY<br>[116] of<br>BYTE | B#16#00     | <ul> <li>If connection_type =</li> <li>B#16#11: local port no. possible values: See Function of FBs for Open Communication via Industrial Ethernet), rem_tsap_id[1] = high byte of the port no. in hexadecimal, rem_tsap_id[2] = low byte of the port no. in hexadecimal, rem_tsap_id[3-16] = B#16#00</li> <li>B#16#12: remote TSAP-ID: See below</li> <li>B#16#01: local port no. possible values: See Function of FBs for Open Communication via Industrial Ethernet), local_tsap_id[1] = low byte of the port no. in hexadecimal, local_tsap_id[2] = high byte of the port no. in hexadecimal, local_tsap_id[3-16] = B#16#00</li> </ul> |
| 56 to<br>61 | next_staddr | ARRAY<br>[16] of<br>BYTE  | B#16#00     | <ul> <li>if local_device_id =</li> <li>B#16#00:     next_staddr[1]: Rack and slot of the     corresponding (local) CP (bits 0 to 4: slot, bits 5 to     7: rack number)     next_staddr[2-6]: B#16#00</li> <li>B#16#02, B#16#03, B#16#05:     next_staddr[1-6]: B#16#00</li> </ul>                                                                                                    |
| 62 to<br>63 | spare       | WORD                      | W#16#0000   | Reserve: Assign 0 to this parameter.                                                                                                    |

# Length and Structure of the Local and Remote TSAP ID for ISO-on-TCP

- Active connection establishment:
  - Local TSAP-ID:

With an integrated IE interface, any character string with a length of between 1 and 16 bytes is permitted. Each of the characters can have a value between B#16#00 and B#16#FF.

- Remote TSAP-ID:
  Any character string with a length between 1 and 16 bytes is permitted. Each of the characters can have a value between B#16#00 and B#16#FF.
- Passive connection establishment:
  - Local TSAP-ID:

| loc_tsap_id_len | local_tsap_id[1]                                                                  | local_tsap_id[2]                                                                                                    | local_tsap_id[3 to 16] |
|-----------------|-----------------------------------------------------------------------------------|----------------------------------------------------------------------------------------------------|------------------------|
| 2               | B#16#E0 (connection type T connection)                                            | 0 (only with integrated IE interface) or rack and slot of the local CPU (bits 0 to 4 slot, bits 5 to 7 rack number) | does not exist         |
| > 2             | B#16#E0 (connection type T connection)                                            | 0 (only with integrated IE interface) or rack and slot of the local CPU (bits 0 to 4 slot, bits 5 to 7 rack number) | TSAP expansion         |
|                 | only with integrated IE interface:<br>One ASCII character (B#16#20 to<br>B#16#7E) | irrelevant                                                                                                    | TSAP expansion         |

Remote TSAP-ID:

Any character string with a length between 0 and 16 bytes is permitted. Each of the characters can have a value between B#16#00 and B#16#FF.

## **CPU Dependencies for Protocol Variants TCP and ISO on TCP**

Which of the two protocol variants the CP and ISO-on-TCP you can use on which CP is explained in Relationship between CPU and Protocol Variant Used (connection\_type) and Transferable Data Length.

For information on the number of possible connections, please refer to the technical data for your CPU.

# **Establishing a Connection**

The establishment of an active connection must be initiated by a communications partner A. The establishment of a passive connection must be initiated by a communications partner B. If both communications partners have initiated the establishment of a connection, the operating system can completely establish a connection.

In the parameters for the connection, you specify which communications partner activates the establishment of a connection and which establishes a connection passively upon request of the communications partner

In UDP, both partners must initiate passive connection establishment.

# 24.4 Assigning Parameters for the Local Communications Access Point with UDP

## Data Structure for Assigning Parameters for the Local Communications Access Point

To assign parameters for the local communications access point, create a DB that contains the data structure from the UDT 65 "TCON\_PAR". This data structure contains the parameters necessary for configuring the connection between the user program and the communications level of the operating system.

The CONNECT parameter of FB 65 "TCON" contains a reference to the address of the associated connection description (e.g. P#DB100.DBX0.0 byte 64).

# Structure of the Connection Description for UDP (UDT 65)

| Byte   | Parameter         | Data<br>Type | Start Value | Description                                                                                                    |
|--------|-------------------|--------------|-------------|----------------------------------------------------------------------------------------------------|
| 0 to 1 | block_length      | WORD         | W#16#40     | Length of UDT 65: 64 Bytes (fixed)                                                                                                    |
| 2 to 3 | id                | WORD         | W#16#0001   | Reference to this connection between the user program and the communications level of the operating system (range of values: W#16#0001 to W#16#0FFF)  You must specify the value of the parameter in the respective block with the ID. |
| 4      | connection_type   | BYTE         | B#16#13     | Protocol variant:                                                                                                    |
|        |                   |              |             | • B#16#13: UDP                                                                                                    |
| 5      | active_est        | BOOL         | FALSE       | ID for the way the connection is established: You must assign FALSE to this parameter.                                                                                                    |
| 6      | local_device_id   | BYTE         | B#16#02     | B#16#01: Communication via the IE interface in<br>interface slot 1 (IF1) with WinAC RTX                                                                                                    |
|        |                   |              |             | B#16#02: Communication via the integrated IE interface on the CPU 317-2 PN/DP                                                                                                    |
|        |                   |              |             | B#16#03: Communication via the integrated IE interface on the CPU 319-3 PN/DP                                                                                                    |
|        |                   |              |             | <ul> <li>B#16#05: Communication over the integrated IE<br/>interface with CPUs 414-3 PN/DP, 416-3 PN/DP<br/>and 416-3F PN/DP</li> </ul>                                                                                                |
|        |                   |              |             | B#16#06: Communication via the IE interface in<br>interface slot 2 (IF2) with WinAC RTX                                                                                                    |
|        |                   |              |             | B#16#0B. Communication via the IE interface in interface slot 3 (IF3) with WinAC RTX                                                                                                    |
|        |                   |              |             | B#16#0F: Communication via the IE interface in<br>interface slot 4 (IF4) with WinAC RTX                                                                                                    |
| 7      | local_tsap_id_len | BYTE         | B#16#02     | Length of parameter local_tsap_id used; 2 bytes                                                                                                    |
| 8      | rem_subnet_id_len | BYTE         | B#16#00     | This parameter is currently not used. You must assign B#16#00 to it.                                                                                                    |
| 9      | rem_staddr_len    | BYTE         | B#16#00     | This parameter is currently not used. You must assign B#16#00 to it.                                                                                                    |

| Byte        | Parameter       | Data<br>Type              | Start Value                   | Description                                                                                                    |
|-------------|-----------------|---------------------------|-------------------------------|----------------------------------------------------------------------------------------------------|
| 10          | rem_tsap_id_len | BYTE                      | B#16#00                       | This parameter is currently not used. You must assign B#16#00 to it.                                                                                                    |
| 11          | next_staddr_len | BYTE                      | B#16#00                       | This parameter is currently not used. You must assign B#16#00 to it.                                                                                                    |
| 12 to<br>27 | local_tsap_id   | ARRAY<br>[116] of<br>BYTE | B#16#07<br>B#16#D0<br>B#16#00 | Local port no. (possible values: See Function of FBs for Open Communication via Industrial Ethernet),     local_tsap_id[1] = high byte of port no. in hexadecimal representation,     local_tsap_id[2] = low byte of port no. in hexadecimal representation,     local_tsap_id[3-16] = B#16#00 (reserved)  Note: Make sure that each value of local_tsap_id that you use in your CPU is unique. |
| 28 to<br>33 | rem_subnet_id   | ARRAY<br>[16] of<br>BYTE  | B#16#00                       | This parameter is currently not used. You must assign 0 to it.                                                                                                    |
| 34 to<br>39 | rem_staddr      | ARRAY<br>[16] of<br>BYTE  | B#16#00                       | This parameter is currently not used. You must assign 0 to it.                                                                                                    |
| 40 to<br>55 | rem_tsap_id     | ARRAY<br>[116] of<br>BYTE | B#16#00                       | This parameter is currently not used. You must assign 0 to it.                                                                                                    |
| 56 to<br>61 | next_staddr     | ARRAY<br>[16] of<br>BYTE  | B#16#00                       | This parameter is currently not used. You must assign 0 to it.                                                                                                    |
| 62 to<br>63 | spare           | WORD                      | W#16#0000                     | Reserve: Assign 0 for this parameter                                                                                                    |

## **CPU Dependency of the UDP Protocol Variant**

For the CPUs on which you can use the UDP protocol variant, refer to Relationship between CPU and Protocol Variant Used (connection\_type) and Transferable Data Length

For information on the number of possible connections between the user program and the communications level of the operating system, please refer to the technical data for your CPU.

## Configuring the local communications access point

Each communications partner must configure its local communications point independently of the other partner. This pertains to establishing the connection between the user program and communications level of the operating system.

In UDP, both connection partners must trigger passive connection establishment.

# 24.5 Structure of the Address Information for the Remote Partner with UDP

#### Overview

With FB 67 "TUSEND", at the parameter ADDR you transfer the address information of the receiver. This address information must have structure specified below.

With FB 68 "TURCV", in the parameter ADDR you get the address of the sender of the data that were received. This address information must have structure specified below.

#### **Data Block for the Address Information of the Remote Partner**

You have to create a DB that contains one or more data structures as per UDT 66 "TADDR\_PAR".

In parameter ADDR of FB 67 "TUSEND" you transfer and in parameter ADDR of FB 68 "TURCV" you receive a pointer to the address of the associated remote partner (e.g. P#DB100.DBX0.0 byte 8).

#### Structure of the Address Information for the Remote Partner (UDT 66)

| Byte   | Parameter   | Data<br>Type             | Start Value | Description                                                                                                    |
|--------|-------------|--------------------------|-------------|----------------------------------------------------------------------------------------------------|
| 0 to 3 | rem_ip_addr | ARRAY<br>[14] of<br>BYTE | B#16#00     | IP address of the remote partner, e.g. 192.168.002.003:  • rem_ip_addr[1] = B#16#C0 (192)  • rem_ip_addr[2] = B#16#A8 (168)  • rem_ip_addr[3] = B#16#02 (002)  • rem_ip_addr[4] = B#16#03 (003)                                                       |
| 4 to 5 | rem_port_nr | ARRAY<br>[12] of<br>BYTE | B#16#00     | remote port no. (possible values: See Function of FBs for Open Communication via Industrial Ethernet),  • rem_port_nr[1] = high byte of port no. in hexadecimal representation  • rem_port_nr[2] = low byte of port no. in hexadecimal representation |
| 6 to 7 | spare       | ARRAY<br>[12] of<br>BYTE | B#16#00     | Reserve: Assign 0 for this parameter                                                                                                    |

24.6 Relationship between CPU and Protocol Variant Used (connection\_type) and Transferable Data Length

# 24.6 Relationship between CPU and Protocol Variant Used (connection\_type) and Transferable Data Length

The table below shows which protocol variants you can use on which CPU and which data lengths you can transfer.

| Protocol Variant | Parameter<br>"connection<br>_type" in<br>UDT 65 | СРИ                                                            | Data length<br>in bytes for<br>communication<br>over integrated<br>IE interface | Data length<br>in bytes for<br>communication<br>over CP |
|------------------|-------------------------------------------------|----------------------------------------------------------------|---------------------------------------------------------------------------------|---------------------------------------------------------|
| TCP              | B#16#11                                         | CPUs 31x-2 PN/DP as of firmware version V2.4                   | 1 to 8192                                                                       | -                                                       |
|                  |                                                 | CPUs 31x-2 PN/DP as of firmware version V3.1                   | 1 to 32767                                                                      |                                                         |
|                  |                                                 | CPUs 31x-3 PN/DP as of firmware version V3.2                   | 1 to 32767                                                                      |                                                         |
|                  |                                                 | CPUs 41x-3 PN/DP                                               | 1 to 32767                                                                      | -                                                       |
|                  | B#16#01                                         | CPUs 31x-2 PN/DP                                               | 1 to 1472                                                                       | -                                                       |
| ISO-on-TCP       | B#16#12                                         | CPUs 31x-2 PN/DP as of firmware version V2.4                   | 1 to 8192                                                                       | -                                                       |
|                  |                                                 | CPUs 31x-2 PN/DP as of firmware version V3.1                   | 1 to 32767                                                                      |                                                         |
|                  |                                                 | CPUs 31x-3 PN/DP as of firmware version V3.2                   | 1 to 32767                                                                      |                                                         |
|                  |                                                 | CPUs 41x as of firmware version V4.1 (without CPUs 41x-4H)     | -                                                                               | 1 to 1452                                               |
|                  |                                                 | CPUs 41x-3 PN/DP                                               | 1 to 32767                                                                      | 1 to 1452                                               |
| UDP              | B#16#13                                         | CPUs 31x-2 PN/DP as of firmware version V2.4, CPUs 41x-3 PN/DP | 1 to 1472                                                                       | -                                                       |

## 24.7 Examples of Parameters for Communications Connections

#### Example 1: Communication over ISO on TCP and CP 443-1 Adv. between two S7-400 CPUs

Both communications partners are CPUs 414-2 with firmware version V4.1.0. The communication occurs via two CPs 443-1 Adv. with firmware version V2.2.

The following table shows the most important data for both communications partners:

| Property                                                                                                    | Communications Partner A:<br>CPU 414-2 (FW V4.1.0) with CP<br>443-1 Adv. (FW V2.2) | Communications Partner B:<br>CPU 414-2 (FW V4.1.0) with CP<br>443-1 Adv. (FW V2.2) |
|----------------------------------------------------------------------------------------------------|------------------------------------------------------------------------------------|------------------------------------------------------------------------------------|
| Establish connection                                                                                                   | Active                                                                             | Passive                                                                            |
| IP address                                                                                                    | 192.168.4.14                                                                       | 192.168.4.16                                                                       |
| Physical address of CPU                                                                                                | Rack 0, Slot 3                                                                     | Rack 0, Slot 4                                                                     |
| Physical address of associated CP                                                                                      | Rack 0, Slot 6                                                                     | Rack 1, Slot 8                                                                     |
| Local TSAP-ID (Note: the coding of<br>the actual TSAP to distinguish the<br>connection occurs as of the third<br>byte) | 0xE0 03 54 43 50 2D 31                                                             | 0xE0 04 54 43 50 2D 31                                                             |

The following table shows the parameter entries in the DB relevant for active establishment of a connection by communications partner A:

| Parameter         | Data -<br>Type | Value in Example | Description                                                         |
|-------------------|----------------|------------------|---------------------------------------------------------------------|
| id                | WORD           | W#16#0414        | Reference to this connection                                        |
| connection_type   | BYTE           | B#16#12          | Protocol variant: ISO on TCP                                        |
| active_est        | BOOL           | TRUE             | Active connection establishment                                     |
| local_device_id   | BYTE           | B#16#00          | Communication AS-internal via CP                                    |
| local_tsap_id_len | BYTE           | B#16#07          | Length of parameter local_tsap_id used                              |
| rem_staddr_len    | BYTE           | B#16#04          | Length of address for the remote connection endpoint:               |
|                   |                |                  | <ul> <li>4: valid IP address in parameter<br/>rem_staddr</li> </ul> |
| rem_tsap_id_len   | BYTE           | B#16#07          | Length of parameter rem_tsap_id used                                |
| next_staddr_len   | BYTE           | B#16#01          | Length of parameter next_staddr used                                |

## 24.7 Examples of Parameters for Communications Connections

| Parameter     | Data -<br>Type            | Value in Example                                                                                                    | Description                                                             |
|---------------|---------------------------|----------------------------------------------------------------------------------------------------|-------------------------------------------------------------------------|
| local_tsap_id | ARRAY [116] of BYTE       | <ul> <li>local_tsap_id[1] = B#16#E0</li> <li>local_tsap_id[2] = B#16#03</li> <li>local_tsap_id[3] = B#16#54         (ASCII equivalent of "T")</li> <li>local_tsap_id[4] = B#16#43         (ASCII equivalent of "C")</li> <li>local_tsap_id[5] = B#16#50         (ASCII equivalent of "P")</li> <li>local_tsap_id[6] = B#16#2D         (ASCII equivalent of "-")</li> <li>local_tsap_id[7] = B#16#31         (ASCII equivalent of "1")</li> </ul>                        | Local TSAP-ID: 0xE0035443502D31                                         |
| rem_staddr    | ARRAY<br>[16] of<br>BYTE  | <ul> <li>local_tsap_id[8-16] = B#16#00</li> <li>"192.168.4.16"</li> <li>rem_staddr[1] = B#16#C0 (192)</li> <li>rem_staddr[2] = B#16#A8 (168)</li> <li>rem_staddr[3] = B#16#04 (4)</li> <li>rem_staddr[4] = B#16#10 (16)</li> <li>rem_staddr[5-6] = B#16#00</li> </ul>                                                                                                    | IP address of the remote connection endpoint                            |
| rem_tsap_id   | ARRAY<br>[116] of<br>BYTE | <ul> <li>rem_tsap_id[1] = B#16#E0</li> <li>rem_tsap_id[2] = B#16#04</li> <li>rem_tsap_id[3] = B#16#54         (ASCII equivalent of "T")</li> <li>rem_tsap_id[4] = B#16#43         (ASCII equivalent of "C")</li> <li>rem_tsap_id[5] = B#16#50         (ASCII equivalent of "P")</li> <li>rem_tsap_id[6] = B#16#2D         (ASCII equivalent of "-")</li> <li>rem_tsap_id[7] = B#16#31         (ASCII equivalent of "1")</li> <li>rem_tsap_id[8-16] = B#16#00</li> </ul> | Remote TSAP-ID: 0xE0045443502D31                                        |
| next_staddr   | ARRAY<br>[16] of<br>BYTE  | <ul> <li>next_staddr[1] = B#16#06</li> <li>next_staddr[2-6] = B#16#00</li> </ul>                                                                                                    | Rack = 0, slot = 6<br>(bits 7 to 5: rack no., bits 4 to 0: slot<br>no.) |

The following table shows the parameter entries in the DB relevant for passive establishment of a connection by communications partner B:

| Parameter         | Data -<br>Type            | Value in Example                                                                                                    | Description                                           |
|-------------------|---------------------------|----------------------------------------------------------------------------------------------------|-------------------------------------------------------|
| id                | WORD                      | W#16#0416                                                                                                    | Reference to this connection                          |
| connection_type   | BYTE                      | B#16#12                                                                                                    | Protocol variant: ISO on TCP                          |
| active_est        | BOOL                      | FALSE                                                                                                    | Passive connection establishment                      |
| local_device_id   | BYTE                      | B#16#00                                                                                                    | Communication AS-internal via CP                      |
| local_tsap_id_len | BYTE                      | B#16#07                                                                                                    | Length of parameter used local_tsap_id                |
| rem_staddr_len    | BYTE                      | B#16#04                                                                                                    | Length of address for the remote connection endpoint: |
|                   |                           |                                                                                                    | 4: valid IP address in parameter<br>rem_staddr        |
| rem_tsap_id_len   | BYTE                      | B#16#07                                                                                                    | Length of parameter used rem_tsap_id                  |
| next_staddr_len   | BYTE                      | B#16#01                                                                                                    | Length of parameter used next_staddr                  |
| local_tsap_id     | ARRAY<br>[116] of<br>BYTE | <ul> <li>local_tsap_id[1] = B#16#E0</li> <li>local_tsap_id[2] = B#16#04</li> <li>local_tsap_id[3] = B#16#54         (ASCII equivalent of "T")</li> <li>local_tsap_id[4] = B#16#43         (ASCII equivalent of "C")</li> <li>local_tsap_id[5] = B#16#50         (ASCII equivalent of "P")</li> <li>local_tsap_id[6] = B#16#2D         (ASCII equivalent of "-")</li> <li>local_tsap_id[7] = B#16#31         (ASCII equivalent of "1")</li> <li>local_tsap_id[8-16] = B#16#00</li> </ul> | Local TSAP-ID: 0xE0045443502D31                       |
| rem_staddr        | ARRAY<br>[16] of<br>BYTE  | "192.168.4.14"  • rem_staddr[1] = B#16#C0 (192)  • rem_staddr[2] = B#16#A8 (168)  • rem_staddr[3] = B#16#04 (4)  • rem_staddr[4] = B#16#0E (14)  • rem_staddr[5-6] = B#16#00                                                                                                    | IP address of the remote connection endpoint          |

## 24.7 Examples of Parameters for Communications Connections

| Parameter   | Data -<br>Type            | Value in Example                                                                                                    | Description                                                          |
|-------------|---------------------------|----------------------------------------------------------------------------------------------------|----------------------------------------------------------------------|
| rem_tsap_id | ARRAY<br>[116] of<br>BYTE | <ul> <li>rem_tsap_id[1] = B#16#E0</li> <li>rem_tsap_id[2] = B#16#03</li> <li>rem_tsap_id[3] = B#16#54         (ASCII equivalent of "T")</li> <li>rem_tsap_id[4] = B#16#43         (ASCII equivalent of "C")</li> <li>rem_tsap_id[5] = B#16#50         (ASCII equivalent of "P")</li> <li>rem_tsap_id[6] = B#16#2D         (ASCII equivalent of "-")</li> <li>rem_tsap_id[7] = B#16#31         (ASCII equivalent of "1")</li> <li>rem_tsap_id[8-16] = B#16#00</li> </ul> | Remote TSAP-ID: 0xE0035443502D31                                     |
| next_staddr | ARRAY<br>[16] of<br>BYTE  | <ul> <li>next_staddr[1] = B#16#28</li> <li>next_staddr[2-6] = B#16#00</li> </ul>                                                                                                    | Rack = 1, slot = 8<br>(bits 7 to 5: rack no., bits 4 to 0: slot no.) |

## Example 2: Communication over TCP and integrated PROFINET Interfaces between an S7-400 CPU and an S7-300 CPU

One partner is a CPU 416-3 PN/DP with firmware version V5.0, the other is a CPU 319-3 PN/DP with firmware version V2.4.0. The following table shows the most important data for both communications partners:

|                      |               | Communications Partner B:<br>CPU 319-3 PN/DP (FW V2.4.0) |
|----------------------|---------------|----------------------------------------------------------|
| Establish connection | Active        | Passive                                                  |
| IP address           | 192.168.3.142 | 192.168.3.125                                            |
| Local port no.       | irrelevant    | 2005                                                     |

The following table shows the parameter entries in the DB relevant for active establishment of a connection by communications partner A:

| Parameter         | Data -<br>Type            | Value in Example                                                                                                    | Description                                                             |
|-------------------|---------------------------|----------------------------------------------------------------------------------------------------|-------------------------------------------------------------------------|
| id                | WORD                      | W#16#0014                                                                                                    | Reference to this connection                                            |
| connection_type   | BYTE                      | B#16#11                                                                                                    | Protocol variant: TCP/IP                                                |
| active_est        | BOOL                      | TRUE                                                                                                    | Active connection establishment                                         |
| local_device_id   | BYTE                      | B#16#05                                                                                                    | Communication via the integrated<br>Ethernet interface with S7-400-CPUs |
| local_tsap_id_len | BYTE                      | B#16#00 (only this value is possible)                                                                                                    | Parameter local_tsap_id is not used                                     |
| rem_staddr_len    | BYTE                      | B#16#04                                                                                                    | Length of address for the remote connection endpoint:                   |
|                   |                           |                                                                                                    | 4: valid IP address in parameter<br>rem_staddr                          |
| rem_tsap_id_len   | BYTE                      | B#16#02 (only this value is possible)                                                                                                    | Length of parameter rem_tsap_id used                                    |
| rem_staddr        | ARRAY<br>[16] of<br>BYTE  | "192.168.3.125"  • rem_staddr[1] = B#16#C0 (192)  • rem_staddr[2] = B#16#A8 (168)  • rem_staddr[3] = B#16#03 (3)  • rem_staddr[4] = B#16#7D (125)  • rem_staddr[5-6] = B#16#00 | IP address of the remote connection endpoint                            |
| rem_tsap_id       | ARRAY<br>[116] of<br>BYTE | "2005"  • rem_tsap_id[1] = B#16#07  • rem_tsap_id[2] = B#16#D5  • rem_tsap_id[3-16] = B#16#00                                                                                  | Remote port no.: 2005 = W#16#07D5                                       |

The following table shows the parameter entries in the DB relevant for passive establishment of a connection by communications partner B:

| Parameter         | Data -<br>Type   | Value in Example                      | Description                                                                        |
|-------------------|------------------|---------------------------------------|------------------------------------------------------------------------------------|
| id                | WORD             | W#16#000F                             | Reference to this connection                                                       |
| connection_type   | BYTE             | B#16#11                               | Protocol variant: TCP/IP                                                           |
| active_est        | BOOL             | FALSE                                 | Passive connection establishment                                                   |
| local_device_id   | BYTE             | B#16#03                               | Communication via the integrated<br>Ethernet interface with the CPU 319-3<br>PN/DP |
| local_tsap_id_len | BYTE             | B#16#02 (only this value is possible) | Length of parameter local_tsap_id used                                             |
| rem_staddr_len    | BYTE             | B#16#04                               | Length of address for the remote connection endpoint:                              |
|                   |                  |                                       | 4: valid IP address in parameter<br>rem_staddr                                     |
| rem_tsap_id_len   | BYTE             | B#16#00 (only this value is possible) | Length of parameter rem_tsap_id used                                               |
| local_tsap_id     | ARRAY            | "2005"                                | Local port no.: 2005 = W#16#07D5                                                   |
|                   | [116] of<br>BYTE | • local_tsap_id[1] = B#16#07          |                                                                                    |
|                   | BYIE             | • local_tsap_id[2] = B#16#D5          |                                                                                    |
|                   |                  | • local_tsap_id[3-16] = B#16#00       |                                                                                    |
| rem_staddr        | ARRAY            | "192.168.3.142"                       | IP address of the remote connection                                                |
|                   | [16] of<br>BYTE  | • rem_staddr[1] = B#16#C0 (192)       | endpoint                                                                           |
|                   | DIIE             | • rem_staddr[2] = B#16#A8 (168)       |                                                                                    |
|                   |                  | • rem_staddr[3] = B#16#03 (3)         |                                                                                    |
|                   |                  | • rem_staddr[4] = B#16#8E (142)       |                                                                                    |
|                   |                  | • rem_staddr[5-6] = B#16#00           |                                                                                    |

## Example 3: Communication over UDP and integrated PROFINET Interfaces between an S7-300 CPU and an S7-400 CPU

One communication partner is a CPU 319-3 PN/DP with firmware version V2.4.0, the other is a CPU 414-3 PN/DP with firmware version V5.0. The following table shows the most important data for both communications partners:

| Property        |               | Communications Partner B:<br>CPU 414-3 PN/DP (FW V5.0) |
|-----------------|---------------|--------------------------------------------------------|
| Sender/receiver | Sender        | Receiver                                               |
| IP address      | 192.168.3.142 | 192.168.3.125                                          |
| Local port no.  | 2004          | 2005                                                   |

The following table shows the parameter entries in the DB relevant for the sender (communications partner A) for assigning parameters to the local communications access point:

| Parameter         | Data -<br>Type            | Value in Example                                                                                                    | Description                                                                                                    |
|-------------------|---------------------------|----------------------------------------------------------------------------------------------------|----------------------------------------------------------------------------------------------------|
| id                | WORD                      | W#16#0014                                                                                                    | Reference to this connection between the application program and the communication level of the operating system. |
| connection_type   | BYTE                      | B#16#13                                                                                                    | Protocol variant: UDP                                                                                             |
| active_est        | BOOL                      | FALSE                                                                                                    | Only this value can be used with the protocol variant UDP.                                                        |
| local_device_id   | BYTE                      | B#16#03                                                                                                    | Communication via the integrated<br>Ethernet interface with the CPU 319-3<br>PN/DP                                |
| local_tsap_id_len | BYTE                      | B#16#02                                                                                                    | Length of local_tsap_id parameter used                                                                            |
| local_tsap_id     | ARRAY<br>[116] of<br>BYTE | <ul> <li>local_tsap_id[1] = B#16#07</li> <li>local_tsap_id[2] = B#16#D4</li> <li>local_tsap_id[3-16] = B#16#00</li> </ul> | Local port no.: 2004 = W#16#07D4                                                                                  |

The following table shows the parameter entries in the DB relevant for the receiver (communications partner B) for assigning parameters to the local communications access point:

| Parameter         | Data -<br>Type            | Value in Example                                                                                                    | Description                                                                                                    |
|-------------------|---------------------------|----------------------------------------------------------------------------------------------------|----------------------------------------------------------------------------------------------------|
| id                | WORD                      | W#16#000F                                                                                                    | Reference to this connection between the application program and the communication level of the operating system. |
| connection_type   | BYTE                      | B#16#13                                                                                                    | Protocol variant: UDP                                                                                             |
| active_est        | BOOL                      | FALSE                                                                                                    | Only this value can be used with the protocol variant UDP.                                                        |
| local_device_id   | BYTE                      | B#16#03                                                                                                    | Communication via the integrated<br>Ethernet interface with S7-400-CPUs                                           |
| local_tsap_id_len | BYTE                      | B#16#02                                                                                                    | Length of parameter local_tsap_id used                                                                            |
| local_tsap_id     | ARRAY<br>[116] of<br>BYTE | <ul> <li>local_tsap_id[1] = B#16#07</li> <li>local_tsap_id[2] = B#16#D5</li> <li>local_tsap_id[3-16] = B#16#00</li> </ul> | Local port no.: 2005 = W#16#07D5                                                                                  |

When FB 67 "TUSEND" is called at the sender, you transfer the following address parameters for the receiver to a DB:

| Parameter   | Data -<br>Type           | Value in Example                                                                                                    | Description                                |
|-------------|--------------------------|----------------------------------------------------------------------------------------------------|--------------------------------------------|
| rem_ip_addr | ARRAY<br>[14] of<br>BYTE | <ul> <li>rem_ip_addr[1] = B#16#C0 (192)</li> <li>rem_ip_addr[2] = B#16#A8 (168)</li> <li>rem_ip_addr[3] = B#16#3 (3)</li> <li>rem_ip_addr[4] = B#16#7D (125)</li> </ul> | IP address of the receiver: 192.168.3.125  |
| rem_port_nr | ARRAY<br>[12] of<br>BYTE | <ul><li>rem_port_nr[1] = B#16#07</li><li>rem_port_nr[2] = B#16#D5</li></ul>                                                                                             | Port no. of the receiver: 2005 = W#16#07D5 |

When FB 68 "TURCV" is called at the receiver, you receive the following address parameters for the sender in the DB:

| Parameter   | Data -<br>Type           | Value in Example                                                                                                    | Description                              |
|-------------|--------------------------|----------------------------------------------------------------------------------------------------|------------------------------------------|
| rem_ip_addr | ARRAY<br>[14] of<br>BYTE | <ul> <li>rem_ip_addr[1] = B#16#C0 (192)</li> <li>rem_ip_addr[2] = B#16#A8 (168)</li> <li>rem_ip_addr[3] = B#16#3 (3)</li> <li>rem_ip_addr[4] = B#16#8E (142)</li> </ul> | IP address of the sender: 192.168.3.142  |
| rem_port_nr | ARRAY<br>[12] of<br>BYTE | <ul><li>rem_port_nr[1] = B#16#07</li><li>rem_port_nr[2] = B#16#D4</li></ul>                                                                                             | Port no. of the sender: 2004 = W#16#07D4 |

## Example 4: Communication over ISO-on-TCP and integrated PROFINET interfaces between two S7-400-CPUs

One of the communication partners is a CPU 414-3 PN/DP with firmware version V5.0, the other is a CPU 416-3 PN/DP with firmware version V5.0. Communication is handled over the integrated PROFINET interfaces.

The following table shows the most important data of the two communication partners.

| Property                 | <u> </u>     | Communication partner B:<br>CPU 416-3 PN/DP (FW V5.0) |  |
|--------------------------|--------------|-------------------------------------------------------|--|
| Sender/Receiver          | Sender       | Receiver                                              |  |
| Connection establishment | passive      | active                                                |  |
| IP address               | 192.168.0.14 | 192.168.0.16                                          |  |

The following table shows all parameter entries of communication partner B in the corresponding DB.

| Parameter         | Data<br>type              | Value in example                                                                                                    | Description                                                                                                |
|-------------------|---------------------------|----------------------------------------------------------------------------------------------------|----------------------------------------------------------------------------------------------------|
| block_length      | WORD                      | W#16#40                                                                                                    | Length of UDT65: 64 bytes (fixed)                                                                          |
| id                | WORD                      | W#16#0001                                                                                                    | Reference to this connection                                                                               |
| connection_type   | BYTE                      | B#16#12                                                                                                    | Protocol variant:  • B#16#12: ISO-on-TCP                                                                   |
| active_est        | BOOL                      | FALSE                                                                                                    | Passive connection establishment                                                                           |
| local_device_id   | BYTE                      | B#16#05                                                                                                    | Communication over the integrated IE interface with CPUs 414-3 PN/DP, 416-3 PN/DP and 416-3F PN/DP         |
| local_tsap_id_len | BYTE                      | B#16#03                                                                                                    | Length of the local_tsap_id parameter used                                                                 |
| rem_subnet_id_len | BYTE                      | B#16#00                                                                                                    | This parameter is not used. Assign B#16#00 to it.                                                          |
| rem_staddr_len    | ВҮТЕ                      | B#16#04                                                                                                    | Length of the address of the remote connection endpoint:  4: Valid IP address in the rem_staddr parameter  |
| rem_tsap_id_len   | BYTE                      | B#16#03                                                                                                    | Length of the rem_tsap_id parameter used                                                                   |
| next_staddr_len   | BYTE                      | B#16#00                                                                                                    | This parameter is not used (because communication is over the integrated interface). Assign B#16#00 to it. |
| local_tsap_id     | ARRAY<br>[116] of<br>BYTE | <ul> <li>local_tsap_id[1] = B#16#E0</li> <li>local_tsap_id[2] = B#16#03</li> <li>local_tsap_id[3] = B#16#01</li> <li>local_tsap_id[4-16] = B#16#00</li> </ul> | local TSAP-ID: 0xE00301                                                                                    |
| rem_subnet_id     | ARRAY<br>[16] of<br>BYTE  | rem_subnet_id[1-6] = B#16#00                                                                                                    | This parameter is not used. Assign 0 to it.                                                                |

#### 24.7 Examples of Parameters for Communications Connections

| Parameter              | Data<br>type                            | Value in example                                                                                                    | Description                                                                         |
|------------------------|-----------------------------------------|----------------------------------------------------------------------------------------------------|-------------------------------------------------------------------------------------|
| rem_staddr rem_tsap_id | ARRAY [16] of BYTE  ARRAY [116] of BYTE | "192.168.0.16"  • rem_staddr[1] = B#16#C0 (192)  • rem_staddr[2] = B#16#A8 (168)  • rem_staddr[3] = B#16#00 (0)  • rem_staddr[4] = B#16#10 (16)  • rem_staddr[5-6] = B#16#00  • rem_tsap_id[1] = B#16#E0  • rem_tsap_id[2] = B#16#03  • rem_tsap_id[3] = B#16#01  • rem_tsap_id[4-16] = B#16#00 | IP address of the remote connection endpoint  remote TSAP-ID: 0xE00301              |
| next_staddr            | ARRAY<br>[16] of<br>BYTE                | next_staddr[1-6] = B#16#00                                                                                                    | This parameter is not used (because communication is over the integrated interface) |
| spare                  | WORD                                    | W#16#0000                                                                                                    | This parameter is not used. Assign 0 to it.                                         |

The following table shows all parameter entries of communication partner B in the corresponding DB.

| Parameter         | Data<br>type | Value in example | Description                                                                                                 |
|-------------------|--------------|------------------|----------------------------------------------------------------------------------------------------|
| block_length      | WORD         | W#16#40          | Length of UDT65: 64 bytes (fixed)                                                                           |
| id                | WORD         | W#16#0001        | Reference to this connection                                                                                |
| connection_type   | BYTE         | B#16#12          | Protocol variant:  • B#16#12: ISO-on-TCP                                                                    |
| active_est        | BOOL         | TRUE             | Active connection establishment                                                                             |
| local_device_id   | BYTE         | B#16#05          | Communication over the integrated IE interface with CPUs 414-3 PN/DP, 416-3 PN/DP and 416-3F PN/DP          |
| local_tsap_id_len | BYTE         | B#16#03          | Length of the local_tsap_id parameter used                                                                  |
| rem_subnet_id_len | BYTE         | B#16#00          | This parameter is not used. Assign B#16#00 to it.                                                           |
| rem_staddr_len    | ВҮТЕ         | B#16#04          | Length of the address of the remote connection endpoint:  • 4: Valid IP address in the rem_staddr parameter |
| rem_tsap_id_len   | BYTE         | B#16#03          | Length of the rem_tsap_id parameter used                                                                    |
| next_staddr_len   | BYTE         | B#16#00          | This parameter is not used (because communication is over the integrated interface). Assign B#16#00 to it.  |

| Parameter     | Data<br>type              | Value in example                                                                                                    | Description                                                                         |
|---------------|---------------------------|----------------------------------------------------------------------------------------------------|-------------------------------------------------------------------------------------|
| local_tsap_id | ARRAY<br>[116] of<br>BYTE | <ul> <li>local_tsap_id[1] = B#16#E0</li> <li>local_tsap_id[2] = B#16#03</li> <li>local_tsap_id[3] = B#16#01</li> <li>local_tsap_id[4-16] = B#16#00</li> </ul>                | local TSAP-ID: 0xE00301                                                             |
| rem_subnet_id | ARRAY<br>[16] of<br>BYTE  | rem_subnet_id[1-6] = B#16#00                                                                                                    | This parameter is not used. Assign 0 to it.                                         |
| rem_staddr    | ARRAY<br>[16] of<br>BYTE  | "192.168.0.14"  • rem_staddr[1] = B#16#C0 (192)  • rem_staddr[2] = B#16#A8 (168)  • rem_staddr[3] = B#16#00 (0)  • rem_staddr[4] = B#16#0E (14)  • rem_staddr[5-6] = B#16#00 | IP address of the remote connection endpoint                                        |
| rem_tsap_id   | ARRAY<br>[116] of<br>BYTE | <ul> <li>rem_tsap_id[1] = B#16#E0</li> <li>rem_tsap_id[2] = B#16#03</li> <li>rem_tsap_id[3] = B#16#01</li> <li>rem_tsap_id[4-16] = B#16#00</li> </ul>                        | remote TSAP-ID: 0xE00301                                                            |
| next_staddr   | ARRAY<br>[16] of<br>BYTE  | next_staddr[1-6] = B#16#00                                                                                                    | This parameter is not used (because communication is over the integrated interface) |
| spare         | WORD                      | W#16#0000                                                                                                    | This parameter is not used. Assign 0 to it.                                         |

### 24.8 Establishing a Connection with FB 65 "TCON"

For information on the number of possible connections, please refer to the technical data for your CPU.

#### Use with TCP and ISO on TCP

Both communications partners call FB 65 "TCON" to set up and establish the communications connection. In the parameters you specify which partner is the active communications transmission point and which is the passive one.

After the connection is set up and established, it is automatically maintained and monitored by the CPU.

If the connection is interrupted, such as due a line break or due to the remote communications partner, the active partner attempts to reestablish the configured connection. In this case, you do not have to call FB 65 "TCON" again.

An existing connection is terminated and the configured connection is removed when FB 66 "TDISCON" is called or when the CPU has gone into STOP mode. To set up again and reestablish the connection, you will have to call FB 65 "TCON" again.

#### Use with UDP

Both communications partner call FB 65 "TCON" in order to configure their local communications access point (local port). A connection is configured between the user program and the communications level of the operating system. No connection is established to the remote partner.

The local access point is used to send and receive UDP message frames.

When assigning parameters for the local access point (UDT65) or assigning parameters to the remote partner (UDT66), the following parameters must be the same.

For UDP: reference to the connection and local port number

#### **Function**

FB 65 "TCON" is an asynchronously functioning FB, which means that its job processing extends over several FB calls. To start the job for setting up and establishing a connection, call FB 65 with REQ = 1.

The job status is indicated at the output parameters RET\_VAL and BUSY. STATUS corresponds to the RET\_VAL output parameter of asynchronously functioning SFCs (see also Meaning of REQ, RET\_VAL and BUSY with asynchronously operating SFCs).

The following table shows the relationships between BUSY, DONE and ERROR. Using this table, you can determine the current status of FB 65 or if the connection has been set up and established (for TCP and ISO on TCP).

| BUSY  | DONE       | ERROR      | Description                                                                                   |
|-------|------------|------------|-----------------------------------------------------------------------------------------------|
| TRUE  | irrelevant | irrelevant | The job is being processed.                                                                   |
| FALSE | TRUE       | FALSE      | The job was completed successfully.                                                           |
| FALSE | FALSE      | TRUE       | The job was ended with an error. The cause of the error can be found in the STATUS parameter. |
| FALSE | FALSE      | FALSE      | The FB was not assigned a (new) job.                                                          |

#### **Parameters**

| Parameter | Declaration | Data Type | Memory Area    | Description                                                                                                    |
|-----------|-------------|-----------|----------------|----------------------------------------------------------------------------------------------------|
| REQ       | INPUT       | BOOL      | I, Q, M, D, L  | Control parameter REQUEST starts the job for establishing the connection specified by ID. The job starts on the rising edge.                                                                                                    |
| ID        | INPUT       | WORD      | M, D, constant | Reference to the connection to be established to the remote partner or between the user program and the communications level of the operating system. ID must be identical to the associated parameter ID in the local connection description.  Range of values: W#16#0001 to W#16#0FFF |
| DONE      | OUTPUT      | BOOL      | I, Q, M, D, L  | DONE status parameter:                                                                                                    |
|           |             |           |                | 0: Job not yet started or still running.                                                                                                    |
|           |             |           |                | 1: Job executed without error.                                                                                                    |
| BUSY      | OUTPUT      | BOOL      | I, Q, M, D, L  | BUSY = 1: Job is not yet completed.                                                                                                    |
|           |             |           |                | BUSY = 0: Job is completed.                                                                                                    |
| ERROR     | OUTPUT      | BOOL      | I, Q, M, D, L  | ERROR status parameter:                                                                                                    |
|           |             |           |                | ERROR=1: An error occurred in job<br>processing. STATUS returns detailed<br>information on the type of error                                                                                                    |
| STATUS    | OUTPUT      | WORD      | M, D           | STATUS status parameter: Error information                                                                                                    |

| Parameter | Declaration | Data Type | Memory Area | Description                                                                                                    |
|-----------|-------------|-----------|-------------|----------------------------------------------------------------------------------------------------|
| CONNECT   | IN_OUT      | ANY       | D           | Pointer to the associated connection description (UDT 65), see Assigning Parameters for Open Communications Connections with TCP and ISO on TCP and Assigning Parameters for the Local Communications Access Point with UDP |

#### **Error Information**

| ERROR | STATUS<br>(W#16#) | Explanation                                                                                                    |
|-------|-------------------|----------------------------------------------------------------------------------------------------|
| 0     | 0000              | Connection was established successfully                                                                                                    |
| 0     | 7000              | No job processing active                                                                                                    |
| 0     | 7001              | Start job processing, establishing connection                                                                                                    |
| 0     | 7002              | Follow-on call (REQ irrelevant), connection being established                                                                                                    |
| 1     | 8086              | The ID parameter is outside the permitted range.                                                                                                    |
| 0     | 8087              | Maximal number of connections reached; no additional connection possible                                                                                                    |
| 1     | 8089              | The parameter CONNECT parameter does not point to a data block.                                                                                                    |
| 1     | 809A              | The parameter CONNECT parameter points to a field that does not match the length of the connection description (UDT65).                                                                      |
| 1     | 809B              | The local_device_id in the connection description does not match the CPU.                                                                                                    |
| 1     | 80A0              | Group error for error codes W#16#80A1 and W#16#80A2                                                                                                    |
| 1     | 80A1              | Connection or port is already occupied by user                                                                                                    |
| 1     | 80A2              | Local or remote port is occupied by the system                                                                                                    |
| 1     | 80A3              | Attempt being made to re-establish an existing connection                                                                                                    |
| 1     | 80A4              | IP address of the remote connection end point is invalid, it may match the local IP address                                                                                                  |
| 1     | 80A7              | Communications error: you have called TDISCON before TCON was complete. TDISCON must first complexly terminate the connection referenced by the ID.                                          |
| 1     | 80B2              | The parameter CONNECT parameter points to a data block that was generated with the keyword UNLINKED.                                                                                         |
| 1     | 80B3              | Inconsistent parameter assignment: Group error for the error codes W#16#80A0 to W#16#80A2, W#16#80A4, W#16#80B4 to W#16#80B9                                                                 |
| 1     | 80B4              | When using the protocol variant ISO on TCP (connection_type = B#16#12) for passive establishment of a connection (active_est = FALSE), you violated one or both of the following conditions: |
|       |                   | <ul><li>local_tsap_id_len &gt;= B#16#02</li></ul>                                                                                                    |
|       |                   | • local_tsap_id[1] = B#16#E0                                                                                                    |
|       |                   | • With local_tsap_id_len >= B#16#03, local_tsap_id[1] is an ASCII character                                                                                                    |
|       |                   | local_tsap_id[1] is an ASCII character and local_tsap_id_len >= B#16#03                                                                                                    |
| 1     | 80B5              | Error in active_est parameter (UDT 65) in the UDP protocol variant                                                                                                    |
| 1     | 80B6              | Parameter assignment error relating to the connection_type parameter (UDT 65)                                                                                                    |

| ERROR | STATUS<br>(W#16#) | Explanation                                                                                                    |
|-------|-------------------|----------------------------------------------------------------------------------------------------|
| 1     | 80B7              | Error in one of the following parameters of UDT 65: block_length, local_tsap_id_len, rem_subnet_id_len, rem_staddr_len, rem_tsap_id_len, next_staddr_len                                            |
| 1     | 80B8              | Parameter ID in the local connection description (UDT 65) and parameter ID are different                                                                                                    |
| 1     | 80C3              | All connection resources are in use.                                                                                                    |
| 1     | 80C4              | Temporary communications error:  The connection cannot be established at this time.  The interface is receiving new parameters.  The configured connection is currently being removed by a TDISCON. |
| 1     | 8хуу              | General error information, see Error Evaluation with the Output Parameter RET_VAL                                                                                                    |

## 24.9 Terminating a Connection with FB 66 "TDISCON"

#### Use with TCP and ISO on TCP

FB 66 "TDISCON" terminates a communications connection from the CPU to a communications partner.

#### **Use with UDP**

The FB 66 "TDISCON" closes the local communications access point. The connection between the user program and the communications level of the operating system is terminated.

#### **Function**

FB 66 "TDISCON" is an asynchronously functioning FB, which means that its job processing extends over several FB calls. To start the job for terminating a connection, call FB 66 with REQ = 1.

After FB 66 "TDISCON" has been successfully called, the ID specified for FB 65 "TCON" is no longer valid and thus cannot be used for sending or receiving.

The job status is indicated at the output parameters RET\_VAL and BUSY. STATUS corresponds to the RET\_VAL output parameter of asynchronously functioning SFCs (see also Meaning of REQ, RET\_VAL and BUSY with asynchronously operating SFCs).

The following table shows the relationships between BUSY, DONE and ERROR. Using this table, you can determine the current status of FB 66 or when the establishment of the connection is complete.

| BUSY  | DONE       | ERROR      | Description                                                                                   |
|-------|------------|------------|-----------------------------------------------------------------------------------------------|
| TRUE  | irrelevant | irrelevant | The job is being processed.                                                                   |
| FALSE | TRUE       | FALSE      | The job was completed successfully.                                                           |
| FALSE | FALSE      | TRUE       | The job was ended with an error. The cause of the error can be found in the STATUS parameter. |
| FALSE | FALSE      | FALSE      | The FB was not assigned a (new) job.                                                          |

#### **Parameters**

| Parameter | Declaration | Data Type | Memory Area    | Description                                                                                                    |  |
|-----------|-------------|-----------|----------------|----------------------------------------------------------------------------------------------------|--|
| REQ       | INPUT       | BOOL      | I, Q, M, D, L  | Control parameter REQUEST, starts the job for terminating the connection specified by the ID. The job is initiated on a rising edge.                                                                                                    |  |
| ID        | INPUT       | WORD      | M, D, constant | Reference to the connection to be terminated to the remote partner or between the user program and the communications level of the operating system. ID must be identical to the associated parameter ID in the local connection description.  Range of values: W#16#0001 to W#16#0FFF |  |
| DONE      | OUTPUT      | BOOL      | I, Q, M, D, L  | DONE status parameter:                                                                                                    |  |
|           |             |           |                | <ul><li>0: Job not yet started or still running.</li><li>1: Job executed without error.</li></ul>                                                                                                    |  |
| BUSY      | OUTPUT      | BOOL      | I, Q, M, D, L  | 5) BUSY = 1: Job is not yet completed.                                                                                                    |  |
|           |             |           |                | 6) BUSY = 0: Job is completed.                                                                                                    |  |
| ERROR     | OUTPUT      | BOOL      | I, Q, M, D, L  | ERROR status parameter:                                                                                                    |  |
|           |             |           |                | ERROR=1: Error occurred during<br>processing. STATUS provides detailed<br>information on the type of error                                                                                                    |  |
| STATUS    | OUTPUT      | WORD      | M, D           | STATUS status parameter: Error information                                                                                                    |  |

#### **Error Information**

| ERROR | STATUS<br>(W#16#) | Explanation                                                                                                    |  |
|-------|-------------------|----------------------------------------------------------------------------------------------------|--|
| 0     | 0000              | Connection terminated successfully                                                                                          |  |
| 0     | 7000              | No job processing active                                                                                                    |  |
| 0     | 7001              | Start of job processing, connection being terminated                                                                        |  |
| 0     | 7002              | Follow-on call (REQ irrelevant ), connection being terminated                                                               |  |
| 1     | 8086              | The ID parameter is not in the permitted address range                                                                      |  |
| 1     | 80A3              | Attempt being made to terminate a non-existent connection                                                                   |  |
| 1     | 80C4              | Temporary communications error: The interface is receiving new parameters or the connection is currently being established. |  |

## 24.10 Sending Data via TCP and ISO on TCP with FB 63 "TSEND"

#### **Description**

FB 63 "TSEND" sends data over an existing communications connection.

#### **Function**

FB 63 "TSEND" is works asynchronously; in other words, its processing extends over several FB calls. To start sending data, call FB 63 with REQ = 1.

The job status is indicated at the output parameters BUSY and STATUS. STATUS corresponds to the RET\_VAL output parameter of asynchronously functioning SFCs (see also Meaning of REQ, RET\_VAL and BUSY with asynchronously operating SFCs).

The following table shows the relationships between BUSY, DONE and ERROR. Using this table, you can determine the current status of FB 63 or when the establishment of the connection is complete.

| BUSY  | DONE       | ERROR      | Description                                                                                   |
|-------|------------|------------|-----------------------------------------------------------------------------------------------|
| TRUE  | irrelevant | irrelevant | The job is being processed.                                                                   |
| FALSE | TRUE       | FALSE      | The job was completed successfully.                                                           |
| FALSE | FALSE      | TRUE       | The job was ended with an error. The cause of the error can be found in the STATUS parameter. |
| FALSE | FALSE      | FALSE      | The FB was not assigned a (new) job.                                                          |

#### Note

Due to the asynchronous function of FB 63 "TSEND", you must keep the data in the sender area consistent until the DONE parameter or the ERROR parameter assumes the value TRUE.

#### **Parameters**

| Parameter | Declaration | Data Type | Memory Area    | Description                                                                                                    |
|-----------|-------------|-----------|----------------|----------------------------------------------------------------------------------------------------|
| REQ       | INPUT       | BOOL      | I, Q, M, D, L  | Control parameter REQUEST starts the send job on a rising edge.                                                                                                    |
|           |             |           |                | The data is transferred from the area specified by DATA and LEN.                                                                                                    |
| ID        | INPUT       | WORD      | M, D, constant | Reference to the connection to be terminated. ID must be identical to the associated parameter ID in the local connection description. Range of values: W#16#0001 to W#16#0FFF |
| LEN       | INPUT       | INT_      | I, Q, M, D, L  | Maximum number of bytes to be sent with the job See Relationship between CPU and Protocol Variant used (connection_type) and Transferable Data Length                          |
| DONE      | OUTPUT      | BOOL      | I, Q, M, D, L  | DONE status parameter:                                                                                                    |
|           |             |           |                | 0: Job not yet started or still running.                                                                                                    |
|           |             |           |                | 1: Job executed without error.                                                                                                    |
| BUSY      | OUTPUT      | BOOL      | I, Q, M, D, L  | BUSY = 1: Job is not yet completed. A new job cannot be triggered.                                                                                                    |
|           |             |           |                | BUSY = 0: Job is completed.                                                                                                    |
| ERROR     | OUTPUT      | BOOL      | I, Q, M, D, L  | ERROR status parameter:                                                                                                    |
|           |             |           |                | ERROR=1: Error occurred during<br>processing. STATUS provides detailed<br>information on the type of error                                                                     |
| STATUS    | OUTPUT      | WORD      | M, D           | STATUS status parameter: Error information                                                                                                    |
| DATA      | IN_OUT      | ANY       | I, Q, M, D     | Send area contains address and length The address references:                                                                                                    |
|           |             |           |                | The process input image                                                                                                    |
|           |             |           |                | The process output image                                                                                                    |
|           |             |           |                | A memory bit                                                                                                    |
|           |             |           |                | A data block                                                                                                    |
|           |             |           |                | Note: Do not use ARRAY of BOOL as the send area.                                                                                                    |

#### **Error Information**

| ERROR | STATUS<br>(W#16#) | Explanation                                                                                                    |  |  |
|-------|-------------------|----------------------------------------------------------------------------------------------------|--|--|
| 0     | 0000              | Send job completed without error                                                                                                    |  |  |
| 0     | 7000              | No job processing active                                                                                                    |  |  |
| 0     | 7001              | Start of job processing, data being sent                                                                                                    |  |  |
|       |                   | Note: during this processing the operating system accesses the data in the DATA send area.                                                    |  |  |
| 0     | 7002              | Follow-on call (REQ irrelevant ), job being processed                                                                                         |  |  |
|       |                   | Note: during this processing the operating system accesses the data in the DATA send area.                                                    |  |  |
| 1     | 8085              | LEN parameter has the value 0 or is greater than the largest permitted value                                                                  |  |  |
| 1     | 8086              | The ID parameter is not in the permitted address range                                                                                        |  |  |
| 1     | 8088              | LEN parameter is larger than the memory area specified in DATA                                                                                |  |  |
| 1     | 80A1              | Communications error:                                                                                                    |  |  |
|       |                   | The specified connection was not yet established                                                                                              |  |  |
|       |                   | The specified connection is currently being terminated. Transmission over this connection is not possible.                                    |  |  |
|       |                   | The interface is being reinitialized.                                                                                                    |  |  |
| 1     | 80B7              | Length error: Length specification is < 8 bytes in the ADDR parameter.                                                                        |  |  |
| 1     | 80B3              | The parameter for the connection type (connection_type parameter in the connection description) is set to UDP. Please use the FB 67 "TUSEND". |  |  |
| 1     | 80C3              | A block with this ID is already being processed in a different priority class.                                                                |  |  |
|       |                   | Internal lack of resources                                                                                                    |  |  |
| 1     | 80C4              | Temporary communications error:                                                                                                    |  |  |
|       |                   | The connection to the communications partner cannot be established at this time.                                                              |  |  |
|       |                   | The interface is receiving new parameters or the connection is currently being established                                                    |  |  |
| 1     | 8хуу              | General error information, see Error Evaluation with the Output Parameter RET_VAL                                                             |  |  |

## 24.11 Receiving Data via TCP and ISO on TCP with FB 64 "TRCV"

#### **Description**

FB 64 "TRCV" receives data over an existing communication connection.

#### Receive area

This means the area in which the function block enters the received data.

The receive area in the specified by the following two variables:

- Pointer to the start of the area
- · Length of the area

The length of the area is specified depending on the protocol variant being used by the LEN parameter (if LEN <> 0) or the length information of the DATA parameter (if LEN = 0).

#### Receive modes of FB 64 "TRCV"

The following table shows how FB 64 enters the received data in the receive area.

| Protocol Variant | Entering the data in the receive area | Parameter "connection_type" | Value of the LEN parameter |
|------------------|---------------------------------------|-----------------------------|----------------------------|
| TCP              | Ad-hoc mode                           | B#16#01, B#16#11            | 0                          |
| TCP              | Data received with preset length      | B#16#01, B#16#11            | <> 0                       |
| ISO-on-TCP       | protocol-controlled                   | B#16#12                     | 0 (recommended) or <> 0    |

#### TCP / Ad-hoc mode

The ad-hoc mode exists only with the TCP protocol variant. You set the ad-hoc mode by assigning 0 to the LEN parameter.

The receive area is identical to the area formed by DATA. A maximum of 8192 bytes are received.

Immediately after receiving a block of data, FB64 enters the data in the receive area and sets NDR to 1.

#### TCP / Receiving data with preset length

By assigning a value other than 0 to the LEN parameter, you set reception of data with preset length.

The receive area is defined by the LEN and DATA parameters.

As soon as LEN bytes have been received, FB64 transfers them to the receive area and sets NDR to 1.

#### ISO-on-TCP / protocol-controlled data transfer

With the ISO-on-TCP protocol variant, data is transferred protocol-controlled.

The receive area is defined by the LEN and DATA parameters.

As soon as all the data of a job has been received, FB64 transfers it to the receive area and sets NDR to 1.

#### Replacing data of the STRING data type

If you want to replace data of the STRING data type with the FBs "TSEND" and "TRCV", only the Ad-hoc mode LEN=0 is practical. You must also select the length of the string for FB "TRCV" at least as long as for FB "TSEND". If you do not keep to this rule, this may lead to errors in the further processing of the string.

If you use an ARRAY of BYTE as the receive area for a sent string, the first byte contains the maximum length set by the sender and the second byte the current length of the string.

#### **Function**

FB 64 "TRCV" is an asynchronously functioning FB, which means that its job processing extends over several FB calls. To start the job for receiving data, call FB 64 with EN\_R = 1.

The job status is indicated at the output parameters BUSY and STATUS. STATUS corresponds to the RET\_VAL output parameter of asynchronously functioning SFCs (see also Meaning of REQ, RET\_VAL and BUSY with asynchronously operating SFCs).

The following table shows the relationships between BUSY, DONE and ERROR. Using this table, you can determine the current status of FB 64 or when the receiving process is complete.

| BUSY  | DONE       | ERROR      | Description                                                                                   |
|-------|------------|------------|-----------------------------------------------------------------------------------------------|
| TRUE  | irrelevant | irrelevant | The job is being processed.                                                                   |
| FALSE | TRUE       | FALSE      | The job was completed successfully.                                                           |
| FALSE | FALSE      | TRUE       | The job was ended with an error. The cause of the error can be found in the STATUS parameter. |
| FALSE | FALSE      | FALSE      | The FB was not assigned a (new) job.                                                          |

#### Note

Due to the asynchronous function of FB 64 "TRCV", the data in the receiver area are only consistent when the NDR parameter assumes the value TRUE.

#### **Parameters**

| Parameter | Declaration | Data Type | Memory Area    | Description                                                                                                    |
|-----------|-------------|-----------|----------------|----------------------------------------------------------------------------------------------------|
| EN_R      | INPUT       | BOOL      | I, Q, M, D, L  | Control parameter enabled to receive: When EN_R = 1, FB 64 "TRCV" is ready to receive. The receive job is processed.                                                             |
| ID        | INPUT       | WORD      | M, D, constant | Reference to the connection to be terminated.  ID must be identical to the associated parameter ID in the local connection description.  Range of values: W#16#0001 to W#16#0FFF |
| LEN       | INPUT       | INT       | I, Q, M, D, L  | Length of the receive area in bytes                                                                                                    |
|           |             |           |                | For the meaning of LEN = 0 or LEN <> 0 see above (receive modes of FB64 "TRCV").                                                                                                 |
|           |             |           |                | For the range of value, see Relationship between CPU Used and Protocol Variant (connection_type) and Transferable Data Length.                                                   |
| NDR       | OUTPUT      | BOOL      | I, Q, M, D, L  | NDR status parameter:                                                                                                    |
|           |             |           |                | NDR = 0: Job not yet started or still running.                                                                                                    |
|           |             |           |                | NDR = 1: Job successfully completed                                                                                                    |
| ERROR     | OUTPUT      | BOOL      | I, Q, M, D, L  | ERROR status parameter:                                                                                                    |
|           |             |           |                | ERROR=1: Error occurred during<br>processing. STATUS provides detailed<br>information on the type of error                                                                       |
| BUSY      | OUTPUT      | BOOL      | I, Q, M, D, L  | BUSY = 1: Job is not yet completed. A new job cannot be triggered.                                                                                                    |
|           |             |           |                | BUSY = 0: Job is completed.                                                                                                    |
| STATUS    | OUTPUT      | WORD      | M, D           | STATUS status parameter: Error information                                                                                                    |
| RCVD_LEN  | OUTPUT      | INT       | I, Q, M, D, L  | Amount of data actually received, in bytes                                                                                                    |
| DATA      | IN_OUT      | ANY       | I, Q, M, D     | Receive area (definition see above), contains address and length The address references:                                                                                         |
|           |             |           |                | The process input image                                                                                                    |
|           |             |           |                | The process output image                                                                                                    |
|           |             |           |                | A memory bit                                                                                                    |
|           |             |           |                | A data block                                                                                                    |
|           |             |           |                | Note: Do not use ARRAY of BOOL as the receive area.                                                                                                    |

#### **Error Information**

| ERROR | STATUS<br>(W#16#) | Explanation                                                                                                    |
|-------|-------------------|----------------------------------------------------------------------------------------------------|
| 0     | 0000              | New data were accepted. The current length of the received data is shown in RCVD_LEN.                                                                 |
| 0     | 7000              | Block not ready to receive                                                                                                    |
| 0     | 7001              | Block is ready to receive, receive job was activated.                                                                                                 |
| 0     | 7002              | Follow-on call, receive job being processed                                                                                                    |
|       |                   | Note: during this processing the FB writes data to the receive area. For this reason, an error could result in inconsistent data in the receive area. |
| 1     | 8085              | LEN parameter is greater than the largest permitted value, or you changed the LEN or DATA parameter since the first call                              |
| 1     | 8086              | The ID parameter is not in the permitted address range                                                                                                |
| 0     | 8088              | Receive area is too small                                                                                                    |
|       |                   | Value in LEN is higher than the receive area specified by DATA                                                                                        |
| 1     | 80A1              | Communications error:                                                                                                    |
|       |                   | The specified connection has not yet been established                                                                                                 |
|       |                   | • The specified connection is currently being terminated. A receive job over this connection is not possible.                                         |
|       |                   | The interface is receiving new parameters.                                                                                                    |
| 1     | 80B3              | The parameter for the protocol variant (connection_type parameter in the connection description) is set to UDP. Please use the FB 68 "TRCV".          |
| 1     | 80C3              | A block with this ID is already being processed in a different priority class.                                                                        |
|       |                   | Internal lack of resources.                                                                                                    |
| 1     | 80C4              | Temporary communications error:                                                                                                    |
|       |                   | The connection to the partner cannot be established at the moment.                                                                                    |
|       |                   | The interface is receiving new parameter settings or the connection is currently being established.                                                   |
| 1     | 8xyy              | General error information, see Error Evaluation with the Output Parameter RET_VAL                                                                     |

## 24.12 Sending Data via UDP with FB 67 "TUSEND"

#### **Description**

FB 67 "TUSEND" sends data via UDP to the remote partner specified by the parameter ADDR.

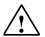

#### Warning

When transferring data with UDP according to RFC 768, the data is transferred to the remote partner without acknowledgment and is therefore unreliable. This means that data can be lost without this being indicated by the block.

#### Note

When sending separate data in sequence to different partners, you only need to adjust the parameter ADDR when calling FB 67 "TUSEND". It is not necessary to call FBs 65 "TCON" and 66 "TDISCON" again.

#### **Function**

FB 67 "TUSEND" is an asynchronously functioning FB, which means that its job processing extends over several FB calls. To start the job for sending data, call FB 67 with REQ = 1.

The job status is indicated at the output parameters BUSY and STATUS. STATUS corresponds to the RET\_VAL output parameter of asynchronously functioning SFCs (see also Meaning of REQ, RET\_VAL and BUSY with asynchronously operating SFCs).

The following table shows the relationships between BUSY, DONE and ERROR. Using this table, you can determine the current status of FB 67 or when the sending process (transmission) is complete.

| BUSY  | DONE       | ERROR      | Description                                                                                   |
|-------|------------|------------|-----------------------------------------------------------------------------------------------|
| TRUE  | irrelevant | irrelevant | The job is being processed.                                                                   |
| FALSE | TRUE       | FALSE      | The job was completed successfully.                                                           |
| FALSE | FALSE      | TRUE       | The job was ended with an error. The cause of the error can be found in the STATUS parameter. |
| FALSE | FALSE      | FALSE      | The FB was not assigned a (new) job.                                                          |

#### Note

Due to the asynchronous function of FB 67 "TUSEND", you must keep the data in the sender area consistent until the DONE parameter or the ERROR parameter assumes the value TRUE.

#### **Parameters**

| Parameter | Declaration | Data Type | Memory Area    | Description                                                                                                    |
|-----------|-------------|-----------|----------------|----------------------------------------------------------------------------------------------------|
| REQ       | INPUT       | BOOL      | I, Q, M, D, L  | Control parameter REQUEST starts the send job on a rising edge.                                                                                                    |
|           |             |           |                | The data is transferred from the area specified by DATA and LEN.                                                                                                    |
| ID        | INPUT       | WORD      | M, D, constant | Reference to the associated connection between the user program and the communication level of the operating system. ID must be identical to the associated parameter ID in the local connection description.  Range of values: W#16#0001 to W#16#0FFF |
| LEN       | INPUT       | INT_      | I, Q, M, D, L  | Number of bytes to be sent with the job Range of values: 1 to 1472                                                                                                    |
| DONE      | OUTPUT      | BOOL      | I, Q, M, D, L  | DONE status parameter:                                                                                                    |
|           |             |           |                | 0: Job not yet started or still running.                                                                                                    |
|           |             |           |                | 1: Job executed without error.                                                                                                    |
| BUSY      | OUTPUT      | BOOL      | I, Q, M, D, L  | BUSY = 1: Job is not yet completed. A new job cannot be triggered.                                                                                                    |
|           |             |           |                | BUSY = 0: Job is completed.                                                                                                    |
| ERROR     | OUTPUT      | BOOL      | I, Q, M, D, L  | ERROR status parameter:                                                                                                    |
|           |             |           |                | ERROR=1: Error occurred during<br>processing. STATUS provides detailed<br>information on the type of error                                                                                                    |
| STATUS    | OUTPUT      | WORD      | M, D           | STATUS status parameter: Error information                                                                                                    |
| DATA      | IN_OUT      | ANY       | I, Q, M, D     | Sender area, contains address and length The address refers to:                                                                                                    |
|           |             |           |                | The process image input table                                                                                                    |
|           |             |           |                | The process image output table                                                                                                    |
|           |             |           |                | A bit memory                                                                                                    |
|           |             |           |                | A data block                                                                                                    |
| ADDR      | IN_OUT      | ANY       | D              | Pointer to the address of the receiver (e.g. P#DB100.DBX0.0 byte 8), see Structure of the Address Information of the Remote Partner with UDP                                                                                                    |

#### **Error Information**

| ERROR | STATUS<br>(W#16#) | Explanation                                                                                                    |  |  |  |
|-------|-------------------|----------------------------------------------------------------------------------------------------|--|--|--|
| 0     | 0000              | Send job completed without error                                                                                                    |  |  |  |
| 0     | 7000              | No job processing active                                                                                                    |  |  |  |
| 0     | 7001              | Start of job processing, data being sent                                                                                                    |  |  |  |
|       |                   | Note: during this processing the operating system accesses the data in the DATA send area.                                                                                              |  |  |  |
| 0     | 7002              | Follow-on call (REQ irrelevant ), job being processed                                                                                                    |  |  |  |
|       |                   | Note: during this processing the operating system accesses the data in the DATA send area.                                                                                              |  |  |  |
| 1     | 8085              | LEN parameter has the value 0 or is greater than the largest permitted value                                                                                                    |  |  |  |
| 1     | 8086              | The ID parameter is not in the permitted address range                                                                                                    |  |  |  |
| 0     | 8088              | LEN parameter is larger than the memory area specified in DATA                                                                                                    |  |  |  |
| 1     | 8089              | ADDR parameter does not point to a data block                                                                                                    |  |  |  |
| 1     | 80A1              | Communications error:                                                                                                    |  |  |  |
|       |                   | The specified connection between user program and communications layer of<br>the operating system has not yet been established.                                                         |  |  |  |
|       |                   | The specified connection between the user program and the communication level of the operating system is currently being terminated. Transmission over this connection is not possible. |  |  |  |
|       |                   | The interface is being reinitialized.                                                                                                    |  |  |  |
| 1     | 80A4              | IP address of the remote connection end point is invalid, it is possible that it matches the local IP address.                                                                          |  |  |  |
| 1     | 80B3              | The set protocol variant (connection_type parameter in the connection description) is not UDP. Please use FB 63 "TSEND".                                                                |  |  |  |
|       |                   | ADDR parameter: Invalid settings for port no.                                                                                                    |  |  |  |
| 1     | 80C3              | A block with this ID is already being processed in a different priority class.                                                                                                    |  |  |  |
|       |                   | Internal lack of resources.                                                                                                    |  |  |  |
| 1     | 80C4              | Temporary communications error:                                                                                                    |  |  |  |
|       |                   | The connection between the user program and the communication level of the operating system cannot be established at this time.                                                         |  |  |  |
|       |                   | The interface is receiving new parameters.                                                                                                    |  |  |  |
| 1     | 8xyy              | General error information, see Error Evaluation with the Output Parameter RET_VAL                                                                                                    |  |  |  |

## 24.13 Receiving Data via UDP with FB 68 "TURCV"

#### **Description**

FB 68 "TURCV" receives data via UDP. After successful completion of FB 68 "TURCV" the parameter ADDR will show you the address of the remote partner (the sender).

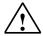

#### Warning

When transferring data with UDP according to RFC 768, the data is transferred to the remote partner without acknowledgment and is therefore unreliable. This means that data can be lost without this being indicated by the block.

#### **Function**

FB 68 "TURCV" is an asynchronously functioning FB, which means that its job processing extends over several FB calls. To start the job for receiving data, call FB 68 with EN\_R = 1.

The job status is indicated at the output parameters RET\_VAL and BUSY. STATUS corresponds to the RET\_VAL output parameter of asynchronously functioning SFCs (see also Meaning of REQ, RET\_VAL and BUSY with asynchronously operating SFCs).

The following table shows the relationships between BUSY, DONE and ERROR. Using this table, you can determine the current status of FB 68 or when the receiving process is complete.

| BUSY  | DONE       | ERROR      | Description                                                                                   |  |
|-------|------------|------------|-----------------------------------------------------------------------------------------------|--|
| TRUE  | irrelevant | irrelevant | The job is being processed.                                                                   |  |
| FALSE | TRUE       | FALSE      | The job was completed successfully.                                                           |  |
| FALSE | FALSE      | TRUE       | The job was ended with an error. The cause of the error can be found in the STATUS parameter. |  |
| FALSE | FALSE      | FALSE      | The FB was not assigned a (new) job.                                                          |  |

#### Note

Due to the asynchronous function of FB 68 "TURCV", the data in the receiver area are only consistent when the NDR parameter assumes the value TRUE.

#### **Parameters**

| Parameter | Declaration | Data Type | Memory Area    | Description                                                                                                    |
|-----------|-------------|-----------|----------------|----------------------------------------------------------------------------------------------------|
| EN_R      | INPUT       | BOOL      | I, Q, M, D, L  | Control parameter enabled to receive: When EN_R = 1, FB 68 "TURCV" is ready to receive. The receive job is processed.                                                                                                    |
| ID        | INPUT       | WORD      | M, D, constant | Reference to the associated connection between the user program and the communication level of the operating system. ID must be identical to the associated parameter ID in the local connection description.  Range of values: W#16#0001 to W#16#0FFF |
| LEN       | INPUT       | INT_      | I, Q, M, D, L  | Length of the receive area in bytes, see<br>Function of FBs for Open Communication via<br>Industrial Ethernet : 0 (recommended) or 1 to<br>1472                                                                                                    |
| NDR       | OUTPUT      | BOOL      | I, Q, M, D, L  | <ul><li>NDR status parameter:</li><li>NDR = 0: Job not yet started or still</li></ul>                                                                                                    |
|           |             |           |                | running.                                                                                                    |
|           |             |           |                | NDR = 1: Job successfully completed                                                                                                    |
| ERROR     | OUTPUT      | BOOL      | I, Q, M, D, L  | ERROR status parameter:                                                                                                    |
|           |             |           |                | ERROR=1: Error occurred during<br>processing. STATUS provides detailed<br>information on the type of error                                                                                                    |
| BUSY      | OUTPUT      | BOOL      | I, Q, M, D, L  | BUSY = 1: Job is not yet completed. A new job cannot be triggered.                                                                                                    |
|           |             |           |                | BUSY = 0: Job is completed.                                                                                                    |
| STATUS    | OUTPUT      | WORD      | M, D           | STATUS status parameter: Error information                                                                                                    |
| RCVD_LEN  | OUTPUT      | INT       | I, Q, M, D, L  | Amount of data actually received, in bytes                                                                                                    |
| DATA      | IN_OUT      | ANY       | I, Q, M, D     | Receive Definition, see Function of FBs for Open Communication via Industrial Ethernet The address refers to:                                                                                                    |
|           |             |           |                | The process image input table                                                                                                    |
|           |             |           |                | The process image output table                                                                                                    |
|           |             |           |                | A memory bit                                                                                                    |
|           |             |           |                | A data block                                                                                                    |
| ADDR      | IN_OUT      | ANY       | D              | Pointer to the address of the sender (e.g. P#DB100.DBX0.0 byte 8), see Structure of the Address Information of the Remote Partner with UDP                                                                                                    |

#### **Error Information**

| ERR<br>OR | STATUS<br>(W#16#) | Explanation                                                                                                    |  |  |  |  |
|-----------|-------------------|----------------------------------------------------------------------------------------------------|--|--|--|--|
| 0         | 0000              | New data were accepted. The current length of the received data is shown in RCVD_LEN.                                                                                                    |  |  |  |  |
| 0         | 7000              | Block not ready to receive                                                                                                    |  |  |  |  |
| 0         | 7001              | Block is ready to receive, receive job was activated                                                                                                    |  |  |  |  |
| 0         | 7002              | Follow-on call, job being processed                                                                                                    |  |  |  |  |
|           |                   | Note: during this processing FB68 writes data to the receive area. For this reason, an error could result in inconsistent data in the receive area.                                      |  |  |  |  |
| 1         | 8085              | LEN parameter is greater than the largest permitted value, or you changed the value of the LEN for DATA parameter since the first call                                                   |  |  |  |  |
| 1         | 8086              | The ID parameter is not in the permitted address range                                                                                                    |  |  |  |  |
| 1         | 8088              | Receive area is too small.                                                                                                    |  |  |  |  |
|           |                   | Value in LEN is higher than the receive area specified by DATA                                                                                                    |  |  |  |  |
| 1         | 8089              | ADDR parameter does not point to a data block                                                                                                    |  |  |  |  |
| 1         | 80A1              | Communications error:                                                                                                    |  |  |  |  |
|           |                   | The specified connection between user program and communications layer of the operating system has not yet been established.                                                             |  |  |  |  |
|           |                   | The specified connection between the user program and the communication layer of the operating system is currently being terminated. A receive job over this connection is not possible. |  |  |  |  |
|           |                   | The interface is being reinitialized.                                                                                                    |  |  |  |  |
| 1         | 80B3              | The set protocol variant (connection_type parameter in the connection description) is not UDP. Please use FB 64 "TRCV".                                                                  |  |  |  |  |
| 1         | 80C3              | A block with this ID is already being processed in a different priority class.                                                                                                    |  |  |  |  |
|           |                   | Internal lack of resources.                                                                                                    |  |  |  |  |
| 1         | 80C4              | Temporary communications error: The connection is currently being reinitiated.                                                                                                    |  |  |  |  |
| 1         | 8хуу              | General error information, see Error Evaluation with the Output Parameter RET_VAL                                                                                                    |  |  |  |  |

# 24.14 Linking to a Third-Party System with FB 210 "FW\_TCP" using the FETCH and WRITE Services via TCP

#### **Description**

FB 210 "FW\_TCP" provides the FETCH and WRITE services as a server. A separate connection is required for the FETCH service and for the WRITE service. This means that you will need to call FB 210 separately for each service and specify the description of the corresponding passive TCP connection in the CONNECT parameter.

#### **Parameters**

| Parameter | Decla-<br>ration | Data<br>type | Memory<br>area | Description                                                                                                    |
|-----------|------------------|--------------|----------------|----------------------------------------------------------------------------------------------------|
| ENABLE    | INPUT            | BOOL         | I, Q, M, D, L  | This parameter initiates the establishment or termination of the connection:                                                                 |
|           |                  |              |                | • 0 = connection being terminated                                                                                                    |
|           |                  |              |                | 1 = connection being established                                                                                                    |
| CONNECT   | INPUT            | ANY          | D              | Pointer to the description of the corresponding passive TCP connection (UDT 65)                                                              |
| ADDRMODE  | INPUT            | INT          | I, Q, M, D, L  | With this parameter, you specify how the structure of the data request is to be interpreted:                                                 |
|           |                  |              |                | • 0 = S7 addressing mode (byte-oriented)                                                                                                    |
|           |                  |              |                | • 1 = S5 addressing mode (word-oriented)                                                                                                    |
| NDR       | OUTPUT           | BOOL         | I, Q, M, D, L  | This parameter indicates that the data of the WRITE job was successfully accepted and that the acknowledgement frame was generated and sent. |
| ERROR     | OUTPUT           | BOOL         | I, Q, M, D, L  | This parameter is set when an error occurred in connection establishment or termination or when sending or receiving the data.               |
| MODE      | OUTPUT           | BYTE         | I, Q, M, D, L  | This parameter shows whether or not a FETCH or WRITE job is executed:                                                                        |
|           |                  |              |                | • 0 = no job active                                                                                                    |
|           |                  |              |                | • 1 = WRITE job                                                                                                    |
|           |                  |              |                | • 2 = FETCH job                                                                                                    |
| Status    | OUTPUT           | WORD         | M, D           | Internal communication status bits are output in the STATUS parameter.                                                                       |

#### **Further information**

You will find a detailed description of FB 210 "FW\_TCP" on the STEP 7 DVD in CD\_2\Optional Components\Communication Blocks in the file "FetchWrite\_PNCPU\_x.pdf" (x=a for German, x=b for English).

24.15 Linking to a Third-Party System with FB FB 220 "FW\_IOT" using the FETCH and WRITE Services via ISO-on-TCP

# 24.15 Linking to a Third-Party System with FB FB 220 "FW\_IOT" using the FETCH and WRITE Services via ISO-on-TCP

#### **Description**

FB 220 "FW\_IOT" provides the FETCH and WRITE services as a server. A separate connection is required for the FETCH service and for the WRITE service. This means that you will need to call FB 220 separately for each service and specify the description of the corresponding passive ISO-on-TCP connection in the CONNECT parameter.

#### **Parameters**

| Parameter | Decla-<br>ration | Data<br>type | Memory<br>area | Description                                                                                                    |
|-----------|------------------|--------------|----------------|----------------------------------------------------------------------------------------------------|
| ENABLE    | INPUT            | BOOL         | I, Q, M, D, L  | This parameter initiates the establishment or termination of the connection:  • 0 = connection being terminated  • 1 = connection being established |
| CONNECT   | INPUT            | ANY          | D              | Pointer to the description of the corresponding passive ISO-on-TCP connection (UDT 65)                                                              |
| ADDRMODE  | INPUT            | INT          | I, Q, M, D, L  | With this parameter, you specify how the structure of the data request is to be interpreted:                                                        |
|           |                  |              |                | • 0 = S7 addressing mode (byte-oriented)                                                                                                    |
|           |                  |              |                | 1 = S5 addressing mode (word-oriented)                                                                                                    |
| NDR       | OUTPUT           | BOOL         | I, Q, M, D, L  | This parameter indicates that the data of the WRITE job was successfully accepted and that the acknowledgement frame was generated and sent.        |
| ERROR     | OUTPUT           | BOOL         | I, Q, M, D, L  | This parameter is set when an error occurred in connection establishment or termination or when sending or receiving the data.                      |
| MODE      | OUTPUT           | BYTE         | I, Q, M, D, L  | This parameter shows whether or not a FETCH or WRITE job is executed:                                                                               |
|           |                  |              |                | • 0 = no job active                                                                                                    |
|           |                  |              |                | • 1 = WRITE job                                                                                                    |
|           |                  |              |                | • 2 = FETCH job                                                                                                    |
| Status    | OUTPUT           | WORD         | M, D           | Internal communication status bits are output in the STATUS parameter.                                                                              |

#### **Further information**

You will find a detailed description of FB 220 "S5FW\_IOT" on the STEP 7 DVD in CD\_2\Optional Components\Communication Blocks in the file "FetchWrite\_PNCPU\_x.pdf" (x=a for German, x=b for English).

## 25 Generating Block-Related Messages

### 25.1 Introduction to Generating Block-Related Messages with SFBs

#### SFBs for Generating Block-Related Messages

You can generate a block-related message by calling one of the following SFBs in your program:

- SFB 36 "NOTIFY"
- SFB 31 "NOTIFY\_8P"
- SFB 33 "ALARM"
- SFB 34 "ALARM\_8"
- SFB 35 "ALARM 8P"

These SFBs have the following properties:

- Save with SFBs 36 "NOTIFY" and 31 "NOTIFY\_8P", all detected 0 -> 1 or 1 -> 0 signal transitions
  when a block is called will result in a message transfer.
- When the default reporting procedure is set (acknowledgement triggered reporting disabled), the SFBs 33 "ALARM", 34 "ALARM\_8" and 35 "ALARM\_8P" will also generate a message when any signal transitions are detected when a block is called.
   If, on the other hand, you have enabled acknowledgement triggered reporting, not all signal transitions will trigger a message transfer (see below for details).
- Following execution of the block, the associated values (inputs SD\_i) are read completely and assigned to the message (see "Send and Receive Parameters" in Common Parameters of SFBs/FBs and of the SFC/FC of S7 Communication.)
   In terms of consistency compared with high-priority classes, the following associated values are consistent:

Every associated value SD\_i is inherently consistent.

With the status parameters DONE, ERROR and STATUS, you monitor the processing status of the block (see "Status Parameters" in Common Parameters of SFBs/FBs and of the SFC/FC of S7 Communication.)

#### Note

The parameters ID and EV\_ID are only evaluated at the initial call of the block (the actual parameters or the defined values of the instance).

#### **Logging On Display Devices**

Before SFBs for generating block-related messages can send a message when a signal transition is detected, at least one display device (e.g. WinCC) must be logged on for block-related messages. Parameter STATUS = 1 if no login exists.

#### Signal transition detection

One message memory with two memory blocks is available for each instance of a message block. This message memory is initially cleared. A signal transition at input SIG or at one of the inputs SIG\_1, ... SIG\_8 is entered in the first memory block. This memory block remains occupied until the corresponding message has been transferred.

The next signal transition detected at input SIG or at one of the inputs SIG\_1, ... SIG\_8 is then entered in the second memory block. This second memory block will always be overwritten if the first block is still occupied.

Output parameters ERROR and STATUS will indicate this loss of a message. This information is also passed to the online displaying devices with the next message that can be transferred.

After the first memory block is cleared, the data of the second memory block are transferred to the first block. Thus, the second memory block is cleared again.

#### Acknowledgement triggered reporting

You can reduce message traffic on your system by operating the SFBs 33 "ALARM", 34 "ALARM\_8" And 35 "ALARM\_8P" with acknowledgement triggered reporting.

That is, after an incoming message has been generated (Signal transition 0 > 1) initially for a signal, subsequent messages will not be generated until you have acknowledged the first message on a displaying device. The next message displayed on the display unit after your acknowledgement ids the outgoing message (Signal transition 1 to 0). The message cycle then restarts with an incoming message (Signal transition 0 to 1) which must be acknowledged. by this method you can use the display unit to control signal transition messages (save for the outgoing message).

Set the reporting method (enable or disable acknowledgement triggered reporting) for the SFBs 33 to 35 globally for the CPU in your STEP 7 configuration. Acknowledgement triggered reporting is disabled by default.

To ensure consistent message evaluation within your system, you should verify that all displaying devices can handle acknowledgement triggered reporting.

## Note on operating displaying devices that can not handle acknowledgement triggered reporting

A CPU with enabled acknowledgement triggered reporting will distribute the messages only to displaying devices capable of handling this reporting method. The CPU will not send any messages if none of the displaying devices can handle acknowledgement triggered reporting. This situation is indicated once with ERROR=1 and STATUS=1.

# Acknowledging Messages with SFBs 33 "ALARM", 34 "ALARM\_8" and 35 "ALARM\_8P"

A centralized acknowledgment concept is used. When you have acknowledged the message at a display device, the acknowledgment information is first sent to the CPU that generated the message. From here, the acknowledgment information is distributed to all stations logged on for this purpose.

You acknowledge a signal and not an individual message. If, for example, several rising edges of a signal were indicated and you acknowledge the event entering the state, all previous events with the same message number count as having been acknowledged.

#### **Acknowledgment Display**

SFB 36 "NOTIFY" and SFB 31 "NOTIFY\_8P" do not have an acknowledgment indication. You can check the output parameters ACK\_UP and ACK\_DN of SFB 33 "ALARM" and the output parameter ACK\_STATE of SFBs 35 "ALARM\_8P" and 34 "ALARM\_8." These outputs are updated when the block is called, providing the control parameter EN R has the value 1.

#### Disabling and Enabling Messages via SFC or Displaying Devices (WinCC)

In some situations, it may be useful to suppress messages (e.g. when you reconfigure your system). You can therefore disable and enable messages at the display device or in your program. Disabling/enabling applies to all stations that logged on for the particular message. A disabled message remains disabled until it is enabled again.

You are informed of disabled messages with the ERROR and STATUS output parameters (ERROR = 1, STATUS = 21).

#### Memory resources required by the SFBs for generating block-related messages

For their proper operation, SFBs that generate block-related messages require intermediate memory space in the communications data buffer of the CPU, depending on the length of associated value data. Refer to the table below for information on the size of used memory.

| Block type | Required space (in bytes) in the working memory of the CPU                          |
|------------|-------------------------------------------------------------------------------------|
| NOTIFY     | 200 + 2 * Length of the associated values specified at SD_1,SD_10 at the first call |
| NOTIFY_8P  | 200 + 2 * Length of the associated values specified at SD_1,SD_10 at the first call |
| ALARM      | 200 + 2 * Length of the associated values specified at SD_1,SD_10 at the first call |
| ALARM_8    | 100                                                                                 |
| ALARM_8P   | 200 + 2 * Length of the associated values specified at SD_1,SD_10 at the first call |
| AR_SEND    | 54                                                                                  |

#### **Amount of Transferable Data**

The data transferred with the associated values SD\_i of the NOTIFY, NOTIFY\_8P, ALARM and ALARM\_8P SFBs must not exceed a maximum length. The maximum data length is calculated as follows:

maxleng = min (pdu\_local, pdu\_remote) - diff - 4 \* number of SD\_i parameters used Where:

- min (pdu\_lokal, pdu\_remote) is the lowest value of the data fields pdu\_lokal und pdu\_remote
- pdu\_local is the maximum length of the data fields of the local CPU (see the technical data of your CPU)
- pdu\_remote is the maximum length of data fields of the display devices
- diff = 48, if acknowledgement triggered reporting is enabled, while diff = 44 if disabled.

#### Example:

A CPU 414-2 is sending messages across Industrial Ethernet to WinCC. Acknowledgement triggered reporting is disabled.

The associated values SD\_1, SD\_2 and SD\_3 are used.

pdu\_local = 480 bytes, pdu\_remote = 480 bytes

Number of SD\_i parameters used: 3

#### So that:

maxleng = min (480, 480) - 44 - 4 \* 3 = 480 - 44 - 12 = 424

The maximum length of data that can be transferred per SFB is 424 bytes.

# 25.2 Generating Block-Related Messages without Acknowledgment with SFB 36 "NOTIFY"

#### **Description**

SFB 36 "NOTIFY" monitors a signal. It generates a message both on a rising edge (event entering state) and on a falling edge (event leaving state). You can have up to ten associated values sent with the message. The message is sent to all stations logged on for this purpose. When the SFB is first called, a message with the current signal state is sent.

The associated values are queried when the edge is detected and assigned to the message.

One memory with two memory blocks is available for each instance of SFB 36 "NOTIFY". For information on saving signal transitions to intermediate memory refer to the section "Signal transition detection" in the Introduction to Generating Block Related Messages with SFBs.

SFB 36 "NOTIFY" is compliant with IEC 1131-5.

| Parameter | Declaration | Data Type | Memory Area                | Description                                                                                                    |
|-----------|-------------|-----------|----------------------------|----------------------------------------------------------------------------------------------------|
| SIG       | INPUT       | BOOL      | I, Q, M, D, L              | The signal to be monitored                                                                                                    |
| ID        | INPUT       | WORD      | I, Q, M, D, L,<br>constant | Data channel for messages:<br>W#16#EEEE ID is only evaluated at the<br>first call.                                                                                                    |
| EV_ID     | INPUT       | DWORD     | I, Q, M, D, L,<br>constant | Message number (0 not permitted) EV_ID is only evaluated at the first call. Subsequently, the message number used for the first call applies to every call of SFB 36 with the corresponding instance DB. |
|           |             |           |                            | STEP 7 assigns the message number automatically to ensure consistency of the message numbers. The message numbers within a user program must be unique.                                                  |
| SEVERITY  | INPUT       | WORD      | I, Q, M, D, L,<br>constant | Weighting of the event: Possible values: 0 through 127 (value 0 means highest weighting) This parameter is irrelevant for processing the message.                                                        |
| DONE      | OUTPUT      | BOOL      | I, Q, M, D, L              | DONE status parameter: Generation of message completed                                                                                                    |
| ERROR     | ОИТРИТ      | BOOL      | I, Q, M, D, L              | ERROR status parameter ERROR=TRUE indicates that an error has occurred during processing. For details refer to parameter STATUS.                                                                         |
| STATUS    | OUTPUT      | WORD      | I, Q, M, D, L              | STATUS parameter: Displays error information                                                                                                    |

| Parameter | Declaration | Data Type | Memory Area      | Description                                                                                                    |
|-----------|-------------|-----------|------------------|----------------------------------------------------------------------------------------------------|
| SD_i,     | IN_OUT      | ANY       | I, Q, M, D, T, C | i-th associated value                                                                                                    |
| 1≤i ≤10   |             |           |                  | Only the following data types are permissible: BOOL (not allowed: bit field), BYTE, CHAR, WORD, INT, DWORD, DINT, REAL, DATE, TOD, TIME, S5TIME, DATE_AND_TIME. |
|           |             |           |                  | Note: If the ANY pointer accesses an DB, the DB must always be specified (for example: P# DB10.DBX5.0 Byte 10).                                                 |

# **Error Information**

The following table contains all the error information specific to SFB 36 that can be output with the ERROR and STATUS parameters.

| ERROR                  | STATUS<br>(Decimal) | Explanation                                                                                                    |  |  |  |
|------------------------|---------------------|----------------------------------------------------------------------------------------------------|--|--|--|
| 0                      | 11                  | Message lost, the previous signal change or the previous message could not be sent and will be replaced by the current message.                                       |  |  |  |
| 0                      | 22                  | Error in the pointer to the associated values SD_i:                                                                                                    |  |  |  |
|                        |                     | - involving the data length or the data type                                                                                                    |  |  |  |
|                        |                     | <ul> <li>associated values in the user memory not accessible, for example, due to<br/>deleted DB or area length error</li> </ul>                                      |  |  |  |
|                        |                     | The activated message is sent without or eventually with the possible number of associated values                                                                     |  |  |  |
|                        |                     | <ul> <li>The actual parameter you have selected for SEVERITY is higher than the<br/>permitted range. The activated message will be sent with SEVERITY=127.</li> </ul> |  |  |  |
| 0                      | 25                  | Communication was initiated. The message is being processed.                                                                                                    |  |  |  |
| 1                      | 1                   | Communications problems: connection aborted or no logon                                                                                                    |  |  |  |
| 1 4 At the first call: |                     | At the first call:                                                                                                    |  |  |  |
|                        |                     | The specified EV_ID is outside the permitted range or                                                                                                    |  |  |  |
|                        |                     | The ANY pointer SD_i has a formal error                                                                                                    |  |  |  |
|                        |                     | The maximum memory area that can be sent for the CPU per SFB 36 was exceeded                                                                                          |  |  |  |
| 1                      | 10                  | Access to local user memory not possible (for example, access to a deleted DB)                                                                                        |  |  |  |
| 1                      | 12                  | When the SFB was called:                                                                                                    |  |  |  |
|                        |                     | an instance DB that does not belong to SFB 36 was specified                                                                                                    |  |  |  |
|                        |                     | a shared DB instead of an instance DB was specified                                                                                                    |  |  |  |
| 1                      | 18                  | EV_ID was already being used by one of the SFBs 31 or 33 to 36.                                                                                                    |  |  |  |
| 1                      | 20                  | Not enough working memory.                                                                                                    |  |  |  |
|                        |                     | H-System: SFB called while update in progress                                                                                                    |  |  |  |
| 1                      | 21                  | The message with the specified EV_ID is disabled                                                                                                    |  |  |  |

# 25.3 Generating Block Related Messages without Acknowledgement Display with SFB 31 "NOTIFY\_8P"

### **Description**

SFB 31 "NOTIFY\_8P" represents an extension of SFB 36 "NOTIFY" to eight signals.

A message is generated if at least one signal transition has been detected. A message is always generated at the initial call of SFB 31. All eight signal are allocated a common message number that is split into eight sub-messages on the displaying device.

One memory with two memory blocks is available for each instance of SFB 31 "NOTIFY\_8P". For information on saving signal transitions to intermediate memory refer to the section "Signal transition detection" in the Introduction to Generating Block Related Messages with SFBs.

#### **Note**

The displaying device shows the last two signal transitions, irrespective of message loss.

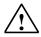

#### Warning

Before you call SFB 31 "NOTIFY\_8P" in a CPU, you must insure that all connected displaying devices know this block. This is the case if at least one of the following release versions are conditional for the PLC: STEP 7 as V5.1 Service Pack 3, WinCC as of V5.1 Hot Fix 1, PCS7 as of V5.2 Service Pack 2, SIMATIC Device Driver as of V5.6.

Otherwise, communication between the PLC and the connected displaying devices will be shut down. In this case you can no longer access your system with its connected displaying devices.

| Parameter           | Declaration | Data type | Memory area              | Description                                                                                                    |
|---------------------|-------------|-----------|--------------------------|----------------------------------------------------------------------------------------------------|
| SIG_i,<br>1 ≤ i ≤ 8 | INPUT       | BOOL      | I, Q, M, D, L.           | i-th signal to be monitored                                                                                                    |
| ID                  | INPUT       | WORD      | constant (I, Q, M, D, L) | Data channel for messages: W#16#EEEE ID is evaluated only at the initial call.                                                                                                    |
| EV_ID               | INPUT       | DWORD     | constant (I, Q, M, D, L) | Message number (not permitted: 0) EV_ID is only evaluated at the first call. Subsequently, the message number used for the first call applies to every call of SFB 31 with the corresponding instance DB. |
|                     |             |           |                          | STEP 7 assigns the message number automatically to ensure consistency of the message numbers. The message numbers within a user program must be unique.                                                   |
| SEVERITY            | INPUT       | WORD      | constant (I, Q, M, D, L) | Weighting of the event Possible: 0 to 127 (value 0 = highest weighting); Default value: 64 This parameter is irrelevant for processing the message.                                                       |
| DONE                | OUTPUT      | BOOL      | I, Q, M, D, L            | Status parameter DONE: Message generation completed.                                                                                                    |
| ERROR               | ОИТРИТ      | BOOL      | I, Q, M, D, L            | Status parameter ERROR<br>ERROR=TRUE indicates that an error has<br>occurred during processing. For details<br>refer to parameter STATUS.                                                                 |
| STATUS              | OUTPUT      | WORD      | I, Q, M, D, L            | Status parameter STATUS: Display of an error information                                                                                                    |
| SD_i,               | IN_OUT      | ANY       | I, Q, M, D, T, Z         | i-th associated value                                                                                                    |
| 1 ≤ i ≤ 10          |             |           |                          | Permitted are only data of the type BOOL (not permitted: bit field), BYTE, CHAR, WORD, INT, DWORD, DINT, REAL, DATE, TOD, TIME, SSTIME, DATE_AND_TIME.                                                    |
|                     |             |           |                          | Note: When the ANY pointer accesses a DB, the DB always must be specified. (e.g.: P# DB10.DBX5.0 Byte 10)                                                                                                 |

# **Error information**

The table below contains all error information specific to SFB 31 and that can be output via the parameters ERROR and STATUS.

| ERROR | STATUS (decimal) | Explanation                                                                                                    |  |  |
|-------|------------------|----------------------------------------------------------------------------------------------------|--|--|
| 0     | 11               | Message lost: the previous signal change or the previous message could not be sent and will be replaced by the current message. |  |  |
| 0     | 22               | Error in the pointer to the associated values SD_i:                                                                             |  |  |
|       |                  | - Relating to data length / type                                                                                                |  |  |
|       |                  | <ul> <li>No access to associated values in user memory, e.g. because of a<br/>deleted DB or area length error</li> </ul>        |  |  |
|       |                  | The activated message is transferred without or, is required, with the maximum possible number of associated values.            |  |  |
|       |                  | Your selected actual parameter of SEVERITY is out of high limits. The activated message will be sent with SEVERITY=127.         |  |  |
| 0     | 25               | Communication was initiated. The message is being processed.                                                                    |  |  |
| 1     | 1                | Communication errors: communication shut-down or no login                                                                       |  |  |
| 1     | 4                | At the initial call                                                                                                    |  |  |
|       |                  | the specified EV_ID was out of the permitted range                                                                              |  |  |
|       |                  | formal error in the ANY pointers SD_i                                                                                           |  |  |
|       |                  | the maximum memory area length the CPU can transfer per SFB 31 has been exceeded                                                |  |  |
| 1     | 10               | No access to local user memory (e.g. attempt to access a deleted DB)                                                            |  |  |
| 1     | 12               | At the call of the SFB                                                                                                    |  |  |
|       |                  | an instance DB was specified that does not belong to SFB 31                                                                     |  |  |
|       |                  | a global DB was specified instead of an instance DB                                                                             |  |  |
| 1     | 18               | EV_ID was already in use by one of the SFBs 31 or 33 to 36.                                                                     |  |  |
| 1     | 20               | Out of working memory.                                                                                                    |  |  |
|       |                  | H-System: Call of the SFB during an update                                                                                      |  |  |
| 1     | 21               | The message with the specified EV_ID is locked.                                                                                 |  |  |

# 25.4 Generating Block-Related Messages with Acknowledgment with SFB 33 "ALARM"

#### **Description**

SFB 33 "ALARM" monitors a signal.

Default mode (that is, acknowledgement triggered reporting is disabled): The block generates a message both on a positive edge (event entering state) and on a negative edge (event leaving state). You can have up to ten associated values sent with the message.

Acknowledgement triggered reporting is enabled: After an incoming message is generated for the signal, the block will no longer generate messages until you have acknowledged this incoming message on a displaying device.

(see also the introduction on Generating Block-Related Messages with SFBs.

The message is sent to all stations logged on for this purpose.

When the SFB is first called, a message with the current signal state is sent.

The ACK\_UP output is reset at the rising edge. It is set when your acknowledgment of the event entering the state has arrived from a logged on display device.

The situation for the ACK\_DN output is analogous: this is reset at the negative edge. It is set when your acknowledgment of the event leaving the state is received from a logged on display device. Once your acknowledgment has been received from a logged on display device, the acknowledgment information is passed on to all other stations logged on for this purpose.

One message memory with 2 memory blocks is available for each instance of SFB33 "ALARM". For information on saving signal transitions to intermediate memory refer to the section "Signal transition detection" in the Introduction to Generating Block-Related Messages with SFBs.

SFB 33 "ALARM" complies with the IEC 1131-5 standard.

| Parameter | Declaration | Data Type | Memory Area                | Description                                                                                                    |
|-----------|-------------|-----------|----------------------------|----------------------------------------------------------------------------------------------------|
| EN_R      | INPUT       | BOOL      | I, Q, M, D, L,<br>constant | Control parameter enabled to receive that decides whether the outputs ACK_UP and ACK_DN are updated at the first block call (EN_R=1) or not (EN_R=0). If EN_R=0 the output parameters ACK_UP and ACK_DN remain unchanged. |
| SIG       | INPUT       | BOOL      | I, Q, M, D, L              | The signal to be monitored                                                                                                    |
| ID        | INPUT       | WORD      | I, Q, M, D, L,<br>constant | Data channel for messages:<br>W#16#EEEE ID is only evaluated at<br>the first call.                                                                                                    |

| Parameter | Declaration | Data Type | Memory Area                | Description                                                                                                    |
|-----------|-------------|-----------|----------------------------|----------------------------------------------------------------------------------------------------|
| EV_ID     | INPUT       | DWORD     | I, Q, M, D, L,<br>constant | Message number (0 not permitted) EV_ID is only evaluated at the first call. Subsequently, the message number used for the first call applies to every call of SFB 33 with the corresponding instance DB. STEP 7 assigns the message number |
|           |             |           |                            | automatically to ensure consistency of<br>the message numbers. The message<br>numbers within a user program must be<br>unique.                                                                                                    |
| SEVERITY  | INPUT       | WORD      | I, Q, M, D, L,<br>constant | Weighting of the event Possible values: 0 through 127 (value 0 means highest weighting) This parameter is irrelevant for processing this message.                                                                                          |
| DONE      | OUTPUT      | BOOL      | I, Q, M, D, L              | DONE status parameter: Generation of message completed                                                                                                    |
| ERROR     | OUTPUT      | BOOL      | I, Q, M, D, L              | ERROR status parameter ERROR=TRUE indicates that an error has occurred during processing. For details refer to parameter STATUS                                                                                                    |
| STATUS    | OUTPUT      | WORD      | I, Q, M, D, L              | STATUS parameter: Displays error information                                                                                                    |
| ACK_DN    | OUTPUT      | BOOL      | I, Q, M, D, L              | Event leaving state was acknowledged on a display device Initialization status: 1                                                                                                    |
| ACK_UP    | OUTPUT      | BOOL      | I, Q, M, D, L              | Event entering state was acknowledged on a display device Initialization status: 1                                                                                                    |
| SD_i,     | IN_OUT      | ANY       | I, Q, M, D, T, C           | i-th associated value                                                                                                    |
| 1≤i ≤10   |             |           |                            | Only the following data types are permissible: BOOL (not allowed: bit field), BYTE, CHAR, WORD, INT, DWORD, DINT, REAL, DATE, TOD, TIME, S5TIME, DATE_AND_TIME.                                                                            |
|           |             |           |                            | Note: If the ANY pointer accesses an DB, the DB must always be specified (for example: P# DB10.DBX5.0 Byte 10).                                                                                                    |

# **Error Information**

The following table contains all the error information specific to SFB 33 that can be output with the ERROR and STATUS parameters.

| ERROR | STATUS (Decimal) | Explanation                                                                                                    |
|-------|------------------|----------------------------------------------------------------------------------------------------|
| 0     | 11               | Message lost: the previous signal change or the previous message could not be sent and will be replaced by the current message.                     |
| 0     | 22               | Error in the pointer to the associated values SD_i:                                                                                                 |
|       |                  | - Involving the data length or the data type                                                                                                    |
|       |                  | <ul> <li>Associated values in the user memory not accessible,<br/>for example, due to deleted DB or area length error</li> </ul>                    |
|       |                  | - The activated message is sent without associated values                                                                                           |
|       |                  | The actual parameter you have selected for SEVERITY is<br>higher than the permitted range. The activated message<br>will be sent with SEVERITY=127. |
| 0     | 25               | Communication was initiated. The message is being processed.                                                                                        |
| 1     | 1                | Communications problems: connection aborted or no logon                                                                                             |
|       |                  | With acknowledgment-triggered reporting active: temporary display, if no display devices support acknowledgment-triggered reporting                 |
| 1     | 4                | At the first call:                                                                                                    |
|       |                  | The specified EV_ID is outside the permitted range or                                                                                               |
|       |                  | The ANY pointer SD_i has a formal error                                                                                                    |
|       |                  | The maximum memory area that can be sent for the CPU per<br>SFB 33 was exceeded                                                                     |
| 1     | 10               | Access to local user memory not possible (for example, access to a deleted DB)                                                                      |
| 1     | 12               | When the SFB was called:                                                                                                    |
|       |                  | An instance DB that does not belong to SFB 33was specified                                                                                          |
|       |                  | A shared DB instead of an instance DB was specified                                                                                                 |
| 1     | 18               | EV_ID was already being used by one of the SFBs 31 or 33 to 36.                                                                                     |
| 1     | 20               | Not enough working memory.                                                                                                    |
|       |                  | H-System: Call of the FSB during update                                                                                                    |
| 1     | 21               | The message with the specified EV_ID is disabled                                                                                                    |

# Note

After the first block call, the ACK\_UP and ACK\_DN outputs have the value 1 and it is assumed that the previous value of the SIG input was 0.

# 25.5 Generating Block-Related Messages with Associated Values for Eight Signals with SFB 35 "ALARM\_8P"

#### **Description**

SFB 35 "ALARM\_8P" represents a linear extension of SFB 33 "ALARM" to eight signals.

As long as you have not enabled acknowledgement triggered reporting, a message will always be generated when a signal transition is detected at one or more signals (exception: a message is always sent at the first block call). All eight signals have a common message ID that is split eight individual messages on the display device. You can acknowledge each individual message separately or a group of messages.

You can use the ACK\_STATE output parameter to process the acknowledgment state of the individual messages in your program. If you disable or enable a message of an ALARM\_8P block, this always affects the entire ALARM\_8P block. Disabling and enabling of individual signals is not possible.

One message memory with 2 memory blocks is available for each instance of SFB35 "ALARM\_8P".

For information on saving signal transitions to intermediate memory refer to the section "Signal transition detection" in the Introduction to Generating Block-Related Messages with SFBs.

| Parameters       | Declaration | Data Type | Memory Area                | Description                                                                                                    |
|------------------|-------------|-----------|----------------------------|----------------------------------------------------------------------------------------------------|
| EN_R             | INPUT       | BOOL      | I, Q, M, D, L,<br>constant | Control parameter enabled to receive that decides whether the output ACK_STATE is updated at the block call (EN_R=1) or not (EN_R=0).                                                                    |
| SIG_i, 1 = i = 8 | INPUT       | BOOL      | I, Q, M, D, L              | i(th) signal to be monitored                                                                                                    |
| ID               | INPUT       | WORD      | I, Q, M, D, L, constant    | Data channel for messages:<br>W#16#EEEE ID is only evaluated at<br>the first call.                                                                                                    |
| EV_ID            | INPUT       | DWORD     | I, Q, M, D, L,<br>constant | Message number (0 not permitted) EV_ID is only evaluated at the first call. Subsequently, the message number used for the first call applies to every call of SFB 35 with the corresponding instance DB. |
|                  |             |           |                            | STEP 7 assigns the message number automatically to ensure consistency of the message numbers. The message numbers within a user program must be unique.                                                  |
| SEVERITY         | INPUT       | WORD      | I, Q, M, D, L,<br>constant | Weighting of the event Possible values: 0 through 127 (value 0 means highest weighting) This parameter is irrelevant for processing this message.                                                        |
| DONE             | OUTPUT      | BOOL      | I, Q, M, D, L              | DONE status parameter: Generation of message completed                                                                                                    |

25.5 Generating Block-Related Messages with Associated Values for Eight Signals with SFB 35 "ALARM\_8P"

| Parameters | Declaration | Data Type | Memory Area      | Description                                                                                                    |
|------------|-------------|-----------|------------------|----------------------------------------------------------------------------------------------------|
| ERROR      | OUTPUT      | BOOL      | I, Q, M, D, L    | ERROR status parameter ERROR=TRUE indicates that an error has occurred during processing. For details refer to parameter STATUS.                                                                              |
| STATUS     | OUTPUT      | WORD      | I, Q, M, D, L    | STATUS parameter: Displays error information                                                                                                    |
| ACK_STATE  | OUTPUT      | WORD      | I, Q, M, D, L    | Bit field with the current acknowledgment status of all eight messages: (1: Event acknowledged, 0: Event not acknowledged):                                                                                   |
|            |             |           |                  | 7) Bits 0 to 7 are mapped to the incoming event of SIG_1 to SIG_7                                                                                                    |
|            |             |           |                  | 8) Bits 8 to 15 are mapped to the outgoing event of SIG_1 to SIG_7                                                                                                    |
|            |             |           |                  | Initialization status: W#16#FFFF,<br>that is, all incoming and outgoing<br>events have been acknowledged                                                                                                    |
| SD_j,      | IN_OUT      | ANY       | I, Q, M, D, T, C | j-th associated value                                                                                                    |
| 1≤ j ≤10   |             |           |                  | The associated values apply for all messages. Only the following data types are permissible: BOOL (not allowed: bit field), BYTE, CHAR, WORD, INT, DWORD, DINT, REAL, DATE, TOD, TIME, S5TIME, DATE_AND_TIME. |
|            |             |           |                  | Note: When the ANY pointer accesses a DB, the DB must always be specified (for example: P# DB10.DBX5.0 Byte 10).                                                                                              |

# **Error Information**

The following table contains all the error information specific to SFB 35 that can be output with the ERROR and STATUS parameters.

| ERROR | STATUS (Decimal) | Explanation                                                                                                    |
|-------|------------------|----------------------------------------------------------------------------------------------------|
| 0     | 11               | Message lost: the previous signal change or the previous message could not be sent and will be replaced by the current message.                     |
| 0     | 22               | Error in the pointer to the associated values SD_i:                                                                                                 |
|       |                  | - relating to the data length or the data type                                                                                                    |
|       |                  | <ul> <li>no access to associated values in user memory, for example, due<br/>to deleted DB or area length error</li> </ul>                          |
|       |                  | The activated message is sent without associated values                                                                                             |
|       |                  | The actual parameter you have selected for SEVERITY is<br>higher than the permitted range. The activated message<br>will be sent with SEVERITY=127. |
| 0     | 25               | Communication was initiated. The message is being processed.                                                                                        |
| 1     | 1                | Communications problems: connection aborted or no logon                                                                                             |
|       |                  | With acknowledgment-triggered reporting active: temporary display, if no display devices support acknowledgment-triggered reporting                 |
| 1     | 4                | At the first call:                                                                                                    |
|       |                  | The specified EV_ID is outside the permitted range or                                                                                               |
|       |                  | The ANY pointer SD_i has a formal error                                                                                                    |
|       |                  | The maximum memory area that can be sent for the CPU per SFB 35 was exceeded                                                                        |
| 1     | 10               | Access to local user memory not possible (for example, access to a deleted DB)                                                                      |
| 1     | 12               | When the SFB was called:                                                                                                    |
|       |                  | An instance DB that does not belong to SFB 35 was specified                                                                                         |
|       |                  | A shared DB instead of an instance DB was specified                                                                                                 |
| 1     | 18               | EV_ID was already being used by one of the SFBs 31 or 33 to 36.                                                                                     |
| 1     | 20               | Not enough working memory.                                                                                                    |
|       |                  | H-System: SFB called while update in progress                                                                                                    |
| 1     | 21               | The message with the specified EV_ID is disabled.                                                                                                   |

# Note

After the first block call. all the bits of the ACK\_STATE output are set and it is assumed that the previous values of inputs  $SIG_i$ ,  $1 \le i \le 8$  were 0.

25.6 Generating Block-Related Messages without Associated Values for Eight Signals with SFB 34 "ALARM\_8"

# 25.6 Generating Block-Related Messages without Associated Values for Eight Signals with SFB 34 "ALARM\_8"

# **Description**

SFB 34 "ALARM\_8" is identical to SFB 35 "ALARM\_8P" except that it does not have the associated values SD\_1 through SD\_10.

| Parameter                | Declaration | Data Type | Memory Area                | Description                                                                                                    |
|--------------------------|-------------|-----------|----------------------------|----------------------------------------------------------------------------------------------------|
| EN_R                     | INPUT       | BOOL      | I, Q, M, D, L,<br>constant | Control parameter enabled to receive that decides whether the output ACK_STATE is updated (EN_R=1) when the block is called or not (EN_R=0).                                                             |
| SIG_i, 1 <u>&lt;</u> i≤8 | INPUT       | BOOL      | I, Q, M, D, L              | i(th) signal to be monitored                                                                                                    |
| ID                       | INPUT       | WORD      | I, Q, M, D, L,<br>constant | Data channel for messages: W#16#EEEE ID is only evaluated at the first call.                                                                                                    |
| EV_ID                    | INPUT       | DWORD     | I, Q, M, D, L,<br>constant | Message number (0 not permitted) EV_ID is only evaluated at the first call. Subsequently, the message number used for the first call applies to every call of SFB 34 with the corresponding instance DB. |
|                          |             |           |                            | STEP 7 assigns the message number automatically to ensure consistency of the message numbers. The message numbers within a user program must be unique.                                                  |
| SEVERITY                 | INPUT       | WORD      | I, Q, M, D, L,<br>constant | Weighting of the event Possible values: 0 through 127 (value 0 means highest weighting) This parameter is irrelevant processing this message.                                                            |
| DONE                     | OUTPUT      | BOOL      | I, Q, M, D, L              | DONE status parameter: Generation of message completed                                                                                                    |
| ERROR                    | OUTPUT      | BOOL      | I, Q, M, D, L              | ERROR status parameter ERROR=TRUE indicates that an error has occurred during processing. For details refer to parameter STATUS.                                                                         |
| STATUS                   | OUTPUT      | WORD      | I, Q, M, D, L              | STATUS parameter: Displays error information                                                                                                    |

| Parameter | Declaration | Data Type | Memory Area   | Description                                                                                                    |
|-----------|-------------|-----------|---------------|----------------------------------------------------------------------------------------------------|
| ACK_STATE | OUTPUT      | WORD      | I, Q, M, D, L | Bit field with the current acknowledgment status of all eight messages: (1: Event acknowledged, 0: Event not acknowledged): |
|           |             |           |               | Bits 0 to 7 are mapped to the incoming<br>event of SIG_1 to SIG_8                                                           |
|           |             |           |               | Bits 8 to 15 are mapped to the outgoing<br>event of SIG_1 to SIG_8                                                          |
|           |             |           |               | Initialization status: W#16#FFFF, that is, all incoming and outgoing events have been acknowledged                          |

#### **Error Information**

The following table contains all the error information specific to SFB 34 that can be output with the ERROR and STATUS parameters.

| ERROR | STATUS (Decimal) | Explanation                                                                                                    |  |
|-------|------------------|----------------------------------------------------------------------------------------------------|--|
| 0     | 11               | Message lost: the previous signal change or the previous message could not be sent and will be replaced by the current message.                                                           |  |
| 0     | 22               | The actual parameter you have selected for SEVERITY is higher than the permitted range. The activated message is sent with SEVERITY = 127.                                                |  |
| 0     | 25               | Communication was initiated. The message is being processed.                                                                                                    |  |
| 1     | 1                | Communications problems: connection abort or no logon With acknowledgment-triggered reporting active: temporary display, if no display devices support acknowledgment-triggered reporting |  |
| 1     | 4                | At the first call, the specified EV_ID is outside the permitted range.                                                                                                    |  |
| 1     | 10               | Access to local user memory not possible (for example, access to a deleted DB)                                                                                                    |  |
| 1     | 12               | <ul><li>9) When the SFB was called:</li><li>10) An instance DB that does not belong to SFB 34 was specified</li><li>11) A shared DB instead of an instance DB was specified</li></ul>     |  |
| 1     | 18               | EV_ID was already being used by one of the SFBs 31 or 33 to 36.                                                                                                    |  |
| 1     | 20               | Not enough working memory.  H-System: SFB called while update in progress                                                                                                    |  |
| 1     | 21               | The message with the specified EV_ID is disabled                                                                                                    |  |

#### Note

After the first block call. all the bits of the ACK\_STATE output are set and it is assumed that the previous values of inputs  $SIG_i$ ,  $1 \le i \le 8$  were 0.

# 25.7 Sending Archive Data with SFB 37 "AR\_SEND"

#### **Description**

SFB 37 "AR\_SEND" sends archive data to operator interface systems logged on for this purpose. These systems inform the CPU of the relevant archive number in the logon message. Depending on the memory available on the CPU and the address area used, the archive data can be up to 65534 bytes long. The defaults of the operator interface system you are using must be taken into consideration in the structure of the archive data.

The sending of the data is activated by a positive edge at control input REQ after the block has been called. The start address of the archive data is specified by SD\_1, the length of the data field by LEN. Data transfer is asynchronous to the execution of the user program. Successful completion of the transfer is indicated by the DONE status parameter having the value 1. A rising edge at control input R aborts the transfer of data.

| Parameter | Declaration | Data Type | Memory Area                | Description                                                                                                    |
|-----------|-------------|-----------|----------------------------|----------------------------------------------------------------------------------------------------|
| REQ       | INPUT       | BOOL      | I, Q, M, D, L              | Control parameter request                                                                                                    |
| R         | INPUT       | BOOL      | I, Q, M, D, L,<br>constant | Control parameter reset: current job aborted                                                                                                    |
| ID        | INPUT       | WORD      | I, Q, M, D, L,<br>constant | Data channel for messages: W#16#EEEE ID is only evaluated at the first call.                                                                                                    |
| AR_ID     | INPUT       | DWORD     | I, Q, M, D, L,             | Archive number (0 not permitted)                                                                                                    |
|           |             |           | constant                   | AR_ID is only evaluated at the first call. Following this, each time SFB 37 is called with the corresponding instance DB, the archive number from the first call is used. STEP 7 assigns the message number automatically to ensure consistency of the message numbers. |
| DONE      | OUTPUT      | BOOL      | I, Q, M, D, L              | DONE status parameter: sending completed                                                                                                    |
| ERROR     | OUTPUT      | BOOL      | I, Q, M, D, L              | ERROR status parameter ERROR=TRUE indicates that an error has occurred during processing. For details refer to parameter STATUS.                                                                                                    |
| STATUS    | OUTPUT      | WORD      | I, Q, M, D, L              | STATUS parameter: Displays error information                                                                                                    |

| Parameter | Declaration | Data Type | Memory Area      | Description                                                                                                    |
|-----------|-------------|-----------|------------------|----------------------------------------------------------------------------------------------------|
| SD_1      | IN_OUT      | ANY       | I, Q, M, D, T, C | Pointer to archive data. The length specification is not evaluated.                                                                                      |
|           |             |           |                  | Only the following data types are permissible: BOOL (not allowed: bit field), CHAR, WORD, INT, DWORD, DINT, REAL, DATE, TOD, TIME, S5TIME, DATE_AND_TIME |
|           |             |           |                  | The archive data have to have a PLC specific structure.                                                                                                  |
|           |             |           |                  | Note: If the ANY pointer accesses a DB, the DB must always be specified (for example: P# DB10.DBX5.0 Byte 10).                                           |
| LEN       | IN_OUT      | WORD      | I, Q, M, D, L    | Length of the data field to be sent in bytes                                                                                                    |

# **Error Information**

The following table contains all the error information that is specific to SFB 37 and can be output via the ERROR and STATUS parameters.

| ERROR | STATUS(Decimal) | Explanation                                                                                                    |  |
|-------|-----------------|----------------------------------------------------------------------------------------------------|--|
| 0     | 11              | Warning: New job not active because the previous job is still busy.                                                                                                    |  |
| 0     | 25              | Communication has started. The job is being processed.                                                                                                    |  |
| 1     | 1               | Communications problems                                                                                                    |  |
| 1     | 2               | Negative acknowledgment, function cannot be executed                                                                                                    |  |
| 1     | 3               | There is no logon for the specified AR_ID.                                                                                                    |  |
| 1     | 4               | Error in the archive data pointer SD_1 involving data length or data type.                                                                                                    |  |
|       |                 | At the first call, the specified AR_ID is outside the permitted range.                                                                                                    |  |
| 1     | 5               | Requested reset was executed.                                                                                                    |  |
| 1     | 7               | RESET job irrelevant because the current function was completed or not activated (block in incorrect status).                                                                  |  |
| 1     | 10              | Access to local user memory not possible (for example, access to a deleted DB).                                                                                                |  |
| 1     | 12              | <ul> <li>When the SFB was called:</li> <li>An instance DB that does not belong to SFB 37 was specified</li> <li>A shared DB instead of an instance DB was specified</li> </ul> |  |
| 1     | 18              | AR_ID was already being used by an SFB 37.                                                                                                    |  |
| 1     | 20              | Out of working memory.  H-System: SFB called while update in progress                                                                                                    |  |

25.7 Sending Archive Data with SFB 37 "AR\_SEND"

# **Data Consistency**

To ensure data consistency, you may only write to the part of the currently used sending area only after the current sending process is completed. This is the case when the status parameters DONE assumes the value 1.

# 25.8 Disabling Block-Related, Symbol-Related and Group Status Messages with SFC 10 "DIS\_MSG"

#### **Description**

With SFC 10 "DIS\_MSG" (disable message) you can disable block-related messages generated with SFBs, symbol-related messages (SCAN) and group status messages. You select messages to be disabled using the input parameters MODE and MESGN. Calling SFC 10 "DIS\_MSG" and successfully disabling a message is only possible when the disabling of a message is not already active with SFC 10.

Messages that are ready to be sent when SFC 10 is called but that are still in an internal buffer can no longer be disabled and are sent. A disabled message is indicated at the ERROR and STATUS outputs of the "NOTIFY", "NOTIFY\_8P", "ALARM", "ALARM\_8P" and "ALARM\_8" SFBs.

You start the disabling of a message by assigning the value 1 to the REQ input parameter when SFC 10 is called.

#### **How SFC 10 Functions**

Disabling is executed asynchronously, in other words it can be active throughout several SFC 10 calls (see also Meaning of REQ, RET\_VAL and BUSY for Asynchronously Functioning SFCs:

- When it is first called (REQ =1), SFC 10 checks the input parameters and attempts to occupy the
  required system resources. If successful, the value W#16#7001 is entered in RET\_VAL, BUSY is
  set and disabling the message is started.
  If unsuccessful, the error information is entered in RET\_VAL and the job is terminated. BUSY must
  not be evaluated in this case.
- If there are further calls in the meantime, the value W#16#7002 is entered in RET\_VAL (job still being executed by the CPU) and BUSY is set. Further calls do not affect the current job.
- The last time the SFB is called, the value W#16#0000 is entered in RET\_VAL if no error occurred.
   BUSY then has the value 0. If an error occurred, the error information is entered in RET\_VAL and BUSY must not be evaluated.

| Parameter | Declaration | Data Type | Memory Area                | Description                                                                                            |
|-----------|-------------|-----------|----------------------------|----------------------------------------------------------------------------------------------------|
| REQ       | INPUT       | BOOL      | I, Q, M, D, L              | REQ = 1: trigger disable                                                                               |
| MODE      | INPUT       | BYTE      | I, Q, M, D, L,<br>constant | Parameter for selecting the messages to be disabled, see following table                               |
| MESGN     | INPUT       | DWORD     | I, Q, M, D, L,<br>constant | Message number only relevant when MODE is set to 5, 6, 7. This allows a single message to be disabled. |
| RET_VAL   | OUTPUT      | INT       | I, Q, M, D, L              | Error information, see table "Error Information"                                                       |
| BUSY      | OUTPUT      | BOOL      | I, Q, M, D, L              | BUSY = 1: disable has not yet been canceled.                                                           |

25.8 Disabling Block-Related, Symbol-Related and Group Status Messages with SFC 10 "DIS\_MSG"

# **MODE Input Parameter**

The table below shows the permitted values for the MODE input parameter:

| Value | Meaning                                                                                                    |
|-------|----------------------------------------------------------------------------------------------------|
| 0     | All block-related, all symbol-related and all group status messages of the CPU generated with SFBs                                                                    |
| 1     | All block-related messages of the CPU generated with SFBs, in other words all messages generated by the "NOTIFY", "NOTIFY_8P", "ALARM", "ALARM_8P" and "ALARM_8" SFBs |
| 2     | All group status messages of the CPU                                                                                                    |
| 3     | All symbol-related messages of the CPU (SCAN)                                                                                                    |
| 5     | Single message of the "symbol-related messages" class                                                                                                    |
| 6     | Single message of the "block-related messages generated with SFBs" class                                                                                              |
| 7     | Single message of the "group status messages" class                                                                                                    |

# **Error Information**

| Error Code (W#16#) | Explanation                                                                                                    |
|--------------------|----------------------------------------------------------------------------------------------------|
| 0000               | Disabling was terminated without an error.                                                                                             |
| 7000               | REQ = 0 at first call: disabling was not activated.                                                                                    |
| 7001               | REQ = 1 at first call: disabling was triggered.                                                                                        |
| 7002               | Further call: disabling is already active.                                                                                             |
| 8081               | Error accessing a parameter                                                                                                    |
| 8082               | MODE has an illegal value.                                                                                                    |
| 8083               | The message number is outside the permitted range of values.                                                                           |
| 8084               | There is no logon for the message(s) specified with MODE and possibly MESGN.                                                           |
| 80C3               | The message(s) to be disabled in MODE, and possibly MESGN, cannot be disabled since at present - SFC 10 is already disabling messages. |
| 8хуу               | General error information, see Evaluating Errors with the Output Parameter RET_VAL                                                     |

# 25.9 Enabling Block-Related, Symbol-Related, and Group Status Messages with SFC 9 "EN\_MSG"

#### **Description**

With SFC 9 "EN\_MSG" (enable message), you can enable block-related, symbol-related and group status messages that were previously disabled. You disabled the messages either at a display device or using SFC 10 "DIS\_MSG."

You specify the messages to be enabled using the MODE and MESGN input parameters. Successful enabling of messages with SFC 9 "EN\_MSG" is only possible when SFC 9 is not already actively enabling messages.

You start the enabling function by assigning the value 1 to the REQ input parameter of SFC 9.

# **How SFC 9 Functions**

Enabling is executed asynchronously, in other words it can be active throughout several SFC 9 calls (see also Meaning of REQ, RET\_VAL and BUSY for Asynchronously Functioning SFCs:

- When it is first called (REQ =1), SFC 9 checks the input parameters and attempts to occupy the
  required system resources. If successful, the value W#16#7001 is entered in RET\_VAL, BUSY is
  set and enabling the message is started.
  If unsuccessful, the error information is entered in RET\_VAL and the job is terminated. BUSY must
  not be evaluated in this case.
- If there are further calls in the meantime, the value W#16#7002 is entered in RET\_VAL (job still being executed by the CPU) and BUSY is set. Further calls do not affect the current job.
- The last time the SFB is called, the value W#16#0000 is entered in RET\_VAL if no error occurred.
   BUSY then has the value 0. If an error occurred, the error information is entered in RET\_VAL and BUSY must not be evaluated.

| Parameter | Declaration | Data Type | Memory Area                | Description                                                                                           |
|-----------|-------------|-----------|----------------------------|----------------------------------------------------------------------------------------------------|
| REQ       | INPUT       | BOOL      | I, Q, M, D, L              | REQ = 1: trigger enable                                                                               |
| MODE      | INPUT       | BYTE      | I, Q, M, D, L,<br>constant | Parameter for selecting the messages to be enabled                                                    |
| MESGN     | INPUT       | DWORD     | I, Q, M, D, L,<br>constant | Message number only relevant when MODE is set to 5, 6, 7. This allows a single message to be enabled. |
| RET_VAL   | OUTPUT      | INT       | I, Q, M, D, L              | Error information, see table.                                                                         |
| BUSY      | OUTPUT      | BOOL      | I, Q, M, D, L              | BUSY = 1: the enable has not yet been canceled.                                                       |

25.9 Enabling Block-Related, Symbol-Related, and Group Status Messages with SFC 9 "EN\_MSG"

# **MODE Input Parameter**

The following table shows the permitted values for the MODE input parameter.

| Value | Meaning                                                                                                    |
|-------|----------------------------------------------------------------------------------------------------|
| 0     | All block-related, all symbol-related and all group status messages of the CPU generated with SFBs                                                                    |
| 1     | All block-related messages of the CPU generated with SFBs, in other words all messages generated by the "NOTIFY", "NOTIFY_8P", "ALARM", "ALARM_8P" and "ALARM_8" SFBs |
| 2     | All group status messages of the CPU                                                                                                    |
| 3     | All symbol-related messages of the CPU (SCAN)                                                                                                    |
| 5     | Single message of the "symbol-related messages" class                                                                                                    |
| 6     | Single message of the "block-related messages generated with SFBs" class                                                                                              |
| 7     | Single message of the "group status messages" class                                                                                                    |

# **Error Information**

| Error Code (W#16#) | Explanation                                                                                                    |
|--------------------|----------------------------------------------------------------------------------------------------|
| 0000               | Disabling was terminated without an error.                                                                                  |
| 7000               | REQ = 0 at first call: enabling was not activated.                                                                          |
| 7001               | REQ = 1 at first call: enabling was triggered.                                                                              |
| 7002               | Further call: enabling is already active.                                                                                   |
| 8081               | Error accessing a parameter                                                                                                 |
| 8082               | MODE has an illegal value.                                                                                                  |
| 8083               | The message number is outside the permitted range of values.                                                                |
| 8084               | There is no logon for the message(s) specified with MODE and possibly MESGN.                                                |
| 80C3               | The message(s) to be enabled in MODE and possibly MESGN, cannot be enabled at present - SFC 9 is already enabling messages. |
| 8хуу               | General error information, see Evaluating Errors with the Output Parameter RET_VAL                                          |

# 25.10 Startup Behavior of the SFBs for Generating Block-Related Messages

#### **Restart (Warm Restart)**

During a warm restart, the instance DBs of the SFBs for generating block-related messages are set to the not initialized NO\_INIT status. The actual parameters stored in the instance DBs are unchanged. The parameter ID and EV\_ID will be evaluated at the next block call.

### **Complete Restart**

During a complete restart the contents of the instance DBs of the SFBs for generating block-related messages are reset to their initial values.

#### **Hot Restart**

During a hot restart, the SFBs for generating block-related messages behave like user function blocks that are capable of resuming execution. They continue from the point of interruption.

# **Memory Reset**

A memory reset always causes the termination of all connections so that no station is logged on for messages. The user program is deleted. If you have inserted a FLASH card, the program sections relevant to execution are loaded on the CPU again from the card and the CPU executes a warm or cold restart (implicitly this is always a cold restart, since all user data are initialized after clearing memory).

# 25.11 How the SFBs for Generating Block-Related Messages React to Problems

#### **Connection Breakdown**

The connections assigned to the SFB instances are monitored for breakdown. If a connection breaks down, the stations involved are removed from the internal CPU list of stations logged on for block-related messages. Any messages pending for these stations are deleted.

If other stations are still logged on following a connection breakdown, they continue to receive messages. The SFBs only stop sending messages when there are no more connections to any logged on stations. The ERROR and STATUS output parameters indicate this situation (ERROR = 1, STATUS = 1).

#### **Error Interface to the User Program**

If an error occurs during the execution of an SFB for generating block-related messages, the ERROR output parameter is set to 1 and the STATUS output parameter has the corresponding error identifier. You can evaluate this error information in your program.

Examples of possible errors:

- Sending not possible due to lack of resources
- Error accessing one of the signals to be monitored.

# 25.12 Introduction to Generating Block-Related Messages with SFCs

#### SFCs for Generating Block-Related Messages

You can generate a block-related message with the following SFCs:

- SFC 17 "ALARM SQ"
- SFC 18 "ALARM\_S"
- SFC 107 "ALARM DQ"
- SFC 108 "ALARM D"

These SFCs have the following properties:

- The messages sent by SFC 17 "ALARM\_SQ" and SFC 107 "ALARM\_DQ" when the signal state is 1 can be acknowledged at a logged on display device. The messages of SFC 18 "ALARM\_S" and SFC 108 "ALARM\_D" are always implicitly acknowledged. It is not a detected edge change that generates a message but rather each SFC call. For more detailed information refer to Generating Acknowledgeable Block-Related Messages with SFC 17 "ALARM\_SQ" and Permanently Acknowledged Block-Related Messages with SFC 18 "ALARM\_S
- "ALARM\_S" and the section Generating Acknowledgeable Block-Related Messages with the SFCs 17 "ALARM\_DQ" and 108 "ALARM\_D".
- Following execution of the block, the associated value SD\_1 is read completely and assigned to the message. In terms of consistency compared with high-priority classes, the following associated values are consistent:
  - the simple data types (bit, byte, word, and double word)
  - an array of the data type byte up to a maximum length specific to the particular CPU (see /71/, /101/).

#### SFC 19 "ALARM\_SC"

Using SFC 19 "ALARM\_SC" you can query the following:

- The acknowledgment status of the last "entering state message" and the signal state at the last SFC 17/SFC 107 call, or
- The signal state at the last SFC 18/SFC 108 call.

# **Logging On Display Devices**

The SFCs for generating block-related messages only send a message when they are called if at least one display device has logged on for block-related messages.

### **Message Storage**

To avoid messages being lost when there is a lot of traffic on the communications system, the SFCs 17, 18, 107 and 108 can both buffer two messages.

If, however, messages are lost, you are informed in RET\_VAL. The logged on display devices are informed of this the next time a message can be sent.

# Message Acknowledgment with the SFCs 17 "ALARM\_SQ" and 107 "ALARM\_DQ"

If you have acknowledged an "entering event message" at a display device, this acknowledgment information is first sent to the CPU where the message originated. This then distributes the acknowledgment information to all stations logged on for this purpose.

### **Disabling and Enabling Messages**

Block-related messages generated with SFC 17 "ALARM\_SQ", SFC 18 "ALARM\_S", SFC 107 "ALARM\_DQ" or SFC 108 "ALARM\_D" cannot be disabled and then enabled again.

#### Changes in Your Program that contains the SFC 17/SFC 18 calls

#### Note

When you download a block that is already on the CPU using SFC 17/SFC 18 calls, it is possible that the previous block has sent an entering state message but that the new block does not send a corresponding leaving state message. This means that the message remains in the internal message memory of the CPU. This situation can also occur when you delete blocks with SFC 17/SFC 18. You can remove such messages from the internal message memory of the CPU by changing the CPU to STOP and then going through a warm or cold restart.

#### Changes in Your Program that contains the SFC 17/SFC 18 calls

Even though your program might contain SFC 107 and/or SFC 108 calls, the described program modifications may cause the messages to become resident in the internal message memory and thus permanently occupy system resources.

Contrary to system resources which were occupied by SFC 17/SFC 18 calls, you can release system resources occupied by SFC 107/SFC 108 calls without having to switch your CPU to STOP mode. This is carried out by using SFC 106 "DEL\_SI", see Releasing Dynamically Occupied System Resources with SFC 106 "DEL\_SI". Before you release dynamically occupied system resources by calling SFC 106 "DEL\_SI", it may be appropriate to fetch information on currently dynamically occupied system resources of your CPU, with the help of SFC 105 "READ\_SI", see Reading Dynamically Occupied System Resources with SFC 105 "READ\_SI".

#### Amount of transferable data

The amount of data transferable using the accompanying value SD for SFCs ALARM\_S, ALARM\_SQ, ALARM\_D and ALARM\_DQ cannot exceed a maximum length. This data length is calculated as follows:

maxleng = min (pdu\_local, pdu\_remote) - 48

#### Definitions:

- pdu\_local: the maximum length for CPU data blocks (SZL\_ID W#16#0131, INDEX 1, Variable pdu)
- pdu\_remote: the maximum length for display device data blocks

#### **Example:**

A CPU 414-1 sends a message to a programming device PG 760 (via MPI).

pdu\_local = 480 Byte, pdu\_remote = 480 bytes,

#### Result:

maxleng = min (480, 480) - 48 = 480 - 48 = 432

The maximum transferable data length per SFC is thus 432 bytes.

25.13 Generating Acknowledgeable Block-Related Messages with SFC 17 "ALARM\_SQ" and Permanently Acknowledged Block-Related Messages with SFC 18 "ALARM\_S"

# 25.13 Generating Acknowledgeable Block-Related Messages with SFC 17 "ALARM\_SQ" and Permanently Acknowledged Block-Related Messages with SFC 18 "ALARM S"

#### Note

Newly created programs should only use SFCs 107 and 108 (if your CPU supports SFCs 107 and 108) since they provide improved options for managing system resources.

#### **Description**

Each time they are called, SFC 17 "ALARM\_SQ" and SFC 18 "ALARM\_S" generate a message to which you can add associated values. The message is sent to all stations that have logged on for the message. SFC 17 and SFC 18 provide you with a simple mechanism for sending messages. You must make sure that you only call SFC 17 or SFC 18 when the value of the triggering signal SIG is inverted compared with the last call. If this is not the case, this is indicated in RET\_VAL and no message is sent. The very first time that SFC 17 or SFC 18 is called, you must make sure that the SIG input has the value 1. Otherwise, RET\_VAL contains error information and no message will be sent.

#### Note

Call SFC 17 and SFC 18 in an FB to which you have previously assigned suitable system attributes! For more detailed information about assigning system attributes to blocks, refer to /234/.

#### Use of system resources

When generating messages with the SFCs 17 "ALARM\_SQ" and 18 "ALARM\_S", the operating system uses one system resource for the duration of the signal cycle.

For SFC 18 "ALARM\_S", the signal cycle lasts from the SFC call SIG=1 until another call with SIG=0. For SFC 17 "ALARM\_SQ", this time period also includes the time until the incoming signal is acknowledged by one of the reported display devices, if necessary.

If, during the signal cycle, the message-generating block is overloaded or deleted, the associated system resource remains occupied until the next restart (warm restart).

### **Acknowledging Messages**

You can acknowledge messages sent by SFC 17 "ALARM\_SQ" when the state of the monitored signal is 1. You can query the acknowledgment status of the last "entering event message" and the signal state at the last SFC call using SFC 19 "ALARM\_SC." Messages you have sent with SFC 18 "ALARM\_S" are always implicitly acknowledged. You can query the signal state at the last SFC 18 call using SFC 19 "ALARM\_SC."

25.13 Generating Acknowledgeable Block-Related Messages with SFC 17 "ALARM\_SQ" and Permanently Acknowledged Block-Related Messages with SFC 18 "ALARM\_S"

# **Temporary Storage of Signal States**

SFC 17 "ALARM\_SQ" and SFC 18 "ALARM\_S" temporarily occupy system resources. Here, they enter among other things the last two signal states including the time stamp and associated value. If SFC 17 or SFC 18 is called at a time when the signal states of the two last "valid" SFC calls have not yet been sent (signal overflow), the current and the last signal state are discarded and an overflow ID is set in the buffer. At the next possible opportunity, the second but last signal and the overflow identifier are sent.

#### Example:

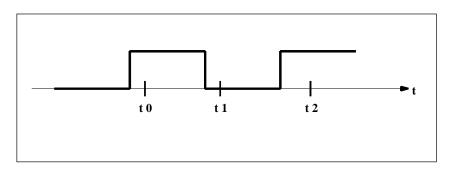

t0, t1 and t2 are the points at which SFC 17 or SFC 18 are called. If the signal states of t0 and t1 are not sent at the time t2, the signal states of t1 and t2 are discarded and the overflow identifier is set for the signal state of t0.

#### **Instance Overflow**

If the number of SFC 17 or SFC 18 calls is higher than the maximum amount of CPU system resources, this may result in a lack of resources (instance overflow). This is indicated both by the information in RET\_VAL as well as by indications at the logged on display devices.

The maximum number of SFC 17 or SFC 18 calls depends on the particular CPU. You will find this information in /70/ and /101/.

| Parameter | Declaration | Data Type | Memory Area                | Description                                                                                                    |
|-----------|-------------|-----------|----------------------------|----------------------------------------------------------------------------------------------------|
| SIG       | INPUT       | BOOL      | I, Q, M, D, L              | The signal to trigger a message                                                                                                    |
| ID        | INPUT       | WORD      | I, Q, M, D, L,<br>constant | Data channel for messages: W#16#EEEE                                                                                                    |
| EV_ID     | INPUT       | DWORD     | I, Q, M, D, L,<br>constant | Message number (0 not permitted)                                                                                                    |
| SD        | INPUT       | ANY       | I, Q, M, D, T, C           | Associated value Maximum length: 12 bytes The following data types are permitted BOOL (not permitted: bit field) BYTE, CHAR, WORD, INT, DWORD, DINT, REAL, DATE, TOD, TIME, S5TIME, DATE_AND_TIME, COUNTER, TIMER. |
| RET_VAL   | OUTPUT      | INT       | I, Q, M, D, L              | Error information                                                                                                    |

25.13 Generating Acknowledgeable Block-Related Messages with SFC 17 "ALARM\_SQ" and Permanently Acknowledged Block-Related Messages with SFC 18 "ALARM\_S"

# **Error Information**

| Error Code (W#16#) | Explanation                                                                                                    |  |  |
|--------------------|----------------------------------------------------------------------------------------------------|--|--|
| 0000               | No error occurred.                                                                                                    |  |  |
| 0001               | <ul> <li>The associated value is longer than the maximum permitted length or</li> <li>Access to the user memory is not possible (for example, access to a deleted DB). The message is sent.</li> </ul> |  |  |
|                    | The associated value points to a value in the local data area. The message is sent. (S7-400 only)                                                                                                    |  |  |
| 0002               | Warning: the last free message acknowledgment memory has been used. (S7-400 only)                                                                                                    |  |  |
| 8081               | The specified EV_ID is outside the permitted range.                                                                                                    |  |  |
| 8082               | Loss of messages since your CPU has no more resources for generating block-<br>related messages by SFCs.                                                                                               |  |  |
| 8083               | Message loss since the same signal change already exists but could not yet be sent (signal overflow).                                                                                                  |  |  |
| 8084               | The signal that triggered the message (SIG) had the same value at the current SFC 17 or SFC 18 call as at the last call.                                                                               |  |  |
| 8085               | No logon for the specified EV_ID                                                                                                    |  |  |
| 8086               | An SFC call for the specified EV_ID is already being executed in a lower priority class.                                                                                                    |  |  |
| 8087               | When SFC 17 or SFC 18 were first called, the message trigger signal had the value 0.                                                                                                    |  |  |
| 8088               | The specified EV_ID is already being used by another system resource (to SFC 17, 18, 107, 108).                                                                                                    |  |  |
| 8хуу               | General error information, see Evaluating Errors with the Output Parameter RET_VAL                                                                                                    |  |  |

# 25.14 Querying the Acknowledgment Status of the Last ALARM\_SQ/ALARM\_DQ Entering Event Message with SFC 19 "ALARM SC"

### **Description**

With SFC 19 "ALARM\_SC" you can query the following:

- The acknowledgment status of the last ALARM\_SQ/ALARM\_DQ entering state message and the status of the signal that triggered the message the last time that SFC 17 "ALARM\_SQ"/SFC 107 "ALARM\_DQ" was called, or
- The status of the signal that triggered the message the last time SFC 18 "ALARM\_S"/SFC 108 "ALARM\_D" was called.

Assuming that you assigned the message numbers during message configuration, the message or signal is referenced with a unique message number SFC 19 "ALARM\_SC" accesses the temporarily occupied memory of SFC 17 or SFC 18/SFC 107/SFC 108.

| Parameter | Declaration | Data Type | Memory Area                | Description                                                                                                    |
|-----------|-------------|-----------|----------------------------|----------------------------------------------------------------------------------------------------|
| EV_ID     | INPUT       | DWORD     | I, Q, M, D, L,<br>constant | Message number for the signal state at the last SFC call or the acknowledgment status of the last entering state message (only with SFC 17 and SFC 107!) that you want to query. |
| RET_VAL   | OUTPUT      | INT       | I, Q, M, D, L              | Error information                                                                                                    |
| STATE     | OUTPUT      | BOOL      | I, Q, M, D, L              | State of the signal that triggered the message at the last SFC call                                                                                                    |
| Q_STATE   | OUTPUT      | BOOL      | I, Q, M, D, L              | If the specified EV_ID parameter belongs to an SFC 18/SFC 108 call: 1                                                                                                    |
|           |             |           |                            | If the specified EV_ID parameter belongs to an SFC 17/SFC 107 call: acknowledgment status of the last entering state message:                                                    |
|           |             |           |                            | 0: Not acknowledged                                                                                                    |
|           |             |           |                            | 1: Acknowledged                                                                                                    |

25.14 Querying the Acknowledgment Status of the Last ALARM\_SQ/ALARM\_DQ Entering Event Message with SFC 19 "ALARM\_SC"

# **Error Information**

| Error Code (W#16#) | Explanation                                                                                                    |
|--------------------|----------------------------------------------------------------------------------------------------|
| 0000               | No error occurred.                                                                                                    |
| 8081               | The specified EV_ID is outside the permitted range.                                                                                                    |
| 8082               | No memory is currently occupied for this EV_ID (possible cause: the corresponding signal state was not yet 1, or the signal state has already returned to 0). |
| 8хуу               | General error information, see Evaluating Errors with the Output Parameter RET_VAL                                                                            |

# 25.15 Generating Acknowledgeable and Permanently Acknowledged Block Related Messages with SFCs 107 "ALARM\_DQ" and 108 "ALARM\_D"

### **Description**

With every call the SFCs 107 "ALARM\_DQ" and 108 "ALARM\_D" generate a message to which you can append an associated value. Thus, you correspond with SFCs 17 "ALARM\_SQ" and 18 "ALARM\_S".

When generating messages with SFCs 107 "ALARM\_DQ" and 108 "ALARM\_D", the operating system temporarily occupies a system resource for the duration of the signal cycle.

The signal cycle time for SFC 108 "ALARM\_D" starts at the SFC call with SIG=1 and ends at a new call with SIG=0. This interval for SFC 107 "ALARM\_DQ" may be extended by the time expiring until the incoming signal is acknowledged at a logged in displaying device.

For SFC 108 "ALARM\_D", the signal cycle lasts from the SFC call SIG=1 until another call with SIG=0. For SFC 107 "ALARM\_DQ", this time period also includes the time until the incoming signal is acknowledged by one of the reported display devices, if necessary.

If, during the signal cycle, the message-generating block is overloaded or deleted, the associated system resource remains occupied until the next restart (warm restart).

The additional functionality of SFCs 107 "ALARM\_DQ" and 108 "ALARM\_D" compared to SFCs 17 and 18 is now that you can manage these occupied system resources:

- With the help of SFC 105 "READ\_SI" you can fetch information related to occupied system resources.
- With SFC 106 "DEL\_SI" you can release occupied system resources again. This is of special significance for permanently occupied system resources. A currently occupied system resource, for example, stays occupied until the next restart (warm restart) if you, in the course of a program change, delete an FB call that contains SFC107 or SFC108 calls. When you change the program, and reload an FB with SFC 107 or SFC 108 calls, it may happen that the SFCs 107 and 108 do not generate anymore messages.

25.15 Generating Acknowledgeable and Permanently Acknowledged Block Related Messages with SFCs 107 "ALARM\_DQ" and 108 "ALARM\_D"

The SFCs 107 and 108 contain one parameter more than the SFCs 17 and 18, namely the input CMP\_ID. Use this input to assign the messages generated with SFCs 107 and 108 to logical areas, for example to parts of the system. If you call SFC 107/SFC 108 in an FB the obvious thing to do is to assign the number of the corresponding instance DB to CMP\_ID.

| Parameters | Declaration | Data type | Memory Area           | Description                                                                                                    |
|------------|-------------|-----------|-----------------------|----------------------------------------------------------------------------------------------------|
| SIG        | INPUT       | BOOL      | I, Q, M, D, L         | The message triggering signal                                                                                                    |
| ID         | INPUT       | WORD      | I, Q, M, D, L, Const. | Data channel for messages: W#16#EEEE                                                                                                    |
| EV_ID      | INPUT       | DWORD     | I, Q, M, D, L, Const. | Message number (not allowed: 0)                                                                                                    |
| CMP_ID     | INPUT       | DWORD     | I, Q, M, D, L, Const. | Component identifier (not allowed: 0)                                                                                                    |
|            |             |           |                       | ID for the partial system to which the corresponding message is assigned                                                                            |
|            |             |           |                       | Recommended values:                                                                                                    |
|            |             |           |                       | • low word: 1 to 65535                                                                                                    |
|            |             |           |                       | high word: 0                                                                                                    |
|            |             |           |                       | You will not be confronted with any conflicts with the SIEMENS program package if you are compliant with these recommendations.                     |
| SD         | INPUT       | ANY       | I, Q, M, D, T, C      | Associated value                                                                                                    |
|            |             |           |                       | Maximum length: 12 bytes                                                                                                    |
|            |             |           |                       | Permitted are only data of the type BOOL (not allowed: Bit field), BYTE, CHAR, WORD, INT, DWORD, DINT, REAL, DATE, TOD, TIME, S5TIME, DATE_AND_TIME |
| RET_VAL    | OUTPUT      | INT       | E, A, M, D, L         | Error Information                                                                                                    |

# **Error Information**

| Error code<br>(W#16#): | Explanation                                                                                                    |  |
|------------------------|----------------------------------------------------------------------------------------------------|--|
| 0000                   | No error occurred.                                                                                                    |  |
| 0001                   | The length of the associated value exceeds the maximum permissible length, or                                                      |  |
|                        | <ul> <li>Access to user memory not possible (for example, access to deleted DB)</li> <li>The activated message is sent.</li> </ul> |  |
|                        | The associated value points to a value in the local data area. The message is sent. (S7-400 only)                                  |  |
| 0002                   | Warning: The last free message acknowledge memory was occupied. (S7-400 only)                                                      |  |
| 8081                   | The specified EV_ID lies outside the valid range.                                                                                  |  |
| 8082                   | Message loss because your CPU has no more resource for generating block related messages with SFCs.                                |  |
| 8083                   | Message loss, the same signal transition is already present but could not be sent yet (signal overflow).                           |  |
| 8084                   | With the current and the previous SFC 107-/SFC-108 call the message triggering signal SIG has the same value.                      |  |
| 8085                   | There is no logon for the specified EV_ID.                                                                                         |  |
| 8086                   | An SFC call for the specified EV_ID is already being processed in a lower priority class.                                          |  |
| 8087                   | At the initial call of SFC 107/SFC 108 the message triggering signal had the value 0.                                              |  |
| 8088                   | The specified EV_ID is already in use by another system resource (to SFC 17, 18, 107, 108).                                        |  |
| 8089                   | You have assigned the value 0 to CMP_ID.                                                                                           |  |
| 8хуу                   | General error information, see Evaluating Errors with the Output Parameter RET_VAL                                                 |  |

# 25.16 Reading Dynamic System Resources with SFC 105 "READ\_SI"

# How dynamically occupied system resources develop when generating messages with the SFCs 107 and 108

When messages are generated with SFCs 107 "ALARM\_DQ" and 108 "ALARM\_D", the operating system occupies temporarily system memory space.

For example, if you do not delete a FB that exists in the CPU with SFC 107 or SFC 108 calls it may happen that corresponding system resources stay permanently occupied. If you reload the FB with SFC 108 or SFC 108 calls, it may happen that the SFCs 107 and 108 are not processed properly anymore.

# **Description**

With SFC 105 "READ\_SI" you can read currently used system resources occupied with the SFCs 107 and 108 when messages were generated. This is done via the values of EV\_ID and CMP\_ID used in this place. The values are passed on to SFC 105 "READ\_SI" in parameter SI\_ID.

SFC 105 "READ\_SI" has four possible operating modes that we explain in the table below. Set the desired operating mode via the MODE parameter.

| MODE | Which of the system resources occupied by SFC 107/SFC 108 are read?                                                                                                |
|------|----------------------------------------------------------------------------------------------------|
| 1    | All (call of SFC 105 with SI_ID:=0)                                                                                                    |
| 2    | The system resource occupied by the call of SFC 107-/SFC 108 with EV_ID:=ev_id (call of the SFC 105 with SI_ID:=ev_id)                                             |
| 3    | The system resource occupied by the call of SFC 107-/SFC 108 with CMP_ID:=cmp_id (call of the SFC 105 with SI_ID:=ev_id)                                           |
| 0    | Additional system resources that could not be read with the previous call in MODE=1 or MODE=3 because you have specified a target field SYS_INST that is too small |

# **Operating principle**

If you have not selected a sufficiently large SYS\_INST target area when you called the SFC 105 in MODE=1 or MODE=3, it contains the content of all currently occupied system resources selected via MODE parameter.

High system load on resources will cause a correspondingly high SFC runtime. That is, a high load on CPU performance may result in overshoot of the maximum configurable cycle monitoring time.

You can work around this runtime problem as follows: Select a relatively small SYS\_INST target area. RET\_VAL=W#16#0001 informs you if the SFC cannot enter all system resources to be read in SYS\_INST. In this case, call SFC 105 with MODE=0 and the same SI\_ID as for the previous call until the value of RET\_VAL is W#16#0000.

#### Note

Since the operating system does not coordinate the SFC 105 calls that belong to the read job, you should execute all SFC 105 calls with the same priority class.

#### Structure of the Target Area SYS\_INST

The target area for the fetched occupied system resource must lie within a DB. You should appropriately define the target area as a field of structures, whereby a structure is constructed as follows:

| Structure element | Data type | Description                                                      |  |  |
|-------------------|-----------|------------------------------------------------------------------|--|--|
| SFC_NO            | WORD      | no. of the SFC that occupies the system resource                 |  |  |
| LEN               | BYTE      | Length of the structures in bytes, incl. SFC_NO and LEN: B#16#0C |  |  |
| SIG_STAT          | BOOL      | Signal state                                                     |  |  |
| ACK_STAT          | BOOL      | Acknowledgement status of the incoming event (positive edge)     |  |  |
| EV_ID             | DWORD     | Message number                                                   |  |  |
| CMP_ID            | DWORD     | Partial system ID                                                |  |  |

# 25.16 Reading Dynamic System Resources with SFC 105 "READ\_SI"

| Parameters | Declaration | Data type | Memory Area           | Description                                                                                                    |
|------------|-------------|-----------|-----------------------|----------------------------------------------------------------------------------------------------|
| MODE       | INPUT       | INT       | I, Q, M, D, L, Const. | Job identifier  Permissible values  1: Read all system resources  2: Read the system resource that was occupied with EV_ID = ev_id when SFC 107-/SFC 108 was called  3: Read the system resources that were occupied with CMP_ID = cmp_id when SFC 107-/SFC 108 was called |
| SI_ID      | INPUT       | DWORD     | I, Q, M, D, L, Const. | O: subsequent call  ID for the system resource(s) to be read Permissible values     O, if MODE=1     Message number ev_id, if MODE=2     ID cmp_id for identification of the system section, if MODE=3                                                                     |
| RET_VAL    | OUTPUT      | INT       | I, Q, M, D, L         | Return value (error information or job status)                                                                                                    |
| N_SI       | OUTPUT      | INT       | I, Q, M, D, L         | number of output system resources with SYS_INT                                                                                                    |
| SYS_INT    | OUTPUT      | ANY       | D                     | Target area for the fetched system resources.                                                                                                    |

# **Error Information**

| Error code<br>(W#16#): | Explanation                                                                                                    |  |  |  |  |
|------------------------|----------------------------------------------------------------------------------------------------|--|--|--|--|
| 0000                   | No error occurred.                                                                                               |  |  |  |  |
| 0001                   | Not all system resources could be read because the SYS_INT target range you have selected is too short.          |  |  |  |  |
| 8081                   | (only with MODE=2 or 3) You have assigned the value 0 to SI_ID.                                                  |  |  |  |  |
| 8082                   | (only with MODE=1) You have assigned one of 0 different values to SI_ID.                                         |  |  |  |  |
| 8083                   | (only with MODE=0) You have assigned SI_ID a value other than at the preceding call of the SFC with MODE=1 or 3. |  |  |  |  |
| 8084                   | You have assigned an illegal value to MODE.                                                                      |  |  |  |  |
| 8085                   | SFC 105 is already being processed in another OB.                                                                |  |  |  |  |
| 8086                   | Target area SYS_INST too small for a system resource.                                                            |  |  |  |  |
| 8087 or 8092           | Target area SYS_INST does not exist in a DB or error in the ANY pointer.                                         |  |  |  |  |
| 8xyy                   | General error information, see Evaluating Errors with the Output Parameter RET_VAL                               |  |  |  |  |

# 25.17 Reading Dynamic System Resources with SFC 106 "DEL\_SI"

# How dynamic system resources develop when generating messages with the SFCs 107 and 108

When messages are generated with SFCs 107 "ALARM\_DQ" and 108 "ALARM\_D", the operating system occupies temporarily system memory space.

For example, if you do not delete a FB that exists in the CPU with SFC 107 or SFC 108 calls it may happen that corresponding system resources stay permanently occupied. If you reload the FB with SFC 108 or SFC 108 calls, it may happen that the SFCs 107 and 108 are not processed properly anymore.

# **Description**

With SFC 106 "DEL\_SI" you can delete currently used system resources.

SFC 106 "DEL\_SI" has three possible operating modes explained in the table below. Set the desired operating mode via the MODE parameter.

| MODE | Which of the system resources occupied by SFC 107/SFC 108 are deleted?                                                   |  |  |  |  |
|------|----------------------------------------------------------------------------------------------------|--|--|--|--|
| 1    | All (call of SFC 106 with SI_ID:=0)                                                                                      |  |  |  |  |
| 2    | The system resource occupied by the call of SFC 107-/SFC 108 with EV_ID:=ev_id (call of the SFC 106 with SI_ID:=ev_id)   |  |  |  |  |
| 3    | The system resource occupied by the call of SFC 107-/SFC 108 with CMP_ID:=cmp_id (call of the SFC 106 with SI_ID:=ev_id) |  |  |  |  |

| Parameters | Declaration | Data type | Memory Area           | Description                                                                                                   |
|------------|-------------|-----------|-----------------------|----------------------------------------------------------------------------------------------------|
| MODE       | INPUT       | INT       | I, Q, M, D, L, Const. | Job identifier                                                                                                |
|            |             |           |                       | Permissible values                                                                                            |
|            |             |           |                       | 1: delete all system resources                                                                                |
|            |             |           |                       | 2: delete the system resource that was occupied with EV_ID = ev_id when SFC 107-/SFC 108 was called           |
|            |             |           |                       | 3: delete the system resources that<br>were occupied with CMP_ID = cmp_id<br>when SFC 107-/SFC 108 was called |
| SI_ID      | INPUT       | DWORD     | I, Q, M, D, L, Const. | ID of the system resource(s) to be deleted                                                                    |
|            |             |           |                       | Permissible values                                                                                            |
|            |             |           |                       | • 0, if MODE=1                                                                                                |
|            |             |           |                       | Message number ev_id, if MODE=2                                                                               |
|            |             |           |                       | ID cmp_id for identification of the<br>system section, if MODE=3                                              |
| RET_VAL    | OUTPUT      | INT       | I, Q, M, D, L         | Error Information                                                                                             |

# **Error Information**

| Error code<br>(W#16#): | Explanation                                                                                                    |  |  |  |  |
|------------------------|----------------------------------------------------------------------------------------------------|--|--|--|--|
| 0000                   | No error occurred.                                                                                                    |  |  |  |  |
| 8081                   | (only with MODE=2 or 3) You have assigned the value 0 to SI_ID.                                                              |  |  |  |  |
| 8082                   | (only with MODE=1) You have assigned one of 0 different values to SI_ID.                                                     |  |  |  |  |
| 8084                   | You have assigned an illegal value to MODE.                                                                                  |  |  |  |  |
| 8085                   | SFC 106 is currently being processed.                                                                                        |  |  |  |  |
| 8086                   | Not all selected system resources could be deleted because at least one of them was being processed when SFC 106 was called. |  |  |  |  |
| 8хуу                   | General error information, see Evaluating Errors with the Output Parameter RET_VAL                                           |  |  |  |  |

# 26 IEC Timers and IEC Counters

# 26.1 Generating a Pulse with SFB 3 "TP"

#### **Description**

SFB 3 "TP" generates a pulse with the length PT. The timer runs only in the STARTUP and RUN modes

A rising signal edge at input IN starts the pulse. Output Q remains set for the time PT regardless of changes in the input signal (in other words even when the IN input changes back from 0 to 1 before the time PT has expired). The ET output provides the time for which output Q has already been set. The maximum value of the ET output is the value of the PT input. Output ET is reset when input IN changes to 0, however, not before the time PT has expired.

SFB 3 "TP" complies with the IEC 1131-3 standard.

The operating system resets the instances of SFB 3 "TP" during a cold restart. If you want instances of this SFB to be initialized following a warm restart, you must call SFB 3 with PT = 0 ms in OB100. If instances of this SFB are located within another block, you can reset these instances, for example, by initializing the higher-level block.

# **Timing Diagram**

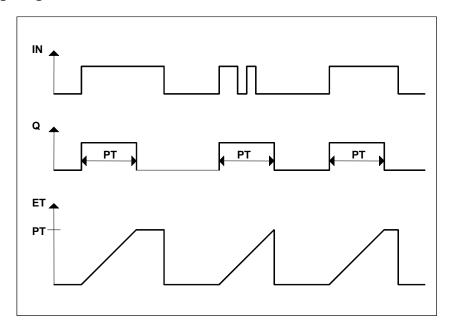

| Parameter | Declaration | Data Type | Memory Area                | Description                                                                                            |
|-----------|-------------|-----------|----------------------------|----------------------------------------------------------------------------------------------------|
| IN        | INPUT       | BOOL      | I, Q, M, D, L,<br>constant | Start input                                                                                            |
| PT        | INPUT       | TIME      | I, Q, M, D, L,<br>constant | Duration of the pulse. PT must be positive. (Note: the range of values is fixed by the TIME data type) |
| Q         | OUTPUT      | BOOL      | I, Q, M, D, L              | Status of the time                                                                                     |
| ET        | OUTPUT      | TIME      | I, Q, M, D, L              | Expired time                                                                                           |

# 26.2 Generating an On Delay with SFB 4 "TON"

#### **Description**

SFB 4 "TON" delays a rising signal edge by the time PT. The timer runs only in the STARTUP and RUN modes.

A rising edge at the IN input causes a rising edge at output Q after the time PT has expired. Q then remains set until the IN input changes to 0 again. If the IN input changes to 0 before the time PT has expired, output Q remains set to 0.

The ET output provides the time that has passed since the last rising edge at the IN input. Its maximum value is the value of the PT input. ET is reset when the IN input changes to 0.

SFB 4 "TON" complies with the IEC 1131-3 standard.

The operating system resets the instances of SFB 4 "TON" during a cold restart. If you want instances of this SFB to be initialized following a warm restart, you must call SFB 4 with PT = 0 ms in OB100. If instances of this SFB are located within another block, you can reset these instances, for example, by initializing the higher-level block.

### **Timing Diagram**

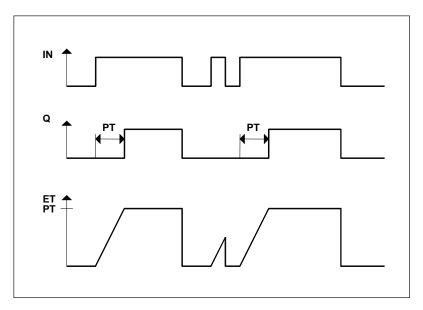

| Parameter | Declaration | Data Type | Memory Area                | Description                                                                                                    |
|-----------|-------------|-----------|----------------------------|----------------------------------------------------------------------------------------------------|
| IN        | INPUT       | BOOL      | I, Q, M, D, L,<br>constant | Start input                                                                                                    |
| PT        | INPUT       | TIME      | I, Q, M, D, L,<br>constant | Time by which the rising edge at the IN input is delayed. PT must be positive. (Note: the range of values is fixed by the TIME data type) |
| Q         | OUTPUT      | BOOL      | I, Q, M, D, L              | Status of the time                                                                                                    |
| ET        | OUTPUT      | TIME      | I, Q, M, D, L              | Expired time                                                                                                    |

# 26.3 Generating an Off Delay with SFB 5 "TOF"

# **Description**

SFB 5 "TOF" delays a falling edge by the time PT. The timer runs only in the STARTUP and RUN modes.

A rising edge at the IN input causes a rising edge at output Q. A falling edge at the IN input causes a falling edge at output Q delayed by the time PT. If the IN input changes back to 1 before the time PT has expired, output Q remains set to 1. The ET output provides the time that has elapsed since the last falling edge at the IN input. Its maximum value is, however the value of the PT input. ET is reset when the IN input changes to 1.

SFB 5 "TOF" complies with the IEC 1131-3 standard.

The operating system resets the instances of SFB 5 "TOF" during a cold restart. If you want instances of this SFB to be initialized following a warm restart, you must call SFB 5 with PT = 0 ms in OB100. If instances of this SFB are located within another block, you can reset these instances, for example, by initializing the higher-level block.

#### **Timing Diagram**

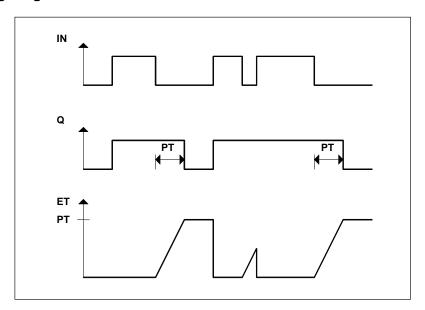

| Parameter | Declaration | Data Type | Memory Area             | Description                                                                                                    |
|-----------|-------------|-----------|-------------------------|----------------------------------------------------------------------------------------------------|
| IN        | INPUT       | BOOL      | I, Q, M, D, L, constant | Start input                                                                                                    |
| PT        | INPUT       | TIME      | I, Q, M, D, L, constant | Time by which the falling edge at the IN input is delayed. PT must be positive. (Note: the range of values is fixed by the TIME data type) |
| Q         | OUTPUT      | BOOL      | I, Q, M, D, L           | Status of the time                                                                                                    |
| ET        | OUTPUT      | TIME      | I, Q, M, D, L           | Expired time                                                                                                    |

# 26.4 Counting Up with SFB 0 "CTU"

### **Description**

You can count up with SFB 0 "CTU." The counter is incremented by 1 by a rising edge at the CU input (compared with the last SFB call). If the counted value reaches the upper limit of 32767, it is no longer incremented. Each subsequent rising edge at the CU input no longer has an effect.

Signal level 1 at the R input resets the counter to the value 0 regardless of the value currently at the CU input.

The Q output indicates whether the current counted value is greater or equal to the preset value PV. SFB 0 "CTU" complies with the IEC 1131-3 standard.

The operating system resets the instances of SFB 0 "CTU" during a cold restart. If you want instances of this SFB to be initialized following a warm restart, you must call SFB 0 with R = 1 in OB100. If instances of this SFB are located within another block, you can reset these instances, for example, by initializing the higher-level block.

| Parameter | Declaration | Data Type | Memory Area                | Description                                                                  |
|-----------|-------------|-----------|----------------------------|------------------------------------------------------------------------------|
| CU        | INPUT       | BOOL      | I, Q, M, D, L,<br>constant | Counter input                                                                |
| R         | INPUT       | BOOL      | I, Q, M, D, L,<br>constant | Reset input R is dominant over CU.                                           |
| PV        | INPUT       | INT       | I, Q, M, D, L,<br>constant | Preset value. Refer to parameter Q for the effect of PV.                     |
| Q         | OUTPUT      | BOOL      | I, Q, M, D, L              | Status of the counter: Q has the following value  1, if CV ≥ PV  0 otherwise |
| CV        | OUTPUT      | INT       | I, Q, M, D, L              | Current count value (possible value: 0 to 32 767)                            |

# 26.5 Counting Down with SFB 1 "CTD"

#### **Description**

You can count down with SFB 1 "CTD." The counter decrements at a rising edge on the CD input (compared with the last SFB call). If the count value reaches the lower limit of -32768, it no longer decrements. Any further rising edge at the CD input then has no further effect.

Signal level 1 at the LOAD input sets the counter to the preset value PV regardless of the value at the CD input.

The Q output indicates whether the current counted value is less than or equal to 0.

SFB 1 "CTD" complies with the IEC 1131-3 standard.

The operating system resets instances of SFB 1 "CTD" during a cold restart. If you want instances of this SFB to be initialized following a warm restart, you must call SFB 1 with LOAD = 1 and PV = required initial value for CV in OB100. If instances of this SFB are located within another block, you can reset these instances, for example, by initializing the higher-level block.

| Parameter | Declaration | Data Type | Memory Area                | Description                                                                             |
|-----------|-------------|-----------|----------------------------|-----------------------------------------------------------------------------------------|
| CD        | INPUT       | BOOL      | I, Q, M, D, L, constant    | Count input                                                                             |
| LOAD      | INPUT       | BOOL      | I, Q, M, D, L,<br>constant | Load input. LOAD is dominant over CD.                                                   |
| PV        | INPUT       | INT       | I, Q, M, D, L, constant    | Preset value. The counter is preset to PV when the signal level at the LOAD input is 1. |
| Q         | OUTPUT      | BOOL      | I, Q, M, D, L              | Status of the counter: Q has the following value:  1, if CV ≤ 0  0 otherwise            |
| CV        | OUTPUT      | INT       | I, Q, M, D, L              | Current count value(possible values: -32 768 to 32 767)                                 |

# 26.6 Up / Down Count with SFB 2 "CTUD"

#### **Description**

You can count up and down with SFB 2 "CTUD." The count value is changed by a rising edge, compared with the last SFB call as follows:

- At input CU it is incremented by 1
- At input CD it decrements by 1.

If the count value reaches the limits, the counter reacts as follows:

- The lower limit of -32768, it is no longer decrements
- The upper limit of 32767, it is no longer incremented.

If there is a rising edge at both input CU and input CD in one cycle, the counter retains its current value. This reaction does not comply with the standard IEC 1131-3. In the standard, the CU input is dominant if both signals are active at the same time. This change has been proposed to the IEC.

A signal level 1 at the LOAD input presets the counter to the value PV regardless of the values at the CU and CD inputs.

The signal level 1 at the R input resets the counter to the value 0 regardless of the values at the CU, CD and LOAD inputs. The QU output indicates whether the current count value is greater than or equal to the preset value PV; the QD output indicates whether the value is less than or equal to 0.

The operating system resets SFB 2 "CTUD" during a cold restart. If you want SFB 2 "CTUD" to be initialized following a warm restart, you must call SFB 2 in OB100 as follows:

- With R = 1 when using the block to count up
- With R = 0 and LOAD = 1 and PV = required initial value for CV when using the block to count down
- If instances of this SFB are located within another block, you can reset these instances, for example, by initializing the higher-level block.

| Parameter | Declaration | Data Type | Memory Area                | Description                                                                                           |
|-----------|-------------|-----------|----------------------------|----------------------------------------------------------------------------------------------------|
| CU        | INPUT       | BOOL      | I, Q, M, D, L, constant    | Count up input.                                                                                       |
| CD        | INPUT       | BOOL      | I, Q, M, D, L, constant    | Count down input                                                                                      |
| R         | INPUT       | BOOL      | I, Q, M, D, L,<br>constant | Reset input. R is dominant over LOAD.                                                                 |
| LOAD      | INPUT       | BOOL      | I, Q, M, D, L,<br>constant | Load input. LOAD is dominant over CU and CD.                                                          |
| PV        | INPUT       | INT       | I, Q, M, D, L,<br>constant | Preset value. The counter is set to the preset value PV when the signal level at the LOAD input is 1. |

# 26.6 Up / Down Count with SFB 2 "CTUD"

| Parameter | Declaration | Data Type | Memory Area   | Description                                              |
|-----------|-------------|-----------|---------------|----------------------------------------------------------|
| QU        | OUTPUT      | BOOL      | I, Q, M, D, L | Status of the up counter:                                |
|           |             |           |               | QU has the following value                               |
|           |             |           |               | 1, if CV ≥PV                                             |
|           |             |           |               | 0 otherwise                                              |
| QD        | OUTPUT      | BOOL      | I, Q, M, D, L | Status of the down counter:                              |
|           |             |           |               | QD has the following value                               |
|           |             |           |               | • 1, if CV < 0                                           |
|           |             |           |               | 0 otherwise                                              |
| CV        | OUTPUT      | INT       | I, Q, M, D, L | Current count value (possible values: -32 768 to 32 767) |

# 27 General Information

# 27.1 Overview

You can copy the following International Electrotechnical Commission (IEC) functions from the STEP 7 library "S7libs\Stdlib30" to your program directory.

| Name          | IEC Block Family | Function                                 |  |
|---------------|------------------|------------------------------------------|--|
| FC3 D_TOD_DT  | Convert          | Combine DATE and TIME_OF_DAY to DT       |  |
| FC6 DT_DATE   | Convert          | Extract the DATE from DT                 |  |
| FC7 DT_DAY    | Convert          | Extract the day of the week from DT      |  |
| FC8 DT_TOD    | Convert          | Extract the TIME_OF_DAY from DT          |  |
| FC33 S5TI_TIM | Convert          | Data type conversion S5TIME to TIME      |  |
| FC40 TIM_S5TI | Convert          | Data type conversion TIME to S5TIME      |  |
| FC16 I_STRNG  | Convert          | Data type conversion INT to STRING       |  |
| FC5 DI_STRNG  | Convert          | Data type conversion DINT to STRING      |  |
| FC30 R_STRNG  | Convert          | Data type conversion REAL to STRING      |  |
| FC38 STRNG_I  | Convert          | Data type conversion STRING to INT       |  |
| FC37 STRNG_DI | Convert          | Data type conversion STRING to DINT      |  |
| FC39 STRNG_R  | Convert          | Data type conversion STRING to REAL      |  |
| FC9 EQ_DT     | DT               | Compare DT for equal                     |  |
| FC12 GE_DT    | DT               | Compare DT for greater than or equal     |  |
| FC14 GT_DT    | DT               | Compare DT for greater than              |  |
| FC18 LE_DT    | DT               | Compare DT for smaller than or equal     |  |
| FC23 LT_DT    | DT               | Compare DT for smaller than              |  |
| FC28 NE_DT    | DT               | Compare DT for unequal                   |  |
| FC10 EQ_STRNG | String           | Compare STRING for equal                 |  |
| FC13 GE_STRNG | String           | Compare STRING for greater than or equal |  |
| FC15 GT_STRNG | String           | Compare STRING for greater than          |  |
| FC19 LE_STRNG | String           | Compare STRING for smaller than or equal |  |
| FC24 LT_STRNG | String           | Compare STRING for smaller than          |  |
| FC29 NE_STRNG | String           | Compare STRING for unequal               |  |
| FC21 LEN      | String           | Length of a STRING variable              |  |
| FC20 LEFT     | String           | Left part of a STRING variable           |  |
| FC32 RIGHT    | String           | Right part of a STRING variable          |  |
| FC26 MID      | String           | Middle part of a STRING variable         |  |
| FC2 CONCAT    | String           | Combine two STRING variables             |  |
| FC17 INSERT   | String           | Insert in a STRING variable              |  |
| FC4 DELETE    | String           | Delete in a STRING variable              |  |

# 27.1 Overview

| Name          | IEC Block Family    | Function                      |
|---------------|---------------------|-------------------------------|
| FC31 REPLACE  | String              | Replace in a STRING variable  |
| FC11 FIND     | String              | Find in a STRING variable     |
| FC1 AD_DT_TM  | Floating Point Math | Add duration to a time        |
| FC35 SB_DT_TM | Floating Point Math | Subtract duration from a time |
| FC34 SB_DT_DT | Floating Point Math | Subtract two time values      |
| FC22 LIMIT    | Floating Point Math | Limit                         |
| FC25 MAX      | Floating Point Math | Select maximum                |
| FC27 MIN      | Floating Point Math | Select minimum                |
| FC36 SEL      | Floating Point Math | Binary selection              |

For more information on the IEC conform communication blocks, refer to the communication functions in the context help for the system function blocks (SFBs/SFCs) (see: *Differences between the Blocks of the S7 Communication and the S7 Basic Communication*)

# 27.2 Technical Data of the IEC Functions

# **Memory Requirements**

The following table shows how much work memory and how much load memory is required for each of the International Electrotechnical Commission (IEC) functions, and the number of bytes of local data required for each IEC function.

| FC No.       | Name     | Size (No. of Bytes) in | Local Data (Bytes) |    |
|--------------|----------|------------------------|--------------------|----|
|              |          | Work Memory Load       | d Memory           |    |
| FC3 D_TOD_DT |          | 634                    | 810                | 12 |
| FC6          | DT_DATE  | 340                    | 466                | 10 |
| FC7          | DT_DAY   | 346                    | 472                | 10 |
| FC8          | DT_TOD   | 114                    | 210                | 6  |
| FC33         | S5TI_TIM | 94                     | 208                | 2  |
| FC40         | TIM_S5TI | 104                    | 208                | 6  |
| FC16         | I_STRNG  | 226                    | 340                | 10 |
| FC5          | DI_STRNG | 314                    | 440                | 18 |
| FC30         | R_STRNG  | 528                    | 684                | 28 |
| FC38         | STRNG_I  | 292                    | 420                | 12 |
| FC37         | STRNG_DI | 310                    | 442                | 12 |
| FC39         | STRNG_R  | 828                    | 1038               | 30 |
| FC9          | EQ_DT    | 96                     | 194                | 2  |
| FC12         | GE_DT    | 174                    | 288                | 4  |
| FC14         | GT_DT    | 192                    | 310                | 4  |
| FC18         | LE_DT    | 168                    | 280                | 4  |
| FC23         | LT_DT    | 192                    | 310                | 4  |
| FC28         | NE_DT    | 96                     | 194                | 2  |
| FC10         | EQ_STRNG | 114                    | 220                | 4  |
| FC13         | GE_STRNG | 162                    | 282                | 8  |
| FC15         | GT_STRNG | 158                    | 278                | 8  |
| FC19         | LE_STRNG | 162                    | 282                | 8  |
| FC24         | LT_STRNG | 158                    | 278                | 8  |
| FC29         | NE_STRNG | 150                    | 266                | 8  |
| FC21         | LEN      | 38                     | 132                | 2  |
| FC20         | LEFT     | 200                    | 320                | 8  |
| FC32         | RIGHT    | 230                    | 350                | 8  |
| FC26         | MID      | 302                    | 390                | 8  |
| FC2          | CONCAT   | 358                    | 452                | 14 |
| FC17         | INSERT   | 488                    | 644                | 20 |
| FC4          | DELETE   | 376                    | 512                | 8  |
| FC31         | REPLACE  | 562                    | 726                | 20 |
| FC11         | FIND     | 236                    | 360                | 14 |

# 27.2 Technical Data of the IEC Functions

| FC No. | Name     | Size (No. of Bytes) in Work Memory Load Memory |      | Local Data (Bytes) |
|--------|----------|------------------------------------------------|------|--------------------|
| FC1    | AD DT TM | 1350                                           | 1590 | 22                 |
| FC35   | SB_DT_TM | 1356                                           | 1596 | 22                 |
| FC34   | SB_DT_DT | 992                                            | 1178 | 30                 |
| FC22   | LIMIT    | 426                                            | 600  | 12                 |
| FC25   | MAX      | 374                                            | 532  | 8                  |
| FC27   | MIN      | 374                                            | 532  | 8                  |
| FC36   | SEL      | 374                                            | 560  | 8                  |

# 27.3 Date and Time as Complex Data Types

### **Actual Parameters for DATE\_AND\_TIME**

The DATE\_AND\_TIME data type falls into the category of complex data types, along with ARRAY, STRING, and STRUCT. The permissible memory areas for complex data types are the data block (D) and local data (L) areas.

Because DATE\_AND\_TIME is a complex data type, when you use DATE\_AND\_TIME as a formal parameter in a statement, you can provide the actual parameter only in one of the following forms:

- A block-specific symbol from the variable declaration table for a specific block
- A symbolic name for a data block, such as "DB\_sys\_info.System\_Time", made up of the following parts:
  - A name defined in the symbol table for the number of the data block (for example, "DB\_sys\_info" for DB5)
  - A name defined within the data block for the DATE\_AND\_TIME element (for example, "System\_Time" for a variable of data type DATE\_AND\_TIME contained in DB5)

You cannot pass constants as actual parameters to formal parameters of the complex data types, including DATE\_AND\_TIME. Also, you cannot pass absolute addresses as actual parameters to DATE\_AND\_TIME.

# 27.4 Time-of-Day Functions

### Description FC1 AD\_DT\_TM

The function FC1 adds a duration (format TIME) to a time (format DT) and provides a new time (format DT) as the result. The time (parameter T) must be in the range from DT#1990-01-01-00:00:00:00.000 to DT#2089-12-31-23:59:59.999. The function does not run an input check. If the result of the addition is not within the valid range, the result is limited to the corresponding value and the binary result (BR) bit of the status word is set to "0".

| Parameter | Declaration | Data Type     | Memory Area           | Description             |
|-----------|-------------|---------------|-----------------------|-------------------------|
| Т         | INPUT       | DATE_AND_TIME | D, L                  | Time in format DT       |
| D         | INPUT       | TIME          | I, Q, M, D, L, Const. | Duration in format TIME |
| RET_VAL   | OUTPUT      | DATE_AND_TIME | D, L                  | Sum in format DT        |

You can assign only a symbolically defined variable for the input parameter T and the output parameter.

#### **Description FC3** D TOD DT

The function FC3 combines the data formats DATE and TIME\_OF\_DAY (TOD) together and converts these formats to the data type format DATE\_AND\_TIME (DT). The input value IN1 must be between the limits DATE#1990-01-01 and DATE#2089-12-31. (This value is not checked.) The function does not report any errors.

| Parameter | Declaration | Data Type     | Memory Area           | Description                   |
|-----------|-------------|---------------|-----------------------|-------------------------------|
| IN1       | INPUT       | DATE          | I, Q, M, D, L, Const. | Input variable in format DATE |
| IN2       | INPUT       | TIME_OF_DAY   | I, Q, M, D, L, Const. | Input variable in format TOD  |
| RET_VAL   | OUTPUT      | DATE_AND_TIME | D, L                  | Return value in format DT     |

You can assign only a symbolically defined variable for the return value.

# **Description FC6 DT\_DATE**

The function FC6 extracts the data type format DATE from the format DATE\_AND\_TIME. The DATE value must be between the limits DATE#1990-1-1 and DATE#2089-12-31. The function does not report any errors.

| Parameter | Declaration | Data Type     | Memory Area   | Description                 |
|-----------|-------------|---------------|---------------|-----------------------------|
| IN        | INPUT       | DATE_AND_TIME | D, L          | Input variable in format DT |
| RET_VAL   | OUTPUT      | DATE          | I, Q, M, D, L | Return value in format DATE |

You can assign only a symbolically defined variable for this input.

# **Description FC7 DT\_DAY**

The function FC7 extracts the day of the week from the format DATE\_AND\_TIME. The day of the week is available in the data type format INTEGER:

- 1 = Sunday
- 2 = Monday
- 3 = Tuesday
- 4 = Wednesday
- 5 = Thursday
- 6 = Friday
- 7 = Saturday

The function does not report any errors.

| Parameter | Declaration | Data Type     | Memory Area   | Description                 |
|-----------|-------------|---------------|---------------|-----------------------------|
| IN        | INPUT       | DATE_AND_TIME | D, L          | Input variable in format DT |
| RET_VAL   | OUTPUT      | INT           | I, Q, M, D, L | Return value in format INT  |

#### **Description FC8 DT\_TOD**

The function FC8 extracts the data type format TIME\_OF\_DAY from the format DATE\_AND\_TIME. The function does not report any errors.

| Parameter | Declaration | Data Type     | Memory Area   | Description                 |
|-----------|-------------|---------------|---------------|-----------------------------|
| IN        | INPUT       | DATE_AND_TIME | D, L          | Input variable in format DT |
| RET_VAL   | OUTPUT      | TIME_OF_DAY   | I, Q, M, D, L | Return value in format TOD  |

You can assign only a symbolically defined variable for this input.

# **Description FC33 S5TI\_TIM**

The function FC33 converts the data type format S5TIME to the format TIME. If the result of the conversion is outside the TIME range, the result is limited to the corresponding value and the binary result (BR) bit of the status word is set to "0".

| Parameter | Declaration | Data Type | Memory Area           | Description                     |
|-----------|-------------|-----------|-----------------------|---------------------------------|
| IN        | INPUT       | S5TIME    | I, Q, M, D, L, Const. | Input variable in format S5TIME |
| RET_VAL   | OUTPUT      | TIME      | I, Q, M, D, L         | Return value in format TIME     |

### Description FC34 SB\_DT\_DT

The function FC34 subtracts two time values (format DT) and provides a duration (format TIME) as the result. The times must be in the range from DT#1990-01-01-00:00:00:00:00 to DT#2089-12-31-23:59:59:999. The function does not run an input check. If the first time (parameter T1) is greater (more recent) than the second (parameter DT2), the result is positive; if the first time is smaller (less recent) than the second, the result is negative. If the result of the subtraction is outside the TIME range, the result is limited to the corresponding value and the binary result (BR) bit of the status word is set to "0".

| Parameter | Declaration | Data Type     | Memory Area   | Description               |
|-----------|-------------|---------------|---------------|---------------------------|
| DT1       | INPUT       | DATE_AND_TIME | D, L          | First time in format DT   |
| DT2       | INPUT       | DATE_AND_TIME | D, L          | Second time in format DT  |
| RET_VAL   | OUTPUT      | TIME          | I, Q, M, D, L | Difference in format TIME |

# Description FC35 SB\_DT\_TM

The function FC35 subtracts a duration (format TIME) from a time (format DT) and provides a new time (format DT) as the result. The time (parameter T) must be between DT#1990-01-01-00:00:00.000 and DT#2089-12-31-23:59:59.999. The function does not run an input check. If the result of the subtraction is not within the valid range, the result is limited to the corresponding value and the binary result (BR) bit of the status word is set to "0".

| Parameter | Declaration | Data Type     | Memory Area              | Description             |
|-----------|-------------|---------------|--------------------------|-------------------------|
| Т         | INPUT       | DATE_AND_TIME | D, L                     | Time in format DT       |
| D         | INPUT       | TIME          | I, Q, M, D, L,<br>Const. | Duration in format TIME |
| RET_VAL   | OUTPUT      | DATE_AND_TIME | D, L                     | Difference in format DT |

You can assign only a symbolically defined variable for the input parameter T and the output parameter.

#### **Description FC40 TIM\_S5TI**

The function FC40 converts the data type format TIME to the format S5TIME. The value is rounded down during conversion. If the input parameter is greater than the S5TIME format allows (greater than TIME#02:46:30.000), the result S5TIME#999.3 is output and the binary result (BR) bit of the status word is set to "0".

| Parameter | Declaration | Data Type | Memory Area           | Description                   |
|-----------|-------------|-----------|-----------------------|-------------------------------|
| IN        | INPUT       | TIME      | I, Q, M, D, L, Const. | Input variable in format TIME |
| RET_VAL   | OUTPUT      | S5TIME    | I, Q, M, D, L         | Return value in format S5TIME |

# 27.5 Comparing DATE\_AND\_TIME Variables

### **Description FC9 EQ\_DT**

The function FC9 compares the contents of two variables in the data type format DATE\_AND\_TIME to find out if they are equal and outputs the result of the comparison as a return value. The return value has the signal state "1" if the time at parameter DT1 is the same as the time at parameter DT2. The function does not report any errors.

| Parameter | Declaration | Data Type     | Memory Area   | Description                 |
|-----------|-------------|---------------|---------------|-----------------------------|
| DT1       | INPUT       | DATE_AND_TIME | D, L          | Input variable in format DT |
| DT2       | INPUT       | DATE_AND_TIME | D, L          | Input variable in format DT |
| RET_VAL   | OUTPUT      | BOOL          | I, Q, M, D, L | Result of comparison        |

You can assign only a symbolically defined variable for the input parameters.

### **Description FC12 GE DT**

The function FC12 compares the contents of two variables in the data type format DATE\_AND\_TIME to find out if one is greater or equal to the other and outputs the result of the comparison as a return value. The return value has the signal state "1" if the time at parameter DT1 is greater (more recent) than the time at parameter DT2 or if both times are the same. The function does not report any errors.

| Parameter | Declaration | Data Type     | Memory Area   | Description                 |
|-----------|-------------|---------------|---------------|-----------------------------|
| DT1       | INPUT       | DATE_AND_TIME | D, L          | Input variable in format DT |
| DT2       | INPUT       | DATE_AND_TIME | D, L          | Input variable in format DT |
| RET_VAL   | OUTPUT      | BOOL          | I, Q, M, D, L | Result of comparison        |

#### Description FC14 GT\_DT

The function FC14 compares the contents of two variables in the data type format DATE\_AND\_TIME to find out if one is greater than the other and outputs the result of the comparison as a return value. The return value has the signal state "1" if the time at parameter DT1 is greater (more recent) than the time at parameter DT2. The function does not report any errors.

| Parameter | Declaration | Data Type     | Memory Area   | Description                 |
|-----------|-------------|---------------|---------------|-----------------------------|
| DT1       | INPUT       | DATE_AND_TIME | D, L          | Input variable in format DT |
| DT2       | INPUT       | DATE_AND_TIME | D, L          | Input variable in format DT |
| RET_VAL   | OUTPUT      | BOOL          | I, Q, M, D, L | Result of comparison        |

You can assign only a symbolically defined variable for the input parameters.

#### **Description FC18 LE\_DT**

The function FC18 compares the contents of two variables in the data type format DATE\_AND\_TIME to find out if one is smaller than or equal to the other and outputs the result of the comparison as a return value. The return value has the signal state "1" if the time at parameter DT1 is smaller (less recent) than the time at parameter DT2 or if both times are the same. The function does not report any errors.

| Parameter | Declaration | Data Type     | Memory Area   | Description                 |
|-----------|-------------|---------------|---------------|-----------------------------|
| DT1       | INPUT       | DATE_AND_TIME | D, L          | Input variable in format DT |
| DT2       | INPUT       | DATE_AND_TIME | D, L          | Input variable in format DT |
| RET_VAL   | OUTPUT      | BOOL          | I, Q, M, D, L | Result of comparison        |

# **Description FC23 LT\_DT**

The function FC23 compares the contents of two variables in the data type format DATE\_AND\_TIME to find out if one is smaller than the other and outputs the result of the comparison as a return value. The return value has the signal state "1" if the time at parameter DT1 is smaller (less recent) than the time at parameter DT2. The function does not report any errors.

| Parameter | Declaration | Data Type     | Memory Area   | Description                 |
|-----------|-------------|---------------|---------------|-----------------------------|
| DT1       | INPUT       | DATE_AND_TIME | D, L          | Input variable in format DT |
| DT2       | INPUT       | DATE_AND_TIME | D, L          | Input variable in format DT |
| RET_VAL   | OUTPUT      | BOOL          | I, Q, M, D, L | Result of comparison        |

You can assign only a symbolically defined variable for the input parameters.

#### **Description FC28 NE\_DT**

The function FC28 compares the contents of two variables in the data type format DATE\_AND\_TIME to find out if they are unequal and outputs the result of the comparison as a return value. The return value has the signal state "1" if the time at parameter DT1 is not equal to the time at parameter DT2. The function does not report any errors.

| Parameter | Declaration | Data Type     | Memory Area   | Description                 |
|-----------|-------------|---------------|---------------|-----------------------------|
| DT1       | INPUT       | DATE_AND_TIME | D, L          | Input variable in format DT |
| DT2       | INPUT       | DATE_AND_TIME | D, L          | Input variable in format DT |
| RET_VAL   | OUTPUT      | BOOL          | I, Q, M, D, L | Result of comparison        |

# 27.6 Editing STRING Variables

### **Description FC2 CONCAT**

The function FC2 concatenates two STRING variables together to form one string. If the resulting string is longer than the variable given at the output parameter, the result string is limited to the maximum set length and the binary result (BR) bit of the status word set to "0".

| Parameter | Declaration | Data Type | Memory Area | Description                     |
|-----------|-------------|-----------|-------------|---------------------------------|
| IN1       | INPUT       | STRING    | D, L        | Input variable in format STRING |
| IN2       | INPUT       | STRING    | D, L        | Input variable in format STRING |
| RET_VAL   | OUTPUT      | STRING    | D, L        | Combined string                 |

You can assign only a symbolically defined variable for the parameters.

# **Description FC4 DELETE**

The function FC4 deletes a number of characters (L) from the character at position P (inclusive) in a string. If L and/or P are equal to zero or if P is greater than the current length of the input string, the input string is returned. If the sum of L and P is greater than the input string, the string is deleted up to the end. If L and/or P are negative, a blank string is returned and the binary result (BR) bit of the status word is set to "0".

| Parameter | Declaration | Data Type | Memory Area           | Description                               |
|-----------|-------------|-----------|-----------------------|-------------------------------------------|
| IN        | INPUT       | STRING    | D, L                  | STRING variable to be deleted in          |
| L         | INPUT       | INT       | I, Q, M, D, L, Const. | Number of characters to be deleted        |
| Р         | INPUT       | INT       | I, Q, M, D, L, Const. | Position of first character to be deleted |
| RET_VAL   | OUTPUT      | STRING    | D, L                  | Result string                             |

You can assign only a symbolically defined variable for the input parameter IN and the output parameter.

# **Description FC11 FIND**

The function FC11 provides the position of the second string (IN2) within the first string (IN1). The search starts on the left; the first occurrence of the string is reported. If the second string is not found in the first, zero is returned. The function does not report any errors.

| Parameter | Declaration | Data Type | Memory Area   | Description                       |
|-----------|-------------|-----------|---------------|-----------------------------------|
| IN1       | INPUT       | STRING    | D, L          | STRING variable to be searched in |
| IN2       | INPUT       | STRING    | D, L          | STRING variable to be found       |
| RET_VAL   | OUTPUT      | INT       | I, Q, M, D, L | Position of the string found      |

You can assign only a symbolically defined variable for the input parameters IN1 and IN2.

### **Description FC17 INSERT**

The function FC17 inserts a string at parameter IN2 into the string at parameter IN1 after the character at position P. If P equals zero, the second string is inserted before the first string. If P is greater than the current length of the first string, the second string is appended to the first, If P is negative, a blank string is output and the binary result (BR) bit of the status word is set to "0". The binary result bit is also set to "0" if the resulting string is longer than the variable given at the output parameter; in this case the result string is limited to the maximum set length.

| Parameter | Declaration | Data Type | Memory Area           | Description                         |
|-----------|-------------|-----------|-----------------------|-------------------------------------|
| IN1       | INPUT       | STRING    | D, L                  | STRING variable to be inserted into |
| IN2       | INPUT       | STRING    | D, L                  | STRING variable to be inserted      |
| Р         | INPUT       | INT       | I, Q, M, D, L, Const. | Insert position                     |
| RET_VAL   | OUTPUT      | STRING    | D, L                  | Result string                       |

You can assign only a symbolically defined variable for the input parameters IN1 and IN2 and the output parameter.

#### **Description FC20 LEFT**

The function FC20 provides the first L characters of a string (where L stands for a number). If L is greater than the current length of the STRING variables, the input value is returned. With L=0 and with a blank string as the input value, a blank string is returned. If L is negative, a blank string is returned and the binary result (BR) bit of the status word is set to "0".

| Parameter | Declaration | Data Type | Memory Area           | Description                        |
|-----------|-------------|-----------|-----------------------|------------------------------------|
| IN        | INPUT       | STRING    | D, L                  | Input variable in format STRING    |
| L         | INPUT       | INT       | I, Q, M, D, L, Const. | Length of the left character sting |
| RET_VAL   | OUTPUT      | STRING    | D, L                  | Output variable in format STRING   |

You can assign only a symbolically defined variable for the parameter IN and the return value.

#### **Description FC21 LEN**

A STRING variable contains two lengths: the maximum length (this is given in square brackets when the variables are being defined) and the current length (this is the number of currently valid characters). The current length must be smaller than or equal to the maximum length. The number of bytes occupied by a string is 2 greater than the maximum length.

The function FC21 outputs the current length of a string (number of valid characters) as a return value. A blank string (' ') has the length zero. The maximum length is 254. The function does not report any errors.

| Parameter | Declaration | Data Type | Memory Area   | Description                     |
|-----------|-------------|-----------|---------------|---------------------------------|
| S         | INPUT       | STRING    | D, L          | Input variable in format STRING |
| RET_VAL   | OUTPUT      | INT       | I, Q, M, D, L | Number of valid characters      |

# **Description FC26 MID**

The function FC26 provides the middle part of a string (L characters from the character P inclusive). If the sum of L and P exceeds the current length of the STRING variables, a string is returned from the character P to the end of the input value. In all other cases (P is outside the current length, P and/or L are equal to zero or negative), a blank string is returned and the binary result (BR) bit of the status word is set to "0".

| Parameter | Declaration | Data Type | Memory Area           | Description                          |
|-----------|-------------|-----------|-----------------------|--------------------------------------|
| IN        | INPUT       | STRING    | D, L                  | Input variable in format STRING      |
| L         | INPUT       | INT       | I, Q, M, D, L, Const. | Length of the middle character sting |
| Р         | INPUT       | INT       | I, Q, M, D, L, Const. | Position of first character          |
| RET_VAL   | OUTPUT      | STRING    | D, L                  | Output variable in format STRING     |

You can assign only a symbolically defined variable for the parameter IN and the return value.

#### **Description FC31 REPLACE**

The function FC31 replaces a number of characters (L) of the first string (IN1) starting at the character at position P (inclusive) with the entire second string (IN2). If L is equal to zero and P is not equal to zero, the first string is returned. If L is equal to zero and P is equal to zero, the second string is prepended to the first string. If L is not equal to zero and P is equal to zero or one, the string is replaced from the first character (inclusive). If P is outside the first string, the second string is appended to the first string. If L and/or P is negative, a blank string is returned and the binary result (BR) bit of the status word is set to "0". The binary result bit is also set to "0" if the resulting string is longer than the variable given at the output parameter; in this case the result string is limited to the maximum set length.

| Parameter | Declaration | Data Type | Memory Area           | Description                                |
|-----------|-------------|-----------|-----------------------|--------------------------------------------|
| IN1       | INPUT       | STRING    | D, L                  | STRING variable to be replaced in          |
| IN2       | INPUT       | STRING    | D, L                  | STRING variable to be inserted             |
| L         | INPUT       | INT       | I, Q, M, D, L, Const. | Number of characters to be replaced        |
| P         | INPUT       | INT       | I, Q, M, D, L, Const. | Position of first character to be replaced |
| RET VAL   | OUTPUT      | STRING    | D, L                  | Result string                              |

You can assign only a symbolically defined variable for the input parameters IN1 and IN2 and the output parameter.

# **Description FC32 RIGHT**

The function FC32 provides the last L characters of a string (where L stands for a number). If L is greater than the current length of the STRING variables, the input value is returned. With L=0 and with a blank string as the input value, a blank string is returned. If L is negative, a blank string is returned and the binary result (BR) bit of the status word is set to "0".

| Parameter | Declaration | Data Type | Memory Area           | Description                         |
|-----------|-------------|-----------|-----------------------|-------------------------------------|
| IN        | INPUT       | STRING    | D, L,                 | Input variable in format STRING     |
| L         | INPUT       | INT       | I, Q, M, D, L, Const. | Length of the right character sting |
| RET_VAL   | OUTPUT      | STRING    | D, L                  | Output variable in format STRING    |

You can assign only a symbolically defined variable for the parameter IN and the return value.

# 27.7 Comparing STRING Variables

### Description FC10 EQ\_STRNG

The function FC10 compares the contents of two variables in the data type format STRING to find out if they are equal and outputs the result of the comparison as a return value. The return value has the signal state "1" if the string at parameter S1 is the same as the string at parameter S2.

The function does not report any errors.

| Parameter | Declaration | Data Type | Memory Area   | Description                     |
|-----------|-------------|-----------|---------------|---------------------------------|
| S1        | INPUT       | STRING    | D, L          | Input variable in format STRING |
| S2        | INPUT       | STRING    | D, L          | Input variable in format STRING |
| RET_VAL   | OUTPUT      | BOOL      | I, Q, M, D, L | Result of comparison            |

You can assign only a symbolically defined variable for the input parameters.

# **Description FC13 GE\_STRNG**

The function FC13 compares the contents of two variables in the data type format STRING to find out if the first is greater than or equal to the other and outputs the result of the comparison as a return value. The return value has the signal state "1" if the string at parameter S1 is greater than or equal to the string at parameter S2.

The characters are compared by their ASCII code (for example, 'a' is greater than 'A'), starting from the left. The first character to be different decides the result of the comparison. If the first characters are the same, the longer string is greater.

The function does not report any errors.

| Parameter | Declaration | Data Type | Memory Area   | Description                     |
|-----------|-------------|-----------|---------------|---------------------------------|
| S1        | INPUT       | STRING    | D, L          | Input variable in format STRING |
| S2        | INPUT       | STRING    | D, L          | Input variable in format STRING |
| RET_VAL   | OUTPUT      | BOOL      | I, Q, M, D, L | Result of comparison            |

# Description FC15 GT\_STRNG

The function FC15 compares the contents of two variables in the data type format STRING to find out if the first is greater than the other and outputs the result of the comparison as a return value. The return value has the signal state "1" if the string at parameter S1 is greater than the string at parameter S2.

The characters are compared by their ASCII code (for example, 'a' is greater than 'A'), starting from the left. The first character to be different decides the result of the comparison. If the first characters are the same, the longer string is greater.

The function does not report any errors.

| Parameter | Declaration | Data Type | Memory Area   | Description                     |
|-----------|-------------|-----------|---------------|---------------------------------|
| S1        | INPUT       | STRING    | D, L          | Input variable in format STRING |
| S2        | INPUT       | STRING    | D, L          | Input variable in format STRING |
| RET_VAL   | OUTPUT      | BOOL      | I, Q, M, D, L | Result of comparison            |

You can assign only a symbolically defined variable for the input parameters.

#### FC19 LE STRNG

The function FC19 compares the contents of two variables in the data type format STRING to find out if the first is smaller than or equal to the other and outputs the result of the comparison as a return value. The return value has the signal state "1" if the string at parameter S1 is smaller than or equal to the string at parameter S2.

The characters are compared by their ASCII code (for example, 'a' is smaller than 'A'), starting from the left. The first character to be different decides the result of the comparison. If the first characters are the same, the shorter string is smaller.

The function does not report any errors.

| Parameter | Declaration | Data Type | Memory Area   | Description                     |
|-----------|-------------|-----------|---------------|---------------------------------|
| S1        | INPUT       | STRING    | D, L          | Input variable in format STRING |
| S2        | INPUT       | STRING    | D, L          | Input variable in format STRING |
| RET_VAL   | OUTPUT      | BOOL      | I, Q, M, D, L | Result of comparison            |

#### **Description FC24 LT\_STRNG**

The function FC24 compares the contents of two variables in the data type format STRING to find out if the first is smaller than the other and outputs the result of the comparison as a return value. The return value has the signal state "1" if the string at parameter S1 is smaller than the string at parameter S2.

The characters are compared by their ASCII code (for example, 'a' is smaller than 'A'), starting from the left. The first character to be different decides the result of the comparison. If the left part of the longer character string and the shorter character string are the same, the shorter string is smaller.

The function does not report any errors.

| Parameter | Declaration | Data Type | Memory Area   | Description                     |
|-----------|-------------|-----------|---------------|---------------------------------|
| S1        | INPUT       | STRING    | D, L          | Input variable in format STRING |
| S2        | INPUT       | STRING    | D, L          | Input variable in format STRING |
| RET_VAL   | OUTPUT      | BOOL      | I, Q, M, D, L | Result of comparison            |

You can assign only a symbolically defined variable for the input parameters.

# Description FC29 NE\_STRNG

The function FC29 compares the contents of two variables in the data type format STRING and checks to see that they are not the same and outputs the result of the comparison as a return value. The return value has the signal state "1" if the string at arameter S1 is not the same as the string at parameter S2.

The function does not report any errors.

| Parameter | Declaration | Data Type | Memory Area   | Description                     |
|-----------|-------------|-----------|---------------|---------------------------------|
| S1        | INPUT       | STRING    | D, L          | Input variable in format STRING |
| S2        | INPUT       | STRING    | D, L          | Input variable in format STRING |
| RET_VAL   | OUTPUT      | BOOL      | I, Q, M, D, L | Result of comparison            |

# 27.8 Converting Data Type Formats

### Description FC5 DI\_STRNG

The function FC5 converts a variable in DINT data type format to a string. The string is shown preceded by a sign. If the variable given at the return parameter is too short, no conversion takes place and the binary result (BR) bit of the status word is set to "0".

| Parameter | Declaration | Data Type | Memory Area           | Description   |
|-----------|-------------|-----------|-----------------------|---------------|
| I         | INPUT       | DINT      | I, Q, M, D, L, Const. | Input value   |
| RET_VAL   | OUTPUT      | STRING    | D, L                  | Result string |

You can assign only a symbolically defined variable for the output parameter.

# Description FC16 I\_STRNG

The function FC16 converts a variable in INT data type format to a string. The string is shown preceded by a sign. If the variable given at the return parameter is too short, no conversion takes place and the binary result (BR) bit of the status word is set to "0".

| Parameter | Declaration | Data Type | Memory Area           | Description   |
|-----------|-------------|-----------|-----------------------|---------------|
| I         | INPUT       | INT       | I, Q, M, D, L, Const. | Input value   |
| RET_VAL   | OUTPUT      | STRING    | D, L                  | Result string |

You can assign only a symbolically defined variable for the output parameter.

# **Description FC30 R\_STRNG**

The function FC30 converts a variable in REAL data type format to a string. The string is shown with 14 digits:

| ±v.nnnnnnE±xx | ± | Sign                             |
|---------------|---|----------------------------------|
|               | V | 1 digit before the decimal point |
|               | n | 7 digits after the decimal point |
|               | х | 2 exponential digits             |

If the variable given at the return parameter is too short or if no valid floating-point number is given at parameter IN, no conversion takes place and the binary result (BR) bit of the status word is set to "0".

| Parameter | Declaration | Data Type | Memory Area           | Description   |
|-----------|-------------|-----------|-----------------------|---------------|
| IN        | INPUT       | REAL      | I, Q, M, D, L, Const. | Input value   |
| RET_VAL   | OUTPUT      | STRING    | D, L                  | Result string |

#### Description FC37 STRNG\_DI

The function FC37 converts a string to a variable in DINT data type format. The first character in the string may be a sign or a number, the characters which then follow must be numbers. If the length of the string is equal to zero or greater than 11, or if invalid characters are found in the string, no conversion takes place and the binary result (BR) bit of the status word is set to "0". If the result of the conversion is outside the DINT range, the result is limited to the corresponding value and the binary result (BR) bit of the status word is set to "0".

| Parameter | Declaration | Data Type | Memory Area   | Description  |
|-----------|-------------|-----------|---------------|--------------|
| S         | INPUT       | STRING    | D, L          | Input string |
| RET_VAL   | OUTPUT      | DINT      | I, Q, M, D, L | Result       |

You can assign only a symbolically defined variable for the input parameter.

#### Description FC38 STRNG\_I

The function FC38 converts a string to a variable in INT data type format. The first character in the string may be a sign or a number, the characters which then follow must be numbers. If the length of the string is equal to zero or greater than 6, or if invalid characters are found in the string, no conversion takes place and the binary result (BR) bit of the status word is set to "0". If the result of the conversion is outside the INT range, the result is limited to the corresponding value and the binary result (BR) bit of the status word is set to "0".

| Parameter | Declaration | Data Type | Memory Area   | Description  |
|-----------|-------------|-----------|---------------|--------------|
| S         | INPUT       | STRING    | D, L          | Input string |
| RET_VAL   | OUTPUT      | INT       | I, Q, M, D, L | Result       |

### **Description FC39 STRNG\_R**

The function FC39 converts a string to a variable in REAL data type format. The string must have the following format:

| ±v.nnnnnnnE±xx | ± | Sign                             |
|----------------|---|----------------------------------|
|                | v | 1 digit before the decimal point |
|                | n | 7 digits after the decimal point |
|                | x | 2 exponential digits             |

If the length of the string is smaller than 14, or if it is not structured as shown above, no conversion takes place and the binary result (BR) bit of the status word is set to "0". If the result of the conversion is outside the REAL range, the result is limited to the corresponding value and the binary result (BR) bit of the status word is set to "0".

| Parameter | Declaration | Data Type | Memory Area   | Description  |
|-----------|-------------|-----------|---------------|--------------|
| S         | INPUT       | STRING    | D, L          | Input string |
| RET_VAL   | OUTPUT      | REAL      | I, Q, M, D, L | Result       |

You can assign only a symbolically defined variable for the input parameter.

# 27.9 Editing Number Values

### **Description FC22 LIMIT**

The function FC22 limits the number value of a variable to limit values which can have parameters assigned. Variables of the data types INT, DINT, and REAL are permitted as input values. All variables with parameters assigned must be of the same data type. The variable type recognized by the ANY pointer. The lower limit value (parameter MN) must be smaller than/equal to the upper limit value (parameter MX).

The output value remains unchanged and the binary result (BR) bit of the status word is set to "0" if any of the following are true:

- A variable with parameters assigned has an invalid data type
- All variables with parameters assigned do not have the same data type
- The lower limit value is greater than the upper limit value
- A REAL variable does not represent a valid floating-point number.

| Parameter | Declaration | Data Type | Memory Area   | Description             |
|-----------|-------------|-----------|---------------|-------------------------|
| MN        | INPUT       | ANY       | I, Q, M, D, L | Lower limit             |
| IN        | INPUT       | ANY       | I, Q, M, D, L | Input variable          |
| MX        | INPUT       | ANY       | I, Q, M, D, L | Upper limit             |
| RET_VAL   | OUTPUT      | ANY       | I, Q, M, D, L | Limited output variable |

### **Description FC25 MAX**

The function FC25 selects the largest of three numerical variable values. Variables of the data types INT, DINT, and REAL are permitted as input values. All variables with parameters assigned must be of the same data type. The variable type recognized by the ANY pointer.

The output value remains unchanged and the binary result (BR) bit of the status word is set to "0" if any of the following are true:

- A variable with parameters assigned has an invalid data type
- All variables with parameters assigned do not have the same data type
- A REAL variable does not represent a valid floating-point number.

| Parameter | Declaration | Data Type | Memory Area   | Description                 |
|-----------|-------------|-----------|---------------|-----------------------------|
| IN1       | INPUT       | ANY       | I, Q, M, D, L | First input value           |
| IN2       | INPUT       | ANY       | I, Q, M, D, L | Second input value          |
| IN3       | INPUT       | ANY       | I, Q, M, D, L | Third input value           |
| RET_VAL   | OUTPUT      | ANY       | I, Q, M, D, L | Largest of the input values |

### **Example in STL**

```
CALL FC 25

IN1 := P#M 10.0 DINT 1

IN2 := MD20

IN3 := P#DB1.DBX 0.0 DINT 1

RET_VAL := P#M 40.0 DINT 1

= M 0.0
```

#### Note

The admitted data types INT, DINT and REAL must be entered in the ANY pointer. Such paramters as "MD20" are also admitted, but you must define the corresponding data type of "MD20" in "Symbol".

### **Description FC27 MIN**

The function FC27 selects the smallest of three numerical variable values. Variables of the data types INT, DINT, and REAL are permitted as input values. All variables with parameters assigned must be of the same data type. The variable type is recognized by the ANY pointer.

The output value remains unchanged and the binary result (BR) bit of the status word is set to "0" if any of the following are true:

- A variable with parameters assigned has an invalid data type
- All variables with parameters assigned do not have the same data type
- A REAL variable does not represent a valid floating-point number.

| Parameter | Declaration | Data Type | Memory Area   | Description                  |
|-----------|-------------|-----------|---------------|------------------------------|
| IN1       | INPUT       | ANY       | I, Q, M, D, L | First input value            |
| IN2       | INPUT       | ANY       | I, Q, M, D, L | Second input value           |
| IN3       | INPUT       | ANY       | I, Q, M, D, L | Third input value            |
| RET_VAL   | OUTPUT      | ANY       | I, Q, M, D, L | Smallest of the input values |

### **Example in STL**

```
CALL FC 27

IN1 := P#M 10.0 DINT 1

IN2 := MD20

IN3 := P#DB1.DBX 0.0 DINT 1

RET_VAL := P#M 40.0 DINT 1

= M 0.0
```

#### Note

The admitted data types INT, DINT and REAL must be entered in the ANY pointer. Such paramters as "MD20" are also admitted, but you must define the corresponding data type of "MD20" in "Symbol".

### **Description FC36 SEL**

The function FC36 selects one of two variable values depending on a switch (parameter G). Variables with all data types which correspond to the data width bit, byte, word, and double word (not data types DT and STRING) are permitted as input values at the parameters IN0 and IN1. Both input variables and the output variable must be of the same data type.

The output value remains unchanged and the binary result (BR) bit of the status word is set to "0" if any of the following are true:

- A variable with parameters assigned has an invalid data type
- · All variables with parameters assigned do not have the same data type
- A REAL variable does not represent a valid floating-point number.

| Parameter | Declaration | Data Type | Memory Area   | Description          |
|-----------|-------------|-----------|---------------|----------------------|
| G         | INPUT       | BOOL      | I, Q, M, D, L | Selection switch     |
| IN0       | INPUT       | ANY       | I, Q, M, D, L | First input value    |
| IN1       | INPUT       | ANY       | I, Q, M, D, L | Second input value   |
| RET_VAL   | OUTPUT      | ANY       | I, Q, M, D, L | Selected input value |

# 28 SFBs for Integrated Control

# 28.1 Continuous Control with SFB 41/FB 41 "CONT\_C"

#### Introduction

SFB/FB "CONT\_C" (continuous controller) is used on SIMATIC S7 programmable logic controllers to control technical processes with continuous input and output variables. During parameter assignment, you can activate or deactivate sub-functions of the PID controller to adapt the controller to the process. You can assign this easily by using the parameter assignment tool (Menu path: Start > Simatic > Step7 > Assign PID Control parameters). The online electronic manual is found under Start > Simatic > Step7 > Assign PID Control English.

### **Application**

You can use the controller as a PID fixed setpoint controller or in multi-loop controls as a cascade, blending or ratio controller. The functions of the controller are based on the PID control algorithm of the sampling controller with an analog signal, if necessary extended by including a pulse generator stage to generate pulse duration modulated output signals for two or three step controllers with proportional actuators.

#### Note

The calculation of the values in the control blocks is only correct if the block is called at regular intervals. For this reason, you should call the control blocks in a cyclic interrupt OB (OB30 to OB38). Enter the sampling time in the CYCLE parameter.

### **Description**

Apart from the functions in the setpoint and process value branches, the SFB/FB implements a complete PID controller with continuous manipulated variable output and the option of influencing the manipulated value manually.

In the following, you will find a detailed description of the sub-functions:

#### Setpoint Branch

The setpoint is entered in floating-point format at the SP\_INT input.

#### **Process Variable Branch**

The process variable can be input in the peripheral (I/O) or floating-point format. The CRP\_IN function converts the PV\_PER peripheral value to a floating-point format of -100 to +100 % according to the following formula:

Output of CPR\_IN = PV\_PER 
$$*\frac{100}{27648}$$

The PV\_NORM function normalizes the output of CRP\_IN according to the following formula:

Output of PV\_NORM = (output of CPR\_IN) \* PV\_FAC + PV\_OFF

PV\_FAC has a default of 1 and PV\_OFF a default of 0.

#### **Error Signal**

The difference between the setpoint and process variable is the error signal. To suppress a small constant oscillation due to the manipulated variable quantization (for example, in pulse duration modulation with PULSEGEN), a dead band is applied to the error signal (DEADBAND). If DEADB\_W = 0, the dead band is switched off.

#### **PID Algorithm**

The PID algorithm operates as a position algorithm. The proportional, integral (INT), and derivative (DIF) actions are connected in parallel and can be activated or deactivated individually. This allows P, PI, PD, and PID controllers to be configured. Pure I and D controllers are also possible.

#### **Manual Value**

It is possible to switch over between a manual and an automatic mode. In the manual mode, the manipulated variable is corrected to a manually selected value. The integrator (INT) is set internally to LMN - LMN\_P - DISV and the derivative unit (DIF) to 0 and matched internally. This means that a switchover to the automatic mode does not cause any sudden change in the manipulated value.

### **Manipulated Value**

The manipulated value can be limited to a selected value using the LMNLIMIT function. Signaling bits indicate when a limit is exceeded by the input variable.

The LMN\_NORM function normalizes the output of LMNLIMIT according to the following formula:

LMN = (output of LMNLIMIT) \* LMN\_FAC + LMN\_OFF

LMN\_FAC has the default 1 and LMN\_OFF the default 0.

The manipulated value is also available in the peripheral format. The CPR\_OUT function converts the floating-point value LMN to a peripheral value according to the following formula:

#### **Feed Forward Control**

A disturbance variable can be fed forward at the DISV input.

#### Initialization

SFB 41 "CONT\_C" has an initialization routine that is run through when the input parameter COM RST = TRUE is set.

During initialization, the integrator is set internally to the initialization value I\_ITVAL. When it is called in a cyclic interrupt priority class, it then continues to work starting at this value.

All other outputs are set to their default values.

#### **Error Information**

The error output parameter RET\_VAL is not used.

### **CONT\_C Block Diagram**

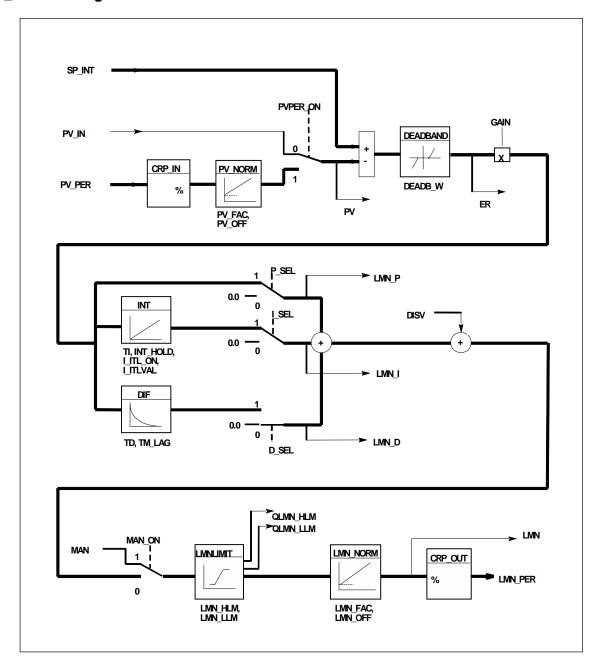

# **Input Parameters**

The following table contains the description of the input parameters for SFB 41/FB 41 "CONT\_C."

| Parameter | Data Type | Range of Values                              | Default | Description                                                                                                    |
|-----------|-----------|----------------------------------------------|---------|----------------------------------------------------------------------------------------------------|
| COM_RST   | BOOL      |                                              | FALSE   | COMPLETE RESTART The block has an initialization routine that is processed when the input COM_RST is set.                                                                                |
| MAN_ON    | BOOL      |                                              | TRUE    | MANUAL VALUE ON If the input "manual value on" is set, the control loop is interrupted. A manual value is set as the manipulated value.                                                  |
| PVPER_ON  | BOOL      |                                              | FALSE   | PROCESS VARIABLE PERIPHERAL ON If the process variable is read from the I/Os, the input PV_PER must be connected to the I/Os and the input "process variable peripheral on" must be set. |
| P_SEL     | BOOL      |                                              | TRUE    | PROPORTIONAL ACTION ON The PID actions can be activated or deactivated individually in the PID algorithm. The P action is on when the input "proportional action on" is set.             |
| I_SEL     | BOOL      |                                              | TRUE    | INTEGRAL ACTION ON The PID actions can be activated or deactivated individually in the PID algorithm. The I action is on when the input "integral action on" is set.                     |
| INT_HOLD  | BOOL      |                                              | FALSE   | INTEGRAL ACTION HOLD  The output of the integrator can be "frozen" by setting the input "integral action hold."                                                                          |
| I_ITL_ON  | BOOL      |                                              | FALSE   | INITIALIZATION OF THE INTEGRAL ACTION ON The output of the integrator can be connected to the input I_ITL_VAL by setting the input "initialization of the integral action on."           |
| D_SEL     | BOOL      |                                              | FALSE   | DERIVATIVE ACTION ON The PID actions can be activated or deactivated individually in the PID algorithm. The D action is on when the input "derivative action on" is set.                 |
| CYCLE     | TIME      | >= 1 ms                                      | T#1s    | SAMPLING TIME The time between the block calls must be constant. The "sampling time" input specifies the time between block calls.                                                       |
| SP_INT    | REAL      | -100.0 to +100.0<br>(%) or phys. value 1)    | 0.0     | INTERNAL SETPOINT The "internal setpoint" input is used to specify a setpoint.                                                                                                    |
| PV_IN     | REAL      | -100.0 to +100.0<br>(%) or phys. Value<br>1) | 0.0     | PROCESS VARIABLE IN An initialization value can be set at the "process variable in" input or an external process variable in floating point format can be connected.                     |

| Parameter | Data Type | Range of Values                              | Default       | Description                                                                                                    |
|-----------|-----------|----------------------------------------------|---------------|----------------------------------------------------------------------------------------------------|
| PV_PER    | WORD      |                                              | W#16#000<br>0 | PROCESS VARIABLE PERIPHERAL The process variable in the I/O format is connected to the controller at the "process variable peripheral" input.                         |
| MAN       | REAL      | -100.0 to +100.0<br>(%) or phys. Value<br>2) | 0.0           | MANUAL VALUE The "manual value" input is used to set a manual value using the operator interface functions.                                                           |
| GAIN      | REAL      |                                              | 2.0           | PROPORTIONAL GAIN The "proportional value" input specifies the controller gain.                                                                                       |
| ТІ        | TIME      | >= CYCLE                                     | T#20s         | RESET TIME The "reset time" input determines the time response of the integrator.                                                                                     |
| TD        | TIME      | >= CYCLE                                     | T#10s         | DERIVATIVE TIME The "derivative time" input determines the time response of the derivative unit.                                                                      |
| TM_LAG    | TIME      | >= CYCLE/2                                   | T#2s          | TIME LAG OF THE DERIVATIVE ACTION The algorithm of the D action includes a time lag that can be assigned at the "time lag of the derivative action" input.            |
| DEADB_W   | REAL      | >= 0.0 (%)<br>or phys. Value 1)              | 0.0           | DEAD BAND WIDTH A dead band is applied to the error. The "dead band width" input determines the size of the dead band.                                                |
| LMN_HLM   | REAL      | LMN_LLM100.0 (%) or phys. Value 2)           | 100.0         | MANIPULATED VALUE HIGH LIMIT The manipulated value is always limited by an upper and lower limit. The "manipulated value high limit" input specifies the upper limit. |
| LMN_LLM   | REAL      | -100.0 LMN_HLM (%) or phys. Value 2)         | 0.0           | MANIPULATED VALUE LOW LIMIT The manipulated value is always limited by an upper and lower limit. The "manipulated value low limit" input specifies the lower limit.   |
| PV_FAC    | REAL      |                                              | 1.0           | PROCESS VARIABLE FACTOR The "process variable factor" input is multiplied by the process variable. The input is used to adapt the process variable range.             |
| PV_OFF    | REAL      |                                              | 0.0           | PROCESS VARIABLE OFFSET The "process variable offset" input is added to the process variable. The input is used to adapt the process variable range.                  |
| LMN_FAC   | REAL      |                                              | 1.0           | MANIPULATED VALUE FACTOR The "manipulated value factor" input is multiplied by the manipulated value. The input is used to adapt the manipulated value range.         |

| Parameter | Data Type | Range of Values                              | Default | Description                                                                                                    |
|-----------|-----------|----------------------------------------------|---------|----------------------------------------------------------------------------------------------------|
| LMN_OFF   | REAL      |                                              | 0.0     | MANIPULATED VALUE OFFSET The "manipulated value offset" is added to the manipulated value. The input is used to adapt the manipulated value range.                                                     |
| I_ITLVAL  | REAL      | -100.0 to +100.0<br>(%)<br>or phys. Value 2) | 0.0     | INITIALIZATION VALUE OF THE INTEGRAL ACTION The output of the integrator can be set at input I_ITL_ON. The initialization value is applied to the input "initialization value of the integral action." |
| DISV      | REAL      | -100.0 to +100.0<br>(%)<br>or phys. Value 2) | 0.0     | DISTURBANCE VARIABLE For feed forward control, the disturbance variable is connected to input "disturbance variable."                                                                                  |

<sup>1)</sup> Parameters in the setpoint and process variable branches with the same unit 2) Parameters in the manipulated value branch with the same unit

# **Output Parameters**

The following table contains the description of the output parameters for SFB 41/FB41 "CONT\_C."

| Parameter | Data Type | Range of Values | Default   | Description                                                                                                    |
|-----------|-----------|-----------------|-----------|----------------------------------------------------------------------------------------------------|
| LMN       | REAL      |                 | 0.0       | MANIPULATED VALUE The effective manipulated value is output in floating point format at the "manipulated value" output.                                                                                             |
| LMN_PER   | WORD      |                 | W#16#0000 | MANIPULATED VALUE PERIPHERAL The manipulated value in the I/O format is connected to the controller at the "manipulated value peripheral" output.                                                                   |
| QLMN_HLM  | BOOL      |                 | FALSE     | HIGH LIMIT OF MANIPULATED VALUE REACHED The manipulated value is always limited to an upper and lower limit. The output "high limit of manipulated value reached" indicates that the upper limit has been exceeded. |
| QLMN_LLM  | BOOL      |                 | FALSE     | LOW LIMIT OF MANIPULATED VALUE REACHED The manipulated value is always limited to an upper and lower limit. The output "low limit of manipulated value reached" indicates that the lower limit has been exceeded.   |
| LMN_P     | REAL      |                 | 0.0       | PROPORTIONAL COMPONENT The "proportional component" output contains the proportional component of the manipulated variable.                                                                                         |
| LMN_I     | REAL      |                 | 0.0       | INTEGRAL COMPONENT The "integral component" output contains the integral component of the manipulated value.                                                                                                    |
| LMN_D     | REAL      |                 | 0.0       | DERIVATIVE COMPONENT The "derivative component" output contains the derivative component of the manipulated value.                                                                                                  |
| PV        | REAL      |                 | 0.0       | PROCESS VARIABLE The effective process variable is output at the "process variable" output.                                                                                                    |
| ER        | REAL      |                 | 0.0       | ERROR SIGNAL The effective error is output at the "error signal" output.                                                                                                    |

# 28.2 Step Control with SFB 42/FB 42 "CONT\_S"

#### Introduction

SFB/FB "CONT\_S" (step controller) is used on SIMATIC S7 programmable logic controllers to control technical processes with digital manipulated value output signals for integrating actuators. During parameter assignment, you can activate or deactivate sub-functions of the PI step controller to adapt the controller to the process. You can easily do this by using the parameter assignment tool (Menu path: Start > Simatic > Step7 > Assign PID Control parameters). The online electronic manual is found under Start > Simatic > Step7 > Assign PID Control English.

### **Application**

You can use the controller as a PI fixed setpoint controller or in secondary control loops in cascade, blending or ratio controllers, however not as the primary controller. The functions of the controller are based on the PI control algorithm of the sampling controller supplemented by the functions for generating the binary output signal from the analog actuating signal.

The following applies starting with FB V1.5 or V1.1.0 of CPU 314 IFM:

With TI = T#0ms, the integral component of the controller can be disabled, thus allowing the block to be used as a proportional controller.

Since the controller works without any position feedback signal, the internally calculated manipulated variable will not exactly match the signal control element position. An adjustment is made if the manipulated variable (ER \* GAIN) is negative. The controller then sets the output QLMNDN (manipulated value signal low) until LMNR\_LS (lower limit of the position feedback signal) is set.

The controller can also be used as a secondary actuator in a controller cascade. The setpoint input SP\_INT is used to assign the control element position. In this case the actual value input and the parameter TI (integration time) must be set to zero. An application example is temperature regulation by means of heat output control using pulse-pause control and cooling capacity control by means of a valve. In this case, to close the valve completely, the manipulated variable (ER \* GAIN) should have a negative setting.

#### Note

The calculation of the values in the control blocks is only correct if the block is called at regular intervals. For this reason, you should call the control blocks in a cyclic interrupt OB (OB30 to OB38). Enter the sampling time in the CYCLE parameter.

### **Description**

Apart from the functions in the process value branch, the SFB implements a complete PI controller with a digital manipulated value output and the option of influencing the manipulated value manually. The step controller operates without a position feedback signal.

In the following you will find the description of the partial functions:

#### **Setpoint Branch**

The setpoint is entered in floating-point format at the **SP\_INT** input.

#### **Process Variable Branch**

The process variable can be input in the peripheral (I/O) or floating-point format. The CRP\_IN function converts the PV\_PER peripheral value to a floating-point format of -100 to +100 % according to the following formula:

Output of CPR\_IN = PV\_PER 
$$\frac{100}{27648}$$

The PV NORM function normalizes the output of CRP IN according to the following formula:

Output of PV\_NORM = (output of CPR\_IN) \* PV\_FAC + PV\_OFF

PV\_FAC has a default of 1 and PV\_OFF a default of 0.

#### **Error Signal**

The difference between the setpoint and process variable is the error signal. To suppress a small constant oscillation due to the manipulated variable quantization (for example, due to a limited resolution of the manipulated value by the actuator valve), a dead band is applied to the error signal (DEADBAND). If DEADB W = 0, the dead band is switched off.

#### PI Step Algorithm

The SFB/FB operates without a position feedback signal. The I action of the PI algorithm and the assumed position feedback signal are calculated in **one** integrator (INT) and compared with the remaining P action as a feedback value. The difference is applied to a three-step element (THREE\_ST) and a pulse generator (PULSEOUT) that creates the pulses for the actuator. The switching frequency of the controller can be reduced by adapting the threshold on of the three-step element.

#### **Feed Forward Control**

A disturbance variable can be fed forward at the **DISV** input.

#### Initialization

SFB/FB42 "CONT\_S" has an initialization routine that is run through when the input parameter COM RST = TRUE is set.

All other outputs are set to their default values.

#### **Error Information**

The error output parameter RET\_VAL is not used.

### **Block Diagram**

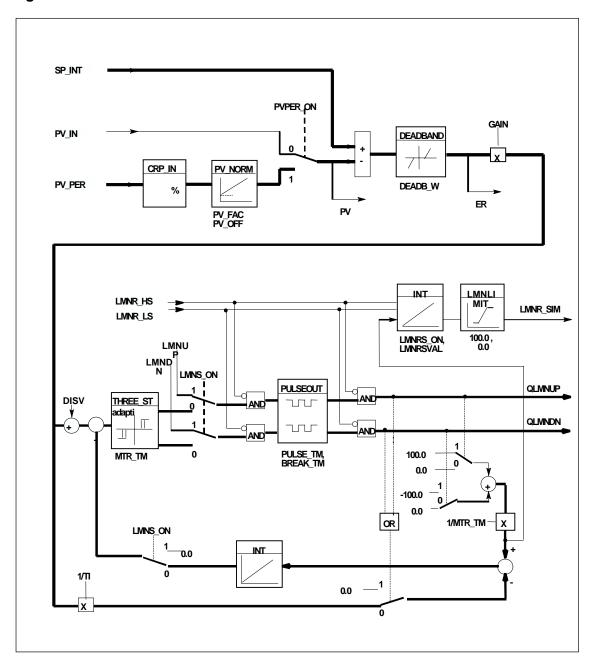

# **Input Parameters**

The following table contains the description of the input parameters for SFB 42/FB 42 "CONT\_S."

| Parameter | Data Type | Values                                       | Default   | Description                                                                                                    |
|-----------|-----------|----------------------------------------------|-----------|----------------------------------------------------------------------------------------------------|
| COM_RST   | BOOL      |                                              | FALSE     | COMPLETE RESTART The block has an initialization routine that is processed when the input COM_RST is set.                                                                                                    |
| LMNR_HS   | BOOL      |                                              | FALSE     | HIGH LIMIT OF POSITION FEEDBACK SIGNAL The "actuator at upper limit stop" signal is connected to the "high limit of position feedback signal" input. LMNR_HS=TRUE means the actuator is at upper limit stop. |
| LMNR_LS   | BOOL      |                                              | FALSE     | LOW LIMIT OF POSITION FEEDBACK SIGNAL The "actuator at lower limit stop" signal is connected to the "low limit of position feedback signal" input. LMNR_LS=TRUE means the actuator is at lower limit stop.   |
| LMNS_ON   | BOOL      |                                              | TRUE      | MANUAL ACTUATING SIGNALS ON The actuating signal processing is switched to manual at the "manual actuating signals on" input.                                                                                |
| LMNUP     | BOOL      |                                              | FALSE     | ACTUATING SIGNALS UP With manual actuating value signals, the output signal QLMNUP is set at the input "actuating signals up."                                                                               |
| LMNDN     | BOOL      |                                              | FALSE     | ACTUATING SIGNALS DOWN With manual actuating value signals, the output signal QLMNDN is set at the input "actuating signals down."                                                                           |
| PVPER_ON  | BOOL      |                                              | FALSE     | PROCESS VARIABLE PERIPHERAL ON If the process variable is read in from the I/Os, the input PV_PER must be connected to the I/Os and the input "process variable peripheral on" must be set.                  |
| CYCLE     | TIME      | >= 1ms                                       | T#1s      | SAMPLING TIME The time between the block calls must be constant. The "sampling time" input specifies the time between block calls.                                                                           |
| SP_INT    | REAL      | -100.0<br>+100.0 (%)<br>or phys. value<br>1) | 0.0       | INTERNAL SETPOINT The "internal setpoint" input is used to specify a setpoint.                                                                                                    |
| PV_IN     | REAL      | -100.0<br>+100.0 (%)<br>or phys.<br>value 1) | 0.0       | PROCESS VARIABLE IN An initialization value can be set at the "process variable in" input or an external process variable in floating point format can be connected.                                         |
| PV_PER    | WORD      |                                              | W#16#0000 | PROCESS VARIABLE PERIPHERAL The process variable in the I/O format is connected to the controller at the "process variable peripheral" input.                                                                |

| Parameter | Data Type | Values                                  | Default | Description                                                                                                    |
|-----------|-----------|-----------------------------------------|---------|----------------------------------------------------------------------------------------------------|
| GAIN      | REAL      |                                         | 2.0     | PROPORTIONAL GAIN The "proportional gain" input sets the controller gain.                                                                                 |
| TI        | TIME      | >= CYCLE                                | T#20s   | RESET TIME The "reset time" input determines the time response of the integrator.                                                                         |
| DEADB_W   | REAL      | 0.0100.0<br>(%) or phys.<br>value 1)    | 1.0     | DEAD BAND WIDTH A dead band is applied to the error. The "dead band width" input determines the size of the dead band.                                    |
| PV_FAC    | REAL      |                                         | 1.0     | PROCESS VARIABLE FACTOR The "process variable factor" input is multiplied by the process variable. The input is used to adapt the process variable range. |
| PV_OFF    | REAL      |                                         | 0.0     | PROCESS VARIABLE OFFSET The "process variable offset" input is added to the process variable. The input is used to adapt the process variable range.      |
| PULSE_TM  | TIME      | >= CYCLE                                | T#3s    | MINIMUM PULSE TIME A minimum pulse duration can be assigned with the parameter "minimum pulse time."                                                      |
| BREAK_TM  | TIME      | >= CYCLE                                | T#3s    | MINIMUM BREAK TIME A minimum break duration can be assigned with the parameter "minimum break time."                                                      |
| MTR_TM    | TIME      | >= CYCLE                                | T#30s   | MOTOR ACTUATING TIME The time required by the actuator to move from limit stop to limit stop is entered at the "motor actuating time" parameter.          |
| DISV      | REAL      | -100.0100.0<br>(%) or phys.<br>value 2) | 0.0     | DISTURBANCE VARIABLE For feed forward control, the disturbance variable is connected to input "disturbance variable."                                     |

<sup>1)</sup> Parameters in the setpoint and process variable branches with the same unit 2) Parameters in the manipulated value branch with the same unit

# **Output Parameters**

The following table contains the description of the output parameters for SFB 42/FB 42 "CONT\_S."

| Parameter | Data Type | Values | Default | Description                                                                                         |  |
|-----------|-----------|--------|---------|----------------------------------------------------------------------------------------------------|--|
| QLMNUP    | BOOL      |        | FALSE   | ACTUATING SIGNAL UP If the output "actuating signal up" is set, the actuating valve is opened.      |  |
| QLMNDN    | BOOL      |        | FALSE   | ACTUATING SIGNAL DOWN  If the output "actuating signal down" is set, the actuating valve is opened. |  |
| PV        | REAL      |        | 0.0     | PROCESS VARIABLE The effective process variable is output at the "process variable" output.         |  |
| ER        | REAL      |        | 0.0     | ERROR SIGNAL The effective error is output at the "error signal" output.                            |  |

### 28.3 Pulse Generation with SFB 43/FB 43 "PULSEGEN"

#### Introduction

SFB 43 "PULSEGEN" (pulse generator) is used to structure a PID controller with pulse output for proportional actuators. The electronic manual is found under Documentation > English > STEP7 PID Control.

### **Application**

Using SFB/FB "PULSEGEN," PID two or three step controllers with pulse duration modulation can be configured. The function is normally used in conjunction with the continuous controller "CONT\_C."

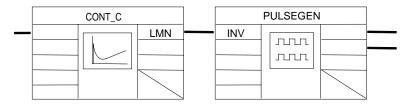

#### Note

The calculation of the values in the control blocks is only correct if the block is called at regular intervals. For this reason, you should call the control blocks in a cyclic interrupt OB (OB30 to OB38). Enter the sampling time in the CYCLE parameter.

### **Description**

The PULSEGEN function transforms the input variable INV (= manipulated value of the PID controller) by modulating the pulse duration into a pulse train with a constant period, corresponding to the cycle time at which the input variable is updated and which must be assigned in PER\_TM.

The duration of a pulse per period is proportional to the input variable. The cycle assigned to PER\_TM is not identical to the processing cycle of the SFB/FB "PULSEGEN." The PER\_TM cycle is made up of several processing cycles of SFB/FB "PULSEGEN," whereby the number of SFB/FB "PULSEGEN" calls per PER\_TM cycle is the yardstick for the accuracy of the pulse duration modulation.

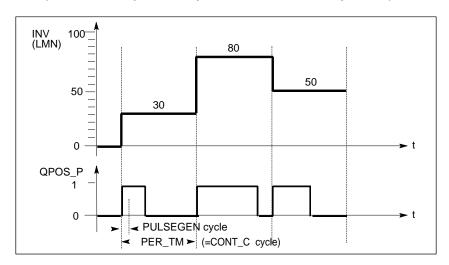

#### **Pulse Duration Modulation**

An input variable of 30% and 10 SFB/FB "PULSEGEN" calls per PER\_TM means the following:

- "One" at the QPOS output for the first three calls of SFB/FB "PULSEGEN" (30% of 10 calls)
- "Zero" at the QPOS output for seven further calls of SFB/FB "PULSEGEN" (70% of 10 calls)

### **Block Diagram**

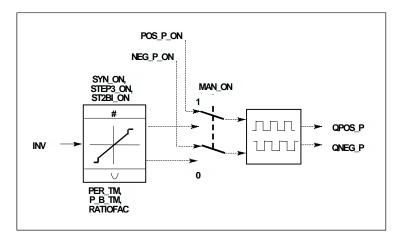

### **Accuracy of the Manipulated Value**

With a "sampling ratio" of 1:10 (CONT\_C calls to PULSEGEN calls) the accuracy of the manipulated value in this example is restricted to 10%, in other words, set input values INV can only be simulated by a pulse duration at the QPOS output in steps of 10 %.

The accuracy is increased as the number of SFB/FB "PULSEGEN" calls per CONT\_C call is increased.

If PULSEGEN is called, for example, 100 times more often than CONT\_C, a resolution of 1 % of the manipulated value range is achieved.

#### Note

The call frequency must be programmed by the user.

### **Automatic Synchronization**

It is possible to synchronize the pulse output with the block that updates the input variable INV (for example, CONT\_C). This ensures that a change in the input variable is output as quickly as possible as a pulse.

The pulse generator evaluates the input value INV at intervals corresponding to the period PER\_TM and converts the value into a pulse signal of corresponding length.

Since, however, INV is usually calculated in a slower cyclic interrupt class, the pulse generator should start the conversion of the discrete value into a pulse signal as soon as possible after the updating of INV.

To allow this, the block can synchronize the start of the period using the following procedure:

If INV changes and if the block call is not in the first or last two call cycles of a period, the synchronization is performed. The pulse duration is recalculated and in the next cycle is output with a new period.

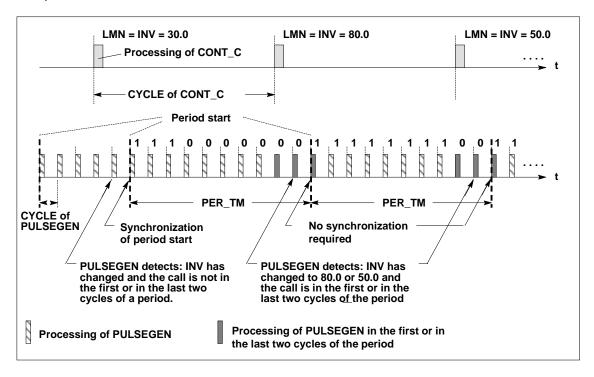

The automatic synchronization can be disabled at the "SYN\_ON" input (= FALSE).

#### Note

With the beginning of a new period, the old value of INV (in other words, of LMN) is simulated in the pulse signal more or less accurately following the synchronization.

#### **Modes**

Depending on the parameters assigned to the pulse generator, PID controllers with a three-step output or with a bipolar or unipolar two-step output can be configured. The following table illustrates the setting of the switch combinations for the possible modes.

|                                                                |        | Switch   |          |
|----------------------------------------------------------------|--------|----------|----------|
| Mode                                                           | MAN_ON | STEP3_ON | ST2BI_ON |
| Three-step control                                             | FALSE  | TRUE     | Any      |
| Two-step control with bipolar control range (-100 % to +100 %) | FALSE  | FALSE    | TRUE     |
| Two-step control with unipolar control range (0 % 100 %)       | FALSE  | FALSE    | FALSE    |
| Manual mode                                                    | TRUE   | Any      | Any      |

#### **Three-Step Control**

In the "three-step control" mode, the actuating signal can adopt three states. The values of the binary output signals QPOS\_P and QNEG\_P are assigned to the statuses of the actuator. The table shows the example of a temperature control:

|                |      | Actuator |       |
|----------------|------|----------|-------|
| Output Signals | Heat | Off      | Cool  |
| OPOS P         | TRUE | FAI SE   | FΔISE |

| QPOS_P   TRUE | FALSE | FALSE |
|---------------|-------|-------|
| QNEG_P FALSE  | FALSE | TRUE  |
|               |       |       |
|               |       |       |

Based on the input variable, a characteristic curve is used to calculate a pulse duration. The form of the characteristic curve is defined by the minimum pulse or minimum break time and the ratio factor.

The normal value for the ratio factor is 1.

The "doglegs" in the curves are caused by the minimum pulse or minimum break times.

#### **Minimum Pulse or Minimum Break Time**

A correctly assigned minimum pulse or minimum break time P\_B\_TM can prevent short on/off times that reduce the working life of switching elements and actuators.

#### Note

Small absolute values at the input variable LMN that could otherwise generate a pulse duration shorter than P\_B\_TM are suppressed. Large input values that would generate a pulse duration longer than (PER\_TM - P\_B\_TM) are set to 100 % or -100 %.

The duration of the positive or negative pulses is calculated from the input variable (in %) multiplied by the period time.

$$IPeriod time = \frac{INV}{100} * PER_TM$$

The following figure shows a symmetrical curve of a three-step controller (ratio factor = 1).

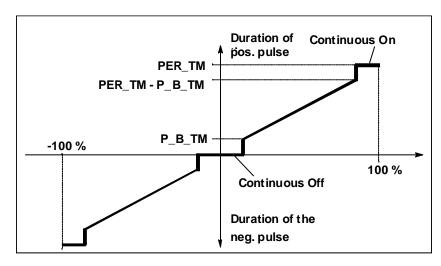

### **Three-Step Control Asymmetrical**

Using the ratio factor RATIOFAC, the ratio of the duration of positive to negative pulses can be changed. In a thermal process, for example, this would allow different system time constants for heating and cooling.

The ratio factor also influences the minimum pulse or minimum break time. A ratio factor < 1 means that the threshold value for negative pulses is multiplied by the ratio factor.

#### Ratio Factor < 1

The pulse duration at the negative pulse output calculated from the input variable multiplied by the period time is reduced by the ratio factor.

Dur. of positive pulse = 
$$\frac{INV}{100}$$
 \* PER\_TM

Dur. of negative pulse = 
$$\frac{INV}{100}$$
 \* PER\_TM \* RATIOFAC

The following figure shows the asymmetric curve of the three-step controller (ratio factor = 0.5):

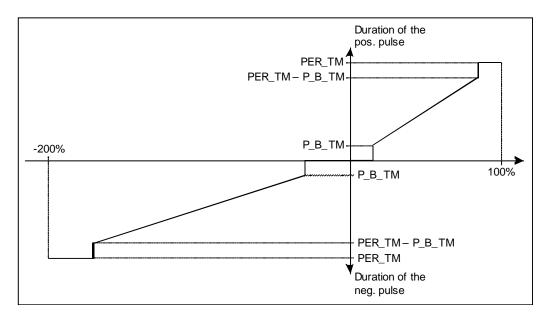

### Ratio Factor > 1

The pulse duration at the positive pulse output calculated from the input variable multiplied by the period time is reduced by the ratio factor.

Dur. of negative pulse = 
$$\frac{INV}{100}$$
 \* PER\_TM

Dur. of positive pulse = 
$$\frac{INV}{100}$$
 \*  $\frac{PER_TM}{RATIOFAC}$ 

### **Two-Step Control**

In two-step control, only the positive pulse output QPOS\_P of PULSEGEN is connected to the on/off actuator. Depending on the manipulated value range being used, the two-step controller has a bipolar or a unipolar manipulated value range.

# Two-Step Control with Bipolar Manipulated Variable Range (-100% to 100%)

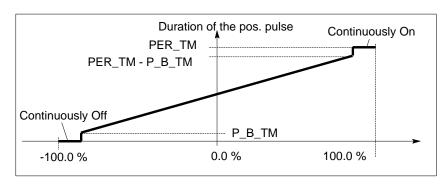

# Two-Step Control with Unipolar Manipulated Variable Range (0% to 100%)

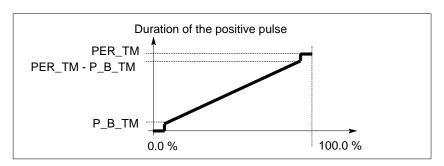

The negated output signal is available at QNEG\_P if the connection of the two-step controller in the control loop requires a logically inverted binary signal for the actuating pulses.

|        |       | Actuator |       |
|--------|-------|----------|-------|
| Pulse  | On    |          | Off   |
| QPOS_P | TRUE  |          | FALSE |
| QNEG_P | FALSE |          | TRUE  |

### Manual Mode in Two/Three-Step Control

In the manual mode (MAN\_ON = TRUE), the binary outputs of the three-step or two-step controller can be set using the signals  $POS_P_ON$  and  $NEG_P_ON$  regardless of INV.

| Control            | POS_P_ON | NEG_P_ON | QPOS_P | QNEG_P |
|--------------------|----------|----------|--------|--------|
| Three-step control | FALSE    | FALSE    | FALSE  | FALSE  |
|                    | TRUE     | FALSE    | TRUE   | FALSE  |
|                    | FALSE    | TRUE     | FALSE  | TRUE   |
|                    | TRUE     | TRUE     | FALSE  | FALSE  |
| Two-step control   | FALSE    | Any      | FALSE  | TRUE   |
|                    | TRUE     | Any      | TRUE   | FALSE  |

### Initialization

SFB/FB "PULSGEN" has an initialization routine that is run through when the input parameter COM\_RST = TRUE is set.

All the signal outputs are set to 0.

#### **Error Information**

The error output parameter RET\_VAL is not used.

# **Input Parameters**

| Parameter | Data Type | Range of Values | Default | Description                                                                                                    |
|-----------|-----------|-----------------|---------|----------------------------------------------------------------------------------------------------|
| INV       | REAL      | -100.0100.0 (%) | 0.0     | INPUT VARIABLE An analog manipulated value is connected to the input parameter "input variable."                                                                                                    |
| PER_TM    | TIME      | >=20*CYCLE      | T#1s    | PERIOD TIME The constant period of pulse duration modulation is input with the "period time" input parameter. This corresponds to the sampling time of the controller. The ratio between the sampling time of the pulse generator and the sampling time of the controller determines the accuracy of the pulse duration modulation.   |
| P_B_TM    | TIME      | >= CYCLE        | T#0ms   | MINIMUM PULSE/BREAK TIME A minimum pulse or minimum break time can be assigned at the input parameters "minimum pulse or minimum break time."                                                                                                    |
| RATIOFAC  | REAL      | 0.110.0         | 1.0     | RATIO FACTOR The input parameter "ratio factor" can be used to change the ratio of the duration of negative to positive pulses. In a thermal process, this would, for example, allow different time constants for heating and cooling to be compensated (for example, in a process with electrical heating and water cooling).        |
| STEP3_ON  | BOOL      |                 | TRUE    | THREE STEP CONTROL ON The "three-step control on" input parameter activates this mode. In three-step control, both output signals are active.                                                                                                    |
| ST2BI_ON  | BOOL      |                 | FALSE   | TWO STEP CONTROL FOR BIPOLAR MANIPULATED VALUE RANGE ON With the input parameter "two-step control for bipolar manipulated value range on" you can select between the modes "two-step control for bipolar manipulated value" and "two-step control for unipolar manipulated value range." The parameter STEP3_ON = FALSE must be set. |
| MAN_ON    | BOOL      |                 | FALSE   | MANUAL MODE ON By setting the input parameter "manual mode on," the output signals can be set manually.                                                                                                    |
| POS_P_ON  | BOOL      |                 | FALSE   | POSITIVE PULSE ON In the manual mode with three-step control, the output signal QPOS_P can be set at the input parameter "positive pulse on." In the manual mode with two-step control, QNEG_P is always set inversely to QPOS_P.                                                                                                    |

| Parameter | Data Type | Range of Values | Default | Description                                                                                                    |
|-----------|-----------|-----------------|---------|----------------------------------------------------------------------------------------------------|
| NEG_P_ON  | BOOL      |                 | FALSE   | NEGATIVE PULSE ON In the manual mode with three-step control, the output signal QNEG_P can be set at the input parameter "negative pulse on." In the manual mode with two-step control, QNEG_P is always set inversely to QPOS_P.                                |
| SYN_ON    | BOOL      |                 | TRUE    | SYNCHRONIZATION ON By setting the input parameter "synchronization on," it is possible to synchronize automatically with the block that updates the input variable INV. This ensures that a changing input variable is output as quickly as possible as a pulse. |
| COM_RST   | BOOL      |                 | FALSE   | COMPLETE RESTART The block has an initialization routine that is processed when the COM_RST input is set                                                                                                    |
| CYCLE     | TIME      | >= 1ms          | T#10ms  | SAMPLING TIME The time between block calls must be constant. The "sampling time" input specifies the time between block calls.                                                                                                    |

### Note

The values of the input parameters are not limited in the block. There is no parameter check.

### **Output Parameters**

| Parameter | Data Type | Values | Default | Description                                                                                                    |
|-----------|-----------|--------|---------|----------------------------------------------------------------------------------------------------|
| QPOS_P    | BOOL      |        | FALSE   | OUTPUT POSITIVE PULSE The output parameter "output positive pulse" is set when a pulse is to be output. In three-step control, this is always the positive pulse. In two-step control, QNEG_P is always set inversely to QPOS_P. |
| QNEG_P    | BOOL      |        | FALSE   | OUTPUT NEGATIVE PULSE The output parameter "output negative pulse" is set when a pulse is to be output. In three-step control, this is always the negative pulse. In two-step control, QNEG_P is always set inversely to QPOS_P. |

# 28.4 Example of the PULSEGEN Block

### **Control Loop**

With the continuous controller CONT\_C and the pulse generator PULSEGEN, you can implement a fixed setpoint controller with a switching output for proportional actuators. The following figure shows the signal flow of the control loop.

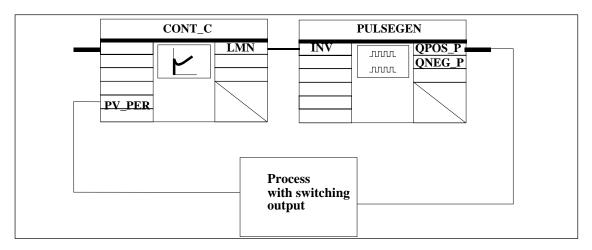

The continuous controller CONT\_C forms the manipulated value LMN that is converted by the pulse generator PULSEGEN into pulse/break signals QPOS\_P or QNEG\_P.

### Calling the Block and Connecting it

The fixed setpoint controller with switching output for proportional actuators PULS\_CTR consists of the blocks CONT\_C and PULSEGEN. The block call is implemented so that CONT\_C is called every 2 seconds (=CYCLE\*RED\_FAC) and PULSEGEN every 10 ms (=CYCLE). The cycle time of OB35 is set to 10 ms. The interconnection can be seen in the following figure.

During a warm restart, the block PULS\_CTR is called in OB100 and the input COM\_RST is set to TRUE.

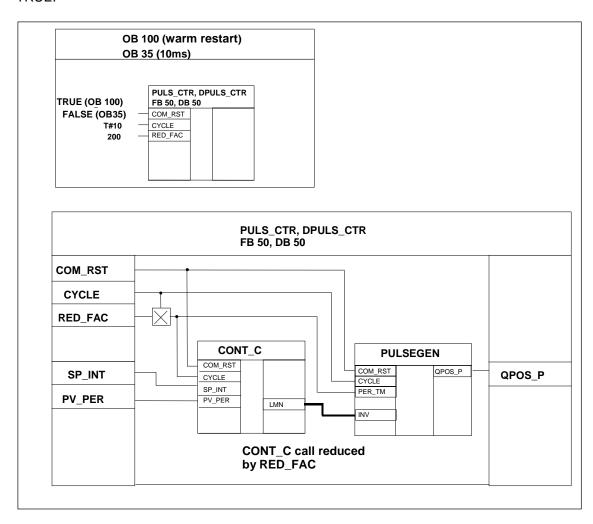

# STL Program for FB PULS\_CTR

| Address | s Declaration Name |             | Туре        | Comment                     |  |
|---------|--------------------|-------------|-------------|-----------------------------|--|
| 0.0     | in                 | SP_INT      | REAL        | Setpoint                    |  |
| 4.0     | in                 | PV_PER      | WORD        | Process variable peripheral |  |
| 6.0     | in                 | RED_FAC     | INT         | Call reduction factor       |  |
| 8.0     | in                 | COM_RST     | BOOL        | Complete restart            |  |
| 10.0    | in                 | CYCLE       | TIME        | Sampling time               |  |
| 14.0    | out                | QPOS_P      | BOOL        | Actuating signal            |  |
| 16.0    | stat               | DI_CONT_C   | FB-CONT_C   | Counter                     |  |
| 142.0   | stat               | DI_PULSEGEN | FB-PULSEGEN | Counter                     |  |
| 176.0   | stat               | SCount      | INT         | Counter                     |  |
| 0.0     | temp               | TCycCtr     | TIME        | Controller sampling time    |  |

| STL   |        |                  | Description                               |
|-------|--------|------------------|-------------------------------------------|
|       | A      | #COM_RST         | //Initialization routine                  |
|       | JCN    | M001             |                                           |
|       | L      | 0                |                                           |
|       | T      | #sCount          |                                           |
| M001: | L      | #CYCLE           | //Calculate controller sampling time      |
|       | L      | #RED_FAC         |                                           |
|       | *D     |                  |                                           |
|       | T      | #tCycCtr         |                                           |
|       | L      | #sCount          | //Decrement counter and compare with zero |
|       | L      | 1                |                                           |
|       | -I     |                  |                                           |
|       | T      | #sCount          |                                           |
|       | L      | 0                |                                           |
|       | <=I    |                  |                                           |
|       | JCN    | M002             | //Conditional block call and set counter  |
|       | CALL   | #DI_CONT_C       |                                           |
|       | COM_RS | r: =#COM_RST     |                                           |
|       | CYCLE  | : =#tCycCtr      |                                           |
|       | SP_INT | : =#SP_INT       |                                           |
|       | _      | : =#PV_PER       |                                           |
|       | L      | #RED_FAC         |                                           |
|       |        | #sCount          |                                           |
| M002: |        | #DI_CONT_C.LMN   |                                           |
|       |        | #DI_PULSEGEN.INV |                                           |
|       |        | #DI_PULSEGEN     |                                           |
|       | _      | : =#tCycCtr      |                                           |
|       | _      | T : =#COM_RST    |                                           |
|       |        | : =#CYCLE        |                                           |
|       |        | : =#QPOS_P       |                                           |
|       | BE     |                  |                                           |

# 29 SFBs for Compact CPUs

# 29.1 Positioning With Analog Output Using SFB 44 "Analog"

### **Description**

To control the positioning functions via the user program, use SFB ANALOG (SFB 44).

A fixed assigned analog output controls the power stage with a voltage (**voltage signal**) of  $\pm 10$  V or with a current (**current signal**) of  $\pm 20$  mA.

- After the acceleration phase (RAM\_UP) the drive approaches the target with the speed (Vsetpoint).
- At the braking point, that is calculated by the CPU, the deceleration (RAMP\_DN) up to the change-over point is initialized.
- Once the change-over point is reached, run is continued with creep speed (Vcreep).
- The drive is switched off at the cut-off point.
- The change-over point and the cut-off point are determined for every Step Approach in the
  parameter values change-over difference and cut-off difference you have specified. The
  change-over difference and cut-off difference can be determined differently for the forward motion
  (in plus direction) and for the reverse motion (in minus direction).
- The run is completed (**WORKING** = FALSE) when the cut-off point is reached. A new run can then be started.
- The specified target is reached (**POS\_RCD** = TRUE) when the current position value has reached the **target range**. If the current position value drifts off without a new run having been started the "Position reached" signal is not reset again.

When the change-over difference is smaller than the cut-off difference, the drive is slowed down as of the braking point to the speed setpoint 0.

#### **Basic Parameters:**

Here we describe the SFB parameters which apply to all operating modes. The parameters specific to the operating mode are described with the individual operating modes.

### Parameters:

| Parameter | Declaration | Data<br>type | Address<br>(Instance<br>DB) | Range of values                                                               | Default       | Description                                                                         |
|-----------|-------------|--------------|-----------------------------|-------------------------------------------------------------------------------|---------------|-------------------------------------------------------------------------------------|
| LADDR     | INPUT       | WORD         | 0                           | CPU specific                                                                  | W#16#031<br>0 | The I/O address of your submodule, specified by you in "HW Config".                 |
|           |             |              |                             |                                                                               |               | If the E and A addresses are not equal, the lower one of the two must be specified. |
| CHANNEL   | INPUT       | INT          | 2                           | 0                                                                             | 0             | Channel number                                                                      |
| STOP      | INPUT       | BOOL         | 4.4                         | TRUE/FALSE                                                                    | FALSE         | Stop run With STOP = TRUE you can stop/interrupt the run prematurely.               |
| ERR_A     | INPUT       | BOOL         | 4.5                         | TRUE/FALSE                                                                    | FALSE         | Collect acknowledgment for external error                                           |
|           |             |              |                             |                                                                               |               | External errors are cleared acknowledged with ERR_A = TRUE.                         |
| SPEED     | INPUT       | DINT         | 12                          | Creep speed up to                                                             | 1000          | The axis is accelerated to the speed "VSetpoint".                                   |
|           |             |              |                             | 1,000,000 pulses/s No higher than the maximum speed declared in the parameter |               | It is not possible to change the speed during the run.                              |
| WORKING   | OUTPUT      | BOOL         | 16.0                        | TRUE/FALSE                                                                    | FALSE         | Run is in progress                                                                  |
| ACT_POS   | OUTPUT      | DINT         | 18                          | -5x10 <sup>8</sup> to<br>+5x10 <sup>8</sup><br>pulses                         | 0             | Actual position value                                                               |
| MODE_OUT  | OUTPUT      | INT          | 22                          | 0, 1, 3, 4, 5                                                                 | 0             | Active/configured operating mode                                                    |

29.1 Positioning With Analog Output Using SFB 44 "Analog"

| Parameter | Declaration | Data<br>type | Address<br>(Instance<br>DB) | Range of values              | Default       | Description                                                                                                    |
|-----------|-------------|--------------|-----------------------------|------------------------------|---------------|----------------------------------------------------------------------------------------------------|
| ERR       | OUTPUT      | WORD         | 24                          | Every bit "0" or "1":        | 0             | External error: Bit 2: Zero point monitoring Bit 11: Travel range monitoring (always 1) Bit 12: operating range monitoring Bit 13: current value monitoring Bit 14: Target home monitoring Bit 15: target range monitoring The remaining bits are reserved |
| ST_ENBLD  | OUTPUT      | BOOL         | 26.0                        | TRUE/FALSE                   | TRUE          | The CPU sets start enable if all the following conditions apply:  • no STOP pending (STOP = FALSE)  • no external error pending (ERR = 0)  • drive enable is set (DRV_EN = TRUE)  • no positioning run active (WORKING = FALSE)                            |
| ERROR     | OUTPUT      | BOOL         | 26.1                        | TRUE/FALSE                   | FALSE         | Error when starting /resuming a run                                                                                                    |
| STATUS    | OUTPUT      | WORD         | 28.0                        | W#16#0000<br>to<br>W#16#FFFF | W#16#000<br>0 | Error number                                                                                                    |

### Parameters not assigned to the block (Statistical local data):

| Parameter         | Declaration | Data type | Address<br>(Instance<br>DB) | Range of values                    | Default | Description                                                                                                    |
|-------------------|-------------|-----------|-----------------------------|------------------------------------|---------|----------------------------------------------------------------------------------------------------|
| ACCEL             | STATIC      | DINT      | 30                          | 1 to 100,000 pulses/s <sup>2</sup> | 100     | Acceleration Change during run not possible.                                                                                                    |
| DECEL             | STATIC      | DINT      | 34                          | 1 to 100,000 pulses/s <sup>2</sup> | 100     | Deceleration Change during run not possible.                                                                                                    |
| CHGDIFF_P         | STATIC      | DINT      | 38                          | 0 to +10 8 pulses                  | 1000    | Changeover difference plus: "Changeover difference plus" defines the change-over point from which the drive continues its forward run with creep speed.   |
| CUTOFF-<br>DIFF_P | STATIC      | DINT      | 42                          | 0 to +10 8 pulses                  | 100     | Cut-off difference plus: "Cut-off difference plus" defines the cut-off point at which the drive forward run at creep speed is switched off.               |
| CHGDIFF_M         | STATIC      | DINT      | 46                          | 0 to +10 8 pulses                  | 1000    | Changeover difference minus: "Changeover difference minus" defines the changeover point from which the drive continues with a reverse run at creep speed. |
| CUTOFF-<br>DIFF_P | STATIC      | DINT      | 50                          | 0 to +10 8 pulses                  | 100     | Cut-off difference minus: "Cut-off difference plus" defines the cut-off point at which the drive reverse run at creep speed is switched off.              |
| PARA              | STATIC      | BOOL      | 54.0                        | TRUE/FALSE                         | FALSE   | Parameters have been assigned to the axis                                                                                                    |

| Parameter      | Declaration | Data type | Address<br>(Instance<br>DB) | Range of values                                    | Default | Description                                                                                                    |
|----------------|-------------|-----------|-----------------------------|----------------------------------------------------|---------|----------------------------------------------------------------------------------------------------|
| DIR            | STATIC      | BOOL      | 54.1                        | TRUE/FALSE                                         | FALSE   | Actual/last sense of direction                                                                                                    |
|                |             |           |                             |                                                    |         | FALSE = forward (in plus direction) TRUE = reverse (in minus direction)                                                                                                    |
| CUTOFF         | STATIC      | BOOL      | 54.2                        | TRUE/FALSE                                         | FALSE   | Drive in cut-off range<br>(as off the cut-off<br>point to the start of<br>the next run)                                                                                                    |
| CHGOVER        | STATIC      | BOOL      | 54.3                        | TRUE/FALSE                                         | FALSE   | Drive in change-over range (between reaching creep speed and the start of the next run)                                                                                                    |
| RAMP_DN        | STATIC      | BOOL      | 54.4                        | TRUE/FALSE                                         | FALSE   | The drive is slowed down (from braking point to changeover point)                                                                                                    |
| RAMP_UP        | STATIC      | BOOL      | 54.5                        | TRUE/FALSE                                         | FALSE   | The drive is accelerated (from start until it reaches the speed SPEED (VSetpoint))                                                                                                    |
| DIST_TO_<br>GO | STATIC      | DINT      | 56                          | -5x10 <sup>8</sup> to<br>+5x10 <sup>8</sup> pulses | 0       | Actual distance to go                                                                                                    |
| LAST_TRG       | STATIC      | DINT      | 60                          | -5x10 <sup>8</sup> to<br>+5x10 <sup>8</sup> pulses | 0       | Last/current target  Absolute Step Approach: At run start LST_TRG = current absolute target (TARGET).  Relative Step Approach: At run start LST_TRG = LAST_TRG is the specified +/- distance of the previous run (TARGET). |

# Parameters for "Jog" Mode

| Parameter | Declaration | Data type | Address<br>(Instance<br>DB) | Range of values                                    | Default | Description                                |
|-----------|-------------|-----------|-----------------------------|----------------------------------------------------|---------|--------------------------------------------|
| DRV_EN    | INPUT       | BOOL      | 4.0                         | TRUE/FALSE                                         | FALSE   | Drive enable                               |
| DIR_P     | INPUT       | BOOL      | 4.2                         | TRUE/FALSE                                         | FALSE   | Jogging in plus direction (positive edge)  |
| DIR_M     | INPUT       | BOOL      | 4.3                         | TRUE/FALSE                                         | FALSE   | Jogging in minus direction (positive edge) |
| MODE_IN   | INPUT       | INT       | 6                           | 0, 1, 3, 4, 5                                      | 1       | Operating mode, 1 = jogging                |
| WORKING   | OUTPUT      | BOOL      | 16.0                        | TRUE/FALSE                                         | FALSE   | Run is in progress                         |
| ACT_POS   | OUTPUT      | DINT      | 18                          | -5x10 <sup>8</sup> to<br>+5x10 <sup>8</sup> pulses | 0       | Actual position value                      |
| MODE_OUT  | OUTPUT      | INT       | 22                          | 0, 1, 3, 4, 5                                      | 0       | Active/configured operating mode           |

### Parameters for "Reference run" Mode

| Parameter | Declaration | Data type | Address<br>(Instance<br>DB) | Range of values                                    | Default | Description                                      |
|-----------|-------------|-----------|-----------------------------|----------------------------------------------------|---------|--------------------------------------------------|
| DRV_EN    | INPUT       | BOOL      | 4.0                         | TRUE/FALSE                                         | FALSE   | Drive enable                                     |
| DIR_P     | INPUT       | BOOL      | 4.2                         | TRUE/FALSE                                         | FALSE   | Reference run in plus direction (positive edge)  |
| DIR_M     | INPUT       | BOOL      | 4.3                         | TRUE/FALSE                                         | FALSE   | Reference run in minus direction (positive edge) |
| MODE_IN   | INPUT       | INT       | 6                           | 0, 1, 3, 4, 5                                      | 1       | Operating mode, 3 = "Reference run"              |
| WORKING   | OUTPUT      | BOOL      | 16.0                        | TRUE/FALSE                                         | FALSE   | Run is in progress                               |
| SYNC      | OUTPUT      | BOOL      | 16.3                        | TRUE/FALSE                                         | FALSE   | SYNC = TRUE: Axis is synchronized                |
| ACT_POS   | OUTPUT      | DINT      | 18                          | -5x10 <sup>8</sup> to<br>+5x10 <sup>8</sup> pulses | 0       | Actual position value                            |
| MODE_OUT  | OUTPUT      | INT       | 22                          | 0, 1, 3, 4, 5                                      | 0       | Active/configured operating mode                 |

# Parameters for "Relative Step Approach" Mode

| Parameter | Declaration | Data type | Address<br>(Instance<br>DB) | Range of values                                    | Default | Description                                       |
|-----------|-------------|-----------|-----------------------------|----------------------------------------------------|---------|---------------------------------------------------|
| DRV_EN    | INPUT       | BOOL      | 4.0                         | TRUE/FALSE                                         | FALSE   | Drive enable                                      |
| DIR_P     | INPUT       | BOOL      | 4.2                         | TRUE/FALSE                                         | FALSE   | Run in plus direction (positive edge)             |
| DIR_M     | INPUT       | BOOL      | 4.3                         | TRUE/FALSE                                         | FALSE   | Run in minus direction (positive edge)            |
| MODE_IN   | INPUT       | INT       | 6                           | 0, 1, 3, 4, 5                                      | 1       | Operating mode, 4 = Relative Step Approach        |
| TARGET    | INPUT       | DINT      | 8                           | 0 to 10 9 pulses                                   | 1000    | Distance in pulses (only positive values allowed) |
| WORKING   | OUTPUT      | BOOL      | 16.0                        | TRUE/FALSE                                         | FALSE   | Run is in progress                                |
| POS_RCD   | OUTPUT      | BOOL      | 16.1                        | TRUE/FALSE                                         | FALSE   | Position reached                                  |
| ACT_POS   | OUTPUT      | DINT      | 18                          | -5x10 <sup>8</sup> to<br>+5x10 <sup>8</sup> pulses | 0       | Actual position value                             |
| MODE_OUT  | OUTPUT      | INT       | 22                          | 0, 1, 3, 4, 5                                      | 0       | Active/configured operating mode                  |

# Parameters for "Absolute Step Approach"

| Parameter | Declaration | Data type | Address<br>(Instance<br>DB) | Range of values                                                                              | Default | Description                                  |
|-----------|-------------|-----------|-----------------------------|----------------------------------------------------------------------------------------------|---------|----------------------------------------------|
| DRV_EN    | INPUT       | BOOL      | 4.0                         | TRUE/FALSE                                                                                   | FALSE   | Drive enable                                 |
| START     | INPUT       | BOOL      | 4.1                         | TRUE/FALSE                                                                                   | FALSE   | Start run (positive edge)                    |
| DIR_P     | INPUT       | BOOL      | 4.2                         | TRUE/FALSE                                                                                   | FALSE   | Run in plus direction (positive edge)        |
| DIR_M     | INPUT       | BOOL      | 4.3                         | TRUE/FALSE                                                                                   | FALSE   | Run in minus<br>direction (positive<br>edge) |
| MODE_IN   | INPUT       | INT       | 6                           | 0, 1, 3, 4, 5                                                                                | 1       | Operating mode, 5 = Absolute Step Approach   |
| TARGET    | INPUT       | DINT      | 8                           | Linear axis  -5x10 <sup>8</sup> to  +5x10 <sup>8</sup> Rotary axis:  0 to rotary axis end -1 | 1000    | Target in pulses                             |
| WORKING   | OUTPUT      | BOOL      | 16.0                        | TRUE/FALSE                                                                                   | FALSE   | Run is in progress                           |
| POS_RCD   | OUTPUT      | BOOL      | 16.1                        | TRUE/FALSE                                                                                   | FALSE   | Position reached                             |
| ACT_POS   | OUTPUT      | DINT      | 18                          | -5x10 <sup>8</sup> to<br>+5x10 <sup>8</sup> pulses                                           | 0       | Actual position value                        |
| MODE_OUT  | OUTPUT      | INT       | 22                          | 0, 1, 3, 4, 5                                                                                | 0       | Active/configured operating mode             |

### Parameters For The Job "Set Reference Point"

| Parameter | Declaration | Data type | Address<br>(Instance<br>DB) | Range of values | Default | Description          |
|-----------|-------------|-----------|-----------------------------|-----------------|---------|----------------------|
| SYNC      | OUTPUT      | BOOL      | 16.3                        | TRUE/FALSE      | FALSE   | Axis is synchronized |

### Parameters not assigned to the block (Statistical local data):

| Parameter | Declaration | Data type | Address<br>(Instance<br>DB) | Range of values                                    | Default       | Description                                   |
|-----------|-------------|-----------|-----------------------------|----------------------------------------------------|---------------|-----------------------------------------------|
| JOB_REQ   | STATIC      | BOOL      | 76.0                        | TRUE/FALSE                                         | FALSE         | Job initialization (positive edge)            |
| JOB_DONE  | STATIC      | BOOL      | 76.1                        | TRUE/FALSE                                         | TRUE          | New job can be started                        |
| JOB_ERR   | STATIC      | BOOL      | 76.2                        | TRUE/FALSE                                         | FALSE         | Faulty job                                    |
| JOB_ID    | STATIC      | INT       | 78                          | 1, 2                                               | 0             | Job, 1 = "Set Reference<br>Point"             |
| JOB_STAT  | STATIC      | WORD      | 80                          | W#16#0000 to<br>W#16#FFFF                          | W#16#0<br>000 | Job error number                              |
| JOB_VAL   | STATIC      | DINT      | 82                          | -5x10 <sup>8</sup> to<br>+5x10 <sup>8</sup> pulses | 0             | Job parameter for reference point coordinates |

## Parameters for the Job "Clear Remaining Distance"

### Parameters not assigned to the block (Statistical local data):

| Parameter | Declaration | Data type | Address<br>(Instance<br>DB) | Range of values           | Default   | Description                               |
|-----------|-------------|-----------|-----------------------------|---------------------------|-----------|-------------------------------------------|
| JOB_REQ   | STATIC      | BOOL      | 76.0                        | TRUE/FALSE                | FALSE     | Job initialization (positive edge)        |
| JOB_DONE  | STATIC      | BOOL      | 76.1                        | TRUE/FALSE                | TRUE      | New job can be started                    |
| JOB_ERR   | STATIC      | BOOL      | 76.2                        | TRUE/FALSE                | FALSE     | Faulty job                                |
| JOB_ID    | STATIC      | INT       | 78                          | 1, 2                      | 0         | Job, 2 = "Clear<br>Remaining<br>Distance" |
| JOB_STAT  | STATIC      | WORD      | 80                          | W#16#0000 to<br>W#16#FFFF | W#16#0000 | Job error number                          |
| JOB_VAL   | STATIC      | DINT      | 82                          | -                         | 0         | Any setting                               |

### Parameters for "Length Measurement" Operation

This operation is started at the positive edge on the digital input. There are no specific input parameters.

| Parameter | Declaration | Data type | Address<br>(Instance<br>DB) | Range of values | Default | Description                  |
|-----------|-------------|-----------|-----------------------------|-----------------|---------|------------------------------|
| MSR_DONE  | OUTPUT      | BOOL      | 16.2                        | TRUE/FALSE      | FALSE   | Length measurement completed |

### Parameters not assigned to the block (Statistical local data):

| Parameter | Declaration | Data type | Address<br>(Instance<br>DB) | Range of values                                    | Default | Description                                          |
|-----------|-------------|-----------|-----------------------------|----------------------------------------------------|---------|------------------------------------------------------|
| BEG_VAL   | STATIC      | DINT      | 64                          | -5x10 <sup>8</sup> to<br>+5x10 <sup>8</sup> pulses | 0       | Actual position value<br>Start length<br>measurement |
| END_VAL   | STATIC      | DINT      | 68                          | -5x10 <sup>8</sup> to<br>+5x10 <sup>8</sup> pulses | 0       | Actual position value<br>Length measurement<br>done  |
| LEN_VAL   | STATIC      | DINT      | 72                          | 0 to 10 9 pulses                                   | 0       | Measured Length                                      |

### **Error Information**

### Operating mode error (ERROR = TRUE)

The output parameter ERROR is set TRUE if an error is detected. The parameter **STATUS** shows the cause of the error.

| Event class<br>Error code | Explanation                                                                                                    |
|---------------------------|----------------------------------------------------------------------------------------------------|
| W#16#2002                 | Wrong SFB, use SFB 44                                                                                                    |
| W#16#2004                 | Wrong channel number (CHANNEL). Set channel "0"                                                                                                    |
| W#16#3001                 | Run job rejected because of job error in the same SFB call. Correct the respective JOB parameters                                                                                                    |
| W#16#3002                 | A change of MODE_IN is not permitted while the drive is in operation. Wait for the end of the current positioning run.                                                                                            |
| W#16#3003                 | Unknown operating mode (MODE_IN). Permitted is 1 (jog), 3 (reference run), 4 (Relative Step Approach) and 5 (absolute Step Approach).                                                                             |
| W#16#3004                 | Only one start request is allowed the same time. Valid start requests are DIR_P, DIR_M or START.                                                                                                    |
| W#16#3005                 | START is only allowed in operating mode "Absolute Step Approach". Start the run with DIR_P or DIR_M                                                                                                    |
| W#16#3006                 | DIR_P or DIR_M is not allowed for linear axis and in operating mode "Absolute Step Approach". Start the run with START                                                                                            |
| W#16#3007                 | Axis not synchronized. "Absolute Step Approach" is only possible synchronized axis.                                                                                                    |
| W#16#3008                 | Clear working range. Return run to working position is only allowed in jog mode.                                                                                                    |
| W#16#3101                 | No start enable because the axis is not parameterized. Parameterize the "Positioning" submodule via HWConfig                                                                                                    |
| W#16#3102                 | Start not enabled because the drive is not enabled. Set "Enable Drive" on the SFB (DRV_EN=TRUE)                                                                                                    |
| W#16#3103                 | Start not enabled because STOP is set. Clear the STOP on the SFB (STOP=FALSE)                                                                                                    |
| W#16#3104                 | Start not enabled because the drive is currently performing a positioning run (WORKING=TRUE). Wait for the end of the current positioning run.                                                                    |
| W#16#3105                 | <ul> <li>Start not enabled because at least one pending error has not been cleared. First,<br/>eliminate and clear all external errors and the restart the run.</li> </ul>                                        |
| W#16#3202                 | <ul> <li>Wrong speed setpoint in SPEED. The speed setpoint is out of the permitted range of the<br/>creep speed of up to 1000000 pulses/s, though not higher than the parameterized<br/>maximum speed.</li> </ul> |
| W#16#3203                 | The acceleration setpoint in ACCEL is out of the range of 1 to 100,000 pulses/s <sup>2</sup> .                                                                                                    |
| W#16#3204                 | The deceleration setpoint in DECEL is out of the range of 1 to 100,000 pulses/s <sup>2</sup> .                                                                                                    |
| W#16#3206                 | The speed setpoint in SPEED must be higher than / equal to the parameterized referencing frequency.                                                                                                    |
| W#16#3301                 | Changeover/cut-off difference is too high. Set a maximum changeover/cut-off difference of 10 <sup>8</sup>                                                                                                    |
| W#16#3304                 | Cut-off difference too low. The cut-off difference must be at least half the size of the target range.                                                                                                    |
| W#16#3305                 | Changeover difference too low. The changeover difference must be at least half the size of the target range.                                                                                                    |

# 29.1 Positioning With Analog Output Using SFB 44 "Analog"

| Event class<br>Error code | Explanation                                                                                                    |
|---------------------------|----------------------------------------------------------------------------------------------------|
| W#16#3401                 | Target setting out of working range. For a linear axis and Step Approach the target setting must be within the range of the software limit switches (inclusive).                                                    |
| W#16#3402                 | Wrong target setting. For a rotary axis the target setting must be greater than 0 and lower than the rotary axis end value.                                                                                         |
| W#16#3403                 | Wrong distance setting. The travel distance setpoint for the Relative Step Approach must be positive.                                                                                                    |
| W#16#3404                 | Wrong distance setting. The result, the absolute target coordinate, must be greater than -5x10 <sup>8</sup> .                                                                                                    |
| W#16#3405                 | Wrong distance setting. The result, the absolute target coordinate, must be lower than $5x10^8$ .                                                                                                    |
| W#16#3406                 | Wrong distance setting. The result, the absolute target coordinate, must lie within the working range (+/- half of the target range)                                                                                |
| W#16#3501                 | Travel distance too long. Target coordinate + current remaining distance must be greater than / equal to -5x10 <sup>8</sup>                                                                                         |
| W#16#3502                 | Travel distance too long. Target coordinate + current remaining distance must be smaller than / equal to 5x10 <sup>8</sup>                                                                                          |
| W#16#3503                 | Travel distance too short. The travel distance in plus direction must be greater than the specified cut-off difference in plus direction                                                                            |
| W#16#3504                 | Travel distance too short. The travel distance in minus direction must be greater than the specified cut-off difference in minus direction                                                                          |
| W#16#3505                 | Travel distance too short or the limit switch in plus direction is already actuated. The last approachable target in plus direction (working range or travel distance limit) is too close to the current position   |
| W#16#3506                 | Travel distance too short or the limit switch in minus direction is already actuated. The last approachable target in minus direction (working range or travel distance limit) is too close to the current position |

## Job Error (JOB\_ERR = TRUE)

The output parameter JOB\_ERROR is set TRUE if an error is detected. The parameter JOB\_STAT shows the cause of the error.

| Event class<br>Error code | Explanation                                                                                                    |
|---------------------------|----------------------------------------------------------------------------------------------------|
| W#16#4001                 | Axis not parameterized. Parameterize the "Positioning" submodule via HWConfig                                                                         |
| W#16#4002                 | Job not possible because positioning is still in progress. Wait until WORKING = FALSE, then repeat the job.                                           |
| W#16#4004                 | Unknown job. Check the job ID and then repeat the job.                                                                                                |
| W#16#4101                 | For a linear axis the reference point coordinate must not be out of range of the working range limits.                                                |
| W#16#4102                 | For a linear axis the set reference point coordinate + current remaining distance must be greater than / equal to $-5x10^8$ .                         |
| W#16#4103                 | For a linear axis the set reference point coordinate + current remaining distance must be smaller than / equal to $5x10^8$ .                          |
| W#16#4104                 | For a linear axis the set reference point coordinate + current remaining difference to the starting point must be greater than / equal to $-5x10^8$ . |
| W#16#4105                 | For a linear axis the set reference point coordinate + current remaining difference to the starting point must be smaller than / equal to $-5x10^8$ . |
| W#16#4106                 | For a rotary axis the reference point coordinate must not be lower than 0 and greater than / equal to the rotary axis end.                            |

### **External Error (ERR)**

The technical circuit monitors the run, travel distance and the connected peripheral devices. Prerequisite is that you have switched on monitoring in the "Drive", "Axis" and "Encoder" parameter screen forms.

An external fault is reported when the monitoring unit is triggered. External errors can occur independent on the started operations. You must always clear external errors with ERR\_A = TRUE.

A set bit in the SFB parameter ERR (WORD) the external errors.

| Monitoring             | Error code | Bit in ERR-WORD |
|------------------------|------------|-----------------|
| Zero pulse (zero mark) | W#16#0004  | 2               |
| Travel distance        | W#16#0800  | 11              |
| Working range          | W#16#1000  | 12              |
| Actual value           | W#16#2000  | 13              |
| Target position        | W#16#4000  | 14              |
| Target range           | W#16#8000  | 15              |

### **System Error**

A system error is indicated with BIE = FALSE. A system error is caused by errors while reading/writing the instance DB or by a multiple call of the SFB.

# 29.2 Positioning with Digital Output Using SFB 46 "DIGITAL"

#### **Description**

Use SFB DIGITAL (SFB 46) to control the positioning functions via user program.

The four 24-V digital outputs are assigned fixed to drive. They control the power stage. Dependent on the control mode configuration, the digital outputs control the direction and speed stages (rapid/creep speed).

The distance is measured via an asymmetrical 24-V incremental transducer with two phases offset at 90 degrees.

- First, the target is approached with the speed (VRapid).
- At the changeover point the speed is toggled to creep speed (Vcreep).
- The drive is switched off at the **switch-off point**.
- The switch-over point and the switch-off point are determined for every Step Approach by the parameter values you have declared for **changeover difference** and **cut-off difference**. The changeover difference and cut-off difference can be determined differently for the forward motion (in plus direction) and for the reverse motion (in minus direction).
- The run is completed (WORKING = FALSE) when the cut-off point is reached. A new run can then
  be started.
- The specified target is reached (**POS\_RCD** = TRUE) when the current position value has reached the **home target**. If the current position value drifts off without a new run having been started the signal "Position reached" is not reset again.

29.2 Positioning with Digital Output Using SFB 46 "DIGITAL"

### **Basic Parameters:**

Here we describe the SFB parameters. They apply to all operating modes. The parameters specific to the operating mode are described with the individual operating modes.

| Parameter | Declaration | Data<br>type | Address<br>(Instance<br>DB) | Range of values                                | Default   | Description                                                                                                    |
|-----------|-------------|--------------|-----------------------------|------------------------------------------------|-----------|----------------------------------------------------------------------------------------------------|
| LADDR     | INPUT       | WORD         | 0                           | CPU specific                                   | W#16#0310 | The I/O address of your submodule, specified by you in "HW Config". If the E and A addresses are not equal, the lower one of the two must be specified. |
| CHANNEL   | INPUT       | INT          | 2                           | 0                                              | 0         | Channel number:                                                                                                    |
| STOP      | INPUT       | BOOL         | 4.4                         | TRUE/FALSE                                     | FALSE     | Stop run With STOP = TRUE you can stop/interrupt the run prematurely.                                                                                   |
| ERR_A     | INPUT       | BOOL         | 4.5                         | TRUE/FALSE                                     | FALSE     | Collect acknowledgment for external error External errors are cleared acknowledged with ERR_A = TRUE.                                                   |
| SPEED     | INPUT       | BOOL         | 12.0                        | TRUE/FALSE                                     | FALSE     | Two speed stages for Fast/Creep mode  TRUE = Rapid mode  FALSE = Creep mode                                                                             |
| WORKING   | OUTPUT      | BOOL         | 14.0                        | TRUE/FALSE                                     | FALSE     | Run is in progress                                                                                                    |
| ACT_POS   | OUTPUT      | DINT         | 16                          | -5x10 <sup>8</sup> to 5x10 <sup>8</sup> pulses | 0         | Actual position value                                                                                                    |
| MODE_OUT  | OUTPUT      | INT          | 20                          | 0, 1, 3, 4, 5                                  | 0         | Active/configured operating mode                                                                                                    |

| Parameter | Declaration | Data<br>type | Address<br>(Instance<br>DB) | Range of values           | Default   | Description                                                                                                    |
|-----------|-------------|--------------|-----------------------------|---------------------------|-----------|----------------------------------------------------------------------------------------------------|
| ERR       | OUTPUT      | WORD         | 22                          | Every bit<br>"0" or "1":  | 0         | External error: Bit2: Zero mark monitoring Bit11: Travel range monitoring (always 1) Bit12: Operating range monitoring Bit12: Actual value monitoring Bit12: Target position monitoring Bit15: Target position monitoring. The remaining bits are reserved |
| ST_ENBLD  | OUTPUT      | BOOL         | 24.0                        | TRUE/FALSE                | TRUE      | The CPU enables the if all the following conditions apply:  • no STOP pending (STOP = FALSE)  • no external error pending (ERR = 0)  • drive enable is set (DRV_EN = TRUE)  • no positioning run active (WORKING = FALSE)                                  |
| ERROR     | OUTPUT      | BOOL         | 24.1                        | TRUE/FALSE                | FALSE     | Error when starting /resuming a run                                                                                                    |
| STATUS    | OUTPUT      | WORD         | 26.0                        | W#16#0000 to<br>W#16#FFFF | W#16#0000 | Error number                                                                                                    |

### Parameters not assigned to the block (Statistical local data):

| Parameter         | Declaration | Data type | Address<br>(Instance<br>DB) | Range of values              | Default | Description                                                                                                    |
|-------------------|-------------|-----------|-----------------------------|------------------------------|---------|----------------------------------------------------------------------------------------------------|
| CHGDIFF_P         | STATIC      | DINT      | 28                          | 0 to +10 8 pulses            | 1000    | Switch-over difference plus: The "Changeover difference plus" defines the point at which the drive continues its forward run with creep speed.    |
| CUTOFF-<br>DIFF_P | STATIC      | DINT      | 32                          | 0 to +10 <sup>8</sup> pulses | 100     | Cut-off difference plus: The "Cut-off difference plus" defines the cut-off point at which the drive forward run with creep speed is switched off. |
| CHGDIFF_M         | STATIC      | DINT      | 36                          | 0 to +10 <sup>8</sup> pulses | 1000    | Changeover difference minus: The "Changeover difference minus" defines the point at which the drive continues its forward run with creep speed.   |
| CUTOFF-<br>DIFF_P | STATIC      | DINT      | 40                          | 0 to +10 8 pulses            | 100     | Cut-off difference minus: "Cut-off difference plus" defines the point at which the drive reverse run with crawl speed is switched off.            |
| PARA              | STATIC      | BOOL      | 44.0                        | TRUE/FALSE                   | FALSE   | Parameters have been assigned to the axis                                                                                                    |
| DIR               | STATIC      | BOOL      | 44.1                        | TRUE/FALSE                   | FALSE   | Actual/last sense of direction  FALSE = forward (in plus direction)  TRUE = reverse (in minus direction)                                          |
| CUTOFF            | STATIC      | BOOL      | 44.2                        | TRUE/FALSE                   | FALSE   | Drive in cut-off range<br>(from cut-off position<br>to the start of the next<br>run)                                                              |

| Parameter  | Declaration | Data type | Address<br>(Instance<br>DB) | Range of values                                    | Default | Description                                                                                                    |
|------------|-------------|-----------|-----------------------------|----------------------------------------------------|---------|----------------------------------------------------------------------------------------------------|
| CHGOVER    | STATIC      | BOOL      | 44.3                        | TRUE/FALSE                                         | FALSE   | Drive in changeover range (from the point where it reaches creep speed to the start of the next run)                                                                                                    |
| DIST_TO_GO | STATIC      | DINT      | 46                          | -5x10 <sup>8</sup> to<br>+5x10 <sup>8</sup> pulses | 0       | Actual remaining distance                                                                                                    |
| LAST_TRG   | STATIC      | DINT      | 50                          | -5x10 <sup>8</sup> to<br>+5x10 <sup>8</sup> pulses | 0       | <ul> <li>Absolute Step         Approach:         At run start         LST_TRG =         current absolute         target (TARGET).</li> <li>Relative Step         Approach:         At run start         LST_TRG =         LAST_TRG is the         specified +/-         distance of the         previous run         (TARGET).</li> </ul> |

# Parameters for "Jog" Mode

| Parameter | Declaration | Data type | Address<br>(Instance<br>DB) | Range of values                                    | Default | Description                                |
|-----------|-------------|-----------|-----------------------------|----------------------------------------------------|---------|--------------------------------------------|
| DRV_EN    | INPUT       | BOOL      | 4.0                         | TRUE/FALSE                                         | FALSE   | Drive enable                               |
| DIR_P     | INPUT       | BOOL      | 4.2                         | TRUE/FALSE                                         | FALSE   | Jogging in plus direction (positive edge)  |
| DIR_M     | INPUT       | BOOL      | 4.3                         | TRUE/FALSE                                         | FALSE   | Jogging in minus direction (positive edge) |
| MODE_IN   | INPUT       | INT       | 6                           | 0, 1, 3, 4, 5                                      | 1       | Operating mode, 1 = jogging                |
| WORKING   | OUTPUT      | BOOL      | 14.0                        | TRUE/FALSE                                         | FALSE   | Run is in progress                         |
| ACT_POS   | OUTPUT      | DINT      | 16                          | -5x10 <sup>8</sup> to<br>+5x10 <sup>8</sup> pulses | 0       | Actual position value                      |
| MODE_OUT  | OUTPUT      | INT       | 20                          | 0, 1, 3, 4, 5                                      | 0       | Active/configured operating mode           |

### Parameters for "Reference run" Mode

| Parameter | Declaration | Data type | Address<br>(Instance<br>DB) | Range of values                                    | Default | Description                                      |
|-----------|-------------|-----------|-----------------------------|----------------------------------------------------|---------|--------------------------------------------------|
| DRV_EN    | INPUT       | BOOL      | 4.0                         | TRUE/FALSE                                         | FALSE   | Drive enable                                     |
| DIR_P     | INPUT       | BOOL      | 4.2                         | TRUE/FALSE                                         | FALSE   | Reference run in plus direction (positive edge)  |
| DIR_M     | INPUT       | BOOL      | 4.3                         | TRUE/FALSE                                         | FALSE   | Reference run in minus direction (positive edge) |
| MODE_IN   | INPUT       | INT       | 6                           | 0, 1, 3, 4, 5                                      | 1       | Operating mode, 3 = "Reference run"              |
| WORKING   | OUTPUT      | BOOL      | 14.0                        | TRUE/FALSE                                         | FALSE   | Run is in progress                               |
| SYNC      | OUTPUT      | BOOL      | 14.3                        | TRUE/FALSE                                         | FALSE   | SYNC = TRUE:<br>Axis is<br>synchronized          |
| ACT_POS   | OUTPUT      | DINT      | 16                          | -5x10 <sup>8</sup> to<br>+5x10 <sup>8</sup> pulses | 0       | Actual position value                            |
| MODE_OUT  | OUTPUT      | INT       | 20                          | 0, 1, 3, 4, 5                                      | 0       | Active/configured operating mode                 |

## Parameters for "Relative Step Approach" Mode

| Parameter | Declaration | Data type | Address<br>(Instance<br>DB) | Range of values                                    | Default | Description                                       |
|-----------|-------------|-----------|-----------------------------|----------------------------------------------------|---------|---------------------------------------------------|
| DRV_EN    | INPUT       | BOOL      | 4.0                         | TRUE/FALSE                                         | FALSE   | Drive enable                                      |
| DIR_P     | INPUT       | BOOL      | 4.2                         | TRUE/FALSE                                         | FALSE   | Run in plus direction (positive edge)             |
| DIR_M     | INPUT       | BOOL      | 4.3                         | TRUE/FALSE                                         | FALSE   | Run in minus direction (positive edge)            |
| MODE_IN   | INPUT       | INT       | 6                           | 0, 1, 3, 4, 5                                      | 1       | Operating mode, 4 = Relative Step Approach        |
| TARGET    | INPUT       | DINT      | 8                           | 0 to 10 9 pulses                                   | 1,000   | Distance in pulses (only positive values allowed) |
| WORKING   | OUTPUT      | BOOL      | 14.0                        | TRUE/FALSE                                         | FALSE   | Run is in progress                                |
| POS_RCD   | OUTPUT      | BOOL      | 14.1                        | TRUE/FALSE                                         | FALSE   | Position reached                                  |
| ACT_POS   | OUTPUT      | DINT      | 16                          | -5x10 <sup>8</sup> to<br>+5x10 <sup>8</sup> pulses | 0       | Actual position value                             |
| MODE_OUT  | OUTPUT      | INT       | 20                          | 0, 1, 3, 4, 5                                      | 0       | Active/configured operating mode                  |

# Parameters for "Absolute Step Approach"

| Parameter | Declaration | Data type | Address<br>(Instance<br>DB) | Range of values                                                     | Default | Description                                  |
|-----------|-------------|-----------|-----------------------------|---------------------------------------------------------------------|---------|----------------------------------------------|
| DRV_EN    | INPUT       | BOOL      | 4.0                         | TRUE/FALSE                                                          | FALSE   | Drive enable                                 |
| START     | INPUT       | BOOL      | 4.1                         | TRUE/FALSE                                                          | FALSE   | Start run (positive edge)                    |
| DIR_P     | INPUT       | BOOL      | 4.2                         | TRUE/FALSE                                                          | FALSE   | Run in plus direction (positive edge)        |
| DIR_M     | INPUT       | BOOL      | 4.3                         | TRUE/FALSE                                                          | FALSE   | Run in minus<br>direction (positive<br>edge) |
| MODE_IN   | INPUT       | INT       | 6                           | 0, 1, 3, 4, 5                                                       | 1       | Operating mode, 5 = Absolute Step Approach   |
| TARGET    | INPUT       | DINT      | 8                           | Linear axis -5x10 8 to +5x10 8 Rotary axis: 0 to rotary axis end -1 | 1,000   | Target in pulses                             |
| WORKING   | OUTPUT      | BOOL      | 14.0                        | TRUE/FALSE                                                          | FALSE   | Run is in progress                           |
| POS_RCD   | OUTPUT      | BOOL      | 14.1                        | TRUE/FALSE                                                          | FALSE   | Position reached                             |
| ACT_POS   | OUTPUT      | DINT      | 16                          | -5x10 <sup>8</sup> to<br>+5x10 <sup>8</sup> pulses                  | 0       | Actual position value                        |
| MODE_OUT  | OUTPUT      | INT       | 20                          | 0, 1, 3, 4, 5                                                       | 0       | Active/configured operating mode             |

### Parameters for The Job "Set Reference Point"

| Parameter | Declaration | Data type | Address<br>(Instance<br>DB) | Range of values | Default | Description          |
|-----------|-------------|-----------|-----------------------------|-----------------|---------|----------------------|
| SYNC      | OUTPUT      | BOOL      | 14.3                        | TRUE/FALSE      | FALSE   | Axis is synchronized |

### Parameters not assigned to the block (Statistical local data):

| Parameter | Declaration | Data type | Address<br>(Instance<br>DB) | Range of values                                    | Default   | Description                                   |
|-----------|-------------|-----------|-----------------------------|----------------------------------------------------|-----------|-----------------------------------------------|
| JOB_REQ   | STATIC      | BOOL      | 66.0                        | TRUE/FALSE                                         | FALSE     | Job initialization (positive edge)            |
| JOB_DONE  | STATIC      | BOOL      | 66.1                        | TRUE/FALSE                                         | TRUE      | New job can be started                        |
| JOB_ERR   | STATIC      | BOOL      | 66.2                        | TRUE/FALSE                                         | FALSE     | Faulty job                                    |
| JOB_ID    | STATIC      | INT       | 68                          | 1, 2                                               | 0         | Job, 1 = "Set<br>Reference Point"             |
| JOB_STAT  | STATIC      | WORD      | 70                          | W#16#0000 to<br>W#16#FFFF                          | W#16#0000 | Job error number                              |
| JOB_VAL   | STATIC      | DINT      | 72                          | -5x10 <sup>8</sup> to<br>+5x10 <sup>8</sup> pulses | 0         | Job parameter for reference point coordinates |

## Parameters for The Job "Clear Remaining Distance"

### Parameters not assigned to the block (Statistical local data):

| Parameter | Declaration | Data type | Address<br>(Instance<br>DB) | Range of values | Default | Description                            |
|-----------|-------------|-----------|-----------------------------|-----------------|---------|----------------------------------------|
| JOB_REQ   | STATIC      | BOOL      | 66.0                        | TRUE/FALSE      | FALSE   | Job initialization (positive edge)     |
| JOB_DONE  | STATIC      | BOOL      | 66.1                        | TRUE/FALSE      | TRUE    | New job can be started                 |
| JOB_ERR   | STATIC      | BOOL      | 66.2                        | TRUE/FALSE      | FALSE   | Faulty job                             |
| JOB_ID    | STATIC      | IINT      | 68                          | 1, 2            | 0       | Job, 2 = "Clear<br>Remaining Distance" |
| JOB_STAT  | STATIC      | WORD      | 70                          | 0 to FFFF hex   | 0       | Job error number                       |
| JOB_VAL   | STATIC      | DINT      | 72                          | -               | 0       | None.                                  |

### Parameters for the "Length Measurement" Function

This operation is started at the positive edge on the digital input. There are no specific input parameters.

| Parameter | Declaration | Data type | Address<br>(Instance<br>DB) | Range of values | Default | Description                  |
|-----------|-------------|-----------|-----------------------------|-----------------|---------|------------------------------|
| MSR_DONE  | OUTPUT      | BOOL      | 14.2                        | TRUE/FALSE      | FALSE   | Length measurement completed |

### Parameters not assigned to the block (Statistical local data):

| Parameter | Declaration | Data type | Address<br>(Instance<br>DB) | Range of values                                    | Default | Description                                             |
|-----------|-------------|-----------|-----------------------------|----------------------------------------------------|---------|---------------------------------------------------------|
| BEG_VAL   | STATIC      | DINT      | 54                          | -5x10 <sup>8</sup> to<br>+5x10 <sup>8</sup> pulses | 0       | Actual position value<br>Start of length<br>measurement |
| END_VAL   | STATIC      | DINT      | 58                          | -5x10 <sup>8</sup> to<br>+5x10 <sup>8</sup> pulses | 0       | Actual position value<br>Length measurement<br>done     |
| LEN_VAL   | STATIC      | DINT      | 62                          | 0 to 10 9 pulses                                   | 0       | Measured Length                                         |

### **Error Information**

### Operating mode error (ERROR = TRUE)

The output parameter ERROR is set TRUE if an error is detected. The parameter **STATUS** shows the cause of the error.

| Event class<br>Error code | Explanation                                                                                                    |  |  |  |  |  |
|---------------------------|----------------------------------------------------------------------------------------------------|--|--|--|--|--|
| W#16#2001                 | Wrong SFB, use SFB 46                                                                                                    |  |  |  |  |  |
| W#16#2004                 | Wrong channel number (CHANNEL). Set channel "0"                                                                                                    |  |  |  |  |  |
| W#16#3001                 | Run job rejected because of job error in the same SFB call. Correct the respective JOB parameters                                                                |  |  |  |  |  |
| W#16#3002                 | A change of MODE_IN is not permitted while the drive is in operation. Wait for the end of the current positioning run.                                           |  |  |  |  |  |
| W#16#3003                 | Unknown operating mode (MODE_IN). Permitted is 1 (jog), 3 (reference run), 4 (Relative Step Approach) and 5 (Absolute Step Approach).                            |  |  |  |  |  |
| W#16#3004                 | Only one start request is allowed the same time. Valid start requests are DIR_P, DIR_M or START.                                                                 |  |  |  |  |  |
| W#16#3005                 | START is only allowed in operating mode "Absolute Step Approach ". Start the run with DIR_P or DIR_M                                                             |  |  |  |  |  |
| W#16#3006                 | DIR_P or DIR_M is not allowed for linear axis and in operating mode "Absolute Step Approach". Start the run with START                                           |  |  |  |  |  |
| W#16#3007                 | Axis not synchronized. "Absolute Step Approach" is only possible with a synchronized axis.                                                                       |  |  |  |  |  |
| W#16#3008                 | Clear working range. Return run to working position is only allowed in jog mode.                                                                                 |  |  |  |  |  |
| W#16#3101                 | Start is not enabled because the axis is not parameterized. Parameterize the "Positioning" submodule via HWConfig                                                |  |  |  |  |  |
| W#16#3102                 | Start not enabled because the drive is not enabled. Set "Enable Drive" on the SFB (DRV_EN=TRUE)                                                                  |  |  |  |  |  |
| W#16#3103                 | Start not enabled because STOP is set. Clear the STOP on the SFB (STOP=FALSE)                                                                                    |  |  |  |  |  |
| W#16#3104                 | Start is not enabled because the drive is currently performing a positioning run (WORKING=TRUE). Wait for the end of the current positioning run.                |  |  |  |  |  |
| W#16#3105                 | • Start not enabled because at least one error that is pending has not been cleared. First, eliminate and clear all external errors and the restart the run.     |  |  |  |  |  |
| W#16#3201                 | Wrong speed setpoint SPEED. For positioning with digital outputs only "Creep speed" (0) and "Rapid speed" (1) are allowed.                                       |  |  |  |  |  |
| W#16#3301                 | Changeover/cut-off difference is too high. Set a maximum changeover/cut-off difference of 10 8                                                                   |  |  |  |  |  |
| W#16#3303                 | Changeover difference too low. The changeover difference must be higher than / equal to the cut-off difference.                                                  |  |  |  |  |  |
| W#16#3304                 | Cut-off difference too low. The cut-off difference must be at least half the size of the target range.                                                           |  |  |  |  |  |
| W#16#3401                 | Target setting out of working range. For a linear axis and Step Approach the target setting must be within the range of the software limit switches (inclusive). |  |  |  |  |  |
| W#16#3402                 | Wrong target setting. For a rotary axis the target setting must be greater than 0 and lower than the rotary axis end value.                                      |  |  |  |  |  |
| W#16#3403                 | Wrong distance setting. The travel distance setpoint for the Relative Step Approach must be positive.                                                            |  |  |  |  |  |

| Event class<br>Error code | Explanation                                                                                                    |
|---------------------------|----------------------------------------------------------------------------------------------------|
| W#16#3404                 | Wrong distance setting. The result, the absolute target coordinate, must be greater than $-5x10^8$ .                                                                                                    |
| W#16#3405                 | Wrong distance setting. The result, the absolute target coordinate, must be lower than $5x10^8$ .                                                                                                    |
| W#16#3406                 | Wrong distance setting. The result, the absolute target coordinate, must lie within the working range (+/- half of the target range)                                                                                 |
| W#16#3501                 | Travel distance too long. Target coordinate + current remaining distance must be greater than / equal to -5x10 <sup>8</sup>                                                                                          |
| W#16#3502                 | Travel distance too long. Target coordinate + current remaining distance must be smaller than / equal to 5x10 <sup>8</sup>                                                                                           |
| W#16#3503                 | Travel distance too short. The travel distance in plus direction must be greater than the specified cut-off difference towards plus                                                                                  |
| W#16#3504                 | Travel distance too short. The travel distance in minus direction must be greater than the specified cut-off difference towards minus                                                                                |
| W#16#3505                 | Travel distance too short or the limit switch in plus direction is already actuated. The last approachable target in plus direction (working range or travel distance limit) is too close to the current position.   |
| W#16#3506                 | Travel distance too short or the limit switch in minus direction is already actuated. The last approachable target in minus direction (working range or travel distance limit) is too close to the current position. |

## Job Error (JOB\_ERR = TRUE)

The output parameter JOB\_ERROR is set TRUE if an error is detected. The parameter JOB\_STAT shows the cause of the error.

| Event class Error code | Explanation                                                                                                    |
|------------------------|----------------------------------------------------------------------------------------------------|
| W#16#4001              | Axis not parameterized. Parameterize the "Positioning" submodule via HWConfig                                                                                            |
| W#16#4002              | Job not possible because positioning is in progress. Jobs can only be carried out if no positioning run is in progress. Wait until WORKING = FALSE, then repeat the job. |
| W#16#4004              | Unknown job. Check the job ID and then repeat the job.                                                                                                    |
| W#16#4101              | For a linear axis the reference point coordinate must not be out of range of the working range limits.                                                                   |
| W#16#4102              | For a linear axis the specified reference point coordinate + current remaining distance must be greater than / equal to $-5x10^8$ .                                      |
| W#16#4103              | For a linear axis the specified reference point coordinate + current remaining distance must be smaller than / equal to $5x10^8$ .                                       |
| W#16#4104              | For a linear axis the specified reference point coordinate + current remaining difference to the starting point must be greater than / equal to $-5x10^8$ .              |
| W#16#4105              | For a linear axis the specified reference point coordinate + current remaining difference to the starting point of the run must be smaller than / equal to -5x10 8.      |
| W#16#4106              | For a rotary axis the reference point coordinate must not be lower than 0 and greater than / equal to the rotary axis end.                                               |

### **External Error (ERR)**

The technical circuit monitors the run, travel distance and the connected peripheral devices. Prerequisite is that you have switched on monitoring in the "Drive", "Axis" and "Encoder" parameter screen forms.

An external fault is reported when the monitoring unit is triggered. External errors can occur independent on the started operations. You must always clear external errors with ERR\_A = TRUE.

A set bit in the SFB parameter ERR (WORD) the external errors.

| Monitoring             | Error code | Bit in ERR-WORD |
|------------------------|------------|-----------------|
| Zero pulse (zero mark) | W#16#0004  | 2               |
| Travel distance        | W#16#0800  | 11              |
| Working range          | W#16#1000  | 12              |
| Actual value           | W#16#2000  | 13              |
| Target approach        | W#16#4000  | 14              |
| Target range           | W#16#8000  | 15              |

### **System Error**

A system error is indicated with BIE = FALSE. A system error is caused by errors when reading/writing the instance DB or by a multiple call of the SFB.

# 29.3 Controlling the Counter with SFB 47 "COUNT"

### **Description**

To control the positioning functions via the user program, use SFB COUNT (SFB 47).

The following operations are available:

- Starting/stopping the counter via software gate **SW\_GATE**
- Enabling/controlling the output DO
- Retrieving the status bits STS\_CMP, STS\_OFLW, STS\_UFLW and STS\_ZP
- Retrieving the current counter value COUNTVAL
- Jobs for reading/writing the internal counter registers
- Retrieving the current period duration TIMEVAL

#### **Parameter**

| Parameter | Declaration | Data type | Address<br>(Instance<br>DB) | Range of values                                                   | Default   | Description                                                                         |
|-----------|-------------|-----------|-----------------------------|-------------------------------------------------------------------|-----------|-------------------------------------------------------------------------------------|
| LADDR     | INPUT       | WORD      | 0                           | CPU specific                                                      | W#16#0300 | The I/O address<br>of your<br>submodule,<br>specified by you<br>in "HW Config".     |
|           |             |           |                             |                                                                   |           | If the E and A addresses are not equal, the lower one of the two must be specified. |
| CHANNEL   | INPUT       | INT       | 2                           | CPU 312C:<br>0 to 1<br>CPU 313C:<br>0 to 2<br>CPU 314C:<br>0 to 3 | 0         | Channel number:                                                                     |
| SW_GATE   | INPUT       | BOOL      | 4.0                         | TRUE/FALSE                                                        | FALSE     | Software gate for starting/stopping the counter                                     |
| CTRL_DO   | INPUT       | BOOL      | 4.1                         | TRUE/FALSE                                                        | FALSE     | Enable output                                                                       |
| SET_DO    | INPUT       | BOOL      | 4.2                         | TRUE/FALSE                                                        | FALSE     | Control output                                                                      |
| JOB_REQ   | INPUT       | BOOL      | 4.3                         | TRUE/FALSE                                                        | FALSE     | Job initialization (positive edge)                                                  |

| Parameter | Declaration | Data type | Address<br>(Instance<br>DB) | Range of values                                                                                                    | Default   | Description                                                                                                    |
|-----------|-------------|-----------|-----------------------------|----------------------------------------------------------------------------------------------------|-----------|----------------------------------------------------------------------------------------------------|
| JOB_ID    | INPUT       | WORD      | 6                           | W#16#0000 Job without function W#16#0001 Write count value W#16#0002 Write load value W#16#0004 Write comparison value W#16#0008 Write hysteresis W#16#0010 Write pulse period W#16#0082 Read load value W#16#0084 Read comparison value W#16#0088 Read hysteresis W#16#0090 | W#16#0000 | Job number                                                                                                    |
| JOB_VAL   | INPUT       | DINT      | 8                           | Read pulse period  -2 <sup>31</sup> up to +2 <sup>31</sup> -1                                                                                                    | 0         | Value for write jobs.                                                                                                    |
| STS_GATE  | OUTPUT      | BOOL      | 12.0                        | TRUE/FALSE                                                                                                    | FALSE     | Status of the internal gate                                                                                                    |
| STS_STRT  | OUTPUT      | BOOL      | 12.1                        | TRUE/FALSE                                                                                                    | FALSE     | Status of the hardware gate (Start input)                                                                                                  |
| STS_LTCH  | OUTPUT      | BOOL      | 12.2                        | TRUE/FALSE                                                                                                    | FALSE     | Status of the latch input                                                                                                    |
| STS_DO    | OUTPUT      | BOOL      | 12.3                        | TRUE/FALSE                                                                                                    | FALSE     | Output status                                                                                                    |
| STS_C_DN  | OUTPUT      | BOOL      | 12.4                        | TRUE/FALSE                                                                                                    | FALSE     | Status reverse direction. Displayed is always the last direction of count. The value of STS_C_DN is FALSE after the first call of the SFB. |

| Parameter | Declaration | Data type | Address<br>(Instance<br>DB) | Range of values      | Default | Description                                                                                                    |
|-----------|-------------|-----------|-----------------------------|----------------------|---------|----------------------------------------------------------------------------------------------------|
| STS_C_UP  | OUTPUT      | BOOL      | 12.5                        | TRUE/FALSE           | FALSE   | Status forward direction Displayed is always the last direction of count. The value of STS_C_DN is TRUE after the first call of the SFB. |
| COUNTVAL  | OUTPUT      | DINT      | 14                          | -2 31 up to +2 31 -1 | 0       | Actual count value                                                                                                    |
| LATCHVAL  | OUTPUT      | DINT      | 18                          | -2 31 up to +2 31 -1 | 0       | Actual latch value                                                                                                    |
| JOB_DONE  | OUTPUT      | BOOL      | 22.0                        | TRUE/FALSE           | TRUE    | New job can be started                                                                                                    |
| JOB_ERR   | OUTPUT      | BOOL      | 22.1                        | TRUE/FALSE           | FALSE   | Faulty job                                                                                                    |
| JOB_STAT  | OUTPUT      | WORD      | 24                          | 0 to W#16#FFFF       | 0       | Job error<br>number                                                                                                    |

#### Note

If you have set the parameter "Reaction of the output" to "No comparison" via the configuration interface, the following is valid:

- The output will be switched in the same way as a normal output.
- The input parameters CTRL\_DO and SET\_DO of the SFB are not active.
- The status bit STS\_DO and STS\_CMP (Status comparator in the IDB) remain reset.

### Parameters not assigned to the block (Statistical local data):

| Parameter | Declaration | Data<br>type | Address<br>(Instance<br>DB) | Range of values        | Default | Description                                                                                                    |
|-----------|-------------|--------------|-----------------------------|------------------------|---------|----------------------------------------------------------------------------------------------------|
| STS_CMP   | STATIC      | BOOL         | 26.3                        | TRUE/FALSE             | FALSE   | Status comparator. Reset with RES_STS. The status bit STS_CMP indicates that the conditions for comparison for the comparator is met or has been met. STS_CMP also indicates that the output was set (STS_DO = TRUE)       |
| STS_OFLW  | STATIC      | BOOL         | 26.5                        | TRUE/FALSE             | FALSE   | Status overflow Reset with RES_STS.                                                                                                    |
| STS_UFLW  | STATIC      | BOOL         | 26.6                        | TRUE/FALSE             | FALSE   | Status underflow Reset with RES_STS.                                                                                                    |
| STS_ZP    | STATIC      | BOOL         | 26.7                        | TRUE/FALSE             | FALSE   | Status zero crossing Reset with RES_STS. Only set for counters without master count direction. Indicates the zero crossing. Is also set when the counter is set to 0 or if the counter starts counting as of load value=0. |
| JOB_OVAL  | STATIC      | DINT         | 28                          | -2 <sup>31</sup> up to | 0       | Output value for read jobs.                                                                                                    |
| RES_STS   | STATIC      | BOOL         | 32.2                        | TRUE/FALSE             | FALSE   | Reset status bits. Resets the status bits STS_CMP, STS_OFLW, STS_UFLW and STS_ZP. Two calls of the SFB are required to reset the status bits.                                                                              |

#### Note

For further information on the use of SFB 47, see the manual S7-300 Programmable Controller CPU 31xC Technological Functions.

29.3 Controlling the Counter with SFB 47 "COUNT"

### **Error Information**

### **Job Error**

**JOB\_ERR** = TRUE is set if a job error occurs. The precise error cause is displayed in **JOB\_STAT**.

| Event class Error code | Explanation             |
|------------------------|-------------------------|
| W#16#0121              | Compare value too low.  |
| W#16#0122              | Compare value too high. |
| W#16#0131              | Hysteresis too small.   |
| W#16#0132              | Hysteresis too wide.    |
| W#16#0141              | Pulse period too low.   |
| W#16#0142              | Pulse period too high.  |
| W#16#0151              | Load value too low.     |
| W#16#0152              | Load value too high.    |
| W#16#0161              | Counter value too low.  |
| W#16#0162              | Counter value too high. |
| W#16#01FF              | Illegal job number.     |

## **System Error**

**BIE** = False is set after a system error occurs.

| Event class Error code | Explanation                                                                                                    |
|------------------------|----------------------------------------------------------------------------------------------------|
| W#16#8001              | Wrong operating mode or faulty parameters. Set the correct operating mode in "Configure Hardware" or use an SFB that matches the set operating mode |
| W#16#8009              | Illegal channel number. Set a channel number ≤ 3 (CPU specific value).                                                                              |

# 29.4 Controlling the Frequency Measurement with SFB 48 "FREQUENC"

### **Description**

You can operate the frequency counter via user program. In this case you must use **SFB FREQUENC** (SFB48).

The following operations are available:

- Starting/stopping the via software gate SW\_GATE
- Enabling/controlling the output DO
- Retrieving the status bits STS\_CMP, STS\_OFLW and STS\_UFLW
- Retrieving the current frequency value MEAS\_VAL
- Jobs for reading/writing the internal frequency counter registers

#### **Parameter**

| Parameter | Declaration | Data type | Address<br>(Instance<br>DB) | Range of values                                                   | Default   | Description                                                                                                    |
|-----------|-------------|-----------|-----------------------------|-------------------------------------------------------------------|-----------|----------------------------------------------------------------------------------------------------|
| LADDR     | INPUT       | WORD      | 0                           | CPU specific                                                      | W#16#0300 | The I/O address of your submodule, specified by you in "HW Config".  If the I and O addresses are not equal, the lower one of the two must be specified. |
| CHANNEL   | INPUT       | INT       | 2                           | CPU 312C:<br>0 to 1<br>CPU 313C:<br>0 to 2<br>CPU 314C:<br>0 to 3 | 0         | Channel number:                                                                                                    |
| SW_GATE   | INPUT       | BOOL      | 4.0                         | TRUE/FALSE                                                        | FALSE     | Software gate for starting/stoppi ng the frequency measurement                                                                                           |
| MAN_DO    | INPUT       | BOOL      | 4.1                         | TRUE/FALSE                                                        | FALSE     | Enable<br>manual output<br>control                                                                                                    |
| SET_DO    | INPUT       | BOOL      | 4.2                         | TRUE/FALSE                                                        | FALSE     | Control output                                                                                                    |

| Parameter | Declaration | Data type | Address<br>(Instance<br>DB) | Range of values                                                                                                    | Default | Description                                                                                                    |
|-----------|-------------|-----------|-----------------------------|----------------------------------------------------------------------------------------------------|---------|----------------------------------------------------------------------------------------------------|
| JOB_REQ   | INPUT       | BOOL      | 4.3                         | TRUE/FALSE                                                                                                    | FALSE   | Job<br>initialization<br>(positive edge)                                                                                                   |
| JOB_ID    | INPUT       | WORD      | 6                           | W#16#0000 = Job without function W#16#0001 = Write low limit W#16#0001 = Write upper limit W#16#0004 = Write integration time W#16#0081 = Read low limit W#16#0081 = Read upper limit W#16#0084 = Read integration time | 0       | Job number                                                                                                    |
| JOB_VAL   | INPUT       | DINT      | 8                           | -2 <sup>31</sup> to +2 <sup>31</sup> -1                                                                                                    | 0       | Value for write jobs.                                                                                                    |
| STS_GATE  | OUTPUT      | BOOL      | 12.0                        | TRUE/FALSE                                                                                                    | FALSE   | Status of the internal gate                                                                                                    |
| STS_STRT  | OUTPUT      | BOOL      | 12.1                        | TRUE/FALSE                                                                                                    | FALSE   | Status of the hardware gate (Start input)                                                                                                  |
| STS_DO    | OUTPUT      | BOOL      | 12.2                        | TRUE/FALSE                                                                                                    | FALSE   | Output status                                                                                                    |
| STS_C_DN  | OUTPUT      | BOOL      | 12.3                        | TRUE/FALSE                                                                                                    | FALSE   | Status reverse direction. Displayed is always the last direction of count. The value of STS_C_DN is FALSE after the first call of the SFB. |
| STS_C_UP  | OUTPUT      | BOOL      | 12.4                        | TRUE/FALSE                                                                                                    | FALSE   | Status forward direction Displayed is always the last direction of count. The value of STS_C_UP is TRUE after the first call of the SFB.   |

| Parameter | Declaration | Data type | Address<br>(Instance<br>DB) | Range of values                         | Default   | Description                                                |
|-----------|-------------|-----------|-----------------------------|-----------------------------------------|-----------|------------------------------------------------------------|
| MEAS_VAL  | OUTPUT      | DINT      | 14                          | 0 to +2 <sup>31</sup> -1                | 0         | Actual frequency value                                     |
| COUNTVAL  | OUTPUT      | DINT      | 18                          | -2 <sup>31</sup> to +2 <sup>31</sup> -1 | 0         | Actual count value (starts every time the gate opens at 0) |
| JOB_DONE  | OUTPUT      | BOOL      | 22.0                        | TRUE/FALSE                              | TRUE      | New job can be started                                     |
| JOB_ERR   | OUTPUT      | BOOL      | 22.1                        | TRUE/FALSE                              | FALSE     | Faulty job                                                 |
| JOB_STAT  | OUTPUT      | WORD      | 24                          | W#16#0000 to<br>W#16#FFFF               | W#16#0000 | Job error<br>number                                        |

#### Note

If you have set the parameter "Reaction of the output" to "No comparison" via the configuration interface, the following is valid:

- The output will be switched in the same way as a normal output.
- The SFB input parameters MAN\_DO and SET\_DO are not active.
- The status bit STS\_DO remains reset.

### Parameters not assigned to the block (Statistical local data):

| Parameter | Declaration | Data type | Address<br>(Instance<br>DB) | Range of values | Default | Description                                                                                                    |
|-----------|-------------|-----------|-----------------------------|-----------------|---------|----------------------------------------------------------------------------------------------------|
| STS_CMP   | STATIC      | BOOL      | 26.3                        | TRUE/FALSE      | FALSE   | Status end of measurement. Reset with RES_STS.                                                                                      |
|           |             |           |                             |                 |         | The measured value is updated after every expired time interval. Here, the end of measurement is reported by the status bit STS_CMP |
| STS_OFLW  | STATIC      | BOOL      | 26.5                        | TRUE/FALSE      | FALSE   | Status overflow. Reset with RES_STS.                                                                                                |
| STS_UFLW  | STATIC      | BOOL      | 26.6                        | TRUE/FALSE      | FALSE   | Status underflow Reset with RES_STS.                                                                                                |
| JOB_OVAL  | STATIC      | DINT      | 28                          | -2 up to 2 -1   | 0       | Output value for read jobs.                                                                                                    |
| RES_STS   | STATIC      | BOOL      | 32.2                        | TRUE/FALSE      | FALSE   | Reset status bits. Resets the status bits STS_CMP, STS_OFLW, STS_UFLW. Two calls of the SFB are required to reset the status bits.  |

#### Note

For further information on the use of SFB 48, see the manual *S7-300 Programmable Controller CPU 31xC Technological Functions*.

### **Job Error**

**JOB\_ERR** = TRUE if a job error occurs. The precise error cause is displayed in **JOB\_STAT**.

| Event class<br>Error code | Explanation                               |
|---------------------------|-------------------------------------------|
| W#16#0221                 | Integration time too low.                 |
| W#16#0222                 | Integration time too high.                |
| W#16#0231                 | Lower limit of the frequency is too low.  |
| W#16#0232                 | Upper limit of the frequency is too high. |
| W#16#0241                 | Upper limit of the frequency is too low.  |
| W#16#0242                 | Upper limit of the frequency is too high. |
| W#16#02FF                 | Illegal job number.                       |

# **System Error**

**BIE** = False is set after a system error occurs.

| Event class<br>Error code | Explanation                                                                                                    |
|---------------------------|----------------------------------------------------------------------------------------------------|
| W#16#8001                 | Wrong operating mode or faulty parameters. Set the correct operating mode in "Configure Hardware" or use an SFB that matches the set operating mode |
| W#16#8009                 | Illegal channel number. Set a channel number ≤ 3 (CPU specific value).                                                                              |

# 29.5 Controlling Pulse Width Modulation with SFB 49 "PULSE"

### **Description**

To control pulse width modulation via the user program, use SFB ANALOG (SFB 49).

The following operations are available:

- Starting/stopping via software gate SW\_EN
- Enabling/controlling the output DO
- Retrieving the status bits STS\_EN, STS\_STRT and STS\_DO
- Input of the output value
- Jobs for reading/writing the registers

#### **Parameter**

| Parameter | Declaration | Data type | Address<br>(Instance<br>DB) | Range of values                                                   | Default   | Meaning                                                                                                    |
|-----------|-------------|-----------|-----------------------------|-------------------------------------------------------------------|-----------|----------------------------------------------------------------------------------------------------|
| LADDR     | INPUT       | WORD      | 0                           | CPU specific                                                      | W#16#0300 | The I/O address of your submodule, specified by you in "HW Config". If the E and A addresses are not equal, the lower one of the two must be specified. |
| CHANNEL   | INPUT       | INT       | 2                           | CPU 312C:<br>0 to 1<br>CPU 313C:<br>0 to 2<br>CPU 314C:<br>0 to 3 | 0         | Channel number:                                                                                                    |
| SW_EN     | INPUT       | BOOL      | 4.0                         | TRUE/FALSE                                                        | FALSE     | Software gate for starting/stopping the output                                                                                                    |
| MAN_DO    | INPUT       | BOOL      | 4.1                         | TRUE/FALSE                                                        | FALSE     | Enable manual output control                                                                                                    |
| SET_DO    | INPUT       | BOOL      | 4.2                         | TRUE/FALSE                                                        | FALSE     | Control output                                                                                                    |

| Parameter    | Declaration | Data type | Address<br>(Instance<br>DB) | Range of values                                                                                                    | Default   | Meaning                                                                                                 |
|--------------|-------------|-----------|-----------------------------|----------------------------------------------------------------------------------------------------|-----------|----------------------------------------------------------------------------------------------------|
| OUTP_VAL     | INPUT       | INT       | 6.0                         | in ppm:<br>0 to 1,000<br>as S7 analog value:<br>0 to 27,648                                                                                                    | 0         | Default output value if you enter an output value > 1 000 or 27648 the CPU limits it to 1,000 or 27,648 |
| JOB_REQ      | INPUT       | BOOL      | 8.0                         | TRUE/FALSE                                                                                                    | FALSE     | Job initialization (positive edge)                                                                      |
| JOB_ID       | INPUT       | WORD      | 10                          | W#16#0000 = Job without function W#16#0001 = Write period time W#16#0001 = Write On delay W#16#0004 = Write minimum pulse period W#16#0081 = Read period time W#16#0081 = Read On delay W#16#0084 = Read minimum pulse period | W#16#0000 | Job number                                                                                              |
| JOB_VAL      | INPUT       | DINT      | 12                          | -2 <sup>31</sup> to +2 <sup>31</sup> -1                                                                                                    | 0         | Value for write jobs.                                                                                   |
| STS_EN       | OUTPUT      | BOOL      | 16.0                        | TRUE/FALSE                                                                                                    | FALSE     | Enable status                                                                                           |
| STS_STRT     | OUTPUT      | BOOL      | 16.1                        | TRUE/FALSE                                                                                                    | FALSE     | Status of the hardware gate (Start input)                                                               |
| STS_DO       | OUTPUT      | BOOL      | 16.2                        | TRUE/FALSE                                                                                                    | FALSE     | Output status                                                                                           |
| JOB_DON<br>E | OUTPUT      | BOOL      | 16.3                        | TRUE/FALSE                                                                                                    | TRUE      | New job can be started                                                                                  |
| JOB_ERR      | OUTPUT      | BOOL      | 16.4                        | TRUE/FALSE                                                                                                    | FALSE     | Faulty job                                                                                              |
| JOB_STAT     | OUTPUT      | WORD      | 18                          | W#16#0000 to<br>W#16#FFFF                                                                                                    | W#16#0000 | Job error number                                                                                        |

#### Parameters not assigned to the block (Statistical local data):

| Parameter | Declaration | Data type | Address<br>(Instance<br>DB) | Range of values                           | Default | Description                 |
|-----------|-------------|-----------|-----------------------------|-------------------------------------------|---------|-----------------------------|
| JOB_OVAL  | OUTPUT      | DINT      | 20                          | -2 <sup>31</sup> up to 2 <sup>31</sup> -1 | 0       | Output value for read jobs. |

#### Note

For further information on the use of SFB 49, see the manual S7-300 Programmable Controller CPU 31xC Technological Functions.

#### **Job Error**

**JOB\_ERR** = TRUE if a job error occurs. The precise error cause is displayed in **JOB\_STAT**.

| Event class<br>Error code | Explanation                    |  |  |  |
|---------------------------|--------------------------------|--|--|--|
| W#16#0411                 | Period too low.                |  |  |  |
| W#16#0412                 | Period too long.               |  |  |  |
| W#16#0421                 | On delay too short.            |  |  |  |
| W#16#0422                 | On delay too long.             |  |  |  |
| W#16#0431                 | Minimum pulse period too low.  |  |  |  |
| W#16#0432                 | Minimum pulse period too high. |  |  |  |
| W#16#04FF                 | Illegal job number.            |  |  |  |

### **System Error**

**BIE** = False is set after a system error occurs.

| Event class<br>Error code | Explanation                                                                                                    |
|---------------------------|----------------------------------------------------------------------------------------------------|
| W#16#8001                 | Wrong operating mode or faulty parameters. Set the correct operating mode in "Configure Hardware" or use an SFB that matches the set operating mode |
| W#16#8009                 | Illegal channel number. Set a channel number ≤ 3 (CPU specific value).                                                                              |

# 29.6 Sending Data (ASCII, 3964(R)) with SFB 60 "SEND\_PTP"

#### **Description**

You can transmit a data block from a DB via SFB SEND\_PTP (SFB 60).

The send operation is executed after the block is called and a positive edge on control input REQ.

The range of data to be transmitted is determined in **SD\_1** (DB number and start address). The length of the data block is determined in **LEN**.

To enable the SFB to process the job, you must call it with **R**(Reset)=FALSE. At the positive edge on control input R the current transmission is aborted and the SFB is reset to basic state. An aborted job is terminated with an error message (STATUS output).

For your submodule, you declare the I/O address, which you specified in "HW Config", in LADDR.

**DONE** is set TRUE if the job was terminated without error, or **ERROR** is set TRUE if the job was terminated with an error.

If the job was processed with DONE=TRUE this means that:

- When using the ASCII driver: The data where transmitted to the communication partner. It is not ensured that all data has been received by the communication partner.
- When using the procedure 3964(R): The data have been transmitted to the communication partner
  and they where acknowledged positively by the partner. It is not ensured that the data were
  passed on the partner CPU.

In **STATUS** the CPU indicates an error or, as a result of a warning, the respective event ID.

DONE or ERROR/STATUS are also output when the SFB is RESET (R=TRUE).

The binary result BIE is reset if an error has occurred. The status of the binary result is TRUE if the block was terminated without error.

#### Note

A parameter check is not included in the SFB. The CPU might go into STOP mode if the parameterization is faulty.

#### Instance DB

The SFB SEND\_PTP operates in combination with an instance DB. The DB number is passed on with the call. Accessing data in the instance DB is not permitted.

## **Parameters**

| Parameters | Declaration | Data type | Range of values           | Default   | Description                                                                                                    |
|------------|-------------|-----------|---------------------------|-----------|----------------------------------------------------------------------------------------------------|
| REQ        | INPUT       | BOOL      | TRUE/FALSE                | FALSE     | Control parameter "Request": activates data exchange at the positive edge.                                                                                                    |
| R          | INPUT       | BOOL      | TRUE/FALSE                | FALSE     | Control parameter "Reset". Job is aborted. Transmission is locked.                                                                                                    |
| LADDR      | INPUT       | WORD      | CPU specific              | W#16#03FF | The I/O address of your submodule, specified by you in "HW Config".                                                                                                    |
| DONE       | OUTPUT      | BOOL      | TRUE/FALSE                | FALSE     | Status parameter (This parameter is only set for the duration of one call):  • FALSE Job has not been started or is still being executed.  • TRUE Job has been executed error-free.                                                                                                    |
| ERROR      | ОИТРИТ      | BOOL      | TRUE/FALSE                | FALSE     | Status parameter (This parameter is only set for the duration of one call): Completed job without error                                                                                                    |
| STATUS     | OUTPUT      | WORD      | W#16#0000 to<br>W#16#FFFF | W#16#0000 | Status parameter (This parameter is only set for the duration of one call): To display the status, you should copy STATUS to a free data area) STATUS has the following meaning, dependent on the ERROR bit:  • ERROR=FALSE: STATUS has the value W#16#0000: Neither the warning nor the error STATUS have the value <> W#16#0000: Warning, STATUS supplies detailed information.  • ERROR=TRUE: An error has occurred, STATUS supplies detailed information on the type of error. |

| Parameters | Declaration      | Data type | Range of values | Default | Description                                                                                                    |
|------------|------------------|-----------|-----------------|---------|----------------------------------------------------------------------------------------------------|
| SD_1:      | INPUT/<br>OUTPUT | ANY       | CPU specific    | 0       | Send parameters: Here you enter the following values:  The number of the DB from which the data are to be transmitted.  The data byte number as of which data are to be transmitted.  for example: DB 10 as of byte 2  DB10.DBB2 |
| LEN        | INPUT/<br>OUTPUT | INT       | 1 to 1024       | 1       | Here you declare the length of<br>the data block that is to be<br>transmitted. (Length is set here<br>indirectly.)                                                                                                    |

## **Data Consistency**

Data consistency is limited to 206 bytes. If you want to consistent data transmission exceeding these 206 bytes, you must take the following into account:

Do not write to the currently used section of the send range SD\_1 unless the transmission has been terminated. This is the case when the state parameter DONE has the value TRUE.

# 29.7 Receiving Data (ASCII, 3964(R)) with SFB 61 "RCV\_PTP"

#### **Description**

With the SFB RCV\_PTP (SFB 61) you receive data and then file them in a data block.

The block is ready to receive data after it is called and when the control input **EN\_R** is TRUE. You can cancel the current transmission by setting the signal status of parameter EN\_R to FALSE. A cancelled job is terminated with an error message (STATUS output). The input is switched off as long as the signal status of parameter EN\_R is set to FALSE.

The receiving area declared in **RD\_1** (DB number and start address). The length of the data block is declared in **LEN**.

To enable the SFB to process the job, you must call it with **R**(Reset)=FALSE. At the positive edge on control input R the current transmission is aborted and the SFB is reset to basic state. A cancelled job is terminated with an error message (STATUS output).

For your submodule, you declare the I/O address, which you specified by in "HW Config", in LADDR.

**NDR** is set TRUE if the job was terminated without error, or **ERROR** is set TRUE if the job was terminated with an error.

In STATUS, the CPU indicates an error or, as a result of a warning, the respective event ID.

NDR or ERROR/STATUS are also output (parameter LEN = 16#00) when the SFB is RESET (R=TRUE).

The binary result BIE is reset if an error has occurred. The status of the binary result is TRUE if the block was terminated without error.

#### Note

A parameter check is not included in the SFB. The CPU might jump to STOP mode if the configuration is faulty.

#### **Instance DB**

The SFB RCV\_PTP operates in combination with an instance DB. The DB number is passed on with the call. Access to the data in the instance DB is not allowed.

## **Parameters**

| Parameter s | Declaratio<br>n  | Data<br>type | Range of values           | Default   | Description                                                                                                    |
|-------------|------------------|--------------|---------------------------|-----------|----------------------------------------------------------------------------------------------------|
| EN_R        | INPUT            | BOOL         | TRUE/FALSE                | FALSE     | Control parameter "Enable to receive":<br>Receive enable                                                                                                    |
| R           | INPUT            | BOOL         | TRUE/FALSE                | FALSE     | Control parameter "Reset". Job is aborted.                                                                                                    |
| LADDR       | INPUT            | WORD         | CPU specific              | W#16#03FF | The I/O address of your submodule, specified by you in "HW Config".                                                                                                    |
| NDR         | OUTPUT           | BOOL         | TRUE/FALSE                | FALSE     | Job done without error, Data was accepted  FALSE Job has not been started or is still being executed  TRUE Job was completed successfully.                                                                                                    |
| ERROR       | OUTPUT           | BOOL         | TRUE/FALSE                | FALSE     | Status parameter (This parameter is only set for the duration of one call): Completed job without error                                                                                                    |
| STATUS      | ОИТРИТ           | WORD         | W#16#0000 to<br>W#16#FFFF | W#16#0000 | Status parameter (This parameter is only set for the duration of one call): To display the status, you should copy STATUS to a free data area)  STATUS has the following meaning, dependent on the ERROR bit:  • ERROR=FALSE:     STATUS has the value W#16#0000: Neither the warning nor the error STATUS have the value <> W#16#0000: Warning, STATUS supplies detailed information.  • ERROR=TRUE:     An error has occurred, STATUS supplies detailed information on the type of error. |
| RD_1        | INPUT/<br>OUTPUT | ANY          | CPU specific              | 0         | Receive parameter: Here you declare:  The number of the DB in which the received data are to be stored.  The data byte number as of which data are to be stored.  for example: DB 20 as of byte 5 -> DB10.DBB2                                                                                                    |
| LEN         | INPUT/<br>OUTPUT | INT          | 0 to 1024                 | 0         | Output of the data length (number of bytes)                                                                                                    |

29.7 Receiving Data (ASCII, 3964(R)) with SFB 61 "RCV\_PTP"

## **Data Consistency**

Data consistency is limited to 206 bytes. If you want consistent data transmission to exceed these 206 bytes, you must take the following points into account:

Do not access the receive DB until the data have been completely received (NDR = TRUE). Then, lock the receiving DB (EN\_R = FALSE) until you have processed the data.

# 29.8 Deleting the Receive Buffer (ASCII, 3964(R)) with SFB 62 "RES RCVB"

#### **Description**

You can clear the entire input buffer of the module, using the **SFB RES\_RECV (SFB 62)**. All stored telegrams are discarded. An incoming message frame is stored when the SFB RES\_RCVB is being called.

The job is activated after the block is called and at the positive edge on control input **REQ**. The job can run across multiple calls (program cycles).

To enable the SFB to process the job, you must call it with **R**(Reset)=FALSE. At the positive edge on control input R the delete process is cancelled and the SFB is reset to basic state. A cancelled job is terminated with an error message (STATUS output).

For your submodule, you declare the I/O address, which was specified by you in "HW Config", in **LADDR**.

**DONE** is TRUE is the job was terminated without error, or **ERROR** is TRUE if the job was terminated with an error.

In STATUS, the CPU indicates an error or, as a result of a warning, the respective event ID.

DONE or ERROR/STATUS are also output when the SFB is RESET (R=TRUE).

The binary result BIE is reset if an error has occurred. The status of the binary result is TRUE if the block was terminated without error.

#### Note

A parameter check is not included in the SFB. The CPU might jump to STOP mode if the parameterization is faulty.

#### Instance DB

The SFB RES\_RCVB operates in combination with an instance DB. The DB number is passed on with the call. Access to the data in the instance DB is not allowed.

## **Parameters**

| Parameter<br>s | Declaratio<br>n | Data<br>type | Range of values           | Default   | Description                                                                                                    |
|----------------|-----------------|--------------|---------------------------|-----------|----------------------------------------------------------------------------------------------------|
| REQ            | INPUT           | BOOL         | TRUE/FALSE                | FALSE     | Control parameter "Request": Activates the job at the positive edge.                                                                                                    |
| R              | INPUT           | BOOL         | TRUE/FALSE                | FALSE     | Control parameter "Reset":<br>Job is aborted.                                                                                                    |
| LADDR          | INPUT           | WORD         | CPU specific              | W#16#03FF | I/O address of your submodule that you have set in HW Config.                                                                                                    |
| DONE           | OUTPUT          | BOOL         | TRUE/FALSE                | FALSE     | Status parameter (This parameter is only set for the duration of one call):                                                                                                    |
|                |                 |              |                           |           | FALSE Job has not been started or is still being executed.                                                                                                    |
|                |                 |              |                           |           | TRUE Job has been executed error-free.                                                                                                    |
| ERROR          | OUTPUT          | BOOL         | TRUE/FALSE                | FALSE     | Status parameter (This parameter is only set for the duration of one call): Completed job without error                                                                               |
| STATUS         | OUTPUT          | WORD         | W#16#0000 to<br>W#16#FFFF | W#16#0000 | Status parameter (This parameter is only set for the duration of one call): To display the status, you should copy STATUS to a free data area)                                        |
|                |                 |              |                           |           | STATUS has the following meaning, dependent on the ERROR bit:                                                                                                    |
|                |                 |              |                           |           | ERROR=FALSE:     STATUS has the value W#16#0000:     Neither the warning nor the error     STATUS have the value <>     W#16#0000: Warning, STATUS     supplies detailed information. |
|                |                 |              |                           |           | ERROR=TRUE:     An error has occurred, STATUS supplies detailed information on the type of error.                                                                                     |

## 29.9 Sending Data (512(R)) with SFB 63 "SEND\_RK"

#### **Description**

You can send a data from a data block via SFB SEND\_PTP (SFB 63).

The send operation is executed after the block is called and a positive edge on control input REQ.

The range of data to be transmitted is determined in **SD\_1** (DB number and start address). The length of the data block is determined in **LEN**.

In the SFB you also declare the receive range of the partner station. The CPU enters this information in the message frame header (refer also to appendix F) and transfers it to the partner.

The target is specified by the CPU number **R\_CPU** (only relevant for multiprocessor communication), the data type in **R\_TYPE** (data blocks (DB) and expanded data blocks (DX)), the data block number in **R\_DBNO** and the offset in **R\_OFFSET** to where the first byte is to be written.

In R\_CF\_BYT and R\_CF\_BIT, declare the connection memory byte and bit on the partner CPU.

In parameter **SYNC\_DB**, declare the DB in which the data that you used in all SFBs for the initialization during startup and synchronization is to be stored. The DB numbers must be identical for all SFBs in your user program.

To enable the SFB to process the job, you must call it with **R**(Reset)=FALSE. At the positive edge on control input R the current send operation is cancelled and the SFB is reset to basic state. A cancelled job is terminated with an error message (STATUS output).

For your submodule, you declare the I/O address, which you specified in "HW Config", in LADDR.

**DONE** is set TRUE if the job was terminated without error, or **ERROR** is set TRUE if the job was terminated with an error.

Once the job was processed with DONE = TRUE, the data are sent to the communication partner that confirms them positively and passes them on to the partner CPU.

In STATUS, the CPU indicates an error or, as a result of a warning, the respective event ID.

DONE or ERROR/STATUS are also output when the SFB is RESET (R=TRUE).

The binary result BIE is reset if an error has occurred. The status of the binary result is TRUE if the block was terminated without error.

#### Note

A parameter check is not included in the SFB. If the CPU is assigned the wrong parameters it might jump to STOP mode.

#### Instance DB

The SFB SEND\_RK operates in combination with an instance DB. The DB number is passed on with the call. Access to the data in the instance DB is not allowed.

## **Special Features for Sending Data**

Take the following special features into account when "Sending Data":

- With RK512 you can only send an even number of data. If you declare an odd length (LEN) of data an additional fill byte with the value "0" is appended to the transmitted data.
- In RK512 you can only declare an even offset. If you declare an odd offset the data are stored in the partner station as of the next lower even offset.

Example: Offset is 7, the data are stored as of byte 6.

#### **Parameters**

| Parameters | Declaration | Data<br>type | Range of values                         | Default   | Description                                                                                                    |
|------------|-------------|--------------|-----------------------------------------|-----------|----------------------------------------------------------------------------------------------------|
| SYNC_DB    | INPUT       | INT          | CPU specific,<br>zero is not<br>allowed | 0         | Number of the DB in which the common data for the synchronization of the RK-SFBs are stored (minimum length = 240 bytes). |
| REQ        | INPUT       | BOOL         | TRUE/FALSE                              | FALSE     | Control parameter "Request":<br>Activates the job at the positive<br>edge.                                                |
| R          | INPUT       | BOOL         | TRUE/FALSE                              | FALSE     | Control parameter "Reset".<br>Job is aborted.                                                                             |
| LADDR      | INPUT       | WORD         | CPU specific                            | W#16#03FF | The I/O address of your submodule, specified by you in "HW Config".                                                       |
| R_CPU      | INPUT       | INT          | 0 to 4                                  | 1         | CPU number of the partner CPU                                                                                             |
|            |             |              |                                         |           | (only for multiprocessor operation)                                                                                       |
| R_TYPE     | INPUT       | CHAR         | 'D', 'X'                                | 'D'       | Address type on the partner CPU (only uppercase allowed) 'D': Data block 'X': Expanded data block                         |
| R_DBNO     | INPUT       | INT          | 0 to 255                                | 0         | Data block number on the partner CPU                                                                                      |
| R_OFFSET   | INPUT       | INT          | 0 to 510<br>(only even<br>values)       | 0         | Data byte number on the partner CPU                                                                                       |
| R_CF_BYT   | INPUT       | INT          | 0 to 255                                | 255       | Connection memory bit on the partner CPU (255: Means: no connection memory bits)                                          |
| R_CF_BIT   | INPUT       | INT          | 0 to 7                                  | 0         | Connection memory bit on the partner CPU                                                                                  |

| Parameters | Declaration      | Data<br>type | Range of values           | Default   | Description                                                                                                    |
|------------|------------------|--------------|---------------------------|-----------|----------------------------------------------------------------------------------------------------|
| DONE       | OUTPUT           | BOOL         | TRUE/FALSE                | FALSE     | Status parameter (This parameter is only set for the duration of one call):  FALSE Job has not been started or is still being executed.  TRUE Job has been executed error-free.                                                                                                    |
| ERROR      | OUTPUT           | BOOL         | TRUE/FALSE                | FALSE     | Status parameter (This parameter is only set for the duration of one call): Completed job without error                                                                                                    |
| STATUS     | OUTPUT           | WORD         | W#16#0000 to<br>W#16#FFFF | W#16#0000 | Status parameter (This parameter is only set for the duration of one call): To display the status, you should copy STATUS to a free data area) STATUS has the following meaning, dependent on the ERROR bit:  • ERROR=FALSE: STATUS has the value W#16#0000: Neither the warning nor the error STATUS have the value <> W#16#0000: Warning, STATUS supplies detailed information.  • ERROR=TRUE: An error has occurred, STATUS supplies detailed information on the type of error. |
| SD_1:      | INPUT/<br>OUTPUT | ANY          | CPU specific              | 0         | Send parameters: Here you declare:  The number of the DB from which the data are to be transmitted.  The data byte number as of which data are to be transmitted. for example: DB 10 as of byte 2 -> DB10.DBB2                                                                                                    |
| LEN        | INPUT/<br>OUTPUT | INT          | 1 to 1024                 | 1         | Here you declare the length of the data block that is to be transmitted. (Length is set here indirectly.)                                                                                                    |

## **Declarations in the Message Frame**

The table below shows the declarations in the message frame header of the RK 512 message frame.

| Source on your S7<br>automation system<br>(local CPU) | To target,<br>partner CPU | Message frame header, bytes |                        |               |
|-------------------------------------------------------|---------------------------|-----------------------------|------------------------|---------------|
|                                                       |                           | 3/4 Instruction type        | 5/6 D-DBNR/D<br>Offset | 7/8 Number in |
| Data block                                            | Data block                | AD                          | DB/DW                  | Words         |
| Data block                                            | Expanded data block       | AD                          | DB/DW                  | Words         |

Explanation of the abbreviations used:

| D-DBNR   | Destination data block number |
|----------|-------------------------------|
| D Offset | Destination start address     |
| DW       | Offset in Words               |

## **Data Consistency**

Data consistency is limited to 128 bytes. If you want to consistent data transmission exceeding these 128 bytes, you must take the following into account:

Do not write to the currently used section of the send range SD\_1 unless the transmission has been terminated. This is the case when the state parameter DONE has the value TRUE.

# 29.10 Fetching Data (RK 512) with SFB 64 "FETCH RK"

#### **Description**

SFB FETCH\_RK (SFB 64) is used to fetch a data block from a partner and store them in a data block.

The send operation is executed after the block is called and a positive edge on control input REQ.

The area in which the fetched data is stored is declared in **RD\_1** (DB number and start address). The length of the data block is declared in **LEN**.

In the SFB you also specify the partner area from which the data are fetched. The CPU enters this information in the RK512 message frame header and transfers it to the partner.

The partner area is determined by the CPU number in **R\_CPU** (only relevant for multiprocessor communication), the data type in **R\_TYPE** (data blocks, expanded data blocks, memory bits, inputs, outputs, counters and times), the data block number in **R\_DBNO** (only relevant for data blocks and expanded data blocks) and the offset in **R\_OFFSET** from where the first byte is to be fetched.

In **R\_CF\_BYT** and **R\_CF\_BIT** you declare the connection memory byte and the connection memory bit on the partner CPU.

In parameter **SYNC\_DB** you declare the DB in which the data that you used in all SFBs for the initialization during startup and synchronization is to be stored. The DB numbers must be identical for all SFBs in your user program.

To enable the SFB to process the job, you must call it with **R**(Reset)=FALSE. At the positive edge on control input R the current transmission is cancelled and the SFB is reset to basic state. An cancelled job is closed with an error message (STATUS output).

For your submodule, you declare the I/O address, which you specified in "HW Config", in LADDR.

**DONE** is set TRUE if the job was terminated without error, or **ERROR** is set TRUE if the job was terminated with an error.

In STATUS, the CPU indicates an error or, as a result of a warning, the respective event ID.

DONE or ERROR/STATUS are also output when the SFB is RESET (R=TRUE).

The binary result BIE is reset if an error has occurred. The status of the binary result is TRUE if the block was terminated without error.

29.10 Fetching Data (RK 512) with SFB 64 "FETCH RK"

#### Note

A parameter check is not included in the SFB. The CPU might go to STOP mode if the configuration is faulty.

#### Note

When data are fetched from your CPU, you must program the SFB "SERVE\_RK" for your CPU.

#### **Instance DB**

The SFB FETCH\_RK operates in combination with an instance DB. The DB number is passed on with the call. Access to the data in the instance DB is not allowed.

#### Special Features for (Expanded) Data Blocks

Note the following special features when "Fetching Data" from a data block or an expanded data block:

- With RK512 you can only send an even number of data. An additional byte is transmitted if you
  enter an odd length (LEN). In the target DB, however, always the correct number of data is
  entered.
- In RK512 you can only declare an even offset. If you declare an odd offset the data are stored in the partner station as of the next smaller even offset.

Example: Offset is 7, the data are stored as of byte 6.

#### **Special Features for Timers and Counters**

When you fetch times or counters from your communication partner, you must take into account that you need to fetch two bytes for every time or counter. For example, if you want to fetch 10 counters you must declare a length of 20.

## **Parameters**

Note: In this SFB the range of values are all represented in the German memory conventions.

| Parameters | Declaration | Data type | Range of values                                                         | Default   | Description                                                                                                    |
|------------|-------------|-----------|-------------------------------------------------------------------------|-----------|----------------------------------------------------------------------------------------------------|
| SYNC_DB    | INPUT       | INT       | CPU specific,<br>zero is not<br>allowed                                 | 0         | Number of the DB in which the common data for the synchronization of the RK-SFBs are stored (minimum length = 240 bytes).                                                       |
| REQ        | INPUT       | BOOL      | TRUE/FALSE                                                              | FALSE     | Control parameter "Request":<br>Activates the job at the positive<br>edge.                                                                                                    |
| R          | INPUT       | BOOL      | TRUE/FALSE                                                              | FALSE     | Control parameter "Reset". Job is aborted.                                                                                                    |
| LADDR      | INPUT       | WORD      | CPU specific                                                            | W#16#03FF | The I/O address of your submodule, specified by you in "HW Config".                                                                                                    |
| R_CPU      | INPUT       | INT       | 0 to 4                                                                  | 1         | CPU number of the partner CPU (only for multiprocessor operation)                                                                                                    |
| R_TYPE     | INPUT       | CHAR      | 'D', 'X', 'M',<br>'E', 'A', 'Z', 'T'                                    | 'D'       | Address type on the partner CPU 'D': Data block 'X': Expanded data block 'M': Memory bit 'E': Inputs 'A': Outputs 'Z': Counters 'T': Times                                      |
| R_DBNO     | INPUT       | INT       | 0 to 255                                                                | 0         | Data block number on the partner CPU                                                                                                    |
| R_OFFSET   | INPUT       | INT       | Refer to the table: "Parameter in the FB for data source (Partner CPU)" | 0         | Data byte number on the partner CPU                                                                                                    |
| R_CF_BYT   | INPUT       | INT       | 0 to 255                                                                | 255       | Connection memory bit on the partner CPU (255: Means: no connection memory bits)                                                                                                |
| R_CF_BIT   | INPUT       | INT       | 0 to 7                                                                  | 0         | Connection memory bit on the partner CPU                                                                                                    |
| DONE       | OUTPUT      | BOOL      | TRUE/FALSE                                                              | FALSE     | Status parameter (This parameter is only set for the duration of one call):  FALSE Job has not been started or is still being executed.  TRUE Job has been executed error-free. |
| ERROR      | OUTPUT      | BOOL      | TRUE/FALSE                                                              | FALSE     | Status parameter (This parameter is only set for the duration of one call): Completed job without error                                                                         |

| Parameters | Declaration      | Data type | Range of values          | Default   | Description                                                                                                    |
|------------|------------------|-----------|--------------------------|-----------|----------------------------------------------------------------------------------------------------|
| STATUS     | OUTPUT           | WORD      | W#16#0000 to<br>W#16#FFF | W#16#0000 | Status parameter (This parameter is only set for the duration of one call): To display the status, you should copy STATUS to a free data area) STATUS has the following meaning, dependent on the ERROR bit:  • ERROR=FALSE: STATUS has the value W#16#0000: Neither the warning nor the error STATUS have the value <> W#16#0000: Warning, STATUS supplies detailed information.  • ERROR=TRUE: An error has occurred, STATUS supplies detailed information on the type of error. |
| RD_1       | INPUT/<br>OUTPUT | ANY       | CPU specific             | 0         | Receive parameter: Here you declare:  The number of the DB in which the fetched data are to be stored.  The data byte number as of which the fetched data are to be stored.  For example: DB 10 as of byte 2 -> DB10.DBB2                                                                                                    |
| LEN        | INPUT/<br>OUTPUT | INT       | 1 to 1024                | 1         | Here you declare the byte length of the data block that is to be fetched. You must declare two bytes per time and per counter. (Length is set here indirectly.)                                                                                                    |

#### Parameter in the SFB for Data Source (Partner CPU)

The table below shows the data types which can be transmitted. The value for R\_OFFSET is determined by the partner CPU.

| Source on the partner CPU | R_TYP | R_NO       | R_OFFSET (in bytes)                       |
|---------------------------|-------|------------|-------------------------------------------|
| Data block                | 'D'   | 0 - 255    | 0 - 510 only even values are appropriate  |
| Expanded data block       | 'X':  | 0 - 255    | 0 - 510' only even values are appropriate |
| Memory bit                | 'M'   | Irrelevant | 0 – 255                                   |
| Inputs                    | 'E'   | Irrelevant | 0 – 255                                   |
| Outputs                   | 'A'   | Irrelevant | 0 – 255                                   |
| Counters                  | ʻZ'   | Irrelevant | 0 – 255                                   |
| Times                     | 'T'   | Irrelevant | 0 – 255                                   |

## **Declarations in the Message Frame**

The table below shows the declarations in the message frame header of the RK512 message frame.

| Source on the partner CPU | to the target, your S7 automation system (local CPU) | Message frame header, bytes |                        |               |  |
|---------------------------|------------------------------------------------------|-----------------------------|------------------------|---------------|--|
|                           |                                                      | 3/4 Instruction type        | 5/6 S-DBNR/S<br>Offset | 7/8 Number in |  |
| Data block                | Data block                                           | ED                          | DB/DW                  | Words         |  |
| Expanded data block       | Data block                                           | EX                          | DB/DW                  | Words         |  |
| Memory bit                | Data block                                           | EM                          | Byte address           | Bytes         |  |
| Inputs                    | Data block                                           | EI                          | Byte address           | Bytes         |  |
| Outputs                   | Data block                                           | EO                          | Byte address           | Bytes         |  |
| Counters                  | Data block                                           | EC                          | Counter number         | Words         |  |
| Times                     | Data block                                           | ET                          | Timer number           | Words         |  |

Explanation of the abbreviations used:

| S-DBNO   | Source Data Block Number |
|----------|--------------------------|
| S Offset | Source start address     |

#### **Data Consistency**

Data consistency is limited to 128 bytes. If you want to consistent data transmission exceeding these 128 bytes, you must take the following into account:

Do not write to the currently used section of the send range SD\_1 unless the transmission has been terminated. This is the case when the state parameter DONE value is set to TRUE.

## 29.11 Receiving and Providing Data (RK 512) with SFB 65 "SERVE\_RK"

#### **Description**

Use the SFB SERVE RK (SFB 65) to receive and provide data.

- Receiving data: The data are stored in the area that is specified by the partner in the RK512
  message frame header. A call of the SFB is required when the communication partner executes a
  "Send Data" (SEND jobs) job.
- Providing Data: The data are fetched from the area that is specified by the partner in the RK512
  message frame header. A call of the SFB is required when the communication partner executes a
  "Fetch Data" (FETCH jobs) job.

The block is ready to after it is called with the control input **EN\_R** value TRUE. You can cancel the current transmission by setting the signal status of parameter EN\_R to FALSE. A cancelled job is terminated with an error message (STATUS output). The input is switched off as long as the signal status of parameter EN\_R is set to FALSE.

In parameter **SYNC\_DB** you declare the DB in which the data that is used by you in all SFBs for the initialization during startup and synchronization is to be stored. The DB numbers must be identical for all SFBs in your user program.

To enable the SFB to process the job, you must call it with **R**(Reset)=FALSE. At the positive edge on control input R the current transmission is cancelled and the SFB is reset to basic state. A cancelled job is terminated with an error message (STATUS output).

For your submodule, you declare the I/O address, which was specified by you in "HW Config", in **LADDR**.

**NDR** is set TRUE if the job was terminated without error, or **ERROR** is set TRUE if the job was terminated with an error.

With NDR=TRUE for an SFB call the CPU indicates in the parameters **L\_TYPE**, **L\_DBNO** and **L\_OFFSET** the area where data were stored or fetched from. Also shown for a call are the parameters **L\_CF\_BYT** and **L\_CF\_BIT** and the length **LEN** of the respective job.

In **STATUS**, the CPU indicates an error or, as a result of a warning, the respective event ID (refer to the appendix).

NDR or ERROR/STATUS are also output (parameter LEN == 16#00) when the SFB is RESET (R=TRUE).

The binary result BIE is reset if an error has occurred. The status of the binary result is TRUE if the block was terminated without error.

#### Note

A parameter check is not included in the SFB. The CPU might go to STOP mode if the configuration is faulty.

#### **Instance DB**

The SFB SERVE\_RK operates in combination with an instance DB. The DB number is passed on with the call. Access to the data in the instance DB is not allowed.

## **How to Use Connection Memory Bits**

You can lock or enable SEND and FETCH jobs of your communication partner via connection memory bit. Thus, you can prevent overwriting or reading of data that have not been processed yet.

You can specify a connection memory bit for every job.

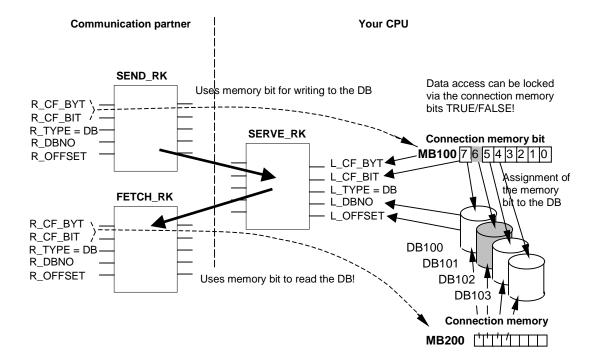

## Example: SEND\_RK with connection memory bit

In this example the communication partner transmits data to DB 101 on your CPU

- 1. In your CPU, set the connection memory bit 100.6 to FALSE.
- 2. In your communication partner, specify connection memory bit 100.6 (parameters R\_CF\_BYT, R\_CF\_BIT) for the SEND job.

The connection memory bit is transferred to your CPU in the RK 512 message frame header.

Before it processes the job, the CPU verifies the connection memory bit that is specified in the RK512 message frame header. Th job is only processed if the connection memory bit is set to FALSE value on your CPU. If the connection memory bit is set to TRUE the error message "32 hex" is transmitted in the response message frame to the communication partner.

After the data are transferred to the DB101 connection memory 100.6 is set to TRUE on your CPU by SFB SERVE. Also, the connection memory byte and bit is output on SFB SERVE for the duration of one call (if NDR =TRUE).

- 3. When you evaluate the connection memory (connection memory 100.6 =TRUE) in your user program you can see whether the job is completed and the transmitted data can be processed.
- 4. After you have processed the data in your user program you must reset the connection memory 100.6 to FALSE. Not until the can your partner execute the job again without error.

#### **Parameters**

Note: In this SFB the range of values are all represented in the German memory conventions.

| Parameters | Declaration | Data type | Range of values | Default   | Description                                                                                                    |  |
|------------|-------------|-----------|-----------------|-----------|----------------------------------------------------------------------------------------------------|--|
| SYNC_DB    | INPUT       | INT       | CPU specific    | 0         | Number of the DB in which the common data for the synchronization of the RK-SFBs are stored (minimum length = 240 bytes).                                                                     |  |
| EN_R       | INPUT       | BOOL      | TRUE/FALSE      | FALSE     | Control parameter "Enable to receive"  Job enable                                                                                                    |  |
| R          | INPUT       | BOOL      | TRUE/FALSE      | FALSE     | Control parameter "Reset". Job is aborted.                                                                                                    |  |
| LADDR      | INPUT       | WORD      | CPU specific    | W#16#03FF | The I/O address of your submodule, specified by you in "HW Config".                                                                                                    |  |
| NDR        | OUTPUT      | BOOL      | TRUE/FALSE      | FALSE     | Status parameter "New Data Ready" (This parameter is only set for the duration of one call):  FALSE Job has not been started or is still being executed.  TRUE Job was executed successfully. |  |
| ERROR      | OUTPUT      | BOOL      | TRUE/FALSE      | FALSE     | Status parameter (This parameter is only set for the duration of one call): Completed job without error                                                                                       |  |

| Parameters | Declaration      | Data type | Range of values                   | Default   | Description                                                                                                    |  |
|------------|------------------|-----------|-----------------------------------|-----------|----------------------------------------------------------------------------------------------------|--|
| STATUS     | OUTPUT           | WORD      | W#16#0000 to<br>W#16#FFFF         | W#16#0000 | Status parameter (This parameter is only set for the duration of one call): To display the status, you should copy STATUS to a free data area) STATUS has the following meaning, dependent on the ERROR bit:  • ERROR=FALSE:  STATUS has the value  W#16#0000: Neither the  warning nor the error  STATUS have the value <>  W#16#0000: Warning, STATUS  supplies detailed information.  • ERROR=TRUE:  An error has occurred, STATUS  supplies detailed information on the type of error. |  |
| L_TYPE     | OUTPUT           | CHAR      | 'D', 'X', 'M', 'E', 'A', 'Z', 'T' | ,,        | Receiving data: Type of the target area on the local CPU (only uppercase allowed): 'D': Data block Providing data: Type of the source area on the local CPU (only uppercase allowed): 'D': Data block 'M': Memory bit 'E': Inputs 'A': Outputs 'Z': Counters 'T': Timers This parameter is only set for the duration of one call.                                                                                                    |  |
| L_DBNO     | OUTPUT           | INT       | CPU specific                      | 0         | Data block number on local CPU. This parameter is only set for the duration of one call.                                                                                                    |  |
| L_OFFSET   | OUTPUT           | INT       | 0 - 510                           | 0         | Data byte number on local CPU. This parameter is only set for the duration of one call.                                                                                                    |  |
| L_CF_BYT   | ОИТРИТ           | INT       | 0 to 255                          | 0         | Connection memory byte on local CPU. This parameter is only set for the duration of one call. (255: Means: no connection memory)                                                                                                    |  |
| L_CF_BIT   | OUTPUT           | INT       | 0 to 7                            | 0         | Connection memory bit on local CPU. This parameter is only set for the duration of one call.                                                                                                    |  |
| LEN        | INPUT/<br>OUTPUT | INT       | 0 to 1024                         | 0         | Length of message frame, number in bytes (This parameter is only set for the duration of one call).                                                                                                    |  |

29.11 Receiving and Providing Data (RK 512) with SFB 65 "SERVE\_RK"

## **Data Consistency**

Data consistency is limited to 128 bytes. If you want to consistent data transmission exceeding these 128 bytes, you must take the following into account:

Use the connection memory function. Do not access the data until they are completely transmitted (evaluation of the connection memory specified for this job; the connection memory is active for a call on SFB if NDR = TRUE). Do not reset the connection memory to FALSE unless you have processed the data.

# 29.12 Additional Error Information of the SFBs 60 to 65

## **Error Information**

The table below shows the diverse event classes and event IDs.

| Error in the SFB parameter configuration" |                                                                                                    |                                                                                                    |  |  |  |  |
|-------------------------------------------|----------------------------------------------------------------------------------------------------|----------------------------------------------------------------------------------------------------|--|--|--|--|
| Event class<br>Error code                 | Event                                                                                                    | Remedy                                                                                                    |  |  |  |  |
| W#16#0301                                 | Source/destination data type illegal or does not exist.                                                             | Verify the parameterization and correct it if required.                                                                                                    |  |  |  |  |
|                                           | Illegal range (start address, length).  DB illegal or does not exist.                                               | Partner delivers illegal parameters in the message frame header.                                                                                                    |  |  |  |  |
|                                           | Other data type is illegal or does not exist.                                                                       | Verify the parameters, create a block if required.                                                                                                    |  |  |  |  |
|                                           | Invalid connection memory byte or bit ID.                                                                           | Refer to the job tables for info on permitted data types.                                                                                                    |  |  |  |  |
|                                           |                                                                                                    | The partner delivers the wrong parameters in the message frame header.                                                                                                    |  |  |  |  |
| W#16#0303                                 | Range cannot be accessed                                                                                            | Verify the parameters. Refer to the job tables for info on permitted start addresses and lengths, or the partner supplies the wrong parameters in the message frame header. |  |  |  |  |
|                                           | "Job processing                                                                                                    | errors"                                                                                                    |  |  |  |  |
| Event class<br>Error code                 | Event                                                                                                    | Remedy                                                                                                    |  |  |  |  |
| W#16#0501                                 | The current job was aborted by restart or reset.                                                                    | Repeat the aborted job. When you re-assign parameters via PG you should make sure that no more jobs are being processed before you write to an interface.                   |  |  |  |  |
| W#16#0502                                 | The job is not allowed while in this operating state (for example, no parameters assigned to the device interface). | Assign parameters to the device interface.                                                                                                    |  |  |  |  |
| W#16#050E                                 | <ul><li>Invalid message frame length</li><li>The end-of-message ID assigned in</li></ul>                            | The message frame length > 1024 bytes.     Select a smaller message frame length                                                                                            |  |  |  |  |
|                                           | the parameters has not occurred within the maximum permitted length.                                                | Add the end-of-message IDs at the desired position in the send buffer.                                                                                                    |  |  |  |  |
| W#16#0513                                 | Data type error (DB):                                                                                               | Refer to the job tables for info on permitted data                                                                                                    |  |  |  |  |
|                                           | Unknown data type or illegal data type (for example, DE)                                                            | types and their combinations.                                                                                                    |  |  |  |  |
|                                           | The source and target data types specified in the SFB do not match.                                                 |                                                                                                    |  |  |  |  |
| W#16#0515                                 | Wrong bit number declared in the coordination memory.                                                               | Permitted bit no. 0 to 7                                                                                                    |  |  |  |  |
| W#16#0516                                 | CPU number specified too high.                                                                                      | Permitted CPU no. 0, 1, 2, 3 or 4                                                                                                    |  |  |  |  |
| W#16#0517                                 | Transmission > 1024 byte is too large                                                                               | Split the job into several jobs of a smaller length.                                                                                                    |  |  |  |  |

|                           | "Job processing errors"                                                                                                    |                                                                                                    |  |  |  |  |
|---------------------------|----------------------------------------------------------------------------------------------------|----------------------------------------------------------------------------------------------------|--|--|--|--|
| Event class<br>Error code | Event                                                                                                    | Remedy                                                                                                    |  |  |  |  |
| W#16#051D                 | Send/receive job aborted by  Reset of the communication block  Re-assigning parameters                                          | Repeat the call of the communication block.                                                                                                    |  |  |  |  |
| W#16#0522                 | A new SEND job was started even though<br>the previous job has not yet been<br>completed yet.                                   | Do not start the new SEND job unless the previous send job is terminated with DONE or ERROR.                                                                                                    |  |  |  |  |
|                           | "Error when processing a partne                                                                                                 | er job" only for RK512                                                                                                    |  |  |  |  |
| Event class<br>Error code | Event                                                                                                    | Remedy                                                                                                    |  |  |  |  |
| W#16#0601                 | Error in the 1st instruction byte (not 00 or FFH)                                                                               | Basic header structure error in the partner. Prove<br>the faulty behavior of the partner device if<br>required by hooking up an interface tester to the<br>data link.                                                                       |  |  |  |  |
| W#16#0602                 | Error in 3rd instruction byte (not A, 0 or E)                                                                                   | Basic header structure error in the partner. Prove the faulty behavior of the partner if required by hooking up an interface tester to the data link.                                                                                       |  |  |  |  |
| W#16#0603                 | Error in 3rd instruction byte in subsequent message frames (instruction not as in the first message frame)                      | Basic header structure error in the partner. Prove the faulty behavior of the partner if required by hooking up an interface tester to the data link.                                                                                       |  |  |  |  |
| W#16#0604                 | Error in 4th instruction byte (wrong instruction character)                                                                     | Basic header structure error in the partner or an illegal instruction combination was requested. Check the permitted instructions. Prove the faulty behavior of the partner if required by hooking up an interface tester to the data link. |  |  |  |  |
| W#16#0606                 | Error in 5th instruction byte (illegal DB number)                                                                               | Refer to the job tables for info on permitted DB numbers, start addresses or lengths.                                                                                                    |  |  |  |  |
| W#16#0607                 | Error in 5th or 6th instruction byte (start address too high)                                                                   | Refer to the job tables for info on permitted DB numbers, start addresses or lengths.                                                                                                    |  |  |  |  |
| W#16#0609                 | Error in 9th or 10th instruction byte (coordination memory bit not permitted for this data type or the bit number is too high). | Basic header structure error in the partner. Refer to the job tables for info on when a coordination memory bit is permitted.                                                                                                    |  |  |  |  |
| W#16#060A                 | Error in 10th instruction byte (illegal CPU number)                                                                             | Basic header structure error in the partner.                                                                                                    |  |  |  |  |

|                           | "Send error"                                                                                                    |                                                                                                    |  |  |  |  |
|---------------------------|----------------------------------------------------------------------------------------------------|----------------------------------------------------------------------------------------------------|--|--|--|--|
| Event class<br>Error code | Event                                                                                                    | Remedy                                                                                                    |  |  |  |  |
| W#16#0701                 | <ul> <li>Only for 3964(R):</li> <li>Sending the first repetition:</li> <li>An error was detected when sending the message frame</li> <li>The partner requested a repetition with a negative confirmation character (NCC).</li> </ul> | A repetition does not represent an error. However, it can be an indication of disruptions on the data link or of a faulty behavior of the partner. If the message frame is not transmitted within the maximum number of repetitions an error number is reported which describes the error that first occurred.                                                    |  |  |  |  |
| W#16#0702                 | Only for 3964(R): Error while establishing the connection After STX was transmitted the NCC or any character (except DLE or STX) was received.                                                                                       | Prove the faulty behavior of the partner if required by hooking up an interface tester to the data link.                                                                                                    |  |  |  |  |
| W#16#0703                 | Only for 3964(R): Confirmation time (QVZ) exceeded: After the transmission of STX the partner did not respond within the confirmation delay time.                                                                                    | The partner device is too slow or not ready to receive, or the data link is interrupted. Prove the faulty behavior of the partner if required by hooking up an interface tester to the data link.                                                                                                    |  |  |  |  |
| W#16#0704                 | Only for 3964(R): Abortion by the partner: One or several characters were received from the partner while the send operation was in progress.                                                                                        | Check whether the partner also indicates an error because possibly it has not received all of the transmitted data (for example, due to an interrupted data link), or because fatal errors are pending, or the behavior of the partner device is faulty. Prove the faulty behavior of the partner if required by hooking up an interface tester to the data link. |  |  |  |  |
| W#16#0705                 | Only for 3964(R): Negative confirmation while transmission was in progress                                                                                                    | Check whether the partner also indicates an error because possibly it has not received all of the transmitted data (for example, due to an interrupted data link), or because fatal errors are pending, or the behavior of the partner device is faulty. Prove the faulty behavior of the partner if required by hooking up an interface tester to the data link. |  |  |  |  |
| W#16#0706                 | Only for 3964(R): End-of-transmission error:  The partner has rejected the message frame at the end with NCC or any character (except DLE)  The confirmation character (DLE) was received too early.                                 | Check whether the partner also indicates an error because possibly it has not received all of the transmitted data (for example, due to an interrupted data link), or because fatal errors are pending, or the behavior of the partner device is faulty. Prove the faulty behavior of the partner if required by hooking up an interface tester to the data link. |  |  |  |  |
| W#16#0707                 | Only for 3964(R): End-of-transmission confirmation delay time / response watchdog time was exceeded: The partner did not respond within the QVZ after the connection went down via DLE ETX.                                          | The partner device is too slow or disrupted. Prove the faulty behavior of the partner if required by hooking up an interface tester to the data link.                                                                                                    |  |  |  |  |

|                           | "Send error"                                                                                                    |                                                                                                    |  |  |  |  |  |
|---------------------------|----------------------------------------------------------------------------------------------------|----------------------------------------------------------------------------------------------------|--|--|--|--|--|
| Event class<br>Error code | Event                                                                                                    | Remedy                                                                                                    |  |  |  |  |  |
| W#16#0708                 | Only for ASCII drivers: The waiting time on XON has expired.                                                                                                    | The communication partner is disrupted, too slow or switched offline. Check the communication partner or change the parameters if required.                                                                                                    |  |  |  |  |  |
| W#16#0709                 | Only for 3964(R): Could not establish a connection, the permitted number of startup attempts was exceeded.                                                                                                    | Check the interface cord or the transmission parameters.  Also check in the partner whether the parameters for the receive function between CPU and CP have been correctly assigned.                                                                                                    |  |  |  |  |  |
| W#16#070A                 | Only for 3964(R): Could not transmit data, the permitted number of attempts to transmit was exceeded.                                                                                                    | Check the interface cord or the transmission parameters.                                                                                                    |  |  |  |  |  |
| W#16#070B                 | Only for 3964(R): Initialization conflict cannot be solved because both partners are set to high priority.                                                                                                    | Change the parameters.                                                                                                    |  |  |  |  |  |
| W#16#070C                 | Only for 3964(R): Initialization conflict cannot be solved because both partners are set to low priority.                                                                                                    | Change the parameters.                                                                                                    |  |  |  |  |  |
|                           | "Receive erro                                                                                                    | or"                                                                                                    |  |  |  |  |  |
| Event class<br>Error code | Event                                                                                                    | Remedy                                                                                                    |  |  |  |  |  |
| W#16#0801                 | Only for 3964(R): Expecting the first repetition: An error was detected when the message frame was received and the CPU requested a repetition with a negative confirmation (NCC) from the partner.                                                                                                    | A repetition does not represent an error. However, it can be an indication of disruptions on the data link or of a faulty behavior of the partner. If the message frame is not transmitted within the maximum number of repetitions an error number is reported which describes the error that first occurred. |  |  |  |  |  |
| W#16#0802                 | <ul> <li>Only for 3964(R):</li> <li>Error while establishing the connection</li> <li>One or several characters (except NCC or STX) were received when idle</li> <li>After having received the STX the partner transmitted more characters without waiting for the response DLE.</li> <li>After the partner is powered ON:</li> <li>The CPU receives an undefined character while the partner is switched on.</li> </ul> | Prove the faulty behavior of the partner if required by hooking up an interface tester to the data link.                                                                                                    |  |  |  |  |  |

|                           | "Receive erro                                                                                                    | or"                                                                                                    |
|---------------------------|----------------------------------------------------------------------------------------------------|----------------------------------------------------------------------------------------------------|
| Event class<br>Error code | Event                                                                                                    | Remedy                                                                                                    |
| W#16#0805                 | Only for 3964(R): Logical receive error: After receiving the DLE another character was received (except DLE, ETX).                                                                                                    | Check whether the partner doubles the DLE in the message frame header and in the data string or if the connection is established via DLE ETX. Prove the faulty behavior of the partner if required by hooking up an interface tester to the data link. |
| W#16#0806                 | <ul> <li>Character Delay Time (CDT) was exceeded:</li> <li>Two subsequent characters were not received within the CDT.</li> <li>Only for 3964(R):</li> <li>1. The character was not received within the CDT after sending the DLE when the connection was established.</li> </ul> | The partner device is too slow or disrupted. Prove the faulty behavior of the partner if required by hooking up an interface tester to the data link.                                                                                                  |
| W#16#0807                 | Illegal message frame length: A message frame with 0 length was received.                                                                                                    | Receiving a message frame with 0 length does not represent an error. Check why the communication partner transmits message frames without user data.                                                                                                   |
| W#16#0808                 | Only for 3964(R): Block Check Character error BCC: The internally generated value for the BCC does not correspond with the BCC received by the partner at the end of the communication link.                                                                                      | Check whether the communication is seriously disrupted. In this case you can also see occasional error codes. Prove the faulty behavior of the partner if required by hooking up an interface tester to the data link.                                 |
| W#16#0809                 | Only for 3964(R): The delay time for block repetition has expired                                                                                                    | Declare the same block delay time in the parameters for the communication partner and your module. Prove the faulty behavior of the partner if required by hooking up an interface tester to the data link.                                            |

| "Receive error"           |                                                                                                    |                                                                                                    |  |  |  |  |
|---------------------------|----------------------------------------------------------------------------------------------------|----------------------------------------------------------------------------------------------------|--|--|--|--|
| Event class<br>Error code | Event                                                                                                    | Remedy                                                                                                    |  |  |  |  |
| W#16#080A                 | There is no free input buffer: There was no cleared input buffer available for receiving.                                                                                                    | The SFB RCV must be called more frequently.                                                                                                    |  |  |  |  |
| W#16#080C                 | <ul> <li>Transfer error</li> <li>A transfer error was detected (parity/stop bit/overflow error).</li> <li>Only for 3964(R):</li> <li>If a disrupted character is received while in idle mode the error is reported immediately in order to recognize disturbing influences on the data link as soon as possible.</li> <li>Only for 3964(R):</li> <li>The repetitions are started if this happens during send and receive operations.</li> </ul> | Disturbances on the data link cause message frame repetitions and, thus, reduce user data throughput. The risk of not detecting an error increases. Change your system structure or your wiring.  Check the data links of the communication partners or whether the same baud rate, parity and stop bits are set on both devices. |  |  |  |  |
| W#16#080D                 | BREAK: The receive link to the partner is interrupted.                                                                                                    | Establish the link again or switch on the partner.                                                                                                    |  |  |  |  |
| W#16#080E                 | Input buffer overflow while flow control is not enabled.                                                                                                    | The SFB for receiving must be called more frequently in the user program or you must assign parameters with flow control to the communication.                                                                                                    |  |  |  |  |
| W#16#0810                 | Parity error                                                                                                    | Check the data links of the communication partners or whether the same baud rate, parity and stop bits are set on both devices.                                                                                                    |  |  |  |  |
| W#16#0811                 | Character frame error                                                                                                    | Check the data links of the communication partners or whether the same baud rate, parity and stop bits are set on both devices. Change your system structure or your wiring.                                                                                                    |  |  |  |  |
| W#16#0812                 | Only for ASCII drivers: Further characters were received after the CPU has transmitted XOFF.                                                                                                    | Re-assign the parameters in the communication partner or dispose of the data faster.                                                                                                    |  |  |  |  |
| W#16#0814                 | Only for ASCII drivers: One or several message frames were lost because operation was carried out without flow control.                                                                                                    | Operate with flow control as far as possible. Utilize the entire input buffer. In the basic parameters set the "Reaction to CPU STOP" parameter to "Continue operation".                                                                                                    |  |  |  |  |
| W#16#0816                 | The length of a received message frame exceeded the maximum specified length.                                                                                                    | Needs to be corrected in the partner station.                                                                                                    |  |  |  |  |

| Event class             | Event                                                                                                    | Remedy                                                                                                    |  |
|-------------------------|----------------------------------------------------------------------------------------------------|----------------------------------------------------------------------------------------------------|--|
| Error code<br>W#16#0902 | Only for RK 512: Memory access error in the partner station (memory does not exist) With SIMATIC S5 as partner:                                                                                                    | Check whether the partner is equipped with the required data range and whether it is of a sufficient size or check the parameters of the called SFB.                                                                                                    |  |
|                         | <ul> <li>Wrong range in the display word</li> <li>Data range does not exist (except DB/DX)</li> <li>Data range insufficient (except</li> </ul>                                                                                    | Check the length specified in the SFB.                                                                                                    |  |
| W#16#0903               | DB/DX)  Only for RK 512: DB/DX access error in the partner station (DB/DX does not exist or too short)  With SIMATIC S5 as partner:  DB/DX does not exist  DB/DX too short  Illegal DB/DX no.  Permitted source range exceeded by | Check whether the partner is equipped with the required data range and whether it is of a sufficient size or check the parameters of the called SFB.  Check the length specified in the SFB.                                                                                                 |  |
| W#16#0904               | FETCH job.  Only for RK 512: Partner reports "Job type not permitted".                                                                                                    | Faulty partner behavior because the CPU never outputs a system instruction.                                                                                                    |  |
| W#16#0905               | Only for RK 512: Partner error or SIMATIC S5 partner error:  Source/target type not permitted  Memory error in partner device  Error in partner CP/CPU communication  Partner PLC is in STOP mode                                 | Check whether the partner is able to transfer the desired data type.  Check the partner's hardware structure.  Switch the partner PLC to RUN mode.                                                                                                    |  |
| W#16#0908               | Only for RK 512: Partner recognizes synchronization error: The message frame sequence is disrupted.                                                                                                    | This error occurs when you restart your own or your partner's PLC. This is a normal startup behavior of the system. No remedies are required. When operation is in progress this error might occur as a result of previous errors. Otherwise, you can assume faulty behavior of the partner. |  |
| W#16#0909               | Only for RK 512: DB/DX locked in the partner by coordination memory bit.                                                                                                    | In the partner program: Reset the coordination memory bit after you have processed the last transmitted data!                                                                                                    |  |
| W#16#090A               | Only for RK 512: Errors in the message frame header recognized by the partner: 3. Wrong instruction byte in the header                                                                                                    | The program: Repeat job!  Check whether the error is the result if disturbances or faulty partner behavior. Prove this with the help of an interface tester you hook up into the data link.                                                                                                  |  |
| W#16#090C               | Only for RK 512: Partner detects wrong message frame length (length total).                                                                                                    | Check whether the error is the result if disturbances or faulty partner behavior. Prove this with the help of an interface tester you hook up into the data link.                                                                                                    |  |

| "Receiving a              | reaction message frame with error or an e                                                             | error message frame from the communication                                                                                                    |
|---------------------------|----------------------------------------------------------------------------------------------------|----------------------------------------------------------------------------------------------------|
| Event class<br>Error code | Event                                                                                                 | Remedy                                                                                                    |
| W#16#090D                 | Only for RK 512: Up to now there is no restart at the partner.                                        | Restart the partner PLC or set the operating mode selection switch to RUN.                                                                                                    |
| W#16#090E                 | Only for RK 512: Received unknown error number in the response message frame.                         | Check whether the error is the result if disturbances or faulty partner behavior. Prove this with the help of an interface tester you hook up into the data link.                                                                                                    |
| "Т                        | he CPU has detected errors in the respons                                                             | se message frame of the partners"                                                                                                    |
| Event class<br>Error code | Event                                                                                                 | Remedy                                                                                                    |
| W#16#0A02                 | Only for RK 512: Error in the structure of the received response message frame (1. Byte not 00 or FF) | Prove the faulty behavior of the partner, if required, by hooking up an interface tester to the data link.                                                                                                    |
| W#16#0A03                 | Only for RK 512: received response message frame contains too many or insufficient data.              | Prove the faulty behavior of the partner, if required, by hooking up an interface tester to the data link.                                                                                                    |
| W#16#0A05                 | Only for RK 512: No response message frame from the partner within the monitoring time.               | Is the partner a very slow device?  Quite often this error is also displayed as a result of a previous error. For example, receive procedure errors (event class 8) can be displayed after a FETCH message frame was transmitted.  Reason: The response message frame could not be received due to disturbances, the watchdog time expires. This error might also occur if the partner is restarted before it was able to respond to the last received FETCH message frame. |
|                           | "Warnings                                                                                             |                                                                                                    |
| Event class<br>Error code | Event                                                                                                 | Remedy                                                                                                    |
| W#16#0B01                 | Input buffer loaded over 2/3 of its capacity                                                          | Call the receive block more frequently in order to avoid an input buffer overflow.                                                                                                    |

# 30 SFCs for H CPUs

# 30.1 Controlling Operation in H Systems with SFC 90 "H\_CTRL"

#### **Description**

With SFC 90 "H CTRL," you can influence H systems as follows:

- You can prevent the standby link-up in the master CPU. This is then disabled until you cancel the setting with SFC 90 "H\_CTRL" or the H system goes into STOP mode.
  - Any request from the standby CPU to link-up with the master is stored.
- You can disable updating on the master CPU. This is then disabled until you cancel the setting with SFC 90 "H\_CTRL" or the H system goes into STOP mode.
  - Any request from the standby CPU to update is stored.

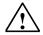

#### Caution

If you have disabled update but not connect, the hardware system still can determine the connection status as before. Please note that when the master CPU is connecting, it does not process any remove/insert interrupts, station failure/returned interrupts or rack failure/returned interrupts.

You can remove a test component from the cyclical self-test, add it again or start immediately. If
you have disabled one or more test components of the cyclical self test, the component or
components remain disabled until you cancel the setting with SFC 90 "H\_CTRL" or the H system
goes into STOP mode.

#### Note:

If you use a CPU 414-4H or 417-4H in a redundant system, please observe the following: If you disable the component for more than 24 hours, the CPU goes into STOP mode. For redundant systems, the applicable regulation states that certain tests must be completed within 24 hours.

The following table explains the permitted combinations of the input parameters MODE and SUBMODE.

| Job                                                                              | MODE<br>Input | SUBMODE<br>Input |
|----------------------------------------------------------------------------------|---------------|------------------|
| Disable link-up                                                                  | 3             | 0                |
| Re-enable link-up                                                                | 4             | 0                |
| Disable updating                                                                 | 1             | 0                |
| Re-enable updating                                                               | 2             | 0                |
| Remove the test component specified in the SUBMODE from the cyclical self-test.  | 20            | 0.1,5            |
| A test component can only be removed once.                                       |               |                  |
| Add the test component specified in the SUBMODE to the cyclical self-test again. | 21            | 0.1,5            |
| A test component can only be added again if it has been previously removed.      |               |                  |
| Start the test component specified in the SUBMODE immediately.                   | 22            | 0.1,5            |
| The test component can't have been removed.                                      |               |                  |

The following table shows the assignment of the individual test components for the cyclical self-test with the SUBMODE input values. (only relevant for the values 20, 21, and 22 of the input MODE)

| Value from SUBMODE | Associated Test Component                                                     |  |  |  |
|--------------------|-------------------------------------------------------------------------------|--|--|--|
| 0                  | SP7 – ASIC – Test                                                             |  |  |  |
| 1                  | Code memory test                                                              |  |  |  |
| 2                  | Data memory test                                                              |  |  |  |
| 3                  | Operating system code checksum test                                           |  |  |  |
| 4                  | Code block checksum test                                                      |  |  |  |
| 5                  | Comparison of numbers, times, markers and data blocks in redundant operation. |  |  |  |

#### **How the SFC Operates**

SFC 90 "H\_CTRL" is an asynchronous SFC, in other words its execution can extend over several SFC calls.

You start the job by calling SFC 90 with REQ=1.

If the job could be executed immediately, the SFC returns the value 0 at the BUSY output parameter. Initialization of a long-term test routine ends with the first SFC call (BUSY=0), even if the test covers multiple cycles (RET\_VAL=W#16#0001 with MODE=22). If BUSY has the value 1, the job is still active (see also Meaning of the Parameters REQ, RET\_VAL and BUSY with Asynchronous SFCs).

# **Identifying A Job**

The input parameters MODE and SUBMODE specify the job. If these match a job that is not yet completed, the SFC call is a follow-on call.

#### **Parameters**

| Parameter | Declaration | Data Type | Memory Area           | Description                                                                                                    |  |
|-----------|-------------|-----------|-----------------------|----------------------------------------------------------------------------------------------------|--|
| REQ       | INPUT       | BOOL      | I, Q, M, D, L, const. | Level-triggered control parameter REQ=1:<br>Triggers the job                                                                                                    |  |
| MODE      | INPUT       | BYTE      | I, Q, M, D, L, const. |                                                                                                    |  |
| SUBMODE   | INPUT       | WORD      | I, Q, M, D, L, const. | Secondary job                                                                                                    |  |
| RET_VAL   | OUTPUT      | INT       | I, Q, M, D, L         | If an error occurs while the function is being executed, the return value contains an error code. Make sure that you evaluate RET_VAL each time the block has been executed. |  |
| BUSY      | OUTPUT      | BOOL      | I, Q, M, D, L         | M, D, L BUSY=1: The job is not yet completed.                                                                                                    |  |

## **Error Information**

| Error Code (W#16#) | Explanation                                                                                                    |  |  |  |  |
|--------------------|----------------------------------------------------------------------------------------------------|--|--|--|--|
| 0000               | Job executed without error                                                                                               |  |  |  |  |
| 7000               | REQ = 0 at first call: the job was not activated; BUSY has the value 0.                                                  |  |  |  |  |
| 7001               | REQ = 1 at first call: the job was started; BUSY has the value 1.                                                        |  |  |  |  |
| 7002               | Follow-on call (REQ irrelevant). The activated job is still running; BUSY has the value 1.                               |  |  |  |  |
| 0001               | When MODE=1: updating was already disabled.                                                                              |  |  |  |  |
|                    | When MODE=3: link-up was already disabled.                                                                               |  |  |  |  |
|                    | <ul> <li>When MODE=22: the test component is already running and cannot be<br/>restarted.</li> </ul>                     |  |  |  |  |
| 8082               | <ul> <li>When MODE=1: updating is already active and can no longer be<br/>disabled.</li> </ul>                           |  |  |  |  |
|                    | When MODE=3: link-up is already active and can no longer be disabled.                                                    |  |  |  |  |
|                    | <ul> <li>When MODE=20: the test component indicated has already been removed<br/>from the cyclical self-test.</li> </ul> |  |  |  |  |
|                    | <ul> <li>When MODE=21: the test component indicated has not been removed from<br/>the cyclical self-test.</li> </ul>     |  |  |  |  |
|                    | When MODE=22: the test component indicated cannot be executed because you have removed in from the cyclical self-test.   |  |  |  |  |

#### 30.1 Controlling Operation in H Systems with SFC 90 "H\_CTRL"

| Error Code (W#16#) | Explanation                                                                        |  |  |
|--------------------|------------------------------------------------------------------------------------|--|--|
| 8090               | The MODE input parameter has an invalid value.                                     |  |  |
| 8091               | The SUBMODE input parameter has an invalid value.                                  |  |  |
| 8хуу               | General error information, see Evaluating Errors with the Output Parameter RET_VAL |  |  |

## **Example of Using SFC 90**

With SFC 90 "H\_CTRL," you can make sure that no link-up and no updating is started at times when the maximum resources of the CPU are required.

You can achieve this by including the following program sections on the master CPU prior to the period of increased process activity:

- Call SFC 90 with MODE = 3 and SUBMODE =0 (disable link-up)
- Call SFC 90 with MODE = 1 and SUBMODE = 0 (disable updating)

At the end of the period of increased activity, include the following program sections on the master CPU:

- Call SFC 90 with MODE = 4 and SUBMODE = 0 (re-enable link-up)
- Call SFC 90 with MODE = 2 and SUBMODE = 0 (re-enable updating).

# 31 Integrated Functions (for CPUs with integrated I/Os)

# 31.1 SFB 29 (HS\_COUNT)

#### **Description**

With SFB 29 "HS\_COUNT" (counter), you can influence the integrated counter function of a CPU with integrated I/Os, as follows:

- Set and enter a start value.
- Select and set comparison values.
- Enable counters.
- Enable digital outputs.
- Read current counted values and current comparison values.
- Query the relationship between the counted value and the comparison value.

#### **Further Information**

The meaning of the individual parameters of SFB 29 in conjunction with the parameters for the integrated function counter and the hardware inputs and outputs of the CPU is described in detail in S7-300 Programmable Controller, Integrated Functions manual.

## **Parameters**

| Parameter   | Declaration | Data Type | Memory Area             | Description                                             |
|-------------|-------------|-----------|-------------------------|---------------------------------------------------------|
| PRES_COUNT  | INPUT       | DINT      | I, Q, M, D, L, constant | Start value for the counter                             |
| PRES_COMP_A | INPUT       | DINT      | I, Q, M, D, L, constant | New comparison value COMP_A                             |
| PRES_COMP_B | INPUT       | DINT      | I, Q, M, D, L, constant | New comparison value COMP_B                             |
| EN_COUNT    | INPUT       |           | I, Q, M, D, L           | Enable the counter                                      |
| EN_DO       | INPUT       | BOOL      | I, Q, M, D, L, constant | Enable the digital outputs                              |
| SET_COUNT   | INPUT       | BOOL      | I, Q, M, D, L, constant | Set input for the start value PRES_COUNT                |
| SET_COMP_A  | INPUT       | BOOL      | I, Q, M, D, L, constant | Set input for the comparison value COMP_A               |
| SET_COMP_B  | INPUT       | BOOL      | I, Q, M, D, L, constant | Set input for the comparison value COMP_B               |
| COUNT       | OUTPUT      | DINT      | I, Q, M, D, L           | Actual value of the counter                             |
| COMP_A      | OUTPUT      | DINT      | I, Q, M, D, L           | Current comparison value COMP_A                         |
| COMP_B      | OUTPUT      | DINT      | I, Q, M, D, L           | Current comparison value COMP_B                         |
| STATUS_A    | OUTPUT      | BOOL      | I, Q, M, D, L           | Status bit STATUS_A 1: COUNT ≥ COMP_A 0: COUNT < COMP_A |
| STATUS_B    | OUTPUT      | BOOL      | I, Q, M, D, L           | Status bit STATUS_B 1: COUNT ≥ COMP_B 0: COUNT < COMP_B |

# 31.2 SFB 30 (FREQ\_MES)

#### **Description**

With SFB 30 "FREQ\_MES" (frequency meter), you can influence the integrated frequency meter function of a CPU with integrated I/Os, as follows:

- · Select and set comparison values.
- Output the measured frequency.
- · Read the current comparison values.
- Query the relationship of the measured frequency to the comparison value.

#### **Further Information**

The meaning of the individual parameters of SFB 30 in conjunction with the parameters for the integrated frequency meter function and the hardware inputs and outputs of the CPU is described in detail in the S7-300 Programmable Controller, Integrated Functions manual.

#### **Parameters**

| Parameter    | Declaration | Data Type | Memory Area                | Description                                              |
|--------------|-------------|-----------|----------------------------|----------------------------------------------------------|
| PRES_U_LIMIT | INPUT       | DINT      | I, Q, M, D, L,<br>constant | New (upper) comparison value U_LIMIT                     |
| PRES_L_LIMIT | INPUT       | DINT      | I, Q, M, D, L,<br>constant | New (lower) comparison value L_LIMIT                     |
| SET_U_LIMIT  | INPUT       | BOOL      | I, Q, M, D, L,<br>constant | Set input for new comparison value U_LIMIT               |
| SET_L_LIMIT  | INPUT       | BOOL      | I, Q, M, D, L,<br>constant | Set input for new comparison value L_LIMIT               |
| FREQ         | OUTPUT      | DINT      | I, Q, M, D, L              | Measured frequency in MHz                                |
| U_LIMIT      | OUTPUT      | DINT      | I, Q, M, D, L              | Current comparison value (upper limit)                   |
| L_LIMIT      | OUTPUT      | DINT      | I, Q, M, D, L              | Current comparison value (lower limit)                   |
| STATUS_U     | OUTPUT      | BOOL      | I, Q, M, D, L              | Status bit<br>"1": FREQ > U_LIMIT<br>"0": FREQ ≤ U_LIMIT |
| STATUS_L     | OUTPUT      | BOOL      | I, Q, M, D, L              | Status bit<br>"1": FREQ < L_LIMIT<br>"0": FREQ ≥ L_LIMIT |

### 31.3 SFB 38 (HSC\_A\_B)

#### **Description**

With SFB 38 (HSC\_A\_B), you can influence the integrated A/B counter function of a CPU with integrated inputs/outputs, as follows:

- · Specify and adopt the start value
- Specify and set comparison values
- Enable counters
- Enable digital outputs
- Read current counted values and current comparison values
- Query the counted value relative to the comparison value

SFB 38 (HSC\_A\_B) reads or writes data from the user program in the instance DB of the integrated function. The A/B counter consists of two counters A and B that can count simultaneously and are independent of each other (counting up and down is possible).

The counters function identically; count pulses can be registered up to a frequency of 10 kHz.

#### **Further Information**

The precise meaning of the parameters of SFB 38 in conjunction with the parameters of the integrated function A/B counter and the hardware inputs and outputs of the CPU is described in detail in the manual S7-300 Programmable Controller, Integrated Functions CPU 312 IFM/314 IFM.

#### **Parameters**

| Parameter | Declaration | Data Type | Memory Area                | Description                                                      |
|-----------|-------------|-----------|----------------------------|------------------------------------------------------------------|
| PRES_COMP | INPUT       | DINT      | I, Q, M, D, L,<br>constant | New comparison value COMP                                        |
| EN_COUNT  | INPUT       | BOOL      | I, Q, M, D, L<br>constant  | Enable the counter                                               |
| EN        | INPUT       | BOOL      | I, Q, M, D, L, constant    | Enable the digital output                                        |
| SET_COMP  | INPUT       | BOOL      | I, Q, M, D, L, constant    | Set input for comparison value COMP                              |
| COUNT     | OUTPUT      | DINT      | I, Q, M, D, L              | Actual value of the counter                                      |
| COMP      | OUTPUT      | DINT      | I, Q, M, D, L              | Current comparison value COMP                                    |
| ENO       | OUTPUT      | BOOL      | I, Q, M, D, L              | Error handling: 1 : no error in execution 0 : error in execution |

### 31.4 SFB 39 (POS)

#### **Description**

With SFB 39 (POS), you can influence the integrated positioning function of a CPU with integrated inputs/outputs. SFB 39 (POS) provides the following functions:

- Synchronization
- Execution of the inching mode
- Positioning

SFB 39 (POS) for the integrated positioning function reads or writes data from the user program to the instance DB of the integrated function. The integrated positioning function acquires signals from asymmetrical 24 V incremental encoders up to a frequency of 10 kHz. It controls a rapid/creep mode or a frequency converter via specified integrated outputs of the CPU 314 IFM (controlled positioning)

#### **Further Information**

The precise meaning of the parameters of SFB 39 in conjunction with the parameters of the integrated function A/B counter and the hardware inputs and outputs of the CPU is described in detail in the manual S7-300 Programmable Controller, Integrated Functions CPU 312 IFM/314 IFM.

#### **Parameter**

| Parameter               | Declaration | Data Type | Memory Area                | Description                                                                                                    |
|-------------------------|-------------|-----------|----------------------------|----------------------------------------------------------------------------------------------------|
| EN                      | INPUT       | BOOL      | I, Q, M, D, L,<br>constant | Enable the digital inputs                                                                                         |
| DEST_VAL                | INPUT       | DINT      | I, Q, M, D, L,<br>constant | Destination position for the integrated positioning function                                                      |
| REF_VAL                 | INPUT       | DINT      | I, Q, M, D, L,<br>constant | Reference point for synchronization                                                                               |
| SWITCH_OFF_DIFF         | INPUT       | WORD      | I, Q, M, D, L,<br>constant | Switch-off difference (difference between the switch-off point and the destination position) in travel increments |
| PRES_COMP               | INPUT       | DINT      | I, Q, M, D, L,<br>constant | New comparison value COMP                                                                                         |
| BREAK                   | INPUT       | BYTE      | I, Q, M, D, L,<br>constant | Maximum analog value with which the traversing movement is controlled                                             |
| POS_MODE1,<br>POS_MODE2 | INPUT       | BOOL      | I, Q, M, D, L,<br>constant | Start and execute inching mode                                                                                    |
| POS_STRT                | INPUT       | BOOL      | I, Q, M, D, L,<br>constant | Start positioning operation on rising edge                                                                        |
| SET_POS                 | INPUT       | BOOL      | I, Q, M, D, L,<br>constant | When there is a rising edge, the value of the input parameter REF_VAL is adopted as the new current value         |
|                         |             |           |                            |                                                                                                    |

### 31.4 SFB 39 (POS)

| Parameter                     | Declaration | Data Type | Memory Area   | Description                                                                                   |
|-------------------------------|-------------|-----------|---------------|-----------------------------------------------------------------------------------------------|
| ENO                           | OUTPUT      | BOOL      | I, Q, M, D, L | Error handling: 1 : no error in execution 0 : error in execution                              |
| ACTUAL_POS                    | OUTPUT      | DINT      | I, Q, M, D, L | Current current value                                                                         |
| POS_READY (status message)    | OUTPUT      | BOOL      | I, Q, M, D, L | Positioning / inching completed if POS_READY=1                                                |
| REF_VALID<br>(status message) | OUTPUT      | BOOL      | I, Q, M, D, L | Reference point switch reached or not                                                         |
| POS_VALID (status message)    | OUTPUT      | BOOL      | I, Q, M, D, L | Actual position of the axis synchronized with the current position of the integrated function |

# 32 Plastics Techology

### 32.1 SFC 63 (AB\_CALL)

#### **Description**

SFC 63 (AB\_CALL) calls an assembly code block.

Assembly code blocks are logic blocks that were written in the programming language "C" or in Assembler and then compiled.

#### **Application**

You can only use assembly code blocks for the CPU 614.

#### **Further Information**

The meaning of the individual parameters of SFC 63 is explained in detail in the documentation for the CPU 614. There is a separate programming guide for programming assembly code blocks.

#### **Parameters**

| Parameter   | Declaration | Data Type | Memory Area                | Description                                                                                                    |
|-------------|-------------|-----------|----------------------------|----------------------------------------------------------------------------------------------------|
| AB_NUMBER   | INPUT       | WORD      | I, Q, M, D, L,<br>constant | Bits for the assembly code blocks to be called                                                                                     |
| CALL_REASON | INPUT       | WORD      | I, Q, M, D, L,<br>constant | Organization block in which the SFC was called or evaluation of the DB pointer (parameter DB_NUMBER) or activation of the debugger |
| DB_NUMBER   | INPUT       | WORD      | I, Q, M, D, L,<br>constant | Number of the DB pointer                                                                                                    |
| RET_VAL     | OUTPUT      | WORD      | I, Q, M, D, L              | Return value of the SFC                                                                                                    |

32.1 SFC 63 (AB\_CALL)

# 33 Diagnostic Data

### 33.1 Overview of the Structure of Diagnostic Data

#### Data Record 0 and 1 of the System Data

The diagnostic data of a module are located in data records 0 and 1 of the system data area (see Writing and Reading Data Records).

- Data record 0 contains 4 bytes of diagnostic data that describe the current status of a signal module.
- Data record 1 contains
  - The 4 bytes of diagnostic data, also located in data record 0 and
  - The diagnostic data specific to the module.

#### Structure and Contents of the Diagnostic Data

This section describes the structure and contents of the individual bytes of the diagnostic data.

Whenever an error occurs, the corresponding bit is set to "1."

### 33.2 Diagnostic Data

Structure and contents of the diagnostic data:

| Byte | Bit | Meaning                        | Remarks | Data<br>Record |
|------|-----|--------------------------------|---------|----------------|
| 0    | 0   | Module fault                   |         | 0 and 1        |
|      | 1   | Internal error                 |         |                |
|      | 2   | External error                 |         |                |
|      | 3   | Channel error                  |         |                |
|      | 4   | No external auxiliary voltage  |         |                |
|      | 5   | No front connector             |         |                |
|      | 6   | No parameter assignment        |         |                |
|      | 7   | Wrong parameters in the module |         |                |

| Byte | Bit          | Meaning                                    | Remarks                                                                                                    | Data<br>Record |
|------|--------------|--------------------------------------------|----------------------------------------------------------------------------------------------------|----------------|
| 1    | 0<br>to<br>3 | Module class                               | 0101: Analog module<br>0000: CPU<br>1000: Function module<br>1100: CP<br>1111: Digital module<br>0011: DP standard slave<br>1011: I slave<br>0100: IM | 0 and 1        |
|      | 4            | Channel information exists                 |                                                                                                    |                |
|      | 5            | User information exists                    |                                                                                                    |                |
|      | 6            | Diagnostic interrupt from substitute       |                                                                                                    |                |
|      | 7            | Maintenance requirement (PROFINET IO only) |                                                                                                    |                |
| 2    | 0            | No or wrong memory card                    |                                                                                                    | 0 and 1        |
|      | 1            | Communication problem                      |                                                                                                    |                |
|      | 2            | Mode                                       | 0: RUN<br>1: STOP                                                                                                    |                |
|      | 3            | Cycle monitoring responded                 |                                                                                                    |                |
|      | 4            | Internal module supply voltage failed      |                                                                                                    |                |
|      | 5            | Battery exhausted                          |                                                                                                    |                |
|      | 6            | Entire battery backup failed               |                                                                                                    |                |
|      | 7            | Maintenance request (PROFINET IO only)     |                                                                                                    |                |
| 3    | 0            | Expansion rack failure                     |                                                                                                    | 0 and 1        |
|      | 1            | Processor failure                          |                                                                                                    |                |
|      | 2            | EPROM error                                |                                                                                                    |                |
|      | 3            | RAM error                                  |                                                                                                    |                |
|      | 4            | ADC/DAC error                              |                                                                                                    |                |
|      | 5            | Fuse tripped                               |                                                                                                    |                |
|      | 6            | Hardware interrupt lost                    |                                                                                                    |                |
|      | 7            | Reserved                                   |                                                                                                    |                |

| Byte | Bit          | Meaning                                                                           | Remarks                                                                                                    | Data<br>Record |
|------|--------------|-----------------------------------------------------------------------------------|----------------------------------------------------------------------------------------------------|----------------|
| 4    | 0<br>to<br>6 | Channel type                                                                      | B#16#70: Digital input B#16#72: Digital output B#16#71: Analog input B#16#73: Analog output B#16#74: FM-POS B#16#75: FM-REG B#16#76: FM-ZAEHL B#16#77: FM-TECHNO B#16#78: FM-NCU B#16#79 to B#16#7D: reserved B#16#7F: US300 B#16#7F: reserved | 1              |
|      | 7            | Further channel type exists?                                                      | 0: No<br>1: Yes                                                                                                    |                |
| 5    | 0<br>to<br>7 | Number of diagnostic bits output per channel by a module.                         | The number of diagnostic bits per channel is rounded up to byte boundaries                                                                                                    | 1              |
| 6    | 0<br>to<br>7 | Number of channels of one channel type on a module                                | If different channel types exist on a module, the structure is repeated in data record 1 from byte 4 onwards for each channel type.                                                                                                    | 1              |
| 7    | 0            | Channel error channel 0/<br>Channel group 0                                       | First byte of the channel error vector (the length of the channel error vector depends on the number of channels and is rounded up to a byte boundary).                                                                                        | 1              |
|      | 1            | Channel error channel 1/<br>Channel group 1                                       |                                                                                                    |                |
|      | 2            | Channel error channel 2/<br>Channel group 2                                       |                                                                                                    |                |
|      | 3            | Channel error channel 3/<br>Channel group 3                                       |                                                                                                    |                |
|      | 4            | Channel error channel 4/<br>Channel group 4                                       |                                                                                                    |                |
|      | 5            | Channel error channel 5/<br>Channel group 5                                       |                                                                                                    |                |
|      | 6            | Channel error channel 6/<br>Channel group 6                                       |                                                                                                    |                |
|      | 7            | Channel error channel 7/ Channel group 7                                          |                                                                                                    |                |
|      | -            | Channel-specific errors (see<br>Structure of Channel-Specific<br>Diagnostic Data) |                                                                                                    | 1              |

# 33.3 Structure of Channel-Specific Diagnostic Data

#### **Channel-Specific Errors**

Starting at the byte immediately following the channel error vector, the channel-specific errors are indicated for each channel of the module. The tables below show the structure of channel-specific diagnostic data for the different channel types. The bits have the following meaning:

- 1 = Error
- 0 = No error

#### **Analog Input Channel**

Diagnostic byte for an analog input channel:

| Bit | Meaning                                   | Remarks                                          |
|-----|-------------------------------------------|--------------------------------------------------|
| 0   | Configuration/ parameter assignment error | Can be signaled by SFC 52 and EVENTN = W#16#8x50 |
| 1   | Common mode error                         | Can be signaled by SFC 52 and EVENTN = W#16#8x51 |
| 2   | P short circuit                           | Can be signaled by SFC 52 and EVENTN = W#16#8x52 |
| 3   | M short circuit                           | Can be signaled by SFC 52 and EVENTN = W#16#8x53 |
| 4   | Wire break                                | Can be signaled by SFC 52 and EVENTN = W#16#8x54 |
| 5   | Reference channel error                   | Can be signaled by SFC 52 and EVENTN = W#16#8x55 |
| 6   | Current below measuring range             | Can be signaled by SFC 52 and EVENTN = W#16#8x56 |
| 7   | Current above measuring range             | Can be signaled by SFC 52 and EVENTN = W#16#8x57 |

### **Analog Output Channel**

Diagnostic byte for an analog output channel:

| Bit | Meaning                                      | Remarks                                          |
|-----|----------------------------------------------|--------------------------------------------------|
| 0   | Configuration/<br>parameter assignment error | Can be signaled by SFC 52 and EVENTN = W#16#8x60 |
| 1   | Common mode error                            | Can be signaled by SFC 52 and EVENTN = W#16#8x61 |
| 2   | P short circuit                              | Can be signaled by SFC 52 and EVENTN = W#16#8x62 |
| 3   | M short circuit                              | Can be signaled by SFC 52 and EVENTN = W#16#8x63 |
| 4   | Wire break                                   | Can be signaled by SFC 52 and EVENTN = W#16#8x64 |
| 5   | 0                                            | Reserved                                         |
| 6   | No load voltage                              | Can be signaled by SFC 52 and EVENTN = W#16#8x66 |
| 7   | 0                                            | Reserved                                         |

### **Digital Input Channel**

Diagnostic byte for a digital input channel:

| Bit | Meaning                                  | Remarks                                          |
|-----|------------------------------------------|--------------------------------------------------|
| 0   | Configuration/parameter assignment error | Can be signaled by SFC 52 and EVENTN = W#16#8x70 |
| 1   | Ground error                             | Can be signaled by SFC 52 and EVENTN = W#16#8x71 |
| 2   | P short circuit (sensor)                 | Can be signaled by SFC 52 and EVENTN = W#16#8x72 |
| 3   | M short circuit                          | Can be signaled by SFC 52 and EVENTN = W#16#8x73 |
| 4   | Wire break                               | Can be signaled by SFC 52 and EVENTN = W#16#8x74 |
| 5   | No sensor power supply                   | Can be signaled by SFC 52 and EVENTN = W#16#8x75 |
| 6   | 0                                        | Reserved                                         |
| 7   | 0                                        | Reserved                                         |

### **Digital Output Channel**

Diagnostic byte for a digital output channel:

| Bit | Meaning                                  | Remarks                                          |
|-----|------------------------------------------|--------------------------------------------------|
| 0   | Configuration/parameter assignment error | Can be signaled by SFC 52 and EVENTN = W#16#8x80 |
| 1   | Ground error                             | Can be signaled by SFC 52 and EVENTN = W#16#8x81 |
| 2   | P short circuit                          | Can be signaled by SFC 52 and EVENTN = W#16#8x82 |
| 3   | M short circuit                          | Can be signaled by SFC 52 and EVENTN = W#16#8x83 |
| 4   | Wire break                               | Can be signaled by SFC 52 and EVENTN = W#16#8x84 |
| 5   | Fuse tripped                             | Can be signaled by SFC 52 and EVENTN = W#16#8x86 |
| 6   | No load voltage                          | Can be signaled by SFC 52 and EVENTN = W#16#8x86 |
| 7   | Over temperature                         | Can be signaled by SFC 52 and EVENTN = W#16#8x87 |

33.3 Structure of Channel-Specific Diagnostic Data

# 34 System Status Lists (SSL)

### 34.1 Overview of the System Status Lists (SSL)

This section describes all the partial lists of the system status list that relate to the following:

- CPUs
- Modules whose partial lists are not module-specific (for example, SSL-IDs W#16#00B1, W#16#00B2, W#16#00B3).

Module-specific partial lists, for example, for CPs and FMs are included in the descriptions of the particular modules.

#### **Definition: System Status List**

The system status list (SSL) describes the current status of a programmable logic controller. The contents of the SSL can only be read using information functions but cannot be modified. The partial lists are virtual lists, in other words, they are only created by the operating system of the CPUs when specifically requested.

You can only read one system status list using SFC 51 "RDSYSST."

#### **Contents**

The system status lists contain information about the following:

- System data
- Module status data in the CPU
- · Diagnostic data on modules
- Diagnostic buffer

#### **System Data**

System data are fixed or assigned characteristic data of a CPU. They provide information about the following:

- The configuration of the CPU
- The status of the priority classes
- Communication

34.1 Overview of the System Status Lists (SSL)

#### **Module Status Data**

Module status data describe the current status of the components monitored by system diagnostic functions.

#### **Diagnostic Data on Modules**

The modules with diagnostic capabilities assigned to a CPU have diagnostic data that are stored directly on the module.

#### **Diagnostic Buffer**

The diagnostic buffer contains diagnostic entries in the order in which they occur.

#### 34.2 Structure of a Partial SSL List

#### **Basics**

You can read partial lists and partial list extracts using SFC 51 "RDSYSST." You specify what you want to read using the parameters SSL\_ID and INDEX.

#### Structure

A partial list consists of the following:

- A header and
- The data records.

#### Header

The header of a partial list consists of the following:

- SSL-ID
- Index
- Length of a data record of the partial list in bytes
- Number of data records contained in the partial list.

#### Index

With certain partial lists or partial list extracts an object type ID or an object number must be specified. The index is used for this purpose. If it is not required for the information, its contents are irrelevant.

#### **Data Records**

A data record in a partial list has a specific length. This depends on the information in the partial list. How the data words in a data record are used also depends on the particular partial list.

#### 34.3 SSL-ID

#### SSL-ID

Every partial system status list has a number. You can output a complete partial list or an extract from it. The possible partial list extracts are predefined and are identified by a number. The SSL-ID consists of the number of the partial list, the number of the partial list extract, and the module class.

#### **Structure**

The SSL-ID is one word long. The meaning of the bits in the SSL-ID is as follows:

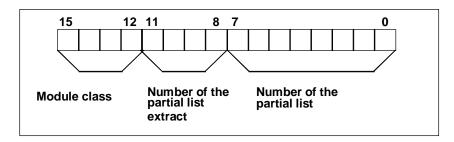

Structure of the SCL ID

#### **Module Class**

Examples of module classes:

| Module Class | Coding (Binary) |  |
|--------------|-----------------|--|
| CPU          | 0000            |  |
| IM           | 0100            |  |
| FM           | 1000            |  |
| СР           | 1100            |  |

#### **Number of the Partial List Extract**

The number of the partial list extracts and their meaning depend on the particular system status list to which they belong. With the number of the partial list extract, you specify which subset of a partial list you want to read.

#### **Number of the Partial List**

Using the number of the partial list, you specify which partial list of the system status list you want to read.

# 34.4 Possible Partial System Status Lists

#### Subset

Any one module only has a subset of all the possible partial lists. Which partial lists are available depends on the particular module.

#### **Possible SSL Partial Lists**

The following table lists all the possible partial lists with the number contained in the SSL-ID.

| Partial List                                                        | SSL-ID    |
|---------------------------------------------------------------------|-----------|
| Module identification                                               | W#16#xy11 |
| CPU characteristics                                                 | W#16#xy12 |
| User memory areas                                                   | W#16#xy13 |
| System areas                                                        | W#16#xy14 |
| Block types                                                         | W#16#xy15 |
| Interrupt status                                                    | W#16#xy22 |
| Assignment between process image partitions and OBs                 | W#16#xy25 |
| Communication status data                                           | W#16#xy32 |
| H CPU group information                                             | W#16#xy71 |
| Status of the module LEDs                                           | W#16#xy74 |
| Switched DP slaves in the H-system                                  | W#16#xy75 |
| Module status information                                           | W#16#xy91 |
| Rack / station status information                                   | W#16#xy92 |
| Rack / station status information                                   | W#16#0x94 |
| Extended DP master system / PROFINET IO system information          | W#16#xy95 |
| Module status information, PROFINET IO and PROFIBUS DP              | W#16#xy96 |
| Tool changer information (PROFINET IO)                              | W#16#xy9C |
| Diagnostic buffer of the CPU                                        | W#16#xyA0 |
| Module diagnostic information (data record 0)                       | W#16#00B1 |
| Module diagnostic information (data record 1), geographical address | W#16#00B2 |
| Module diagnostic information (data record 1), logical address      | W#16#00B3 |
| Diagnostic data of a DP slave                                       | W#16#00B4 |

# 34.5 SSL-ID W#16#xy11 - Module Identification

#### **Purpose**

If you read the system status list with SSL-ID W#16#xy11, you obtain the module identification of this module.

#### Header

The header of system status list SSL-ID W#16#xy11 is structured as follows:

| Contents | Meaning                                                                                                    |  |
|----------|----------------------------------------------------------------------------------------------------|--|
| SSL-ID   | The SSL-ID of the partial list extract W#16#0111: a single identification data record                                                                                      |  |
| INDEX    | Number of a particular data record W#16#0001: identification of the module W#16#0006: identification of the basic hardware W#16#0007: identification of the basic firmware |  |
| LENTHDR  | W#16#001C: one data record is 14 words long (28 bytes)                                                                                                    |  |
| N_DR     | Number of data records                                                                                                    |  |

#### **Data Record**

A data record of system status list SSL-ID W#16#xy11 has the following structure:

| Name   | Length   | Meaning                                                                                                    |  |
|--------|----------|----------------------------------------------------------------------------------------------------|--|
| Index  | 1 word   | Index of an identification data record                                                                                                    |  |
| MIFB   | 20 bytes | With INDEX W#16#0007: reserved With INDEX W#16#0001 and W#16#0006: Order number of the module; String consists of 19 characters and a blank (20H); such as for CPU 314: "6ES7 314-0AE01-0AB0" |  |
| ВСТур  | 1 word   | Reserved                                                                                                    |  |
| Ausbg1 | 1 word   | With Index W#16#0001: version of the module With Index W#16#0006 and W#16#0007: "V" and first number of the version ID                                                                        |  |
| Ausbg2 | 1 word   | With Index W#16#0001: reserved With Index W#16#0006 and W#16#0007: remaining numbers of the version ID                                                                                        |  |

### 34.6 SSL-ID W#16#xy12 - CPU Characteristics

#### **Purpose**

CPU modules have different characteristics depending on the hardware being used. Each characteristic is assigned an ID. If you read the partial list with SSL-ID W#16#xy12, you obtain the characteristics of the module.

#### Header

The header of partial list SSL-ID W#16#xy12 is structured as follows:

| Contents | Meaning                                                                                                    |  |
|----------|----------------------------------------------------------------------------------------------------|--|
| SSL-ID   | The SSL-ID of the partial list extract: W#16#0012: all characteristics W#16#0112: characteristics of a group You specify the group in the INDEX parameter. W#16#0F12: partial list header information |  |
| INDEX    | Group W#16#0000: MC7 processing unit W#16#0100: time system W#16#0200: system response W#16#0300: MC7 language description of the CPU W#16#0400: availability of SFC 87 and SFC 88                    |  |
| LENTHDR  | W#16#0002: one data record is 1 word long (2 bytes)                                                                                                    |  |
| N_DR     | Number of data records                                                                                                    |  |

#### **Data Record**

A data record of partial list SSL-ID W#16#xy12 is one word long. An identifier is entered for each characteristic. A characteristics identifier is one word long.

#### Note

All data records relevant to your CPU will be output. They follow each other in sequence with no gaps.

#### **Characteristics Identifier**

The following table lists all the characteristics identifiers.

| Identifier       | Meaning                                                                                                    |  |
|------------------|----------------------------------------------------------------------------------------------------|--|
| W#16#0000 - 00FF | MC7 processing unit (group with index 0000)                                                                                                  |  |
| W#16#0001        | MC7 processing generating code                                                                                                    |  |
| W#16#0002        | MC7 interpreter                                                                                                    |  |
| W#16#0100 - 01FF | Time system (group with index 0100)                                                                                                    |  |
| W#16#0101        | 1 ms resolution                                                                                                    |  |
| W#16#0102        | 10 ms resolution                                                                                                    |  |
| W#16#0103        | No real time clock                                                                                                    |  |
| W#16#0104        | BCD time-of-day format                                                                                                    |  |
| W#16#0105        | All time-of-day functions (set time-of-day, set and read time-of-day, time-of-day synchronization: time-of-day slave and time-of-day master) |  |
| W#16#0106        | SFC 78 "OB_RT" is available                                                                                                    |  |
| W#16#0200 - 02FF | System response (group with index 0200)                                                                                                    |  |
| W#16#0201        | Capable of multiprocessor mode                                                                                                    |  |
| W#16#202         | Cold restart, warm restart and hot restart possible                                                                                          |  |
| W#16#203         | Cold restart and hot restart possible                                                                                                    |  |
| W#16#204         | Warm restart and hot restart possible                                                                                                    |  |
| W#16#205         | Only warm restart possible                                                                                                    |  |
| W#16#0206        | New distributed I/O configuration is possible during RUN by using predefined resources                                                       |  |
| W#16#0207        | H-CPU in stand-alone mode: New distributed I/O configuration is possible during RUN by using predefined resources                            |  |
| W#16#0208        | For taking motion control functionality into account                                                                                         |  |
| W#16#0300 - 03FF | MC7 Language description of the CPU (group with index 0300)                                                                                  |  |
| W#16#0301        | Reserved                                                                                                    |  |
| W#16#0302        | All 32 bit fixed-point instructions                                                                                                    |  |
| W#16#0303        | All floating-point instructions                                                                                                    |  |
| W#16#0304        | sin, asin, cos, acos, tan, atan, sqr, sqrt, ln, exp                                                                                          |  |
| W#16#0305        | Accumulator 3/accumulator 4 with corresponding instructions (ENT,PUSH,POP,LEAVE)                                                             |  |
| W#16#0306        | Master Control Relay instructions                                                                                                    |  |
| W#16#0307        | Address register 1 exists with corresponding instructions                                                                                    |  |
| W#16#0308        | Address register 2 exists with corresponding instructions                                                                                    |  |
| W#16#0309        | Operations for area-crossing addressing                                                                                                    |  |
| W#16#030A        | Operations for area-internal addressing                                                                                                    |  |
| W#16#030B        | All memory-indirect addressing instructions for bit memory (M)                                                                               |  |
| W#16#030C        | All memory-indirect addressing instructions for data blocks (DB)                                                                             |  |
| W#16#030D        | All memory-indirect addressing instructions for data blocks (DI)                                                                             |  |
| W#16#030E        | All memory-indirect addressing instructions for local data (L)                                                                               |  |
| W#16#030F        | All instructions for parameter transfer in FCs                                                                                               |  |
| W#16#0310        | Memory bit edge instructions for process image input (I)                                                                                     |  |

| Identifier | Meaning                                                     |  |
|------------|-------------------------------------------------------------|--|
| W#16#0311  | Memory bit edge instructions for process image output (Q)   |  |
| W#16#0312  | Memory bit edge instructions for bit memory (M)             |  |
| W#16#0313  | Memory bit edge instructions for data blocks (DB)           |  |
| W#16#0314  | Memory bit edge instructions for data blocks (DI)           |  |
| W#16#0315  | Memory bit edge instructions for local data (L)             |  |
| W#16#0316  | Dynamic evaluation of the FC bit                            |  |
| W#16#0317  | Dynamic local data area with the corresponding instructions |  |
| W#16#0318  | Reserved                                                    |  |
| W#16#0319  | Reserved                                                    |  |
| W#16#0401  | SFC 87 "C_DIAG" is available                                |  |
| W#16#0402  | SFC 88 "C_CNTRL" is available                               |  |

# 34.7 SSL-ID W#16#xy13 - Memory Areas

#### **Purpose**

If you read the partial list with SSL-ID W#16#xy13, you obtain information about the memory areas of the module.

#### Header

The header of partial list SSL-ID W#16#xy13 is structured as follows:

| Contents | Meaning                                                                                                    |  |
|----------|----------------------------------------------------------------------------------------------------|--|
| SSL-ID   | The SSL-ID of the partial list extract W#16#0113: data record for one memory area You specify the memory area with the INDEX parameter. |  |
| INDEX    | Specifies a memory area (only with SSL-ID W#16#0113) W#16#0001: work memory                                                             |  |
| LENTHDR  | W#16#0024: one data record is 18 words long (36 bytes)                                                                                  |  |
| N_DR     | Number of data records                                                                                                    |  |

#### **Data Record**

A data record of partial list SSL-ID W#16#xy13 has the following structure:

| Name    | Length  | Meaning                                                                                                    |
|---------|---------|----------------------------------------------------------------------------------------------------|
| Index   | 1 word  | Index of a memory area W#16#0001: work memory                                                                                                    |
| Code    | 1 word  | Memory type: W#16#0001: volatile memory (RAM) W#16#0002: non-volatile memory (FEPROM) W#16#0003: mixed memory (RAM + FEPROM)                                                                 |
| Size    | 2 words | Total size of the selected memory (total of area 1 and area 2)                                                                                                    |
| Mode    | 1 word  | Logical mode of the memory Bit 0: volatile memory area Bit 1: non-volatile memory area Bit 2: mixed memory area For work memory: Bit 3: code and data separate Bit 4: code and data together |
| Granu   | 1 word  | Always has the value 0                                                                                                    |
| Ber1    | 2 words | Size of the volatile memory area in bytes.                                                                                                    |
| Belegt1 | 2 words | Size of the volatile memory area being used                                                                                                    |

# 34.7 SSL-ID W#16#xy13 - Memory Areas

| Name    | Length  | Meaning                                                                                                    |
|---------|---------|----------------------------------------------------------------------------------------------------|
| Block1  | 2 words | Largest free block in the volatile memory area                                                              |
|         |         | If 0: no information available or cannot be ascertained.                                                    |
| Ber2    | 2 words | Size of the non-volatile memory area in bytes                                                               |
| Belegt2 | 2 words | Size of the non-volatile memory area being used                                                             |
| Block2  | 2 words | Largest free block in the non-volatile memory area If 0: no information available or cannot be ascertained. |

# 34.8 SSL-ID W#16#xy14 - System Areas

#### **Purpose**

If you read the partial list with SSL-ID W#16#xy14, you obtain information about the system areas of the module.

#### Header

The header of partial list SSL-ID W#16#xy14 is structured as follows:

| Contents | Meaning                                                                                                    |  |
|----------|----------------------------------------------------------------------------------------------------|--|
| SSL-ID   | The SSL-ID of the partial list extract W#16#0014: all system areas of a module W#16#0F14: only for partial list header information         |  |
| INDEX    | Not relevant                                                                                                    |  |
| LENTHDR  | W#16#0008: one data record is 4 words long (8 bytes)                                                                                       |  |
| N_DR     | Number of data records                                                                                                    |  |
|          | You must at least assign a number of 9 data records. If you select a target area which is too small, SFC51 does not provide a data record. |  |

#### **Data Record**

A data record of partial list SSL-ID W#16#xy14 has the following structure:

| Name     | Length | Meaning                                                                                                    |
|----------|--------|----------------------------------------------------------------------------------------------------|
| Index    | 1 word | Index of the system area W#16#0001: PII (number in bytes) W#16#0002: PIQ (number in bytes) W#16#0003: memory (number in bits) Note: This index is only provided by the CPU, where the number of flags can be shown in one word. If your CPU does not provide this value, you must evaluate index W#16#0008. W#16#0004: timers (number) W#16#0005: counters (number) W#16#0006: number of bytes in the logical address area W#16#0007: local data (entire local data area of the CPU in bytes) |
|          |        | Note: This index is only provided by the CPU, where the number of flags can be shown in one word. If your CPU does not provide this value, you must evil index W#16#0009. W#16#0008: memory (number in bytes) W#16#0009: local data (entire local data area of the CPU in Kbytes)                                                                                                    |
| Code     | 1 word | Memory type W#16#0001: volatile memory (RAM) W#16#0002: non-volatile memory (FEPROM) W#16#0003: mixed memory (RAM and FEPROM)                                                                                                    |
| Quantity | 1 word | Number of elements of the system area                                                                                                    |
| Reman    | 1 word | Number of retentive elements                                                                                                    |

# 34.9 SSL-ID W#16#xy15 - Block Types

#### **Purpose**

If you read the partial list with SSL-ID W#16#xy15, you obtain the block types that exist on the module.

#### Header

The header of partial list SSL-ID W#16#xy15 is structured as follows:

| Contents | Meaning                                                                                       |
|----------|-----------------------------------------------------------------------------------------------|
| SSL-ID   | The SSL-ID of the partial list extract W#16#0015: Data records of all block types of a module |
| INDEX    | Not relevant                                                                                  |
| LENTHDR  | W#16#0006: one data record is 5 words long (10 bytes)                                         |
| N DR     | Number of data records                                                                        |

#### **Data Record**

A data record of partial list SSL-ID W#16#xy15 has the following structure:

| Name   | Length  | Meaning                                                                                                    |
|--------|---------|----------------------------------------------------------------------------------------------------|
| Index  | 1 word  | Block type number<br>W#16#0800: OB<br>W#16#0A00: DB<br>W#16#0B00: SDB<br>W#16#0C00: FC<br>W#16#0E00: FB                                                                                                    |
| MaxAnz | 1 word  | Maximum number of blocks of the type OBs: max. possible number of OBs for a CPU DBs: max. possible number of DBs including DB0 SDBs: max. possible number of SDBs including SDB2 FCs and FBs: max. possible number of loadable blocks |
| MaxLng | 1 word  | Maximum total size of the object to be loaded in Kbytes                                                                                                    |
| Maxabl | 2 words | Maximum length of the work memory part of a block in bytes                                                                                                    |

# 34.10 SSL-ID W#16#xy1C - Component Identification

#### **Purpose**

If you read the partial list with SSL-ID W#16#xy1C, you can identify the CPU or the PLC.

#### Header

The header of partial list W#16#xy1C is structured as follows:

| Contents | Meaning                      | Meaning                                                                                                    |  |  |
|----------|------------------------------|----------------------------------------------------------------------------------------------------|--|--|
| SSL-ID   | The SSL-ID of the p          | The SSL-ID of the partial list extract                                                                               |  |  |
|          | W#16#001C:                   | Identification of all components                                                                                     |  |  |
|          | W#16#011C:                   | Identification of one component                                                                                      |  |  |
|          | W#16#021C:                   | Identification of all components of a CPU in an H system                                                             |  |  |
|          | W#16#031C                    | Identification of one component of all redundant CPUs in an H system                                                 |  |  |
|          | W#16#0F1C:                   | SSL partial list header information only                                                                             |  |  |
| INDEX    | ID of the compo<br>W#16#031C | onent for the partial list extract with SSL-IDs W#16#011C and                                                        |  |  |
|          | - W#16#000                   | 1: Name of the automation system                                                                                     |  |  |
|          | - W#16#000                   | 2: Name of the module                                                                                                |  |  |
|          | - W#16#000                   | 3: Plant designation of the module                                                                                   |  |  |
|          | - W#16#000                   | 4: Copyright entry                                                                                                   |  |  |
|          | - W#16#000                   | 5: Serial number of the module                                                                                       |  |  |
|          | - W#16#000                   | 7: Module type name                                                                                                  |  |  |
|          | - W#16#000                   | 8: Serial number of the memory card                                                                                  |  |  |
|          | No data reinserted.          | cord is supplied for modules in which no memory card can be                                                          |  |  |
|          | - W#16#000                   | 9: Manufacturer and profile of a CPU module                                                                          |  |  |
|          | - W#16#000                   | - W#16#000A: OEM ID of a module (S7-300 only)                                                                        |  |  |
|          | - W#16#000                   | - W#16#000B: Location ID of a module                                                                                 |  |  |
|          | • Rack no. for the B#16#00)  | <ul> <li>Rack no. for the partial list extract with SSL-ID W#16#021C (Byte0: Rack No., Byte1<br/>B#16#00)</li> </ul> |  |  |
| LENTHDR  | W#16#0022:                   | A data record is 17 words long (34 bytes)                                                                            |  |  |
| N_DR     | Number of data reco          | Number of data records                                                                                               |  |  |

#### **Data Record**

A data record of the partial list with SSL-ID W#16#xy1C has the following structure:

#### • INDEX = W#16#0001

| Name  | Length   | Meaning                                                                                                    |  |
|-------|----------|----------------------------------------------------------------------------------------------------|--|
| Index | 1 word   | For a standard CPU and the partial list extract W#16#011C: component ID: W#16#0001                                                                                                    |  |
|       |          | <ul> <li>For H CPUs and the partial list extracts W#16#021C and W#16#031C:</li> <li>Byte 0: bits 0 to 2: rack no.; bit 3: 0 = reserve CPU, 1 = master CPU; bits 4 to 7: 1111</li> <li>Byte 1: component ID: B#16#01</li> </ul> |  |
| Name  | 12 words | Name of the PLC (max. 24 characters; when using shorter names, the gaps are filled with B#16#00)                                                                                                    |  |
| Res   | 4 words  | Reserved                                                                                                    |  |

#### • INDEX = W#16#0002

| Name  | Length   | Meaning                                                                                                    |  |
|-------|----------|----------------------------------------------------------------------------------------------------|--|
| Index | 1 word   | For a standard CPU and the partial list extract W#16#011C: component ID: W#16#0002                                                                                                    |  |
|       |          | <ul> <li>For H CPUs and the partial list extracts W#16#021C and W#16#031C:</li> <li>Byte 0: bits 0 to 2: rack no.; bit 3: 0 = reserve CPU, 1 = master CPU; bits 4 to 7: 1111</li> <li>Byte 1: component ID: B#16#02</li> </ul> |  |
| Name  | 12 words | Name of the module (max. 24 characters; when using shorter names, the gaps are filled with B#16#00)                                                                                                    |  |
| Res   | 4 words  | Reserved                                                                                                    |  |

#### • INDEX = W#16#0003

| Name  | Length   | Meaning                                                                                                    |  |
|-------|----------|----------------------------------------------------------------------------------------------------|--|
| Index | 1 word   | For a standard CPU and the partial list extract W#16#011C: component ID: W#16#0003                                                                                                    |  |
|       |          | • For H CPUs and the partial list extracts W#16#021C and W#16#031C:  Byte 0: bits 0 to 2: rack no.; bit 3: 0 = reserve CPU, 1 = master CPU; bits 4 to 7:  1111  Byte 1: component ID: B#16#03 |  |
| Tag   | 16 words | Plant identification of the module (max. 32 characters; when using a shorter plant identification the gaps are filled with B#16#00)                                                           |  |

#### • INDEX = W#16#0004

| Name      | Length   | Meaning                                                                                                    |  |
|-----------|----------|----------------------------------------------------------------------------------------------------|--|
| Index     | 1 word   | For a standard CPU and the partial list extract W#16#011C: component ID: W#16#0004                                                                                                    |  |
|           |          | <ul> <li>For H CPUs and the partial list extracts W#16#021C and W#16#031C:</li> <li>Byte 0: bits 0 to 2: rack no.; bit 3: 0 = reserve CPU, 1 = master CPU; bits 4 to 7: 1111</li> <li>Byte 1: component ID: B#16#04</li> </ul> |  |
| Copyright | 13 words | Constant character sequence "Original Siemens Equipment"                                                                                                    |  |
| Res       | 3 words  | Reserved                                                                                                    |  |

#### • INDEX = W#16#0005

| Name    | Length   | Meaning                                                                                                    |  |  |
|---------|----------|----------------------------------------------------------------------------------------------------|--|--|
| index   | 1 word   | For a standard CPU and the partial list extract W#16#011C: component ID: W#16#0005                                                                                                    |  |  |
|         |          | <ul> <li>For H CPUs and the partial list extracts W#16#021C and W#16#031C:     Byte 0: bits 0 to 2: rack no.; bit 3: 0 = reserve CPU, 1 = master CPU; bits 4 to     7: 1111     Byte 1: component ID: B#16#05</li> </ul> |  |  |
| serialn | 12 words | Serial number of the module; character string with max. length of 24 characters. Shorter numbers are filled with B#16#00.                                                                                                |  |  |
|         |          | Note: This serial number is unique world-wide for SIMATIC components and permanently associated to the CPU hardware, that is, it remains unchanged when a firmware update is performed.                                  |  |  |
| res     | 4 words  | Reserved                                                                                                    |  |  |

#### • INDEX = W#16#0007

| Name       | Length   | Meaning                                                                                                    |  |
|------------|----------|----------------------------------------------------------------------------------------------------|--|
| index      | 1 word   | For a standard CPU and the partial list extract W#16#011C: component ID: W#16#0007                                                                                                    |  |
|            |          | <ul> <li>For H CPUs and the partial list extracts W#16#021C and W#16#031C:</li> <li>Byte 0: bits 0 to 2: rack no.; bit 3: 0 = reserve CPU, 1 = master CPU; bits 4 to 7: 1111</li> <li>Byte 1: component ID: B#16#07</li> </ul> |  |
| Cputypname | 16 words | Module type name; character string with a max. length of 32 characters. Shorter names are filled with B#16#00.                                                                                                    |  |

#### • INDEX = W#16#0008

| Name      | Length   | Meaning                                                                                                    |  |
|-----------|----------|----------------------------------------------------------------------------------------------------|--|
| index     | 1 word   | • For a standard CPU and the partial list extract W#16#011C: component ID: W#16#0008                                                                                                    |  |
|           |          | <ul> <li>For H CPUs and the partial list extracts W#16#021C and W#16#031C:</li> <li>Byte 0: bits 0 to 2: rack no.; bit 3: 0 = reserve CPU, 1 = master CPU; bits 4 to 7: 1111</li> <li>Byte 1: component ID: B#16#08</li> </ul> |  |
| sn_mc/mmc | 16 words | Serial number of the Memory Card/Micro Memory Card; character string with a max. length of 32 characters. Shorter names are filled with B#16#00.                                                                               |  |
|           |          | Siemens serial number: only serial number, no index                                                                                                    |  |
|           |          | <ul> <li>Product serial number (PSN) of an S7 Micro Memory Card: "MMC" plus<br/>serial number (PSN)</li> </ul>                                                                                                    |  |
|           |          | Serial number of an S7 Memory Card: "MC" plus serial number                                                                                                    |  |
|           |          | The character string ends immediately after "MMC" or "MC" if no Memory Card is installed.                                                                                                    |  |

#### • INDEX = W#16#0009

| Name                 | Length   | Meaning                                                                                                    |
|----------------------|----------|----------------------------------------------------------------------------------------------------|
| index                | 1 word   | For a standard CPU and the partial list extract W#16#011C: component ID: W#16#0009                                                                                                    |
|                      |          | <ul> <li>For H CPUs and the partial list extracts W#16#021C and W#16#031C:</li> <li>Byte 0: bits 0 to 2: rack no.; bit 3: 0 = reserve CPU, 1 = master CPU; bits 4 to 7: 1111</li> <li>Byte 1: component ID: B#16#09</li> </ul> |
| manufacturer_id      | 1 word   | See PROFIBUS Profile Guidelines Part 1, Identification & Maintenance Functions                                                                                                    |
| profile_id           | 1 word   | See PROFIBUS Profile Guidelines Part 1, Identification & Maintenance Functions                                                                                                    |
| profile_specific_typ | 1 word   | See PROFIBUS Profile Guidelines Part 1, Identification & Maintenance Functions                                                                                                    |
| res                  | 13 words | Reserved                                                                                                    |

#### • INDEX = W#16#000A

| Name                 | Length   | Meaning                                                                                                    |
|----------------------|----------|----------------------------------------------------------------------------------------------------|
| index                | 1 word   | For a standard CPU and the partial list extract W#16#011C:<br>component ID: W#16#000A                                                                                                   |
|                      |          | <ul> <li>For H CPUs and the partial list extracts W#16#021C and W#16#031C:</li> <li>Byte 0: bits 0 to 2: rack no.; bit 3: 0 = reserve CPU, 1 = master CPU; bits 4 to 7: 1111</li> </ul> |
|                      |          | Byte 1: component ID: B#16#0A                                                                                                    |
| oem_copyright_string | 13 words | OEM Copyright ID; character string with a max. length of 20 characters. Shorter names are filled with B#16#00.                                                                          |
| oem_id               | 1 word   | OEM ID; issued by Siemens.                                                                                                    |
| oem_add_id           | 2 words  | OEM additional ID; can be issued by user.                                                                                                    |

#### • INDEX = W#16#000B

| Name   | Length   | Meaning                                                                                                    |
|--------|----------|----------------------------------------------------------------------------------------------------|
| index  | 1 word   | For a standard CPU and the partial list extract W#16#011C: component ID: W#16#000B                                                                                                    |
|        |          | <ul> <li>For H CPUs and the partial list extracts W#16#021C and W#16#031C:</li> <li>Byte 0: bits 0 to 2: rack no.; bit 3: 0 = reserve CPU, 1 = master CPU; bits 4 to 7: 1111</li> <li>Byte 1: component ID: B#16#0B</li> </ul> |
| loc_id | 16 words | Location designation; character string with a max. length of 32 characters. Shorter names are filled with B#16#00.                                                                                                    |

# 34.11 SSL-ID W#16#xy22 - Interrupt Status

#### **Purpose**

The partial list with SSL ID W#16#xy22 contains information about the current status of interrupt processing and interrupt generation in the module.

#### Header

The header of the partial list with SSL-ID W#16#xy22 has the following structure:

| Contents | Meaning                                                                                                    |                                                                                                    |                       |
|----------|----------------------------------------------------------------------------------------------------|----------------------------------------------------------------------------------------------------|-----------------------|
| SSL-ID   | The SSL-ID of the W#16#0222 in the INDEX pa                                                                                                    | ne partial list extract:  Data record on the specified interrupt. The interrupt rameter.                                                                                                    | (OB no.) is specified |
| INDEX    | Interrupt class o W#16#0000: W#16#000A: W#16#0014: W#16#001E: W#16#0028: W#16#0032 W#16#003C W#16#0048: W#16#005A: W#16#005A: W#16#0064 W#16#0078: | r OB no. (for SSL-ID W#16#0222)  Free cycle  Time-of-day interrupt  Time-delay interrupt  Cyclic interrupt  Hardware interrupt  DP interrupt  Multicomputing or synchronous cycle (isochronous)  Redundancy interrupt (only with S7-400H systems)  Asynchronous error interrupt  Background  Startup  Synchronous error interrupt | interrupt             |
| LENTHDR  | W#16#001C:                                                                                                    | A data record is 14 words long (28 bytes)                                                                                                    |                       |
| N_DR     | Number of data records                                                                                                    |                                                                                                    |                       |

#### **Data Record**

A data record of partial list extract SSL-ID W#16#xy22 has the following structure:

| Name | Length   | Meaning                                                                                                    |
|------|----------|----------------------------------------------------------------------------------------------------|
| info | 10 words | Start info for the given OB, with following exceptions:                                                                                                    |
|      |          | OB 1 provides the current minimum (in bytes 8 and 9) and maximum cycle time (in bytes 10 and 11) (time base: ms, byte count begins at 0).                                                                                                    |
|      |          | When a job is active for a time-delay interrupt, bytes 8 and 11 (byte count begins at ) get the remaining time in ms left of the delay time set as a parameter.                                                                                                    |
|      |          | OB 80 contains the configured minimum (in bytes 8 and 9) and maximum cycle time (in bytes 10 and 11) (time base: ms, byte count begins at 0).                                                                                                    |
|      |          | Error interrupts without the current information                                                                                                    |
|      |          | <ul> <li>Interrupts contain the status info from the current parameter settings of the<br/>interrupt source.</li> </ul>                                                                                                    |
|      |          | • In the case of synchronous errors, the priority class entered is B#16#7F if the OBs were not yet processed; otherwise, the priority class of the last call.                                                                                                    |
|      |          | • If an OB has several start events and these have not yet occurred at the information time, then event no. W#16#xyzz is returned with x: event class, zz: smallest defined number in the group, y: undefined. Otherwise, the number of the last start event that occurred is used. |
| al 1 | 1 word   | Processing identifiers:                                                                                                    |
|      |          | Bit 0: Interrupt event is caused by parameters                                                                                                    |
|      |          | = 0: Enabled                                                                                                    |
|      |          | = 1: Disabled                                                                                                    |
|      |          | Bit 1: Interrupt event as per SFC 39 "DIS_IRT"                                                                                                    |
|      |          | = 0: Not locked                                                                                                    |
|      |          | = 1: Locked                                                                                                    |
|      |          | Bit 2 = 1:Interrupt source is active (generation job ready for time interrupts, time-of-day OB started, time-delay interrupt OB started, cyclic interrupt OB was configured with STEP 7)                                                                                            |
|      |          | Bit 4: Interrupt OB                                                                                                    |
|      |          | = 0: Is not loaded                                                                                                    |
|      |          | = 1: Is loaded                                                                                                    |
|      |          | Bit 5: Interrupt OB is by TIS                                                                                                    |
|      |          | = 1: Locked                                                                                                    |
|      |          | Bit 6: Entry in diagnostic buffer                                                                                                    |
|      |          | = 1: Locked                                                                                                    |

### 34.11 SSL-ID W#16#xy22 - Interrupt Status

| Name | Length  | Meaning                                                                                                    |
|------|---------|----------------------------------------------------------------------------------------------------|
| al 2 | 1 word  | Reaction with not loaded/locked OB                                                                                                    |
|      |         | Bit 0 = 1: Lock interrupt source                                                                                                    |
|      |         | Bit 1 = 1: Generate interrupt event error                                                                                                    |
|      |         | Bit 2 = 1: CPU goes into STOP mode                                                                                                    |
|      |         | Bit 3 = 1: Interrupt only discarded                                                                                                    |
| al 3 | 2 words | Discarded by TIS functions:                                                                                                    |
|      |         | Bit no. x set means: the event number that is greater by x than the smallest event number of the affected OB is discarded by the TIS function. |

# 34.12 SSL ID W#16#xy25 - Assignment of Process Image Partitions to OBs

#### **Purpose**

The partial list with SSL ID W#16#xy25 shows you how process image partitions are assigned to the OBs.

This list provides information about

- Process image partitions you have assigned to specific OBs for update by the system
- Process image partitions you have assigned to specific clock synchronization interrupt OBs (OBs 61 to 64). The process image partition is updated here by calling SFCs 126 "SYNC\_PI" and 127 "SYNC\_PO".

The assignment between the DP master systems and clock synchronization interrupt OBs is found in SSL W#16#xy95.

#### Header

The header of the partial list with the SSL ID W#16#xy25 has the following structure:

| Contents | Meaning                                                                                                    |  |  |
|----------|----------------------------------------------------------------------------------------------------|--|--|
| SSL ID   | The SSL ID of the partial list extract                                                                                                    |  |  |
|          | W#16#0025: Assignment of the process image partition to the OBs in the CPU                                                                                                    |  |  |
|          | <ul> <li>W#16#0125: Assignment of a process image partition to the corresponding OB<br/>Specify the process image partition ID in the parameter INDEX.</li> </ul>                                                                                                    |  |  |
|          | <ul> <li>W#16#0225: Assignment of the OB to the process image partition         Specify the OB number in parameter INDEX.     </li> <li>Note: The clock synchronization interrupt OB (OBs 61 to 64) are the only ones you can assign to multiple process image partitions.</li> </ul> |  |  |
|          | W#16#0F25: Only info on the header SSL partial list                                                                                                    |  |  |
| INDEX    | 12) For SSL ID W#16#0025: irrelevant                                                                                                    |  |  |
|          | 13) For SSL ID W#16#0125: process image partition ID                                                                                                    |  |  |
|          | 14) For SSL ID W#16#0225: OB number.                                                                                                    |  |  |
|          | 15) For SSL ID W#16#0F25: irrelevant                                                                                                    |  |  |
| LENTHDR  | W#16#0004: One data record has a length of 2 words (4 bytes)                                                                                                    |  |  |
| N_DR     | Number of data records                                                                                                    |  |  |

#### **Data Record**

A data record of partial list extract SSL-ID W#16#xy25 has the following structure:

| Name      | Length | Meaning                                                                                                    |
|-----------|--------|----------------------------------------------------------------------------------------------------|
| tpa_nr    | 1 byte | Partial process image ID                                                                                                    |
| tpa_use 1 | 1 byte | <ul> <li>Type of assignment between process image partitions and the OB:</li> <li>Bit 0 = 1: The process image partition of the inputs is assigned to the specified OB for update by the system.</li> <li>Bit 1 = 1: The process image partition of the outputs is assigned to the</li> </ul> |
|           |        | <ul> <li>specified OB for update by the system.</li> <li>Bit 2 = 1: The process image partition of the inputs is assigned to the specified clock synchronization interrupt OB. It can be updated in this OB by calling SFC 126 "SYNC_PI".</li> </ul>                                          |
|           |        | Bit 3 = 1: The process image partition of the outputs is assigned to the specified clock synchronization interrupt OB. It can be updated in this OB by calling SFC 126 "SYNC_PO".  Bits 4 to 7.0                                                                                              |
|           |        | • Bits 4 to 7: 0                                                                                                    |
| ob_nr     | 1 byte | OB number                                                                                                    |
| res       | 1 byte | Reserved                                                                                                    |

#### **Partial list extracts**

- Partial list extract with SSL ID = W#16#0025:
  - The data records of all process image partitions you have assigned to an OB in your configuration are returned in ascending order. The value of this ob\_nr parameter is zero for process image partitions not assigned to any OB. In this case a data record is not returned for process image partitions.
- Partial list extract with SSL ID = W#16#0125:
   A data record is returned if you have assigned the addressed process image partition to an OB in your configuration. No data record is returned if you have not assigned an OB.

#### Note

OB 1 is permanently assigned to process image partition 0. Thus, you will always receive a data record when you request information on process image partition 0.

Partial list extract with SSL ID = W#16#0225:
 A data record is returned for all process image partitions you have assigned to the called OB. No data record is returned if you have not assigned a process image partition to the called OB.

#### Note

Clock synchronization interrupt OBs can be assigned multiple process image partitions. If this is the case, several data records will be returned.

Partial list extract with SSL ID = W#16#0F25:
 The maximum number of data records is returned.

# Example of the significance of data records

| Call parameters of SFC 51                | Returned variables                                                                                                    | Explanation                                                                                                    |
|------------------------------------------|----------------------------------------------------------------------------------------------------|----------------------------------------------------------------------------------------------------|
| SZL_ID = W#16#0125,<br>INDEX = W#16#0008 | tpa_nr = B#16#08,<br>tpa_use = B#16#03,<br>ob_nr = B#16#15                                                               | A data record is returned.  The input/output process images 8 are assigned to OB 21 for the update of the process image by the system.                                |
| SZL_ID = W#16#0125,<br>INDEX = W#16#0009 | _                                                                                                    | No data record is returned. Thus: Process image partition 9 is not assigned to any OB.                                                                                |
| SZL_ID = W#16#0225,<br>INDEX = W#16#003D | tpa_nr = B#16#0A,<br>tpa_use = B#16#C0,<br>ob_nr = B#16#3D<br>tpa_nr = B#16#10,<br>tpa_use = B#16#C0,<br>ob_nr = B#16#3D | Two data records are returned. OB 61 is assigned the process images 10 and 16 for the inputs and outputs. They can be updated in OB 61 by a call of SFCs 126 and 127. |
| SZL_ID = W#16#0225,<br>INDEX = W#16#0001 | tpa_nr = B#16#00,<br>tpa_use = B#16#03,<br>ob_nr = B#16#01                                                               | One data record is returned. OB 1 is assigned process image 0 for the inputs and outputs. They are updated by the system.                                             |

# 34.13 SSL-ID W#16#xy32 - Communication Status Data

### **Purpose**

If you read the partial list with SSL-ID W#16#xy32 you obtain the status data of module communication.

### Header

The header of partial list SSL-ID W#16#xy32 is structured as follows:

| Contents | Meaning                                                                                                    |                                                                          |
|----------|----------------------------------------------------------------------------------------------------|--------------------------------------------------------------------------|
| SSL-ID   | <ul> <li>The SSL ID of the partial list extract</li> <li>W#16#0132: Status data for one communication section of the CPU (always one data record). You specify the communication section of the CPU with the INDEX parameter.</li> </ul>  |                                                                          |
|          |                                                                                                    |                                                                          |
|          | W#16#0232: Status data for one communication section (in an H system in RUN-REDUNDANT mode, solo mode or stand-alone operation, 2 data records are returned.). You specify the communication section of the CPU with the INDEX parameter. |                                                                          |
| INDEX    | Communication section                                                                                                    |                                                                          |
|          | • For SSL ID W#16#013                                                                                                    | 32:                                                                      |
|          | W#16#0005                                                                                                    | Diagnostics                                                              |
|          | W#16#0008                                                                                                    | Time system                                                              |
|          | W#16#000B                                                                                                    | Time system                                                              |
|          | W#16#000C                                                                                                    | Time system                                                              |
|          | • For SSL ID W#16#0232:                                                                                                    |                                                                          |
|          | W#16#0004                                                                                                    | CPU protection level, operator control settings and version ID/checksums |
| LENTHDR  | W#16#0028: one data record has a length of 20 words (40 bytes)                                                                                                    |                                                                          |
| N_DR     | Number of data records                                                                                                    |                                                                          |

### **Data Record**

A data record of partial list SSL-ID W#16#0132 is always 20 words long. The data records have different contents. The contents depend on the INDEX parameter, in other words, on the communication section of the CPU to which the data record belongs.

# 34.14 Data Record of the Partial List Extract with SSL-ID W#16#0132 Index W#16#0005

### **Contents**

The partial list extract with SSL-ID W#16#0132 and index W#16#0005 contains information about the status of the diagnostics on the module.

### **Data Record**

A data record of partial list extract SSL-ID W#16#0132 with index W#16#0005 has the following structure:

| Name  | Length   | Meaning                                                                  |  |
|-------|----------|--------------------------------------------------------------------------|--|
| Index | 1 word   | W#16#0005: Diagnostics                                                   |  |
| Erw   | 1 word   | Extended functions 0: no 1: yes                                          |  |
| Send  | 1 word   | Automatic sending 0: no 1: yes                                           |  |
| Moeg  | 1 word   | Sending user-defined diagnostic messages currently possible 0: no 1: yes |  |
| Res   | 16 words | Reserved                                                                 |  |

# 34.15 Data Record of the Partial List Extract with SSL-ID W#16#0132 Index W#16#0008

### **Contents**

The partial list extract with SSL-ID W#16#0132 and index W#16#0008 contains information about the status of the time system on the module.

### **Data Record**

A data record of partial list extract SSL-ID W#16#01032 with index W#16#0008 has the following structure:

| Name Length Meaning |         | Meaning                                               |  |
|---------------------|---------|-------------------------------------------------------|--|
| Index               | 1 word  | W#16#0008: Time system status                         |  |
| Zykl                | 1 word  | Cycle time of the synchronization frames              |  |
| Korr                | 1 word  | Correction factor for the time                        |  |
| clock 0             | 1 word  | Run-time meter 0: time in hours                       |  |
| clock 1             | 1 word  | Run-time meter 1: time in hours                       |  |
| clock 2             | 1 word  | Run-time meter 2: time in hours                       |  |
| clock 3             | 1 word  | Run-time meter 3: time in hours                       |  |
| clock 4             | 1 word  | Run-time meter 4: time in hours                       |  |
| clock 5             | 1 word  | Run-time meter 5: time in hours                       |  |
| clock 6             | 1 word  | Run-time meter 6: time in hours                       |  |
| clock 7             | 1 word  | Run-time meter 7: time in hours                       |  |
| Time                | 4 words | Current date and time (format: DATE_AND_TIME)         |  |
| bszl_0 to bszl_1    | 2 bytes | Run-time meter active (bit =1: run-time meter active) |  |
| bszl_0              | 1 byte  | Bit x: run-time meter x, $0 \le x \le 7$              |  |
| bszl_1              | 1 byte  | Reserved                                              |  |
| bszü_0 to bszü_1    | 2 bytes | Run-time meter overflow (bit = 1: overflow)           |  |
| bszü_0              | 1 byte  | Bit x: run-time meter x, $0 \le x \le 7$              |  |
| bszü_1              | 1 byte  | Reserved                                              |  |
| Status              | 1 word  | Time status (for bit assignment, see below)           |  |
| Res                 | 3 byte  | Reserved                                              |  |
| status_valid        | 1 byte  | Validity of variable status: B#16#01: status valid    |  |

### **Status**

| Bit      | Default Value | Description                                                                                                    |  |
|----------|---------------|----------------------------------------------------------------------------------------------------|--|
| 15       | 0             | Sign for the correction value (0: positive, 1: negative)                                                                                                    |  |
| 14 to 10 | 00000         | Correction value This parameter allows the basic time in the frame to be corrected to local time:                                                                                                    |  |
|          |               | Local time = basic time $\pm$ correction value * 0.5 h                                                                                                    |  |
|          |               | This correction takes into account the time zone and the time difference in summer time (daylight savings time) and winter time (standard time).                                                                                                    |  |
| 9        | 0             | Reserved                                                                                                    |  |
| 8        | 0             | Reserved                                                                                                    |  |
| 7        | 0             | Notification hour This parameter indicates whether the next time adjustment also includes a switchover from summer (daylight savings time) to winter time (standard time) or vice versa.  (0: no adjustment made, 1: adjustment made).                                                          |  |
| 6        | 0             | Summer (daylight savings time)/winter time (standard time) indicator The parameter indicates whether the local time calculated using the correction value is summer or winter time. (0: winter time, 1: summer time)                                                                            |  |
| 5        | 0             | Parameter not used by S7.                                                                                                    |  |
| 4 to 3   | 00            | Time resolution This parameter indicates the resolution of the transmitted clock time. (00: 0.001 s, 01: 0.01 s, 10: 0.1 s, 11: 1 s)                                                                                                    |  |
| 2        | 0             | Parameter not used by S7.                                                                                                    |  |
| 1        | 0             | Parameter not used by S7.                                                                                                    |  |
| 0        | 0             | Synchronization failure This parameter indicates whether the time transmitted in the frame from an external time master (e.g. SICLOCK) is synchronized (0: synchronization failed, 1: synchronization occurred) Note: Evaluation of this bit in a CPU is only meaningful if there is continuous |  |
|          |               | external time synchronization.                                                                                                    |  |

# 34.16 Data Record of the Partial List Extract with SSL-ID W#16#0132 Index W#16#000B

### **Contents**

The partial list extract with SSL ID W#16#0132 and index W#16#000B contains information about the status of the 32-bit run-time meters 0 ... 7 of the module.

#### **Note**

The partial list extract with SSL ID W#16#0132 and index W#16#0008 displays these run-time meters in 16-bit mode.

This allows you to use programs developed for CPUs that operate with 16-bit run-time meters and with partial list extract with SSL ID W#16#0132 and index W#16#0008.

#### **Data record**

A data record of the partial list extract with SSL ID W#16#0132 and index W#16#000B has the following structure:

| Name    | Length  | Meaning                                                                               |  |
|---------|---------|---------------------------------------------------------------------------------------|--|
| Index   | 1 word  | W#16#000B: Time system status                                                         |  |
| bszl_0  | 1 byte  | Bit x: Status of run-time meter x , $0 \le x \le 7$ (Bit = 1: run-time meter is busy) |  |
| bszl_1  | 1 byte  | Reserved                                                                              |  |
| bszü_0  | 1 byte  | Bit x: Overflow of run-time meter x, $0 \le x \le 7$ (Bit = 1: Overflow)              |  |
| bszü_1  | 1 byte  | Reserved                                                                              |  |
| clock 0 | 2 words | Run-time meter 0: time in hours                                                       |  |
| clock 1 | 2 words | Run-time meter 1: time in hours                                                       |  |
| clock 2 | 2 words | Run-time meter 2: time in hours                                                       |  |
| clock 3 | 2 words | Run-time meter 3: time in hours                                                       |  |
| clock 4 | 2 words | Run-time meter 4: time in hours                                                       |  |
| clock 5 | 2 words | Run-time meter 5: time in hours                                                       |  |
| clock 6 | 2 words | Run-time meter 6: time in hours                                                       |  |
| clock 7 | 2 words | Run-time meter 7: time in hours                                                       |  |
| Res     | 1 word  | Reserved                                                                              |  |

# 34.17 Data Record of the Partial List Extract with SSL-ID W#16#0132 Index W#16#000C

### **Contents**

The partial list extract with SSL ID W#16#0132 and index W#16#000C contains information about the status of the 32-bit run-time meters 8 ... 15 of the module.

### Data record

A data record of the partial list extract with SSL ID W#16#0132 and index W#16#000C has the following structure:

| Name     | Length  | Meaning                                                                                   |  |
|----------|---------|-------------------------------------------------------------------------------------------|--|
| Index    | 1 word  | W#16#000C: Time system status                                                             |  |
| Bszl_0   | 1 byte  | Bit x: Status of run-time meter (8+x) , $0 \le x \le 7$ (Bit = 1: run-time meter is busy) |  |
| Bszl_1   | 1 byte  | Reserved                                                                                  |  |
| Bszü_0   | 1 byte  | Bit x: Overflow of run-time meter (8+x), $0 \le x \le 7$ (Bit = 1: Overflow)              |  |
| Bszü_1   | 1 byte  | Reserved                                                                                  |  |
| Clock 8  | 2 words | Run-time meter 8: time in hours                                                           |  |
| Clock 9  | 2 words | Run-time meter 9: time in hours                                                           |  |
| Clock 10 | 2 words | Run-time meter 10: time in hours                                                          |  |
| Clock 11 | 2 words | Run-time meter 11: time in hours                                                          |  |
| Clock 12 | 2 words | Run-time meter 12: time in hours                                                          |  |
| Clock 13 | 2 words | Run-time meter 13: time in hours                                                          |  |
| Clock 14 | 2 words | Run-time meter 14: time in hours                                                          |  |
| clock 15 | 2 words | Run-time meter 15: time in hours                                                          |  |
| Res      | 1 word  | Reserved                                                                                  |  |

# 34.18 Data Record of the Partial List Extract with SSL-ID W#16#0232 Index W#16#0004

### **Contents**

The partial list extract with SSL-ID W#16#0232 and index W#16#0004 contains information about the CPU protection level and the settings of the operator mode switch and checksums of the hardware configuration and the user program.

In an H system in the RUN-REDUNDANT mode, one data record per redundant CPU is returned.

### **Data Record**

A data record of partial list extract SSL-ID W#16#0232 and index W#16#0004 has the following structure:

| Name         | Length  | Meaning                                                                                                    |  |
|--------------|---------|----------------------------------------------------------------------------------------------------|--|
| Index        | 1 word  | Byte 1:     B#16#04: CPU protection level and operator control settings and version identifications/checksums                                                             |  |
|              |         | <ul> <li>Byte 0:<br/>Standard CPU: B#16#00</li> <li>H CPU: Bits 0 to 2: rack number</li> <li>Bit 3: 0 = standby CPU, 1 = master CPU</li> <li>Bits 4 to 7: 1111</li> </ul> |  |
| sch_schal    | 1 word  | Protection level set with the mode selector (1, 2, 3)                                                                                                    |  |
| sch_par      | 1 word  | Protection level set in parameters (0, 1, 2, 3; 0: no password, protection level invalid)                                                                                 |  |
| sch_rel      | 1 word  | Valid protection level of the CPU                                                                                                    |  |
| bart_sch     | 1 word  | Mode selector setting (1:RUN, 2:RUN-P, 3:STOP, 4:MRES, 0:undefined or cannot be determined)                                                                               |  |
| anl_sch      | 1 word  | Startup switch setting (1:CRST, 2:WRST, 0:undefined, does not exist of cannot be determined)                                                                              |  |
| ken_rel      | 1 word  | ID for valid checksums (0: invalid)                                                                                                    |  |
| ken_ver1_hw  | 1 word  | Checksum 1 of the hardware configuration (Intel format): exclusive OR operation via length of all system data blocks                                                      |  |
| ken_ver2_hw  | 1 word  | Checksum 2 of the hardware configuration (Intel format): exclusive OR operation via checksums of all system data blocks                                                   |  |
| ken_ver1_awp | 1 word  | Checksum 1 of the user program (Intel format): exclusive OR operation via length of the following blocks: OBs, DBs, FBs, FCs                                              |  |
| ken_ver2_awp | 1 word  | Checksum 2 of the user program (Intel format):<br>exclusive OR operation via checksums of the following blocks:<br>OBs, DBs, FBs, FCs                                     |  |
| Res          | 8 words | Reserved                                                                                                    |  |

# 34.19 SSL-ID W#16#xy71 - H CPU Group Information

## **Purpose**

The partial list extract with SSL-ID W#16#xy71 contains information about the current status of the H system.

### Header

The header of partial list SSL-ID W#16#xy71 is structured as follows:

| Contents | Meaning                                                                                                    |
|----------|----------------------------------------------------------------------------------------------------|
| SSL-ID   | The SSL-ID of the partial list extract:  N#16#0071: Information about the current status of the H system  N#16#0F71: Only SSL partial list header information |
| INDEX    | N#16#0000                                                                                                    |
| LENTHDR  | N#16#0010: One data record is 8 words long (16 bytes)                                                                                                    |
| N_DR     | N#16#0001: Number of data records                                                                                                    |

### **Data Record**

A data record of partial list extract ID W#16#xy71 has the following structure:

| Contents | Length  | Meaning                                          |                                                                                                    |  |
|----------|---------|--------------------------------------------------|----------------------------------------------------------------------------------------------------|--|
| Redinf   | 2 bytes | Information abo<br>W#16#0011:<br>W#16#0012:      | out redundancy<br>Single H CPU<br>1 of 2 H system                                                                                                    |  |
| Mwstat1  | 1 byte  | Status byte 1 Bit 0: Bit 1: Bit 2: Bit 3: Bit 4: | reserved reserved reserved reserved H status of CPU in rack 0 =0: standby CPU =1: master CPU H status of CPU in rack 1 =0: standby CPU =1: master CPU |  |
|          |         | Bit 6:<br>Bit 7:                                 | reserved reserved                                                                                                    |  |

| Contents | Length  | Meaning          |                                                                  |
|----------|---------|------------------|------------------------------------------------------------------|
| Mwstat2  | 1 byte  | Status byte 2    |                                                                  |
|          |         | Bit 0:           | Status of the synchronization link-up 01:                        |
|          |         |                  | Synchronization between CPU 0 and CPU 1                          |
|          |         |                  | =0: not possible                                                 |
|          |         |                  | =1: possible                                                     |
|          |         | Bit 1:           | 0                                                                |
|          |         | Bit 2:           | 0                                                                |
|          |         | Bit 3:           | reserved                                                         |
|          |         | Bit 4:           | =0: CPU not inserted in rack 0                                   |
|          |         |                  | =1: CPU inserted in rack 0                                       |
|          |         | Bit 5:           | (in redundant mode: bit 4 = 0)<br>=0: CPU not inserted in rack 1 |
|          |         | Dit 3.           | =0. CPU inserted in rack 1                                       |
|          |         |                  | (in redundant mode: bit 5 = 0)                                   |
|          |         | Bit 6:           | reserved                                                         |
|          |         | Bit 7:           | Standby-master switchover since last                             |
|          |         |                  | Re-enable                                                        |
|          |         |                  | =0: no                                                           |
|          |         |                  | =1: yes                                                          |
| Hsfcinfo | 2 bytes | Info word for S  | FC 90 "H_CTRL"                                                   |
|          |         | Bit 0:           | =0: Re-enable inactive                                           |
|          |         |                  | =1: Re-enable active                                             |
|          |         | Bit 1:           | =0: Updating of standby enabled                                  |
|          |         |                  | =1: Updating of standby disabled                                 |
|          |         | Bit 2:           | =0: Link-up to standby enabled                                   |
|          |         |                  | =1: Link-up to standby disabled                                  |
|          |         | Bit 3:           | reserved                                                         |
|          |         | Bit 4:           | reserved                                                         |
|          |         | Bit 5:           | reserved                                                         |
|          |         | Bit 6:           | reserved                                                         |
|          |         | Bit 7:           | reserved                                                         |
|          |         | Bit 8:           | reserved                                                         |
| Samfehl  | 2 bytes | Reserved         |                                                                  |
| Bz_cpu_0 | 2 bytes | Mode of CPU i    |                                                                  |
|          |         | W#16#0001: S     |                                                                  |
|          |         |                  | STOP (reset memory)                                              |
|          |         |                  | STOP (self-initialization)                                       |
|          |         | W#16#0004: S     |                                                                  |
|          |         |                  | STARTUP (cold restart)                                           |
|          |         |                  | TARTUP (warm restart)<br>TARTUP (hot restart)                    |
|          |         |                  | RUN (solo mode)                                                  |
|          |         |                  | RUN-R (redundant mode)                                           |
|          |         | W#16#0009: N     | ,                                                                |
|          |         | W#16#000A: I     |                                                                  |
| 1        |         | W#16#000C: U     |                                                                  |
|          |         | W#16#000D: E     |                                                                  |
|          |         | W#16#000E: S     |                                                                  |
|          |         | W#16#000F: N     |                                                                  |
| Bz_cpu_1 | 2 bytes | Mode of CPU i    |                                                                  |
|          |         | (values as for b |                                                                  |
| Bz_cpu_2 | 2 bytes | Reserved         |                                                                  |

# 34.19 SSL-ID W#16#xy71 - H CPU Group Information

| Contents  | Length | Meaning                                                                                                    |  |
|-----------|--------|----------------------------------------------------------------------------------------------------|--|
| Cpu_valid | 1 byte | Validity of the variables bz_cpu_0 and bz_cpu_1 B#16#01: bz_cpu_0 valid B#16#02: bz_cpu_1 valid B#16#03: bz_cpu_0 and bz_cpu_1 valid                                                                                                    |  |
| hsync_f   | 1 byte | Status of connection quality (only valid if bit 0 is set in mwstat2)  - Bit 0: Fiber optics connection quality of the synchronization modules in the upper receptacle is limited.  - Bit 1: Fiber optics connection quality of the synchronization |  |
|           |        | modules in the lower receptacle is limited.  Bit 2 to 7: 0                                                                                                    |  |

# 34.20 SSL-ID W#16#xy74 - Status of the Module LEDs

### **Purpose**

If you read the partial list SSL-ID W#16#xy74, with standard CPUs (if present) and with the H CPUs, you obtain the status of the module LEDs.

If the H CPUs are in a non-redundant H mode, you obtain the LED status of the CPU addressed. If the H CPUs are in the RUN-REDUNDANT mode, the LED status of all redundant H CPUs is returned.

#### Header

The header of partial list SSL-ID W#16#xy74 is structured as follows:

| Contents | Meaning                                                                                                    |
|----------|----------------------------------------------------------------------------------------------------|
| SSL-ID   | The SSL-ID of the partial list extract W#16#0174 Status of an LED. You select the LED with the INDEX parameter. |

| Contents | Meaning                                                                                                    |
|----------|----------------------------------------------------------------------------------------------------|
| INDEX    | LED ID (only relevant for SSL-ID W#16#0174)  W#16#0001: SF (group error)  W#16#0002: INTF (internal error)  W#16#0003: EXTF (external error)  W#16#0003: EXTF (external error)  W#16#0005: STOP  W#16#0006: FRCE (force)  W#16#0007: CRST (cold restart)  W#16#0008: BAF (battery fault/overload, short circuit of battery voltage on bus)  W#16#0009: USR (user-defined)  W#16#0000: USR1 (user-defined)  W#16#0000: BUS1F (bus error interface 1)  W#16#000C: BUS2F (bus error interface 2)  or BUS5F (bus error interface 5) with the CPUs 414-3 PN/DP, 416-3 PN/DP and 416F-3 PN/DP  W#16#000D: REDF (redundancy error)  W#16#000E: MSTR (master)  W#16#0010: RACK1 (rack number 0)  W#16#0011: RACK2 (rack number 1)  W#16#0012: IFM1F (interface error interface module 1)  W#16#0013: IFM2F (interface error interface module 2)  W#16#0015: MAINT (maintenance demand)  W#16#0016: DC24V |
|          | W#16#0080: IF (init failure) W#16#0081: UF (user failure) W#16#0082: MF (monitoring failure) W#16#0083: CF (communication failure) W#16#0084: TF (task failure)                                                                                                    |
| LENTHDR  | : W#16#00EC: APPL_STATE_RED W#16#00ED: APPL_STATE_GREEN W#16#0004: one data record is 2 words long (4 bytes)                                                                                                    |
| N_DR     | Number of data records                                                                                                    |

34.20 SSL-ID W#16#xy74 - Status of the Module LEDs

### **Data Record**

A data record of partial list extract SSL-ID W#16#0074 has the following structure:

| Name       | Length | Meaning                                                                                              |  |
|------------|--------|----------------------------------------------------------------------------------------------------|--|
| cpu_led_ID | 1 word | Byte 0     Standard CPU: B#16#00 H-CPU: Bits 0 to 2: rack number Bit 3: 0=standby CPU, 1=master CPU  |  |
|            |        | Bits 4 to 7: 1111  Byte 1: LED ID                                                                    |  |
| led_on     | 1 byte | Status of the LED: 0: off 1: on                                                                      |  |
| led_blink  | 1 byte | Flashing status of the LED: 0: not flashing 1: flashing normally (2 Hz) 2: flashing slowly (0.5 Hz)) |  |

# 34.21 SSL-ID W#16#xy75 - Switched DP Slaves in the H System

### **Purpose**

If you read the partial list SSL-ID W#16#xy75, with CPUs of an H system in a redundant H operating mode, you obtain the status information on the communication between the H system and the switched DP slaves.

The partial list tells you in which rack the DP master system interface module currently being used for communication with a DP slave is inserted.

### Header

The header of partial list SSL-ID W#16#xy75 is structured as follows:

| Contents | Meaning                                                                                                    |  |
|----------|----------------------------------------------------------------------------------------------------|--|
| SSL-ID   | The SSL-ID of the partial list extract                                                                                          |  |
|          | W#16#0C75: Communication status between the H system and a switched DP slave. You select the DP slave with the INDEX parameter. |  |
| INDEX    | Diagnostic address of the DP slave interface module(s)                                                                          |  |
| LENTHDR  | W#16#0010: One data record is 8 words long (16 bytes)                                                                           |  |
| N_DR     | W#16#0001: Number of data records                                                                                               |  |

### **Data Record**

A data record of partial list ID SSL-ID W#16#xy75 has the following structure:

| Name      | Length  | Meaning                                                                                                    |  |
|-----------|---------|----------------------------------------------------------------------------------------------------|--|
| adr1_bgt0 | 1 word  | First address section of the DP slave interface module whose DP master interface module is inserted in rack 0: DP master system ID and station number |  |
| adr2_bgt0 | 1 word  | Second address section of the DP slave interface module whose DP master interface module is inserted in rack 0: Slot and submodule slot               |  |
| adr1_bgt1 | 1 word  | First address section of the DP slave interface module whose DP master interface module is inserted in rack 1: DP master system ID and station number |  |
| adr2_bgt1 | 1 word  | Second address section of the DP slave interface module whose DP master interface module is inserted in rack 1: Slot and submodule slot               |  |
| Res       | 2 words | Reserved                                                                                                    |  |
| Logadr    | 1 word  | Diagnostic address of the DP slave interface module(s):  Bits 0 to 14: logical base address  Bit 15: I/O identifier (0 = input, 1 = output)           |  |

# 34.21 SSL-ID W#16#xy75 - Switched DP Slaves in the H System

| Name        | Length | Meaning                                                                                                    |  |
|-------------|--------|----------------------------------------------------------------------------------------------------|--|
| Slavestatus | 1 word | Communication status:                                                                                                    |  |
|             |        | • Bit 0 = 1: No access to DP the slave interface module whose DP master interface module is inserted in rack 0                                   |  |
|             |        | <ul> <li>Bit 1 = 1: No access to DP the slave interface module whose DP master<br/>interface module is inserted in rack 1</li> </ul>             |  |
|             |        | Bits 2 to 7: Reserved (each = 0)                                                                                                    |  |
|             |        | • Bit 8 = 1: Both communication channels functioning properly; communication currently taking place via the DP master interface module in rack 0 |  |
|             |        | • Bit 9 = 1: Both communication channels functioning properly; communication currently taking place via the DP master interface module in rack 1 |  |
|             |        | • Bits 10 to 15: Reserved (each = 0)                                                                                                    |  |

# 34.22 SSL-ID W#16#xy90 - DP Master System Information

## **Purpose**

If you read the partial list SSL-ID W#16#xy90, you obtain the status information of all DP master systems known to the CPU.

### Header

The header of partial list SSL-ID W#16#xy90 is structured as follows:

| Contents | Meaning                                                                                 |                                                       |  |
|----------|-----------------------------------------------------------------------------------------|-------------------------------------------------------|--|
| SSL-ID   | The SSL-ID of the                                                                       | e partial list extract                                |  |
|          | W#16#0090:                                                                              | Information of all DP master systems known to the CPU |  |
|          | W#16#0190:                                                                              | Information of one DP master system                   |  |
|          | W#16#0F90:                                                                              | SSL partial list header information only              |  |
| INDEX    | For the partial                                                                         | al list extract with the SSL-ID W#16#0190:            |  |
|          | Low Byte: B#                                                                            | 16#00                                                 |  |
|          | High Byte: D                                                                            | P master system ID                                    |  |
|          | • For the partial list extracts with the SSL-IDs W#16#0090 and W#16#0F90:               |                                                       |  |
|          | W#16#0000                                                                               |                                                       |  |
| LENTHDR  | W#16#000E:                                                                              | A data record is 7 words long (14 bytes)              |  |
| N_DR     | Number of data records                                                                  |                                                       |  |
|          | For the partial                                                                         | al list extract with the SSL-ID W#16#0190:            |  |
|          | 0 to 1                                                                                  |                                                       |  |
|          | <ul> <li>For the partial list extract with the SSL-ID W#16#0090:</li> </ul>             |                                                       |  |
|          | with a standard CPU:                                                                    |                                                       |  |
|          | 0 to 14                                                                                 |                                                       |  |
|          | with a H system:                                                                        |                                                       |  |
|          | 0 to 12 (in all system states except redundant) 0 to 2 x 12 (in redundant system state) |                                                       |  |

### **Data Record**

A data record of partial list ID W#16#xy90 has the following structure:

| Name         | Length  | Meaning                              | Meaning                                                                |  |
|--------------|---------|--------------------------------------|------------------------------------------------------------------------|--|
| dp_m_id      | 1 byte  | DP master syste                      | DP master system ID                                                    |  |
| rack_dp_m    | 1 byte  | Rack number of the DP master         |                                                                        |  |
|              |         | with a stand                         | ard CPU: 0                                                             |  |
|              |         | with a H sys                         | tem: 0 or 1                                                            |  |
| Steckpl_dp_m | 1 byte  | Slot of the DP ma                    | aster or<br>with integrated DP interface)                              |  |
| Subm_dp_m    | 1 byte  | 1: X2<br>2: X1<br>3: IF1<br>4: IF2   | ed DP interface: interface number of the DP master:  I DP interface: 0 |  |
| Logadr       | 1 word  |                                      |                                                                        |  |
| dp_m_sys_cpu | 1 word  | logic start address of the DP master |                                                                        |  |
| dp_m_sys_dpm | 1 word  | reserved                             |                                                                        |  |
| dp_m_state   | 1 byte  | further proper                       | erties of the DP master system                                         |  |
|              |         | Bit 0:                               | DP mode      0: S7 compatible     1: DPV1                              |  |
|              |         | Bit 1                                | DP cycle                                                               |  |
|              |         | Bit 2 to 6:                          | Reserved                                                               |  |
|              |         | Bit 7:                               | DP master type                                                         |  |
|              |         |                                      | 0: integrated DP master                                                |  |
|              |         |                                      | 1: external DP master                                                  |  |
| Reserve      | 3 bytes | Reserved                             |                                                                        |  |

### Note on multicomputing (S7-400 only)

All the partial lists only supply information on modules which are assigned to a CPU. In multicomputing mode you must therefore sample all CPUs in order to obtain the data of all connected modules.

# 34.23 SSL-ID W#16#xy91 - Module Status Information

## **Purpose**

If you read the partial list SSL-ID W#16#xy91, you obtain the status information of modules assigned to the CPU.

### Note

An evaluation of the SSL-ID W#16#xy91 is not possible for a submodule with packed addresses (ET 200S).

#### Header

The header of partial list SSL-ID W#16#xy91 is structured as follows:

| Contents | Meaning       |                                                                                                    |  |  |
|----------|---------------|----------------------------------------------------------------------------------------------------|--|--|
| SSL-ID   | The SSL-ID of | The SSL-ID of the partial list extract                                                                                                    |  |  |
|          | W#16#0091     | Module status information of all inserted and configured modules/submodules of the CPU (S7-400 only)                                                              |  |  |
|          | W#16#0191     | Status information of all modules /racks with wrong module ID that are not disabled (S7-400 only)                                                                 |  |  |
|          | W#16#0291     | Module status information of all disrupted modules that are not disabled (S7-400 only)                                                                            |  |  |
|          | W#16#0391     | Module status information of all modules that are not available (S7-400 only)                                                                                     |  |  |
|          | W#16#0591     | Module status information of all submodules of the host module                                                                                                    |  |  |
|          | W#16#0991     | Module status information of a DP master system                                                                                                    |  |  |
|          | W#16#0A91     | Status information of all DP sub- and master systems (S7-300 only without CPU 318-2 DP) or PROFINET IO systems                                                    |  |  |
|          | W#16#0C91     | Module status information of a module in the central rack or on an integrated DP interface module or on a PROFINET interface module over the logical base address |  |  |
|          | W#16#4C91     | Module status information of a module on an external DP interface module using the logical base address                                                           |  |  |
|          |               | If you use more than 4 external DP interface modules, RET_VAL W#16#80A4 may result incorrectly.                                                                   |  |  |
|          | W#16#0D91     | Module status information of all module in the specified rack / specified station (DP or PROFINET)                                                                |  |  |
|          | W#16#0E91     | Module status information of all assigned modules                                                                                                    |  |  |
|          | W#16#0F91     | Only SSL partial list header information                                                                                                    |  |  |

| Contents | Meaning                                                                                                    |  |  |
|----------|----------------------------------------------------------------------------------------------------|--|--|
| INDEX    | For the partial list extract with SSL-ID W#16#0C91:                                                                                                    |  |  |
|          | - S7-400: bits 0 to 14: logical base address of the module Bit 15: 0 = input, 1 = output                                                                                                    |  |  |
|          | - S7-300: bits 0 to 14: any logical base address of the module Bit 15: 0 = input, 1 = output                                                                                                    |  |  |
|          | <ul> <li>For the partial list extract with SSL-ID W#16#4C91 (S7-400 only):</li> <li>Bits 0 to 14: logical base address of the module</li> <li>Bit 15: 0 = input, 1 = output</li> </ul>                                                                                                    |  |  |
|          | <ul> <li>For the partial list extract with SSL-IDs W#16#0091,<br/>W#16#0191,W#16#0291, W#16#0391, W#16#0491, W#16#0591,<br/>W#16#0A91, W#16#0E91,W#16#0F91:<br/>INDEX is irrelevant, all modules (in the rack and in the distributed I/Os)</li> </ul>                                                                                                    |  |  |
|          | For the partial list extract with SSL-IDs W#16#0991 (S7-400 only)                                                                                                    |  |  |
|          | <ul> <li>W#16#xx00: all modules of a DP master system (xx contains the DP master system ID)</li> </ul>                                                                                                    |  |  |
|          | • For the partial list extract with W#16#0D91:                                                                                                    |  |  |
|          | <ul> <li>W#16#00xx: all modules and interface modules of a rack (xx contains<br/>the number of the rack)</li> </ul>                                                                                                    |  |  |
|          | <ul> <li>W#16#xxyy: all modules of a DP station or all IO devices of a<br/>PROFINET IO station (PROFIBUS DP: xx contains the DP master<br/>system ID, yy the station number; PROFINET IO: bits 0 to 10: station<br/>number, bits 11 to 14: the last two places in the PNIO subsystem ID, Bit<br/>15: 1 (see third illustration below for adr1)</li> </ul> |  |  |
| LENTHDR  | W#16#0010: One data record is 8 words long (16 bytes)                                                                                                    |  |  |
| N_DR     | Number of data records. Depending on the product the number of records transferred in the SFC 51 can be lower                                                                                                    |  |  |

In the case of W#16#0091, W#16#0191 and W#16#0F91 two additional data records are supplied per rack:

- A record for the power supply in as far as it exists and has been planned and
- A record for the rack.
- The sequence of the records in case of a centralized structure is: PS, Slot 1, Slot 2, ..., Slot 18, rack.

A data record of partial list ID W#16#xy91 has the following structure:

| Name       | Length | Meaning                      | Meaning                                                                                                    |  |  |
|------------|--------|------------------------------|----------------------------------------------------------------------------------------------------|--|--|
| Adr1       | 1 word | For a cent                   | ral configuration: number of the rack                                                                                                    |  |  |
|            |        | For a distri-<br>station nur | buted configuration with PROFIBUS DP: DP master system ID, nber                                                                                                    |  |  |
|            |        | identifier) t<br>number      | ibuted configuration with PROFINET IO: bit 15 = 1 (PROFINET IO he last two places in the PROFINET IO system ID, station ROFINET interface is always handled as an "interface module in |  |  |
|            |        |                              | configuration", regardless of the use for PROFINET IO.                                                                                                    |  |  |
| Adr2       | 1 word |                              | ral configuration and a distributed configuration with PROFIBUS umber and interface module slot number                                                                                 |  |  |
|            |        | Note: A PF                   | buted configuration with PROFINET IO: slot number ROFINET interface is always handled as an "interface module in configuration", regardless of the use for PROFINET IO.                |  |  |
| Logadr     | 1 word | First assigned               | logical I/O address (base address)                                                                                                    |  |  |
| solltyp    | 1 word | PROFINET IO:                 | expected (configured ) type (see below) otherwise reserved                                                                                                    |  |  |
| isttyp     | 1 word | PROFINET IO:                 | actual type (see below) otherwise reserved                                                                                                    |  |  |
| reserviert | 1 word | 00xx=CPU-Nr.                 | 00xx=CPU-Nr.1-4 (only S7-400)                                                                                                    |  |  |
|            |        | for PROFINET                 | IO:                                                                                                    |  |  |
|            |        | SSL ID=W interface m         | #16#0C91: number of actually existing interface modules (without nodule 0)                                                                                                    |  |  |
|            |        | SSL ID=W module 0)           |                                                                                                    |  |  |
|            |        |                              | SSL ID=W#16#4C91: number of actually existing interface modules (without interface module 0)                                                                                           |  |  |
|            |        |                              | SSL ID=W#16#4D91: number of actually existing interface modules (without interface module 0)                                                                                           |  |  |
| eastat     | 1 word | I/O status                   |                                                                                                    |  |  |
|            |        | Bit 0 = 1:                   | module error (detected by diagnostic interrupt)                                                                                                    |  |  |
|            |        | Bit 1 = 1:                   | module exists                                                                                                    |  |  |
|            |        | Bit 2 = 1:                   | module not available                                                                                                    |  |  |
|            |        | Bit 3 = 1:                   | module disabled                                                                                                    |  |  |
|            |        | Bit 4 = 1:                   | station error (only representative slot)                                                                                                    |  |  |
|            |        | Bit 5 = 1:                   | S7: A CiR event at this module /station is busy or not yet completed                                                                                                    |  |  |
|            |        | Bit 6 = 1:                   | reserved for S7-400                                                                                                    |  |  |
|            |        | Bit 7 = 1:                   | module in local bus segment                                                                                                    |  |  |
|            |        | Bit 8 to 15:                 | data ID for logical address                                                                                                    |  |  |
|            |        |                              | (input: B#16#B4, output: B#16#B5,                                                                                                    |  |  |
|            |        |                              | external DP interface: B#16#FF)                                                                                                    |  |  |

# 34.23 SSL-ID W#16#xy91 - Module Status Information

| Name     | Length | Meaning                      |
|----------|--------|------------------------------|
| Ber_bgbr | 1 word | Area ID/module width         |
|          |        | Bit 0 to bit 2: module width |
|          |        | Bit 3: reserved              |
|          |        | Bit 4 to bit 6 : area ID     |
|          |        | 0 = S7-400                   |
|          |        | 1 = S7-300                   |
|          |        | 2 = ET area                  |
|          |        | 3 = P area                   |
|          |        | 4 = Q area                   |
|          |        | 5 = IM3 area                 |
|          |        | 6 = IM4 area                 |
|          |        | Bit 7: reserved              |

At certain modules the following values are indicated in the record:

| Name     | PS                                      | CPU                                       | IFM-CPU                                 | Rack                                    |
|----------|-----------------------------------------|-------------------------------------------|-----------------------------------------|-----------------------------------------|
|          | (only S7-400)                           |                                           | (S7-300)                                | (only S7-400)                           |
| Adr1     | Number of the rack                      | Standard information as described above   | Standard information as described above | Number of the rack                      |
| Adr2     | W#16#01FF                               | W#16#0200 or<br>W#16#0200 to<br>W#16#1800 | W#16#0200                               | W#16#00FF                               |
| Logadr   | W#16#0000                               | W#16#7FFF                                 | W#16#007C                               | W#16#0000                               |
| Solltyp  | Standard information as described above | W#16#00C0 or<br>W#16#0081 or<br>W#16#0082 | W#16#00C0                               | Standard information as described above |
| Eastat   | W#16#0000                               | Standard information as described above   | Standard information as described above | W#16#0000                               |
| Ber_bgbr | W#16#0000                               | W#16#0011 or<br>W#16#0001 or<br>W#16#0002 | W#16#0011                               | W#16#0000                               |

### Parameter adr1

The parameter adr1 contains:

• For a central configuration, the rack number (0-31).

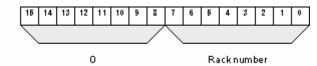

- For a distributed configuration with PROFIBUS DP:
  - The DP master system ID (1-32)
  - The station number (0-127).

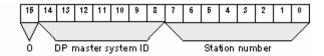

- For a distributed configuration with PROFINET IO
  - Identifier bit for PROFINET IO (bit 15)
  - The last two places of the PROFINET IO system ID (0-15). To obtain the full PROFINET IO system ID, you have to add 100 (decimal) to it
  - The station number (0-2047).

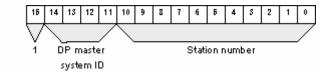

### Parameter adr2

The parameter adr2 contains:

• For a central configuration and for distributed configuration with PROFIBUS DP, the slot number and the submodule slot number.

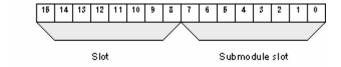

• For a distributed configuration with PROFINET IO, the slot number.

## Solltyp (expected type) and Isttyp (actual type) parameters for PROFINET IO

| Type ID | Meaning                                                                             |
|---------|-------------------------------------------------------------------------------------|
| (W#16#) |                                                                                     |
| 8100    | Entered for expected (configured) type and actual type if no type check is possible |
| 8101    | Entered for expected (configured) type if a type check is possible                  |
| 8101    | Entered as actual type if expected = actual                                         |
| 8102    | Entered as actual type if expected <> actual                                        |

## Information on Multicomputing (only S7-400)

All the partial lists only supply information on the modules which are assigned to a CPU. In multicomputing mode you must therefore sample all the CPUs in order to obtain the data of all the connected modules.

# 34.24 SSL-ID W#16#xy92 - Rack / Station Status Information

### **Purpose**

If you read the partial list SSL-ID W#16#xy92, you obtain information about the expected and the current hardware configuration of centrally installed racks and stations of a DP master system.

## Reading out the SSL with SFC51 "RDSYSST" using a S7-400 CPU

If you read out the partial list with SFC51 you must see to the fact that the parameters SSL\_ID and INDEX of SFC51 match each other.

| SSL_ID       | INDEX                                              |
|--------------|----------------------------------------------------|
| W#16#0092 or | DP master system ID of a DP master system which is |
| W#16#0192 or | connected via an <b>integrated</b> DP switch.      |
| W#16#0292 or |                                                    |
| W#16#0392 or |                                                    |
| W#16#0492 or |                                                    |
| W#16#0592 or |                                                    |
| W#16#0692 or |                                                    |
| W#16#4092 or | DP master system ID of a DP master system which is |
| W#16#4292 or | connected via an <b>external</b> DP switch.        |
| W#16#4692 or |                                                    |

### Header

The header of partial list SSL-ID W#16#xy92 is structured as follows:

| Contents | Meaning         |                                                                                                    |  |  |  |  |
|----------|-----------------|----------------------------------------------------------------------------------------------------|--|--|--|--|
| SSL-ID   | SSL-ID of the p | SSL-ID of the partial list extract:                                                                                                    |  |  |  |  |
|          | W#16#0092:      | Expected status of the central racks/stations of a DP master system connected via an integrated DP interface                                |  |  |  |  |
|          | W#16#4092:      | Expected status of the stations of a DP master system connected via an external DP interface                                                |  |  |  |  |
|          | W#16#0292:      | Actual status of the central racks/stations of a DP master system connected via an integrated DP interface                                  |  |  |  |  |
|          | W#16#0392       | Status of battery powered buffering of a CPU rack/station if at least one battery has failed                                                |  |  |  |  |
|          | W#16#0492       | Status of the entire battery powered buffering of all racks/stations of a CPU                                                               |  |  |  |  |
|          | W#16#0592       | Status of the 24 V supply of all racks/stations of a CPU                                                                                    |  |  |  |  |
|          | W#16#4292:      | Actual status of the stations of a DP master system connected via an external DP interface                                                  |  |  |  |  |
|          | W#16#0692:      | OK state of the expansion racks in the central configuration/of the stations of a DP master system connected via an integrated DP interface |  |  |  |  |
|          | W#16#4692:      | OK state of the stations of a DP master system connected via an external DP interface                                                       |  |  |  |  |
| INDEX    | 0/ DP master s  | 0/ DP master system ID                                                                                                    |  |  |  |  |
| LENTHDR  | W#16#0010:      | one data record is 8 words long (16 bytes)                                                                                                  |  |  |  |  |
| N_DR     | Number of data  | a records                                                                                                    |  |  |  |  |

### **Data Record**

A data record of the partial list with the ID W#16#xy92 has the following structure:

| Contents                 | Length   | Meaning    |                                                                                                   |                                                                                                    |  |  |  |
|--------------------------|----------|------------|---------------------------------------------------------------------------------------------------|----------------------------------------------------------------------------------------------------|--|--|--|
| status_0 to<br>status_15 | 16 bytes |            | Rack status/ station status or backup status. (The backup status is only relevant for DP modules) |                                                                                                    |  |  |  |
| otatao_10                |          | W#16#0092: | Bit=0:<br>Bit=1:                                                                                  | rack/station not configured rack/station configured                                                                     |  |  |  |
|                          |          | W#16#4092  | Bit=0:<br>Bit=1:                                                                                  | station not configured station configured                                                                               |  |  |  |
|                          |          | W#16#0192: | Bit=0:                                                                                            | station is not configured or configured and activated                                                                   |  |  |  |
|                          |          |            | Bit=1:                                                                                            | station is configured and activated                                                                                     |  |  |  |
|                          |          | W#16#0292: | Bit=0:                                                                                            | rack/station failure, deactivated or not configured                                                                     |  |  |  |
|                          |          | W#16#4292: | Bit=1:<br>Bit=0:                                                                                  | rack/station exists, activated and has not failed station failure, deactivated or not configured                        |  |  |  |
|                          |          |            | Bit=1:                                                                                            | station exists, activated and has not failed                                                                            |  |  |  |
|                          |          | W#16#0692: | Bit=0:                                                                                            | all modules of the expansion rack/<br>of a station exist, are available and no<br>problems and the station is activated |  |  |  |
|                          |          |            | Bit=1:                                                                                            | at least 1 module of the expansion rack/<br>of a station is not OK or the station is<br>deactivated                     |  |  |  |
|                          |          | W#16#4692: | Bit=0:                                                                                            | all modules of a station exist are available and no problems, and the station is activated                              |  |  |  |
|                          |          |            | Bit=1:                                                                                            | at least 1 module of a station is not ok or<br>the station is deactivated                                               |  |  |  |
| status_0                 | 1 byte   | Bit 0:     |                                                                                                   | rack (INDEX = 0) or<br>1 (INDEX tu0)                                                                                    |  |  |  |
|                          |          | Bit 1:     | 1.<br>:<br>:                                                                                      | Expansion rack or station 2                                                                                             |  |  |  |
|                          |          | Bit 7:     | 7.                                                                                                | Expansion rack or station 8                                                                                             |  |  |  |
| status_1                 | 1 byte   | Bit 0:     | 8.<br>:                                                                                           | Expansion rack or station 9                                                                                             |  |  |  |
|                          |          | Bit 7:     | 15.                                                                                               | Expansion rack or station 16                                                                                            |  |  |  |
| status_2                 | 1 byte   | Bit 0:     | 16.<br>:                                                                                          | Expansion rack or station 17                                                                                            |  |  |  |
|                          |          | Bit 5:     | 21.                                                                                               | Expansion rack or station 22                                                                                            |  |  |  |
|                          |          | Bit 6:     | 0                                                                                                 | or station 23                                                                                                    |  |  |  |
|                          |          | Bit 7:     | 0                                                                                                 | or station 24                                                                                                    |  |  |  |
| status_3                 | 1 byte   | Bit 0:     | 0 :                                                                                               | or station 25                                                                                                    |  |  |  |
|                          |          |            | :                                                                                                 |                                                                                                    |  |  |  |
|                          |          | Bit 5:     | 0                                                                                                 | or station 30                                                                                                    |  |  |  |
|                          |          | Bit 6:     | Expans or station                                                                                 | ion rack (SIMATIC S5 area)<br>on 31                                                                                     |  |  |  |
|                          |          | Bit 7:     | 0                                                                                                 | or station 32                                                                                                    |  |  |  |

### 34.24 SSL-ID W#16#xy92 - Rack / Station Status Information

| Contents  | Length | Meaning |   |                |  |
|-----------|--------|---------|---|----------------|--|
| status_4  | 1 byte | Bit 0:  | 0 | or station 33  |  |
|           |        |         | : |                |  |
|           |        |         | : |                |  |
|           |        | Bit 7:  | 0 | or station 40  |  |
| :         |        |         |   |                |  |
| :         |        |         |   |                |  |
| status_15 | 1 byte | Bit 0:  | 0 | or station 121 |  |
| _         | 1      |         | : |                |  |
|           |        |         | : |                |  |
|           |        | Bit 7:  | 0 | or station 128 |  |

## Information on Multicomputing (only S7-400)

All the partial lists only supply information on the modules which are assigned to a CPU. In multicomputing mode you must therefore sample all the CPUs in order to obtain the data of all the connected modules.

# 34.25 SSL-ID W#16#0x94 - Status Information for Rack/Station

### **Purpose**

The partial list with SSL-ID W#16#0x94 contains information about the expected and actual configuration of module racks in central configurations and stations of a PROFIBUS DP master system/PROFINET IO controller system.

### Header

The header of the partial list with SSL-ID W#16#0y94 has the following structure:

| Contents | Meaning                                                                                                    |  |  |  |  |
|----------|----------------------------------------------------------------------------------------------------|--|--|--|--|
| SSL-ID   | The SSL-ID of the partial list extract:  • W#16#0094: Expected status of the rack in the central rack / stations of an IO controller system (Status bit = 1: Rack/station configured)  • W#16#0194: Activation status of a station of an IO controller system that is configured and deactivated (status bit =1)  • W#16#0294: Actual status of the rack in the central rack / stations of an IO controller system (Status bit = 1: Rack/station exists, activated and not failed)  • W#16#0694: Diagnostic status of the expansion units in the central rack / stations of an IO controller system (Status bit = 1: At least one module of the rack/station is disrupted or deactivated)  • W#16#0794: Diagnostics/maintenance status of the central rack / stations of an IO controller system (Status bit = 0: no problem and no maintenance necessary, status bit = 1: rack/station has problem and/or maintenance requirement or maintenance request)  • W#16#0F94: Only header information |  |  |  |  |
| INDEX    | 0: central module 1-31: distributed module on PROFIBUS DP 100-115: distributed module on PROFINET IO                                                                                                    |  |  |  |  |
| LENTHDR  | Length of the following data records                                                                                                    |  |  |  |  |
| N_DR     | Number of data record                                                                                                    |  |  |  |  |

## **Data Record**

A data record of the partial list with ID W#16#0y94 has the following structure:

| Contents    | Length | Meaning                                                                                                    |
|-------------|--------|----------------------------------------------------------------------------------------------------|
| index       | 1 word | 0: central module 1-32: distributed module on PROFIBUS DP 100-115: distributed module on PROFINET IO           |
| status_0    | BOOL   | Group information                                                                                              |
|             |        | 1: at least one of the following status bits has the value 1 0: all the following status bits have the value 0 |
| status_1    | BOOL   | Status, station 1                                                                                              |
| status_2    | BOOL   | Status, station 2                                                                                              |
|             |        |                                                                                                    |
| status_2047 | BOOL   | Status, station 2047                                                                                           |

A status bit of non-configured racks/stations/devices has the value 0.

### Note

### Important difference to the previous SSL ID W#16#xy92

Compared to the previous SSL ID W#16#xy92, the data have been shifted by one bit since bit status\_0 is used for group information.

# 34.26 SSL-ID W#16#xy95 - Extended DP Master System / PROFINET IO System Information

### **Purpose**

The partial list with the SSL ID W#16#xy95 supplies you with extended status information on all DP master systems/PROFINET IO systems known to the CPU. Compared to the partial list with SSL ID W#16#xy90, this list contains statements on PROFINET IO systems and additional information about the isochronous mode of a DP master system.

#### Header

The header of partial list SSL ID W#16#xy95 is structured as follows:

| Contents | Meaning                                                                                                    |                                                               |  |  |
|----------|----------------------------------------------------------------------------------------------------|---------------------------------------------------------------|--|--|
| SSL-ID   | The SSL ID of the                                                                                            | partial list extract                                          |  |  |
|          | W#16#0195:                                                                                                   | Extended information on a DP master system/PROFINET IO system |  |  |
|          | W#16#0F95:                                                                                                   | Only info about the header of an SSL partial list             |  |  |
| INDEX    | For the partial list extract with SSL ID W#16#0195:     Low byte: B#16#00     High byte: DP master system ID |                                                               |  |  |
|          | • For the partia W#16#0000                                                                                   | l list extract with SSL ID W#16#0F95:                         |  |  |
| LENTHDR  | W#16#0028: One data records is 20 words long (40 byte)                                                       |                                                               |  |  |
| N_DR     | Number of data records:                                                                                      |                                                               |  |  |
|          | For the partial list extract with SSL ID W#16#0195: 0 to 1                                                   |                                                               |  |  |

### Data record

A data record of the partial list with the ID W#16#xy95 is structured as follows:

| Name          | Length   | Meaning                                                                                           |                                                                      |  |  |
|---------------|----------|---------------------------------------------------------------------------------------------------|----------------------------------------------------------------------|--|--|
| dp_m_id       | 1 byte   | DP master system ID/PROFINET IO system ID                                                         |                                                                      |  |  |
| rack_dp_m     | 1 byte   | Rack number                                                                                       | Rack number of the DP master / IO controller                         |  |  |
|               |          | For standard CPU: 0                                                                               |                                                                      |  |  |
|               |          | For H system: 0 or 1                                                                              |                                                                      |  |  |
| steckpl_dp_m  | 1 byte   |                                                                                                   | P master / IO controller or<br>U (with integrated DP interface)      |  |  |
| subm_dp_m     | 1 byte   |                                                                                                   | grated DP interface: Interface ID of the DP master / IO controller:  |  |  |
| ousiii_up_iii | l byto   | 1: X2                                                                                             | grated 21 interface. Interface 12 of the 21 interior, 10 controller. |  |  |
|               |          | 2: X1                                                                                             |                                                                      |  |  |
|               |          | 3: IF1                                                                                            |                                                                      |  |  |
|               |          | 4: IF2                                                                                            |                                                                      |  |  |
|               |          | with exte                                                                                         | rnal DP interface: 0                                                 |  |  |
| logadr        | 2 bytes  | Logical start a                                                                                   | address of the DP master / IO controller                             |  |  |
| dp_m_sys_cpu  | 2 bytes  | Reserved                                                                                          |                                                                      |  |  |
| dp_m_sys_dpm  | 2 bytes  | Reserved                                                                                          |                                                                      |  |  |
| dp_m_state    | 1 bytes  | Further p                                                                                         | roperties of the DP master system / PROFINET IO system               |  |  |
|               |          | Bit 0:                                                                                            | DP mode (PROFIBUS DP only)                                           |  |  |
|               |          |                                                                                                   | 0: S7 compatible                                                     |  |  |
|               |          |                                                                                                   | • 1: DPV1                                                            |  |  |
|               |          | Bit 1:                                                                                            | DP or PN cycle                                                       |  |  |
|               |          |                                                                                                   | 0: not constant bus cycle                                            |  |  |
|               |          |                                                                                                   | 1: constant bus cycle                                                |  |  |
|               |          | Bit 2 to 6:                                                                                       | Reserved                                                             |  |  |
|               |          | Bit 7:                                                                                            | Type of DP master / IO controller                                    |  |  |
|               |          |                                                                                                   | 0: integrated DP master / IO controller                              |  |  |
|               |          |                                                                                                   | 1: external DP master / IO controller                                |  |  |
| dp_address    | 1 byte   | DP node number (PROFIBUS address)                                                                 |                                                                      |  |  |
| reserve       | 2 bytes  | Reserved                                                                                          | Reserved                                                             |  |  |
| tsal_ob       | 1 byte   | Assigned clock synchronization interrupt OB (only relevant if the DP or PN bus cycle is constant) |                                                                      |  |  |
| reserve       | 1 byte   | Reserved                                                                                          |                                                                      |  |  |
| baudrate      | 4 bytes  | Transmission rate of the DP master system or PN system as hex value                               |                                                                      |  |  |
| dp_iso_takt   | 4 bytes  | Period of the constant DP or PN cycle in µs                                                       |                                                                      |  |  |
| reserve       | 16 bytes | Reserved                                                                                          |                                                                      |  |  |

### Information on Multicomputing (only \$7-400)

All the partial lists only supply information on the modules which are assigned to a CPU. In multicomputing mode you must therefore sample all the CPUs in order to obtain the data of all the connected modules.

# 34.27 SSL-ID W#16#xy96 - PROFINET IO and PROFIBUS DP Module Status Information

### **Purpose**

The partial list with SSL-ID W#16#xy96 contains status information on all the modules assigned to the CPU.

The information in the partial list with SSL-ID W#16#xy96 supplements SSL-ID W#16#xy91 and provides additional status data on submodules and interface modules.

It provides information specific to PROFINET IO as well as information on PROFIBUS DP modules and central modules.

#### Header

The header of the partial list with SSL-ID W#16#xy96 has the following structure:

| Contents | Meaning                                                                                                    |
|----------|----------------------------------------------------------------------------------------------------|
| SSL-ID   | <ul> <li>The SSL-ID of the partial list extract</li> <li>W#16#0696         Module status information of all submodules of a specified module (with PROFIBUS DP and central modules, the submodule level does not exist).     </li> <li>W#16#0C96         Module status information of a module/submodule located centrally or on a PROFIBUS DP/PROFINET interface module over the start address.     </li> </ul> |
| INDEX    | Bits 0 to 14: address of the module Bit 15: 0 = input, 1 = output                                                                                                    |
| LENTHDR  | Length of the following data record                                                                                                    |
| N_DR     | Number of data records                                                                                                    |

### **Data Record**

A data record of the partial list with ID W#16#xy96 has the following structure:

| Contents             | Length  | Meanin                                                                                               | Meaning                                                                                                |                     |  |  |
|----------------------|---------|----------------------------------------------------------------------------------------------------|----------------------------------------------------------------------------------------------------|---------------------|--|--|
| logadr               | 1 word  |                                                                                                    | Bits 0 to 14: address of the module Bit 15: 0 = input, 1 = output                                      |                     |  |  |
| System               | 1 word  | Identifier for the central module/DP master system ID /PROFINET IO system ID:                        |                                                                                                    |                     |  |  |
|                      |         | 0: central module 1-32: distributed module on PROFIBUS DP 100-115: distributed module on PROFINET IO |                                                                                                    |                     |  |  |
| API                  | 2 words |                                                                                                    | Configured application profile (Application Process Instance = API) for a distributed PROFINET device. |                     |  |  |
|                      |         |                                                                                                    | s are sector-specific or technology-specific sond the PROFINET standard.                               | specifications that |  |  |
|                      |         |                                                                                                    | 0 means that the data correspond to the spe<br>NET standard.                                           | ecification in the  |  |  |
| Station              | 1 word  | Rack no                                                                                              | o./station number/device number                                                                        |                     |  |  |
| Slot                 | 1 word  | Slot no.                                                                                             |                                                                                                    |                     |  |  |
| Subslot              | 1 word  |                                                                                                    | Interface module slot (if not interface module can be inserted, than specify 0 here)                   |                     |  |  |
| Offset               | 1 word  | Offset in                                                                                            | n the user data address range of the associa                                                           | ated module         |  |  |
| Solltyp              | 7 words | Expecte                                                                                              | ed type                                                                                                |                     |  |  |
|                      |         | The exp                                                                                              | pected type is has a hierarchical structure in                                                         | PROFINET IO         |  |  |
|                      |         | Word                                                                                                 | PROFINET IO                                                                                            | PROFIBUS DP         |  |  |
|                      |         | 1:                                                                                                   | Manufacturer no. or profile identification (e.g. W#16#FF00 for PROFIBUS)                               | 0000                |  |  |
|                      |         | 2:                                                                                                   | Device                                                                                                 | 0000                |  |  |
|                      |         | 3:                                                                                                   | Sequential number or profile index                                                                     | 0000                |  |  |
|                      |         | 4:                                                                                                   | 1 <sup>st</sup> word of the double word for submodule identification                                   | Type identifier     |  |  |
|                      |         | 5:                                                                                                   | 2 <sup>nd</sup> word of the double word for submodule identification                                   | 0000                |  |  |
|                      |         | 6:                                                                                                   | 1 <sup>st</sup> word of the double word for interface module identification                            | 0000                |  |  |
|                      |         | 7:                                                                                                   | 2 <sup>nd</sup> word of the double word for interface module identification                            | 0000                |  |  |
| Soll_ungleic_lst_typ | 1 word  | Expected/actual identifier                                                                           |                                                                                                    |                     |  |  |
|                      |         | Bit 0 = 0: expected same as actual Bit 0 = 1: expected not same as actual Bit 1 to 15: reserved      |                                                                                                    |                     |  |  |
| reserve              | 1 word  | Reserved                                                                                             |                                                                                                    |                     |  |  |

| Contents | Length  | Meaning                                                                                                    |
|----------|---------|----------------------------------------------------------------------------------------------------|
| Eastat   | 1 word  | I/O status                                                                                                    |
|          |         | Bit 0 = 1: Module disrupted (detected over diagnostic interrupt) Bit 1 = 1: Module exists Bit 2 = 1: Module nor available Bit 3 = 1: Module disabled Bit 4 = 1: Problem on station (representative slot only) Bit 5 = 1: M7: Module can be host module for submodule S7: A CiR action is currently active for this module/ station or not yet completed Bit 6 = 1: Reserved for S7- 400 Bit 7 = 1: Module in local bus segment (S7-300 only) Bit 8 = 1: Module maintenance required ("green") Bit 9 = 1: Module maintenance demand ("yellow") |
|          |         | Bit 10 to 15: reserved                                                                                                    |
| Ber_bgbr | 1 word  | Area identification/module width                                                                                                    |
|          |         | Bit 0 to 2: module width                                                                                                    |
|          |         | Bit 3: reserved Bit 4 to 6 : area identification                                                                                                    |
|          |         | 0 = S7-400                                                                                                    |
|          |         | 1 = S7-300                                                                                                    |
|          |         | 2 = PROFINET IO (distributed)                                                                                                    |
|          |         | 3 = P area<br>4 = Q area                                                                                                    |
|          |         | 5 = IM3 area                                                                                                    |
|          |         | 6 = IM4 area                                                                                                    |
|          |         | Bit 7: reserved                                                                                                    |
|          |         | Bit 7: reserved                                                                                                    |
| reserve  | 5 words | Reserved                                                                                                    |

## Partial List with SSL-ID W#16#0696 for Modules on PROFIBUS DP

This results in the error message "submodule level not present".

# 34.28 SSL-ID W#16#xy9C - Tool Changer Information (PROFINET IO)

### **Purpose**

A partial list with SSL-ID W#16#xy9C provides you with information on the configured tool changer and its tools.

Tool changers are IO devices that manage tools. A tool consists of one or more IO devices. Each tool is uniquely assigned to a port of a tool changer.

When a tool is changed, initially all the IO devices belonging to the currently active tool are disabled and then the IO devices belonging to the new tool are enabled. These devices are enabled and disabled by SFC12.

### Header

The header of the partial list with SSL-ID W#16#xy9C has the following structure:

| Content | Meaning                                                                                                    |  |  |
|---------|----------------------------------------------------------------------------------------------------|--|--|
| SSL-ID  | <ul> <li>The SSL-ID of the partial list extract</li> <li>W#16#009C Information on all tool changers and their tools in a PROFINET IO system</li> <li>W#16#019C Information on all tool changers in a PROFINET IO system</li> <li>W#16#029C Information on one tool changer and its tools</li> <li>W#16#039C Information on one tool and its IO devices</li> <li>W#16#0F9C Only SSL partial list header information</li> </ul> |  |  |
| INDEX   | For the partial list extract with SSL-ID  W#16#009C: PROFINET IO system ID  W#16#019C: PROFINET IO system ID  W#16#029C: Logical address of the tool changer  W#16#039C: Logical address of one of the IO devices of the tool  W#16#0F9C: PROFINET IO system ID                                                                                                    |  |  |
| LENTHDR | W#16#000C (length of the following data record in bytes: 12)                                                                                                    |  |  |
| N_DR    | Number of data records                                                                                                    |  |  |

#### **Data record**

A data record of the partial list with the ID W#16#xy9C has the following structure:

| Content     | Length | Meaning                                                                                                    |
|-------------|--------|----------------------------------------------------------------------------------------------------|
| StationW    | 1 word | Station number (of the data record, may be tool changer or station of a tool)                                                      |
| LogAdrW     | 1 word | Bits 0 to 14: Address of the module bit 15: 0 = input, 1 = output                                                                  |
| StationWZK  | 1 word | Station number of the tool header (the tool header is the IO device of a tool connected directly to the port of the tool changer.) |
| Station WZW | 1 word | Station number of the tool changer                                                                                                 |
| SlotWZW     | 1 word | Slot of the tool changer                                                                                                    |
| SubslotWZW  | 1 word | Submodule slot of the tool changer                                                                                                 |

#### Note

If a tool changer has several ports on which tools are managed, a data record is returned for each port.

## **Example**

The use of the individual partial lists is illustrated by the following example.

On the line of a PROFINET IO system, there are two tool changers (IOD 3 and IOD 10), whose tools have the following structure:

- Tool changer IOD 3 with the following three tools on tool changer port 2:
  - Tool 1 (IOD 4, IOD 5 and IOD 6)
  - Tool 2 (IOD 7)
  - Tool 3 (IOD 8 and IOD 9)
- Tool changer IOD 10 with two tool changer ports, each with two tools
  - Tool changer port 3: Tool 1 (IOD 11 and IOD 12), tool 2 (IOD 13)
  - Tool changer port 4: Tool 1 (IOD 14, IOD 15 and IOD 16), tool 2 (IOD 17 and IOD 18)

This results in the following structure:

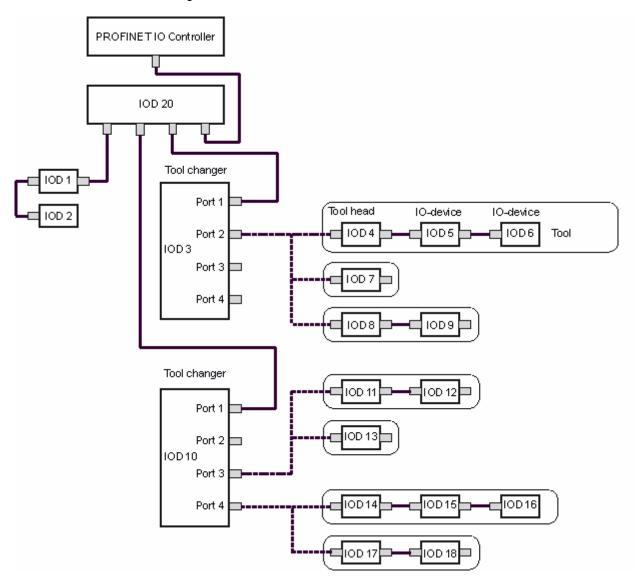

The partial lists of the SSL provide data records for the following IO devices:

- Partial list extract with SSL-ID W#16#009C (Index: PROFINET IO system ID): returns 17 data records for the following IO devices:
  - Tool changer: IOD 3, IOD 10 (for port 3) and IOD 10 (for port 4)
  - Tools: IOD 4, IOD 5, IOD 6, IOD 7, IOD 8, IOD 9, IOD 11, IOD 12, IOD 13, IOD 14, IOD 15, IOD 16, IOD 17 and IOD 18
- Partial list extract with SSL-ID W#16#019C (Index: PROFINET IO system ID): returns 3 data records for the following IO devices:
  - Tool changer: IOD 3, IOD 10 (for port 3) and IOD 10 (for port 4)
  - Tools: None
- Partial list extract with SSL-ID W#16#029C (Index: Address of IOD 3): returns 3 data records for the following IO devices:
  - Tool changer: IOD 3
  - Tools: IOD 4,I OD 5, IOD 6, IOD 7, IOD 8 and IOD 9
- Partial list extract with SSL-ID W#16#029C (Index: Address of IOD 10): returns 10 data records for the following IO devices:
  - Tool changer: IOD 10 (for port 3) and IOD 10 (for port 4)
  - Tools: IOD 11,IOD 12, IOD 13, IOD 14, IOD 15, IOD 16, IOD 17 and IOD 18
- Partial list extract with SSL-ID W#16#039C (Index: Logical address of IOD 4): returns 3 data records for the following IO devices: (this applies analogously for the logical address of IOD 5 and IOD 6)
  - Tool changer: None
  - Tools: IOD 4,IOD 5 and IOD 6
- Partial list extract with SSL-ID W#16#039C (Index: Logical address of IOD 13): returns one data record for the following IO devices:
  - Tool changer: None
  - Tools: IOD 13

## 34.29 SSL-ID W#16#xyA0 - Diagnostic Buffer

## **Purpose**

If you read the partial list SSL-ID W#16#xyA0, you obtain the entries in the diagnostic buffer of the module.

#### Note

The S7-300 CPUs supply up to as many records as the number of diagnostic buffer entries displayed in the RUN mode (default value: 10). The S7-400 CPUs supply a maximum of 21 records.

#### Header

The header of partial list SSL-ID W#16#xyA0 is structured as follows:

| Contents | Meaning                                                                                                    |  |  |
|----------|----------------------------------------------------------------------------------------------------|--|--|
| SSL-ID   | The SSL-ID of the partial list extract:  W#16#00A0: All entries possible in the current mode  W#16#01A0: The most recent entries; you specify the number of most recent entries with the INDEX parameter.  If the number of messages in the diagnostic buffer is smaller than the configured maximum number of messages, the SFC51 may provide invalid values using this partial list extract. You therefore should avoid a power loss which is not backed up!  W#16#0FA0: Only partial list header information |  |  |
| INDEX    | Only for SSL-ID W#16#01A0:<br>Number of most recent entries                                                                                                    |  |  |
| LENTHDR  | W#16#0014: one data record is 10 words long (20 bytes)                                                                                                    |  |  |
| N_DR     | Number of data records                                                                                                    |  |  |

## **Data Record**

A data record of partial list SSL-ID W#16#xyA0 has the following structure:

| Name | Length  | Meaning                                          |
|------|---------|--------------------------------------------------|
| ID   | 1 word  | Event ID                                         |
| info | 5 words | Information about the event and its consequences |
| time | 4 words | Time stamp of the event                          |

## **Diagnostic Buffer**

You obtain more information about the events in the diagnostic buffer using STEP 7.

## 34.30 SSL-ID W#16#00B1 - Module Diagnostic Information

## **Purpose**

If you read the partial list SSL-ID W#16#00B1, you obtain the first 4 diagnostic bytes of a module with diagnostic capability.

### Header

The header of partial list SSL-ID W#16#00B1 is structured as follows:

|         | Meaning                                                             |  |
|---------|---------------------------------------------------------------------|--|
| SSL-ID  | W#16#00B1                                                           |  |
| INDEX   | Bit 0 to bit 14: logical base address Bit 15: 0 = input, 1 = output |  |
| LENTHDR | W#16#0004: one data record is 2 words long (4 bytes)                |  |
| N_DR    | 1                                                                   |  |

#### **Data Record**

A data record of partial list SSL-ID W#16#00B1 has the following structure:

| Name  | Length | Meaning                                                 |                                                                                                    |
|-------|--------|---------------------------------------------------------|----------------------------------------------------------------------------------------------------|
| Byte0 | 1 byte | Bit 0: Bit 1: Bit 2: Bit 3: Bit 4: Bit 5: Bit 6: Bit 7: | Module fault/OK (group fault ID) Internal fault External fault Channel error exists No external auxiliary voltage No front connector Module not assigned parameters Wrong parameters on module |
| Byte1 | 1 byte | Bit 0 to bit 3:<br>Bit 4:<br>Bit 5:<br>Bit 6:<br>Bit 7: | Module class (CPU, FM, CP, IM, SM,) Channel information exists User information exists Diagnostic interrupt from substitute Maint. requirement (PROFINET IO only)                              |

| Name  | Length | Meaning                                                                |                                                                                                    |
|-------|--------|------------------------------------------------------------------------|----------------------------------------------------------------------------------------------------|
| Byte2 | 1 byte | Bit 0: Bit 1: Bit 2: Bit 3: Bit 4: Bit 5: Bit 6:                       | User module incorrect/does not exist Communication fault Mode RUN/STOP (0 = RUN, 1 = STOP) Watchdog responded Internal module power supply failed Battery exhausted (BFS) Entire buffer failed          |
| Byte3 | 1 byte | Bit 7:  Bit 0:  Bit 1:  Bit 2:  Bit 3:  Bit 4:  Bit 5:  Bit 6:  Bit 7: | Maint. requirement (PROFINET IO only)  Expansion rack failure (detected by IM)  Processor failure  EPROM error  RAM error  ADC/DAC error  Fuse blown  Hardware error lost  Reserve (initialized with 0) |

## Information on Multicomputing (only S7-400)

All the partial lists only supply information on the modules which are assigned to a CPU. In multicomputing mode you must therefore sample all the CPUs in order to obtain the data of all the connected modules.

# 34.31 SSL-ID W#16#00B2 - Diagnostic Data Record 1 with Physical Address

#### **Purpose**

If you read the partial list with SSL-ID W#16#00B2, you obtain diagnostic data record 1 of a module in a central rack (not for DP or submodules). You specify the number using the rack and slot number.

### Header

The header of partial list SSL-ID W#16#00B2 is structured as follows:

| Contents | Meaning                                                                   |                                                      |  |
|----------|---------------------------------------------------------------------------|------------------------------------------------------|--|
| SSL-ID   | W#16#00B2                                                                 |                                                      |  |
| INDEX    | W#16#xxyy: xx contains the number of the rack yy contains the slot number |                                                      |  |
| LENTHDR  | The length of the data record depends on the module.                      | The length of the data record depends on the module. |  |
| N_DR     | 1                                                                         | 1                                                    |  |

#### **Data Record**

The size of a data record of partial list SSL-ID W#16#00B2 and its contents depend on the particular module. For further information refer to /70/, /101/ and to the manual describing the module concerned.

#### Information on Multicomputing (only \$7-400)

All the partial lists only supply information on the modules which are assigned to a CPU. In multicomputing mode you must therefore sample all the CPUs in order to obtain the data of all the connected modules.

# 34.32 SSL-ID W#16#00B3 - Module Diagnostic Data with Logical Base Address

## **Purpose**

If you read the partial list SSL-ID W#16#00B3, you obtain all the diagnostic data of a module. You can also obtain this information for DP and submodules. You select the module using its logical base address.

#### Header

The header of partial list SSL-ID W#16#00B3 is structured as follows:

| Contents | Meaning                                                             |  |  |
|----------|---------------------------------------------------------------------|--|--|
| SSL-ID   | W#16#00B3                                                           |  |  |
| INDEX    | Bit 0 to bit 14: logical base address Bit 15: 0 = input, 1 = output |  |  |
| LENTHDR  | The length of the data record depends on the module.                |  |  |
| N DR     | 1                                                                   |  |  |

### **Data Record**

The size of a data record of partial list SSL-ID W#16#00B3 and its contents depend on the particular module. For further information refer to <u>/70/</u>, /101/ and to the manual describing the module concerned.

#### Information on Multicomputing (only S7-400)

All the partial lists only supply information on the modules which are assigned to a CPU. In multicomputing mode you must therefore sample all the CPUs in order to obtain the data of all the connected modules.

#### Note

With SFC51 you must read out the partial list with the SSL-ID W#16#00B3 only outside OB82.

## 34.33 SSL-ID W#16#00B4 - Diagnostic Data of a DP Slave

## **Purpose**

If you read the partial list SSL-ID W#16#00B4, you obtain the diagnostic data of a DP slave. This diagnostic data is structured in compliance with EN 50 170 Volume 2, PROFIBUS. You select the module using the diagnostic address you configured.

#### Header

The header of partial list SSL-ID W#16#00B4 is structured as follows:

| Contents | Meaning                                                                                                    |
|----------|----------------------------------------------------------------------------------------------------|
| SSL-ID   | W#16#00B4                                                                                                    |
| INDEX    | Configured diagnostic address of the DP slave                                                                                                    |
| LENTHDR  | Length of a data record. The maximum length is 240 bytes. For standard slaves which have a diagnostic data length of more than 240 bytes up to a maximum of 244 bytes, the first 240 bytes are read and the overflow bit is set in the data. |
| N_DR     | 1                                                                                                    |

#### **Data Record**

A data record of partial list SSL-ID W#16#00B4 has the following structure:

| Name    | Length | Meaning                                                  |  |
|---------|--------|----------------------------------------------------------|--|
| status1 | 1 byte | Station status1                                          |  |
| status2 | 1 byte | Station status2                                          |  |
| status3 | 1 byte | Station status3                                          |  |
| stat_nr | 1 byte | Master station number                                    |  |
| ken_hi  | 1 byte | Vendor ID (high byte)                                    |  |
| ken_lo  | 1 byte | Vendor ID (low byte)                                     |  |
|         |        | Further diagnostic data specific to the particular slave |  |

### Information on Multicomputing (only \$7-400)

All the partial lists only supply information on the modules which are assigned to a CPU. In multicomputing mode you must therefore sample all the CPUs in order to obtain the data of all the connected modules.

## 35 Events

## 35.1 Events and Event ID

### **Event**

All events are numbered within the SIMATIC S7 programmable logic controller. This allows you to relate a message text to an event.

### **Event ID**

An event ID is assigned to every event. The event ID is structured as follows:

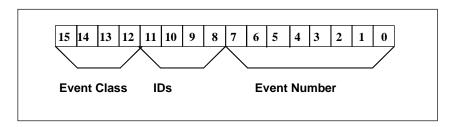

Structure of the Event ID.

### **Event Class**

The event classes are as follows:

| Number   | Event Class                                                |  |
|----------|------------------------------------------------------------|--|
| 1        | Standard OB events                                         |  |
| 2        | Synchronous errors                                         |  |
| 3        | Asynchronous errors                                        |  |
| 4        | Mode transitions                                           |  |
| 5        | Run-time events                                            |  |
| 6        | Communication events                                       |  |
| 7        | Events for fail-safe and fault-tolerant systems            |  |
| 8        | Standardized diagnostic data on modules                    |  |
| 9        | Predefined user events                                     |  |
| A, B     | Freely definable events                                    |  |
| C , D, E | Reserved                                                   |  |
| F        | Events for modules other than CPUs (for example, CPs, FMs) |  |

## Identifier

The identifier is used to distinguish the type of events. The four bits have the following significance:

| Bit No. in the Event ID | Meaning    |                                          |
|-------------------------|------------|------------------------------------------|
| 8                       | = 0<br>= 1 | Event leaving state Event entering state |
| 9                       | = 1        | Entry in diagnostic buffer               |
| 10                      | = 1        | Internal error                           |
| 11                      | = 1        | External error                           |

## 35.2 Event Class 1 - Standard OB Events

| Event ID  | Event                                          |
|-----------|------------------------------------------------|
| W#16#1381 | Request for manual warm restart                |
| W#16#1382 | Request for automatic warm restart             |
| W#16#1383 | Request for manual hot restart                 |
| W#16#1384 | Request for automatic hot restart              |
| W#16#1385 | Request for manual cold restart                |
| W#16#1386 | Request for automatic cold restart             |
| W#16#1387 | Master CPU: request for manual cold restart    |
| W#16#1388 | Master CPU: request for automatic cold restart |
| W#16#138A | Master CPU: request for manual warm restart    |
| W#16#138B | Master CPU: request for automatic warm restart |
| W#16#138C | Standby CPU: request for manual hot restart    |
| W#16#138D | Standby CPU: request for automatic hot restart |

## 35.3 Event Class 2 - Synchronous Errors

| Event ID  | Event                                 | ОВ     |
|-----------|---------------------------------------|--------|
| W#16#2521 | BCD conversion error                  | OB 121 |
| W#16#2522 | Area length error when reading        | OB 121 |
| W#16#2523 | Area length error when writing        | OB 121 |
| W#16#2524 | Area error when reading               | OB 121 |
| W#16#2525 | Area error when writing               | OB 121 |
| W#16#2526 | Timer number error                    | OB 121 |
| W#16#2527 | Counter number error                  | OB 121 |
| W#16#2528 | Alignment error when reading          | OB 121 |
| W#16#2529 | Alignment error when writing          | OB 121 |
| W#16#2530 | Write error when accessing the DB     | OB 121 |
| W#16#2531 | Write error when accessing the DI     | OB 121 |
| W#16#2532 | Block number error when opening a DB  | OB 121 |
| W#16#2533 | Block number error when opening a DI  | OB 121 |
| W#16#2534 | Block number error when calling an FC | OB 121 |
| W#16#2535 | Block number error when calling an FB | OB 121 |
| W#16#253A | DB not loaded                         | OB 121 |
| W#16#253C | FC not loaded                         | OB 121 |
| W#16#253D | SFC not loaded                        | OB 121 |
| W#16#253E | FB not loaded                         | OB 121 |
| W#16#253F | SFB not loaded                        | OB 121 |
| W#16#2942 | I/O access error, reading             | OB 122 |
| W#16#2943 | I/O access error, writing             | OB 122 |

## 35.4 Event Class 3 - Asynchronous Errors

| Event ID       | Event                                                                                                    | ОВ    |
|----------------|----------------------------------------------------------------------------------------------------|-------|
| W#16#3501      | Cycle time exceeded.                                                                                                    | OB 80 |
| W#16#3502      | User interface (OB or FRB) request error                                                                                                    | OB 80 |
| W#16#3505      | Time-of-day interrupt(s) skipped due to new clock setting                                                                                                    | OB 80 |
| W#16#3506      | Time-of-day interrupt(s) skipped when changing to RUN after HOLD                                                                                                    | OB 80 |
| W#16#3507      | Multiple OB request errors caused internal buffer overflow                                                                                                    | OB 80 |
| W#16#3508      | Synchronous cycle interrupt-timing error                                                                                                    | OB 80 |
| W#16#3509      | Interrupt loss due to excess interrupt load                                                                                                    | OB 80 |
| W#16#350A      | Resume RUN mode after CiR                                                                                                    | OB 80 |
| W#16#350B      | Technology synchronization interrupt - timing error                                                                                                    | OB 80 |
| W#16#3921/3821 | BATTF: failure on at least one backup battery of the central rack/ problem eliminated                                                                                                    | OB 81 |
|                | Note: the event entering state only occurs if one of the backup battery fails (if there are redundant backup batteries). If the other backup battery should also happen to fail, the event will not occur again. |       |
| W#16#3922/3822 | BAF: failure of backup voltage on central rack/ problem eliminated                                                                                                    | OB 81 |
| W#16#3923/3823 | 24 volt supply failure on central rack / problem eliminated                                                                                                    | OB 81 |
| W#16#3925/3825 | BATTF: failure on at least one backup battery of the redundant central rack/ problem eliminated                                                                                                    | OB 81 |
| W#16#3926/3826 | BAF: failure of backup voltage on redundant central rack/<br>problem eliminated                                                                                                    | OB 81 |
| W#16#3917/3827 | 24 volt supply failure on redundant central rack / problem eliminated                                                                                                    | OB 81 |
| W#16#3931/3831 | BATTF: failure of at least one backup battery of the expansion rack/ problem eliminated                                                                                                    | OB 81 |
| W#16#3932/3832 | BAF: failure of backup voltage on expansion rack/ problem eliminated                                                                                                    | OB 81 |
| W#16#3933/3833 | 24 volt supply failure on at least one expansion rack/ problem eliminated                                                                                                    | OB 81 |
| W#16#3942      | Diagnostic interrupt (module/submodule fault or maintenance required or both)                                                                                                    | OB 82 |
| W#16#3842      | Diagnostic interrupt (module/submodule OK)                                                                                                    | OB 82 |
| W#16#3951      | PROFINET IO submodule removed                                                                                                    | OB 83 |
| W#16#3954      | PROFINET IO interface submodule/submodule removed                                                                                                    | OB 83 |
| W#16#3854      | PROFINET IO interface submodule/submodule and matches the configured interface submodule/submodule                                                                                                    | OB 83 |
| W#16#3855      | PROFINET IO interface submodule/submodule inserted, but does not match the configured interface submodule/submodule                                                                                              | OB 83 |
| W#16#3856      | PROFINET IO interface submodule/submodule inserted, but error in module parameter assignment                                                                                                    | OB 83 |
| W#16#3858      | PROFINET IO interface submodule access error corrected                                                                                                    | OB 83 |

| Event ID       | Event                                                                                   | ОВ    |
|----------------|-----------------------------------------------------------------------------------------|-------|
| W#16#3861      | Module/interface module inserted, module type OK                                        | OB 83 |
| W#16#3961      | Module/interface module removed, cannot be addressed                                    | OB 83 |
| W#16#3863      | Module/interface module plugged in, but wrong module type                               | OB 83 |
| W#16#3864      | Module/interface module plugged in, but causing problem (type ID unreadable)            | OB 83 |
| W#16#3865      | Module plugged in, but error in module parameter assignment                             | OB 83 |
| W#16#3866      | Module can be addressed again, load voltage error removed                               | OB 83 |
| W#16#3966      | Module cannot be addressed, load voltage error                                          | OB 83 |
| W#16#3367      | Start of module reconfiguration                                                         | OB 83 |
| W#16#3267      | End of module reconfiguration                                                           | OB 83 |
| W#16#3968      | Module reconfiguration has ended with error                                             | OB 83 |
| W#16#3571      | Nesting depth too high in nesting levels                                                | OB 88 |
| W#16#3572      | Nesting depth for Master Control Relays too high                                        | OB 88 |
| W#16#3573      | Nesting depth too high after synchronous errors                                         | OB 88 |
| W#16#3574      | Nesting depth for block calls (U stack) too high                                        | OB 88 |
| W#16#3575      | Nesting depth for block calls (B stack) too high                                        | OB 88 |
| W#16#3576      | Local data allocation error                                                             | OB 88 |
| W#16#3578      | Unknown instruction                                                                     | OB 88 |
| W#16#357A      | Jump instruction to target outside of the block                                         | OB 88 |
| W#16#3981      | Interface error entering state                                                          |       |
| W#16#3881      | Interface error leaving state                                                           |       |
| W#16#3582      | Memory error detected and corrected by operating system                                 | OB 84 |
| W#16#3583      | Accumulation of detected and corrected memo errors                                      | OB 84 |
| W#16#3585      | Error in the PC operating system (only with Win AC controllers)                         | OB 84 |
| W#16#3986      | Performance of an H-Sync link negatively affected                                       | OB 84 |
| W#16#3587      | Multi-bit memory error detected and corrected                                           | OB 84 |
| W#16#35A1      | User interface (OB or FRB) not found                                                    | OB 85 |
| W#16#35A2      | OB not loaded (started by SFC or operating system due to configuration)                 | OB 85 |
| W#16#35A3      | Error when operating system accesses a block                                            | OB 85 |
| W#16#35A4      | PROFINET Interface DB cannot be addressed                                               | OB 85 |
| W#16#34A4      | PROFINET Interface DB can be addressed again                                            | OB 85 |
| W#16#39B1      | I/O access error when updating the process image input table                            | OB 85 |
| W#16#39B2      | I/O access error when transferring the process image to the output modules              | OB 85 |
| W#16#39B3/38B3 | I/O access error when updating the process image input table                            | OB 85 |
| W#16#39B4/38B4 | I/O access error when transferring the process image to the output modules              | OB 85 |
| W#16#38C1      | Expansion rack operational again (1 to 21), leaving state                               | OB 86 |
| W#16#39C1      | Expansion rack failure (1 to 21), entering state                                        | OB 86 |
| W#16#38C2      | Expansion rack operational again but mismatch between setpoint and actual configuration | OB 86 |
| W#16#39C3      | Distributed I/Os: master system failure entering state                                  | OB 86 |

## 35.4 Event Class 3 - Asynchronous Errors

| Event ID  | Event                                                                                                 | ОВ    |
|-----------|----------------------------------------------------------------------------------------------------|-------|
| W#16#39C4 | Distributed I/Os: station failure, entering state                                                     | OB 86 |
| W#16#38C4 | Distributed I/Os: station failure, leaving state                                                      | OB 86 |
| W#16#38C5 | Distributed I/Os: station return with problem                                                         | OB 86 |
| W#16#38C6 | Expansion rack operational again, but error(s) in module parameter assignment                         | OB 86 |
| W#16#38C7 | DP: station operational again, but error(s) in module parameter assignment                            | OB 86 |
| W#16#38C8 | DP: station operational again, but mismatch between setpoint and actual configuration                 | OB 86 |
| W#16#39CA | PROFINET IO system failure                                                                            | OB 86 |
| W#16#39CB | PROFINET IO station failure                                                                           | OB 86 |
| W#16#38CB | PROFINET IO station operational again                                                                 | OB 86 |
| W#16#38CC | PROFINET IO station return with problem                                                               | OB 86 |
| W#16#39CD | PROFINET IO station operational again, but expected configuration does not match actual configuration | OB 86 |
| W#16#39CE | PROFINET IO station operational again, but error(s) in module parameter assignment                    | OB 86 |
| W#16#35D2 | Diagnostic entries cannot be sent at present                                                          | OB 87 |
| W#16#35D3 | Synchronization frames cannot be sent                                                                 | OB 87 |
| W#16#35D4 | Illegal time jump resulting from synchronization                                                      | OB 87 |
| W#16#35D5 | Error adopting the synchronization time                                                               | OB 87 |
| W#16#35E1 | Incorrect frame ID in GD                                                                              | OB 87 |
| W#16#35E2 | GD packet status cannot be entered in DB                                                              | OB 87 |
| W#16#35E3 | Frame length error in GD                                                                              | OB 87 |
| W#16#35E4 | Illegal GD packet number received                                                                     | OB 87 |
| W#16#35E5 | Error accessing DB in communication SFBs for configured S7 connections                                | OB 87 |
| W#16#35E6 | GD total status cannot be entered in DB                                                               | OB 87 |

## 35.5 Event Class 4 - Stop Events and Other Mode Changes

| Event ID  | Event                                                                                                    |
|-----------|----------------------------------------------------------------------------------------------------|
| W#16#4300 | Backed-up power on                                                                                        |
| W#16#4301 | Mode transition from STOP to STARTUP                                                                      |
| W#16#4302 | Mode transition from STARTUP to RUN                                                                       |
| W#16#4303 | STOP caused by stop switch being activated                                                                |
| W#16#4304 | STOP caused by PG STOP operation or by SFB 20 "STOP"                                                      |
| W#16#4305 | HOLD: breakpoint reached                                                                                  |
| W#16#4306 | HOLD: breakpoint exited                                                                                   |
| W#16#4307 | Memory reset started by PG operation                                                                      |
| W#16#4308 | Memory reset started by switch setting                                                                    |
| W#16#4309 | Memory reset started automatically (power on not backed up)                                               |
| W#16#430A | HOLD exited, transition to STOP                                                                           |
| W#16#430D | STOP caused by other CPU in multicomputing                                                                |
| W#16#430E | Memory reset executed                                                                                     |
| W#16#430F | STOP on the module due to STOP on a CPU                                                                   |
| W#16#4510 | STOP violation of the CPU's data range                                                                    |
| W#16#4318 | Start of CiR                                                                                              |
| W#16#4319 | CiR completed                                                                                             |
| W#16#4520 | DEFECTIVE: STOP not possible                                                                              |
| W#16#4521 | DEFECTIVE: failure of instruction processing processor                                                    |
| W#16#4522 | DEFECTIVE: failure of clock chip                                                                          |
| W#16#4523 | DEFECTIVE: failure of clock pulse generator                                                               |
| W#16#4524 | DEFECTIVE: failure of timer update function                                                               |
| W#16#4525 | DEFECTIVE: failure of multicomputing synchronization                                                      |
| W#16#4926 | DEFECTIVE: failure of the watchdog for I/O access                                                         |
| W#16#4527 | DEFECTIVE: failure of I/O access monitoring                                                               |
| W#16#4528 | DEFECTIVE: failure of scan time monitoring                                                                |
| W#16#4530 | DEFECTIVE: memory test error in internal memory                                                           |
| W#16#4931 | STOP or DEFECTIVE: memory test error in memory submodule                                                  |
| W#16#4532 | DEFECTIVE: failure of core resources                                                                      |
| W#16#4933 | Checksum error                                                                                            |
| W#16#4934 | DEFECTIVE: memory not available                                                                           |
| W#16#4935 | DEFECTIVE: cancelled by watchdog/processor exceptions                                                     |
| W#16#4536 | DEFECTIVE: switch defective                                                                               |
| W#16#4540 | STOP: Memory expansion of the internal work memory has gaps. First memory expansion too small or missing. |
| W#16#4541 | STOP caused by priority class system                                                                      |
| W#16#4542 | STOP caused by object management system                                                                   |
| W#16#4543 | STOP caused by test functions                                                                             |
| W#16#4544 | STOP caused by diagnostic system                                                                          |

| Event ID  | Event                                                                                                   |
|-----------|----------------------------------------------------------------------------------------------------|
| W#16#4545 | STOP caused by communication system                                                                     |
| W#16#4546 | STOP caused by CPU memory management                                                                    |
| W#16#4547 | STOP caused by process image management                                                                 |
| W#16#4548 | STOP caused by I/O management                                                                           |
| W#16#4949 | STOP caused by continuous hardware interrupt                                                            |
| W#16#454A | STOP caused by configuration: an OB deselected with STEP 7 was being loaded into the CPU during STARTUP |
| W#16#494D | STOP caused by I/O error                                                                                |
| W#16#494E | STOP caused by power failure                                                                            |
| W#16#494F | STOP caused by configuration error                                                                      |
| W#16#4550 | DEFECTIVE: internal system error                                                                        |
| W#16#4555 | No restart possible, monitoring time elapsed                                                            |
| W#16#4556 | STOP: memory reset request from communication system / due to data inconsistency                        |
| W#16#4357 | Module watchdog started                                                                                 |
| W#16#4358 | All modules are ready for operation                                                                     |
| W#16#4959 | One or more modules not ready for operation                                                             |
| W#16#4562 | STOP caused by programming error (OB not loaded or not possible                                         |
| W#16#4563 | STOP caused by I/O access error (OB not loaded or not possible                                          |
| W#16#4567 | STOP caused by H event                                                                                  |
| W#16#4568 | STOP caused by time error (OB not loaded or not possible)                                               |
| W#16#456A | STOP caused by diagnostic interrupt (OB not loaded or not possible)                                     |
| W#16#456B | STOP caused by removing/inserting module (OB not loaded or not possible)                                |
| W#16#456C | STOP caused by CPU hardware error (OB not loaded or not possible, or no FRB)STOP                        |
| W#16#456D | STOP caused by program sequence error (OB not loaded or not possible)                                   |
| W#16#456E | STOP caused by communication error (OB not loaded or not possible)                                      |
| W#16#456F | STOP caused by rack failure OB (OB not loaded or not possible)                                          |
| W#16#4570 | STOP caused by process interrupt (OB not loaded or not possible)                                        |
| W#16#4571 | STOP caused by nesting stack error                                                                      |
| W#16#4572 | STOP caused by master control relay stack error                                                         |
| W#16#4573 | STOP caused by exceeding the nesting depth for synchronous errors                                       |
| W#16#4574 | STOP caused by exceeding interrupt stack nesting depth in the priority class stack                      |
| W#16#4575 | STOP caused by exceeding block stack nesting depth in the priority class stack                          |
| W#16#4576 | STOP caused by error when allocating the local data                                                     |
| W#16#4578 | STOP caused by unknown opcode                                                                           |
| W#16#457A | STOP caused by code length error                                                                        |
| W#16#457B | STOP caused by DB not being loaded on on-board I/Os                                                     |
| W#16#497C | STOP caused by integrated technology                                                                    |

| Event ID  | Event                                                                                                    |
|-----------|----------------------------------------------------------------------------------------------------|
| W#16#457D | Reset/clear request because the version of the internal interface to the integrated technology was changed.                                        |
| W#16#457F | STOP caused by STOP command                                                                                                    |
| W#16#4580 | STOP: back-up buffer contents inconsistent (no transition to RUN)                                                                                  |
| W#16#4590 | STOP caused by overloading the internal functions                                                                                                  |
| W#16#49A0 | STOP caused by parameter assignment error or non-permissible variation of setpoint and actual extension: Start-up blocked.                         |
| W#16#49A1 | STOP caused by parameter assignment error: memory reset request                                                                                    |
| W#16#49A2 | STOP caused by error in parameter modification: startup disabled                                                                                   |
| W#16#49A3 | STOP caused by error in parameter modification: memory reset request                                                                               |
| W#16#49A4 | STOP: inconsistency in configuration data                                                                                                    |
| W#16#49A5 | STOP: distributed I/Os: inconsistency in the loaded configuration information                                                                      |
| W#16#49A6 | STOP: distributed I/Os: invalid configuration information                                                                                          |
| W#16#49A7 | STOP: distributed I/Os: no configuration information                                                                                               |
| W#16#49A8 | STOP: error indicated by the interface module for the distributed I/Os                                                                             |
| W#16#43B0 | Firmware update / backup was successful                                                                                                    |
| W#16#49B1 | Firmware update data incorrect                                                                                                    |
| W#16#49B2 | Firmware update: hardware version does not match firmware                                                                                          |
| W#16#49B3 | Firmware update: module type does not match firmware                                                                                               |
| W#16#43B4 | Error in firmware fuse                                                                                                    |
| W#16#43B6 | Firmware updates canceled by redundant modules                                                                                                    |
| W#16#49D0 | LINK-UP aborted due to violation of coordination rules                                                                                             |
| W#16#49D1 | LINK-UP/UPDATE sequence aborted                                                                                                    |
| W#16#49D2 | Standby CPU changed to STOP due to STOP on the master CPU during link-up                                                                           |
| W#16#43D3 | STOP on standby CPU                                                                                                    |
| W#16#49D4 | STOP on a master, since partner CPU is also a master (link-up error)                                                                               |
| W#16#45D5 | LINK-UP rejected due to mismatched CPU memory configuration of the sub-PLC                                                                         |
| W#16#45D6 | LINK-UP rejected due to mismatched system program of the sub-PLC                                                                                   |
| W#16#49D7 | LINK-UP rejected due to change in user program or in configuration                                                                                 |
| W#16#45D8 | DEFECTIVE: hardware fault detected due to other error                                                                                              |
| W#16#45D9 | STOP due to SYNC module error                                                                                                    |
| W#16#45DA | STOP due to synchronization error between H CPUs                                                                                                   |
| W#16#43DC | Abort during link-up with switchover                                                                                                    |
| W#16#45DD | LINK-UP rejected due to running test or other online functions                                                                                     |
| W#16#43DE | Updating aborted due to monitoring time being exceeded during the n-th attempt, new update attempt initiated                                       |
| W#16#43DF | Updating aborted for final time due to monitoring time being exceeded after completing the maximum amount of attempts. User intervention required. |
| W#16#43E0 | Change from solo mode after link-up                                                                                                    |
| W#16#43E1 | Change from link-up after updating                                                                                                    |
| W#16#43E2 | Change from updating to redundant mode                                                                                                    |

## 35.5 Event Class 4 - Stop Events and Other Mode Changes

| Event ID  | Event                                                                |
|-----------|----------------------------------------------------------------------|
| W#16#43E3 | Master CPU: change from redundant mode to solo mode                  |
| W#16#43E4 | Standby CPU: change from redundant mode after error-search mode      |
| W#16#43E5 | Standby CPU: change from error-search mode after link-up or STOP     |
| W#16#43E6 | Link-up aborted on the standby CPU                                   |
| W#16#43E7 | Updating aborted on the standby CPU                                  |
| W#16#43E8 | Standby CPU: change from link-up after startup                       |
| W#16#43E9 | Standby CPU: change from startup after updating                      |
| W#16#43F1 | Reserve-master switchover                                            |
| W#16#43F2 | Coupling of incompatible H-CPUs blocked by system program            |
| W#16#42F3 | Checksum error detected and corrected by the operating system        |
| W#16#42F4 | Standby CPU: connection/update via SFC90 is locked in the master CPU |

## 35.6 Event Class 5 - Mode Run-time Events

| Event ID       | Event                                                                                                    |
|----------------|----------------------------------------------------------------------------------------------------|
| W#16#530D      | New startup information in the STOP mode                                                                                 |
| W#16#510F      | A problem as occurred with WinLC. This problem has caused the CPU to go into STOP mode or has caused a fault in the CPU. |
| W#16#5311      | Startup despite Not Ready message from module(s)                                                                         |
| W#16#5545      | Start of System reconfiguration in RUN mode                                                                              |
| W#16#5445      | Start of System reconfiguration in RUN mode                                                                              |
| W#16#5380      | Diagnostic buffer entries of interrupt and asynchronous errors disabled                                                  |
| W#16#5395      | Distributed I/Os: reset of a DP master                                                                                   |
| W#16#5481      | All licenses for runtime software are complete again.                                                                    |
| W#16#5498      | No more inconsistency with DP master systems due to CiR                                                                  |
| W#16#5581      | One or several licenses for runtime software are missing.                                                                |
| W#16#558A      | Difference between the MLFB of the configured and inserted CPU                                                           |
| W#16#558B      | Difference in the firmware version of the configured and inserted CPU                                                    |
| W#16#5598      | Start of possible inconsistency with DP master systems due to CiR                                                        |
| W#16#5960      | Parameter assignment error when switching                                                                                |
| W#16#5961      | Parameter assignment error                                                                                               |
| W#16#5962      | Parameter assignment error preventing startup                                                                            |
| W#16#5963      | Parameter assignment error with memory reset request                                                                     |
| W#16#5966      | Parameter assignment error when switching                                                                                |
| W#16#5967      | Parameter assignment error: unknown configuration data                                                                   |
| W#16#5968/5858 | Emergency address of an Ethernet interface enabled/disabled                                                              |
| W#16#5969      | Parameter assignment error with startup blocked                                                                          |
| W#16#596A      | PROFINET IO: IP address of an IO device already present                                                                  |
| W#16#596B      | IP address of an Ethernet interface already exists                                                                       |
| W#16#596C      | Name of an Ethernet interface already exists                                                                             |
| W#16#596D      | The existing network configuration does not mach the system requirements or configuration.                               |
| W#16#5371      | Distributed I/Os: end of the synchronization with a DP master                                                            |
| W#16#5979/5879 | Diagnostic message from DP interface: EXTF LED on/off                                                                    |
| W#16#597C      | DP Global Control command failed or moved                                                                                |
| W#16#597C      | DP command Global Control failure or moved                                                                               |
| W#16#59A0      | The interrupt can not be associated in the CPU                                                                           |
| W#16#59A1      | Configuration error in the integrated technology                                                                         |
| W#16#53A2      | Download of technology firmware successful                                                                               |
| W#16#59A3      | Error when downloading the integrated technology                                                                         |
| W#16#53A4      | Download of technology DB not successful                                                                                 |
| W#16#55A5      | Version conflict: internal interface with integrated technology                                                          |
| W#16#55A6      | The maximum number of technology objects has been exceeded.                                                              |
| W#16#55A7      | A technology DB of this type is already present.                                                                         |
| W#16#53FF      | Reset to factory setting                                                                                                 |

## 35.7 Event Class 6 - Communication Events

| Event ID  | Event                                                                                      |
|-----------|--------------------------------------------------------------------------------------------|
| W#16#6316 | Interface error when starting programmable controller                                      |
| W#16#6390 | Formatting of Micro Memory Card complete                                                   |
| W#16#6500 | Connection ID exists twice on module                                                       |
| W#16#6501 | Connection resources inadequate                                                            |
| W#16#6502 | Error in the connection description                                                        |
| W#16#6510 | CFB structure error detected in instance DB when evaluating EPROM                          |
| W#16#6514 | GD packet number exists twice on the module                                                |
| W#16#6515 | Inconsistent length specifications in GD configuration information                         |
| W#16#6521 | No memory submodule and no internal memory available                                       |
| W#16#6522 | Illegal memory submodule: replace submodule and reset memory                               |
| W#16#6523 | Memory reset request due to error accessing submodule                                      |
| W#16#6524 | Memory reset request due to error in block header                                          |
| W#16#6526 | Memory reset request due to memory replacement                                             |
| W#16#6527 | Memory replaced, therefore restart not possible                                            |
| W#16#6528 | Object handling function in the STOP/HOLD mode, no restart possible                        |
| W#16#6529 | No startup possible during the "load user program" function                                |
| W#16#652A | No startup because block exists twice in user memory                                       |
| W#16#652B | No startup because block is too long for submodule - replace submodule                     |
| W#16#652C | No startup due to illegal OB on submodule                                                  |
| W#16#6532 | No startup because illegal configuration information on submodule                          |
| W#16#6533 | Memory reset request because of invalid submodule content                                  |
| W#16#6534 | No startup: block exists more than once on submodule                                       |
| W#16#6535 | No startup: not enough memory to transfer block from submodule                             |
| W#16#6536 | No startup: submodule contains an illegal block number                                     |
| W#16#6537 | No startup: submodule contains a block with an illegal length                              |
| W#16#6538 | Local data or write-protection ID (for DB) of a block illegal for CPU                      |
| W#16#6539 | Illegal command in block (detected by compiler)                                            |
| W#16#653A | Memory reset request because local OB data on submodule too short                          |
| W#16#6543 | No startup: illegal block type                                                             |
| W#16#6544 | No startup: attribute "relevant for processing" illegal                                    |
| W#16#6545 | Source language illegal                                                                    |
| W#16#6546 | Maximum number of blocks of one block type reached                                         |
| W#16#6547 | Parameter assignment error assigning parameters to modules (not on P bus, cancel download) |
| W#16#6548 | Plausibility error during block check                                                      |
| W#16#6549 | Structure error in block                                                                   |
| W#16#6550 | A block has an error in the CRC                                                            |
| W#16#6551 | A block has no CRC                                                                         |
| W#16#6353 | Firmware update: Start of firmware download over the network                               |

| Event ID       | Event                                                      |
|----------------|------------------------------------------------------------|
| W#16#6253      | Firmware update: End of firmware download over the network |
| W#16#6560      | SCAN overflow                                              |
| W#16#6881      | Interface error leaving state                              |
| W#16#6905/6805 | Resource problem on configured connections/eliminated      |
| W#16#6981      | Interface error entering state                             |

## 35.8 Event Class 7 - H/F Events

| Event ID       | Event                                                                                                    | ОВ    |
|----------------|----------------------------------------------------------------------------------------------------|-------|
| W#16#72A2      | Failure of a DP master or a DP master system                                                                                                    | OB 70 |
| W#16#72A3      | Redundancy restored on the DP slave                                                                                                    | OB 70 |
| W#16#7301      | Loss of redundancy (1 of 2) due to failure of a CPU                                                                                                    | OB 72 |
| W#16#7302      | Loss of redundancy (1 of 2) due to STOP on the standby triggered by user                                                                                                    | OB 72 |
| W#16#7303      | H system (1 of 2) changed to redundant mode                                                                                                    | OB 72 |
| W#16#7323      | Discrepancy found in operating system data                                                                                                    | OB 72 |
| W#16#7331      | Standby-master switchover due to master failure                                                                                                    | OB 72 |
| W#16#7333      | Standby-master switchover due to system modification during runtime                                                                                                    | OB 72 |
| W#16#7334      | Standby-master switchover due to communication error at the synchronization module                                                                                                    | OB 72 |
| W#16#7340      | Synchronization error in user program due to elapsed wait time                                                                                                    | OB 72 |
| W#16#7341      | Synchronization error in user program due to waiting at different synchronization points                                                                                              | OB 72 |
| W#16#7342      | Synchronization error in operating system due to waiting at different synchronization points                                                                                          | OB 72 |
| W#16#7343      | Synchronization error in operating system due to elapsed wait time                                                                                                    | OB 72 |
| W#16#7344      | Synchronization error in operating system due to incorrect data                                                                                                    | OB 72 |
| W#16#734A      | The "Re-enable" job triggered by SFC 90 "H_CTRL" was executed.                                                                                                    | OB 72 |
| W#16#73A3      | Loss of redundancy on the DP slave                                                                                                    | OB 70 |
| W#16#73D8      | Safety mode disabled                                                                                                    |       |
| W#16#73E0/72E0 | Loss of redundancy in communication/ problem eliminated                                                                                                    | OB 73 |
| W#16#7520      | Error in RAM comparison                                                                                                    | OB 72 |
| W#16#7521      | Error in comparison of process image output value                                                                                                    | OB 72 |
| W#16#7522      | Error in comparison of memory bits, timers, or counters                                                                                                    | OB 72 |
| W#16#73C1      | Update process canceled                                                                                                    | OB 72 |
| W#16#73C2      | Updating aborted due to monitoring time being exceeded during the n-th attempt ( $1 \le n \le max$ . possible number of update attempts after abort due to excessive monitoring time) | OB 72 |
| W#16#75D1      | Safety program: Internal CPU error                                                                                                    |       |
| W#16#75D2      | Safety program error: Cycle time time-out                                                                                                    |       |
| W#16#75D6      | Data corrupted in safety program prior to the output to F I/O                                                                                                    |       |
| W#16#75D7      | Data corrupted in safety program prior to the output to partner F CPU                                                                                                    |       |
| W#16#75D9      | Invalid REAL number in a DB                                                                                                    |       |
| W#16#75DA      | Safety program: Error in safety data format                                                                                                    |       |
| W#16#73DB/72DB | Safety program: safety mode enabled/disabled                                                                                                    |       |
| W#16#75DC      | Runtime group, internal protocol error                                                                                                    |       |
| W#16#75DD/74DD | Safety program: Shutdown of a fail-save runtime group enabled/disabled                                                                                                    |       |

| Event ID       | Event                                                                                                    | ОВ    |
|----------------|----------------------------------------------------------------------------------------------------|-------|
| W#16#75DE/74DE | Safety program: Shutdown of the F program enabled/disabled                                                                                                    | -     |
| W#16#75DF/74DF | Start / end of F program initialization                                                                                                    | -     |
| W#16#75E1      | Safety program: Error in FB "F_PLK" or "F_PLK_O" or F_CYC_CO" or "F_TEST" or "F_TESTC"                                                                           |       |
| W#16#7934      | Standby-master switchover due to connection problem at the SYNC module                                                                                           | OB 72 |
| W#16#7950      | Synchronization module missing                                                                                                    | OB 72 |
| W#16#7951      | Change at the SYNC module without Power On                                                                                                    | OB 72 |
| W#16#7952/7852 | SYNC module removed/inserted                                                                                                    | OB 72 |
| W#16#7953      | Change at the SYNC-module without reset                                                                                                    | OB 72 |
| W#16#7954      | SYNC module: rack number assigned twice                                                                                                    | OB 72 |
| W#16#7955/7855 | SYNC module error/eliminated                                                                                                    | OB 72 |
| W#16#7956      | Illegal rack number set on SYNC module                                                                                                    | OB 72 |
| W#16#7960      | Redundant I/O: Time-out of discrepancy time at digital input, error is not yet localized                                                                         |       |
| W#16#7961      | Redundant I/O, digital input error: Signal change after expiration of the discrepancy time                                                                       |       |
| W#16#7962      | Redundant I/O: Digital input error                                                                                                    | -     |
| W#16#7963      | Redundant I/O: Digital input channel error                                                                                                    |       |
| W#16#7964      | Redundant I/O: Digital input error: Signal change after discrepancy time elapsed                                                                                 |       |
| W#16#796F      | Redundant I/O: The I/O was globally depassivated                                                                                                    | -     |
| W#16#7970      | Redundant I/O: Digital output error                                                                                                    | -     |
| W#16#7971      | Redundant I/O: Digital output channel error                                                                                                    |       |
| W#16#7980      | Redundant I/O: Time-out of discrepancy time at analog input                                                                                                    | -     |
| W#16#7981      | Redundant I/O: Analog input error                                                                                                    | -     |
| W#16#7982      | Redundant I/O: Analog input channel error                                                                                                    |       |
| W#16#7983      | Redundant I/O: Discrepancy time for analog input channel elapsed                                                                                                 |       |
| W#16#7984      | Redundant I/O: Analog input channel error                                                                                                    |       |
| W#16#7990      | Redundant I/O: Analog output error                                                                                                    | -     |
| W#16#7991      | Redundant I/O: Analog output channel error                                                                                                    |       |
| W#16#73A2      | Failure of a DP master or a DP master system                                                                                                    |       |
| W#16#73A3/72A3 | Loss of redundancy / return of redundancy on DP slave                                                                                                    |       |
| W#16#73C1      | Linking/updating was aborted                                                                                                    | OB 72 |
| W#16#73C2      | Updating aborted due to a monitoring time being exceeded at the nth attempt ( $1 \le n \le max$ . possible number of update attempts after abort due to timeout) | OB 72 |
| W#16#75D1      | Safety program: Internal CPU error                                                                                                    | -     |
| W#16#75D2      | Error in safety program: Cycle exceeded                                                                                                    | -     |
| W#16#79D3/78D3 | Communication error between PROFIsafe and F I/O                                                                                                    | -     |
| W#16#79D4/78D4 | Error in safety relevant communication between F CPUs                                                                                                    | -     |
| W#16#79D5/78D5 | Error in safety relevant communication between F CPUs                                                                                                    | -     |
| W#16#75D6      | Data corruption in safety program before output to F I/O                                                                                                    |       |
| W#16#75D7      | Data corruption in safety program before output to partner F CPU                                                                                                 |       |

## 35.8 Event Class 7 - H/F Events

| Event ID       | Event                                                                                  | ОВ |
|----------------|----------------------------------------------------------------------------------------|----|
| W#16#73D8      | Safety mode deactivated                                                                |    |
| W#16#75D9      | Invalid REAL number in a DB                                                            |    |
| W#16#75D9      | Safety program: Error in safety data format                                            |    |
| W#16#73DB/72DB | Safety program: Safety mode active/deactivated                                         |    |
| W#16#75DC      | Runtime group, internal protocol error                                                 |    |
| W#16#75DD/74DD | Safety program: Disabling of a fail-safe runtime group active/deactivated              |    |
| W#16#75DE/74DE | Safety program: Full disabling of a F program active/deactivated                       |    |
| W#16#75DF/74DF | Initialization of F program start/end                                                  |    |
| W#16#73E0/72E0 | Loss of communication redundancy / eliminated                                          |    |
| W#16#75E1      | Safety program: Error in FB "F_PLK" or "F_PLK_O" or F_CYC_CO" or "F_TEST" or "F_TESTC" |    |
| W#16#75E2      | Safety program: Area length error                                                      | -  |
| W#16#79E3      | F-I/O device input channel passivated                                                  | -  |
| W#16#78E3      | F-I/O device input channel depassivated                                                | -  |
| W#16#79E4      | F-I/O device output channel passivated                                                 | -  |
| W#16#78E4      | F-I/O device output channel depassivated                                               | -  |
| W#16#79E5      | F-I/O device passivated                                                                | -  |
| W#16#78E5      | F-I/O device depassivated                                                              | -  |
| W#16#79E6      | Inconsistent safety program                                                            | -  |
| W#16#79E7      | Simulation block (F system block) loaded                                               | -  |
| W#16#73E8      | Consistency of the safety program verified by testing                                  | -  |
| W#16#73E9      | Consistency of the safety program cannot be checked                                    | -  |

## 35.9 Event Class 8 - Diagnostic Events for Modules

| Event ID  | nt ID Event                                                         |               |  |
|-----------|---------------------------------------------------------------------|---------------|--|
| W#16#8x00 | Module fault/OK                                                     | Any           |  |
| W#16#8x01 | Internal error                                                      |               |  |
| W#16#8x02 | External error                                                      |               |  |
| W#16#8x03 | Channel error                                                       |               |  |
| W#16#8x04 | No external auxiliary voltage                                       |               |  |
| W#16#8x05 | No front connector                                                  |               |  |
| W#16#8x06 | No parameter assignment                                             |               |  |
| W#16#8x07 | Incorrect parameters in module                                      |               |  |
| W#16#8x30 | User submodule incorrect/not found                                  |               |  |
| W#16#8x31 | Communication problem                                               |               |  |
| W#16#8x32 | Operating mode: RUN/STOP (STOP: entering state, RUN: leaving state) |               |  |
| W#16#8x33 | Time monitoring responded (watchdog)                                |               |  |
| W#16#8x34 | Internal module power failure                                       |               |  |
| W#16#8x35 | BATTF: battery exhausted                                            |               |  |
| W#16#8x36 | Total backup failed                                                 |               |  |
| W#16#8x40 | Expansion rack failed                                               |               |  |
| W#16#8x41 | Processor failure                                                   |               |  |
| W#16#8x42 | EPROM error                                                         |               |  |
| W#16#8x43 | RAM error                                                           |               |  |
| W#16#8x44 | ADC/DAC error                                                       |               |  |
| W#16#8x45 | Fuse blown                                                          |               |  |
| W#16#8x46 | Hardware interrupt lost                                             |               |  |
| W#16#8x50 | Configuration/parameter assignment error                            | Analog input  |  |
| W#16#8x51 | Common mode error                                                   |               |  |
| W#16#8x52 | Short circuit to phase                                              |               |  |
| W#16#8x53 | Short circuit to ground                                             |               |  |
| W#16#8x54 | Wire break                                                          |               |  |
| W#16#8x55 | Reference channel error                                             |               |  |
| W#16#8x56 | Below measuring range                                               |               |  |
| W#16#8x57 | Above measuring range                                               |               |  |
| W#16#8x60 | Configuration/parameter assignment error                            | Analog output |  |
| W#16#8x61 | Common mode error                                                   |               |  |
| W#16#8x62 | Short circuit to phase                                              |               |  |
| W#16#8x63 | Short circuit to ground                                             |               |  |
| W#16#8x64 | Wire break                                                          |               |  |
| W#16#8x66 | No load voltage                                                     |               |  |
| W#16#8x70 | Configuration/parameter assignment error Digital input              |               |  |
| W#16#8x71 | Chassis ground fault                                                |               |  |

## 35.9 Event Class 8 - Diagnostic Events for Modules

| Event ID  | vent ID Event                                               |                |  |
|-----------|-------------------------------------------------------------|----------------|--|
| W#16#8x72 | Short circuit to phase (sensor)                             |                |  |
| W#16#8x73 | Short circuit to ground (sensor)                            |                |  |
| W#16#8x74 | Wire break                                                  |                |  |
| W#16#8x75 | No sensor power supply                                      |                |  |
| W#16#8x80 | Configuration/parameter assignment error                    | Digital output |  |
| W#16#8x81 | Chassis ground fault                                        |                |  |
| W#16#8x82 | Short circuit to phase                                      |                |  |
| W#16#8x83 | Short circuit to ground                                     |                |  |
| W#16#8x84 | Wire break                                                  |                |  |
| W#16#8x85 | Fuse tripped                                                |                |  |
| W#16#8x86 | No load voltage                                             |                |  |
| W#16#8x87 | Excess temperature                                          |                |  |
| W#16#8xB0 | Counter module, signal A faulty                             | FM             |  |
| W#16#8xB1 | Counter module, signal B faulty                             |                |  |
| W#16#8xB2 | Counter module, signal N faulty                             |                |  |
| W#16#8xB3 | Counter module, incorrect value passed between the channels |                |  |
| W#16#8xB4 | Counter module, 5.2 V sensor supply faulty                  |                |  |
| W#16#8xB5 | Counter module, 24 V sensor supply faulty                   |                |  |

## 35.10 Event Class 9 - Standard User Events

| Event ID  | Event                                             |
|-----------|---------------------------------------------------|
| W#16#9001 | Automatic mode                                    |
| W#16#9101 | Manual mode                                       |
| W#16#9x02 | OPEN/CLOSED, ON/OFF                               |
| W#16#9x03 | Manual command enable                             |
| W#16#9x04 | Unit protective command (OPEN/CLOSED)             |
| W#16#9x05 | Process enable                                    |
| W#16#9x06 | System protection command                         |
| W#16#9x07 | Process value monitoring responded                |
| W#16#9x08 | Manipulated variable monitoring responded         |
| W#16#9x09 | System deviation greater than permitted           |
| W#16#9x0A | Limit position error                              |
| W#16#9x0B | Runtime error                                     |
| W#16#9x0C | Command execution error (sequencer)               |
| W#16#9x0D | Operating status running > OPEN                   |
| W#16#9x0E | Operating status running > CLOSED                 |
| W#16#9x0F | Command blocking                                  |
| W#16#9x11 | Process status OPEN/ON                            |
| W#16#9x12 | Process status CLOSED/OFF                         |
| W#16#9x13 | Process status intermediate position              |
| W#16#9x14 | Process status ON via AUTO                        |
| W#16#9x15 | Process status ON via manual                      |
| W#16#9x16 | Process status ON via protective command          |
| W#16#9x17 | Process status OFF via AUTO                       |
| W#16#9x18 | Process status OFF via manual                     |
| W#16#9x19 | Process status OFF via protective command         |
| W#16#9x21 | Function error on approach                        |
| W#16#9x22 | Function error on leaving                         |
| W#16#9x31 | Actuator (DE/WE) limit position OPEN              |
| W#16#9x32 | Actuator (DE/WE) limit position not OPEN          |
| W#16#9x33 | Actuator (DE/WE) limit position CLOSED            |
| W#16#9x34 | Actuator (DE/WE) limit position not CLOSED        |
| W#16#9x41 | Illegal status, tolerance time elapsed            |
| W#16#9x42 | Illegal status, tolerance time not elapsed        |
| W#16#9x43 | Interlock error, tolerance time = 0               |
| W#16#9x44 | Interlock error, tolerance time > 0               |
| W#16#9x45 | No reaction                                       |
| W#16#9x46 | Final status exited illegally, tolerance time = 0 |
| W#16#9x47 | Final status exited illegally, tolerance time > 0 |
| W#16#9x50 | Upper limit of signal range USR                   |

| Event ID       | Event                                            |
|----------------|--------------------------------------------------|
| W#16#9x51      | Upper limit of measuring range UMR               |
| W#16#9x52      | Lower limit of signal range LSR                  |
| W#16#9x53      | Lower limit of measuring range LMR               |
| W#16#9x54      | Upper alarm limit UAL                            |
| W#16#9x55      | Upper warning limit UWL                          |
| W#16#9x56      | Upper tolerance limit UTL                        |
| W#16#9x57      | Lower tolerance limit LTL                        |
| W#16#9x58      | Lower warning limit LWL                          |
| W#16#9x59      | Lower alarm limit LAL                            |
| W#16#9x60      | GRAPH7 step entering/leaving                     |
| W#16#9x61      | GRAPH7 interlock error                           |
| W#16#9x62      | GRAPH7 execution error                           |
| W#16#9x63      | GRAPH7 error noted                               |
| W#16#9x64      | GRAPH7 error acknowledged                        |
| W#16#9x70      | Trend exceeded in positive direction             |
| W#16#9x71      | Trend exceeded in negative direction             |
| W#16#9x72      | No reaction                                      |
| W#16#9x73      | Final state exited illegally                     |
| W#16#9x80      | Limit value exceeded, tolerance time = 0         |
| W#16#9x81      | Limit value exceeded, tolerance time > 0         |
| W#16#9x82      | Below limit value, tolerance time = 0            |
| W#16#9x83      | Below limit value, tolerance time > 0            |
| W#16#9x84      | Gradient exceeded, tolerance time = 0            |
| W#16#9x85      | Gradient exceeded, tolerance time > 0            |
| W#16#9x86      | Below gradient, tolerance time = 0               |
| W#16#9x87      | Below gradient, tolerance time > 0               |
| W#16#9190/9090 | User parameter assignment error entering/leaving |
| W#16#91F0      | Overflow                                         |
| W#16#91F1      | Underflow                                        |
| W#16#91F2      | Division by 0                                    |
| W#16#91F3      | Illegal calculation operation                    |

## 35.11 Event Classes A and B - Free User Events

| Event ID  | Event                     |
|-----------|---------------------------|
| W#16#Axyz | Events available for user |
| W#16#Bxyz |                           |

## 35.12 Reserved Event Classes

### Reserved

The following event classes are reserved for later expansions:

- C
- D
- E
- F Reserved for modules not in central rack (for example, CPs or FMs)

35.12 Reserved Event Classes

## 36 List of SFCs, and SFBs

## 36.1 List of SFCs, Sorted Numerically

| No.    | Short Name | Function                                                                    |
|--------|------------|-----------------------------------------------------------------------------|
| SFC 0  | SET_CLK    | Set System Clock                                                            |
| SFC 1  | READ_CLK   | Read System Clock                                                           |
| SFC 2  | SET_RTM    | Set Run-time Meter                                                          |
| SFC 3  | CTRL_RTM   | Start/Stop Run-time Meter                                                   |
| SFC 4  | READ_RTM   | Read Run-time Meter                                                         |
| SFC 5  | GADR_LGC   | Query Logical Address of a Channel                                          |
| SFC 6  | RD_SINFO   | Read OB Start Information                                                   |
| SFC 7  | DP_PRAL    | Trigger a Hardware Interrupt on the DP Master                               |
| SFC 9  | EN_MSG     | Enable Block-Related, Symbol-Related and Group Status Messages              |
| SFC 10 | DIS_MSG    | Disable Block-Related, Symbol-Related and Group Status Messages             |
| SFC 11 | DPSYC_FR   | Synchronize Groups of DP Slaves                                             |
| SFC 12 | D_ACT_DP   | Deactivation and activation of DP slaves                                    |
| SFC 13 | DPNRM_DG   | Read Diagnostic Data of a DP Slave (Slave Diagnostics)                      |
| SFC 14 | DPRD_DAT   | Read Consistent Data of a Standard DP Slave                                 |
| SFC 15 | DPWR_DAT   | Write Consistent Data to a DP Standard Slave                                |
| SFC 17 | ALARM_SQ   | Generate Acknowledgeable Block-Related Messages                             |
| SFC 18 | ALARM_S    | Generate Permanently Acknowledged Block-Related Messages                    |
| SFC 19 | ALARM_SC   | Query the Acknowledgment Status of the last ALARM_SQ Entering State Message |
| SFC 20 | BLKMOV     | Copy Variables                                                              |
| SFC 21 | FILL       | Initialize a Memory Area                                                    |
| SFC 22 | CREAT_DB   | Create Data Block                                                           |
| SFC 23 | DEL_DB     | Delete Data Block                                                           |
| SFC 24 | TEST_DB    | Test Data Block                                                             |
| SFC 25 | COMPRESS   | Compress the User Memory                                                    |
| SFC 26 | UPDAT_PI   | Update the Process Image Update Table                                       |
| SFC 27 | UPDAT_PO   | Update the Process Image Output Table                                       |
| SFC 28 | SET_TINT   | Set Time-of-Day Interrupt                                                   |
| SFC 29 | CAN_TINT   | Cancel Time-of-Day Interrupt                                                |
| SFC 30 | ACT_TINT   | Activate Time-of-Day Interrupt                                              |
| SFC 31 | QRY_TINT   | Query Time-of-Day Interrupt                                                 |
| SFC 32 | SRT_DINT   | Start Time-Delay Interrupt                                                  |
| SFC 33 | CAN_DINT   | Cancel Time-Delay Interrupt                                                 |

| No.     | Short Name | Function                                                                             |
|---------|------------|--------------------------------------------------------------------------------------|
| SFC 34  | QRY_DINT   | Query Time-Delay Interrupt                                                           |
| SFC 35  | MP_ALM     | Trigger Multicomputing Interrupt                                                     |
| SFC 36  | MSK_FLT    | Mask Synchronous Errors                                                              |
| SFC 37  | DMSK_FLT   | Unmask Synchronous Errors                                                            |
| SFC 38  | READ_ERR   | Read Error Register                                                                  |
| SFC 39  | DIS_IRT    | Disable New Interrupts and Asynchronous Errors                                       |
| SFC 40  | EN_IRT     | Enable New Interrupts and Asynchronous Errors                                        |
| SFC 41  | DIS_AIRT   | Delay Higher Priority Interrupts and Asynchronous Errors                             |
| SFC 42  | EN_AIRT    | Enable Higher Priority Interrupts and Asynchronous Errors                            |
| SFC 43  | RE_TRIGR   | Re-trigger Cycle Time Monitoring                                                     |
| SFC 44  | REPL_VAL   | Transfer Substitute Value to Accumulator 1                                           |
| SFC 46  | STP        | Change the CPU to STOP                                                               |
| SFC 47  | WAIT       | Delay Execution of the User Program                                                  |
| SFC 48  | SNC_RTCB   | Synchronize Slave Clocks                                                             |
| SFC 49  | LGC_GADR   | Query the Module Slot Belonging to a Logical Address                                 |
| SFC 50  | RD_LGADR   | Query all Logical Addresses of a Module                                              |
| SFC 51  | RDSYSST    | Read a System Status List or Partial List                                            |
| SFC 52  | WR_USMSG   | Write a User-Defined Diagnostic Event to the Diagnostic Buffer                       |
| SFC 54  | RD_PARM    | Read Defined Parameters                                                              |
| SFC 55  | WR_PARM    | Write Dynamic Parameters                                                             |
| SFC 56  | WR_DPARM   | Write Default Parameters                                                             |
| SFC 57  | PARM_MOD   | Assign Parameters to a Module                                                        |
| SFC 58  | WR_REC     | Write a Data Record                                                                  |
| SFC 59  | RD_REC     | Read a Data Record                                                                   |
| SFC 60  | GD_SND     | Send a GD Packet                                                                     |
| SFC 61  | GD_RCV     | Fetch a Received GD Packet                                                           |
| SFC 62  | CONTROL    | Query the Status of a Connection Belonging to a Communication SFB Instance           |
| SFC 63  | AB_CALL    | Assembly Code Block                                                                  |
| SFC 64  | TIME_TCK   | Read the System Time                                                                 |
| SFC 65  | X_SEND     | Send Data to a Communication Partner outside the Local S7 Station                    |
| SFC 66  | X_RCV      | Receive Data from a Communication Partner outside the Local S7 Station               |
| SFC 67  | X_GET      | Read Data from a Communication Partner outside the Local S7 Station                  |
| SFC 68  | X_PUT      | Write Data to a Communication Partner outside the Local S7 Station                   |
| SFC 69  | X_ABORT    | Abort an Existing Connection to a Communication Partner outside the Local S7 Station |
| SFC 70_ | GEO_LOG    | Determine Start Address of a Module                                                  |
| SFC 71_ | LOG_GEO    | Determine the Slot Belonging to a Logical Address                                    |
| SFC 72  | I_GET      | Read Data from a Communication Partner within the Local S7 Station                   |
| SFC 73  | I_PUT      | Write Data to a Communication Partner within the Local S7 Station                    |
| SFC 74  | I_ABORT    | Abort an Existing Connection to a Communication Partner within the Local S7 Station  |
| SFC 78  | OB_RT      | Determine OB program runtime                                                         |

| No.      | Short Name | Function                                                            |
|----------|------------|---------------------------------------------------------------------|
| SFC 79   | SET        | Set a Range of Outputs                                              |
| SFC 80   | RSET       | Reset a Range of Outputs                                            |
| SFC 81   | UBLKMOV    | Uninterruptible Block Move                                          |
| SFC 82_  | CREA_DBL   | Create a Data Block in the Load Memory                              |
| SFC 83_  | READ_DBL   | Read from a Data Block in Load Memory                               |
| SFC 84_  | WRIT_DBL   | Write from a Data Block in Load Memory                              |
| SFC 85_  | CREA_DB    | Create a Data Block                                                 |
| SFC 87   | C_DIAG     | Diagnosis of the Actual Connection Status                           |
| SFC 90   | H_CTRL     | Control Operation in H Systems                                      |
| SFC 99_  | www        | Enabling or synchronizing user Web pages                            |
| SFC 100_ | SET_CLKS   | Setting the Time-of-Day and the TOD Status                          |
| SFC 101  | RTM        | Handling runtime meters                                             |
| SFC 102_ | RD_DPARA   | Redefined Parameters                                                |
| SFC 103  | DP_TOPOL   | Identifying the bus topology in a DP master system                  |
| SFC 104  | CiR        | Controlling CiR                                                     |
| SFC 105_ | READ_SI    | Reading Dynamic System Resources                                    |
| SFC 106_ | DEL_SI     | Deleting Dynamic System Resources                                   |
| SFC 107_ | ALARM_DQ   | Generating Always Acknowledgeable and Block-Related Messages        |
| SFC 108_ | ALARM_D    | Generating Always Acknowledgeable and Block-Related Messages        |
| SFC 109_ | PROTECT    | Activating write protection                                         |
| SFC 112_ | PN_IN      | Update inputs in the user program interface of PROFInet components  |
| SFC 113_ | PN_OUT     | Update outputs in the user program interface of PROFInet components |
| SFC 114_ | PN_DP      | Update DP interconnections                                          |
| SFC 126_ | SYNC_PI    | Update process image partition input table in synchronous cycle     |
| SFC 127_ | SYNC_PO    | Update process image partition output table in synchronous cycle    |

<sup>\*</sup> SFC 63 "AB\_CALL" only exists for CPU 614. For a detailed description, refer to the corresponding manual.

## 36.2 List of SFCs, Sorted Alphabetically

| Short Name | No.     | Function                                                                    |
|------------|---------|-----------------------------------------------------------------------------|
| AB_CALL    | SFC 63  | Assembly Code Block                                                         |
| ACT_TINT   | SFC 30  | Activate Time-of-Day Interrupt                                              |
| ALARM_D    | SFC 108 | Generating Permanently Acknowledgeable and Block-Related Messages           |
| ALARM_DQ   | SFC 107 | Generating Permanently Acknowledgeable and Block-Related Messages           |
| ALARM_S    | SFC 18  | Generate Permanently Acknowledged Block-Related Messages                    |
| ALARM_SC   | SFC 19  | Query the Acknowledgment Status of the last ALARM_SQ Entering State Message |
| ALARM_SQ   | SFC 17  | Generate Acknowledgeable Block-Related Messages                             |
| BLKMOV     | SFC 20  | Copy Variables                                                              |
| C_DIAG     | SFC 87  | Diagnosis of the Actual Connection Status                                   |
| CAN_DINT   | SFC 33  | Cancel Time-Delay Interrupt                                                 |
| CAN_TINT   | SFC 29  | Cancel Time-of-Day Interrupt                                                |
| CiR        | SFC 104 | Controlling CiR                                                             |
| COMPRESS   | SFC 25  | Compress the User Memory                                                    |
| CONTROL    | SFC 62  | Query the Status of a Connection Belonging to a Communication SFB Instance  |
| CREA_DB    | SFC 85  | Create Data a Block                                                         |
| CREA_DBL   | SFC 82  | Generating a Data Block in the Load Memory                                  |
| CREAT_DB   | SFC 22  | Create Data Block                                                           |
| CTRL_RTM   | SFC 3   | Start/Stop Run-time Meter                                                   |
| D_ACT_DP   | SFC 12  | Deactivation and activation of DP slaves                                    |
| DEL_DB     | SFC 23  | Delete Data Block                                                           |
| DEL_SI     | SFC 106 | Deleting Dynamically Occupied System Resources                              |
| DIS_AIRT   | SFC 41  | Delay Higher Priority Interrupts and Asynchronous Errors                    |
| DIS_IRT    | SFC 39  | Disable New Interrupts and Asynchronous Errors                              |
| DIS_MSG    | SFC 10  | Disable Block-Related, Symbol-Related and Group Status Messages             |
| DMSK_FLT   | SFC 37  | Unmask Synchronous Errors                                                   |
| DP_PRAL    | SFC 7   | Trigger a Hardware Interrupt on the DP Master                               |
| DP_TOPOL   | SFC 103 | Identify the bus topology in DP master system                               |
| DPNRM_DG   | SFC 13  | Read Diagnostic Data of a DP Slave (Slave Diagnostics)                      |
| DPRD_DAT   | SFC 14  | Read Consistent Data of a Standard DP Slave                                 |
| DPSYC_FR   | SFC 11  | Synchronize Groups of DP Slaves                                             |
| DPWR_DAT   | SFC 15  | Write Consistent Data to a DP Standard Slave                                |
| EN_AIRT    | SFC 42  | Enable Higher Priority Interrupts and Asynchronous Errors                   |
| EN_IRT     | SFC 40  | Enable New Interrupts and Asynchronous Errors                               |
| EN_MSG     | SFC 9   | Enable Block-Related, Symbol-Related and Group Status Messages              |
| FILL       | SFC 21  | Initialize a Memory Area                                                    |
| GADR_LGC   | SFC 5   | Query Logical Address of a Channel                                          |
| GD_RCV     | SFC 61  | Fetch a Received GD Packet                                                  |
| GEO_LOG    | SFC 70  | Determine Start Address of a Module                                         |

| Short Name | No.     | Function                                                                            |
|------------|---------|-------------------------------------------------------------------------------------|
| GD_SND     | SFC 60  | Send a GD Packet                                                                    |
| H_CTRL     | SFC 90  | Control Operation in H Systems                                                      |
| I_ABORT    | SFC 74  | Abort an Existing Connection to a Communication Partner within the Local S7 Station |
| I_GET      | SFC 72  | Read Data from a Communication Partner within the Local S7 Station                  |
| I_PUT      | SFC 73  | Write Data to a Communication Partner within the Local S7 Station                   |
| LOG_GEO    | SFC 71  | Determine the Slot Belonging to a Logical Address                                   |
| LGC_GADR   | SFC 49  | Query the Module Slot Belonging to a Logical Address                                |
| MP_ALM     | SFC 35  | Trigger Multicomputing Interrupt                                                    |
| MSK_FLT    | SFC 36  | Mask Synchronous Errors                                                             |
| PARM_MOD   | SFC 57  | Assign Parameters to a Module                                                       |
| PN_DP      | SFC 114 | Update DP interconnections                                                          |
| PN_IN      | SFC 112 | Update inputs in the user program interface of PROFInet components                  |
| PN_OUT     | SFC 113 | Update outputs in the user program interface of PROFInet components                 |
| PROTECT    | SFC 109 | Activating write protection                                                         |
| QRY_DINT   | SFC 34  | Query Time-Delay Interrupt                                                          |
| QRY_TINT   | SFC 31  | Query Time-of-Day Interrupt                                                         |
| RD_DPARA   | SFC 102 | Redefined Parameters                                                                |
| RD_LGADR   | SFC 50  | Query all Logical Addresses of a Module                                             |
| RD_PARM    | SFC 54  | Read Defined Parameters                                                             |
| RD_REC     | SFC 59  | Read a Data Record                                                                  |
| RD_SINFO   | SFC 6   | Read OB Start Information                                                           |
| RDSYSST    | SFC 51  | Read a System Status List or Partial List                                           |
| RE_TRIGR   | SFC 43  | Re-trigger Cycle Time Monitoring                                                    |
| READ_CLK   | SFC 1   | Read System Clock                                                                   |
| READ_DBL   | SFC 83  | Reading from a data block in the load memory                                        |
| READ_ERR   | SFC 38  | Read Error Register                                                                 |
| READ_RTM   | SFC 4   | Read Run-time Meter                                                                 |
| READ_SI    | SFC 105 | Reading Dynamically Occupied System Resources                                       |
| REPL_VAL   | SFC 44  | Transfer Substitute Value to Accumulator 1                                          |
| RSET       | SFC 80  | Reset a Range of Outputs                                                            |
| RTM        | SFC 101 | Handling the runtime meter                                                          |
| SET        | SFC 79  | Set a Range of Outputs                                                              |
| SET_CLK    | SFC 0   | Set System Clock                                                                    |
| SET_CLKS   | SFC 100 | Setting the Time-of-Day and the TOD Status                                          |
| SET_RTM    | SFC 2   | Set Run-time Meter                                                                  |
| SET_TINT   | SFC 28  | Set Time-of-Day Interrupt                                                           |
| SNC_RTCB   | SFC 48  | Synchronize Slave Clocks                                                            |
| SRT_DINT   | SFC 32  | Start Time-Delay Interrupt                                                          |
| STP        | SFC 46  | Change the CPU to STOP                                                              |
| SYNC_PI    | SFC 126 | Update process image partition input table in synchronous cycle                     |
| SYNC_PO    | SFC 127 | Update process image partition output table in synchronous cycle                    |

| Short Name | No.    | Function                                                                             |
|------------|--------|--------------------------------------------------------------------------------------|
| TEST_DB    | SFC 24 | Test Data Block                                                                      |
| TIME_TCK   | SFC 64 | Read the System Time                                                                 |
| UBLKMOV    | SFC 81 | Uninterruptible Block Move                                                           |
| UPDAT_PI   | SFC 26 | Update the Process Image Update Table                                                |
| UPDAT_PO   | SFC 27 | Update the Process Image Output Table                                                |
| WAIT       | SFC 47 | Delay Execution of the User Program                                                  |
| WR_DPARM   | SFC 56 | Write Default Parameters                                                             |
| WR_PARM    | SFC 55 | Write Dynamic Parameters                                                             |
| WR_REC     | SFC 58 | Write a Data Record                                                                  |
| WR_USMSG   | SFC 52 | Write a User-Defined Diagnostic Event to the Diagnostic Buffer                       |
| WRIT_DBL   | SFC 84 | Writing from a Data Block in Load Memory                                             |
| www        | SFC 99 | Enabling or synchronizing user Web pages                                             |
| X_ABORT    | SFC 69 | Abort an Existing Connection to a Communication Partner outside the Local S7 Station |
| X_GET      | SFC 67 | Read Data from a Communication Partner outside the Local S7 Station                  |
| X_PUT      | SFC 68 | Write Data to a Communication Partner outside the Local S7 Station                   |
| X_RCV      | SFC 66 | Receive Data from a Communication Partner outside the Local S7 Station               |
| X_SEND     | SFC 65 | Send Data to a Communication Partner outside the Local S7 Station                    |

<sup>\*</sup> SFC 63 "AB\_CALL" only exists for CPU 614. For a detailed description, refer to the corresponding manual.

# 36.3 List of SFBs, Sorted Numerically

| No.    | Short Name       | Function                                                             |
|--------|------------------|----------------------------------------------------------------------|
| SFB 0  | CTU              | Count Up                                                             |
| SFB 1  | CTD              | Count Down                                                           |
| SFB 2  | CTUD             | Count Up/Down                                                        |
| SFB 3  | TP               | Generate a Pulse                                                     |
| SFB 4  | TON              | Generate an On Delay                                                 |
| SFB 5  | TOF              | Generate an Off Delay                                                |
| SFB 8  | USEND            | Uncoordinated Sending of Data                                        |
| SFB 9  | URCV             | Uncoordinated Receiving of Data                                      |
| SFB 12 | BSEND            | Sending Segmented Data                                               |
| SFB 13 | BRCV             | Receiving Segmented Data                                             |
| SFB 14 | GET              | Read Data from a Remote CPU                                          |
| SFB 15 | PUT              | Write Data to a Remote CPU                                           |
| SFB 16 | PRINT            | Send Data to Printer                                                 |
| SFB 19 | START            | Initiate a Warm or Cold Restart on a Remote Device                   |
| SFB 20 | STOP             | Changing a Remote Device to the STOP State                           |
| SFB 21 | RESUME           | Initiate a Hot Restart on a Remote Device                            |
| SFB 22 | STATUS           | Query the Status of a Remote Partner                                 |
| SFB 23 | USTATUS          | Receive the Status of a Remote Device                                |
| SFB 29 | HS_COUNT*        | Counter (high-speed counter, integrated function)                    |
| SFB 30 | FREQ_MES*        | Frequency Meter (frequency meter, integrated function                |
| SFB 31 | NOTIFY_8P        | Generating block related messages without acknowledgement indication |
| SFB 32 | DRUM             | Implement a Sequencer                                                |
| SFB 33 | ALARM            | Generate Block-Related Messages with Acknowledgment Display          |
| SFB 34 | ALARM_8          | Generate Block-Related Messages without Values for 8 Signals         |
| SFB 35 | ALARM_8P         | Generate Block-Related Messages with Values for 8 Signals            |
| SFB 36 | NOTIFY           | Generate Block-Related Messages without Acknowledgment Display       |
| SFB 37 | AR_SEND          | Send Archive Data                                                    |
| SFB 38 | HSC_A_B*         | Counter A/B (integrated function)                                    |
| SFB 39 | POS <sup>*</sup> | Position (integrated function)                                       |
| SFB 41 | CONT_C 1)        | Continuous Control                                                   |
| SFB 42 | CONT_S 1)        | Step Control                                                         |
| SFB 43 | PULSEGEN 1)      | Pulse Generation                                                     |
| SFB 44 | ANALOG 2)        | Positioning with Analog Output                                       |
| SFB 46 | DIGITAL 2)       | Positioning with Digital Output                                      |
| SFB 47 | COUNT 2)         | Controlling the Counter                                              |
| SFB 48 | FREQUENC 2)      | Controlling the Frequency Measurement                                |
| SFB 49 | PULSE 2)         | Controlling Pulse Width Modulation                                   |
| SFB 52 | RDREC            | Reading a Data Record                                                |
| SFB 53 | WRREC            | Writing a Data Record                                                |

| No.     | Short Name  | Function                                     |
|---------|-------------|----------------------------------------------|
| SFB 54  | RALRM       | Receiving an Interrupt                       |
| SFB 60  | SEND_PTP 2) | Sending Data (ASCII, 3964(R))                |
| SFB 61  | RECV_PTP 2) | Receiving Data (ASCII, 3964(R))              |
| SFB 62  | RES_RECV 2) | Deleting the Receive Buffer (ASCII, 3964(R)) |
| SFB 63  | SEND_RK 2)  | Sending Data (RK 512)                        |
| SFB 73  | RCVREC      | Receive data record                          |
| SFB 74  | PRVREC      | Provide data record                          |
| SFB 75  | SALRM       | Send interrupt to the DP master              |
| SFB 64  | FETCH_RK 2) | Fetching Data (RK 512)                       |
| SFB 65  | SERVE_RK 2) | Receiving and Providing Data (RK 512)        |
| SFB 81  | RD_DPAR     | Read Predefined Parameter                    |
| SFB 104 | IP_CONF     | Set IP Configuration                         |

<sup>\*</sup> SFB 29 "HS\_COUNT" and SFB 30 "FREQ\_MES" only exist on the CPU 312 IFM and CPU 314 IFM. SFBs 38 "HSC\_A\_B" and 39 "POS" only exist on the CPU 314 IFM. For a detailed description, refer to /73/.
1) SFBs 41 "CONT\_C," 42 "CONT\_S" and 43 "PULSEGEN" only exist on the CPU 314 IFM.

<sup>2)</sup> SFBs 44 to 49 and 60 to 65 only exist on the S7-300C CPUs.

# 36.4 List of SFBs, Sorted Alphabetically

| Short Name       | No.     | Function                                                          |
|------------------|---------|-------------------------------------------------------------------|
| ALARM            | SFB 33  | Generate Block-Related Messages with Acknowledgment               |
| ALARM_8          | SFB 34  | Generate Block-Related Messages without Values for 8 Signals      |
| ALARM_8P         | SFB 35  | Generate Block-Related Messages with Values for 8 Signals         |
| ANALOG           | SFB 44  | Positioning with Analog Output                                    |
| AR_SEND          | SFB 37  | Send Archive Data                                                 |
| BRCV             | SFB 13  | Receiving Segmented Data                                          |
| BSEND            | SFB 12  | Sending Segmented Data                                            |
| CONT_C 1)        | SFB 41  | Continuous Control                                                |
| CONT_S 1)        | SFB 42  | Step Control                                                      |
| COUNT            | SFB 47  | Controlling the Counter                                           |
| CTD              | SFB 1   | Count Down                                                        |
| CTU              | SFB 0   | Count Up                                                          |
| CTUD             | SFB 2   | Count Up/Down                                                     |
| DIGITAL          | SFB 46  | Positioning With Digital Output                                   |
| DRUM             | SFB 32  | Implement a Sequencer                                             |
| FETCH_RK         | SFB 64  | Receiving Data (RK 512)                                           |
| FREQ_MES*        | SFB 30  | Frequency Meter (frequency meter, integrated function)            |
| FREQUENC         | SFB 48  | Controlling the Frequency Measurement                             |
| GET              | SFB 14  | Read Data from a Remote CPU                                       |
| HSC_A_B*         | SFB 38  | Counter A/B (integrated function)                                 |
| HS_COUNT*        | SFB 29  | Counter (high-speed counter, integrated function)                 |
| IP_CONF          | SFB 104 | Set IP Configuration                                              |
| NOTIFY           | SFB 36  | Generate block-related messages without acknowledgment display    |
| NOTIFY_8P        | SFB 31  | Generate block-related messages without acknowledgment indication |
| POS <sup>*</sup> | SFB 39  | Position (integrated function)                                    |
| PRINT            | SFB 16  | Send Data to Printer                                              |
| PRVREC           | SFB 74  | Provide Data Record                                               |
| PULSE            | SFB 49  | Controlling Pulse Width Modulation                                |
| PULSEGEN 1)      | SFB 43  | Pulse Generation                                                  |
| PUT              | SFB 15  | Write Data to a Remote CPU                                        |
| RALRM            | SFB 54  | Receiving an Interrupt                                            |
| RD_DPAR          | SFB 81  | Reading Predefined Parameters                                     |
| RDREC            | SFB 52  | Reading a Data Record                                             |
| RECV_PTP         | SFB 61  | Receiving Data (ASCII, 3964(R))                                   |
| RCVREC           | SFB 73  | Receiving Data Record                                             |
| RES_RECV         | SFB 62  | Deleting the Receive Buffer (ASCII, 3964(R))                      |
| RESUME           | SFB 21  | Initiate a Hot Restart on a Remote Device                         |
| SALRM            | SFB 75  | Sending Interrupt to DP master                                    |
| SEND_PTP         | SFB 60  | Sending Data (ASCII, 3964(R))                                     |

| Short Name | No.    | Function                                           |
|------------|--------|----------------------------------------------------|
| SEND_RK    | SFB 63 | Sending Data (RK 512)                              |
| SERVE_RK   | SFB 65 | Receiving and Providing Data (RK 512)              |
| START      | SFB 19 | Initiate a Warm or Cold Restart on a Remote Device |
| STATUS     | SFB 22 | Query the Status of a Remote Partner               |
| STOP       | SFB 20 | Changing a Remote Device to the STOP State         |
| TOF        | SFB 5  | Generate an Off Delay                              |
| TON        | SFB 4  | Generate an On Delay                               |
| TP         | SFB 3  | Generate a Pulse                                   |
| URCV       | SFB 9  | Uncoordinated Receiving of Data                    |
| USEND      | SFB 8  | Uncoordinated Sending of Data                      |
| USTATUS    | SFB 23 | Receive the Status of a Remote Device              |
| WRREC      | SFB 53 | Write Data Record                                  |

SFB 29 "HS\_COUNT" and SFB 30 "FREQ\_MES" only exist for CPU 312 IFM and CPU 314 IFM. SFBs 38 "HSC\_A\_B" and 39 "POS" only exist on the CPU 314 IFM. For more information please refer to /73/.
 SFBs 41 "CONT\_C," 42 "CONT\_S" and 43 "PULSEGEN" only exist on the CPU 314 IFM. List of FCs

## **Bibliography**

/30/ Getting Started: Working with STEP 7

/70/ Manual: PLC S7-300, CPU Specifications CPU 312 IFM to CPU 318-2 DP and

S7-300 CPU 31xC and CPU 31x: Technical specifications

/71/ Reference Manual: S7-300 S7-300 Module data

/72/ Instructions List: S7-300 Programmable Controller

/101/ Reference Manual: S7-400, M7-400 Programmable controllers

Module Specifications

/102/ Instructions List: S7-400 Programmable Controller

/231/ Manual: Configuring Hardware and Communication Connections,

STEP 7

/232/ Reference Manual: Statement List (STL) for S7-300 and S7-400

/233/ Reference Manual: Ladder Logic (LAD) for S7-300 and S7-400

/234/ Manual: Programming with STEP 7

/236/ Reference Manual: Function Block Diagram (FBD) for

S7-300 and S7-400

/250/ Manual: Structured Control Language (SCL) for S7-300

and S7-400 Programming

/251/ Manual: S7-GRAPH for S7-300 and S7-400,

**Programming Sequential Control Systems** 

/252/ Manual: S7-HiGraph for S7-300 and S7-400,

Programming State Graphs

/270/ Manual: S7-PDIAG for S7-300 and S7-400

"Configuring Process Diagnostics for LAD, STL, and FBD"

/350/ User Manual: SIMATIC 7,

Standard Controller

36.4 List of SFBs, Sorted Alphabetically

## **Glossary**

## **Accompanying Value**

A value that can be output along with a message and provided information about the status of a variable or and address at the time the message was generated.

## **ACCU (Accumulator)**

Accumulators are registers in the CPU and serve as buffers for load and transfer operations, as well as for comparison, math, and conversion operations.

#### **Actual Parameter**

Actual parameters replace formal parameters when a function block (FB) or function (FC) is called, for example, the formal parameter "REQ" is replaced by the actual parameter "I 3.6."

## **Address**

The address is the identifier given to a memory location or range of memory locations, for example: input I 12.1; bit memory MW25; data block DB3.

## **Addressing**

Assigning an address in the user program. Addresses can be assigned to a memory location or range of memory locations (for example: input I 12.1; bit memory MW25).

## **Bit Memory**

This is a 1 bit memory location. Bit memory allows write and read access with STEP 7 basic operations (addressing using bits, bytes, words, and double words). The user can use the bit memory address area to save interim results.

## **Blending Control**

Blending control involves a controller structure in which the setpoint for the total amount SP is converted to percentages of the individual components. The total of the blending factors FAC must be 1 (= 100 %).

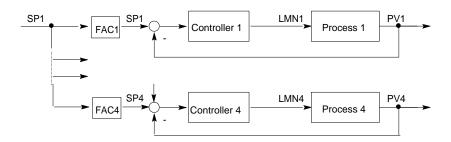

#### **Block-Related Message**

A message that is configured for a message-capable block (FB or DB).

#### **Cascade Control**

Cascade control involves a series of interconnected controllers, in which the master controller adjusts the setpoint for the secondary (slave) controllers according to the instantaneous error signal of the main process variable.

A cascade control system can be improved by including additional process variables. A secondary process variable PV2 is measured at a suitable point and controlled to the reference setpoint (output of the master controller SP2). The master controller controls the process variable PV1 to the fixed setpoint SP1 and sets SP2 so that the target is achieved as quickly as possible without overshoot.

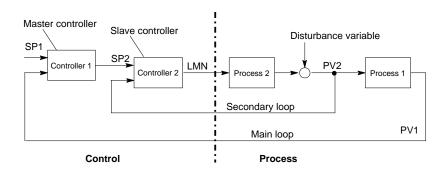

## **Closed-Loop Controller**

A closed-loop controller is a device in which the error signal is continuously calculated and an actuating signal generated with the aim of eliminating the error signal quickly and without overshoot.

#### Communication, Bilateral

When using communication SFBs for data exchange, a distinction is made between unilateral and bilateral communication. Communication is bilateral when there is a SFB on the local and the remote module, for example, the communication SFBs "USEND" and "URCV."

## **Communication SFBs for Configured Connections**

Communication SFBs are system function blocks for data exchange and program management.

Examples of data exchange: SEND, RECEIVE, GET.

Examples of program management: setting the CPU of a communication partner to the STOP state, querying the STATUS of the CPU of a communication partner.

#### **Communication SFCs for Non-Configured Connections**

Communication SFCs are system functions for data exchange and for aborting existing connections established by the communication SFCs.

#### Communication, Unilateral

When using communication SFBs for data exchange, a distinction is made between unilateral and bilateral communication. Communication is unilateral when there is a SFB only on the local module, for example, the SFB "GET."

## **Complete Restart**

When a CPU starts up (for example, when the mode selector is moved from STOP to RUN or when power is turned on), before cyclic program processing starts (OB1), either the organization block OB101 (restart; only in the S7-400) or OB100 (complete restart) is processed first. In a complete restart the process-image input table is read in and the STEP 7 user program processed starting with the first statement in OB1.

#### Constant

"Constants" are token values for constant values in logic blocks. Constants are used to improve the legibility of a program. For example, instead of entering a value directly (for example, 10), the token value "Max\_iteration\_count" is entered in a function block. The value of the constant (for example, 10) is then entered when the block is called.

#### **Continuous Controller**

A continuous controller is a controller in which every change in the error signal produces a change in the manipulated variable. This can adopt any value within the range of the manipulated variable.

#### **Control Device**

The entire device used to determine the process variable. It consists of a controller, a controlled device (i.e. actuator), and a sensor (measuring device).

## **Control Loop**

The control loop is the connection between the process output (process variable) and the controller input and between the controller output (manipulated variable) and the process input, so that the controller and process form a closed loop.

#### **Control System Group Message**

A group message generated by the CPU operating system when a standard diagnostic event is entered into the diagnostic buffer.

#### **Controller Parameters**

Controller parameters are characteristic values for the static and dynamic adaptation of the controller response to the given loop or process characteristics.

### **CPU Operating System**

The CPU operating system organizes all functions and processes of the CPU that are not linked to a special control task.

## Data Block (DB)

Data blocks are areas in the user program which contain user data. There are shared data blocks which can be accessed by all logic blocks, and there are instance data blocks which are associated with a particular function block (FB) call.

## **Diagnostic Buffer**

The diagnostic buffer is a memory area in the CPU in which all diagnostic events are stored in the order in which they occurred.

## **Diagnostic Data**

Diagnostic data is information contained in an error message (diagnostic event, time stamp).

#### **Diagnostic Entry**

A diagnostic event is described in the diagnostic buffer using a diagnostic entry.

## **Diagnostic Interrupt**

Diagnostic modules report recognized system errors using diagnostic interrupts to the CPU.

## **Diagnostic Message**

The diagnostic message consists of a processed diagnostic event and is sent from the CPU to the display unit.

## **Diagnostics**

Diagnostic functions incorporate all the system diagnostics and include the recognition, interpretation and reporting of errors within the PLC.

## **Display Device**

A device used to display the results of a process.

## **Error, Asynchronous**

Asynchronous errors are run time errors which are not assigned to any particular place in the user program (for example, power supply error, scan time overrun). When these errors occur, the operating system calls the corresponding organization blocks in which the user can program a reaction.

## **Error Handling with OBs**

If the system program recognizes a particular error (for example, access error in S7), it will call the designated organization block in which the CPU's response to the error can be set by the user program.

#### **Error OB**

Error OBs are organization blocks which the user can use to program the reaction to an error. However, a programmed reaction to an error is only possible if the error does not cause the PLC to stop. There is an error OB for each type of error. (For example, error OB for addressing error, error OB for access error in S7.)

## **Error Reaction**

Reaction to a run-time error. The operating system can react in the following ways: by changing the PLC to the STOP status, by calling an organization block in which the user can program a reaction, or by displaying the error.

#### **Error, Synchronous**

Synchronous errors are run-time errors assigned to a particular place in the user program (for example, error accessing an I/O module). When these errors occur, the operating system calls the corresponding organization blocks in which the user can program a reaction.

## **Error, System Error**

System errors are errors which may occur within a PLC (not in the process). System errors can be, for example program errors in the CPU and faults in modules.

#### **Formal Parameter**

A formal parameter is a placeholder for the actual parameter in logic blocks that can be assigned parameters. In FBs and FCs, the formal parameters are declared by the user; in SFBs and SFCs, they already exist. When a block is called, an actual parameter is assigned to the formal parameter so that the called block works with the latest value. The formal parameters belong to the local data of the block and are declared as input, output, and in/out parameters.

## **Group Error**

Error message indicated by a LED display on the front panel of modules (only) in S7-300. The LED lights up whenever there is an error in the module concerned (internal errors and external errors).

#### **Hardware Interrupt**

A hardware interrupt is triggered by modules with interrupt capability as a result of a specific event in the process. The hardware interrupt is reported to the CPU. The assigned organization block is then processed according to the priority of this interrupt.

## **Input Parameter**

Input parameters only exist in functions and function blocks. With the help of the input parameters, data are transferred to the called block for processing.

#### Instruction

An instruction (STEP 5 or STEP 7) is the smallest part of a program created in a textual language. It represents a command for the processor.

#### **Integral Component**

Integral component of the controller.

After a step change in the process variable (or error signal) the output variable changes with a ramp function over time at a rate of change proportional to the integral-action factor KI (= 1/TI). The integral component in a closed control loop has the effect of correcting the controller output variable until the error signal becomes zero.

#### **Integrated Controller**

An integrated controller is a ready programmed controller block available in the operating system and containing the most important functions of a closed-loop control application. The user can select and deselect functions using software switches.

## **Complete Restart**

CPU startup mode. The following applies to complete restart mode: Data blocks generated by SFCs will be deleted from work memory, all other data blocks are assigned their default values as in load memory. The process image, times, counters and memory bits will also be reset - irrespective of a remanent memory configuration. During the complete restart, the CPU executes OB 102, reads the process image input table and then continues to process the user program, starting at the first OB 1 instruction.

## Interrupt

The SIMATIC S7 priority class system recognizes 10 different priority classes, which regulate the processing of the user program. Interrupts belong to these priority classes, for example, hardware interrupts. When an interrupt occurs, the operating system automatically calls an organization block in which the user can program the required reaction (for example, in a function block).

## Interrupt, Time-of-Day

The time-of-day interrupt belongs to one of the priority classes in SIMATIC S7 program execution. It is generated at a specific date (or day) and time (for example, 9:50 or every hour or every minute). A corresponding organization block is then executed.

#### Interrupt, Time-Delay

The time-delay interrupt belongs to one of the priority classes in SIMATIC S7 program execution. It is generated when a timer has expired in the user program. A corresponding organization block is then executed.

## Logic Block

In SIMATIC S7, a logic block is a block that contains part of the STEP 7 user program. The other type of block is a data block which contains only data. The following list shows the types of logic blocks:

- Organization block (OB)
- Function block (FB)
- Function (FC)
- System function block (SFB)
- System function (SFC)

## Message

The report of the occurrence of a event. A message can be output to a suitably configured display device and contains information such as priority, location, and time of the message event as well as information about the state transition (entering the state/leaving the state).

## **Message Configuration**

Message configuration refers to the creation and editing of message and message templates with their texts and attributes and concerns such messages as block-related messages, symbol-related messages, and diagnostic messages.

## **Message Number**

A unique number assigned to a message and used to identify it, such as for acknowledgement.

#### **Module Parameter**

Module parameters are values with which the behavior of the module can be set. Depending on the particular module, some of these parameters can be modified in the user program.

#### **OB1**

The organization block OB1 is the user interface for the system program for cyclic program processing.

## **OB** Priority

The operating system of the CPU differentiates between various priority classes, for example, cyclic program processing, hardware interrupt- controlled program processing. Organization blocks (OB) are assigned to each priority class, in which the S7 user can program a reaction. The OBs have different priorities, which allow them to be processed in the correct sequence when two occur at the same time and allow OBs with higher priority to interrupt those with lower priority. The S7 user can change the standard priorities.

#### **Organization Block (OB)**

Organization blocks form the interface between the CPU operating system and the user program. The sequence in which the user program is processed is specified in the organization blocks.

#### **Parallel Structure**

The parallel structure is a special type of signal processing in the controller (mathematical processing). The P, I and D components are calculated parallel to each other with no interaction and then totaled.

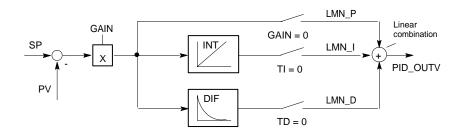

#### **Parameter**

- A parameter is a variable of an S7 logic block (see block parameter actual parameter formal parameter)
- 2. A variable for setting the behavior of a module

(one or more per module)

Every configurable module has a basic parameter setting when it is supplied from the factory, but this can be changed using STEP 7.

(one or more per module).

There are two types of parameter:

static and dynamic parameters parameter, static/ parameter, dynamic).

## Parameter, Dynamic

Dynamic parameters of modules, in contrast to static parameters, can be changed by the user program during operation by calling an SFC, for example, limit values of an analog module.

#### Parameter, Static

Static parameters of modules, in contrast to dynamic parameters, cannot be changed by the user program, but only using STEP 7, for example, the input delay of a digital input module.

## P Algorithm

Algorithm for calculating an output signal in which there is a proportional relationship between the error signal and manipulated variable change. Characteristics: steady-state error signal, not to be used with processes including dead time.

## PI Algorithm

Algorithm for calculating an output signal in which the change in the manipulated variable is made up of a component proportional to the error signal and an I component proportional to the error signal and time. Characteristics: no steady-state error signal, faster compensation than with an I algorithm, suitable for all processes.

## **PID Algorithm**

Algorithm for calculating an output signal formed by multiplication, integration and differentiation of the error signal. The PID algorithm is a parallel structure. Characteristics: high degree of control quality can be achieved providing the dead time of the process is not greater than the other time constants.

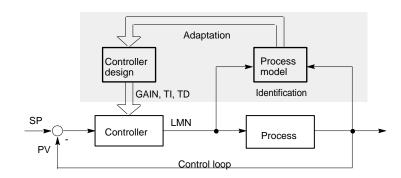

#### **Priority**

When you assign a priority to an organization block, you determine the interrupt ability of the currently active user program so that high-priority events interrupt lower-priority events.

## **Priority Class**

The operating system of a CPU has a maximum of 28 priority classes, to which the various organization blocks are assigned. The priority classes decide which OBs can interrupt other OBs. If a priority class includes more than one OB, these do not interrupt each other but are executed sequentially.

#### **Process**

The process is the part of the system in which the process variable is influenced by the manipulated variable (by changing the level of energy or mass). The process can be divided into the actuator and the actual process being controlled.

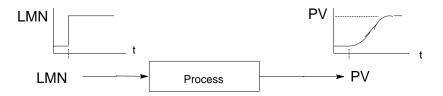

## **Program Execution, Event-Controlled**

With event-controlled program execution, the running of the cyclic user program is interrupted by start events (priority classes). If a start event occurs, the block currently being executed is interrupted before the next instruction and an assigned organization block called and executed. Cyclic program execution then continues from the point of interruption.

## **Proportional Actuator**

Pulse duration modulation

#### **Pulse Duration Modulation**

Pulse duration modulation is a method of influencing the manipulated variable at a discontinuous output. The calculated manipulated value as a percentage is converted to a proportional signal pulse time Tp at the manipulated variable output, for example, 100 % Tp = TA or = CYCLE.

#### **Ratio Control**

• Single loop ratio controller

A single loop ratio controller is used when the ratio of two process variables is more important than the absolute values of the variables.

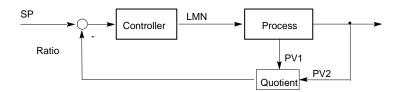

• Multi-loop ratio controller

In a multi-loop ratio controller, the ratio of the two process variables PV1 and PV2 must be kept constant. To do this, the setpoint of the 2nd control loop is calculated from the process variable of the 1st control loop. Even if the process variable PV1 changes dynamically, the ratio is maintained.

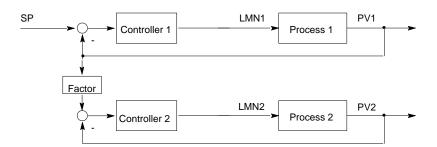

#### **Remote Device**

Remote devices are devices, for example, printers or computers that are obtainable on a network. In contrast to local devices, they must be assigned a network address when they are installed.

#### Restart

When a CPU starts up (for example, when the mode selector is moved from STOP to RUN or when the power is turned on), before cyclic program processing starts (OB1), either the organization block OB100 (restart) or the organization block OB101 (restart; only in the S7-400) or the organization block OB 102 (complete restart) (complete restart) is processed first. In a restart the process-image input table is read in and the STEP 7 user program processing is restarted at the point where it was interrupted by the last stop (STOP, power off).

## **Result of Logic Operation (RLO)**

The result of logic operation (RLO) is the current signal state in the processor which is used for further binary signal processing. The signal state of the last RLO decides whether or not certain operations are executed.

#### **Run-time Error**

Errors which occur during execution of the user program in the PLC (not in the process).

#### **SCAN**

An operating system function integrated in the CPU that is used to scan for and detect a signal at set intervals in order to determine if a signal change has occurred.

#### **Standard Function**

Standard functions are function blocks available from SIEMENS for implementing complex tasks.

#### Standard Function Block

Standard function blocks are function blocks available from SIEMENS for implementing complex tasks.

#### **Start Event**

Start events are defined events such as errors or interrupts which prompt the operating system to call the appropriate organization block.

#### **Start Event Information**

The start event information is part of an organization block (OB). Start event information provides the S7 user with detailed information about the event which triggered the call for the OB. The start event information contains the event number (consisting of event classes and event IDs), an event time stamp, and additional information (for example, the address of the interrupt-activating signal module).

#### **Start Information**

When the operating system calls an organization block, the operating system transfers start information which can be interpreted in the user program.

## Startup OB

Depending on the setting of the startup mode selector (only S7-400), the reason for the startup (return of power after outage, manual switch from STOP to RUN with the mode selector or command from the programming device) either the startup organization block "Complete restart" or "Restart" (only exists on the S7-400) is called by the operating system. In the startup OB, the SIMATIC S7 user can, for example, program how the system will start up again after a power outage.

An instruction (STEP 5 or STEP 7) is the smallest part of a program created in a textual language. It represents a command for the processor.

#### **Statement List**

The Statement List is the assembly language of STEP 7. When a program is processed in STL, the individual instructions correspond to the sequence with which the CPU processes the program.

#### STEP 7

Programming software for creating user programs for SIMATIC S7 controllers.

#### **STEP 7 Programming Language**

Programming language for SIMATIC S7 controllers. The S7 programmer can use STEP 7 in different representation types: a) Statement List, b) Control System Flowchart, c) Ladder Logic.

## **Step Controller**

A step controller is a quasi continuous controller with a discontinuous output (and motor-driven actuator with an I action). The actuator has a three-step response, for example, up - stop - down (or open - hold – close).

(Three-step controller).

## **STL**

Statement List.

#### Subnumber

The number of the signal to be monitored if a message block can monitor more than one signal.

## **Symbol-Related Message**

A message used in configuring messages for a symbol (input, output, bit memory, data block) in the symbol table. During configuration, the time interval must be set for the SCAN function used to monitor the signal.

## **Symbolic Programming**

The STEP 7 programming language allows the use of symbolic names instead of STEP 7 addresses. For example, a STEP 7 address "Q 1.1" can be replaced with "Valve 17."

The symbol list in STEP 7 also creates the link between the address and the assigned symbolic name.

## **System Diagnostics**

The detection and evaluation of system diagnostic events.

## **System Diagnostic Event**

An entry which is made in the diagnostic buffer of the CPU and is used to initialize operating system.

## System Function (SFC)

A system function (SFC) is a function which is integrated in the CPU operating system and can be called in the STEP 7 user program as required.

## **System Function Block (SFB)**

A system function block (SFB) is a function block integrated in the CPU operating system which can be called in the STEP 7 user program when required.

#### **Three-Step Controller**

A controller that can only adopt three discrete states; for example, "heat - off cool" or "right - stop - left" (step controller).

#### **Time-Delay Interrupt**

The time-delay interrupt belongs to one of the priority classes used in SIMATIC S7 program processing. This interrupt is generated in the user program after a specified time has elapsed and is processed in the associated organization block.

#### Tool

A software feature used for configuring and programming.

### **Two-step Controller**

A two-step controller is a controller that can only set two states for the manipulated variable (for example, on - off).

#### **User-Defined Diagnostics**

The detection and evaluation of user-defined diagnostic events.

## **User-Defined Diagnostic Event**

A diagnostic event detected by the user which can be placed into the diagnostic buffer (with SFC 52).

## **User-Defined Diagnostic Message**

A message reporting the occurrence of a user-defined diagnostic event.

## **User Program**

The user program contains all the statements and declarations and the data for signal processing with which a system or process can be controlled. It is assigned to a programmable module (module, programmable) and can be structured in smaller units known as blocks.

## **User Program Error**

Errors which may occur during the processing of the user program in a SIMATIC S7 PLC (in contrast to process errors). The operating system handles errors using error OBs (priority class system), the status word and output parameters from system functions.

#### Variable

A variable defines a data with variable contents that can be used in the STEP 7 user program. A variable consists of an address (for example, M 3.1) and a data type (for example, BOOL) and is represented by a symbol (for example, MOTOR\_ON).

#### Variable Declaration

The variable declaration incorporates the entry of a symbolic name, a data type and possibly a default value, address and comment.

# Index

| п                                                                                                    | Asynchronous errors 50<br>OB80 50                                                         |
|----------------------------------------------------------------------------------------------------|-------------------------------------------------------------------------------------------|
| "DPRD_DAT" 307                                                                                                    | В                                                                                         |
| A                                                                                                    | Background Information on the SFCs 112 to 114 313 Background Organization Block (OB90) 75 |
| Aborting an Existing Connection to a Communication Partner outside the Local S7 Station with SFC 69 "X_ABORT" 448 | Battery backup 692<br>failed 692<br>Battery exhausted 692                                 |
| Aborting an Existing Connection to a Communication Partner within the Local S7 Station with SFC 74 "I_ABORT" 453  | BCD conversion error: 215 Bibliography 799 Bit field in the I/O area 271                  |
| Access error for CPU 417 and CPU 417H: 215 Access error mask for CPU 417 and CPU 417H: 215                        | setting with SFC 79 271 BLK 103                                                           |
| Access error mask: 215                                                                                            | BLKMOV 99                                                                                 |
| Access error: 215                                                                                                 | Block number error: 215 Block types: 710                                                  |
| ACCFLT_ESR 225<br>ACCFLT_MASKED 223, 224                                                                          | BRCV 385                                                                                  |
| ACCFLT_QUERY 225                                                                                                  | BSEND 380                                                                                 |
| ACCFLT_RESET_MASK 224                                                                                             | BVAL 102                                                                                  |
| ACCFLT_SET_MASK 223                                                                                               |                                                                                           |
| ACT_TINT 206 Activating a Time of Day Interrupt with SEC 30                                                       | C                                                                                         |
| Activating a Time-of-Day Interrupt with SFC 30 "ACT_TINT" 206                                                     | C_CNTRL 428                                                                               |
| Activating write-protection with SFC 109 "PROTECT"                                                                | C_DIAG 254                                                                                |
| 128                                                                                                    | Calling an Assembly Code Block: 689                                                       |
| ADC/DAC error 692                                                                                                 | CAN_DINT 214                                                                              |
| Additional Error Information Of The SFBs 60 To 65 671                                                             | CAN_TINT 205                                                                              |
| ALARM: 512                                                                                                    | Canceling a Time-Delay Interrupt with SFC 33                                              |
| ALARM_8: 518                                                                                                    | "CAN_DINT" 214                                                                            |
| ALARM_8P: 515                                                                                                    | Canceling a Time-of-Day Interrupt with SFC 29 "CAN_TINT" 205                              |
| ALARM_D 537<br>ALARM_DQ 537                                                                                       | CDT 132                                                                                   |
| ALARM_S: 532                                                                                                    | Changing a Remote Device to the STOP State with SFB                                       |
| ALARM_SC 535                                                                                                    | 20 "STOP" 415                                                                             |
| ALARM_SQ 532                                                                                                    | Changing the CPU to STOP with SFC 46 "STP" 123                                            |
| Alignment error when reading: 215                                                                                 | Channel 691, 692, 693                                                                     |
| Alignment error when writing: 215                                                                                 | error 691                                                                                 |
| Alignment error: 215                                                                                              | information 692                                                                           |
| AR_SEND: 520                                                                                                    | Characteristics of SFCs 28 to 31 202<br>CiR 126, 127                                      |
| Area error when reading: 215 Area error when writing: 215                                                         | CIR Operation 57                                                                          |
| Area error: 215                                                                                                   | Classification and Work Memory Requirements of the S7                                     |
| Assembly Code Block                                                                                               | Communication SFBs 354                                                                    |
| Calling 689                                                                                                    | Clearing The Input Buffer 655                                                             |
| Assigning Parameters to a Module with SFC 57                                                                      | Clock                                                                                     |
| "PARM_MOD" 153                                                                                                    | Master: 131                                                                               |
| Asynchronous error 227, 229, 230, 231, 233, 234                                                                   | Synchronization: 131                                                                      |
| delaying with SFC 41 DIS_AIRT 233                                                                                 | Clock: 131                                                                                |
| disabling with SFC 39 DIS_IRT 229                                                                                 | Common mode error 694                                                                     |
| enabling with SFC 40 EN_IRT 231 enabling with SFC 42 EN_AIRT 234                                                  | analog input module 694<br>analog output module 694                                       |
| Asynchronous error: 772                                                                                           | Common Parameters of the Communication SFCs: 431                                          |
| -,                                                                                                    |                                                                                           |

| Common Parameters of the SFBs/FBs and SFCs/FCs for S7 Communication 361  Communication 228, 722 error: 227 interrupt 227 status data: 722  Communication Error Organization Block (OB87) 71  Communication events: 778  Communication Redundancy Error OB (OB73) 49  Communication SFCs 358, 359, 360  Communication SFCs for non-configured S7 connections 358, 359, 360  classification: 357  Complete restart 77, 412, 414  Component Identification 711  COMPRESS: 110  Compressing the User Memory with SFC 25 "COMPRESS" 110  Configuration 694 error                                               | CPU Hardware Fault Organization Block (OB84) 61 CPU Redundancy Error OB (OB72) 46 CQ 143 CREA_DB 120 CREA_DBL 113 CREATE_DB 105 Creating a Data Block 120 Creating a Data Block with SFC 22 "CREAT_DB" 105 Creating a Data Block with SFC 85 "CREA_DB" 120 CTD 552 CTRL_RTM 142 CTU 551 CTUD 553 Current below measuring range 694 analog input module 694 CV 143 Cycle time monitoring 691 Cyclic interrupt OBs (OB30 to OB38): 24 Cyclic interrupts 227                                                             |
|----------------------------------------------------------------------------------------------------|----------------------------------------------------------------------------------------------------|
| analog input module 694                                                                                                    |                                                                                                    |
| analog output module 694                                                                                                    | D                                                                                                    |
| digital input module 694  Connection 254, 255, 256, 257, 258, 428 diagnostics with SFC 87 254 Status S-300 (FC62) 428  CONT_C 584  CONT_S 589  Continuous Control with SFB 41/FB 41 "CONT_C" 581  Control 581, 585, 587, 589, 590, 593 continuous control with SFB 41 581 step control with SFB 42 589  CONTROL 425  Controlling CiR with SFC 104 "CiR" 126  Controlling Operation in H Systems with SFC 90 "H_CTRL" 679  Controlling Operation in H Systems with SFC 90: 679  Controlling Positioning With Analog Output Via User Program 609  Controlling positioning with digital output with the user | Data 310, 311, 312  Writing Consistent Data to DP Standard Slave/PROFINET IO Device 310  Data block 105, 107, 118, 119 creating with SFC 22 CREAT_DB 105 deleting with SFC 23 107  Data Block 116, 117 Reading from a Data Block in Load Memory with SFC 83 "READ_DBL" 116  Data Consistency with GET and PUT SFCs: 352  Data record 146, 147, 156, 158, 159, 160, 161, 162 reading 145 reading with SFC 59 RD_REC 158 writing 145 writing with SFC 58 WR_REC 156  Data Record 165, 166 Reading with SFB 52 RDREC 165 |
| program 623 Controlling Pulse Width Modulation Via User Program                                                                                                    | Writing with SFB 53 WRREC 167                                                                                                    |
| 646                                                                                                    | Data record of the Partial List Extract with SSL ID W#16#0132 and Index W#16#000B 726                                                                                                    |
| Controlling the Counter via User Program 636 Controlling The Frequency Measurement Via User Program 641                                                                                                    | Data record of the Partial List Extract with SSL ID W#16#0132 and Index W#16#000C 727 Data Record of the Partial List Extract with SSL-ID                                                                                                    |
| Copying variables 97<br>with SFC 20 BLKMOV 97                                                                                                    | W#16#0132 Index W#16#0005: 723                                                                                                    |
| Copying Variables with SFC 20 "BLKMOV" 97 COUNT 105                                                                                                    | Data Record of the Partial List Extract with SSL-ID W#16#0132 Index W#16#0008: 724 Data Record of the Partial List Extract with SSL-ID                                                                                                    |
| Count down: 552                                                                                                    | W#16#0232 Index W#16#0004: 728                                                                                                    |
| Count up: 551                                                                                                    | Date and Time as Complex Data Types 559                                                                                                    |
| Counter (CPU 312) 683                                                                                                    | Date: 131                                                                                                    |
| Counter number error: 215 Counting Down with SFB 1 "CTD" 552                                                                                                    | Datensatz 167                                                                                                    |
| Counting Up with SFB 0 "CTU" 551                                                                                                    | DB_NUMBER 105 Deactivating and Activating DR Slaves/PROFINET IO                                                                                                    |
| CPU 123, 227, 228, 703, 704                                                                                                    | Deactivating and Activating DP Slaves/PROFINET IO Devices with SFC 12 "D_ACT_DP" 296                                                                                                    |
| changing to the STOP mode with SFC 46 STP: 123                                                                                                    | DEL_DB 107                                                                                                    |
| characteristics: 703<br>hardware fault 228                                                                                                    | DEL_SI 544                                                                                                    |
| CPU hardware fault OB 61                                                                                                    | Delay time: 209                                                                                                    |

| Delaying and Disabling Interrupts and Asynchronous<br>Errors 227                 | _                                                                     |
|----------------------------------------------------------------------------------|-----------------------------------------------------------------------|
| Delaying Execution of the User Program with SFC 47                               | E                                                                     |
| "WAIT" 124 Delaying the Processing of Higher Priority Interrupts and             | EN_AIRT 234                                                           |
| Asynchronous Errors with SFC 41 "DIS_AIRT" 233                                   | EN_IRT 231                                                            |
| Delaying the user program 124                                                    | EN_MSG: 525                                                           |
| with SFC 47 WAIT 124                                                             | Enabling Block-Related                                                |
| Deleting a Data Block with SFC 23 "DEL_DB" 107                                   | Symbol-Related<br>and Group Status Messages with SFC 9 "EN_MSG        |
| Determining the OB Program Run Time with SFC 78                                  | 525                                                                   |
| "OB_RT" 249                                                                      | Enabling or synchronizing user Web pages with SFC99                   |
| Determining the Slot Belonging to a Logical Address with                         | "WWW" 319                                                             |
| SFC 71 "LOG_GEO" 284                                                             | Enabling the Processing of Higher Priority Interrupts and             |
| Determining the Start Address of a Module with SFC 70                            | Asynchronous Errors with SFC 42 "EN_AIRT" 234                         |
| "GEO_LOG" 282<br>Device Status Change 422                                        | Enabling the Processing of New Interrupts and                         |
| Receiving the Status Change of a Remote Device                                   | Asynchronous Errors with SFC 40 "EN_IRT" 231                          |
| 422                                                                              | Error 227, 228, 691, 692, 693<br>ADC/DAC 692                          |
| Diagnosis of the Current Connection Status with SFC 87                           | asynchronous 227                                                      |
| "C_DIAG" 254                                                                     | EPROM 692                                                             |
| Diagnostic buffer: 215, 697, 760                                                 | RAM 692                                                               |
| Diagnostic data 146, 691, 697, 698                                               | Error detection 50, 82, 85                                            |
| content: 691                                                                     | types of OB                                                           |
| of the CPU 697                                                                   | OB121 82                                                              |
| of the signal modules 697 of the signal modules: 145                             | OB122 85                                                              |
| structure 691                                                                    | OB80 50                                                               |
| Diagnostic Data 691                                                              | Error handling: 215<br>Error information 106, 107, 108, 213, 232, 234 |
| Diagnostic data of a module 691                                                  | SFC 22 CREAT_DB: 105                                                  |
| Diagnostic events: 783                                                           | SFC 23 DEL_DB: 107                                                    |
| Diagnostic interrupt 228, 692                                                    | SFC 34 QRY_DINT: 212                                                  |
| from substitute 691                                                              | SFC 40 EN_IRT: 231                                                    |
| Diagnostic Interrupt Organization Block (OB82) 55<br>Diagnostics with SFC 87 254 | SFC 42 EN_AIRT: 234                                                   |
| Differences between the Blocks of the S7 Communication                           | Error Information of the Communication SFCs for                       |
| and the S7 Basic Communication 349                                               | Non-Configured S7 Connections: 433                                    |
| DIS_AIRT 233                                                                     | Error interrupt 227 asynchronous 227, 228                             |
| DIS_IRT 229                                                                      | synchronous 227                                                       |
| DIS_MSG: 523                                                                     | Error mask                                                            |
| Disabling the Processing of New Interrupts and                                   | Access error: 215                                                     |
| Asynchronous Errors with SFC 39 "DIS_IRT" 229                                    | Programming error: 215                                                |
| DMSK_FLT 224 DB Moster System Information 727                                    | Error mask: 215                                                       |
| DP Master System Information 737<br>DP_PRAL 287                                  | Error OB 50, 53, 55, 62                                               |
| DP_TOPOL 259                                                                     | types of OB                                                           |
| DPNRM_DG: 303                                                                    | OB80 50, 51<br>OB81 53                                                |
| DPRD_DAT 307                                                                     | OB82 55                                                               |
| DPSYC_FR: 290                                                                    | OB85 62, 63, 64, 65                                                   |
| DPWR_DAT 310                                                                     | Error OB: 215                                                         |
| DRUM 274                                                                         | Error register 225                                                    |
| DSTBLK 98, 99                                                                    | reading with SFC 38 READ_ERR 225                                      |
| DTIME 211                                                                        | Error register: 215                                                   |
|                                                                                  | Establishing a Connection with FB 65 "TCON" 482                       |
|                                                                                  | Evaluating Errors with the Output Parameter RET_VAL 87                |
|                                                                                  | Event 245, 246, 247, 248, 767, 768                                    |
|                                                                                  | class: 767                                                            |
|                                                                                  | ID 246, 247, 767, 768                                                 |
|                                                                                  | Event Class 1 - Standard OB Events 768                                |
|                                                                                  | Event Class 2 - Synchronous Errors 769                                |

| Event Class 3 - Asynchronous Errors 772                    | FC28 566                                                                                     |
|------------------------------------------------------------|----------------------------------------------------------------------------------------------|
| Event Class 4 - Stop Events and Other Mode Changes 776     | FC29 574<br>FC3 560                                                                          |
| Event Class 5 - Mode Runtime Events: 777                   | FC30 575                                                                                     |
| Event Class 6 - Communication Events 778                   | FC31 570                                                                                     |
| Event Class 7 - H/F Events 780                             | FC32 571                                                                                     |
| Event Class 8 - Diagnostic Events for Modules 783          | FC33 562                                                                                     |
| Event Class 9 - Standard User Events 785                   | FC34 562                                                                                     |
| Event Classes A and B - Free User Events 787<br>EVENTN 245 | FC35 563<br>FC36 580                                                                         |
| Events and Event ID 767                                    | FC37 576                                                                                     |
| Example of the PULSEGEN Block: 606                         | FC38 576                                                                                     |
| Expansion rack failure 692                                 | FC39 577                                                                                     |
| External error 691                                         | FC4 567                                                                                      |
|                                                            | FC40 563                                                                                     |
| F                                                          | FC5 575                                                                                      |
| •                                                          | FC6 561                                                                                      |
| FB 12 BSEND 378                                            | FC62 428<br>FC7 561                                                                          |
| FB 13 BRCV 382                                             | FC8 562                                                                                      |
| FB 15 PUT 398<br>FB 20 GETIO 336                           | FC9 564                                                                                      |
| FB 21 SETIO 337                                            | FILL 102                                                                                     |
| FB 210 "FW_TCP" 501                                        | Free user events: 787                                                                        |
| FB 22 GETIO_PART 338                                       | Frequency Meter (CPU 312) 685                                                                |
| FB 220 "FW_IOT" 502                                        | Further Error Information for SFCs 55 to 59: 163                                             |
| FB 23 SETIO_PART 340                                       | Fuse tripped 692<br>FW_IOT 502                                                               |
| FB 28 "USEND_E" 386<br>FB 34 "GET_E" 392                   | FW_TCP 501                                                                                   |
| FB 35 "PUT_E" 395                                          |                                                                                              |
| FB 63 "TSEND" 488                                          | G                                                                                            |
| FB 64 "TRCV" 491, 492, 493                                 | •                                                                                            |
| FB 65 "TCON" 482, 483                                      | GADR_LGC: 277                                                                                |
| FB 66 "TDISCON" 486                                        | GD packet 343, 344, 345, 346, 347, 348                                                       |
| FB 67 "TUSEND" 495                                         | Programmed Acceptance with SFC 61 346                                                        |
| FB 68 "TURCV" 498, 499<br>FB 8 USEND 370                   | sending with SFC 60 343<br>GD_RCV 346                                                        |
| FB 9 URCV 374                                              | GD_SND: 343                                                                                  |
| FB29 "URCV_E" 389, 391                                     | Generating a Data Block 113                                                                  |
| FBs for Cyclical Access to User Data                       | with SFC 82 "CREA_DBL 113                                                                    |
| Introduction 335                                           | Generating a Data Block in the Load Memory with SFC                                          |
| FC1 560<br>FC10 572                                        | 82 "CREA_DBL" 113 Generating a Pulse with SFB 3 "TP" 547                                     |
| FC11 568                                                   | Generating Acknowledgeable and Permanently                                                   |
| FC12 564                                                   | Acknowledged Block Related Messages with SFC 107                                             |
| FC13 572                                                   | "ALARM_DQ" 537                                                                               |
| FC14 565                                                   | Generating Acknowledgeable and Permanently                                                   |
| FC15 573<br>FC16 575                                       | Acknowledged Block Related Messages with SFC 108                                             |
| FC17 568                                                   | "ALARM_D" 537 Generating Acknowledgeable Block-Related Messages                              |
| FC18 565                                                   | with SFC 17 "ALARM_SQ" and Permanently                                                       |
| FC19 573                                                   | Acknowledged Block-Related Messages with SFC 18                                              |
| FC2 567                                                    | "ALARM_S" 532                                                                                |
| FC20 569                                                   | Generating an Off Delay with SFB 5 "TOF" 550                                                 |
| FC21 569                                                   | Generating an On Delay with SFB 4 "TON" 549                                                  |
| FC22 578<br>FC23 566                                       | Generating Block Related Messages without<br>Acknowledgement Display with SFB 31 "NOTIFY_8P" |
| FC24 574                                                   | 509                                                                                          |
| FC25 578                                                   | Generating Block-Related Messages with Accompanying                                          |
| FC26 570                                                   | Values for Eight Signals with SFB 35 "ALARM_8P"                                              |
| FC27 579                                                   | 515                                                                                          |

| Generating Block-Related Messages with                      | Integrated Frequency Meter Function: 685               |
|-------------------------------------------------------------|--------------------------------------------------------|
| Acknowledgment with SFB 33 "ALARM" 512                      | Interface DB 313, 314, 315                             |
| Generating Block-Related Messages without                   | Internal error 691                                     |
| Acknowledgment with SFB 36 "NOTIFY" 507                     | Interrupt 22, 23, 28, 29, 30, 31, 227, 229, 230, 231,  |
| Generating Block-Related Messages without Associated        | 233, 234                                               |
| Values for Eight Signals with SFB 34 "ALARM_8"              | classes 227                                            |
| 518                                                         | delaying with SFC 41 DIS_AIRT 233                      |
| GEO_LOG 282                                                 | disabling with SFC 39 DIS_IRT 229                      |
|                                                             |                                                        |
| GET 402                                                     | DPV1 Interrupt 28                                      |
| GET_E 392                                                   | enabling with SFC 40 EN_IRT 231                        |
| GETIO 336                                                   | enabling with SFC 42 EN_AIRT 234                       |
| GETIO_PART 338                                              | Interrupt Class 57                                     |
| Glossary 801                                                | Interrupt OBs 55                                       |
| Ground error 695                                            | diagnostic interrupts: 55                              |
| digital input module 694                                    | time-of-day interrupts 19                              |
| Groups of DP slaves 290                                     | Interrupt Status 716                                   |
| synchronizing 290                                           | Interrupts 18, 26, 32, 36, 57                          |
| Syllothornizing 200                                         |                                                        |
|                                                             | cyclic interrupt: 24                                   |
| Н                                                           | DPV1 Interrupt 32                                      |
| ••                                                          | DPV1-Interrupt 36                                      |
| H/F events: 780                                             | hardware interrupt OBs 26, 27                          |
| H CTRL 679                                                  | Insert/Remove Interrupt 57                             |
| Handling Runtime meters with SFC 101 "RTM" 139              | Manufacturer specific interrupt 36                     |
| Handling Time-Delay Interrupts 209                          | Status Interrupt 28, 29, 30                            |
| Handling Time-of-Day Interrupts 201                         | time-delay 22, 23                                      |
|                                                             | Update Interrupt 32, 34                                |
| Hardware interrupt 227, 692                                 | Interrupts: 24                                         |
| lost: 691                                                   | Introduction to Generating Block-Related Messages with |
| Hardware interrupt OBs 26                                   |                                                        |
| Hardware Interrupt Organization Blocks (OB40 to OB47)       | SFBs: 503                                              |
| 26                                                          | Introduction to Generating Block-Related Messages with |
| How SFBs for S7 Communication React to Problems             | SFCs: 529                                              |
| 368                                                         | IOID 150, 152, 153, 156, 158                           |
| How the SFBs for Generating Block-Related Messages          | IP_CONF 321                                            |
| React to Problems: 528                                      |                                                        |
| 11000110 1 100101101                                        | L                                                      |
| •                                                           | <b>L</b>                                               |
| <b>!</b>                                                    | LADDD 150 152 153 154 156 159                          |
|                                                             | LADDR 150, 152, 153, 154, 156, 158                     |
| I/O Access Error Organization Block (OB122) 85              | LEFT 569                                               |
| I/O access error when reading: 215                          | LGC_GADR 279                                           |
| I/O access error when writing: 215                          | LIMIT 578                                              |
| I/O access error: 215                                       | Linking to a Third-Party System with FB 210 "FW_TCP"   |
| I/O Redundancy Error OB (OB70) 44                           | using the FETCH and WRITE Services via TCP 501         |
| I_ABORT: 453                                                | Linking to a Third-Party System with FB 220 "FW_IOT"   |
| I_ABORT: 449                                                | using the FETCH and WRITE Services via                 |
| I PUT: 451                                                  | ISO-on-TCP 502                                         |
| <del>-</del>                                                | List of SFBs                                           |
| Identifying the Bus Topology of a DP Master System          | Sorted Alphabetically: 797                             |
| 259                                                         |                                                        |
| Implementing a Sequencer with SFB 32 "DRUM" 273             | Sorted Numerically: 795                                |
| INFO1 245                                                   | List of SFCs                                           |
| INFO2 247, 248                                              | Sorted Alphabetically: 792                             |
| Initializing a memory area 102                              | Sorted Numerically: 789                                |
| with SFC 21 FILL 102                                        | Local data of the OBs: 732                             |
| Initializing a Memory Area with SFC 21 "FILL" 102           | LOG_GEO 284                                            |
| Initiating a Hot Restart on a Remote Device with SFB 21     | Logical address 277, 281                               |
| "RESUME" 418                                                | of a channel                                           |
|                                                             | querying 277                                           |
| Initiating a Warm or Cold Restart on a Remote Device        | of a module                                            |
| with SFB 19 "START" 412                                     | querying all addresses 281                             |
| INSERT 568                                                  |                                                        |
| Incort/Pomovo OR (OR93) 57                                  |                                                        |
| Insert/Remove OB (OB83) 57 Integrated Counter Function: 683 | LOW_LIMIT 105                                          |

| M                                                                                   | OB121 82, 85<br>OB20 to OB23 22                                    |
|-------------------------------------------------------------------------------------|--------------------------------------------------------------------|
| M short circuit 694, 695                                                            | OB30 to OB38: 24                                                   |
| analog input module 694                                                             | OB40 to OB47 26                                                    |
| analog output module 694                                                            | OB55 28, 29                                                        |
| Manufacturer specific Interrupt 36                                                  | OB56 32, 33                                                        |
| Masking                                                                             | OB57 36, 37                                                        |
| Errors: 215                                                                         | OB60 40, 41<br>OB60: 125                                           |
| Masking Synchronous Errors with SFC 36 "MSK_FLT" 223                                | OB70 44                                                            |
| Masking synchronous errors: 215                                                     | OB72 46, 48                                                        |
| Masking: 215                                                                        | OB73 49                                                            |
| Master clock: 131                                                                   | OB80 50                                                            |
| Meaning of the Parameters REQ                                                       | OB81 53                                                            |
| RET_VAL and BUSY with Asynchronous SFCs 92                                          | OB82 55                                                            |
| Measuring range exceeded 694                                                        | OB83 57, 58                                                        |
| analog input module 694                                                             | OB84 61                                                            |
| Memory areas: 706                                                                   | OB85 62                                                            |
| Memory card 692                                                                     | OB86 66, 67, 68                                                    |
| MODE 229, 231                                                                       | OB87 71<br>OB88 73                                                 |
| Mode changes 776                                                                    | Off delay 550                                                      |
| Module 691, 692, 693, 700, 702<br>fault 691                                         | generating: 550                                                    |
| identification: 702                                                                 | On delay 549                                                       |
| type ID 700                                                                         | generating: 549                                                    |
| Module diagnostic data 764                                                          | Online Help 5                                                      |
| Module diagnostic data: 765                                                         | Open Communication 455, 456, 463, 464, 468, 469,                   |
| Module diagnostic information: 762                                                  | 471                                                                |
| Module slot 279                                                                     | Assigning Parameters for Communications                            |
| of a logical address                                                                | Connections with TCP and ISO on TCP 461                            |
| querying 279                                                                        | Assigning Parameters for the Local Communications                  |
| Module status information: 739                                                      | Access Point with UDP 467                                          |
| MP_ALM 125                                                                          | Examples of Parameters for Communications Connections 471          |
| MSK_FLT 223                                                                         | Function of FBs 456                                                |
| Multicomputing interrupt 227  Multicomputing Interrupt Organization Block (OB60) 40 | Overview 455                                                       |
| Widilicomputing interrupt Organization block (OBOO) 40                              | Structure of the Address Information for the Remote                |
| N                                                                                   | Partner with UDP 469                                               |
| N                                                                                   | Open Communication via Industrial Ethernet 455                     |
| No auxiliary voltage 691                                                            | Organisation blocks (OBs) 18                                       |
| No front connector 691                                                              | time-of-day interrupt OBs (OB10 bis OB17) 18                       |
| No load voltage 694, 695                                                            | Organization block (OB) 22, 28, 32, 36, 40, 50, 53, 55,            |
| analog output module 694                                                            | 62, 73, 75, 82, 85                                                 |
| No parameter assignment 691                                                         | background OB (OB90) 75<br>cyclic interrupt OBs (OB30 to OB38): 24 |
| NOTIFY: 507                                                                         | multicomputing interrupt OB (OB60) 40                              |
| NOTIFY_8P 509                                                                       | OB for manufacturer specific interrupts (OB57) 36                  |
| NR 141, 142, 143                                                                    | OB121: 82                                                          |
|                                                                                     | OB122 85                                                           |
| 0                                                                                   | Processing Interrupt OB (OB88) 73                                  |
| 00 ( (00 )                                                                          | Time-delay interrupt OBs (OB20 to OB23) 22                         |
| OB for manufacturer specific interrupts (OB57) 36                                   | types of                                                           |
| OB) 57                                                                              | OB80 50                                                            |
| OB_NR 204, 205, 206, 207, 211, 212, 214, 229, 230,                                  | OB81 53                                                            |
| 231<br>OB_RT 249                                                                    | OB82 55                                                            |
| OB10 to OB17 18                                                                     | OB85 62                                                            |
| OB100                                                                               | Update Interrupt OB (OB56) 32<br>Organization Block (OB) 57        |
| OB101                                                                               | Insert/Remove OB (OB83) 57                                         |
| and OB102 77                                                                        | Status Interrupt OB (OB55) 28                                      |
|                                                                                     | 1 /                                                                |

| Organization block (OB): 24                                    | RECNUM 150, 156, 158                                       |
|----------------------------------------------------------------|------------------------------------------------------------|
| Organization blocks (OBs) 55, 61, 62, 66, 71, 77               | RECNUM: 152                                                |
| communication error OB (OB87) 71                               | RECORD: 150, 156                                           |
| complete restart OB (OB100) 77                                 | REQ with asynchronous SFCs 92                              |
| CPU hardware fault OB (OB84) 61                                | RET_VAL with SFCs 51 and 55 to 59: 92                      |
| diagnostic interrupt OB (OB82) 55                              | SDT 204                                                    |
| priority class error OB (OB85) 62                              | SEND 245, 246, 247                                         |
| rack failure OB (OB86) 66                                      | SRCBLK 98, 99                                              |
| restart OB (OB101) 77                                          | STATUS 212                                                 |
| startup OBs (OBs 100 and 101) 77                               | STATUS: 207                                                |
|                                                                | UP LIMIT 105                                               |
| Overview 357, 555 Overview of the Organization Blocks (OBs) 13 | <del>_</del>                                               |
|                                                                | write default parameter 152                                |
| Overview of the Structure of Diagnostic Data 691               | WT: 124                                                    |
| Overview of the System Status Lists (SSL) 697                  | Parameter assignment error 694                             |
|                                                                | analog input module 694                                    |
| P                                                              | analog output module 694                                   |
| •                                                              | digital input module 694                                   |
| P sh 694                                                       | Parameters 132, 144, 146, 156                              |
| P short circuit 694, 695                                       | of the signal modules 145                                  |
| analog input module 694                                        | SFC 1 READ_CLK 132                                         |
| analog output module 694                                       | SFC 58 WR_REC 156                                          |
| Parameter 94, 97, 98, 99, 102, 103, 104, 105, 106, 124,        | SFC 64 TIME_TICK: 144                                      |
| 132, 141, 142, 143, 150, 151, 152, 153, 155, 156, 157,         | PARM_MOD 153                                               |
| 158, 159, 162, 204, 205, 206, 207, 208, 211, 212, 213,         | PERIOD 204                                                 |
| 214, 223, 224, 225, 229, 230, 231, 232, 245, 246, 247,         | PN_DP 318                                                  |
| 248                                                            | PN_IN 316                                                  |
| ACCFLT_ESR: 225                                                | PN_OUT 317                                                 |
| ACCFLT_Masked: 224                                             | Possible Partial System Status Lists 701                   |
| ACCFLT_MASKED: 223                                             | Power supply 691                                           |
|                                                                | failed 691                                                 |
| ACCELT DESET MASK 224                                          | Power supply error 228                                     |
| ACCFLT_RESET_MASK 224                                          | Power Supply Error Organization Block (OB81) 53            |
| ACCFLT_SET_MASK 223                                            | PRGFLT_ESR 225                                             |
| BLK: 102                                                       | PRGFLT_MASKED 223, 224                                     |
| BUSY with SFCs 51 and 55 to 59 92                              | PRGFLT_QUERY 225                                           |
| BVAL 102, 103                                                  | PRGFLT_RESET_MASK 224                                      |
| CDT: 132                                                       | PRGFLT_SET_MASK 223                                        |
| COUNT 105                                                      | PRINT 409                                                  |
| CQ 143                                                         |                                                            |
| CV 143                                                         | Priority class 21, 22, 46, 51, 52, 53, 55, 62, 73, 74, 82, |
| DB_NUMBER 105                                                  | 85, 225                                                    |
| DSTBLK: 97                                                     | types of OB                                                |
| DTIME 211                                                      | OB121 82                                                   |
| EVENTN 247, 248                                                | OB122 85                                                   |
| INFO1 247, 248                                                 | OB80 50                                                    |
| INFO2: 245                                                     | OB81 53                                                    |
| IOID 150, 152, 153, 154, 156, 158, 161                         | OB82 55                                                    |
| LADDR 150, 152, 156, 158, 161                                  | OB85 62                                                    |
| LADDR: 153                                                     | Priority class error OB 62                                 |
| LOW_LIMIT 105                                                  | Priority Class Error Organization Block (OB85) 62          |
| MODE 229, 230, 231, 232                                        | Priority class: 24, 26, 40, 44, 61, 66, 71, 75, 77, 215,   |
| NR 141, 142, 143                                               | 235, 776                                                   |
| OB_NR 204, 207, 208, 211, 212, 213, 231, 232                   | Processing Interrupt OB (OB88) 73                          |
|                                                                | Processor failure 692                                      |
| OB_NR: 205, 206, 214, 229                                      | PROFINET CBA Component 316, 318                            |
| PERIOD: 204                                                    | Updating Inputs of the User Program Interface 316          |
| PRGFLT_ESR 225                                                 | Updating Interconnections 318                              |
| PRGFLT_MASKED 223, 224                                         | PROFINET Interface 314, 315                                |
| PRGFLT_QUERY 225                                               | PROFINET-CBA Component 317                                 |
| PRGFLT_RESET_MASK 224                                          | Program error 228                                          |
| PRGFLT_SET_MASK 223                                            | Programmed Acceptance of a Received GD Packet with         |
| PV: 141                                                        | SFC 61 "GD RCV" 346                                        |

| Programming 50, 53, 55, 62, 82, 85<br>types of OB<br>OB121 82<br>OB122 85                     | Read a Part of the Inputs of a DP Standard Slave/PROFINET IO Device with FB 22 "GETIO_PART" 338 Read All Inputs of a DP Standard Slave/PROFINET IO |
|-----------------------------------------------------------------------------------------------|----------------------------------------------------------------------------------------------------|
| OB80: 50                                                                                      | Device with FB 20 "GETIO" 336                                                                                                    |
| OB81: 53<br>OB82 55                                                                           | Read Data from a Remote CPU with SFB/FB 14 "GET" 402                                                                                               |
| OB85: 62                                                                                      | READ_CLK 132                                                                                                    |
| Programming error mask: 215                                                                   | READ_DBL 116                                                                                                    |
| Programming Error Organization Block (OB121) 82                                               | READ_ERR 225                                                                                                    |
| Programming error: 215                                                                        | READ_RTM 143                                                                                                    |
| PROTECT 130  Providing a Pote Record with SER 74 "PRV/PEC" 107                                | READ_SI 540                                                                                                    |
| Providing a Data Record with SFB 74 "PRVREC" 197 PRVREC 197                                   | Reading 238, 306, 307 Consistent Data of a DP Standard Slave/PROFINET                                                                              |
| Pulse 547, 548                                                                                | IO Device 307                                                                                                    |
| generating: 547                                                                               | diagnostic data of a DP slave 303                                                                                                    |
| Pulse duration modulation 595, 596, 604                                                       | with SFC 51 RDSYSST 238  Reading a Data Record with SFC 59 "RD_REC" 158                                                                            |
| Pulse Generation with SFB 43 "PULSEGEN" 595 PULSEGEN 596, 597, 602                            | Reading a Data Record with SFC 39 RD_REC 138  Reading a Runtime Meter with SFC 4 "READ_RTM"                                                        |
| PUT 398                                                                                       | 143                                                                                                    |
| PUT_E 395<br>PV 141                                                                           | Reading a System Status List or Partial List with SFC 51 "RDSYSST" 238                                                                             |
|                                                                                               | Reading Data from a Communication Partner outside the Local S7 Station with SFC 67 "X_GET" 446                                                     |
| Q                                                                                             | Reading Data from a Communication Partner within the                                                                                               |
| QRY DINT 212                                                                                  | Local S7 Station with SFC 72 "I_GET" 449                                                                                                    |
| QRY_TINT 207                                                                                  | Reading data from a remote CPU with FB 34 "GET_E"                                                                                                  |
| Querying a Time-Delay Interrupt with SFC 34                                                   | 392                                                                                                    |
| "QRY_DINT" 212                                                                                | Reading data from a remote CPU with SFB/FB 14: 402                                                                                                 |
| Querying a Time-of-Day Interrupt with SFC 31 "QRY_TINT" 207                                   | Reading Data Record with SFB 52 "RDREC" 165 Reading Defined Parameters with SFC 54 "RD_DPARM"                                                      |
| Querying all Logical Addresses of a Module with SFC 50<br>"RD_LGADR" 281                      | 148 Reading Diagnostic Data of a DP Slave with SFC 13                                                                                              |
| Querying the Acknowledgment Status of the Last<br>ALARM_SQ Entering Event Message with SFC 19 | "DPNRM_DG" (Slave Diagnostics) 303 Reading Dynamic System Resources with SFC 105                                                                   |
| "ALARM_SC" 535 Querying the Logical Base Address of a Module with SFC                         | "READ_SI" 540 Reading from a Data Block in Load Memory with SFC 83                                                                                 |
| 5 "GADR_LGC" 277                                                                              | "READ_DBL" 116 Reading OB start information with SFC 6 235                                                                                         |
| Querying the Module Slot Belonging to a Logical Address with SFC 49 "LGC_GADR" 279            | Reading OB Start Information with SFC 6 "RD_SINFO" 235                                                                                             |
| Querying the Status of a Remote Partner with SFB 22 "STATUS" 420                              | Reading Predefined Parameters with SFB 81                                                                                                    |
| Querying the Status of the Connection Belonging to a                                          | "RD_DPAR" 163                                                                                                    |
| SFB Instance with SFC 62 "CONTROL" 425                                                        | Reading Predefined Parameters with SFC 102  "RD_DPARA" 149                                                                                         |
| R                                                                                             | Reading the Error Register with SFC 38 "READ_ERR" 225                                                                                              |
| Rack failure 66, 67, 228                                                                      | Reading the system status 238                                                                                                    |
| Rack Failure Organization Block (OB86) 66                                                     | with SFC 51 RDSYSST 238                                                                                                    |
| RALRM 169                                                                                     | Reading the system time 144 with SFC 64 TIME_TCK 144                                                                                               |
| RAM error 692                                                                                 | Reading the System Time with SFC 64 "TIME_TCK"                                                                                                    |
| RCVREC 194                                                                                    | 144                                                                                                    |
| RD_DPAR 163                                                                                   | Reading the time 132                                                                                                    |
| RD_DPARA 149                                                                                  | with SFC 1 READ_CLK 132                                                                                                    |
| RD_LGADR: 281                                                                                 | Reading the Time with SFC 1 "READ_CLK" 132                                                                                                    |
| RD_REC 158<br>RD_SINFO 235                                                                    | Receiving a Data Record with SFB 73 "RCVREC" 194                                                                                                   |
| RDREC 165                                                                                     | Receiving an Interrupt from a DP Slave with SFB 54                                                                                                 |
| RDSYSST 238, 697                                                                              | "RALRM" 169                                                                                                    |
| RE_TRIGR 123                                                                                  | Receiving Data From A Communication partner And Filing Them In A Data Block. 652                                                                   |

| Receiving data from a communication partner and storing  |                                                       |
|----------------------------------------------------------|-------------------------------------------------------|
| them in a data block (RK 512) 666                        | S                                                     |
| Receiving Data from a Communication Partner outside      | 3                                                     |
| the Local S7 Station with SFC 66 "X_RCV" 439             | S: 142                                                |
| Receiving Data via UDP with FB 68 "TURCV" 498            |                                                       |
| Receiving Data with FB 64 "TRCV" 491                     | SALRM 187                                             |
| Receiving segmented data 382                             | SDT 204                                               |
| with FB 13 382                                           | SEND 245                                              |
| with SFB 13 382                                          | Sending a GD Packet with SFC 60 "GD_SND" 343          |
|                                                          | Sending an Interrupt to the DP Master with SFB 75     |
| Receiving Segmented Data with SFB/FB 13 "BRCV"           | "SALRM" 187                                           |
| 382                                                      | Sending Archive Data with SFB 37 "AR_SEND" 520        |
| Receiving the Status Change of a Remote Device with      | Sending Data to a Communication Partner outside the   |
| SFB 23 "USTATUS" 422                                     | Local S7 Station with SFC 65 "X_SEND" 437             |
| RECNUM 150, 152, 156, 158                                | Sending Data to a Printer with SFB 16 "PRINT" 405     |
| Reconfiguring Modules 58                                 | Sending Data via UDP with FB 67 "TUSEND" 495          |
| RECORD 150, 151, 156, 157                                | Sending Data with FB 63 "TSEND" 488                   |
| Reference channel error 694                              | Sending segmented data 378                            |
| analog input module 694                                  | with FB 12 378                                        |
| Relationship between CPU and Protocol Variant Used       | with SFB 12 378                                       |
| (connection_type) and Transferable Data Length 470       |                                                       |
| Releasing Dynamic System Resources with SFC 106          | Sending Segmented Data with SFB/FB 12 "BSEND"         |
| "DEL_SI" 544                                             | 378                                                   |
| Remove/insert module interrupt 228                       | Sequencer 273, 274                                    |
| REPL_VAL: 112                                            | implementing: 273                                     |
| Reserved Event Classes: 787                              | SET_CLK: 131                                          |
|                                                          | SET_CLKS 134                                          |
| Resetting a Bit Field in the I/O Area with SFC 80 "RSET" | SET_RTM 141                                           |
| 272                                                      | SET_TINT 204                                          |
| Restart 77, 78, 79, 80, 81, 418, 419                     | SETIO 337                                             |
| initiating on a remote device 418                        | SETIO_PART 340                                        |
| Restart (Warm start) 412                                 | Setting a Bit Field in the I/O Area with SFC 79 "SET" |
| Restart (Warm start) or Complete Restart 412             | 271                                                   |
| Restart (Warmstart) or Complete restart                  | Setting a Time-of-Day Interrupt with SFC 28 "SET_TINT |
| on a remote device                                       | 204                                                   |
| performing 412                                           | Setting the IP configuration with SFB104 "IP_CONF"    |
| RESUME: 418                                              | 321                                                   |
| Retriggering cycle time monitoring 123                   | Setting the Runtime Meter with SFC 2 "SET_RTM" 141    |
| with SFC 43 RE_TRIGR: 123                                | Setting the Time-of-Day and the TOD Status with SFC   |
| Retriggering Cycle Time Monitoring with SFC 43           | 100 "SET_CLKS" 134                                    |
| "RE_TRIGR" 123                                           | Setting the TOD                                       |
| Return value 233, 234                                    | with SFC 0 SET_CLK: 131                               |
| SFC 41 DIS_AIRT: 233                                     | Setting the TOD with SFC 0 "SET_CLK": 131             |
| SFC 42 EN_AIRT 234                                       | Setting the TOD: 131                                  |
| RIGHT 571                                                | SFB 0 CTU 551                                         |
| RTM 139                                                  | SFB 1 CTD 552                                         |
| Runtime meter 137, 138, 141, 143                         | SFB 12 BSEND 378                                      |
| characteristics 138                                      | SFB 13 BRCV 382                                       |
| range of values: 137                                     |                                                       |
| reading out with SFC 4 READ_RTM 143                      | SFB 14 GET 402                                        |
| setting with SFC 2 SET_RTM 141                           | SFB 15 PUT 398                                        |
| Run-time meter 142                                       | SFB 16 PRINT: 405                                     |
| Run-time meter                                           | SFB 19 START 412                                      |
| starting with SFC 3 CTRL_RTM 142                         | SFB 2 CTUD 553                                        |
|                                                          | SFB 20 STOP 415                                       |
| Run-time meter                                           | SFB 21 RESUME 418                                     |
| stopping with SFC 3 CTRL_RTM 142                         | SFB 22 STATUS 420                                     |
| Runtime Meters 137, 138                                  | SFB 23 "USTATUS" 422, 423                             |
|                                                          | SFB 23 USTATUS 422                                    |
|                                                          | SFB 29 (HS_COUNT) 683                                 |
|                                                          | SFB 3 TP 547                                          |
|                                                          | SFB 30 (FREQ_MES) 685                                 |
|                                                          | SFB 31 NOTIFY_8P 509                                  |

| SFB 32 DRUM 273                                     | SFC 1 READ_CLK 132                         |
|-----------------------------------------------------|--------------------------------------------|
| SFB 33 ALARM 512                                    | parameters 132                             |
| SFB 34 ALARM_8 518                                  | SFC 10 DIS_MSG 523                         |
| SFB 35 ALARM_8P 515                                 | SFC 100 SET_CLKS 134                       |
| SFB 36 NOTIFY 507                                   | SFC 101 RTM 139                            |
| SFB 37 AR SEND 520                                  | SFC 102 RD_DPARA 149                       |
| SFB 38 (HSC_A_B): 686                               | SFC 103 DP_TOPOL 259                       |
| SFB 39 (POS): 687                                   | SFC 104 CiR 126                            |
| SFB 4 TON 549                                       | SFC 105 READ_SI 540                        |
| SFB 41 CONT_C 581                                   | SFC 106 DEL_SI 544                         |
|                                                     | SFC 107 ALARM DQ 537                       |
| SFB 42 CONT_S 589                                   | = '                                        |
| SFB 43 PULSEGEN 595                                 | SFC 108 ALARM_D 537                        |
| automatic synchronization 598                       | SFC 109 "PROTECT" 128                      |
| three-step control 599, 601, 603, 604, 605          | SFC 11 DPSYC_FR 290                        |
| three-step control asymmetrical 601                 | SFC 112 "PN_IN" 313, 316                   |
| two-step control: 595                               | Background Information 313                 |
| SFB 44 619                                          | SFC 113 "PN_OUT" 313, 317                  |
| SFB 46 632                                          | Background Information 313                 |
| SFB 47 639                                          | SFC 114 "PN_DP" 313, 318                   |
| SFB 48 644                                          | Background Information 313                 |
| SFB 49 648                                          | SFC 12 D_ACT_DP 296                        |
| SFB 5 TOF 550                                       | SFC 126 SYNC_PI 267                        |
| SFB 52 RDREC 165                                    | SFC 127 SYNC_PO 269                        |
| SFB 53 WRREC 167                                    | SFC 13 DPNRM_DG 303                        |
| SFB 54 RALRM 169                                    | SFC 14 DPRD_DAT 307                        |
| SFB 60 649, 671                                     | SFC 15 DPWR DAT 310                        |
| Additional Error Information 671                    | SFC 17 ALARM_SQ 532                        |
| SFB 61 652, 671                                     | SFC 18 ALARM S 532                         |
| Additional Error Information 671                    | SFC 19 ALARM_SC: 535                       |
| SFB 62 655, 671                                     | SFC 2 SET_RTM 141                          |
|                                                     |                                            |
| Additional Error Information 671                    | SFC 20 BLKMOV 97                           |
| SFB 63 657, 671                                     | SFC 21 FILL 102                            |
| Additional Error Information 671                    | SFC 22 CREAT_DB 105                        |
| SFB 64 661, 671                                     | error information 105                      |
| Additional Error Information 671                    | SFC 22 CREATE_DB 105                       |
| SFB 65 666, 671                                     | SFC 23 DEL_DB 107                          |
| Additional Error Information 671                    | error information 107                      |
| SFB 73 RCVREC 194                                   | SFC 25 COMPRESS 110                        |
| SFB 74 PRVREC 197                                   | SFC 26 UPDAT_PI 263                        |
| SFB 75 SALRM 187                                    | SFC 27 UPDAT_PO 265                        |
| SFB 8 USEND 370                                     | SFC 28 SET_TINT 204                        |
| SFB 81 163                                          | SFC 29 CAN_TINT 205                        |
| SFB 9 URCV 374                                      | SFC 3 CTRL_RTM 142                         |
| SFB ANALOG 609                                      | SFC 30 ACT_TINT 206                        |
| SFB COUNT 636                                       | SFC 31 QRY_TINT 207                        |
| SFB DIGITAL 623                                     | SFC 32 SRT_DINT 211                        |
| SFB FETCH RK 661                                    | SFC 33 CAN_DINT 214                        |
| SFB FREQUENC 641                                    | SFC 33 CAN_DINT 214<br>SFC 34 QRY_DINT 212 |
|                                                     | error information 212                      |
| SFB PULSE 646                                       |                                            |
| SFB RCV_PTP 652                                     | SFC 35 MP_ALM 125                          |
| SFB RES_RCVB 655                                    | SFC 36 MSK_FLT 223                         |
| SFB SEND_PTP 649, 657                               | SFC 37 DMSK_FLT 224                        |
| SFB SERVE_RK 666, 667                               | SFC 38 READ_ERR 225                        |
| SFB104 IP_CONF 321                                  | SFC 39 DIS_IRT 229                         |
| SFBs 362, 363, 366, 367, 368, 425                   | SFC 4 READ_RTM 143                         |
| parameter classification 361                        | SFC 40 EN_IRT 231                          |
| querying the status of a connection belonging to an | error information 231                      |
| SFB instance 425                                    | SFC 41 DIS_AIRT 233                        |
| reaction to startup 366                             | return value 233                           |
| reactions to errors and faults 368                  |                                            |
| SEC 0 SET CLK: 131                                  |                                            |

| SFC 42 EN_AIRT 234                             | SSL-ID W#16#00B1 - Module Diagnostic Information       |
|------------------------------------------------|--------------------------------------------------------|
| error information 234                          | 762                                                    |
| return value 234                               | SSL-ID W#16#00B2 - Diagnostic Data Record 1 with       |
| SFC 43 RE_TRIGR 123                            | Physical Address 764                                   |
| SFC 44 REPL_VAL 112                            | SSL-ID W#16#00B3 - Module Diagnostic Data with         |
| SFC 46 STP 123                                 | Logical Base Address 765                               |
| SFC 46 TIME_TCK 144                            | SSL-ID W#16#00B4 - Diagnostic Data of a DP Slave:      |
| SFC 47 WAIT 124                                | 766                                                    |
| SFC 48 SNC_RTCB 133                            | SSL-ID W#16#0x75 - Switched DP Slaves in the H         |
| SFC 49 LGC_GADR 279                            | System 735                                             |
| SFC 5 GADR_LGC 277                             | SSL-ID W#16#0x94 - Status Information for Rack/Station |
|                                                | 749                                                    |
| SFC 50 RD_LGADR 281                            | -                                                      |
| SFC 51 RDSYSST 238, 697                        | SSL-ID W#16#xy11 - Module Identification 702           |
| SFC 52 WR_USRMSG 245                           | SSL-ID W#16#xy12 - CPU Characteristics 703             |
| SFC 55 WR_PARM 150                             | SSL-ID W#16#xy13 - Memory Areas 706                    |
| SFC 56 WR_DPARM 152                            | SSL-ID W#16#xy14 - System Areas 708                    |
| SFC 57 PARM_MOD 153                            | SSL-ID W#16#xy15 - Block Types 710                     |
| SFC 58 WR_REC 156                              | SSL-ID W#16#xy1C - Component Identification 711        |
| parameters 156                                 | SSL-ID W#16#xy22 - Interrupt Status 716                |
| SFC 59 RD_REC 158                              | SSL-ID W#16#xy32 - Communication Status Data 722       |
| SFC 6 RD_SINFO 235                             | SSL-ID W#16#xy71 - H CPU Group Information: 729        |
| SFC 60 GD_SND 343                              | SSL-ID W#16#xy74 - Status of the Module LEDs 732       |
| SFC 61 GD_RCV 346                              | SSL-ID W#16#xy90 - DP Master System Information        |
| SFC 62 CONTROL 425                             | 737                                                    |
| SFC 63 (AB_CALL) 689                           | SSL-ID W#16#xy91 - Module Status Information 739       |
| SFC 64 TIME_TICK 144                           | SSL-ID W#16#xy92 - Rack / Station Status Information:  |
| parameters 144                                 | 745                                                    |
| SFC 65 X_SEND 437                              | SSL-ID W#16#xy95 - Extended DP Master System           |
| SFC 66 X_RCV 439                               | Information 751                                        |
| SFC 67 X_GET 446                               | SSL-ID W#16#xy96 - PROFINET IO and PROFIBUS DP         |
| SFC 68 X_PUT 444                               | Module Status Information 753                          |
| SFC 69 X_ABORT 448                             | SSL-ID W#16#xy9C - Tool changer information            |
| SFC 7 DP_PRAL: 287                             | (PROFINET IO) 756                                      |
| SFC 70 282                                     | SSL-ID W#16#xyA0 - Diagnostic Buffer 760               |
| SFC 71 284                                     | Standard OB events: 768                                |
| SFC 72 I_GET 449                               | Standard user events: 785                              |
| SFC 73 I_PUT 451                               | START 412, 413                                         |
| SFC 74 I ABORT 453                             | Starting a Time-Delay Interrupt with SFC 32 "SRT_DINT" |
| SFC 78 "OB_RT" 249                             | 211                                                    |
| SFC 79 SET 271                                 | Starting and Stopping a Runtime Meter with SFC 3       |
| SFC 80 RSET 272                                | "CTRL_RTM" 142                                         |
| SFC 82 CREA_DBL 113                            | Startup 77, 78, 79, 80, 81                             |
| SFC 83 READ_DBL 116                            | Startup Behavior of the SFBs for Generating            |
|                                                |                                                        |
| SFC 84 WRIT_DBL 118                            | Block-Related Messages: 527                            |
| SFC 85 CREA_DB 120                             | Startup Organization Blocks (OB100                     |
| SFC 87 C_DIAG 254                              | OB101 and OB102) 77                                    |
| SFC 9 EN_MSG 525                               | Startup Routine of SFBs for Configured S7 Connections  |
| SFC 90 H_CTRL 679                              | 366                                                    |
| SFC99 319, 320                                 | STATUS 207, 212, 420, 421                              |
| Shadow Memory 313, 314                         | Status Interrupt 28                                    |
| SIGN: 211                                      | Status Interrupt OB (OB55) 28                          |
| Slave clocks 133                               | Status of a connection S7-300 428                      |
| synchronization of: 133                        | Status of a remote partner 420                         |
| SNC_RTCB 133                                   | querying: 420                                          |
| SRCBLK 97                                      | STEP 7 50, 53, 55, 62, 63, 82, 85                      |
| SRT_DINT 211                                   | types of OB                                            |
| SSL ID W#16#xy25 - Assignment of Process Image | OB121 82                                               |
| Partitions to OBs 719                          | OB122 85                                               |
| SSL_HEADER: 238                                | OB80 50                                                |
| SSL-ID 700                                     | OB81 53                                                |
|                                                | OB82 55                                                |
|                                                |                                                        |

| OB85 62                                                                              | Time-of-day interrupt 201, 202, 203, 204, 205, 206,                                                |
|--------------------------------------------------------------------------------------|----------------------------------------------------------------------------------------------------|
| Step Control with SFB 42/FB 42 "CONT_S" 589<br>STOP 415, 417                         | 207, 227 activating with SFC 30 ACT_TINT 206                                                       |
| changing a remote device to: 415                                                     | canceling with SFC 29 CAN_TINT 205                                                                 |
| Stop events 776                                                                      | cold restart 202                                                                                   |
| STP 123                                                                              | conditions for the call: 201                                                                       |
| Structure of a Partial SSL List: 699                                                 | execution and reaction: 202                                                                        |
| Structure of Channel-Specific Diagnostic Data 694                                    | OB 201                                                                                             |
| Substitute value 112                                                                 | querying with SFC 31 QRY_TINT 207                                                                  |
| writing to ACCU 1 with SFC 44 REPL_VAL 112 Switched DP Slaves 735                    | setting with SFC 28 SET_TINT 204 situations affecting 202                                          |
| SYNC_PI 267                                                                          | warm restart 202                                                                                   |
| SYNC_PO 269                                                                          | Time-of-day interrupt OBs (OB10 to OB17) 18                                                        |
| Synchronization                                                                      | Time-Of-Day: 131                                                                                   |
| Clock: 131                                                                           | Timer number error: 215                                                                            |
| Synchronization: 131                                                                 | TOF 550                                                                                            |
| Synchronizing Groups of DP Slaves with SFC 11                                        | TON 549                                                                                            |
| "DPSYC_FR" 290 Synchronizing Slave Clocks with SFC 48 "SNC_RTCB"                     | TP 547 Transferring a Substitute Value to Accumulator 1 with                                       |
| 133                                                                                  | SFC 44 "REPL_VAL" 112                                                                              |
| Synchronous Cycle Interrupt OBs (OB61 to OB64) 42                                    | Transferring parameters 150, 152                                                                   |
| Synchronous error                                                                    | with SFC 55 WR_PARM 150                                                                            |
| Masking: 215                                                                         | with SFC 56 WR_DPARM 152                                                                           |
| Unmasking: 215                                                                       | Transmitting the entire range or a section of a data block                                         |
| Synchronous error: 215                                                               | to a communication partner 649, 657                                                                |
| Synchronous errors 82, 85, 223, 224<br>masking with SFC 36 MSK_FLT 223               | Transmitting the entire range or a section of a data block to a communication partner (RK 512) 661 |
| OB121 82                                                                             | TRCV 491                                                                                           |
| OB122 85                                                                             | Triggering a Hardware Interrupt on the DP Master with                                              |
| unmasking with SFC 37 DMSK_FLT 224                                                   | ŠFC 7 "DP_PRAL" 287                                                                                |
| Synchronous errors: 769                                                              | Triggering a Multicomputing Interrupt with SFC 35                                                  |
| System areas: 708                                                                    | "MP_ALM" 125                                                                                       |
| System data 697                                                                      | TSEND 488                                                                                          |
| System Diagnostics: 235<br>System status list 697, 701                               | TURCV 498<br>TUSEND 495                                                                            |
| partial lists: 701                                                                   | Type ID 700                                                                                        |
| F                                                                                    | of a module: 700                                                                                   |
| T                                                                                    |                                                                                                    |
| •                                                                                    | U                                                                                                  |
| TCON 484                                                                             |                                                                                                    |
| TDISCON 486                                                                          | Uncoordinated receiving of data 374                                                                |
| Technical Data of the IEC Functions 557                                              | with FB 9 374                                                                                      |
| Technology Synchronization Interrupt OB (OB65) 43<br>Temporary variables (TEMP) 85   | with SFB 9 374 Uncoordinated Receiving of Data with SFB/FB 9 "URCV"                                |
| required for OBs: 85                                                                 | 374                                                                                                |
| Terminating a Connection with FB 66 "TDISCON" 486                                    | Uncoordinated Reception of Data with FB29 "URCV_E"                                                 |
| Testing a Data Block with SFC 24 "TEST_DB": 109                                      | 389                                                                                                |
| Time error 228                                                                       | Uncoordinated sending of data 370                                                                  |
| Time Error Organization Block (OB80) 50                                              | with FB 8 370                                                                                      |
| TIME_TCK 144 Time delay interrupt 200 210 211 212 214 227                            | with SFB 8 370                                                                                     |
| Time-delay interrupt 209, 210, 211, 212, 214, 227 canceling with SFC 33 CAN_DINT 214 | Uncoordinated sending of data with FB28 "USEND_E" 386                                              |
| conditions for the call 209                                                          | Uncoordinated Sending of Data with SFB 8/FB 8                                                      |
| querying with SFC 34 QRY_DINT 212                                                    | "USEND" 370                                                                                        |
| situations affecting 209                                                             | Uninterruptible Copying of Variables with SFC 81                                                   |
| starting in the startup OB 209                                                       | "UBLKMOV": 100                                                                                     |
| starting with SFC 32 SRT_DINT 211                                                    | Unmasking                                                                                          |
| Time-delay interrupt OBs (OB20 to OB23) 22                                           | Errors: 215                                                                                        |
| Time-delay interrupts 22                                                             | Unmasking Synchronous Errors with SFC 37 "DMSK_FLT" 224                                            |

WR\_REC 156 Unmasking: 215 Up / Down Count with SFB 2 "CTUD" 553 WR\_USRMSG 245 WRIT\_DBL 118 Up / down count: 553 UP\_LIMIT 105 UPDAT\_PI: 263 Write a Part of the Outputs of a DP Standard Slave/PROFINET IO Device with FB 23 UPDAT\_PO: 265 "SETIO\_PART" 340 Write All Outputs of a DP Standard Slave/PROFINET IO Update Interrupt 32 Update Interrupt OB (OB56) 32 Device with FB 21 "SETIO" 337 Updating DP Interconnections 318 Write error Updating the Outputs of the PROFINET Interface of the Data block: 215 PROFINET CBA Component 317 Write error instance data block: 215 Updating the process image input table 263 Write error: 215 Updating the Process Image Input Table with SFC 26 Writing a Data Block In Load Memory with SFC 84 "UPDAT PI" 263 "WRIT DBL" 118 Updating the process image output table 265 Writing a Data Record with SFB 53 "WRREC" 167 Updating the Process Image Output Table with SFC 27 Writing a Data Record with SFC 58 "WR\_REC" "UPDAT PO" 265 Writing a User-Defined Diagnostic Event to the Diagnostic Buffer with SFC 52 "WR\_USMSG" Updating the Process Image Partition Input Table in a Synchronous Cycle with SFC 126 "SYNC\_PI" 267 Writing and Reading Data Records 145 Updating the Process Image Partition in a Synchronous Writing Consistent Data to a DP Standard Cycle with SFC 127 "SYNC\_PO" 269 Slave/PROFINET IO Device with SFC 15 URCV 374 "DPWR\_DAT" 310 URCV\_E 389 Writing Data to a Communication Partner outside the USEND 370 Local S7 Station with SFC 68 "X\_PUT" 444 USEND\_E 386 Writing Data to a Communication Partner within the Local S7 Station with SFC 73 "I\_PUT" 451 User information 692 User memory 110 Writing data to a remote CPU with FB 35 "PUT\_E" 395 compressing with SFC 25 110 Writing data to a remote CPU with SFB/FB 15 398 USTATUS 422 Writing Data to a Remote CPU with SFB/FB 15 "PUT" Writing Default Parameters with SFC 56 "WR\_DPARM" V 152 Writing Dynamic Parameters with SFC 55 "WR PARM" Variable declaration table 50, 82, 85 150 for OB121 82 WRREC 167 for OB122 85 WT 124 for OB80 50 WWW 319 W X **WAIT 124** X\_ABORT: 448 Wire break 694, 695 X\_GET: 446 analog input module 694 X\_PUT: 444

X\_RCV: 439

X\_SEND: 437

analog output module 694

WR\_DPARM 152

WR\_PARM 150